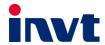

## **Operation Manual**

# **Goodrive350-19** Series VFD for Crane

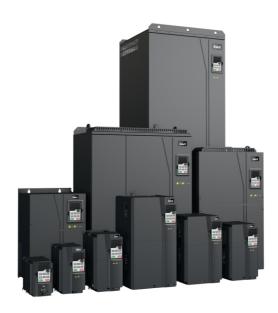

| No. | Change description                                                                                          | Version | Release date |
|-----|----------------------------------------------------------------------------------------------------|---------|--------------|
| 1   | First release                                                                                               | V1.0    | March 2020   |
|     | Added section 5.2.5 Switching from lifting in<br>closed-loop vector control to open-loop vector<br>control. |         |              |
|     | Added section 5.5 Tower crane rotating without<br>vortex in space voltage vector control.                   |         |              |
|     | Added section 5.11 Brake.                                                                                   |         |              |
|     | Added section 5.12 Zero servo.                                                                              |         |              |
|     | Added section 5.13 Anti-sway.                                                                               |         |              |
|     | Added section 5.14.4 Master/slave switchover.                                                               |         |              |
| 2   | Changed group P29 to group P89.                                                                             | V1.1    | April 2021   |
|     | Added groups P85, P86, and P94.                                                                             |         |              |
|     | <ul> <li>Added chapter 11 CW and SW module for port<br/>crane applications.</li> </ul>                      |         |              |
|     | <ul> <li>Added sectionA.5.6 CAN-NET two-in-one<br/>communication card (EC-TX511B).</li> </ul>               |         |              |
|     | Added the rope tracking function to group P91.                                                              |         |              |
|     | <ul> <li>Added overspeed protection, stalling protection,<br/>and weighing functions to P92.</li> </ul>     |         |              |
|     | Updated P90.00 application macro.                                                                           |         |              |

#### **Preface**

Thank you for choosing Goodrive350-19 series variable-frequency drive (VFD) for cranes.

If not otherwise specified in this manual, the VFD always indicates Goodrive350-19 series VFD, which is a new generation of VFD that INVT develops for cranes by using advanced control technologies based on more than ten-year accumulative hoisting-industry experience. The VFD achieves excellent torque performance by integrating various special functions, including brake control, zero servo, quick stop, master/slave control, switchover between three sets of motor parameters, pre-magnetizing, light-load speed acceleration, anti-sway for the trolley and long travel, tower crane slewing without vortex, reverse braking, rope detection, and travel limit, to ensure the safety, reliability, and high efficiency of the machinery. The VFD can be widely used to drive the mechanisms such as about lifting, tilting, luffing, cross traveling, long traveling, slewing, and grabbing in hoisting machinery.

In order to meet diversified customer demands, the VFD provides abundant expansion cards including hoisting-oriented process card, PG card, communication card and I/O card to achieve various functions as needed. Each VFD can be installed with three expansion cards at most.

The PG card supports a variety of common encoders including incremental encoders and resolver-type encoders. In addition, it also supports pulse reference and frequency-division output. The PG card adopts digital filter technology to improve EMC performance and to realize stable transmission of the encoder signal over a long distance. It is equipped with the encoder disconnection detection function to contain the impact of system faults.

The VFD supports mainstream bus and control automation communication modes, including Modbus, CANopen, PROFIBUS-DP, PROFINET, and EtherCAT, and thus can be seamlessly interconnected with various hoist control systems. It can be connected to the Internet with wireless communication cards, by which you can monitor the VFD state anywhere any time through mobile APP.

The VFD uses high power density design. The VFD models in some power ranges carry built-in DC reactors and braking units to save installation space. Through overall EMC design, the VFD can satisfy the low noise and low electromagnetic interference requirements to cope with challenging grid, temperature, humidity and dust conditions, thus greatly improving product reliability.

This manual instructs you how to install, wire, set parameters for, diagnose and remove faults for, and maintain the VFD, and also lists related precautions. Before installing the VFD, read through this manual carefully to ensure the proper installation and running with the excellent performance and powerful functions into full play.

If the product is ultimately used for military affairs or weapon manufacture, comply with the export control regulations in the Foreign Trade Law of the People's Republic of China and complete related formalities.

The manual is subject to change without prior notice.

#### **Contents**

| Preface                                     | i  |
|---------------------------------------------|----|
| Contents                                    | ii |
| 1 Safety precautions                        | 1  |
| 1.1 What this chapter contains              | 1  |
| 1.2 Safety definition                       | 1  |
| 1.3 Warning                                 | 1  |
| 1.4 Safety guidelines                       | 2  |
| 1.4.1 Delivery and installation             | 2  |
| 1.4.2 Commissioning and running             | 3  |
| 1.4.3 Maintenance and component replacement | 4  |
| 1.4.4 Disposal                              | 4  |
| 2 Quick startup                             | 5  |
| 2.1 What this chapter contains              | 5  |
| 2.2 Unpacking inspection                    | 5  |
| 2.3 Checking before use                     | 5  |
| 2.4 Environment checking                    | 5  |
| 2.5 Checking after installation             | 6  |
| 2.6 Basic commissioning                     | 6  |
| 3 Product overview                          | 7  |
| 3.1 What this chapter contains              |    |
| 3.2 Basic principles                        | 7  |
| 3.3 Product specifications                  | 9  |
| 3.4 Product nameplate                       | 15 |
| 3.5 Model designation code                  | 16 |
| 3.6 Product ratings                         | 16 |
| 3.7 Structure                               | 18 |
| 4 Installation guidelines                   | 20 |
| 4.1 What this chapter contains              | 20 |
| 4.2 Mechanical installation                 | 20 |
| 4.2.1 Installation environment              | 20 |
| 4.2.2 Installation direction                | 21 |
| 4.2.3 Installation method                   | 22 |
| 4.2.4 Installing one VFD                    |    |
| 4.2.5 Installing multiple VFDs              | 23 |
| 4.2.6 Vertical installation                 | 24 |
| 4.2.7 Tilted installation                   | 25 |
| 4.3 Standard wiring of the main circuit     | 26 |
| 4.3.1 Wiring diagram of the main circuit    | 26 |

|     | 4.3.2 Main circuit terminal diagram                                                    | 27 |
|-----|----------------------------------------------------------------------------------------|----|
|     | 4.3.3 Wiring procedure for main circuit terminals                                      | 31 |
|     | 4.4 Standard wiring of the control circuit                                             | 32 |
|     | 4.4.1 Wiring diagram of basic control circuit                                          | 32 |
|     | 4.4.2 Input/output signal connection diagram                                           | 34 |
|     | 4.4.3 Control circuit wiring of I/O expansion card 2                                   | 36 |
|     | 4.5 Wiring protection                                                                  | 37 |
|     | 4.5.1 Protecting the VFD and input power cable in case of short circuit                | 37 |
|     | 4.5.2 Protecting the motor and motor cable in case of short circuit                    | 38 |
|     | 4.5.3 Protecting the motor against thermal overload                                    | 38 |
|     | 4.5.4 Bypass connection                                                                | 38 |
| 5 C | Commissioning guidelines                                                               | 39 |
|     | 5.1 Lifting in open-loop vector control                                                | 39 |
|     | 5.1.1 Wiring                                                                           | 39 |
|     | 5.1.2 Commissioning procedure                                                          | 39 |
|     | 5.1.3 Macro parameters (P90.00=1)                                                      | 40 |
|     | 5.1.4 Points for attention                                                             | 41 |
|     | 5.2 Lifting in closed-loop vector control                                              | 42 |
|     | 5.2.1 Wiring                                                                           | 42 |
|     | 5.2.2 Commissioning procedure                                                          | 42 |
|     | 5.2.3 Macro parameters (P90.00=2)                                                      | 43 |
|     | 5.2.4 Points for attention                                                             | 45 |
|     | 5.2.5 Switching from lifting in closed-loop vector control to open-loop vector control | 45 |
|     | 5.3 Horizontal moving                                                                  | 46 |
|     | 5.3.1 Wiring                                                                           | 46 |
|     | 5.3.2 Commissioning procedure                                                          | 47 |
|     | 5.3.3 Macro parameters (P90.00=3)                                                      | 47 |
|     | 5.3.4 Points for attention                                                             | 48 |
|     | 5.4 Tower crane slewing with vortex                                                    | 48 |
|     | 5.4.1 Wiring                                                                           | 48 |
|     | 5.4.2 Commissioning procedure                                                          | 49 |
|     | 5.4.3 Macro parameters (P90.00=4)                                                      | 49 |
|     | 5.4.4 Points for attention                                                             | 50 |
|     | 5.4.5 Controlling the vortex module through the HDO terminal                           | 50 |
|     | 5.4.6 Controlling the vortex module through the AO terminal                            | 52 |
|     | 5.5 Tower crane rotating without vortex in space voltage vector control                |    |
|     | 5.5.1 Wiring                                                                           |    |
|     | 5.5.2 Commissioning procedure                                                          | 54 |
|     | 5.5.3 Macro parameters (P90.00=15)                                                     | 54 |
|     | 5.5.4 Points for attention                                                             | 56 |

| 5.6 Conical motor function                                                                       | 56 |
|--------------------------------------------------------------------------------------------------|----|
| 5.6.1 Wiring                                                                                     | 56 |
| 5.6.2 Commissioning procedure                                                                    | 56 |
| 5.6.3 Macro parameters (P90.00=5)                                                                | 57 |
| 5.6.4 Points for attention                                                                       | 57 |
| 5.7 Lifting in space voltage vector control                                                      | 58 |
| 5.7.1 Wiring                                                                                     | 58 |
| 5.7.2 Commissioning procedure                                                                    | 58 |
| 5.7.3 Macro parameters (P90.00=9)                                                                | 59 |
| 5.7.4 Points for attention                                                                       | 60 |
| 5.8 Winching in closed-loop vector control (applicable to lifting in mineral wells and winches). | 61 |
| 5.8.1 Wiring                                                                                     | 61 |
| 5.8.2 Commissioning procedure                                                                    | 62 |
| 5.8.3 Macro parameters (P90.00=11)                                                               | 62 |
| 5.8.4 Points for attention                                                                       | 65 |
| 5.8.5 How to use the -10-+10V analog operating lever                                             | 65 |
| 5.9 Winching in open-loop vector control (applicable to lifting in mineral wells and winches)    | 66 |
| 5.9.1 Wiring                                                                                     | 66 |
| 5.9.2 Commissioning procedure                                                                    | 67 |
| 5.9.3 Macro parameters (P90.00=12)                                                               | 67 |
| 5.9.4 Points for attention                                                                       | 69 |
| 5.10 Electric potentiometer                                                                      | 70 |
| 5.10.1 Wiring                                                                                    | 70 |
| 5.10.2 Commissioning procedure                                                                   | 70 |
| 5.10.3 Electric potentiometer commissioning parameters                                           | 71 |
| 5.11 Brake                                                                                       | 72 |
| 5.11.1 Brake function in space voltage vector control                                            | 72 |
| 5.11.2 Brake function in open/closed-loop vector control                                         | 76 |
| 5.11.3 Description about torque verification and brake slip                                      | 77 |
| 5.11.4 Commissioning parameters                                                                  | 79 |
| 5.11.5 Brake function in torque control                                                          | 81 |
| 5.12 Zero servo                                                                                  | 85 |
| 5.12.1 Zero servo function description                                                           | 85 |
| 5.12.2 Zero servo function codes                                                                 | 87 |
| 5.13 Anti-sway                                                                                   | 90 |
| 5.13.1 Wiring                                                                                    | 91 |
| 5.13.2 Commissioning procedure of the anti-sway function for tower cranes                        | 91 |
| 5.13.3 Commissioning procedure of the anti-sway function for factory cranes                      | 91 |
| 5.13.4 Macro parameters                                                                          | 91 |
| 5 14 Master/slave control                                                                        | 94 |

| 5.14.1 Function description                                |     |
|------------------------------------------------------------|-----|
| 5.14.2 Terminal master/slave function                      |     |
| 5.14.3 Master/slave communication                          |     |
| 5.14.4 Master/slave switchover                             |     |
| 5.14.5 User-defined application macros                     | 107 |
| 5.15 Motor and macro switchover                            | 112 |
| 5.15.1 Function description                                | 112 |
| 5.15.2 Description about switching from motor 2 to motor 3 | 112 |
| 5.15.3 Motor and macro switchover parameters               | 113 |
| 5.15.4 Motor and macro switchover flowchart                | 115 |
| 5.16 Height measuring                                      | 116 |
| 5.16.1 Commissioning description                           | 116 |
| 5.16.2 Parameters about height measuring                   | 122 |
| 5.17 Temperature measuring                                 | 125 |
| 5.17.1 Using PT100/PT100                                   | 125 |
| 5.17.2 Using KTY84                                         | 128 |
| 6 Basic operation guidelines                               | 129 |
| 6.1 What this chapter contains                             | 129 |
| 6.2 Keypad introduction                                    | 129 |
| 6.3 Keypad display                                         | 131 |
| 6.3.1 Displaying fault information                         | 131 |
| 6.3.2 Editing function codes                               | 131 |
| 6.4 Operation procedure                                    | 132 |
| 6.4.1 Modifying function codes                             | 132 |
| 6.4.2 Setting a password for the VFD                       | 133 |
| 6.4.3 Viewing VFD status                                   | 133 |
| 6.5 Basic operation description                            | 134 |
| 6.5.1 What this section describes                          | 134 |
| 6.5.2 Common commissioning procedure                       | 134 |
| 6.5.3 Vector control                                       | 138 |
| 6.5.4 Space voltage vector control mode                    | 144 |
| 6.5.5 Torque control                                       | 153 |
| 6.5.6 Motor parameters                                     | 158 |
| 6.5.7 Start/stop control                                   | 163 |
| 6.5.8 Frequency setting                                    | 167 |
| 6.5.9 Analog input                                         | 171 |
| 6.5.10 Analog output                                       | 173 |
| 6.5.11 Digital input                                       | 175 |
| 6.5.12 Digital output                                      | 183 |
| 6.5.13 Simple PLC                                          | 187 |

| 6.5.14 Multi-step speed running                                              | 189 |
|------------------------------------------------------------------------------|-----|
| 6.5.15 Graded multi-step speed reference                                     | 191 |
| 6.5.16 Local encoder input                                                   | 192 |
| 6.5.17 Commissioning procedures for position control and spindle positioning | 193 |
| 6.5.18 Fault handling                                                        | 199 |
| 7 Function parameter list                                                    | 205 |
| 7.1 What this chapter contains                                               | 205 |
| 7.2 Function parameter list                                                  | 205 |
| P00 group—Basic functions                                                    | 206 |
| P01 group—Start and stop control                                             | 210 |
| P02 group—Parameters of motor 1                                              | 216 |
| P03 group—Vector control of motor 1                                          | 220 |
| P04 group—V/F control                                                        | 226 |
| P05 group—Input terminals                                                    | 235 |
| P06 group—Output terminals                                                   | 244 |
| P07 group—Human-machine interface                                            | 249 |
| P08 group—Enhanced functions                                                 | 257 |
| P09 group— PID control                                                       | 264 |
| P10 group—Simple PLC and multi-step speed control                            | 269 |
| P11 group—Protection parameters                                              | 272 |
| P12 group—Parameters of motor 2                                              | 279 |
| P13 group—SM control                                                         | 282 |
| P14 group—Serial communication                                               | 284 |
| P15 group—Communication expansion card 1 functions                           |     |
| P16 group—Communication expansion card 2 functions                           | 286 |
| P17 group—Status viewing                                                     | 287 |
| P18 group—Status viewing in closed-loop control                              | 292 |
| P19 group—Expansion card status viewing                                      | 294 |
| P20 group—Encoder of motor 1                                                 | 295 |
| P21 group—Position control                                                   | 299 |
| P22 group—Spindle positioning                                                | 307 |
| P23 group—Vector control of motor 2                                          | 310 |
| P24 group—Encoder of motor 2                                                 | 312 |
| P25 group—I/O card input functions                                           | 316 |
| P26 group—I/O card output functions                                          | 318 |
| P28 group—Master/slave control                                               | 320 |
| P85 group—Anti-sway control                                                  |     |
| P86 group—Slewing control                                                    |     |
| P89 group—Parameters of motor 3                                              | 326 |
| P90 group—Functions special for cranes                                       | 329 |

|     | P91 group—Functions special for cranes                                     | 339 |
|-----|----------------------------------------------------------------------------|-----|
|     | P92 group—Hoisting protection function group 3                             | 353 |
|     | P93 group—Closed-loop hoisting functions                                   | 362 |
|     | P94 group—Hoisting status display                                          | 371 |
| 8 T | Froubleshooting                                                            | 375 |
|     | 8.1 What this chapter contains                                             | 375 |
|     | 8.2 Indications of alarms and faults                                       | 375 |
|     | 8.3 Fault reset                                                            | 375 |
|     | 8.4 Fault history                                                          | 375 |
|     | 8.5 Faults and alarms                                                      | 375 |
|     | 8.5.1 Faults and solutions                                                 | 375 |
|     | 8.5.2 Alarms and solutions                                                 | 385 |
|     | 8.5.3 ther status                                                          | 387 |
|     | 8.6 Analysis on common faults                                              | 387 |
|     | 8.6.1 Motor fails to work                                                  | 387 |
|     | 8.6.2 Motor vibrates                                                       | 388 |
|     | 8.6.3 Overvoltage                                                          | 389 |
|     | 8.6.4 Undervoltage                                                         | 389 |
|     | 8.6.5 Motor overheating                                                    | 390 |
|     | 8.6.6 VFD overheating                                                      | 391 |
|     | 8.6.7 Motor stalls during ACC                                              | 392 |
|     | 8.6.8 Overcurrent                                                          | 393 |
|     | 8.7 Countermeasures on common interference                                 | 393 |
|     | 8.7.1 Interference on meter switches and sensors                           | 393 |
|     | 8.7.2 Interference on RS485 communication                                  | 394 |
|     | 8.7.3 Failure to stop and indicator shimmering due to motor cable coupling | 395 |
|     | 8.7.4 Leakage current and interference on RCD                              | 396 |
|     | 8.7.5 Live device chassis                                                  | 397 |
| 9 N | Maintenance                                                                | 398 |
|     | 9.1 What this chapter contains                                             | 398 |
|     | 9.2 Periodical inspection                                                  | 398 |
|     | 9.3 Cooling fan                                                            | 401 |
|     | 9.4 Capacitor                                                              | 402 |
|     | 9.4.1 Capacitor reforming                                                  | 402 |
|     | 9.4.2 Electrolytic capacitor replacement                                   | 403 |
|     | 9.5 Power cable                                                            | 403 |
| 10  | Communication protocol                                                     | 404 |
|     | 10.1 What this chapter contains                                            | 404 |
|     | 10.2 Modbus protocol introduction                                          | 404 |
|     | 10.3 Application of Modbus                                                 | 404 |
|     |                                                                            |     |

| 10.3.1 RS485                                                                   |         |
|--------------------------------------------------------------------------------|---------|
| 10.3.2 RTU                                                                     |         |
| 10.4 RTU command code and communication data                                   |         |
| 10.4.1 Command code 03H, reading N words (continuously up to 16 words)         | 410     |
| 10.4.2 Command code 06H, writing a word                                        | 412     |
| 10.4.3 Command code 08H, diagnosis                                             | 413     |
| 10.4.4 Command code 10H, continuous writing                                    | 414     |
| 10.4.5 Data address definition                                                 | 415     |
| 10.4.6 Fieldbus scale                                                          | 419     |
| 10.4.7 Error message response                                                  | 420     |
| 10.4.8 Read/Write operation examples                                           | 422     |
| 10.4.9 Common communication faults                                             | 426     |
| 11 CW and SW module for port crane applications                                | 427     |
| 11.1 CWs for port crane applications                                           | 427     |
| 11.2 SWs for port crane applications                                           | 428     |
| 11.3 CANopen/PROFIBUS PZD communication                                        | 428     |
| 11.4 PROFINET PZD communication                                                | 431     |
| Appendix A Expansion card                                                      | 434     |
| A.1 Model definition                                                           | 434     |
| A.2 Dimensions and installation                                                | 440     |
| A.3 Wiring                                                                     | 442     |
| A.4 Function description of I/O expansion card 1 (EC-IO501-00)                 | 443     |
| A.5 Communication cards                                                        | 445     |
| A.5.1 Bluetooth communication card (EC-TX501) and WIFI communication card (EC- | ·TX502) |
|                                                                                | 445     |
| A.5.2 PROFIBUS-DP communication card (EC-TX503)                                | 447     |
| A.5.3 Ethernet communication card (EC-TX504)                                   | 448     |
| A.5.4 CANopen communication card (EC-TX511) and CAN master/slave               | control |
| communication card (EC-TX511)                                                  | 449     |
| A.5.5 PROFINET communication card (EC-TX509)                                   | 451     |
| A.5.6 CAN-NET two-in-one communication card (EC-TX511B)                        | 453     |
| A.6 PG expansion cards                                                         | 454     |
| A.6.1 Sin/Cos PG card (EC-PG502)                                               | 454     |
| A.6.2 UVW incremental PG card (EC-PG503-05)                                    | 457     |
| A.6.3 Resolver PG card (EC-PG504-00)                                           | 459     |
| A.6.4 Multi-function incremental PG card (EC-PG505-12)                         | 461     |
| A.6.5 Simplified incremental PG card (EC-PG507-12)                             | 465     |
| A.6.6 24V simplified incremental PG card (EC-PG507-24)                         |         |
| Appendix B Technical data                                                      | 471     |
| B.1 What this chapter contains                                                 |         |

|    | B.2 Derated application                          | 471 |
|----|--------------------------------------------------|-----|
|    | B.2.1 Capacity                                   | 471 |
|    | B.2.2 Derating                                   | 471 |
|    | B.3 Grid specifications                          | 472 |
|    | B.4 Motor connection data                        | 472 |
|    | B.5 Application standards                        | 472 |
|    | B.5.1 CE marking                                 | 473 |
|    | B.5.2 EMC compliance declaration                 | 473 |
|    | B.6 EMC regulations                              | 473 |
|    | B.6.1 VFD category of C2                         | 474 |
|    | B.6.2 VFD category of C3                         | 474 |
| Ар | pendix C Dimension drawings                      | 475 |
|    | C.1 What this chapter contains                   | 475 |
|    | C.2 LED keypad                                   | 475 |
|    | C.2.1 Structure diagram                          | 475 |
|    | C.2.2 Keypad mounting bracket                    | 475 |
|    | C.3 LCD keypad                                   | 476 |
|    | C.3.1 Structure diagram                          | 476 |
|    | C.3.2 Keypad mounting bracket                    | 476 |
|    | C.4 VFD structure                                | 477 |
|    | C.5 Dimensions of AC 3PH 380V (-15%)–440V (+10%) | 478 |
|    | C.5.1 Wall mounting dimensions                   | 478 |
|    | C.5.2 Flange installation dimensions             | 480 |
|    | C.5.3 Floor installation dimensions              | 482 |
|    | C.6 Dimensions of AC 3PH 520V (-15%)–690V (+10%) | 483 |
|    | C.6.1 Wall mounting dimensions                   | 483 |
|    | C.6.2 Flange installation dimensions             | 484 |
|    | C.6.3 Floor installation dimensions              | 485 |
| Ар | pendix D Optional peripheral accessories         | 487 |
|    | D.1 What this chapter contains                   | 487 |
|    | D.2 Wiring of peripheral accessories             | 487 |
|    | D.3 LCD keypad                                   | 488 |
|    | D.4 Power supply                                 | 489 |
|    | D.5 Cable                                        | 489 |
|    | D.5.1 Powe cable                                 | 489 |
|    | D.5.2 Control cables                             | 490 |
|    | D.5.3 Recommended cable size                     | 491 |
|    | D.5.4 Cable arrangement                          | 493 |
|    | D.5.5 Insulation inspection                      | 494 |
|    | D 6 Breaker and electromagnetic contactor        | 494 |

|    | D.7 Reactor                                               | . 496 |
|----|-----------------------------------------------------------|-------|
|    | D.8 Filters                                               | . 499 |
|    | D.8.1 Filter model description                            | . 500 |
|    | D.8.2 Filter model selection                              | . 500 |
|    | D.9 Braking system                                        | . 502 |
|    | D.9.1 Braking component selection                         | . 502 |
|    | D.9.2 Braking resistor cable selection                    | . 506 |
|    | D.9.3 Braking resistor installation                       | . 506 |
|    | D.10 Regenerative feedback unit                           | . 507 |
|    | D.10.1 Installation wiring for regenerative feedback unit | . 507 |
|    | D.10.2 Regenerative feedback unit model selection         | . 507 |
| Аp | pendix E STO function description                         | . 509 |
|    | E.1 STO function logic table                              | . 509 |
|    | E.2 STO channel delay description                         | . 509 |
|    | E.3 STO function installation checklist                   | . 510 |
| Аp | pendix F Further information                              | . 511 |
|    | F.1 Product and service queries                           | . 511 |
|    | F.2 Feedback on INVT VFD manuals                          | . 511 |
|    | F.3 Documents on the Internet                             | . 511 |

#### 1 Safety precautions

#### 1.1 What this chapter contains

Read this manual carefully and follow all safety precautions before moving, installing, operating and servicing the product. Otherwise, equipment damage or physical injury or death may be caused.

We shall not be liable or responsible for any equipment damage or physical injury or death caused due to your or your customers' failure to follow the safety precautions.

#### 1.2 Safety definition

Danger: Severe personal injury or even death can result if related requirements are not followed.

Warning: Personal injury or equipment damage can result if related requirements are not followed.

**Note**: Actions taken to ensure proper running.

**Trained and qualified professionals**: People operating the equipment must have received professional electrical and safety training and obtained the certificates, and must be familiar with all steps and requirements of equipment installing, commissioning, running and maintaining and capable to prevent any emergencies.

#### 1.3 Warning

Warnings caution you about conditions that can result in severe injury or death and/or equipment damage and advice on how to prevent dangers. The following table lists the warning symbols in this manual.

| Symbol                                                | Name                                                                                                    | Description                                                                                                    | Abbreviation |
|-------------------------------------------------------|----------------------------------------------------------------------------------------------------|----------------------------------------------------------------------------------------------------|--------------|
| Danger                                                | Danger                                                                                                    | Severe personal injury or even death can result if related requirements are not followed.                                                                                                    | <u>A</u>     |
| Marning                                               | Personal injury or equipment damage can  Warning Warning result if related requirements are not followed. |                                                                                                    | $\wedge$     |
| Forbid                                                | Electrostatic sensitive                                                                                   | The PCBA may be damaged if related requirements are not followed.                                                                                                    |              |
| Hot                                                   | Note<br>Hot sides                                                                                         | Do not touch. The VFD base may become hot.                                                                                                    |              |
| 5 min Electric shock                                  |                                                                                                    | As high voltage still presents in the bus capacitor after power off, wait for at least five minutes (or 15 min / 25 min, depending on the warning symbols on the machine) after power off to prevent electric shock. | <u>^</u>     |
|                                                       | Read<br>manual                                                                                            | Read the operation manual before operating.                                                                                                    |              |
| Note Note Actions taken to ensure proper running. Not |                                                                                                    | Note                                                                                                    |              |

#### 1.4 Safety guidelines

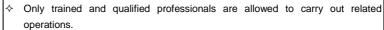

Do not perform wiring, inspection or component replacement when power supply is applied. Ensure all the input power supplies have been disconnected before wiring or inspection, and wait for at least the time designated on the VFD or until the DC bus voltage is less than 36V. The minimum waiting time is listed in the following.

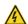

|                  | VFD model   | Minimum waiting time |
|------------------|-------------|----------------------|
| 380V 1.5kW-110kW |             | 5 minutes            |
| 380V             | 132kW-315kW | 15 minutes           |
| 380V             | >355kW      | 25 minutes           |
| 660V             | 22kW-132kW  | 5 minutes            |
| 660V             | 160kW-355kW | 15 minutes           |
| 660V             | 400kW-630kW | 25 minutes           |

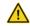

Do not refit the VFD unless authorized; otherwise fire, electric shock or other injury may result.

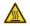

The base may become hot when the machine is running. Do not touch. Otherwise, you may get burnt.

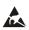

The electrical parts and components inside the VFD are electrostatic sensitive. Take measurements to prevent electrostatic discharge when performing related operations.

#### 1.4.1 Delivery and installation

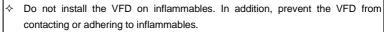

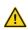

- Connect the optional braking parts (such as braking resistors, braking units or feedback units) according to the wiring diagrams.
- Do not run the VFD if it is damaged or incomplete.
- Do not contact the VFD with damp objects or body parts. Otherwise, electric shock may result.

#### Note:

- Select appropriate tools for VFD delivery and installation to ensure the safe and proper running and avoid physical injury or death. To ensure personal safety, take mechanical protective measures like wearing safety shoes and working uniforms.
- Protect the VFD against physical shock or vibration during the delivery and installation.
- Do not carry the VFD only by its front cover as the cover may fall off.
- The installation site must be away from children and other public places.

- Use the VFD in proper environments. (For details, see section 4.2.1 Installation environment.)
- Prevent the screws, cables and other conductive parts from falling into the VFD.
- As VFD leakage current caused during running may exceed 3.5mA, apply reliable grounding and
  ensure the ground resistance is less than 10Ω. The PE ground conductor and phase conductor
  have equal conductivity capability. For the models of 30kW and higher, the cross sectional area of
  the PE ground conductor can be slightly less than the recommended area.
- R, S and T are the power input terminals, and U, V and W are the output motor terminals.
   Connect the input power cables and motor cables properly; otherwise, damage to the VFD may occur.

#### 1.4.2 Commissioning and running

- Cut off all power supplies connected to the VFD before terminal wiring, and wait for at least the time designated on the VFD after disconnecting the power supplies.
- High voltage presents inside the VFD during running. Do not carry out any operation on the VFD during running except for keypad setup. For 3PH AC 660V VFD models, the control terminals form extra-low voltage (ELV) circuits. Therefore, you need to prevent the control terminals from connecting to accessible terminals of other devices.
- The VFD may start up by itself when P01.21 is set to 1 (restart after power off). Do not get close to the VFD and motor.
- The VFD cannot be used as an "Emergency-stop device".
- The VFD cannot act as an emergency brake for the motor; it is a must to install a mechanical braking device.

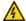

- During driving a permanent magnet synchronous motor (SM), besides above-mentioned items, the following work must be done before installation and maintenance:
  - All input power supplies have been disconnected, including the main power and control power.
  - b) The permanent-magnet SM has been stopped, and the voltage on output end of the VFD is lower than 36V.
  - c) After the permanent-magnet SM has stopped, wait for at least the time designated on the VFD, and ensure the voltage between + and - is lower than 36V.
  - d) During operation, it is a must to ensure the permanent-magnet SM cannot run again by the action of external load; it is recommended to install an effective external braking device or cut off the direct electrical connection between the permanent-magnet SM and the VFD.

- Do not switch on or switch off the input power supplies of the VFD frequently.
- If the VFD has been stored without use for a long time, perform capacitor reforming (described in chapter 9 Maintenance), inspection and pilot run for the VFD before the reuse.
- Close the VFD front cover before running: otherwise, electric shock may occur.

#### 1.4.3 Maintenance and component replacement

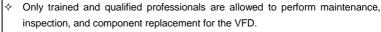

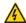

- Cut off all power supplies connected to the VFD before terminal wiring, and wait for at least the time designated on the VFD after disconnecting the power supplies.
- During maintenance and component replacement, take measures to prevent screws, cables and other conductive matters from falling into the internal of the VFD.

#### Note:

- Use proper torque to tighten screws. (For details, see D.5.3 Recommended cable size.)
- During maintenance and component replacement, keep the VFD and its parts and components away from combustible materials and ensure they have no combustible materials adhered.
- Do not carry out insulation voltage-endurance test on the VFD, or measure the control circuits of the VFD with a megohmmeter.
- During maintenance and component replacement, take proper anti-static measures on the VFD and its internal parts.

#### 1.4.4 Disposal

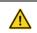

♦ The VFD contains heavy metals. Dispose of a scrap VFD as industrial waste.

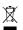

Dispose of a scrap programmable controller separately at an appropriate collection point but not place it in the normal waste stream.

#### 2 Quick startup

#### 2.1 What this chapter contains

This chapter introduces the basic installation and commissioning rules that you need to follow to realize quick installation and commissioning.

#### 2.2 Unpacking inspection

Check the following after receiving the product.

- Whether the packing box is damaged or dampened. If any problems are found, contact the local INVT dealer or office.
- Whether the model identifier on the exterior surface of the packing box is consistent with the purchased model.
- Whether the interior surface of the packing box is abnormal, for example, in wet condition, or whether the enclosure of the VFD is damaged or cracked.
- Whether the VFD nameplate is consistent with the model identifier on the exterior surface of the packing box.
- Whether the accessories (including the manual, keypad, and expansion card) inside the packing box are complete.

If any problems are found, contact the local INVT dealer or office.

#### 2.3 Checking before use

Check the following before using the VFD.

- Mechanical type of the load to be driven by the VFD to verify whether the VFD will be overloaded during work. Whether the power class of the VFD needs to be increased.
- Whether the actual running current of the motor is less than the rated current of the VFD.
- Whether the control accuracy required by the load is the same as that is provided by the VFD.
- Whether the grid voltage is consistent with the rated voltage of the VFD.
- Check whether expansion cards are needed for selected functions.

#### 2.4 Environment checking

Check the following before installing the VFD:

Note: When the VFD is built in a cabinet, the ambient temperature is the temperature of air in the cabinet.

- Whether the actual ambient temperature exceeds 40°C. When the temperature exceeds 40°C, derate 1% for every increase of 1°C. Do not use the VFD when the ambient temperature exceeds 50°C.
- Whether the actual ambient temperature is lower than -10°C. If the temperature is lower than -10°C, use heating devices.
- Whether the altitude of the application site exceeds 1000m. When the installation site altitude exceeds 1000 m, derate 1% for every increase of 100m.

- Whether the actual environment humidity exceeds 90% or condensation occurs. If yes, take additional protective measures.
- Whether there is direct sunlight or biological invasion in the environment where the VFD is to be used. If yes, take additional protective measures.
- Whether there is dust or inflammable and explosive gas in the environment where the VFD is to be used. If yes, take additional protective measures.

#### 2.5 Checking after installation

Check the following after the VFD installation is complete.

- Whether the input power cables and motor cables meet the current-carrying capacity requirements of the actual load.
- Whether correct accessories are selected for the VFD, the accessories are correctly and properly installed, and the installation cables meet the capacity carrying requirements of all components (including the reactor, input filter, output reactor, output filter, DC reactor, braking unit and braking resistor).
- Whether the VFD is installed on non-flammable materials and the heat-radiating accessories (such as the reactor and braking resistor) are away from flammable materials.
- Whether all control cables and power cables are run separately and Whether the routing complies with EMC requirement.
- Whether all grounding systems are properly grounded according to the VFD requirements.
- Whether all the installation clearances of the VFD meet the requirements in the manual.
- Whether the installation mode conforms to the instructions in the operation manual. It is recommended that the VFD be installed uprightly.
- Whether the external connection terminals of the VFD are tightly fastened and the torque is appropriate.
- Whether there are screws, cables, or other conductive items left in the VFD. If yes, get them
  out.

#### 2.6 Basic commissioning

Complete the basic commissioning as follows before the actual use of the VFD:

- According to the actual motor parameters, select the motor type, set motor parameters, and select the VFD control mode.
- Check whether autotuning is required. If possible, de-couple the VFD from the motor load to start dynamic parameter autotuning. If the VFD cannot be de-coupled from the load, perform static autotuning.
- Adjust the ACC/DEC time according to the actual work condition of the load.
- Perform commissioning by means of jogging and check whether the motor rotational direction is correct. If not, change the rotation direction by swapping any two motor phase wires.
- Set all control parameters and then perform actual run.

#### 3 Product overview

#### 3.1 What this chapter contains

This chapter mainly introduces the operation principles, product features, layouts, nameplates and model designation rules.

#### 3.2 Basic principles

The VFD is used to control asynchronous AC induction motors and permanent-magnet synchronous motors. The following lists the main circuit diagrams of different VFD models. The rectifier converts 3PH AC voltage into DC voltage, and the capacitor bank of intermediate circuit stabilizes the DC voltage. The inverter converts DC voltage into AC voltage that can be used by an AC motor. When the circuit voltage exceeds the maximum limit value, external braking resistor will be connected to intermediate DC circuit to consume the feedback energy.

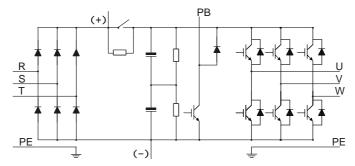

Figure 3-1 Main circuit diagram for 380V 15kW or lower VFD models

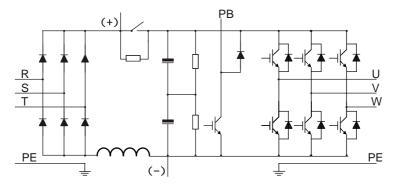

Figure 3-2 Main circuit diagram for 380V 18.5kW-110kW VFD models

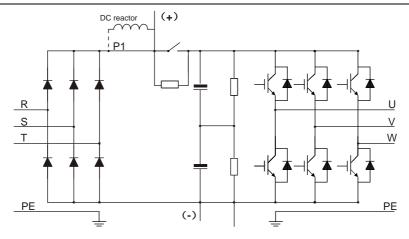

Figure 3-3 Main circuit diagram for 380V 132kW or higher VFD models

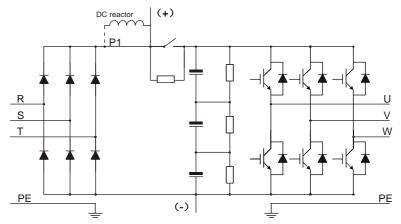

Figure 3-4 Main circuit diagram for 660V VFD models

- The 132kW and higher VFD models can be connected to external DC reactors. Before
  connection, remove the copper bar between P1 and (+). The 132kW and higher VFD models can
  be connected to external braking unit. DC reactors and braking units are optional parts.
- The 18.5kW-110kW (inclusive) VFD models are equipped with built-in DC reactors.
- The 110kW and lower VFD models carry built-in braking units. The models with built-in braking units can also be connected to external braking resistors. Braking resistors are optional parts.
- The 660V VFD models can be connected to external DC reactors. Before connection, remove the

copper bar between P1 and (+). These models can be connected to external braking unit. DC reactors and braking units are optional parts.

#### 3.3 Product specifications

Table 3-1 Product specifications

| Description                                                                          |                          | Specifications                                                 |  |  |
|--------------------------------------------------------------------------------------|--------------------------|----------------------------------------------------------------|--|--|
|                                                                                      | Input voltage (\( \)     | AC 3PH 380V (-15%)-440V(+10%); Rated voltage: 380V             |  |  |
|                                                                                      | Input voltage (V)        | AC 3PH 520V (-15%)–690V(+10%); Rated voltage: 660V             |  |  |
| Dawar innut                                                                          | Input current (A)        | See section 3.6 Product ratings.                               |  |  |
| Power input Input frequency (Hz) 50Hz or 60Hz; Allowed range: 47–63Hz                |                          | 50Hz or 60Hz; Allowed range: 47–63Hz                           |  |  |
|                                                                                      | Input power factor       | 30–110kW≥0.9                                                   |  |  |
|                                                                                      | Output voltage (V)       | 0-Input voltage (V)                                            |  |  |
|                                                                                      | Output current (A)       | See section 3.6 Product ratings.                               |  |  |
| Power output                                                                         | Output power (kW)        | See section 3.6 Product ratings.                               |  |  |
|                                                                                      | Output frequency<br>(Hz) | 0–150Hz                                                        |  |  |
|                                                                                      |                          | Space voltage vector control mode                              |  |  |
|                                                                                      | Control mode             | Sensorless vector control (SVC) mode                           |  |  |
|                                                                                      |                          | Feedback vector control (FVC) mode                             |  |  |
|                                                                                      | Motor type               | Asynchronous motor (AM) and permanent magnetic                 |  |  |
|                                                                                      |                          | synchronous motor (SM)                                         |  |  |
|                                                                                      | Speed ratio              | 1: 200 (SVC)                                                   |  |  |
|                                                                                      | Ореец тапо               | 1: 1000 (FVC)                                                  |  |  |
|                                                                                      | Speed control            | ± 0.2% (SVC)                                                   |  |  |
| Technical                                                                            | accuracy                 | ± 0.02% (FVC)                                                  |  |  |
| control                                                                              | Speed fluctuation        | ± 0.3% (SVC)                                                   |  |  |
| performance                                                                          | opoda nadiaalion         | ± 0.02% (FVC)                                                  |  |  |
| periormanoc                                                                          | Torque response          | < 20ms (SVC)                                                   |  |  |
|                                                                                      | Torque response          | < 10ms (FVC)                                                   |  |  |
|                                                                                      | Torque control           | 10% (SVC)                                                      |  |  |
|                                                                                      | accuracy                 | 5% (FVC)                                                       |  |  |
|                                                                                      |                          | For AMs: 0.25Hz/150% (SVC)                                     |  |  |
|                                                                                      | Starting torque          | For SMs: 2.5Hz/150% (SVC)                                      |  |  |
|                                                                                      |                          | 0Hz/200% (FVC)                                                 |  |  |
|                                                                                      | Overload capacity        | 150% for 1 minute, 180% for 10 seconds, and 200% for 1 second  |  |  |
|                                                                                      |                          | 100% for long time, 120% for 1 minute, and 160% for 10 seconds |  |  |
| Running Frequency setting Settings can be implemented through digital, analog, pulse |                          | Settings can be implemented through digital, analog, pulse     |  |  |
| control method frequency, multi-step speed running, simple PLC, PID, Modbus          |                          | frequency, multi-step speed running, simple PLC, PID, Modbus   |  |  |

| Description |                    | Specifications                                                     |
|-------------|--------------------|--------------------------------------------------------------------|
| performance |                    | communication, PROFIBUS communication and so on. Settings          |
|             |                    | can be combined and the setting channels can be switched.          |
|             | Automatic voltage  | The output voltage can be kept constant although the grid          |
|             | regulation         | voltage changes.                                                   |
|             |                    | More than 30 protection functions, such as protection against      |
|             | Fault protection   | overcurrent, overvoltage, undervoltage, overtemperature, phase     |
|             |                    | loss, and overload.                                                |
|             |                    | The 30–110 kW VFD models provide the function of protecting        |
|             | Braking protection | against braking resistor short connection, braking unit short      |
|             |                    | connection, and PB-PE short connection.                            |
|             |                    | Embedded with hoisting-oriented brake logic, and integrated with   |
|             | Brake control      | the torque verifying, brake feedback, zero position detection,     |
|             | brake control      | restart after braking functions, which meet the industrial         |
|             |                    | standards on the VFDs for cranes.                                  |
|             | Conical motor      | During startup, the magnetic flow is increased to release the      |
|             |                    | brake. During stop, the magnetic flow is decreased to close the    |
|             | control            | brake.                                                             |
|             |                    | In closed-loop mode, the speed can be boosted and limited at       |
|             |                    | constant power status, and the speed is limited in stepped way.    |
|             | Light load speed   | In open-loop mode, if the simplified speed boost way is used, the  |
|             | boost              | speed boosts to the set frequency in light load status; if the     |
| Specialized |                    | speed is boosted or limited in constant power status, the speed is |
| functions   |                    | limited in stepped way.                                            |
| Turicuons   |                    | In closed-loop mode, if the VFD detects load downward slip, the    |
|             |                    | VFD automatically enters the zero servo state and outputs a        |
|             | Zero servo         | brake failure alarm. When a level-2 fault occurs, if load          |
|             |                    | downward slip occurs, the VFD automatically resets the fault,      |
|             |                    | enters the zero servo state, and outputs a brake failure alarm.    |
|             |                    | The CAN master/slave control card has been configured for the      |
|             |                    | lifting, trolley, and long-travel mechanism VFDs to implement      |
|             |                    | communication. An encoder needs to be mounted for the lifting      |
|             | Anti-sway          | VFD so that the trolley and long-travel mechanism VFDs can         |
|             | protection for the | obtain the run status and height from the lifting VFD. Then the    |
|             | trolley and long   | given frequency and ACC/DEC time are output based on the           |
|             | travel             | luffing and anti-sway algorithm. The trolley and long-travel       |
|             |                    | mechanism VFDs perform ACC/DEC run based on the                    |
|             |                    | startup/stop command and given reference. In this way, the         |
|             |                    | stable state can be entered and swing disappears during stop.      |

| Description                                               | Specifications                                                                                                    |
|-----------------------------------------------------------|----------------------------------------------------------------------------------------------------|
| Tower crane slewing without vortex                        | Embedded curves for tower crane slewing without vortex help to adjust the ACC in real time so that the torque is steady, which can suppress arm rebound and vibration when the arm pauses or stops.                                                                                                   |
| Loose rope<br>protection (only in<br>closed-loop<br>mode) | Upward loose rope protection: If the speed limiting in loose rope state is detected, the speed limiting is canceled when timeout occurs or load is held.  Downward loose rope protection: If the loose rope state is detected, the VFD reports a fault or alarm.                                      |
| Upward or<br>downward<br>position limit                   | The function is used to limit the crane to run within the specified range. The VFD enables emergency stop and reports an alarm once the range is exceeded.                                                                                                    |
| Upward or<br>downward DEC<br>position                     | When the deceleration signal is valid, the running speed of the crane is limited once the crane runs within the slow speed area. The function also features uni-directional speed limit. For example, only the upward running speed is limited when the crane runs within the upward slow speed area. |
| Load position                                             | In closed-loop mode, an encoder is used to obtain load position information.                                                                                                    |
| Master/slave control                                      | Including power balance and speed synchronization between the master and slave.                                                                                                    |
| Hoisting application macro                                | Including lifting, horizontal moving, construction elevator, and tower crane slewing, and user-defined application macros.                                                                                                    |
| Lifting and horizontal moving switchover                  | Three groups of motor parameters, control modes, and application macros can be switched.                                                                                                    |
| Frequency<br>decrease by<br>voltage                       | When the bus voltage is continuously low, the reference frequency is decreased to keep the normal output torque of VFD.                                                                                                    |
| Low voltage protection                                    | When the bus voltage decreases transiently or the VFD quickly stops due to power outage, the function is used to ensure the hook does not slip. The low voltage protection function is automatically disabled once the bus voltage restores to the normal state.                                      |
| Low-speed run protection                                  | The VFD reports the low-speed run protection fault when the low-speed run time exceeds the allowed time. The prevents the axial cooling motor from being damaged due to overheating caused by long-time running.                                                                                      |

| Des                  | scription                                 | Specifications                                                                                                    |
|----------------------|-------------------------------------------|----------------------------------------------------------------------------------------------------|
|                      | Overload protection                       | In closed-loop mode, when overload occurs, upward lifting is restricted.                                                                                                    |
|                      | Vortex control                            | The HDO outputs PWM waves to directly control vortex.                                                                                                    |
|                      | Brake feedback                            | When the brake control signal is inconsistent with the brake feedback signal, the VFD handles the inconsistency according to the brake status to ensure safety.                                                                                                    |
|                      | Zero position                             | The zero position signal and running signal are mutually                                                                                                    |
|                      | detection                                 | exclusive.                                                                                                    |
|                      | Torque verification                       | The VFD verifies the current or torque before brake release. The VFD performs brake release when the verification succeeds, and the VFD reports the verification fault when the verification fails.                                                                                                    |
|                      | One key<br>open/closed loop<br>switchover | The closed-loop control mode can be switched to the open-loop control mode through terminals. When the encoder is faulty, the open-loop control mode can be used. The switchover can get response only in stopped state but not in running state.                                                                                    |
|                      | Jogging                                   | After receiving a jogging command, the VFD can automatically start, run, and stop at the preset running frequency and time according to the settings. During the process, the brake can be normally opened or closed under the control of VFD, ensuring the stability without hook slip or exception when the crane starts or stops. |
|                      | Smooth lifting                            | In high-speed lifting mode, the high speed is limited at the moment of steel rope straightening, reducing the impact caused by the sudden load to the crane at the lifting start.                                                                                                    |
|                      | Set frequency<br>exception<br>protection  | If the set frequency is lower than the threshold after the brake is opened, the VFD reports the set frequency exception, which prevents slip caused by insufficient force at low speed.                                                                                                    |
|                      | Motor overheat                            | The I/O expansion card can receive motor temperature sensor                                                                                                    |
|                      | protection                                | input (PT100, PT1000 and PTC).                                                                                                    |
|                      | Terminal analog input resolution          | No more than 20mV                                                                                                    |
| Device               | Terminal digital input resolution         | No more than 2ms                                                                                                    |
| Peripheral interface | Analog input                              | 2 inputs; Al1: 0-10V/0-20mA; Al2: -10-10V                                                                                                    |
| interrace            | Analog output                             | 1 input; AO1: 0-10V/0-20mA                                                                                                    |
|                      | Digital input                             | Four regular inputs; max. frequency: 1kHz; internal impedance: 3.3kΩ Two high-speed inputs; max. frequency: 50kHz; supporting                                                                                                    |

| Description |                | Specifications                                                       |
|-------------|----------------|----------------------------------------------------------------------|
|             |                | quadrature encoder input; with speed measurement function            |
|             | D: :: 1        | One high-speed pulse output; max. frequency: 50kHz                   |
|             | Digital output | One Y terminal open collector output                                 |
|             |                | Two programmable relay outputs                                       |
|             | Dalassautasst  | RO1A: NO; RO1B: NC; RO1C: common                                     |
|             | Relay output   | RO2A: NO; RO2B: NC; RO2C: common                                     |
|             |                | Contact capacity: 3A/250VAC, 1A/30VDC                                |
|             |                | Three extended interfaces: SLOT1, SLOT2, and SLOT3                   |
|             |                | Supporting PG cards, programmable expansion cards,                   |
|             |                | communication cards, I/O cards and so on                             |
|             | Extended       | Note:                                                                |
|             | interfaces     | 1. You can install optional expansion cards for 1.5–5.5kW VFD        |
|             |                | models and you are recommended to install them at slot 2.            |
|             |                | 2. I/O expansion card 2 has been installed at slot 3 for 7.5kW and   |
|             |                | higher VFD models as standard configuration.                         |
|             |                | Two programmable relay outputs. Contact capacity: 3A/250VAC,         |
|             | Relay output   | 1A/30VDC                                                             |
|             |                | RO3A: NO; RO3C: common; RO4A: NO; RO4C: common                       |
|             |                | Three regular inputs                                                 |
|             |                | Internal impedance: 6.6kΩ                                            |
|             |                | Max. input frequency: 1kHz                                           |
|             |                | Supporting the internal power 24V                                    |
| I/O         | Digital input  | Supporting the voltage input of external power                       |
| Expansion   | Digital inpat  | (-20%)24-48VDC(+10%) and (-10%)24-48VAC(+10%)                        |
| card 2      |                | Bidirectional input terminals, simultaneously supporting NPN and     |
| 00.0.2      |                | PNP connection methods                                               |
|             |                | One channel supports PTC input, while PTC acts at $2.5k\Omega$ , and |
|             |                | supports the input of only dry contacts sharing COM                  |
|             | PT100 input    | Independent PT100 and PT1000 input:                                  |
|             |                | 1. Resolution: 1°C                                                   |
|             |                | 2. Range: -20°C–150°C                                                |
|             | PT1000 input   | 3. Detection precision: ±3°C                                         |
|             |                | 4. Supporting offline protection                                     |
|             | Installation   | Supports wall-mounting, floor-mounting and flange-mounting.          |
| 0.1         | method         |                                                                      |
| Other       | Temperature of | -10°C – 50°C; Derating is required if the ambient temperature        |
|             | running        | exceeds 40°C.                                                        |
|             | environment    |                                                                      |

| Des | scription        | Specifications                                                   |
|-----|------------------|------------------------------------------------------------------|
|     | IP rating        | IP20                                                             |
|     | Pollution degree | Degree 2                                                         |
|     | Cooling method   | Forced air cooling                                               |
|     |                  | Standard built-in part for 380V 18.5–110kW VFD models.           |
|     | DC reactor       | Optional external part for 380V 132kW and higher models and for  |
|     |                  | 660V models.                                                     |
|     | Braking unit     | Standard built-in part for 380V 110kW and lower VFD models.      |
|     |                  | Optional external part for 660V models.                          |
|     |                  | C3 filters are optional parts and can be built in the VFD.       |
|     |                  | If a C3 filter is required, connect the jumper J10. After the C3 |
|     | EMC filter       | filter is configured, the VFD can meet IEC61800-3 C3             |
|     |                  | requirements.                                                    |
|     |                  | Optional external filters can be used to meet the IEC61800-3 C2  |
|     |                  | requirements.                                                    |

Table 3-2 Specialized functions

| Function              |                  |                                    | Coi          | Control mode |           |  |
|-----------------------|------------------|------------------------------------|--------------|--------------|-----------|--|
|                       | Mode             |                                    | V/F          | SVC          | FVC       |  |
|                       |                  | Brake control in speed mode        |              | $\sqrt{}$    | $\sqrt{}$ |  |
|                       |                  | Restart after braking              |              | $\sqrt{}$    | $\sqrt{}$ |  |
|                       |                  | Brake feedback                     |              | $\sqrt{}$    | $\sqrt{}$ |  |
|                       |                  | Zero position detection            | $\sqrt{}$    | $\sqrt{}$    | $\sqrt{}$ |  |
|                       |                  | Current verification               | $\sqrt{}$    | $\sqrt{}$    | $\sqrt{}$ |  |
|                       | Brake control    | Torque verification                |              | $\sqrt{}$    | $\sqrt{}$ |  |
|                       |                  | Brake slip verification            |              |              | $\sqrt{}$ |  |
|                       |                  | Speed deviation detection          |              | $\sqrt{}$    | $\sqrt{}$ |  |
| Coorielized           |                  | Jogging                            |              | $\sqrt{}$    | $\sqrt{}$ |  |
| Specialized functions |                  | Set frequency exception protection | $\sqrt{}$    | $\sqrt{}$    | $\sqrt{}$ |  |
| Turicuons             |                  | Brake control in torque mode       |              | $\sqrt{}$    | $\sqrt{}$ |  |
|                       | Torque control   | Torque control                     |              | $\sqrt{}$    | $\sqrt{}$ |  |
|                       |                  | Pre torque                         |              | $\sqrt{}$    | $\sqrt{}$ |  |
|                       | Conical motor    | Conical motor control              | $\sqrt{}$    |              |           |  |
|                       |                  | Simplified speed boost mode        | $\sqrt{}$    | $\sqrt{}$    | $\sqrt{}$ |  |
|                       | Light load speed | Constant power speed boost         | $\sqrt{}$    | $\sqrt{}$    | $\sqrt{}$ |  |
|                       | boost            | Constant power speed limit         | $\sqrt{}$    | √            | $\sqrt{}$ |  |
|                       |                  | Stepped speed limit                | $\checkmark$ | $\sqrt{}$    | $\sqrt{}$ |  |
|                       | Cofety functions | STO                                | $\sqrt{}$    | <b>√</b>     |           |  |
|                       | Safety functions | Zero servo                         |              |              | $\sqrt{}$ |  |

|  | Fund            | ction                                                | Cor       | Control mode |           |  |
|--|-----------------|------------------------------------------------------|-----------|--------------|-----------|--|
|  |                 | Loose rope protection                                |           |              | $\sqrt{}$ |  |
|  |                 | Stable lifting protection                            |           |              | $\sqrt{}$ |  |
|  |                 | Upward or downward position limit                    |           | $\checkmark$ |           |  |
|  |                 | Upward or downward DEC position limit                | <b>V</b>  | <b>V</b>     | <b>V</b>  |  |
|  |                 | Overload protection                                  | $\sqrt{}$ | <b>√</b>     | $\sqrt{}$ |  |
|  |                 | Braking short-circuit protection                     | $\sqrt{}$ | $\sqrt{}$    | $\sqrt{}$ |  |
|  |                 | Motor disconnection protection                       | $\sqrt{}$ | $\sqrt{}$    | $\sqrt{}$ |  |
|  |                 | Anti-snag protection                                 |           |              | √         |  |
|  | Master/slave    | Speed synchronization                                | $\sqrt{}$ | $\sqrt{}$    |           |  |
|  | control         | Power balance                                        | $\sqrt{}$ | $\sqrt{}$    | $\sqrt{}$ |  |
|  | CONTO           | Position synchronization                             |           |              | $\sqrt{}$ |  |
|  |                 | Vortex control                                       | $\sqrt{}$ |              | $\sqrt{}$ |  |
|  | Slewing control | Vortex removal control                               | $\sqrt{}$ |              | $\sqrt{}$ |  |
|  |                 | Reverse braking                                      | $\sqrt{}$ |              | $\sqrt{}$ |  |
|  |                 | FWD/REV switchover                                   | $\sqrt{}$ |              | $\sqrt{}$ |  |
|  |                 | Jogging hook following                               | $\sqrt{}$ |              | $\sqrt{}$ |  |
|  |                 | Load position                                        |           |              | $\sqrt{}$ |  |
|  |                 | Motor parameter switchover                           |           | √            | V         |  |
|  | Other functions | Anti-sway protection for the trolley and long travel | <b>V</b>  | <b>√</b>     | <b>V</b>  |  |
|  |                 | Motor temperature protection                         | √         | <b>√</b>     | √         |  |
|  |                 | CVCF function                                        | $\sqrt{}$ |              |           |  |

#### 3.4 Product nameplate

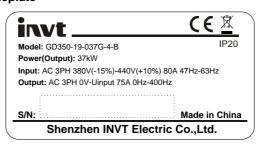

Figure 3-5 Product nameplate

Note: This is a nameplate example for standard Goodrive350-19 VFD models. The markings such as "CE" and "IP20" on the nameplate vary depending on actual certification status.

#### 3.5 Model designation code

A model designation code contains product information. You can find the model designation code on the VFD nameplate and simplified nameplate.

### GD350-19-037G-4-B

(1)

(2)

3) (4

Figure 3-6 Model description

| Field | Description                 | Content                                        |
|-------|-----------------------------|------------------------------------------------|
| 1     | Product series abbreviation | GD350-19: Goodrive350-19 series VFD for cranes |
|       | D                           | 037: 37kW                                      |
| 2     | Power range + Load type     | G: Constant torque load                        |
|       | Valtaria alaua              | 4: AC 3PH 380V (-15%)-440V (+10%)              |
| 3     | Voltage class               | 6: AC 3PH 520V (-15%)-690V (+10%)              |
|       | Built-in braking unit       | B: Built-in braking unit                       |
| (4)   |                             | Empty: No built-in braking unit                |

#### 3.6 Product ratings

Table 3-3 AC 3PH 380V (-15%)-440V(+10%)

| VFD model         | Output power (kW) | Input current (A) | Output current (A) |
|-------------------|-------------------|-------------------|--------------------|
| GD350-19-1R5G-4-B | 1.5               | 5.0               | 3.7                |
| GD350-19-2R2G-4-B | 2.2               | 5.8               | 5                  |
| GD350-19-004G-4-B | 4                 | 13.5              | 9.5                |
| GD350-19-5R5G-4-B | 5.5               | 19.5              | 14                 |
| GD350-19-7R5G-4-B | 7.5               | 25                | 18.5               |
| GD350-19-011G-4-B | 11                | 32                | 25                 |
| GD350-19-015G-4-B | 15                | 40                | 32                 |
| GD350-19-018G-4-B | 18.5              | 41                | 38                 |
| GD350-19-022G-4-B | 22                | 48                | 45                 |
| GD350-19-030G-4-B | 30                | 58                | 60                 |
| GD350-19-037G-4-B | 37                | 72                | 75                 |
| GD350-19-045G-4-B | 45                | 88                | 92                 |
| GD350-19-055G-4-B | 55                | 106               | 115                |
| GD350-19-075G-4-B | 75                | 139               | 150                |
| GD350-19-090G-4-B | 90                | 168               | 180                |
| GD350-19-110G-4-B | 110               | 201               | 215                |
| GD350-19-132G-4   | 132               | 265               | 260                |
| GD350-19-160G-4   | 160               | 310               | 305                |

| VFD model       | Output power (kW) | Input current (A) | Output current (A) |
|-----------------|-------------------|-------------------|--------------------|
| GD350-19-185G-4 | 185               | 345               | 340                |
| GD350-19-200G-4 | 200               | 385               | 380                |
| GD350-19-220G-4 | 220               | 430               | 425                |
| GD350-19-250G-4 | 250               | 485               | 480                |
| GD350-19-280G-4 | 280               | 545               | 530                |
| GD350-19-315G-4 | 315               | 610               | 600                |
| GD350-19-355G-4 | 355               | 625               | 650                |
| GD350-19-400G-4 | 400               | 715               | 720                |
| GD350-19-450G-4 | 450               | 840               | 820                |
| GD350-19-500G-4 | 500               | 890               | 860                |

- The input current of the 1.5–500kW VFD models is measured in cases where the input voltage is 380V without additional reactors.
- The rated output current is the output current when the output voltage is 380V.
- Within the allowable input voltage range, the output current/power cannot exceed the rated output current/power.

Table 3-4 AC 3PH 520V (-15%)-690V (+10%)

| VFD model       | Output power (kW) | Input current (A) | Output current (A) |
|-----------------|-------------------|-------------------|--------------------|
| GD350-19-022G-6 | 22                | 35                | 27                 |
| GD350-19-030G-6 | 30                | 40                | 35                 |
| GD350-19-037G-6 | 37                | 47                | 45                 |
| GD350-19-045G-6 | 45                | 52                | 52                 |
| GD350-19-055G-6 | 55                | 65                | 62                 |
| GD350-19-075G-6 | 75                | 85                | 86                 |
| GD350-19-090G-6 | 90                | 95                | 98                 |
| GD350-19-110G-6 | 110               | 118               | 120                |
| GD350-19-132G-6 | 132               | 145               | 150                |
| GD350-19-160G-6 | 160               | 165               | 175                |
| GD350-19-185G-6 | 185               | 190               | 200                |
| GD350-19-200G-6 | 200               | 210               | 220                |
| GD350-19-220G-6 | 220               | 230               | 240                |
| GD350-19-250G-6 | 250               | 255               | 270                |
| GD350-19-280G-6 | 280               | 286               | 300                |
| GD350-19-315G-6 | 315               | 334               | 350                |
| GD350-19-355G-6 | 355               | 360               | 380                |

| VFD model       | Output power (kW) | Input current (A) | Output current (A) |
|-----------------|-------------------|-------------------|--------------------|
| GD350-19-400G-6 | 400               | 411               | 430                |
| GD350-19-450G-6 | 450               | 445               | 465                |
| GD350-19-500G-6 | 500               | 518               | 540                |
| GD350-19-560G-6 | 560               | 578               | 600                |
| GD350-19-630G-6 | 630               | 655               | 680                |

- The input current of the 22–350kW VFD models is measured in cases where the input voltage is 660V without DC reactors and input/output reactors.
- The input current of the 400–630kW VFD models is measured in cases where the input voltage is 660V and there are input reactors.
- The rated output current is the output current when the output voltage is 660V.
- Within the allowable input voltage range, the output current/power cannot exceed the rated output current/power.

#### 3.7 Structure

The VFD structure is shown in the following figure (taking the 380V 30kW VFD model as an example).

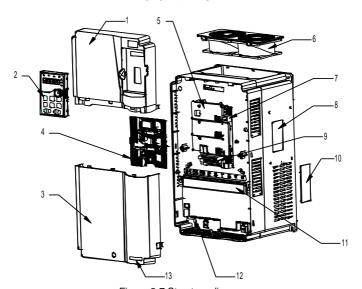

Figure 3-7 Structure diagram

| No. | Name                              | Description                                                                                                    |
|-----|-----------------------------------|----------------------------------------------------------------------------------------------------|
| 1   | Upper cover                       | Protects internal components and parts.                                                                                                    |
| 2   | Keypad                            | For details, see section 6.2 Keypad introduction.                                                                                                    |
| 3   | Lower cover                       | Protects internal components and parts.                                                                                                    |
| 4   | Expansion card                    | Optional. For details, see Appendix A Expansion card.                                                                                                |
| 5   | Baffle of control board           | Protects the control board and install expansion card.                                                                                               |
| 6   | Cooling fan                       | For details, see chapter 9 Maintenance.                                                                                                    |
| 7   | Keypad interface                  | Connects the keypad.                                                                                                    |
| 8   | Nameplate                         | For details, see chapter 3 Product overview.                                                                                                    |
| 9   | Control circuit terminals         | For details, see chapter 4 Installation guidelines.                                                                                                  |
| 10  | Cover plate of heat emission hole | Optional. Using the cover plate can enhance the IP rating, however, as this also increases internal temperature, and therefore derating is required. |
| 11  | Main circuit terminal             | For details, see chapter 4 Installation guidelines.                                                                                                  |
| 12  | POWER indicator                   | Power supply indicator                                                                                                    |
| 13  | GD350-19 product series<br>label  | For details, see section 3.5 Model designation code                                                                                                  |

#### 4 Installation guidelines

#### 4.1 What this chapter contains

This chapter describes the mechanical installation and electrical installation of the VFD.

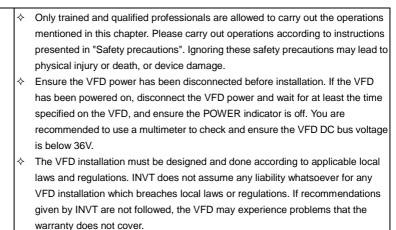

#### 4.2 Mechanical installation

#### 4.2.1 Installation environment

The installation environment is essential for the VFD to operate with best performance in the long run. Install the VFD in an environment that meets the following requirements.

| Environment       | Condition                                                                                                    |  |  |  |
|-------------------|----------------------------------------------------------------------------------------------------|--|--|--|
| Installation site | Indoor                                                                                                    |  |  |  |
|                   |                                                                                                    |  |  |  |
|                   | When the ambient temperature exceeds 40°C, derate 1% for every increase of<br>1°C.                                                                                             |  |  |  |
|                   | ♦ Do not use the VFD when the ambient temperature exceeds 50°C.                                                                                                    |  |  |  |
| Ambient           | In order to improve reliability, do not use the VFD in the places where the<br>temperature changes rapidly.                                                                    |  |  |  |
| temperature       | <ul> <li>When the VFD is used in a closed space, such as control cabinet, use a<br/>cooling fan or air conditioner for cooling, preventing the internal temperature</li> </ul> |  |  |  |
|                   | from exceeding the temperature required.                                                                                                    |  |  |  |
|                   | ♦ When the temperature is too low, if you want to use the VFD that has been                                                                                                    |  |  |  |
|                   | idled for a long time, install an external heating device before the use to                                                                                                    |  |  |  |
|                   | eliminate the freeze inside the VFD. Otherwise, the VFD may be damaged.                                                                                                    |  |  |  |
| Relative          | ♦ RH: less than 90%                                                                                                    |  |  |  |

| Environment   | Condition                                                                        |  |  |  |
|---------------|----------------------------------------------------------------------------------|--|--|--|
| humidity (RH) | ♦ Condensation is not allowed.                                                   |  |  |  |
|               | ♦ The max. RH cannot exceed 60% in the environment where there are               |  |  |  |
|               | corrosive gases.                                                                 |  |  |  |
| Storage       | 20, 20, 220                                                                      |  |  |  |
| temperature   | -30-60.0°C                                                                       |  |  |  |
|               | Install the VFD in a place:                                                      |  |  |  |
|               | ♦ Away from electromagnetic radiation sources                                    |  |  |  |
|               | ♦ Away from oil mist, corrosive gases, and combustible gases                     |  |  |  |
|               | ♦ Without the chance for foreign objects such as metal powder, dust, oil and     |  |  |  |
| Running       | water to fall into the VFD (do not install the VFD onto combustible objects such |  |  |  |
| environment   | as wood)                                                                         |  |  |  |
|               | ♦ Without radioactive substances and combustible objects                         |  |  |  |
|               | ♦ Without hazard gases and liquids                                               |  |  |  |
|               | ♦ With low salt content                                                          |  |  |  |
|               | ♦ Without direct sunlight                                                        |  |  |  |
|               | ♦ Lower than 1000 meters                                                         |  |  |  |
| Altitude      | ♦ When the altitude exceeds 1000m, derate by 1% for every increase of 100m.      |  |  |  |
| Altitude      | ♦ When the installation site altitude exceeds 3000m, consult the local INVT      |  |  |  |
|               | dealer or office.                                                                |  |  |  |
| Vibration     | The max. amplitude of vibration cannot exceed 5.8m/s <sup>2</sup> (0.6g).        |  |  |  |
| Installation  | Install the VFD vertically to ensure good heat dissipation performance.          |  |  |  |
| direction     |                                                                                  |  |  |  |

- The VFD must be installed in a clean and well-ventilated environment based on the housing IP rating.
- The cooling air must be clean enough and free from corrosive gases and conductive dust.

#### 4.2.2 Installation direction

The VFD can be installed on the wall or in a cabinet.

The VFD must be installed vertically. Check the installation position according to following requirements. For details about the outline dimensions, see Appendix C Dimension drawings.

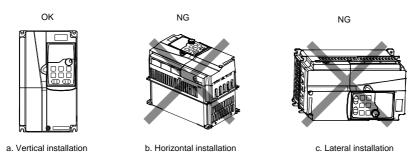

Figure 4-1 VFD installation direction

#### 4.2.3 Installation method

There are three kinds of installation modes based on different VFD dimensions.

- Wall mounting: applicable to 380V 315kW and lower models, and 660V 355kW and lower models
- Flange mounting: applicable to 380V 200kW and lower models, and 660V 220kW and lower models
- Floor mounting: applicable to 380V 220–500kW and 660V 250–630kW models

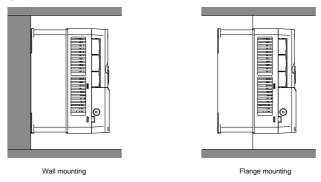

Figure 4-2 Installation mode

- Mark the installation hole positions. For details about the installation hole positions, see Appendix D Dimensions.
- 2. Mount the screws or bolts onto the designated positions.
- 3. Lean the VFD against the wall.
- 4. Tighten the screws.

#### Note:

• When the flange mounting method is used, the (optional part) flange mounting plate is required

for the 380V 1.5–75kW VFD models but not required for the 380V 90–200kW and 660V 22–220kW VFD models.

 The 380V 220–315kW and 660V 250–355kW VFD models support the (optional part) installation base, which can house an input AC reactor (or DC reactor) and an output AC reactor.

#### 4.2.4 Installing one VFD

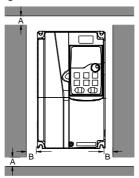

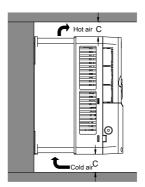

Figure 4-3 Installing one VFD

Note: For clearances B and C, each must be 100mm at least.

#### 4.2.5 Installing multiple VFDs

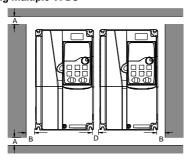

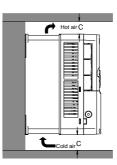

Figure 4-4 Parallel installation

#### Note:

- When you install VFDs in different sizes, align the top of each VFD before installation for the convenience of future maintenance.
- For clearances B, D, and C, each must be 100mm at least.

#### 4.2.6 Vertical installation

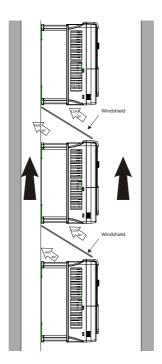

Figure 4-5 Vertical installation

Note: During vertical installation, you must install windshield, otherwise, the VFD will experience mutual interference, and the heat dissipation effect will be degraded.

# 4.2.7 Tilted installation

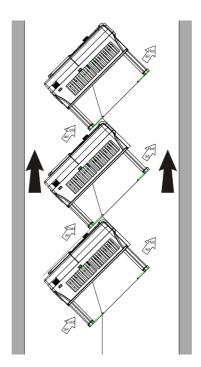

Figure 4-6 Tilted installation

Note: During tilted installation, it is a must to ensure the air inlet duct and air outlet duct are separated from each other to avoid mutual interference.

# 4.3 Standard wiring of the main circuit

# 4.3.1 Wiring diagram of the main circuit

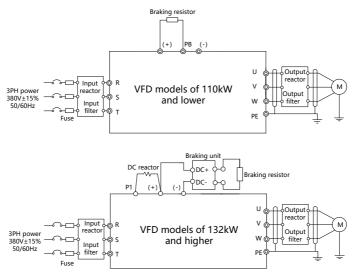

Figure 4-7 Main circuit wiring diagram for AC 3PH 380V(-15%)-440V(+10%)

#### Note:

- The fuse, DC reactor, braking unit, braking resistor, input reactor, input filter, output reactor and output filter are optional parts. For details, see Appendix D Optional peripheral accessories.
- P1 and (+) have been short connected by default for the 380V 132kW and higher VFD models. If you need to connect to an external DC reactor, take off the short-contact tag of P1 and (+).
- Before connecting the braking resistor, remove the yellow warning label with PB, (+) and (-) from the terminal block; otherwise, poor contact may occur.

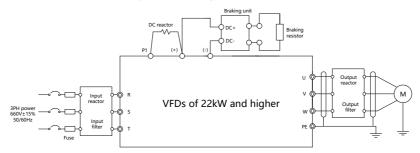

Figure 4-8 Main circuit wiring diagram for AC 3PH 520V(-15%)-690V(+10%)

### Note:

- The fuse, DC reactor, braking resistor, input reactor, input filter, output reactor and output filter are
  optional parts. For details, see Appendix D Optional peripheral accessories.
- P1 and (+) have been short connected by default. If you need to connect to external DC reactor, remove the short-contact tag of P1 and (+).
- Before connecting the braking resistor, remove the yellow warning label with (+) and (-) from the terminal block; otherwise, poor contact may occur.

# 4.3.2 Main circuit terminal diagram

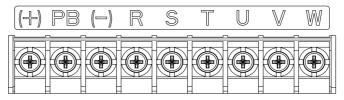

Figure 4-9 Main circuit terminal diagram for 3PH 380V 22kW and lower

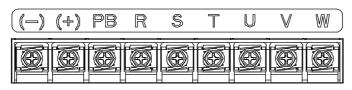

Figure 4-10 Main circuit terminal diagram for 3PH 380V 30-37kW

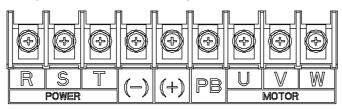

Figure 4-11 Main circuit terminal diagram for 3PH 380V 45-110kW

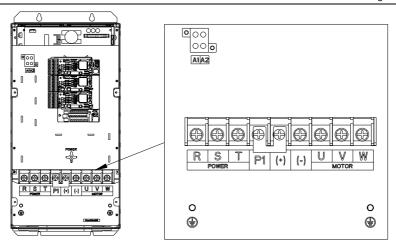

Figure 4-12 Main circuit terminal diagram for 660V 22-45kW

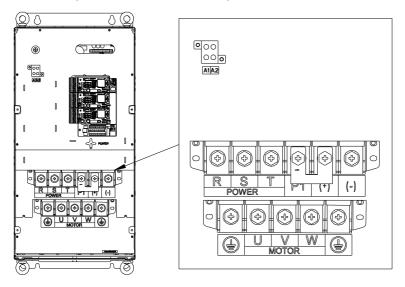

Figure 4-13 Main circuit terminal diagram for 660V 55-132kW

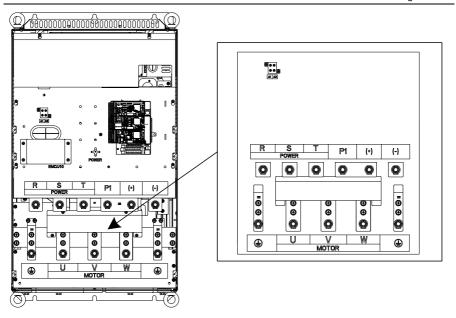

Figure 4-14 Main circuit terminal diagram for 380V 132-200kW and 660V 160-220kW

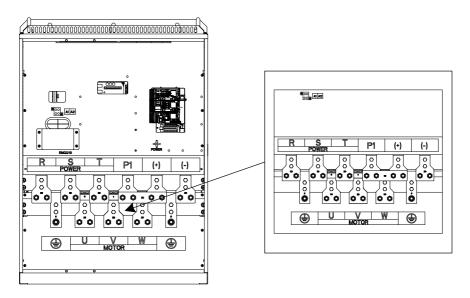

Figure 4-15 Main circuit terminal diagram for 380V 220-315kW and 660V 250-355kW

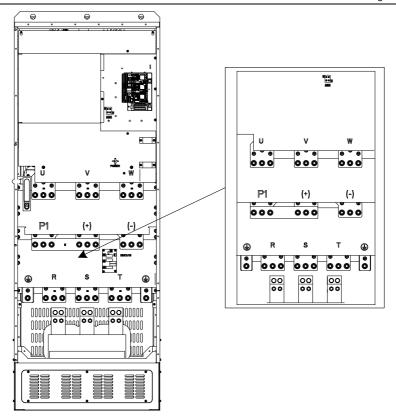

Figure 4-16 Main circuit terminal diagram for 380V 355-500kW and 660V 400-630kW

|         | Terminal                                         |                         |                                     |
|---------|--------------------------------------------------|-------------------------|-------------------------------------|
| Symbol  |                                                  | 380V 132kW and          | Description                         |
| Cymbo.  | 380V 110kW and lower                             | er higher               | Doconput.                           |
|         |                                                  | 660V series             |                                     |
| R, S, T | Main circuit                                     | nowar input             | 3PH AC input terminals,             |
| κ, ο, ι | R, S, T Main circuit power input                 |                         | connecting to the grid              |
|         |                                                  |                         | 3PH AC output terminals, which      |
| U, V, W | J, V, W VFD outputs                              |                         | connect to the motor in most        |
|         |                                                  |                         | cases                               |
| P1      | Not available                                    | DC reactor terminal 1   | P1 and (+) connect to external DC   |
| (1)     | Braking resistor terminal DC reactor terminal 2, |                         | reactor terminals.                  |
| (+)     | 1                                                | Braking unit terminal 1 | (+) and (-) connect to the external |
| (-)     | /                                                | Braking unit terminal 2 | braking unit.                       |

|        | Terminal                              |                |                                    |  |
|--------|---------------------------------------|----------------|------------------------------------|--|
|        |                                       | 380V 132kW and | Deceription                        |  |
| Symbol | 380V 110kW and lower                  | higher         | Description                        |  |
|        | 660V series                           |                |                                    |  |
| DD.    | Braking resistor terminal             | Not ovelleble  | PB and (+) connect to the external |  |
| PB     | 2                                     | Not available  | braking resistor terminal.         |  |
|        | Grounding resistance less than 10 ohm |                | Grounding terminal for safe        |  |
| PF     |                                       |                | protection. Each VFD must carry    |  |
| PE     |                                       |                | two PE terminals and proper        |  |
|        |                                       |                | grounding is required.             |  |

#### Note:

- Do not use asymmetrical motor cables. If there is a symmetrical grounding conductor in the motor cable besides the conductive shielded layer, ground the grounding conductor on the VFD end and motor end.
- Braking resistor, braking unit and DC reactor are optional parts.
- Route the motor cable, input power cable and control cable separately.
- "Not available" means this terminal is not for external connection.

## 4.3.3 Wiring procedure for main circuit terminals

- Connect the grounding line of the input power cable to the grounding terminal (PE) of the VFD, and connect the 3PH input cable to R, S and T terminals and tighten up.
- Connect the ground wire of the motor cable to the PE terminal of the VFD, connect the motor 3PH cable to the U, V and W terminals, and tighten up.
- 3. Connect optional parts such as the braking resistor that carries cables to designated positions.
- 4. Fasten all the cables outside the VFD mechanically if allowed.

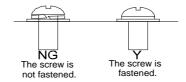

Figure 4-17 Screw installation diagram

# 4.4 Standard wiring of the control circuit

# 4.4.1 Wiring diagram of basic control circuit

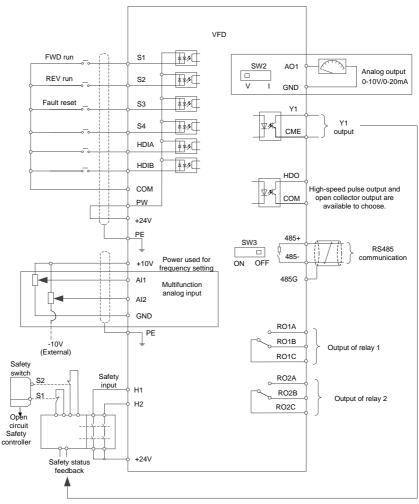

Figure 4-18 Wiring diagram of basic control circuit

| Terminal | Description                                                                     |  |  |
|----------|---------------------------------------------------------------------------------|--|--|
| +10V     | Locally provided +10.5V power supply                                            |  |  |
| Al1      | Input range: For AI1, 0–10V or 0–20mA                                           |  |  |
| AI2      | For Al2, -10V – +10V                                                            |  |  |
|          | Input impedance: $20k\Omega$ for voltage input or $250\Omega$ for current input |  |  |

| Terminal | Description                                                                        |  |  |
|----------|------------------------------------------------------------------------------------|--|--|
|          | Whether voltage or current is used for input of Al1 is set through P05.50          |  |  |
|          | Resolution: 5mV when 10V corresponds to 50Hz                                       |  |  |
|          | Deviation: ±0.5% at 25°C, when input is above 5V/10mA                              |  |  |
| GND      | Reference zero potential of +10.5V                                                 |  |  |
|          | Output range: 0–10V or 0–20mA                                                      |  |  |
| AO1      | Whether voltage or current is used for output is set through the DIP switch SW2    |  |  |
|          | Deviation: ±0.5% at 25°C, when output is above 5V/10mA                             |  |  |
| RO1A     | RO1 output; RO1A: NO; RO1B: NC; RO1C: common                                       |  |  |
| RO1B     | Contact capacity: 3A/AC250V, 1A/DC30V                                              |  |  |
| RO1C     | Contact capacity. SA/AC250V, TA/DC30V                                              |  |  |
| RO2A     | DOS culturate DOSA, NO. DOSD, NO. DOSC, common                                     |  |  |
| RO2B     | RO2 output; RO2A: NO; RO2B: NC; RO2C: common                                       |  |  |
| RO2C     | Contact capacity: 3A/AC250V, 1A/DC30V                                              |  |  |
|          | Switch capacity: 200mA/30V                                                         |  |  |
| HDO      | Output frequency range: 0–50kHz                                                    |  |  |
|          | Duty ratio: 50%                                                                    |  |  |
| COM      | +24V common terminal                                                               |  |  |
| CME      | Common terminal of open collector output; short connected to COM by default        |  |  |
| Y1       | Switch capacity: 200mA/30V                                                         |  |  |
|          | Output frequency range: 0–1kHz                                                     |  |  |
| 485+     | RS485 communication port, RS485 differential signal port and standard RS485        |  |  |
| 485-     | communication port must use twisted shielded pairs; the 120ohm terminal matching   |  |  |
| 400-     | resistor for RS485 communication is connected through the DIP switch SW3.          |  |  |
| PE       | Grounding terminal                                                                 |  |  |
| PW       | Used to provide input digital working power from the external to the internal      |  |  |
| FVV      | Voltage range: 12–30V                                                              |  |  |
| +24V     | User power supply provided by the VFD. Max. output current: 200mA                  |  |  |
| COM      | +24V common terminal                                                               |  |  |
| S1       | Digital input 1 • Internal impedance: 3.3kΩ                                        |  |  |
| S2       | Digital input 2 • 12–30V voltage input is acceptable                               |  |  |
| S3       | Digital input 3 • Bi-direction input terminal, supporting both NPN and PNP         |  |  |
|          | Max. input frequency: 1kHz                                                         |  |  |
| S4       | Digital input 4 • All are programmable digital input terminals, the functions of   |  |  |
|          | which can be set through function codes                                            |  |  |
| HDIA     | In addition to S1–S4 functions, the terminals can also act as high frequency pulse |  |  |
|          | input channels.                                                                    |  |  |
| HDIB     | Max. input frequency: 50kHz                                                        |  |  |
|          | Duty ratio: 30%–70%                                                                |  |  |

| Terminal | Description    |                                                                                                    |  |  |
|----------|----------------|----------------------------------------------------------------------------------------------------|--|--|
|          | Supporting qua | Supporting quadrature encoder input; with the speed measurement function                                                                                                    |  |  |
| +24V—H1  | STO input 1    | Safe torque off (STO) redundant input, connected to the external                                                                                                    |  |  |
| +24V—H2  | STO input 2    | NC contact. When the contact opens, STO acts and the VFD stops output.  Safety input signal wires use shielded wires whose length is within 25m  The H1 and H2 terminals are short connected to +24V by default. Remove the short connectors from the terminals before using |  |  |
|          | STO function.  |                                                                                                    |  |  |

## 4.4.2 Input/output signal connection diagram

You can select the NPN/PNP mode and internal/external power through the U-type short connector. NPN internal mode is adopted by default. NPN internal mode is adopted by default.

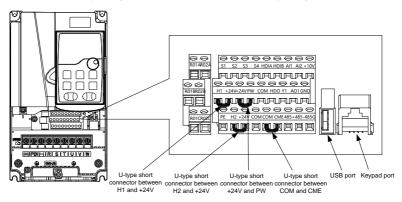

Figure 4-19 Position of U-type short connector

Note: As shown in the figure, the USB port can be used to upgrade the software, and the keypad port can be used to connect an external keypad. The external keypad cannot be used when the keypad of the VFD is used.

If input signal comes from NPN transistors, set the U-type short-contact tag between +24V and PW based on the power used according to the following figure.

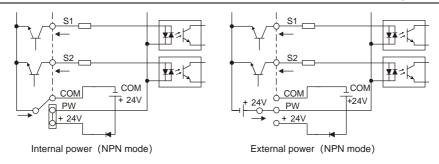

Figure 4-20 NPN mode

If input signal comes from PNP transistor, set the U-type short-contact tag based on the power used according to the following figure.

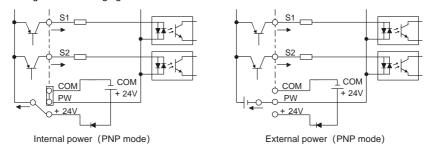

Figure 4-21 PNP mode

# 4.4.3 Control circuit wiring of I/O expansion card 2

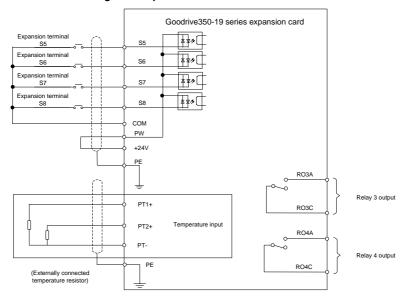

Figure 4-22 Control circuit wiring of I/O expansion card 2

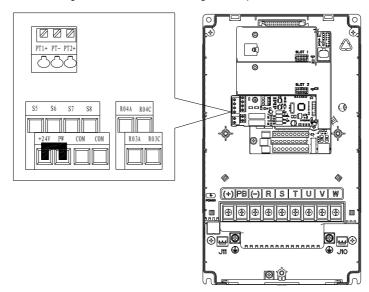

Figure 4-23 Terminal layout of I/O expansion card 2

| Terminal |                                                                               | Description                                                     |  |
|----------|-------------------------------------------------------------------------------|-----------------------------------------------------------------|--|
| PT1+     | Independent PT100 and PT1000 inputs: PT1+ connects to PT100 resistor, while   |                                                                 |  |
|          |                                                                               | to PT1000 resistor.                                             |  |
|          | Resolution: 1°C                                                               |                                                                 |  |
| PT2+     |                                                                               | 20°C–150°C                                                      |  |
| F12+     |                                                                               | n precision: 3°C                                                |  |
|          | <ul> <li>Supporting</li> </ul>                                                | ng offline protection                                           |  |
| PT-      | Reference zero                                                                | potential of PT100/PT1000                                       |  |
| RO3A     | RO3 outputs. R                                                                | RO3A: NO; RO3C: common                                          |  |
| RO3C     | Contact capacit                                                               | ty: 3A/AC250V, 1A/DC30V                                         |  |
| RO4A     | RO4 outputs. R                                                                | RO4A: NO; RO4C: common                                          |  |
| RO4C     | Contact capaci                                                                | ty: 3A/AC250V, 1A/DC30V                                         |  |
| PW       | Used to provide                                                               | e input digital working power from the external to the internal |  |
| I VV     | Voltage range: 24(-20%)-48VDC(+10%), 24(-10%)-48VAC(+10%) voltage input       |                                                                 |  |
| +24V     | User power sup                                                                | oply provided by the VFD. Max. output current: 200mA            |  |
| COM      | +24V common                                                                   | terminal                                                        |  |
| S5       | Digital input 5                                                               | Internal impedance: 6.6kΩ                                       |  |
|          |                                                                               | Supporting the voltage input of external power                  |  |
| S6       | Digital input 6                                                               | (-20%)24-48VDC(+10%) and (-10%)24-48VAC(+10%)                   |  |
|          |                                                                               | Supporting the internal power 24V                               |  |
|          |                                                                               | Bi-direction input terminal, supporting both NPN and PNP        |  |
| S7       | Digital input 7                                                               | Max. input frequency: 1kHz                                      |  |
|          |                                                                               | All are programmable digital input terminals, the functions of  |  |
|          |                                                                               | which can be set through function codes                         |  |
| S8       | District issue 0. It supports PTC input, while PTC acts at 2.5kΩ, and it supp |                                                                 |  |
| 30       | Digital input 8                                                               | input of only dry contacts sharing COM.                         |  |

### Note:

- You can install optional expansion cards for 1.5–5.5kW VFD models and you are recommended to install them at slot 2.
- I/O expansion card 2 has been installed at slot 3 for 7.5kW and higher VFD models as standard configuration.

# 4.5 Wiring protection

# 4.5.1 Protecting the VFD and input power cable in case of short circuit

The VFD and input power cable can be protected in case of short circuit, avoiding thermal overload.

Carry out protective measures according to the following figure.

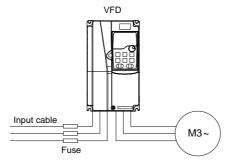

Figure 4-24 Fuse configuration

Note: Select the fuse according to the manual. In case of short circuit, the fuse protects input power cables to avoid damage to the VFD; if internal short-circuit occurs to the VFD, it can protect neighboring equipment from being damaged.

## 4.5.2 Protecting the motor and motor cable in case of short circuit

If the motor cable is selected based on VFD rated current, the VFD is able to protect the motor cable and motor during short circuit without other protective devices.

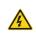

If the VFD is connected to multiple motors, use a separated thermal overload switch or breaker to protect the cable and motor, which may require the fuse to cut off the short circuit current.

#### 4.5.3 Protecting the motor against thermal overload

The motor must be protected against thermal overload. Once overload is detected, current must be cut off. The VFD is equipped with the motor thermal overload protection function, which can block output and cut off the current (if necessary) to protect the motor.

# 4.5.4 Bypass connection

In some critical scenarios, the power/variable frequency conversion circuit needs to be configured to ensure proper operation of the system when a fault occurs to the VFD.

In some special scenarios, such as in soft startup, power-frequency running is directly performed after the startup, which requires bypass connection.

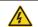

Do not connect any power source to the VFD output terminals U, V, and W. The voltage applied to the motor cable may cause permanent damage to the VFD.

If frequent switchover is needed, you can use the switch which carries mechanical interlock or a contactor to ensure motor terminals are not connected to input power cables and VFD output ends simultaneously.

# 5 Commissioning guidelines

# 5.1 Lifting in open-loop vector control

# 5.1.1 Wiring

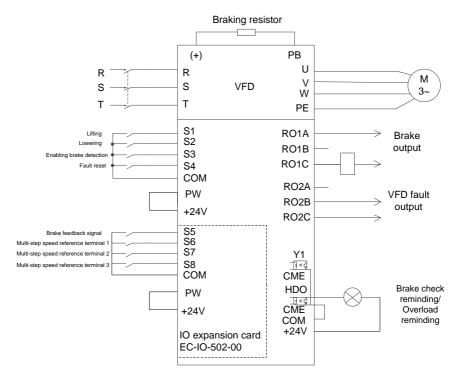

Figure 5-1 Wiring for lifting in open-loop vector control

Note: If the wiring is performed according to Figure 5-1, most VFD parameters need no adjustment. If the onsite function terminals are inconsistent with the terminals shown in the figure, adjust the input and output terminal functions according to the actual wiring after selecting this application macro.

# 5.1.2 Commissioning procedure

- Check the wiring and ensure the wiring is proper.
- Set P00.18=1 to restore to default settings.
- Set motor parameters in P02.
- 4. Set P00.15=2. The keypad displays "-FUN-". Press the RUN key to perform static autotuning.
- 5. Set P90.00=1 to select the open-loop vector controlled lifting application macro.

# 6. Perform low-speed trial run.

# 5.1.3 Macro parameters (P90.00=1)

| Function code | Name                                    | Setting  | Remarks                                                  |
|---------------|-----------------------------------------|----------|----------------------------------------------------------|
| P00.00        | Speed control mode                      | 1        | Sensorless vector control (SVC) mode 1                   |
| P00.01        | Channel of running commands             | 1        | Terminal                                                 |
| P00.03        | Max. output frequency                   | 100.00Hz |                                                          |
| P00.04        | Upper limit of running frequency        | 100.00Hz |                                                          |
| P00.06        | Setting channel of A frequency command  | 6        | Multi-step speed run                                     |
| P00.11        | ACC time 1                              | 6.0s     |                                                          |
| P00.12        | DEC time 1                              | 4.0s     |                                                          |
| P01.01        | Starting frequency of direct start      | 1.00Hz   |                                                          |
| P01.15        | Stop speed                              | 1.50 Hz  |                                                          |
| P05.03        | Function of S3                          | 85       | Enable brake detection                                   |
| P05.04        | Function of S4                          | 7        | Fault reset                                              |
| P06.03        | RO1 output                              | 49       | Brake output                                             |
| P10.04        | Multi-step speed 1                      | 8.0%     |                                                          |
| P10.06        | Multi-step speed 2                      | 33.0%    |                                                          |
| P10.08        | Multi-step speed 3                      | 50.0%    |                                                          |
| P10.10        | Multi-step speed 4                      | 70.0%    |                                                          |
| P10.12        | Multi-step speed 5                      | 100.0%   |                                                          |
| P11.08        | VFD/motor OL/UL pre-alarm selection     | 0x021    | Enable underload protection to enhance equipment safety. |
| P11.11        | Underload pre-alarm detection threshold | 15%      |                                                          |
| P25.01        | Function of S5                          | 75       | Brake feedback signal                                    |
| P25.02        | Function of S6                          | 16       | Multi-step speed 1                                       |
| P25.03        | Function of S7                          | 17       | Multi-step speed 2                                       |
| P25.04        | Function of S8                          | 18       | Multi-step speed 3                                       |
| P90.04        | Enabling brake-oriented logic           | 1        | The brake is controlled by the VFD.                      |
| P90.14        | Forward brake release torque            | 40.0%    | Corresponding to the motor rated torque                  |

| Function code | Name                    | Setting | Remarks                             |
|---------------|-------------------------|---------|-------------------------------------|
| P90.15        | Reverse brake release   | 30.0%   | Corresponding to the motor rated    |
|               | torque                  |         | torque                              |
| P90.16        | Forward brake release   | 3.00Hz  |                                     |
| P90.16        | frequency               | 3.00HZ  |                                     |
| D00.45        | Reverse brake release   | 3.00Hz  |                                     |
| P90.17        | frequency               |         |                                     |
| D00.40        | Forward brake closing   | 3.00Hz  |                                     |
| P90.18        | frequency               |         |                                     |
| D00.40        | Reverse brake closing   | 0.5011- |                                     |
| P90.19        | frequency               | 3.50Hz  |                                     |
| D00.04        | Enabling the monitoring | 4       | Enable the brake current monitoring |
| P90.31        | on brake status         | 1       | (and brake feedback detection).     |
| D01.09        | Light load speed boost  | 2       | Constant newer and district         |
| P91.08        | function selection      | 2       | Constant power speed limit          |

#### 5.1.4 Points for attention

- 1. If you only want to check whether the VFD runs properly, set P90.00=0 (Common mode).
- 2. If you perform empty-load commissioning, set P90.00 to 1 (Lifting in open-loop vector control), set P11.08 to 0x000 to disable underload protection, and set P90.14 and P90.15 to 0 to prevent the torque verification fault reporting caused by empty load. In addition, if no external braking resistor is connected, you need to increase the ACC/DEC time to prevent the bus overvoltage fault reporting caused by too fast stop.
- 3. If there is a brake feedback signal, set P25.02 to 75, and the macro has set this parameter by default. In addition, set P90.31 to 1. If there is no brake feedback signal, set P90.31 to 0 to prevent the misreporting of a brake feedback fault.
- During onsite commissioning, if the VFD terminal signal upward/downward running command is inconsistent with the load lifting/lowering direction, adjust any two phase sequences of VFD output terminals U, V, and W.
- If PLC control is used, speed signal and other input and output signal functions need to be adjusted according to the actual control logic.
- 6. This macro can meet the requirements of most lifting application cases, and the performance parameters have been optimized and do not need to be adjusted in most cases. If an exception occurs, see the function parameter chapter for adjustment or contact the technical support.

# 5.2 Lifting in closed-loop vector control

# 5.2.1 Wiring

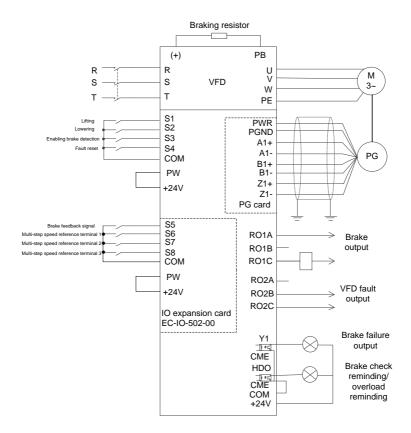

Figure 5-2 Wiring for lifting in closed-loop vector control

Note: If the wiring is performed according to Figure 5-2, most VFD parameters need no adjustment. If the onsite function terminals are inconsistent with the terminals shown in the figure, adjust the input and output terminal functions according to the actual wiring after selecting this application macro.

# 5.2.2 Commissioning procedure

- Check the wiring and ensure the wiring is proper.
- 2. Set P00.18=1 to restore to default settings.
- 3. Set motor nameplate parameters in P02.
- 4. Set P00.15=2. The keypad displays "-ΓUN-". Press the RUN key to perform static autotuning.

- 5. Set P90.00=1, set the encoder type parameter P20.00, set the pulse per resolution (PPR) parameter P20.01. Perform low-speed upward running. Check the value of P18.00. If the value is negative, the encoder direction is reversed. Then you only need to set P20.02=0x001.
- 6. Set P90.00=2 to select the closed-loop vector controlled lifting application macro.
- 7. Perform low-speed trial run.

# 5.2.3 Macro parameters (P90.00=2)

| Function code | Name                                   | Setting  | Remarks                                |
|---------------|----------------------------------------|----------|----------------------------------------|
| P00.00        | Speed control mode                     | 3        | Closed-loop vector control mode        |
| P00.01        | Channel of running commands            | 1        | Terminal                               |
| P00.03        | Max. output frequency                  | 100.00Hz |                                        |
| P00.04        | Upper limit of running frequency       | 100.00Hz |                                        |
| P00.06        | Setting channel of A frequency command | 6        | Multi-step speed running               |
| P00.11        | ACC time 1                             | 6.0s     |                                        |
| P00.12        | DEC time 1                             | 4.0s     |                                        |
| P01.01        | Starting frequency of direct start     | 0.00Hz   |                                        |
| P01.15        | Stop speed                             | 0.20Hz   |                                        |
| P01.24        | Stop speed delay                       | 1.0s     |                                        |
| P03.06        | Speed loop output filter               | 1        |                                        |
| P03.10        | Current-loop integral coefficient I    | 3500     |                                        |
| P05.03        | Function of S3                         | 85       | Enable brake detection                 |
| P05.04        | Function of S4                         | 7        | Fault reset                            |
| P06.01        | Y1 output                              | 57       | Brake failure alarm                    |
| P06.03        | RO1 output                             | 49       | Brake output                           |
| P08.28        | Auto fault reset count                 | 1        |                                        |
| P10.04        | Multi-step speed 1                     | 8.0%     |                                        |
| P10.06        | Multi-step speed 2                     | 33.0%    |                                        |
| P10.08        | Multi-step speed 3                     | 50.0%    |                                        |
| P10.10        | Multi-step speed 4                     | 70.0%    |                                        |
| P10.12        | Multi-step speed 5                     | 100.0%   |                                        |
| P10.14        | Multi-step speed 6                     | 0.6%     | Slow speed at 0.6Hz                    |
| P10.16        | Multi-step speed 7                     | 2.0%     | Slow speed at 2.0Hz                    |
| P11.08        | VFD/motor OL/UL                        | 0x021    | Enable underload protection to enhance |

| Function code | Name                                      | Setting | Remarks                                                             |
|---------------|-------------------------------------------|---------|---------------------------------------------------------------------|
|               | pre-alarm selection                       |         | equipment safety.                                                   |
| P11.11        | Underload pre-alarm detection threshold   | 10%     |                                                                     |
| P11.12        | Underload pre-alarm detection time        | 0.10s   |                                                                     |
| P11.14        | Speed deviation detection value           | 20.0%   |                                                                     |
| P11.15        | Speed deviation detection time            | 2.0s    | Perform speed deviation protection.                                 |
| P25.01        | Function of S5                            | 75      | Brake feedback signal                                               |
| P25.02        | Function of S6                            | 16      | Multi-step speed 1                                                  |
| P25.03        | Function of S7                            | 17      | Multi-step speed 2                                                  |
| P25.04        | Function of S8                            | 18      | Multi-step speed 3                                                  |
| P90.04        | Enabling brake-oriented logic             | 1       | The brake is controlled by the VFD.                                 |
| P90.14        | Forward brake release torque              | 40.0%   | Corresponding to the motor rated torque                             |
| P90.15        | Reverse brake release torque              | 40.0%   | Corresponding to the motor rated torque                             |
| P90.16        | Forward brake release frequency           | 0.20Hz  |                                                                     |
| P90.17        | Reverse brake release frequency           | 0.20Hz  |                                                                     |
| P90.18        | Forward brake closing frequency           | 0.20Hz  |                                                                     |
| P90.19        | Reverse brake closing frequency           | 0.20Hz  |                                                                     |
| P90.31        | Enabling the monitoring on brake status   | 1       | Enable the brake current monitoring (and brake feedback detection). |
| P91.08        | Light load speed boost function selection | 3       | Stepped speed limit                                                 |
| P91.18        | Upward torque limit 1                     | 65%     |                                                                     |
| P91.19        | Upward restricted frequency 1             | 55hz    |                                                                     |
| P91.20        | Upward torque limit 2                     | 40%     |                                                                     |
| P91.21        | Upward restricted frequency 2             | 75hz    |                                                                     |

| Function code | Name                            | Setting | Remarks                      |
|---------------|---------------------------------|---------|------------------------------|
| P91.26        | Downward torque limit 1         | 50%     |                              |
| P91.27        | Downward restricted frequency 1 | 50hz    |                              |
| P91.28        | Downward torque limit 2         | 45%     |                              |
| P91.29        | Downward restricted frequency 2 | 70hz    |                              |
| P93.02        | Zero servo protection mode      | 1       | Zero servo input slows down. |

### 5.2.4 Points for attention

- 1. If you only want to check whether the VFD runs properly, set P90.00=0 (Common mode).
- 2. If you perform empty-load commissioning, set P90.00 to 2 (Lifting in closed-loop vector control), set P11.08 to 0x000 to disable underload protection, and set P90.14 and P90.15 to 0 to prevent the torque verification fault reporting caused by empty load. In addition, if no external braking resistor is connected, you need to increase the ACC/DEC time to prevent the bus overvoltage fault reporting caused by too fast stop.
- 3. If there is a brake feedback signal, set P25.02 to 75, and the macro has set this parameter by default. In addition, set P90.31 to 1. Since the closed-loop mode is used, the brake current monitoring function is automatically enabled after the setting, and you can set P90.34 to set whether the reference speed is used if the brake status is incorrect. If there is no brake feedback signal, set P90.31 to 0 to prevent the misreporting of a brake feedback fault.
- In closed-loop mode, brake slip verifying is enabled by default. If you need to check the running status of the VFD without a brake, set P93.01 to 0 to disable brake slip verifying.
- During onsite commissioning, if the VFD terminal signal upward/downward running command is inconsistent with the load lifting/lowering direction, adjust any two phase sequences of VFD output terminals U, V, and W.
- If PLC control is used, speed signal and other input and output signal functions need to be adjusted according to the actual control logic.
- 7. This macro can meet the requirements of most lifting application cases, and the performance parameters have been optimized and do not need to be adjusted in most cases. If an exception occurs, see the function parameter chapter for adjustment or contact the technical support.

# 5.2.5 Switching from lifting in closed-loop vector control to open-loop vector control

In closed-loop vector control mode, if an encoder exception occurs, you can switch to open-loop vector control by setting P90.03=5, the brake timing sequence of which is different from that of

closed-loop vector control. To switch the application macro and motor control mode, do as follows:

- Set P90.00=2 (Lifting in closed-loop vector control), and set P90.01=1 (Lifting in open-loop vector control).
- Set P90.03=5 (Switch to SVC1 control).
- 3. Set S terminal function 62 to SVC1.
- 4. When the S terminal is invalid, the motor uses P90.00=2; when the S terminal is valid, the motor uses P90.01=1.

# 5.3 Horizontal moving

### 5.3.1 Wiring

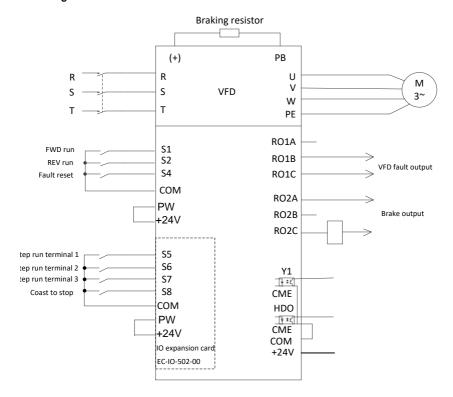

Figure 5-3 Wiring for horizontal moving

Note: If the wiring is performed according to Figure 5-3, most VFD parameters need no adjustment. If the onsite function terminals are inconsistent with the terminals shown in the figure, adjust the input and output terminal functions according to the actual wiring after selecting this application macro.

# 5.3.2 Commissioning procedure

- 1. Check the wiring and ensure the wiring is proper.
- 2. Set P00.18=1 to restore to default settings.
- 3. Set motor nameplate parameters in P02.
- 4. Set P90.00=3 to select the horizontal moving application macro.
- 5. Perform low-speed trial run.

# 5.3.3 Macro parameters (P90.00=3)

| Function code | Name                                   | Setting  | Remarks                                     |
|---------------|----------------------------------------|----------|---------------------------------------------|
| P00.01        | Channel of running commands            | 1        | Terminal                                    |
| P00.03        | Max. output frequency                  | 100.00Hz |                                             |
| P00.04        | Upper limit of running frequency       | 60.00Hz  |                                             |
| P00.06        | Setting channel of A frequency command | 6        | Multi-step speed running                    |
| P00.11        | ACC time 1                             | 5.0s     |                                             |
| P00.12        | DEC time 1                             | 4.0s     |                                             |
| P01.01        | Starting frequency of direct start     | 2.00Hz   |                                             |
| P01.15        | Stop speed                             | 1.00 Hz  |                                             |
| P05.03        | Function of S3                         | 0        | No function                                 |
| P05.04        | Function of S4                         | 7        | Fault reset                                 |
| P06.03        | RO1 output                             | 5        | VFD in fault                                |
| P06.04        | RO2 output                             | 1        | Running                                     |
| P10.04        | Multi-step speed 1                     | 8.0%     | Corresponding to the max. frequency         |
| P10.06        | Multi-step speed 2                     | 18.0%    | Corresponding to the max. frequency         |
| P10.08        | Multi-step speed 3                     | 32.0%    | Corresponding to the max. frequency         |
| P10.10        | Multi-step speed 4                     | 50.0%    | Corresponding to the max. frequency         |
| P11.05        | Current limit mode                     | 0x11     | Enable software and hardware current limit. |
| P11.26        | Enabling special functions             | 1        |                                             |
| P25.01        | Function of S5                         | 16       | Multi-step speed 1                          |
| P25.02        | Function of S6                         | 17       | Multi-step speed 2                          |
| P25.03        | Function of S7                         | 18       | Multi-step speed 3                          |
| P25.04        | Function of S8                         | 6        | Coast to stop                               |
| P25.10        | Expansion card input terminal polarity | 0x08     | Terminal polarity                           |

### 5.3.4 Points for attention

- 1. If you only want to check whether the VFD runs properly, set P90.00=0 (Common mode).
- If you perform empty-load commissioning, set P90.00 to 3 (Horizontal moving application macro), set P11.08 to 0x000 to disable underload protection, and set P90.12 and P90.13 to 0 to prevent the torque verification fault reporting caused by empty load.
- During onsite commissioning, if the VFD terminal signal upward/downward running command is inconsistent with the hook lifting/lowering, swap any two phase wires of VFD output terminals U, V, and W.
- 4. This macro can meet the requirements of most horizontal moving application cases, and the performance parameters have been optimized and do not need to be adjusted in most cases. If an exception occurs, see the function parameter chapter for adjustment or contact the technical support.

# 5.4 Tower crane slewing with vortex

# 5.4.1 Wiring

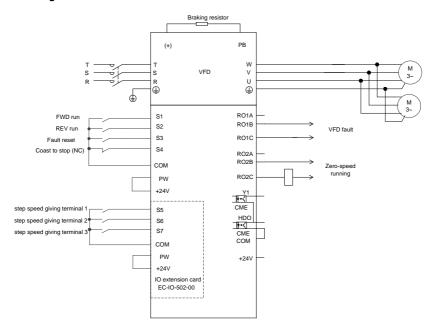

Figure 5-4 Wiring for tower crane slewing

Note: If the wiring is performed according to Figure 5-4, most VFD parameters need no adjustment. If

the onsite function terminals are inconsistent with the terminals shown in the figure, adjust the input and output terminal functions according to the actual wiring after selecting this application macro.

# 5.4.2 Commissioning procedure

- 1. Check the wiring and ensure the wiring is proper.
- 2. Set P00.18=1 to restore to default settings.
- 3. Set motor nameplate parameters in P02.
- 4. Set P90.00=4 to select the application macro for tower crane slewing.
- 5. Perform low-speed trial run.

# 5.4.3 Macro parameters (P90.00=4)

| Function | Name                                   | Setting | Remarks                                                                    |
|----------|----------------------------------------|---------|----------------------------------------------------------------------------|
| code     |                                        |         |                                                                            |
| P00.01   | Channel of running commands            | 1       | Terminal                                                                   |
| P00.06   | Setting channel of A frequency command | 6       | Multi-step speed running                                                   |
| P00.11   | ACC time 1                             | 10.0s   | Low-frequency ACC time                                                     |
| P00.12   | DEC time 1                             | 18.0s   | Low-frequency DEC time                                                     |
| P01.01   | Starting frequency of direct start     | 1.50Hz  |                                                                            |
| P01.15   | Stop speed                             | 1.00Hz  |                                                                            |
| P05.03   | Function of S3                         | 7       | Fault reset                                                                |
| P05.04   | Function of S4                         | 6       | Coast to stop                                                              |
| P05.08   | Input terminal polarity                | 0x08    | NC when S4 uses coasting to stop.                                          |
| P06.03   | RO1 output                             | 5       | VFD in fault                                                               |
| P06.04   | RO2 output                             | 9       | Running in zero speed                                                      |
| P06.05   | Output terminal polarity selection     | 0x4     | RO1 is NC.                                                                 |
| P08.00   | ACC time 2                             | 15.0s   | High-frequency ACC time                                                    |
| P08.01   | DEC time 2                             | 13.0s   | High-frequency DEC time                                                    |
| P08.19   | Switching frequency of ACC/DEC time    | 16.00Hz | If the running frequency is greater than P08.19, switch to ACC/DEC time 2. |
| P10.04   | Multi-step speed 1                     | 16.0%   | Corresponding to the max. frequency                                        |
| P10.06   | Multi-step speed 2                     | 36.0%   | Corresponding to the max. frequency                                        |
| P10.08   | Multi-step speed 3                     | 60.0%   | Corresponding to the max. frequency                                        |
| P10.10   | Multi-step speed 4                     | 100.0%  | Corresponding to the max. frequency                                        |
| P25.01   | Function of S5                         | 16      | Multi-step speed terminal 1                                                |
| P25.02   | Function of S6                         | 17      | Multi-step speed terminal 2                                                |
| P25.03   | Function of S7                         | 18      | Multi-step speed terminal 3                                                |

### 5.4.4 Points for attention

- 1. If you only want to check whether the VFD runs properly, set P90.00=0(Common mode).
- If you perform empty-load commissioning, set P90.00=4 to select the application macro for tower crane slewing.
- During onsite commissioning, if the VFD terminal signal forward/reverse running command is inconsistent with the load running direction, adjust any two phase sequences of VFD output terminals U, V, and W.
- 4. This macro can meet the requirements of most application cases for tower crane slewing, and the performance parameters have been optimized and do not need to be adjusted in most cases. If an exception occurs, see the function parameter chapter for adjustment or contact the technical support.

## 5.4.5 Controlling the vortex module through the HDO terminal

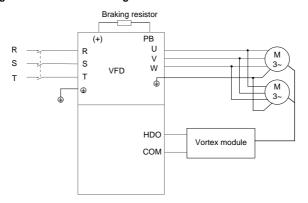

Figure 5-5 Connecting the HDO terminal to the vortex module

## Commissioning procedure

- 1. Connect the HDO terminal to the vortex module according to the figure.
- Set P91.37=1 to enable vortex control for tower crane rotating, and set P91.38 to adjust the carrier frequency of HDO.
- 3. Set P91.38–P91.47 to adjust the vortex module output voltage change with frequency.

Note: The duty ratio that is output when bit1 of P06.05 is 1 decreases when the frequency increases. The vortex module output voltage decreases when the frequency increases.

| Function | Name                                                      | Setting                                                                                                    | Setting |
|----------|-----------------------------------------------------------|----------------------------------------------------------------------------------------------------|---------|
| code     |                                                           |                                                                                                    |         |
| P06.05   | Output terminal polarity selection                        | Used to set the polarity of output terminals.  When a bit is 0, the input terminal is positive; when a bit is 1, the input terminal is negative.  BIT3 BIT2 BIT1 BIT0 RO2 RO1 HDO Y  Setting range: 0x0 –0xF | 2       |
| P91.37   | Enabling HDO based vortex control for tower crane slewing | HDO is used as PWM signal for voltage adjustment output.                                                                                                    | 1       |
| P91.38   | Frequency f0                                              | P91.38 setting range: P91.40-P00.03                                                                                                    | 50.00Hz |
| P91.39   | Duty ratio corresponding to frequency f0                  | (Max. output frequency) P91.40 setting range: P91.42-P91.38                                                                                                    | 100.0%  |
| P91.40   | Frequency f1                                              | P91.42 setting range: P91.44-P91.40                                                                                                    | 40.00Hz |
| P91.41   | Duty ratio corresponding to frequency f1                  | P91.44 setting range: P91.46-P91.42 P91.46 setting range: 0.00Hz-P91.44                                                                                                    | 95.0%   |
| P91.42   | Frequency f2                                              | <u>P91.39</u> , <u>P91.41</u> , <u>P91.43</u> , and <u>P91.47</u>                                                                                                    | 10.00Hz |
| P91.43   | Duty ratio corresponding to frequency f2                  | setting range: 0.0%–100.0% Segmented adjustment is performed                                                                                                    | 90.0%   |
| P91.44   | Frequency f3                                              | based on the cycle ratio and frequency.                                                                                                    | 3.50Hz  |
| P91.45   | Duty ratio corresponding to frequency f3                  | 100%-P91.47 Duty ratio                                                                                                    | 84.5%   |
| P91.46   | Frequency f4                                              | 100%-P91.45                                                                                                    | 0.00Hz  |
| P91.47   | Duty ratio corresponding<br>to frequency f4               | 100%-P91.43 Frequency Frequency P91.46 P91.44 P91.42 P91.40 P91.38                                                                                                    | 0.0%    |
| P91.48   | HDO carrier frequency                                     | 0.5–10.0kHz                                                                                                    | 1.0kHz  |
| P91.49   | HDO closing delay during stop                             | 0–100.0s                                                                                                    | 5.0s    |

# 5.4.6 Controlling the vortex module through the AO terminal

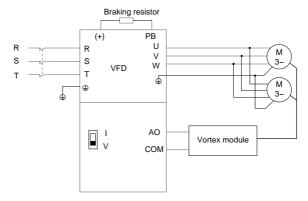

Figure 5-6 Connecting the AO terminal to the vortex module

Note: Turn SW2 on the control board to "V" for voltage output.

# Controlling the vortex module through the AO terminal

- 1. Connect the AO terminal to the vortex module according to the figure.
- 2. Set P06.14=0 to select running frequency output for AO1.
- 3. Set P06.17–P06.21 to adjust the vortex module output voltage percentage.

The output voltage percentage is the ratio of running frequency to P00.03.

# Function code settings:

| Function code | Name                                    | Description          | Default |
|---------------|-----------------------------------------|----------------------|---------|
| P06.14        | AO1 output                              | 0: Running frequency | 0       |
| P06.17        | AO1 output lower limit                  | -300.0%–P06.19       | 16.0%   |
| P06.18        | AO1 output corresponding to lower limit | 0.00V-10.00V         | 2.00V   |
| P06.19        | AO1 output upper limit                  | P06.17–100.0%        | 60.0%   |
| P06.20        | AO1 output corresponding to upper limit | 0.00V-10.00V         | 10.00V  |
| P06.21        | AO1 output filter time                  | 0.000s-10.000s       | 0.000s  |

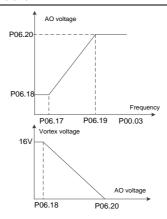

The relationship between the motor running frequency, AO voltage, and vortex voltage is as follows:

| Running frequency | < 8Hz | 8Hz | 18Hz  | 30Hz | > 30Hz |
|-------------------|-------|-----|-------|------|--------|
| AO voltage        | 2V    | 2V  | 5.64V | 10V  | 10V    |
| Vortex voltage    | 16V   | 16V | 8.72V | 0V   | 0V     |

# 5.5 Tower crane rotating without vortex in space voltage vector control 5.5.1 Wiring

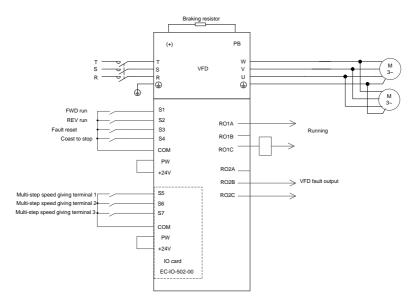

Figure 5-7 Wiring for tower crane rotating (without vortex) in space voltage vector control

Note: If the wiring is performed according to Figure 5-7, most VFD parameters need no adjustment. If the onsite function terminals are inconsistent with the terminals shown in the figure, adjust the input and output terminal functions according to the actual wiring after selecting this application macro.

### 5.5.2 Commissioning procedure

- Check the wiring and ensure the wiring is proper.
- Set P00.18=1 to restore to default settings.
- 3. Set motor nameplate parameters in P02.
- Set P90.00=15 to select the application macro for tower crane slewing without vortex in space voltage vector control.
- 5. Perform low-speed trial run.

# 5.5.3 Macro parameters (P90.00=15)

| Function code | Name                        | Setting | Remarks                  |
|---------------|-----------------------------|---------|--------------------------|
| P00.01        | Channel of running commands | 1       | Terminal                 |
| P00.06        | Setting channel of A        | 6       | Multi-step speed running |

| Function |                                                            |         |                                                   |
|----------|------------------------------------------------------------|---------|---------------------------------------------------|
| code     | Name                                                       | Setting | Remarks                                           |
|          | frequency command                                          |         |                                                   |
| P00.11   | ACC time 1                                                 | 15.0s   | Low-frequency ACC time                            |
| P00.12   | DEC time 1                                                 | 15.0s   | Low-frequency DEC time                            |
| P01.05   | ACC/DEC mode                                               | 2       | Rotation application mode                         |
| P01.15   | Stop speed                                                 | 1.00 Hz |                                                   |
| P05.04   | Function of S4                                             | 6       | Coast to stop                                     |
| P08.30   | Frequency decrease ratio in drop control                   | 10.00Hz |                                                   |
| P10.04   | Multi-step speed 1                                         | 20.0%   | Corresponding to the max. frequency, gear-1 speed |
| P10.06   | Multi-step speed 2                                         | 40.0%   | Corresponding to the max. frequency, gear-2 speed |
| P10.08   | Multi-step speed 3                                         | 60.0%   | Corresponding to the max. frequency, gear-3 speed |
| P10.10   | Multi-step speed 4                                         | 90.0%   | Corresponding to the max. frequency, gear-4 speed |
| P25.01   | Function of S5                                             | 16      | Multi-step speed 1                                |
| P25.02   | Function of S6                                             | 17      | Multi-step speed 2                                |
| P25.03   | Function of S7                                             | 18      | Multi-step speed 3                                |
| P86.01   | Curve coefficient                                          | 80      |                                                   |
| P86.02   | Stop torque hold time                                      | 10.0s   |                                                   |
| P86.12   | Enabling direction change switchover                       | 1       | Enable                                            |
| P86.16   | Hold time 1 of direction<br>change switchover<br>frequency | 2.000s  |                                                   |
| P86.21   | Enabling reverse-rotation braking                          | 2       | Enable                                            |
| P86.22   | Reverse-rotation braking duration                          | 8.0s    |                                                   |
| P86.23   | Reverse-rotation braking comparison frequency              | 15.00Hz |                                                   |
| P86.24   | Reverse-rotation braking frequency hold time               | 1.500s  |                                                   |

### 5.5.4 Points for attention

- 1. If you only want to check whether the VFD runs properly, set P90.00=0(Common mode).
- 2. If you perform empty-load commissioning, set P90.00=15 to select the application macro for tower crane slewing without vortex in space voltage vector control.
- During onsite commissioning, if the VFD terminal signal forward/reverse running command is inconsistent with the load running direction, adjust any two phase sequences of VFD output terminals U, V, and W.
- 4. This macro can meet the requirements of most application cases for tower crane rotating (without vortex) in space voltage vector control, and the performance parameters have been optimized and do not need to be adjusted in most cases. If an exception occurs, see the function parameter chapter for adjustment or contact the technical support.

### 5.6 Conical motor function

# 5.6.1 Wiring

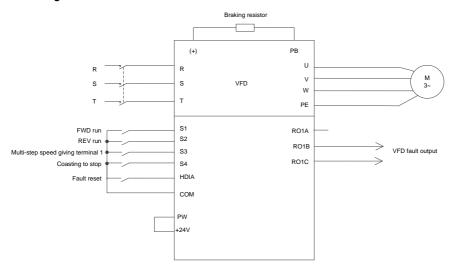

Figure 5-8 Wiring for the conical motor

Note: If the wiring is performed according to Figure 5-8, most VFD parameters need no adjustment. If the onsite function terminals are inconsistent with the terminals shown in the figure, adjust the input and output terminal functions according to the actual wiring after selecting this application macro.

# 5.6.2 Commissioning procedure

- 1. Check the wiring and ensure the wiring is proper.
- Set P00.18=1 to restore to default settings.
- 3. Set motor parameters in P02.
- 4. Set P90.00=5 to select the conical motor application macro.

## 5. Perform low-speed trial run.

## 5.6.3 Macro parameters (P90.00=5)

Table 5-1 Parameter settings

| Function code | Name                                   | Setting | Remarks                                                  |
|---------------|----------------------------------------|---------|----------------------------------------------------------|
| P00.01        | Channel of running commands            | 1       | Terminal                                                 |
| P00.06        | Setting channel of A frequency command | 6       | Multi-step speed running                                 |
| P00.11        | ACC time 1                             | 3.0s    | Time taken to accelerate from 0Hz to the max. frequency. |
| P00.12        | DEC time 1                             | 2.0s    | Time taken to decelerate from the max. frequency to 0Hz. |
| P01.01        | Starting frequency of direct start     | 2.00Hz  | 2.00Hz                                                   |
| P05.00        | HDI input type                         | 0x01    | HDIA is digital input.                                   |
| P05.03        | Function of S3                         | 16      | Multi-step speed terminal 1                              |
| P05.04        | Function of S4                         | 6       | Coast to stop                                            |
| P05.05        | Function of HDIA                       | 7       | Fault reset                                              |
| P06.03        | RO1 output                             | 5       | Fault output                                             |
| P10.02        | Multi-step speed 0                     | 50.0%   | 50% of the max. output<br>frequency P00.03               |
| P10.04        | Multi-step speed 1                     | 100.0%  | 100% of the max. output frequency P00.03                 |
| P91.00        | Enabling the conical motor function    | 1       | Enabling the conical motor function                      |

## 5.6.4 Points for attention

- 1. If you only want to check whether the VFD runs properly, set P90.00=0 (Common mode).
- If the direction is incorrect when the heavy load runs upward during lifting in forward running mode, adjust any two phase sequences of VFD output terminals U, V, and W but not change the value of P00.13.
- The starting frequency cannot be set too low. During onsite commissioning, ensure the starting frequency is set properly so that the brake can be turned on, and ensure the brake has been turned on before running.
- 4. The lifting ACC time can be 3s at most. If the ACC time is too long, the brake may not be opened.
- 5. The rated voltage must be at least 380V. If the grid rated voltage is too low (lower than 85% Ue), the brake cannot be opened; if the voltage is too low, the speed cannot be boosted.
- 6. When the conical motor performs constant-power variable-frequency speed regulation (boost), the max. rotational speed cannot exceed 1.2 times the rated speed (60Hz). Otherwise, the motor cannot run properly since the pressure spring cannot be pushed due to the axial magnetic pull

force reduce, and therefore the VFD encounters the current limit or overcurrent fault.

# 5.7 Lifting in space voltage vector control

# 5.7.1 Wiring

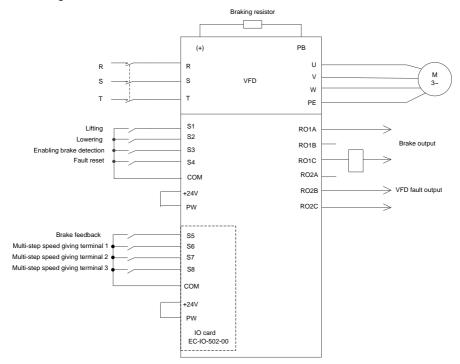

Figure 5-9 Wiring for lifting in space voltage vector control

Note: If the wiring is performed according to Figure 5-9, most VFD parameters need no adjustment. If the onsite function terminals are inconsistent with the terminals shown in the figure, adjust the input and output terminal functions according to the actual wiring after selecting this application macro.

# 5.7.2 Commissioning procedure

- 1. Check the wiring and ensure the wiring is proper.
- Set P00.18=1 to restore to default settings.
- 3. Set motor parameters in P02.
- 4. Set P90.00=9 to select the space voltage vector controlled lifting application macro.
- 5. Perform low-speed trial run.

Note: In closed-loop mode, when the encoder is abnormal, set P90.00=9 to switch to the space

voltage vector control mode. The two modes are different in the brake timing logic, and therefore you need to adjust P01, P04, and P90 parameters accordingly.

# 5.7.3 Macro parameters (P90.00=9)

| Function code | Name                                    | Setting  | Remarks                             |
|---------------|-----------------------------------------|----------|-------------------------------------|
| P00.01        | Channel of running commands             | 1        | Terminal                            |
| P00.03        | Max. output frequency                   | 100.00Hz |                                     |
| P00.04        | Upper limit of running frequency        | 100.00Hz |                                     |
| P00.06        | Setting channel of A frequency command  | 6        | Multi-step speed run                |
| P00.11        | ACC time 1                              | 8.0s     |                                     |
| P00.12        | DEC time 1                              | 8.0s     |                                     |
| P04.01        | Torque boost of motor 1                 | 0.1%     | Disable automatic torque boost.     |
| P04.02        | Torque boost cut-off of motor 1         | 0.1%     |                                     |
| P04.40        | Enabling I/F mode for AM                | 1        | Enable the I/F mode.                |
| P05.03        | Function of S3                          | 85       | Enable brake detection              |
| P05.04        | Function of S4                          | 7        | Fault reset                         |
| P06.03        | RO1 output                              | 49       | Brake output                        |
| P10.04        | Multi-step speed 1                      | 8.0%     |                                     |
| P10.06        | Multi-step speed 2                      | 20.0%    |                                     |
| P10.08        | Multi-step speed 3                      | 30.0%    |                                     |
| P10.10        | Multi-step speed 4                      | 40.0%    |                                     |
| P10.12        | Multi-step speed 5                      | 50.0%    |                                     |
| P11.08        | VFD/motor OL/UL                         | 0x021    | Enable underload protection to      |
| F11.06        | pre-alarm selection                     | 0.021    | enhance equipment safety.           |
| P11.11        | Underload pre-alarm detection threshold | 15%      |                                     |
| P25.01        | Function of S5                          | 75       | Brake feedback signal               |
| P25.02        | Function of S6                          | 16       | Multi-step speed 1                  |
| P25.03        | Function of S7                          | 17       | Multi-step speed 2                  |
| P25.04        | Function of S8                          | 18       | Multi-step speed 3                  |
| P90.04        | Enabling brake-oriented logic           | 1        | The brake is controlled by the VFD. |
| P90.12        | Forward brake release                   | 50.0%    | Corresponding to the motor rated    |

| Function code | Name                                    | Setting | Remarks                                                             |
|---------------|-----------------------------------------|---------|---------------------------------------------------------------------|
|               | current                                 |         | current                                                             |
| P90.13        | Reverse brake release current           | 50.0%   | Corresponding to the motor rated current                            |
| P90.16        | Forward brake release frequency         | 1.50Hz  |                                                                     |
| P90.17        | Reverse brake release frequency         | 1.50Hz  |                                                                     |
| P90.18        | Forward brake closing frequency         | 1.50Hz  |                                                                     |
| P90.19        | Reverse brake closing frequency         | 1.50Hz  |                                                                     |
| P90.31        | Enabling the monitoring on brake status | 1       | Enable the brake current monitoring (and brake feedback detection). |

### 5.7.4 Points for attention

- 1. If you only want to check whether the VFD runs properly, set P90.00=0 (Common mode).
- 2. If you perform empty-load commissioning, set P90.00 to 9 (Lifting in space voltage vector control), set P11.08 to 0x000 to disable underload protection, and set P90.12 and P90.13 to 0 to prevent the torque verification fault reporting caused by empty load. In addition, if no external braking resistor is connected, you need to increase the ACC/DEC time to prevent the bus overvoltage fault reporting caused by too fast stop.
- 3. If there is a brake feedback signal, set P05.06 to 75, and the macro has set this parameter by default. In addition, set P90.31 to 1. If there is no brake feedback signal, set P90.31 to 0 to prevent the misreporting of a brake feedback fault.
- During onsite commissioning, if the VFD terminal signal upward/downward running command is inconsistent with the load lifting/lowering direction, adjust any two phase sequences of VFD output terminals U, V, and W.
- If PLC control is used, speed signal and other input and output signal functions need to be adjusted according to the actual control logic.
- 6. This macro can meet the requirements of most lifting application cases, and the performance parameters have been optimized and do not need to be adjusted in most cases. If an exception occurs, see the function parameter chapter for adjustment or contact the technical support.

# 5.8 Winching in closed-loop vector control (applicable to lifting in mineral wells and winches)

## 5.8.1 Wiring

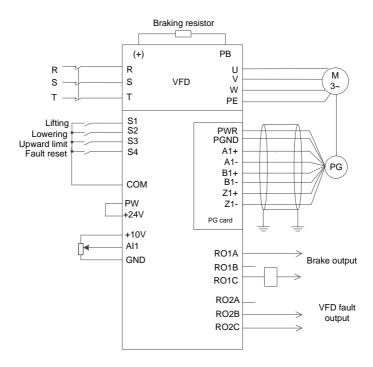

Figure 5-10 Wiring for winching in closed-loop vector control (recommended analog reference 0V-10V)

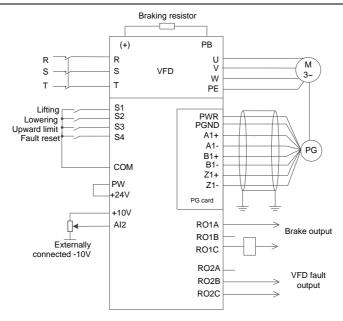

Figure 5-11 Wiring for winching in closed-loop vector control (using analog reference -10V-10V)

## 5.8.2 Commissioning procedure

- 1. Check the wiring and ensure the wiring is proper.
- 2. Set P00.18=1 to restore to default settings.
- Set motor parameters in P02.
- 4. Set P00.15=2. The keypad displays "-ΓUN-". Press the RUN key to perform static autotuning.
- 5. Set the encoder type parameter P20.00, set the pulse per resolution (PPR) parameter P20.01. Perform low-speed upward running. Check the value of P18.00. If the value is negative, the encoder direction is reversed. Then you only need to set P20.02=0x001.
- 6. Set P90.00=11 to select the closed-loop vector controlled winching application macro.
- 7. Perform low-speed trial run.

#### 5.8.3 Macro parameters (P90.00=11)

Table 5-2 Parameter settings for the closed-loop vector controlled winching application macro (recommended analog reference 0V–10V)

|               | (,,,,,,,,,,,,,,,,,,,,,,,,,,,,,,,,,,,,,, |         |                                    |  |  |
|---------------|-----------------------------------------|---------|------------------------------------|--|--|
| Function code | Name                                    | Setting | Remarks                            |  |  |
| P00.00        | Speed control mode                      | 3       | 3: Closed-loop vector control mode |  |  |
| P00.01        | Channel of running                      | 1       | Terminal                           |  |  |

| Function code | Name                                   | Setting | Remarks                                                           |
|---------------|----------------------------------------|---------|-------------------------------------------------------------------|
|               | commands                               |         |                                                                   |
| P00.06        | Setting channel of A frequency command | 1       | Al1                                                               |
| P00.07        | Setting channel of B frequency command | 0       | Keypad                                                            |
| P00.11        | ACC time 1                             | 10.0s   |                                                                   |
| P00.12        | DEC time 1                             | 5.0s    |                                                                   |
| P01.15        | Stop speed                             | 0.20 Hz |                                                                   |
| P03.25        | Pre-exciting time                      | 0.000   | Disable pre-exciting.                                             |
| P05.03        | Function of S3                         | 64      | Upward position limit                                             |
| P05.04        | Function of S4                         | 5       | Fault reset                                                       |
| P05.24        | Al1 lower limit                        | 0.20V   | 0.00V–P05.26. Adjust the value according to the actual situation. |
| P05.28        | Al1 input filter time                  | 0.100s  | 0.000s-10.000s                                                    |
| P06.03        | RO1 output                             | 49      | Brake output                                                      |
| P06.04        | RO2 output                             | 5       | VFD in fault                                                      |
| P90.04        | Enabling brake-oriented logic          | 1       | The brake is controlled by the VFD.                               |
| P90.14        | Forward brake release torque           | 50.0%   | Corresponding to the motor rated torque                           |
| P90.15        | Reverse brake release torque           | 50.0%   | Corresponding to the motor rated torque                           |
| P90.16        | Forward brake release frequency        | 1.00Hz  |                                                                   |
| P90.17        | Reverse brake release frequency        | 1.00Hz  |                                                                   |
| P90.18        | Forward brake closing frequency        | 1.00Hz  |                                                                   |
| P90.19        | Reverse brake closing frequency        | 1.00Hz  |                                                                   |

Table 5-3 Parameter settings for the closed-loop vector controlled winching application macro (using analog reference -10V-10V)

| Function code | Name               | Setting | Remarks                            |
|---------------|--------------------|---------|------------------------------------|
| P00.00        | Speed control mode | 3       | 3: Closed-loop vector control mode |
| P00.01        | Channel of running | 1       | Terminal                           |

| Function code | Name                                        | Setting | Remarks                                 |
|---------------|---------------------------------------------|---------|-----------------------------------------|
|               | commands                                    |         |                                         |
| P00.06        | Setting channel of A frequency command      | 2       | AI2                                     |
| P00.07        | Setting channel of B frequency command      | 0       | Keypad                                  |
| P00.11        | ACC time 1                                  | 10.0s   |                                         |
| P00.12        | DEC time 1                                  | 5.0s    |                                         |
| P01.15        | Stop speed                                  | 0.20 Hz |                                         |
| P03.25        | Pre-exciting time                           | 0.000   | Disable pre-exciting.                   |
| P05.03        | Function of S3                              | 64      | Upward position limit                   |
| P05.04        | Function of S4                              | 5       | Fault reset                             |
| P05.29        | Al2 lower limit                             | -10.00V | -10.00V-P05.31                          |
| P05.30        | Corresponding setting of Al2 lower limit    | 100.0%  | -300.0%–300.0%                          |
| P05.31        | Al2 middle value 1                          | -0.10V  | P05.29–P05.33                           |
| P05.32        | Corresponding setting of Al2 middle value 1 | 0.0%    | -300.0%–300.0%                          |
| P05.33        | Al2 middle value 2                          | 0.10V   | P05.31-P05.35                           |
| P05.34        | Corresponding setting of Al2 middle value 2 | 0.0%    | -300.0%–300.0%                          |
| P05.35        | AI2 upper limit                             | 10.00V  | P05.33-10.00V                           |
| P05.36        | Corresponding setting of Al2 upper limit    | 100.0%  | -300.0%–300.0%                          |
| P05.37        | Al2 input filter time                       | 0.100s  | 0.000s-10.000s                          |
| P06.03        | RO1 output                                  | 49      | Brake output                            |
| P06.04        | RO2 output                                  | 5       | VFD in fault                            |
| P90.04        | Enabling brake-oriented logic               | 1       | The brake is controlled by the VFD.     |
| P90.14        | Forward brake release torque                | 50.0%   | Corresponding to the motor rated torque |
| P90.15        | Reverse brake release torque                | 50.0%   | Corresponding to the motor rated torque |
| P90.16        | Forward brake release frequency             | 1.00Hz  |                                         |
| P90.17        | Reverse brake release frequency             | 1.00Hz  |                                         |
| P90.18        | Forward brake closing                       | 1.00Hz  |                                         |

| Function code | Name                            | Setting | Remarks |
|---------------|---------------------------------|---------|---------|
|               | frequency                       |         |         |
| P90.19        | Reverse brake closing frequency | 1.00Hz  |         |

#### 5.8.4 Points for attention

- 1. If you only want to check whether the VFD runs properly, set P90.00=0 (Common mode).
- If you perform empty-load commissioning, set P90.00 to 11, and set P90.14 and P90.15 to 0,
  preventing the VFD from reporting the torque verification fault tPF due to empty load. If no
  braking resistor is externally connected, increase the ACC/DEC time, preventing the VFD from
  reporting the bus overvoltage fault due to fast stop.
- During onsite commissioning, if the VFD terminal signal upward/downward running command is inconsistent with the load lifting/lowering direction, adjust any two phase sequences of VFD output terminals U, V, and W.
- 4. This macro can meet the requirements of most closed-loop vector controlled winching application cases, and the performance parameters have been optimized and do not need to be adjusted in most cases. If an exception occurs, see the function parameter chapter for adjustment or contact the technical support.

#### 5.8.5 How to use the -10-+10V analog operating lever

When the analog reference is -10V—+10V, Al2 must be used, and the values of P05.29, P05.30, P05.31, and P05.35 must be increased in order.

The following figure shows the mapping between analog reference and frequency setting.

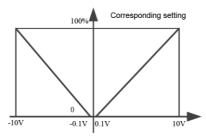

Figure 5-12 Corresponding frequency settings of AI2 analog input (analog reference of -10V-+10V)

# 5.9 Winching in open-loop vector control (applicable to lifting in mineral wells and winches)

# 5.9.1 Wiring

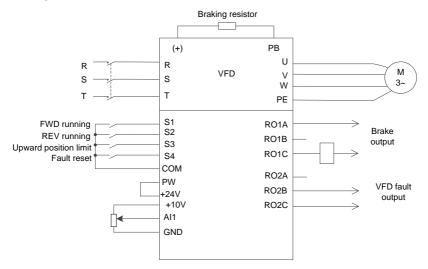

Figure 5-13 Wiring for winching in open-loop vector control (recommended analog reference 0V-10V)

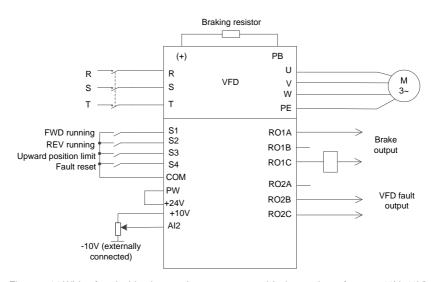

Figure 5-14 Wiring for winching in open-loop vector control (using analog reference -10V-10V)

Note: If the onsite function terminals are inconsistent with the terminals shown in the wiring diagrams, select the open-loop vector controlled winching application macro and adjust the input and output terminal functions according to the actual wiring. The recommended analog reference is 0V–10V.

## 5.9.2 Commissioning procedure

- 1. Check the wiring and ensure the wiring is proper.
- 2. Set P00.18=1 to restore to default settings.
- 3. Set motor parameters in P02.
- 4. Set P00.15=2. The keypad displays "-ΓUN-". Press the RUN key to perform static autotuning.
- 5. Set P90.00=12 to select the open-loop vector controlled winching application macro.
- 6. Perform low-speed trial run.

# 5.9.3 Macro parameters (P90.00=12)

Table 5-4 Parameter settings for the open-loop vector controlled winching application macro (recommended analog reference 0V–10V)

| Function | Name                                   | Setting | Remarks                                                           |
|----------|----------------------------------------|---------|-------------------------------------------------------------------|
| code     |                                        |         | 0                                                                 |
| P00.00   | Speed control mode                     | 1       | Sensorless vector control (SVC) mode  1                           |
| P00.01   | Channel of running commands            | 1       | Terminal                                                          |
| P00.06   | Setting channel of A frequency command | 1       | Al1                                                               |
| P00.07   | Setting channel of B frequency command | 0       | Keypad                                                            |
| P00.11   | ACC time 1                             | 10.0s   |                                                                   |
| P00.12   | DEC time 1                             | 5.0s    |                                                                   |
| P05.03   | Function of S3                         | 64      | Upward position limit                                             |
| P05.04   | Function of S4                         | 5       | Fault reset                                                       |
| P05.24   | Al1 lower limit                        | 0.20V   | 0.00V–P05.26. Adjust the value according to the actual situation. |
| P05.28   | Al1 input filter time                  | 0.100s  | 0.000s-10.000s                                                    |
| P06.03   | RO1 output                             | 49      | Brake output                                                      |
| P06.04   | RO2 output                             | 5       | VFD in fault                                                      |
| P90.04   | Enabling brake-oriented logic          | 1       | The brake is controlled by the VFD.                               |
| P90.14   | Forward brake release torque           | 50.0%   | Corresponding to the motor rated torque                           |

| Function code | Name                            | Setting | Remarks                                 |
|---------------|---------------------------------|---------|-----------------------------------------|
| P90.15        | Reverse brake release torque    | 50.0%   | Corresponding to the motor rated torque |
| P90.16        | Forward brake release frequency | 2.00Hz  |                                         |
| P90.17        | Reverse brake release frequency | 2.00Hz  |                                         |
| P90.18        | Forward brake closing frequency | 2.00Hz  |                                         |
| P90.19        | Reverse brake closing frequency | 2.00Hz  |                                         |

Table 5-5 Parameter settings for the open-loop vector controlled winching application macro (using analog reference -10V–10V)

| Function code | Name                                        | Setting | Remarks                                |  |
|---------------|---------------------------------------------|---------|----------------------------------------|--|
| P00.00        | Speed control mode                          | 1       | Sensorless vector control (SVC) mode 1 |  |
| P00.01        | Channel of running commands                 | 1       | Terminal                               |  |
| P00.06        | Setting channel of A frequency command      | 2       | Al2                                    |  |
| P00.07        | Setting channel of B frequency command      | 0       | Keypad                                 |  |
| P00.11        | ACC time 1                                  | 10.0s   |                                        |  |
| P00.12        | DEC time 1                                  | 5.0s    |                                        |  |
| P05.03        | Function of S3                              | 64      | Upward position limit                  |  |
| P05.04        | Function of S4                              | 5       | Fault reset                            |  |
| P05.29        | Al2 lower limit                             | -10.00V | -10.00V–P05.31                         |  |
| P05.30        | Corresponding setting of Al2 lower limit    | 100.0%  | -300.0%–300.0%                         |  |
| P05.31        | Al2 middle value 1                          | -0.10V  | P05.29-P05.33                          |  |
| P05.32        | Corresponding setting of Al2 middle value 1 | 0.0%    | -300.0%—300.0%                         |  |
| P05.33        | Al2 middle value 2                          | 0.10V   | P05.31-P05.35                          |  |
| P05.34        | Corresponding setting of Al2 middle value 2 | 0.0%    | -300.0%–300.0%                         |  |
| P05.35        | AI2 upper limit                             | 10.00V  | P05.33-10.00V                          |  |

| Function code | Name                                     | Setting | Remarks                                 |
|---------------|------------------------------------------|---------|-----------------------------------------|
| P05.36        | Corresponding setting of Al2 upper limit | 100.0%  | -300.0%–300.0%                          |
| P05.37        | Al2 input filter time                    | 0.100s  | 0.000s-10.000s                          |
| P06.03        | RO1 output                               | 49      | Brake output                            |
| P06.04        | RO2 output                               | 5       | VFD in fault                            |
| P90.04        | Enabling brake-oriented logic            | 1       | The brake is controlled by the VFD.     |
| P90.14        | Forward brake release torque             | 50.0%   | Corresponding to the motor rated torque |
| P90.15        | Reverse brake release torque             | 50.0%   | Corresponding to the motor rated torque |
| P90.16        | Forward brake release frequency          | 2.00Hz  |                                         |
| P90.17        | Reverse brake release frequency          | 2.00Hz  |                                         |
| P90.18        | Forward brake closing frequency          | 2.00Hz  |                                         |
| P90.19        | Reverse brake closing frequency          | 2.00Hz  |                                         |

#### 5.9.4 Points for attention

- 1. If you only want to check whether the VFD runs properly, set P90.00=0 (Common mode).
- If you perform empty-load commissioning, set P90.00 to 12, and set P90.14 and P90.15 to 0,
  preventing the VFD from reporting the torque verification fault tPF due to empty load. If no
  braking resistor is externally connected, increase the ACC/DEC time, preventing the VFD from
  reporting the bus overvoltage fault due to fast stop.
- During onsite commissioning, if the VFD terminal signal upward/downward running command is inconsistent with the load lifting/lowering direction, adjust any two phase sequences of VFD output terminals U, V, and W.
- 4. This macro can meet the requirements of most open-loop vector controlled winching application cases, and the performance parameters have been optimized and do not need to be adjusted in most cases. If an exception occurs, see the function parameter chapter for adjustment or contact the technical support.

# 5.10 Electric potentiometer

# 5.10.1 Wiring

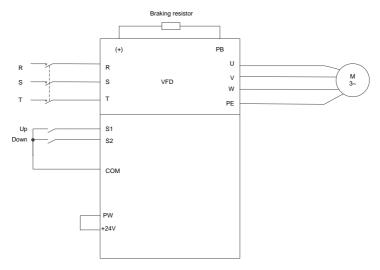

Figure 5-15 Electric potentiometer wiring

# 5.10.2 Commissioning procedure

- 1. Check the wiring and ensure the wiring is proper.
- 2. Set P00.18=1 to restore to default settings.
- 3. Set motor parameters in P02.
- 4. Set P05.01=10 and P05.02=11 to specify the UP/DOWN terminals.
- 5. Set P08.44 to set terminal control validity, and set P08.45 and P08.46 to set the increase/decrease change rate of the UP/DOWN terminal frequency.
- 6. Press UP/DOWN to run.

The following figure shows the electric potentiometer.

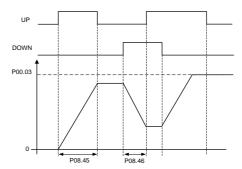

Figure 5-16 Electric potentiometer commissioning diagram

# 5.10.3 Electric potentiometer commissioning parameters

Table 5-6 Electric potentiometer commissioning parameters

| Function |                                  |         | irnissioning parameters                                                                                                    |
|----------|----------------------------------|---------|----------------------------------------------------------------------------------------------------|
| code     | Name                             | Setting | Remarks                                                                                                    |
| P00.03   | Max. output frequency            | 50      | Used to set the max. output frequency of the VFD.                                                                                                    |
| P05.01   | Function of S1                   | 10      | Increase frequency setting (UP)                                                                                                    |
| P05.02   | Function of S2                   | 11      | Decrease frequency setting (DOWN)                                                                                                    |
| P08.44   | UP/DOWN terminal control setting | 0x000   | 0x000–0x221  Ones place: Frequency setting selection  0: The setting made through  UP/DOWN is valid.  1: The setting made through  UP/DOWN is invalid.  Tens place: Frequency control selection  0: Valid only when P00.06=0 or P00.07=0  1: Valid for all frequency setting methods  2: Invalid for multi-step speed running when multi-step speed running when multi-step speed running has the priority  Hundreds place: Action selection for stop  0: Setting is valid.  1: Valid during running, cleared after |

| Function code | Name                                         | Setting  | Remarks                                  |
|---------------|----------------------------------------------|----------|------------------------------------------|
|               |                                              |          | stop                                     |
|               |                                              |          | 2: Valid during running, cleared after a |
|               |                                              |          | stop command is received                 |
|               | Frequency increment                          |          |                                          |
| P08.45        | integral rate of the UP                      | 0.50Hz/s | 0.01-50.00Hz/s                           |
|               | terminal                                     |          |                                          |
| P08.46        | Frequency integral rate of the DOWN terminal | 0.50Hz/s | 0.01–50.00Hz/s                           |

#### 5.11 Brake

## 5.11.1 Brake function in space voltage vector control

- 1. Set P90.04 to 1 to enable the brake function.
- 2. Set relay brake output. If RO2 is connected to the braking contactor, set P06.04 to 49.
- If the brake contactor has the feedback function, connect the brake feedback wire to an input terminal, for example, S3. Then set P05.03 to 75 indicating brake feedback signal. Set P90.31 to 1 to enable brake feedback detection. If the brake contactor does not provide the feedback function, ignore this.
- 4. In lifting application, enable the I/F function, set P04.40 to 1, set P04.41, and set P04.52. In horizontal moving application, you can choose whether to enable the I/F function.
- Set P90.12 (Forward brake release current) and P90.13 (Reverse brake release current) to ensure there is enough torque before the brake is opened.
- 6. Set the brake timing, including the forward/reverse brake release frequency, forward/reverse brake closing frequency, delay before forward brake release (T1), delay before reverse brake release (T5), delay after forward brake release (T2), delay after reverse brake release (T6), delay before forward brake closing (T3), delay before reverse brake closing (T7), delay after forward brake closing (T4), and delay after reverse brake closing (T8).

Note: If delay before reverse brake release (T5), delay after reverse brake release (T6), delay before reverse brake closing (T7), and delay after reverse brake closing (T8) are set to 0, the delay parameters for forwarding running are used.

7. Perform trial run and check whether the brake timing is correct.

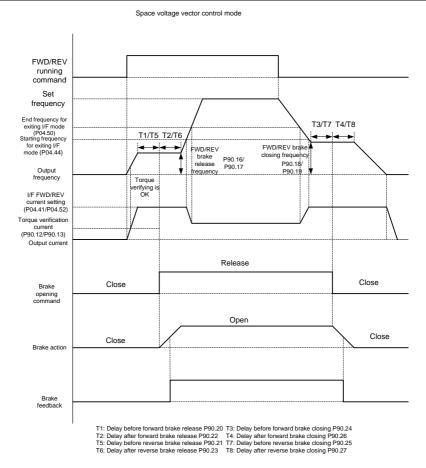

#### Adjust braking comfortability, which can be implemented by using the following methods.

A. In I/F mode, you can decrease the brake release frequency and brake closing frequency and adjust the T1–T8 delay parameters in the timing sequence so that the impact is reduced. Note that the brake release frequency and brake closing frequency are greater than P01.01 (Starting frequency) and P01.15 (Stop speed) in most cases.

B. During the reverse-running stop, you can apply the forward torque, that is, for reverse-running start, you can perform forward brake release and then perform reverse running; for reverse-running stop, you can switch reverse running to forward running, close the brake, and then perform forward-running stop. This ensures there is no slip is felt during reverse start or stop. Forward torque is enabled by setting P90.05. The timing sequence is as follows:

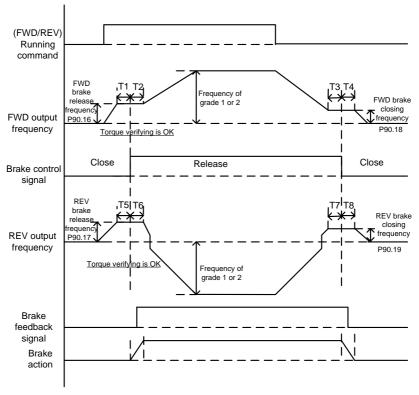

- T1: Delay before forward brake release P90.20 T3: Delay before forward brake closing P90.24
- T2: Delay after forward brake release P90.22 T4: Delay after forward brake closing P90.26
- T5: Delay before reverse brake release P90.21 T7: Delay before reverse brake closing P90.25 T6: Delay after reverse brake release P90.23 T8: Delay after reverse brake closing P90.27
- C. During the stop process, you can enable the maintenance frequency so that the device runs at a low speed within a small period of time before the stop, since impact may be caused if the device directly stops at a high speed. The maintenance frequency for stop can be enabled by setting P90.29 to a value greater than 0. You can set the maintenance frequency through P90.30. The timing diagram is as follows:

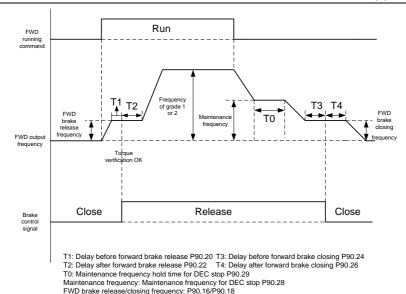

D. If two segments of ACC/DEC time are used, you can increase ACC/DEC time at low frequency running to ensure smoothness at low-frequency start or stop. You can set P08.19 (Switching frequency of ACC/DEC time) to a value greater than 0 to enable two segments of ACC/DEC time and then the ACC/DEC time 1 (P00.11 and P00.12) and ACC/DEC time 2 (P08.00 and P08.01) are used.

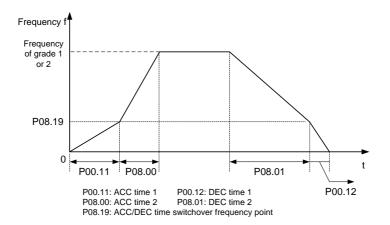

#### 5.11.2 Brake function in open/closed-loop vector control

- 1. Set P90.04 to 1 to enable the brake function.
- 2. Set relay brake output. If RO1 is connected to the braking contactor, set P06.03 to 49.
- 3. If the brake contactor has the feedback function, connect the brake feedback wire to an input terminal, for example, S6. Then set P25.02 to 75 indicating brake feedback signal. Set P90.31 to 1 to enable brake feedback detection. In closed-loop mode, the brake current monitoring function is enabled automatically. If a brake exception occurs, a protection method is applied depending on the present current and the value of P90.34. Skip this step if the braking contactor has no feedback function.
- 4. Set P90.14 (Forward brake release torque) and P90.13 (Reverse brake release torque) to ensure there is enough torque before the brake is opened. You do not need to set P90.12 and P90.13. In closed-loop mode, you can set P93.00 (Brake slip speed threshold) to check whether the braking torque is enough.
- 5. Set the brake timing, including the forward/reverse brake release frequency, forward/reverse brake closing frequency, delay before forward brake release (T1), delay before reverse brake release (T5), delay after forward brake release (T2), delay after reverse brake release (T6), delay before forward brake closing (T3), delay before reverse brake closing (T7), delay after forward brake closing (T4), and delay after reverse brake closing (T8).
- 6. In closed-loop mode, you can decrease the brake release frequency and brake closing frequency and adjust the T1–T8 delay parameters in the timing sequence.
- 7. Perform trial run and check whether the brake timing is correct.

#### Open/closed loop vector control mode

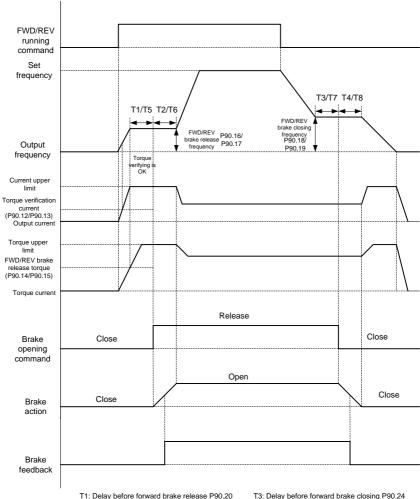

- T2: Delay after forward brake release P90.22
- T5: Delay before reverse brake release P90.21
- T6: Delay after reverse brake release P90.23
- T3: Delay before forward brake closing P90.24 T4: Delay after forward brake closing P90.26
- T7: Delay before reverse brake closing P90.25 T8: Delay after reverse brake closing P90.27

## 5.11.3 Description about torque verification and brake slip

After the VFD runs, the VFD output current or torque is checked before the brake release. If the VFD output current or torque is greater than the output current or torque setting (P90.12 or P90.15) and the situation lasts 60ms, torque verification succeeds. If torque verification does not pass after the

torque verification time P90.30 is reached, the torque verification fault tPF is reported.

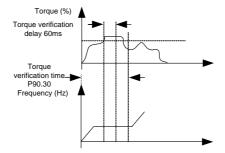

In closed-loop mode, if the brake slip fault delay P93.01 is greater than 0, the brake slip detection function is enabled. During torque verification, if the motor (encoder) speed exceeds the set brake slip speed threshold P93.00 and the situation duration exceeds P93.01, the brake failure fault bE is reported.

The torque verification and brake slip flowchart is as follows:

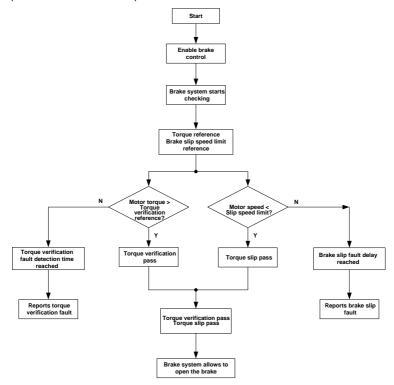

# 5.11.4 Commissioning parameters

| Function code | Name                                                   | Description                                                                                                    | Default |
|---------------|--------------------------------------------------------|----------------------------------------------------------------------------------------------------|---------|
| P90.04        | Enabling brake-oriented logic                          | <ul><li>0–1</li><li>0: The brake is controlled by an external controller.</li><li>1: The brake is controlled by the VFD.</li></ul>                                                                                                    | 0       |
| P90.05        | Enabling forward torque for reverse-running start/stop | 0x00–0x11 Ones place: indicates whether to enable forward torque for reverse-running start 0: Disable (The reverse-running start direction complies with the command.) 1: Enable (The reverse-running start direction is always the forward-running direction.) Tens place: indicates whether to enable forward torque for reverse-running stop 0: Disable (The reverse-running stop direction complies with the command.) 1: Enable (The reverse-running stop direction is always the forward-running direction.) | 0x00    |
| P90.12        | Forward brake release current                          | 0.0–200.0% (of the motor rated current)                                                                                                    | 0.0%    |
| P90.13        | Reverse brake release current                          | 0.0–200.0% (of the motor rated current)                                                                                                    | 0.0%    |
| P90.14        | Forward brake release torque                           | 0.0–200.0% (of the motor rated torque)                                                                                                    | 0.0%    |
| P90.15        | Reverse brake release torque                           | 0.0–200.0% (of the motor rated torque)                                                                                                    | 0.0%    |
| P90.16        | Forward brake release frequency                        | 0.00–20.00Hz                                                                                                    | 3.00Hz  |
| P90.17        | Reverse brake release                                  | 0.00-20.00Hz                                                                                                    | 3.00Hz  |

| Function code | Name                                                           | Description                                                                        | Default |
|---------------|----------------------------------------------------------------|------------------------------------------------------------------------------------|---------|
|               | frequency                                                      |                                                                                    |         |
| P90.18        | Forward brake closing frequency                                | 0.00–20.00Hz                                                                       | 3.00Hz  |
| P90.19        | Reverse brake closing frequency                                | 0.00–20.00Hz                                                                       | 3.00Hz  |
| P90.20        | Delay before forward brake release                             | 0.000–5.000s                                                                       | 0.300s  |
| P90.21        | Delay before reverse brake release                             | 0.000–5.000s The value 0 indicates the delay before forward brake release is used. | 0.000s  |
| P90.22        | Delay after forward brake release                              | 0.000–5.000s                                                                       | 0.300s  |
| P90.23        | Delay after reverse brake release                              | 0.000–5.000s The value 0 indicates the delay after forward brake release is used.  | 0.000s  |
| P90.24        | Delay before forward brake closing                             | 0.000–5.000s                                                                       | 0.300s  |
| P90.25        | Delay before reverse brake closing                             | 0.000–5.000s The value 0 indicates the delay before forward brake closing is used. | 0.000s  |
| P90.26        | Delay after forward brake closing                              | 0.000–5.000s                                                                       | 0.300s  |
| P90.27        | Delay after reverse brake closing                              | 0.000–5.000s The value 0 indicates the delay after forward brake closing is used.  | 0.000s  |
| P90.28        | Retaining frequency for stop                                   | 0.00-50.00Hz                                                                       | 5.00Hz  |
| P90.29        | Retaining frequency hold time for stop                         | 0.00-5.000\$                                                                       | 0.000s  |
| P90.30        | Torque verification fault detection time                       | 0.00–10.000S                                                                       | 6.000s  |
| P90.31        | Enabling the monitoring on brake status                        | 0–1<br>0: Disable                                                                  | 0       |
| P90.32        | Brake feedback exception delay (brake feedback detection time) | 0.00–20.000S                                                                       | 1.000s  |
| P90.33        | Brake monitoring current threshold                             | 0.0%–200.0%<br>100.0% corresponds to the motor<br>rated current.                   | 100.0%  |

| Function code | Name                                              | Description                                                                                                    | Default |
|---------------|---------------------------------------------------|----------------------------------------------------------------------------------------------------|---------|
| P90.34        | Enabling speed reference under brake status error | <ul><li>0–1</li><li>0: Disable (The brake feedback fault is reported.)</li><li>1: Enable (The brake feedback alarm is also reported.)</li></ul> | 0       |
| P90.35        | Speed reference under brake status error          | 0.00–50.00Hz                                                                                                    | 5.00Hz  |
| P90.37        | Brake selection for forward/reverse switchover    | 0–1<br>0: No switchover<br>1: Switchover                                                                                                    | 0       |
| P93.00        | Brake slip speed threshold                        | 1.00-5.00Hz                                                                                                    | 1.00Hz  |
| P93.01        | Brake slip fault delay                            | 0.000–5.000s The value 0 indicates brake slip is not detected, while a non-zero value indicates brake slip is detected.                         | 0.500s  |

## 5.11.5 Brake function in torque control

If brake control (P90.04=1) is enabled when the torque mode is used (P03.32=1), the braking logic in the torque mode is enabled. When the VFD runs, the set torque is set based on (P90.42+5.0%). The FWD/REV frequency upper limit in the torque mode is given by the FWD/REV brake release frequency, and the output torque is detected in real mode. If the output torque is equal to or greater than the preset brake opening torque (P90.42), a delay before brake release is performed. When the delay is reached, brake output is performed. Then a delay after brake release is performed. When the delay is reached, the brake timing ends. The set torque and the FWD/REV frequency upper limit in the torque mode are restored to the normal values. That is, the parameters in P03 determine that the VFD runs in the normal torque mode.

During stop, the VFD automatically switches from the torque mode to the speed mode and then decelerates to stop. Then the brake logic uses the brake closing logic in the speed mode.

The brake timing diagram is as follows:

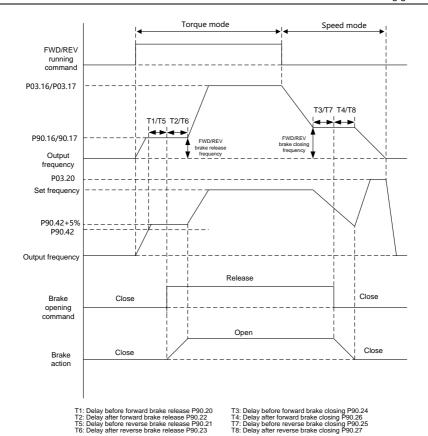

# The function code settings are as follows:

For details about torque control function code settings, see section 6.5.5 Torque control.

## The brake function code settings are as follows:

| Function code | Name                                                   | Description                                                                                             | Setting |
|---------------|--------------------------------------------------------|----------------------------------------------------------------------------------------------------|---------|
| P90.04        | Enabling brake-oriented logic                          | 1: The brake is controlled by the VFD.                                                                  | 1       |
| P90.05        | Enabling forward torque for reverse-running start/stop | 0x00–0x11  Ones place: indicates whether to enable forward torque for reverse-running start  0: Disable | 0x00    |

| Function |                            |                                         |         |
|----------|----------------------------|-----------------------------------------|---------|
| code     | Name                       | Description                             | Setting |
|          |                            | (The reverse-running start direction    |         |
|          |                            | complies with the command.)             |         |
|          |                            | 1: Enable                               |         |
|          |                            | (The reverse-running start direction is |         |
|          |                            | always the forward-running              |         |
|          |                            | direction.)                             |         |
|          |                            | Tens place: indicates whether to        |         |
|          |                            | enable forward torque for               |         |
|          |                            | reverse-running stop                    |         |
|          |                            | 0: Disable                              |         |
|          |                            | (The reverse-running stop direction     |         |
|          |                            | complies with the command.)             |         |
|          |                            | 1: Enable                               |         |
|          |                            | (The reverse-running stop direction is  |         |
|          |                            | always the forward-running              |         |
|          |                            | direction.)                             |         |
| P90.16   | Forward brake release      | 0.00–20.00Hz                            | 3.00Hz  |
| F 90.10  | frequency                  | 0.00-20.00112                           | 0.00112 |
| P90.17   | Reverse brake release      | 0.00–20.00Hz                            | 3.00Hz  |
| 1 00.17  | frequency                  | 0.00 20.00112                           |         |
| P90.18   | Forward brake closing      | 0.00–20.00Hz                            | 3.00Hz  |
| 1 30.10  | frequency                  |                                         | ა.∪∪⊓∠  |
| P90.19   | Reverse brake closing      | 0.00–20.00Hz                            | 3.00Hz  |
| 1 00.10  | frequency                  | 0.00 20.00112                           | 0.00112 |
| P90.20   | Delay before forward brake | 0.000-5.000s                            | 0.300s  |
| . 55.25  | release                    |                                         |         |
|          | Delay before reverse brake | 0.000-5.000s                            |         |
| P90.21   | release                    | The value 0 indicates the delay         | 0.000s  |
|          |                            | before forward brake release is used.   |         |
| P90.22   | Delay after forward brake  | 0.000-5.000s                            | 0.300s  |
|          | release                    |                                         |         |
|          | Delay after reverse brake  | 0.000–5.000s                            |         |
| P90.23   | release                    | The value 0 indicates the delay after   | 0.000s  |
|          |                            | forward brake release is used.          |         |
| P90.24   | Delay before forward brake | 0.000-5.000s                            | 0.300s  |
|          | closing                    |                                         |         |
| P90.25   | Delay before reverse brake | 0.000–5.000s                            | 0.000s  |

| Function |                                                                |                                                                                                    |         |
|----------|----------------------------------------------------------------|----------------------------------------------------------------------------------------------------|---------|
| code     | Name                                                           | Description                                                                                                    | Setting |
|          | closing                                                        | The value 0 indicates the delay                                                                                                    |         |
|          |                                                                | before forward brake closing is used.                                                                                                    |         |
| P90.26   | Delay after forward brake closing                              | 0.000–5.000s                                                                                                    | 0.300s  |
| P90.27   | Delay after reverse brake closing                              | 0.000–5.000s The value 0 indicates the delay after forward brake closing is used.                                                               | 0.000s  |
| P90.28   | Retaining frequency for stop                                   | 0.00-50.00Hz                                                                                                    | 5.00Hz  |
| P90.29   | Retaining frequency hold time for stop                         | 0.00–5.000S                                                                                                    | 0.000s  |
| P90.30   | Torque verification fault detection time                       | 0.00–10.000S                                                                                                    | 6.000s  |
| P90.31   | Enabling the monitoring on brake status                        | 0-1<br>0: Disable                                                                                                    | 0       |
| P90.32   | Brake feedback exception delay (brake feedback detection time) | 0.00–20.000S                                                                                                    | 1.000s  |
| P90.33   | Brake monitoring current threshold                             | 0.0%–200.0%<br>100.0% corresponds to the motor<br>rated current.                                                                                | 100.0%  |
| P90.34   | Enabling speed reference under brake status error              | <ul><li>0-1</li><li>0: Disable (The brake feedback fault is reported.)</li><li>1: Enable (The brake feedback alarm is also reported.)</li></ul> | 0       |
| P90.35   | Speed reference under brake status error                       | 0.00–50.00Hz                                                                                                    | 5.00Hz  |
| P90.37   | Brake selection for forward/reverse switchover                 | 0–1<br>0: No switchover<br>1: Switchover                                                                                                    | 0       |
| P93.00   | Brake slip speed threshold                                     | 1.00-5.00Hz                                                                                                    | 1.00Hz  |
| P93.01   | Brake slip fault delay                                         | 0.000–5.000s The value 0 indicates brake slip is not detected, while a non-zero value indicates brake slip is detected.                         | 0.500s  |
| P90.40   | Braking method in open-loop vector control                     | 0–3 0: Common mode 1: Torque mode with limit 1                                                                                                  | 0       |

| Function code | Name                                          | Description                            | Setting |
|---------------|-----------------------------------------------|----------------------------------------|---------|
|               |                                               | The limit is specified by P90.41.      |         |
|               |                                               | 2: Torque/speed switchover mode 1      |         |
|               |                                               | (boost with braking)                   |         |
|               |                                               | It is used when P90.04=1 since the     |         |
|               |                                               | brake is involved. When the brake is   |         |
|               |                                               | opened, the speed mode is              |         |
|               |                                               | automatically used.                    |         |
|               |                                               | 3: Torque/speed switchover mode 2      |         |
|               |                                               | (horizontal moving)                    |         |
|               |                                               | Since the brake is not involved, the   |         |
|               |                                               | torque/speed switchover is set         |         |
|               |                                               | through P90.44. The set frequency      |         |
|               |                                               | needs to be greater than P90.44.       |         |
|               | Torque limit 1 in open-loop<br>vector control | Setting range: 0.0-300.0% (of the      | 120.0%  |
| P90.41        |                                               | motor rated current)                   |         |
|               |                                               | (P90.40=1 Torque limit mode)           |         |
|               |                                               | 0.0–200.0%                             |         |
|               |                                               | During the running, when the torque    |         |
|               |                                               | feedback value is equal to or greater  |         |
|               |                                               | than P90.42, brake release timing is   |         |
| P90.42        | Torque setting for brake release              | entered.                               | 50.0%   |
|               |                                               | (It is valid only when P90.04=1, which |         |
|               |                                               | indicates the brake is controlled by   |         |
|               |                                               | the VFD, and the VFD uses the          |         |
|               |                                               | torque mode.)                          |         |
|               | Brake closing delay after stop                | 0.00-50.00HZ                           |         |
| P90.44        | DC braking starts                             | Used in torque/speed switchover        | 8.00Hz  |
|               |                                               | mode 2                                 |         |

## 5.12 Zero servo

## 5.12.1 Zero servo function description

The zero servo function needs to be used in closed-loop vector control. During stop, the VFD checks whether the pulse value is greater than P93.05. If yes, the VFD reports the brake failure alarm, and the output can be set through the relay. After the brake failure alarm protection input delay specified by P93.06 (if the pulse value is greater than triple the zero servo tolerance pulse threshold specified by P93.05 within the period, the delay specified by P93.06 is skipped), if P93.02=1 (Zero servo input slows down), the VFD runs downward slowly at the frequency specified by P93.03, and it coasts to stop when the slow lowering hold time specified by P93.04 is reached. Then the VFD performs

detection again and repeats the preceding steps, which are cyclical. If P93.02=3, the hold time is specified by P93.38. When the set time is reached, the zero servo input slows down.

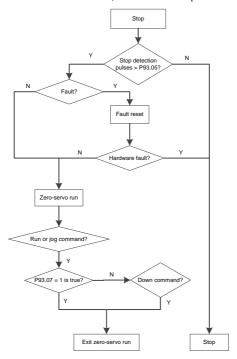

### Note:

- At certain faults that cannot be reset, such as VFD internal hardware damaged, zero servo cannot be entered. At the faults that can be reset, with zero servo conditions met, zero servo can be entered.
- Every time zero servo is exited, torque verification is not performed only at the first running command giving, which means the verification is performed at all the following running command giving.
- When P93.02=2, the motor becomes hot, the fan cannot be mounted at the same shaft as the motor, and it must be independently controlled.

One zero servo period consists of the brake detection, brake failure alarm protection input delay, and slow lowering processes.

## Zero servo slow lowering mode

The zero servo slow lowering process )(P93.02=1) is as follows:

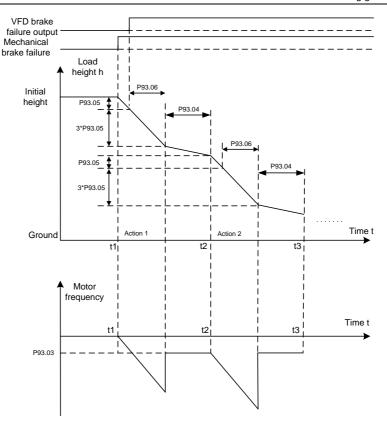

#### Note:

Zero speed keeping in zero servo: Setting P93.02=2 makes the motor locked at the positioning function in stop state. This means even if the motor is subjected to external forces, the VFD keeps the motor unmoved and the load stopped at the position where it stops.

Slow lowering after zero servo zero speed is kept: Setting P93.02=3 makes the VFD enter the zero speed keeping mode, of which the hold time is set through P93.38. When the hold time is reached, the slow lowering is automatically used.

#### 5.12.2 Zero servo function codes

| Function code | Name               | Description                                     | Setting |
|---------------|--------------------|-------------------------------------------------|---------|
|               |                    | 3: Closed-loop vector control mode              |         |
| P00.00        | Speed control mode | Note: Before using a vector control mode (0, 1, | 3       |
|               |                    | or 3), enable the VFD to perform motor          |         |

| Function code | Name                                        | Description                                                                                                    | Setting |
|---------------|---------------------------------------------|----------------------------------------------------------------------------------------------------|---------|
|               |                                             | parameter autotuning first.                                                                                                    |         |
| P93.02        | Zero servo<br>protection mode               | 0-3 0: Disable zero servo 1: Zero servo input slows down 2: Zero servo input is always valid (keep running at zero speed) 3: Keep the zero speed (with the duration set through P93.38) and then enter the slow lowering mode |         |
| P93.03        | Brake failure protection frequency          | Setting range: P90.17 (Reverse brake release frequency)–8.00Hz                                                                                                    |         |
| P93.04        | Slow lowering hold time                     | Setting range: 0.0s–30.0s                                                                                                    |         |
| P93.05        | Zero servo<br>tolerance pulse<br>threshold  | Setting range: 0–60000                                                                                                    |         |
| P93.06        | Brake failure alarm protection input delay  | 0–20.000s                                                                                                    |         |
| P93.07        | Brake failure alarm protection reset method | 0–1<br>0: Only for downward running<br>1: Both for upward and downward running                                                                                                    |         |
| P93.08        | Enabling height<br>measuring                | 0-1 0: Disable 1: Enable internal measuring (motor encoder) 2: Enable external measuring (HDI) Note: When P93.08=2, P20.15=0 indicates HDI measuring the height.                                                              |         |
| P93.09        | Mechanical transmission ratio               | Setting range: 0.01–300.00                                                                                                    |         |
| P93.10        | Suspension ratio                            | Setting range: 1–4  1: 1:1  2: 1:2  3: Reserved  4: 1:4                                                                                                    |         |

| Function code | Name                            | Description                                                                                                    | Setting |
|---------------|---------------------------------|----------------------------------------------------------------------------------------------------|---------|
| P93.11        | Rope length                     | Rope length to compensate the distance from the center of gravity of the weight to the hook.                                                                                                    |         |
|               | compensation                    | 0.00m–50.00m                                                                                                    |         |
| P93.12        | Cable diameter                  | To measure heights correctly in closed-loop mode, the actual running distance of the motor is calculated by using the encoder pulse count. Before first running, the upward limit position must be calibrated.  Do as follows:  Set the upward limit position terminal, for example, P05.05=64. Then the HDI terminal functions as the upward limit position input.  If internal measurement (motor encoder) is enabled, set P93.08=1.  Start the tower crane to run upward and stop at the upward limit position.  Record the values of P93.14 (Initial turns of drum winding) and P93.15 (Initial diameter of drum/pulley diameter).  In open/closed loop mode, if external measurement (HDI) is enabled, set P93.08=2.  Start the tower crane to run upward and stop at the upward limit position.  P93.12 setting range: 0.1–100.0mm  P93.13 setting range: 1–200  P93.14 setting range: 1–200  P93.15 setting range: 100.0–2000.0mm  (Max. drum diameter in upward limit, including cable thickness)  P19.15 setting range: 0.00–655.35m (hook lowering distance)  P19.16, P19.17 setting range: 0–65535 |         |
| P93.13        | Per-layer turns of drum winding | P93.13 setting range: 1–200                                                                                                    |         |
| P93.14        |                                 | <u>P93.14</u> setting range: 0– <u>P93.13</u> (Per-layer turns of drum winding)                                                                                                    |         |
| P93.15        | Initial diameter of             | P93.15 setting range: 100.0–2000.0mm                                                                                                    |         |

| Function code | Name                 | Description                                           | Setting |
|---------------|----------------------|-------------------------------------------------------|---------|
|               | drum/pulley          | (Max. drum diameter in upward limit, including cable  |         |
|               | diameter             | thickness)                                            |         |
|               |                      | P19.15 setting range: 0.00-655.35m (hook lowering     |         |
|               |                      | distance)                                             |         |
|               |                      | 0x00–0x11                                             |         |
|               |                      | Ones place:                                           |         |
|               | Enabling             | 0: The upward limit position is not reached.          |         |
| P93.16        | upward/downward      | 1: The upward limit position is reached.              |         |
|               | limit position check | Tens place:                                           |         |
|               |                      | 0: The downward limit position is not reached.        |         |
|               |                      | 1: The downward limit position is reached.            |         |
| P93.17        | Total height         | 0.00-655.35m (Total height measured from the          |         |
| F 93.17       | measured             | upward limit position to the downward limit position) |         |
|               |                      | -50.00m–655.35m                                       |         |
| P93.18        | Manager al balabet 4 | (The downward limit position is used as the           |         |
| F 93.10       | Measured height 1    | reference point. During downward limit,               |         |
|               |                      | <u>P93.18</u> =0.00m)                                 |         |
|               | Zero-servo           |                                                       |         |
| P93.38        | zero-speed hold      | 0–60mins                                              | 10      |
|               | time                 |                                                       |         |

# 5.13 Anti-sway

The anti-sway function can be enabled by setting P85.00 or input terminal function 90.

This function requires obtaining the height in real time. The height is measured by the VFD in most cases, which is transferred to the bridge and trolley VFDs through the CAN master/slave card. The transferred rope height can be viewed through P94.05.

The algorithm of anti-sway is solidified. You only need to set P85.01 and P85.02. When necessary, you can compensate the rope length by setting P85.03, or adjust P85.04 according to the demand of gear switchover.

The run curve of anti-sway output varies with the value of P85.01.

#### 5.13.1 Wiring

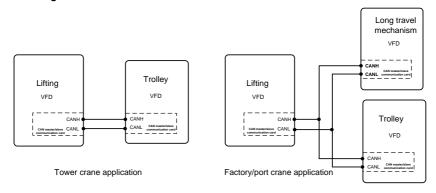

#### 5.13.2 Commissioning procedure of the anti-sway function for tower cranes

- Enable the anti-sway function by setting the trolley VFD function code P85.00=1 or S terminal function 90.
- 2. Set P85.01 and P85.02 of the trolley VFD.
- Set the trolley VFD CAN communication: P28.00=2, configured as the slave, and P28.02=0x116, the height sent from the master to the slave.
- 4. Configure the lifting VFD to measure the height. For details, see section 5.15. After the height measuring, check whether P94.32 (height that the slave receives) and P94.05 (height that the master measures) are the same.
- 5. Perform low-speed trial run.

Note: The rope length can be compensated through P85.03. When there is gear switchover need, you can adjust the value of P85.04.

#### 5.13.3 Commissioning procedure of the anti-sway function for factory cranes

- 1. Set lifting and trolley VFD parameters, which are the same as section 5.12.2.
- 2. Set bridge VFD parameters, which are the same as trolley VFD parameters.

## 5.13.4 Macro parameters

## Trolley and long-travel mechanism VFD parameters

| Function code | Name                    | Description                                                                                | Setting |
|---------------|-------------------------|--------------------------------------------------------------------------------------------|---------|
| P85.00        | Enabling anti-sway      | 1: Enable                                                                                  | 1       |
| P85.01        | Pendulum reduction mode | 0–3 0: Pendulum reduction mode 0 1: Pendulum reduction mode 1 2: Pendulum reduction mode 2 | 0       |

| Function | Name                   | Description                                                                | Setting |
|----------|------------------------|----------------------------------------------------------------------------|---------|
| code     |                        | O. Donaldana na dustina sa ala O                                           |         |
|          |                        | 3: Pendulum reduction mode 3                                               |         |
|          |                        | Note: For the pendulum reduction duration,                                 |         |
|          |                        | Pendulum reduction mode 3 > Pendulum reduction mode 2 > Pendulum reduction |         |
|          |                        |                                                                            |         |
|          | V #i-i /Di             | mode 1 > Pendulum reduction mode 0                                         |         |
| P85.02   | K coefficient (Damping | 0–1000                                                                     | 100     |
|          | ratio calculation)     |                                                                            |         |
| P85.03   | Height (rope length)   | 0.00-30.00m                                                                | 0.00    |
|          | compensation value     |                                                                            |         |
| P85.04   | Gear switchover        | 0.000-10.000s                                                              | 0.000   |
|          | filtering delay        |                                                                            |         |
|          |                        | 0.00–655.35m (hook lowering distance)                                      |         |
| P94.05   | Measured height        | (As the master in master/slave control, it sends                           | 0.00    |
|          |                        | this value.)                                                               |         |
| P94.31   | Anti-sway status       | 0: No anti-sway                                                            | 0       |
|          |                        | 1: In anti-sway state                                                      |         |
|          |                        | 0–600.0m                                                                   |         |
| P94.32   | Obtained rope length   | (As the slave in master/slave control, it receives                         | 0       |
|          |                        | this value.)                                                               |         |
| P94.33   | Rope length with       | 0–600.0m                                                                   | 0       |
| 1 0 1.00 | compensation           | 0 000.0111                                                                 |         |
| P28.00   | Master/slave mode      | 2: The local device is the slave.                                          | 2       |
|          | Master/slave           |                                                                            |         |
| P28.01   | communication data     | 0: CAN                                                                     | 0       |
|          | selection              |                                                                            |         |
|          |                        | Ones place: Master/slave running mode                                      |         |
|          |                        | selection                                                                  |         |
|          |                        | 6: Master/slave mode 6                                                     |         |
|          |                        | Used for master/slave height transfer, in which                            |         |
|          |                        | the master sends the measured height to the                                |         |
| P28.02   | Master/slave control   | slave.                                                                     | 0x116   |
| P28.02   | mode                   | (You can check P94.05 to obtain the height                                 | UXIIO   |
|          |                        | sent from the master and P94.32 to obtain the                              |         |
|          |                        | height sent to the slave.)                                                 |         |
|          |                        | Tens place: Slave start command source                                     |         |
|          |                        | 0: Master                                                                  |         |
|          |                        | 1: Determined by P00.01                                                    |         |

| Function code | Name | Description                       |        |         |    | Setting |  |
|---------------|------|-----------------------------------|--------|---------|----|---------|--|
|               |      | Hundreds                          | place: | Whether | to | enable  |  |
|               |      | master/slave to send/receive data |        |         |    |         |  |
|               |      | 0: Enable                         |        |         |    |         |  |
|               |      | 1: Disable                        |        |         |    |         |  |

# Lifting VFD parameters

| Function code | Name                         | Description                                                                                                    | Setting |  |  |  |  |  |
|---------------|------------------------------|----------------------------------------------------------------------------------------------------|---------|--|--|--|--|--|
| Communication |                              |                                                                                                    |         |  |  |  |  |  |
| P28.00        | Master/slave mode            | 1: The local device is the master.                                                                                                    | 1       |  |  |  |  |  |
| P28.01        | Master/slave                 |                                                                                                    |         |  |  |  |  |  |
|               | communication data           | 0: CAN                                                                                                    | 0       |  |  |  |  |  |
|               | selection                    |                                                                                                    |         |  |  |  |  |  |
| P28.02        | Master/slave control<br>mode | Ones place: Master/slave running mode selection  6: Master/slave mode 6 Used for master/slave height transfer, in which the master sends the measured height to the slave. (You can check P94.05 to obtain the height sent from the master and P94.32 to obtain the height sent to the slave.)  Tens place: Slave start command source  0: Master  1: Determined by P00.01 Hundreds place: Whether to enable master/slave to send/receive data  0: Enable  1: Disable | 0x116   |  |  |  |  |  |
| Height mea    | suring                       |                                                                                                    |         |  |  |  |  |  |
| P93.08        | Enabling height<br>measuring | 0–1 0: Disable 1: Enable internal measuring (motor encoder) (In closed-loop mode, the encoder measures the speed and height.) 2: Enable external measuring (HDI) (In open- and closed-loop modes, the pulley encoder measures the height.) Note: When P93.08=2, P20.15=0 indicates                                                                                                    | 1       |  |  |  |  |  |

| Function code | Name                                                | Description                                                                                                    | Setting |
|---------------|-----------------------------------------------------|----------------------------------------------------------------------------------------------------|---------|
|               |                                                     | HDI measuring the height.                                                                                                    |         |
| P93.09        | Mechanical transmission ratio                       | 0.01–300.00                                                                                                    | 10.00   |
| P93.10        | Suspension ratio                                    | 1–4                                                                                                    | 1       |
| P93.11        | Rope length compensation                            | 0.00–50.00m                                                                                                    | 0.00    |
| P93.12        | Cable diameter                                      | 0.1–100.0m                                                                                                    | 10.0mm  |
| P93.13        | Per-layer turns of drum winding                     | 1–200                                                                                                    | 30      |
| P93.14        | Initial turns of drum winding                       | 0-P93.11 (Per-layer turns of drum winding)                                                                                                    | 0       |
| P93.15        | Initial diameter of drum diameter                   | 100.0–2000.0mm<br>(Max. drum diameter in upward limit, including cable thickness)                                                                                                    | 600.0mm |
| P93.16        | Enabling<br>upward/downward limit<br>position check | 0x00–0x11 Ones place: 0: The upward limit position is not reached. 1: The upward limit position is reached. Tens place: 0: The downward limit position is not reached. 1: The downward limit position is reached. Note: Used for height measuring without upward or downward limit device. | 0x00    |
| P94.05        | Measured height                                     | 0.00–655.35m (hook lowering distance) (As the master in master/slave control, it sends this value.)                                                                                                    | 0.00    |
| P94.06        | Hight bits of measured height count value           | 0–65535                                                                                                    | 0       |
| P94.07        | Low bits of measured height count value             | 0–65535                                                                                                    | 0       |

## 5.14 Master/slave control

# 5.14.1 Function description

Master/slave control is classified into power balance and speed synchronization.

# 1. Master/slave power balance

Master/slave power balance is a control method that distributes the load between two or more motors to achieve even balance. When a transmission device is driven by two or more motors, and two or

more motor shafts are coupled with each other through gears, chains or conveyor belts, it is necessary to distribute the load between the motors through the master/slave control method to meet the control accuracy requirements.

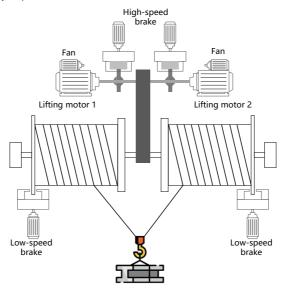

Figure 5-17 Mechanical structure diagram 1

In general, if multiple VFDs control multiple motors through belt connection, it is considered as flexible connection (or soft connection). When flexible connection is applied, generally, the slave adopts the speed control mode, and then the droop function is used to achieve better power balance performance. Therefore, in the terminal master/slave mode, master/slave mode a is recommended; in the CAN communication master/slave mode. master/slave mode 0 is recommended.

In general, if multiple VFDs control multiple motors through shaft, gear, or chain connection, it is considered as rigid connection (or hard connection). When rigid connection is applied, generally, the slave adopts the torque control mode for better power balance performance. Therefore, in the terminal master/slave mode, master/slave mode b is recommended; in the CAN communication master/slave mode, master/slave mode 1 is recommended.

#### 2. Master/slave speed synchronization

Master/slave speed synchronization is used for the speed synchronization between two motors. Using the function requires that both motors have the encoder installed, and the VFD has the encoder pulse counting function. The mechanical structure is shown in the following figure:

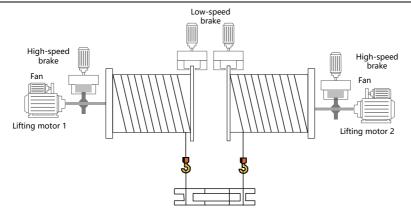

Figure 5-18 Mechanical structure diagram 2

Since master/slave speed synchronization requires speed consistency, the VFD must use the closed-loop mode. Therefore, only master/slave mode 4 in the CAN communication master/slave mode can be used.

#### 5.14.2 Terminal master/slave function

# A. Using the VFD high-speed pulse input terminal HDIA and high-speed pulse output terminal HDO to implement simplified master/slave control

The wiring diagram is as follows.

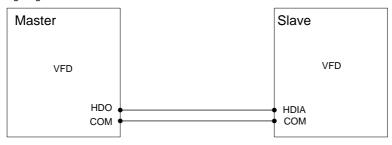

## 1. Terminal master/slave mode a

The master adopts the speed control mode and sends the ramp frequency to the slave HDIA terminal through the HDO terminal. The slave adopts the speed control mode and the frequency reference is set by the HDIA terminal. Then, adjust reduction ratio of droop control P08.30 of the salve to meet power balance.

Master parameters:

| Function code | Name                                    | Description                                                         | Setting      |
|---------------|-----------------------------------------|---------------------------------------------------------------------|--------------|
| P06.00        | HDO output type                         | O: Open collector high-speed pulse output     Open collector output | 0            |
| P06.16        | HDO high-speed pulse output             | 2: Ramp reference frequency                                         | 2            |
| P06.27        | HDO output lower limit                  | -300.0%– <u>P06.29</u>                                              | 0.00%        |
| P06.28        | HDO output corresponding to lower limit | 0.00–50.00Hz                                                        | 0.00kHz      |
| P06.29        | HDO output upper limit                  | <u>P06.27</u> –100.0%                                               | 100.0%       |
| P06.30        | HDO output corresponding to upper limit | 0.00–50.00Hz                                                        | 50.00<br>kHz |

# Slave parameters:

| Function code | Name                                                | Description                                      | Setting       |
|---------------|-----------------------------------------------------|--------------------------------------------------|---------------|
| P00.06        | Setting channel of A                                | 0–15                                             | 4             |
| P00.06        | frequency command                                   | 4: High-speed pulse HDIA                         | 4             |
|               |                                                     | Ones place: HDIA input type                      |               |
| P05.00        | HDI input type                                      | 0: HDIA is high-speed pulse input                | 0x00          |
| P05.00        | пы три туре                                         | Tens place: HDIB input type                      | UXUU          |
|               |                                                     | 0: HDIB is high-speed pulse input                |               |
|               |                                                     | 0: Input set through frequency                   |               |
| P05.38        | HDIA high-speed pulse                               | 1: Reserved                                      | 0             |
| F05.36        | input function selection                            | 2: Input set through encoder, used together with | U             |
|               |                                                     | HDIB                                             |               |
| P05.39        | HDIA lower limit                                    | 0.000 kHz – <u>P05.41</u>                        | 0.000         |
| F05.59        | frequency                                           |                                                  | kHz           |
| P05.40        | Corresponding setting of HDIA lower limit frequency | -300.0%–300.0%                                   | 0.0%          |
| P05.41        | HDIA upper limit frequency                          | <u>P05.39</u> –50.000kHz                         | 50.000<br>kHz |
| P05.42        | Corresponding setting of HDIA upper limit frequency | -300.0%–300.0%                                   | 100.0%        |
| P08.30        | Frequency decrease ratio in drop control            | 0.00–50.00Hz                                     | 1.00hz        |

### 2. Terminal master/slave mode b

The master adopts the speed control mode and sends the torque current to the slave HDIA terminal through the HDO terminal. The slave adopts the torque control mode and the torque reference is set by the HDIA terminal.

### Master parameters:

| Function code | Name                        | Description                                                     | Setting |
|---------------|-----------------------------|-----------------------------------------------------------------|---------|
| P06.00        | HDO output type             | 0: Open collector high-speed pulse output                       | 0       |
| P06.16        | HDO high-speed pulse output | 22: Torque current (relative to triple the motor rated current) | 22      |

### Slave parameters:

| Function code | Name                    | Description                                                                                                    | Setting |
|---------------|-------------------------|----------------------------------------------------------------------------------------------------|---------|
| P03.11        | Torque setting method   | 5: Pulse frequency HDIA                                                                                                    | 5       |
| P03.32        | Enabling torque control | 1: Enable                                                                                                    | 1       |
| P05.00        | HDI input type          | Ones place: HDIA input type 0: HDIA is high-speed pulse input Tens place: HDIB input type 0: HDIB is high-speed pulse input | 0x00    |

# B. Using the VFD analog input terminal (for example, Al1) and analog output terminal (for example, AO1) to implement simplified master/slave control

The wiring diagram is as follows.

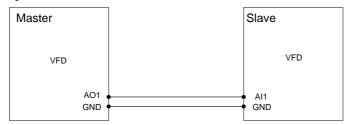

### 1. Analog terminal master/slave mode a

The master adopts the speed control mode and sends the ramp frequency to the slave Al1 terminal through the AO1 terminal. The slave adopts the speed control mode and the frequency reference is set by the Al1 terminal. Then, adjust reduction ratio of droop control P08.30 of the salve to meet power balance.

Master parameters:

| Function code | Name                                    | Description                                                                                          | Setting |
|---------------|-----------------------------------------|----------------------------------------------------------------------------------------------------|---------|
| P06.14        | AO1 output                              | 2: Ramp reference frequency                                                                          | 2       |
| P06.17        | AO1 output lower limit                  |                                                                                                    | 0.0%    |
| P06.18        | AO1 output corresponding to lower limit | Setting range of <u>P06.17</u> : -300.0%– <u>P06.19</u><br><u>P06.18</u> setting range: 0.00V–10.00V | 0.00V   |
| P06.19        | AO1 output upper limit                  | P06.19 setting range: P06.17-100.0%                                                                  | 100.0%  |
| P06.20        | AO1 output corresponding to upper limit | P06.20 setting range: 0.00V–10.00V<br>P06.21 setting range: 0.000s–10.000s                           | 10.00V  |
| P06.21        | AO1 output filter time                  |                                                                                                    | 0.000s  |

# Slave parameters:

| Function code | Name                                     | Description                                                                   | Setting |
|---------------|------------------------------------------|-------------------------------------------------------------------------------|---------|
| P00.06        | Setting channel of A frequency command   | 1: Al1                                                                        | 1       |
| P05.24        | Al1 lower limit                          |                                                                               | 0.00V   |
| P05.25        | Corresponding setting of Al1 lower limit | P05.24 setting range: 0.00V-P05.26<br>P05.25 setting range: -300.0% -300.0%   | 0.0%    |
| P05.26        | Al1 upper limit                          | P05.26 setting range: P05.24-10.00V                                           | 10.00V  |
| P05.27        | Corresponding setting of AI1 upper limit | P05.27 setting range: -300.0% -300.0%<br>P05.28 setting range: 0.000s-10.000s | 100.0%  |
| P05.28        | Al1 input filter time                    |                                                                               | 0.030s  |
| P08.30        | Frequency decrease ratio in drop control | 0.00–50.00Hz                                                                  | 1.00hz  |

# 2. Analog terminal master/slave mode b

The master adopts the speed control mode and sends the torque current to the slave Al1 terminal through the AO1 terminal. The slave adopts the torque control mode and the torque reference is set by the Al1 terminal.

# Master parameters:

| Function code | Name                   | Description                                                     | Setting |
|---------------|------------------------|-----------------------------------------------------------------|---------|
| P06.14        | AO1 output             | 22: Torque current (relative to triple the motor rated current) | 22      |
| P06.17        | AO1 output lower limit | Setting range of <u>P06.17</u> : -300.0%– <u>P06.19</u>         | 0.0%    |
| P06.18        | AO1 output             | P06.18 setting range: 0.00V-10.00V                              | 0.00V   |

| Function code | Name                   | Description                          | Setting |
|---------------|------------------------|--------------------------------------|---------|
|               | corresponding to lower | P06.19 setting range: P06.17-100.0%  |         |
|               | limit                  | P06.20 setting range: 0.00V-10.00V   |         |
| P06.19        | AO1 output upper limit | P06.21 setting range: 0.000s-10.000s | 100.0%  |
|               | AO1 output             |                                      |         |
| P06.20        | corresponding to upper |                                      | 10.00V  |
|               | limit                  |                                      |         |
| P06.21        | AO1 output filter time |                                      | 0.000s  |

### Slave parameters:

| Function code | Name                                     | Description                                                                   | Setting |
|---------------|------------------------------------------|-------------------------------------------------------------------------------|---------|
| P03.11        | Torque setting method                    | 2: Al1                                                                        | 2       |
| P03.32        | Enabling torque control                  | 1: Enable                                                                     | 1       |
| P05.24        | Al1 lower limit                          |                                                                               | 0.00V   |
| P05.25        | Corresponding setting of Al1 lower limit | P05.24 setting range: 0.00V-P05.26<br>P05.25 setting range: -300.0% -300.0%   | 0.0%    |
| P05.26        | Al1 upper limit                          | P05.26 setting range: P05.24-10.00V                                           | 10.00V  |
| P05.27        | Corresponding setting of Al1 upper limit | P05.27 setting range: -300.0% –300.0%<br>P05.28 setting range: 0.000s–10.000s | 100.0%  |
| P05.28        | Al1 input filter time                    |                                                                               | 0.030s  |

Note: When the terminal master/slave function is used, commissioning is unrelated to P28.

### 5.14.3 Master/slave communication

The VFDs can implement the master/slave control function by using the CAN master/slave communication card. The wiring diagram is as follows.

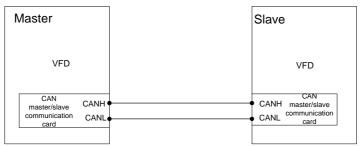

The specific CAN communication master/slave modes are: master/slave mode 0–2 are master/slave power balance modes, master/slave mode 4 is the master/slave speed synchronization mode, and master/slave mode 3 is reserved. Master/slave mode 0 and master/slave mode 1 are used often.

### 1. Master/slave mode 0 (P28.02 ones place=0)

Basic principle: Both the master and slave adopt the speed control mode, and the power balance is achieved by the droop control.

Commissioning method: Set P28.00 to 1 for the master, set P28.00 to 2 for the slave, set the ones place of P28.02 to 0 both for the master and slave to select master/slave mode 0, and adjust P28.03 for the slave based on the actual situation.

The master sends the running command and speed to the slave through CAN communication. The slave starts according to the command given by the master and runs according to the speed given by the master. At this time, adjust the droop frequency of the slave P08.30 to meet the power balance requirement.

### 2. Master/slave mode 1 (P28.02 ones place=1)

Basic principle: The master and slave must use the vector control mode of the same type, the master uses speed control, and the slave will be forced to use the torque control mode.

Commissioning method: Set P28.00 to 1 for the master, set P28.00 to 2 for the slave, set the ones place of P28.02 to 1 both for the master and slave to select master/slave mode 1, and adjust P28.04 for the slave based on the actual situation. The slave will be switched to torque mode automatically, and therefore P03 parameters do not need to be adjusted.

The master sends the running command and speed to the slave through CAN communication. The slave starts according to the command given by the master and runs according to the torque given by the master.

### 3. Master/slave mode 2 (Combined mode, P28.02 ones place=2)

Basic principle: The slave starts in the speed control mode (master/slave mode 0) and then switches to the torque mode (master/slave mode 1) at a certain frequency point.

Commissioning method: Set P28.00 to 1 for the master, set P28.00 to 2 for the slave, set the ones place of P28.02 to 2 both for the master and slave to select master/slave mode 2, and adjust P28.03 and P28.04 for the slave based on the actual situation. In addition, set P28.05.

The master sends the running command, speed and torque to the slave through CAN communication. The slave starts according to the command given by the master and runs according to the speed given by the master if the switching frequency point is not reached but runs according to the torque given by the master if the switching frequency point is reached.

### 4. Master/slave mode 3 (Reserved)

#### 5. Master/slave mode 4 (Closed-loop master/slave mode, speed synchronization mode)

Basic principle: In the position synchronization mode, speed synchronization means to compare the position pulse counts of the master and slave and correct the position pulse error at the slave side so as to reduce the error to 0. The master and slave must be equipped with encoders. The master and slave adopt speed control, using position pulse difference for speed correction.

### Commissioning method:

Set P28.00 to 1 for the master, set P28.00 to 2 for the slave, and set the ones place of P28.02 to 4 both for the master and slave to select master/slave mode 4.

If there is a transmission ratio between the slave and master, set the P28.07, P28.08 and P28.09. When the pulse difference between the slave and master is greater than P28.09, a fault is reported directly. When the pulse difference between the slave and master is less than P28.08, speed correction is not performed. When the pulse difference between the slave and master is greater than P28.08 but less than P28.09, speed correction is performed, and adjust P28.12, P28.13, and P28.14 when necessary. In addition, you can set P28.10.

The master sends the running command, speed, and position pulse to the slave through CAN communication. The slave performs speed correction by comparing the local position pulse with the position pulse sent from the master.

Note: Open-loop vector control is applicable only to master/slave modes 0-3, while closed-loop vector control is applicable to all the master/slave modes.

| Function code | Name                         | Description                                                                                                    | Default |
|---------------|------------------------------|----------------------------------------------------------------------------------------------------|---------|
| P28.00        | Master/slave mode            | O: Master/slave control is invalid.  1: The local device is the master.  2: The local device is the slave.                                                                                                    | 0       |
| P28.01        | Master/slave mode selection  | 0: CAN<br>1: Reserved                                                                                                    | 0       |
| P28.02        | Master/slave control<br>mode | Ones place: Master/slave running mode selection  0: Master/slave mode 0 The master and slave use speed control, with power balanced through droop control.  1: Master/slave mode 1 (The master and slave must be in the same type of vector control. When the master is in speed control, the slave is forced into torque control.)  2: Combined mode (Master/slave mode 2) The slave switches from speed mode (master/slave mode 0) to torque mode (master/slave mode 1) at a frequency point.  3: Master/slave mode 3 (Reserved) (Both the master and slave adopt speed control, and the slave performs power balance | 0x001   |

| Function | Nama                | Description                                      | Defecult |
|----------|---------------------|--------------------------------------------------|----------|
| code     | Name                | Description                                      | Default  |
|          |                     | depending on the speed loop integral result of   |          |
|          |                     | the master.)                                     |          |
|          |                     | 4: Closed-loop master/slave mode                 |          |
|          |                     | (Master/slave mode 4)                            |          |
|          |                     | The master and slave must be equipped with       |          |
|          |                     | encoders. The master and slave adopt speed       |          |
|          |                     | control, using position pulse difference for     |          |
|          |                     | speed correction.                                |          |
|          |                     | 5: Master/slave mode 5                           |          |
|          |                     | (Both the master and slave adopt closed-loop     |          |
|          |                     | speed control, and the slave performs power      |          |
|          |                     | balance depending on the speed loop of the       |          |
|          |                     | master.)                                         |          |
|          |                     | Tens place: Slave start command source           |          |
|          |                     | 0: Master                                        |          |
|          |                     | 1: Determined by P00.01                          |          |
|          |                     | Hundreds place: Whether to enable                |          |
|          |                     | master/slave to send/receive data                |          |
|          |                     | 0: Enable                                        |          |
|          |                     | 1: Disable                                       |          |
|          |                     | It is a percentage of the master ramp frequency. |          |
|          |                     | When the master and slave are different in the   |          |
| P28.03   | Slave speed gain    | DEC ratio: 0.0-500.0%                            | 100.0%   |
|          | , ,                 | When the master and slave are the same in the    |          |
|          |                     | DEC ratio: 100.0%                                |          |
|          |                     | It is a percentage of the set frequency of the   |          |
|          |                     | master.                                          |          |
| P28.04   | Slave tergue gain   | When the master and slave are different in the   | 100.0%   |
| F20.04   | Slave torque gain   | motor power: 0.0-500.0%                          | 100.076  |
|          |                     | When the master and slave are the same in the    |          |
|          |                     | motor power: 100.0%                              |          |
|          | Frequency point for |                                                  |          |
|          | switching between   |                                                  |          |
| P28.05   | speed mode and      | 0.00–10.00Hz                                     | 5.00     |
|          | torque mode in      |                                                  |          |
|          | master/slave mode 2 |                                                  |          |
| P28.06   | Number of slaves    | 0–15                                             | 1        |
| P28.07   | Master/slave        | 0.00–100.00                                      | 1.00     |

| Function code | Name                                                         | Description                                                                                                    | Default |
|---------------|--------------------------------------------------------------|----------------------------------------------------------------------------------------------------|---------|
|               | transmission unit pulse ratio for position                   |                                                                                                    |         |
|               | synchronization                                              |                                                                                                    |         |
| P28.08        | Position<br>synchronization<br>deviation deadzone<br>setting | 0–50000 When the position difference is greater than P28.08, correction on the slave is valid.                                                                                                    | 50      |
| P28.09        | Position<br>synchronization<br>deviation threshold           | 0–50000 When the position difference is greater than P28.09, a master/slave position fault is reported.                                                                                                    | 1000    |
| P28.10        | Position<br>synchronization<br>regulator output limit        | 0.0–100.0%                                                                                                    | 5.0%    |
| P28.11        | Position<br>synchronization pulse<br>count reset method      | 0–1  0: Automatic  During stop, the position synchronization pulse count is automatically reset.  1: Terminal based  If the input terminal selects the position synchronization pulse count reset function, the pulse count is automatically reset when there is signal input. | 0       |
| P28.12        | Position<br>synchronization<br>proportional coefficient      | 0.000–10.000                                                                                                    | 0.005   |
| P28.13        | Position<br>synchronization<br>integral time                 | 0.01–80.00s                                                                                                    | 8.00s   |
| P28.14        | Position synchronization filtering time                      | 0.00–10.00s                                                                                                    | 0.05s   |

### 5.14.4 Master/slave switchover

# 1. Normal master/slave switchover work conditions

Application description: Both the master VFD and slave VFD drive a motor, but in certain cases, the master and slave must be switched over.

Commissioning description: Set an S (for example, S1) terminal of the master to 72, and an S (for

example, S1) terminal of the slave to 71. Enable the S1 terminal of the master to make the master working as the slave. Enable the S1 terminal of the slave to make the slave working as the master. If different parameters need to be set for the master and slave, you can set P90.03.

Note: Refer to section 5.13.4 Macro parameters to set master and slave parameters. The following mainly describes the master/slave switchover.

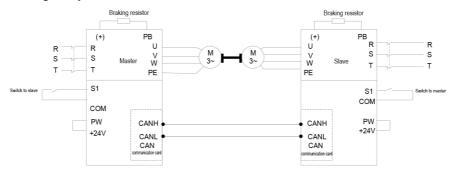

### Master parameters:

| Function code | Name                                              | Description                            | Setting |
|---------------|---------------------------------------------------|----------------------------------------|---------|
| P05.01        | Function of S1                                    | 72: Switch to the slave                | 72      |
| P90.03        | Method for terminals to switch application macros | 3: Switch from the master to the slave | 3       |

### Slave parameters:

| Function code | Name                                              | Description                            | Setting |
|---------------|---------------------------------------------------|----------------------------------------|---------|
| P05.01        | Function of S1                                    | 71: Switch to the master               | 71      |
| P90.03        | Method for terminals to switch application macros | 4: Switch from the salve to the master | 4       |

### 2. Motor and master/slave switchover work conditions

For example, in the lifting job of port crane, VFD 1 as the master drives lifting motor 1, while VFD 2 as the slave drives lifting motor 2. After completing the lifting job, VFD 2 needs to drive the trolley motor independently. At this time, the master/slave mode must be disabled for VFD 2, and the parameters of lifting motor 2 and trolley motor must be switched also, while VFD 1 can still use the master/slave mode.

Note: The power supply switchover of lifting motor 2 and trolley must be controlled by the PLC.

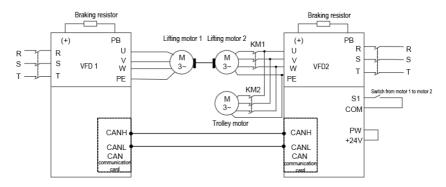

### Commissioning procedure

- Set P90.00=6 (User-defined macro 1) for VFD 2, set the parameters for lifting motor 2 according to the following table of user-defined application macro parameter settings, and note that A81.24=2 (Slave mode).
- Set P90.01=7 (User-defined macro 2) for VFD 2, set the parameters for trolley motor according to the following table of user-defined application macro parameter settings, and note that A82.24=0 (Disable master/slave mode).
- When the S1 terminal of VFD 2 is invalid, VFD 2 drives lifting motor 2 and VFD 1 drives lifting motor 1 to complete the lifting work. When the S2 terminal of VFD 2 is valid, VFD 2 drives the trolley motor to work.

| Motor run status | VFD 1                                                                                    | VFD 2                                                                                                    | KM1    | KM2    | VFD 2<br>Terminal<br>S1 | Lifting<br>motor 1 | Lifting<br>motor<br>2 | Trolley<br>motor                         |
|------------------|------------------------------------------------------------------------------------------|----------------------------------------------------------------------------------------------------|--------|--------|-------------------------|--------------------|-----------------------|------------------------------------------|
| Lifting run      | Master<br>P28.00=1                                                                       | Slave<br>A81.24=2<br>P28.00=2                                                                            | Closed | Opened | Invalid                 | Run                | Run                   | Stop                                     |
| Trolley run      | Master/<br>slave<br>control is<br>invalid.<br>P28.00=0<br>Modified<br>through the<br>PLC | Master/<br>slave<br>control is<br>invalid.<br>A82.24=0<br>(P28.00=0)<br>Swithed<br>over<br>through<br>S1 | Opened | Closed | Valid                   | Stop               | Stop                  | Run<br>Switched<br>over<br>through<br>S1 |

Note: The value of P28.00 of VFD 1 needs to be modified through the PLC.

At the work conditions of trolley run, if it is difficult to change VFD 1 from master/slave control mode to non master/slave control mode (P28.00=0) through the PLC, you can set the hundreds place of P28.02 to 1 for VFD 1.

### Parameters of VFD 2

| Function code | Name                                                    | Description                                                           | Setting |
|---------------|---------------------------------------------------------|-----------------------------------------------------------------------|---------|
| P05.01        | Function of S1                                          | 35: Switch from motor 1 to motor 2                                    | 35      |
| P90.00        | Hoisting application<br>macro setting                   | 6: User-defined application macro 1                                   | 6       |
| P90.01        | Terminal-switched application macro setting             | User-defined application macro 1     User-defined application macro 2 | 7       |
| P90.03        | Method for terminals to<br>switch application<br>macros | 1: Switch from motor 1 to motor 2                                     | 1       |
| A81.24        | Master/slave mode                                       | 2: The local device is the slave.                                     | 2       |

### 5.14.5 User-defined application macros

You can enter user-defined application macro settings through P90.02.

| Function code | Name                                         | Description                                                                                                    | Default |
|---------------|----------------------------------------------|----------------------------------------------------------------------------------------------------|---------|
| P90.02        | User-defined<br>application macro<br>setting | 0-3 0: None 1: Enter the settings of user-defined application macro 1 2: Enter the settings of user-defined application macro 2 3: Enter the settings of user-defined application macro 3 | 0       |

When P90.02=1, you will automatically enter A80.00-A80.41 to set related function codes.

When P90.02=2, you will automatically enter A81.00-A81.41 to set related function codes.

When P90.02=3, you will automatically enter A82.00-A82.41 to set related function codes.

Currently, there are 45 common function codes available for you to define macros. The three user-defined macro tables are the same. The following lists A81.00–A81.41.

| User-defined function | Related<br>function<br>code | Name | Description                               | Setting<br>range | Default |
|-----------------------|-----------------------------|------|-------------------------------------------|------------------|---------|
| A81.00                | P00.00                      |      | 0: Sensorless vector control (SVC) mode 0 | 0–3              | 2       |

| User-defined | Related function | Name            | Description              | Setting    | Default |
|--------------|------------------|-----------------|--------------------------|------------|---------|
| function     | code             |                 |                          | range      |         |
|              |                  |                 | 1: Sensorless vector     |            |         |
|              |                  |                 | control (SVC) mode 1     |            |         |
|              |                  |                 | 2: V/F control           |            |         |
|              |                  |                 | 3: Closed-loop vector    |            |         |
|              |                  |                 | control mode             |            |         |
|              |                  | Channel of      | 0: Keypad                |            |         |
| A81.01       | P00.01           | running         | 1: Terminal              | 0–2        | 0       |
|              |                  | commands        | 2: Communication         |            |         |
|              |                  | Setting channel | 0: Keypad                |            |         |
| A81.02       | P00.06           | of A frequency  | 1–14: See chapter 7.     | 0–15       | 0       |
|              |                  | command         | 15: Multi-step speed run |            |         |
| A81.03       | P00.11           | ACC time 1      | 0.0–3600.0s              | 0.0-3600.0 | 10.0s   |
| A81.04       | P00.12           | DEC time 1      | 0.0–3600.0s              | 0.0-3600.0 | 10.0s   |
| A 0.4 .0.E   | D04.0E           | ACC/DEC mode    | 0: Linear                | 0.4        | 0       |
| A81.05       | P01.05           | ACC/DEC mode    | 1: S curve               | 0–1        | 0       |
| 404.00       | D04.00           | Ot              | 0: Decelerate to stop    | 0.4        | 0       |
| A81.06       | P01.08           | Stop mode       | 1: Coast to stop         | 0–1        | 0       |
| 404.07       | D00.00           | Enabling torque | 0: Disable               | 0.4        | 0       |
| A81.07       | P03.32           | control         | 1: Enable                | 0–1        | 0       |
| 404.00       | D04.40           | Enabling I/F    | 0.4                      | 0.4        | 0       |
| A81.08       | P04.40           | mode for AM 1   | 0–1                      | 0–1        | 0       |
|              |                  | Forward current |                          |            |         |
| A81.09       | P04.41           | setting in I/F  | 0.0–200.0%               | 0.0-200.0% | 120.0%  |
|              |                  | mode for AM 1   |                          |            |         |
|              |                  | Reverse current |                          |            |         |
| A81.10       | P04.52           | setting in I/F  | 0.0–200.0%               | 0.0-200.0% | 120.0%  |
|              |                  | mode for AM 1   |                          |            |         |
| A81.11       | P05.03           | Function of S3  | 0: No function           | 0–90       | 0       |
|              |                  |                 | 1: Run forward           |            |         |
| A81.12       | P05.04           | Function of S4  | 2: Run reversely         | 0–90       | 0       |
|              |                  |                 | 3–90: See chapter 7.     |            |         |
| A81.13       | P06.01           | Y1 output       | 0: Invalid               | 0–64       | 0       |
| A81.14       | P06.03           | RO1 output      | 1: Running               | 0–64       | 0       |
|              |                  | -               | 2: Running forward       |            |         |
| A81.15       | P06.04           | RO2 output      | 3: Running reversely     | 0–64       | 0       |
|              |                  |                 | 4-64: See chapter 7.     |            |         |

| User-defined function | Related function code | Name                                                            | Description                                                                                                    | Setting<br>range | Default |
|-----------------------|-----------------------|-----------------------------------------------------------------|----------------------------------------------------------------------------------------------------|------------------|---------|
| A81.16                | P10.02                | Multi-step speed<br>0                                           | 0.0–100.0%                                                                                                    | 0.0–100.0        | 0.0%    |
| A81.17                | P10.04                | Multi-step speed<br>1                                           | 0.0–100.0%                                                                                                    | 0.0–100.0        | 0.0%    |
| A81.18                | P10.06                | Multi-step speed 2                                              | 0.0–100.0%                                                                                                    | 0.0–100.0        | 0.0%    |
| A81.19                | P10.08                | Multi-step speed 3                                              | 0.0–100.0%                                                                                                    | 0.0–100.0        | 0.0%    |
| A81.20                | P10.10                | Multi-step speed<br>4                                           | 0.0–100.0%                                                                                                    | 0.0–100.0        | 0.0%    |
| A81.21                | P25.01                | Function of S5                                                  |                                                                                                    | 0–90             | 0       |
| A81.22                | P25.02                | Function of S6                                                  | Same as P5                                                                                                    | 0–90             | 0       |
| A81.23                | P25.03                | Function of S7                                                  |                                                                                                    | 0–90             | 0       |
| A81.24                | P28.00                | Master/slave<br>mode                                            | <ul><li>0: The master/slave mode is invalid.</li><li>1: The local device is the master.</li><li>2: The local device is the slave.</li></ul>                                                           | 0–2              | 0       |
| A81.25                | P90.04                | Enabling<br>brake-oriented<br>logic                             | <ul> <li>0–1</li> <li>0: The brake is controlled by an external controller.</li> <li>1: The brake is controlled by the VFD.</li> </ul>                                                                | 0–1              | 0       |
| A81.26                | P90.05                | Enabling forward<br>torque for<br>reverse-running<br>start/stop | 0x00–0x11 Ones place: indicates whether to enable forward torque for reverse-running start 0: Disable (The reverse-running start direction complies with the command.) 1: Enable (The reverse-running | 0x00–0x11        | 0x00    |

| User-defined function | Related<br>function<br>code | Name                                      | Description                                                                                                    | Setting range | Default |
|-----------------------|-----------------------------|-------------------------------------------|----------------------------------------------------------------------------------------------------|---------------|---------|
|                       |                             |                                           | start direction is always the forward-running direction.) Tens place: indicates whether to enable forward torque for reverse-running stop 0: Disable (The reverse-running stop direction complies with the command.) 1: Enable (The reverse-running stop direction is always |               |         |
|                       |                             |                                           | the forward-running direction.)                                                                                                    |               |         |
| A81.27                | P90.06                      | Graded<br>multi-step speed<br>reference 0 | 0.0–100.0%                                                                                                    | 0.0–100.0     | 0.0%    |
| A81.28                | P90.07                      | Graded<br>multi-step speed<br>reference 1 | 0.0–100.0%                                                                                                    | 0.0–100.0     | 0.0%    |
| A81.29                | P90.08                      | Graded<br>multi-step speed<br>reference 2 | 0.0–100.0%                                                                                                    | 0.0–100.0     | 0.0%    |
| A81.30                | P90.09                      | Graded<br>multi-step speed<br>reference 3 | 0.0–100.0%                                                                                                    | 0.0–100.0     | 0.0%    |
| A81.31                | P90.10                      | Graded<br>multi-step speed<br>reference 4 | 0.0–100.0%                                                                                                    | 0.0–100.0     | 0.0%    |
| A81.32                | P90.12                      | Forward brake release current             | 0.0–200.0% (of the motor rated current)                                                                                                    | 0.0–200.0     | 0.0%    |
| A81.33                | P90.13                      | Reverse brake release current             | 0.0–200.0% (of the motor rated current)                                                                                                    | 0.0–200.0     | 0.0%    |
| A81.34                | P90.14                      | Forward brake                             | 0.0-200.0% (of the                                                                                                    | 0.0–200.0     | 0.0%    |

| User-defined function | Related function code | Name                                     | Description                                                                           | Setting range | Default |
|-----------------------|-----------------------|------------------------------------------|---------------------------------------------------------------------------------------|---------------|---------|
|                       |                       | release torque                           | motor rated torque)                                                                   |               |         |
| A81.35                | P90.15                | Reverse brake release torque             | 0.0–200.0% (of the motor rated torque)                                                | 0.0–200.0     | 0.0%    |
| A81.36                | P90.16                | Forward brake release frequency          | 0.00–20.00Hz                                                                          | 0.00–20.00    | 3.00Hz  |
| A81.37                | P90.17                | Reverse brake<br>release<br>frequency    | 0.00–20.00Hz                                                                          | 0.00–20.00    | 3.00Hz  |
| A81.38                | P90.18                | Forward brake closing frequency          | 0.00–20.00Hz                                                                          | 0.00–20.00    | 3.00Hz  |
| A81.39                | P90.19                | Reverse brake<br>closing<br>frequency    | 0.00–20.00Hz                                                                          | 0.00–20.00    | 3.00Hz  |
| A81.40                | P90.20                | Delay before<br>forward brake<br>release | 0.000–5.000s                                                                          | 0.000-5.000   | 0.300s  |
| A81.41                | P90.22                | Delay after<br>forward brake<br>release  | 0.000–5.000s                                                                          | 0.000-5.000   | 0.300s  |
| A81.42                | P90.24                | Delay before forward brake closing       | 0.000–5.000s                                                                          | 0.000-5.000   | 0.300s  |
| A81.43                | P90.26                | Delay after forward brake closing        | 0.000–5.000s                                                                          | 0.000-5.000   | 0.300s  |
| A81.44                | P90.31                | Enabling the monitoring on brake status  | 0–1 0: Disable 1: Enable the brake current monitoring (and brake feedback detection). | 0–1           | 0       |
| A82.00-A82.44         | With the same         | functions as A81.                        | 00–A81.44                                                                             |               | -       |
| A83.00-A83.44         | With the same         | functions as A81.                        | 00–A81.44                                                                             |               |         |

### 5.15 Motor and macro switchover

### 5.15.1 Function description

The VFD provides three sets of motor parameters, and you can switch between motors through the terminal switching function. First, you need to set the ones place of P08.31 to 0, and then use input terminal function 35 (switching motor 1 to motor 2) and input terminal function 88 (switching to motor 3) to perform motor switchover.

In addition, application macros can be switched. Set P90.03 to set the terminal-based method of switching application macros, and set P90.00 and P90.01 to select application macros. After the corresponding motor is switched, the application macro is switched accordingly.

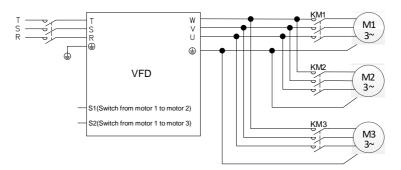

#### Note:

- Switching from motor 1 to motor 2 takes priority over switching from motor 1 to motor 3. That is, the signal for switching from motor 1 to motor 3 is detected only after no signal for switching from motor 1 to motor 2 is detected.
- 2. The motor parameters for motor 2 are separate from those for motor 3. Group P12 and group P29 contain motor parameters for motor 2 and motor parameters for motor 3. However, motor 2 and motor 3 use similar parameters for control modes, such as VF and vector control parameters.
- 3. During motor switching, the terminals to which application macros have assigned values cannot be used for switching. Otherwise, if an application macro changes the value assigned to a terminal, the value is overwritten, resulting in switching failure.

#### 5.15.2 Description about switching from motor 2 to motor 3

The terminal input function does not contain the ability to switch from motor 2 to motor 3. To switch from motor 2 to motor 3, remove the signal for switching from motor 1 to motor 2, and then input the signal for switching from motor 1 to motor 3. If the signal for switching from motor 1 to motor 2 and switching from motor 1 to motor 3 are given simultaneously, the signal for switching from motor 1 to motor 2 is affected since the switching from motor 1 to motor 2 has higher priority (as mentioned earlier), and motor 2 is used automatically.

# Example

If S1 is set to have terminal function 35 (for switching from motor 1 to motor 2) and S2 is set to have terminal function 88 (for switching from motor 1 to motor 3), there are four types of combination:

| S1 status | S2 status | Present motor status | Contactor switch status            |
|-----------|-----------|----------------------|------------------------------------|
| OFF       | OFF       | Switched to motor 1  | KM1 closed, KM2 opened, KM3 opened |
| ON        | OFF       | Switched to motor 2  | KM1 opened, KM2 closed, KM3 opened |
| OFF       | ON        | Switched to motor 3  | KM1 opened, KM2 opened, KM3 closed |
| ON        | ON        | Switched to motor 2  | KM1 opened, KM2 closed, KM3 opened |

### 5.15.3 Motor and macro switchover parameters

| Function code | Name                                                    | Description                                                                                                    | Default |
|---------------|---------------------------------------------------------|----------------------------------------------------------------------------------------------------|---------|
| P08.31        | Channel for switching<br>between motor 1 and<br>motor 2 | 0x00–0x14 LED Ones place: Switchover channel 0: Terminal 1: Modbus communication 2: PROFIBUS/CANopen/DeviceNet communication (same as the above) 3: Ethernet communication (same as the above) 4: EtherCAT/Profinet communication 5: 216 communication LED tens place: indicates whether to enable switchover during running 0: Disable 1: Enable                                                                                                    | 0x00    |
| P90.00        | Hoisting application                                    | 0–15                                                                                                    | 0       |
| P90.01        | Terminal-switched application macro setting             | O: Common application mode  I: Lifting mode 1 (in open-loop vector control)  2: Lifting mode 2 (in closed-loop vector control)  3: Horizontal moving mode (in space voltage vector control)  4: Tower crane slewing mode  5: Conical motor application mode  6: User-defined application macro 1  7: User-defined application macro 2  8: User-defined application macro 3  9: Lifting mode 3 (in space voltage vector control)  10: Construction elevator mode | 0       |

| Function code | Name                                              | Description                                                                                                    | Default |
|---------------|---------------------------------------------------|----------------------------------------------------------------------------------------------------|---------|
| Code          |                                                   | 11: Closed-loop winching (for lifting in mineral wells and winches) 12: Open-loop winching (for lifting in mineral wells and winches) 13: Construction elevator mode 2 (for medium-speed elevator application) 14: Tower crane slewing without vortex in |         |
|               |                                                   | closed-loop vector control  15: Tower crane slewing without vortex in space voltage vector control                                                                                                    |         |
| P90.02        | User-defined<br>application macro<br>setting      | 0-3 0: None 1: Enter the settings of user-defined application macro 1 2: Enter the settings of user-defined application macro 2 3: Enter the settings of user-defined application macro 3                                                                | 0       |
| P90.03        | Method for terminals to switch application macros | 0–5 0: No switchover 1: Switch from motor 1 to motor 2 2: Switch from motor 1 to motor 3 3: Switch from the master to the slave 4: Switch from the salve to the master 5: Switch to SVC1 control (open-loop vector control 1)                            | 0       |

### 5.15.4 Motor and macro switchover flowchart

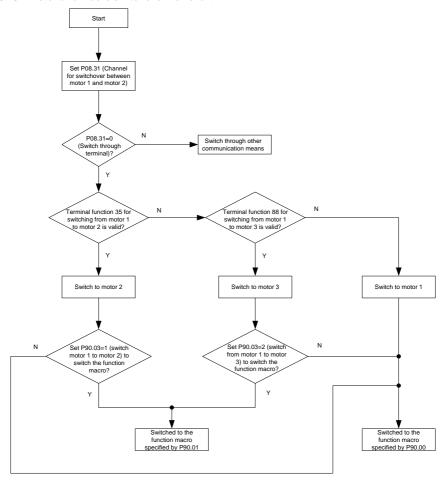

For user-defined application macros, see section 5.14.5 User-defined application macros.

# 5.16 Height measuring

# 5.16.1 Commissioning description

# 5.16.1.1 Internal measuring (Motor encoder)

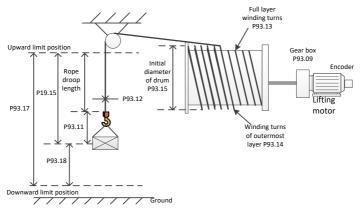

Figure 5-19 Internal measuring (motor encoder), using pulleys

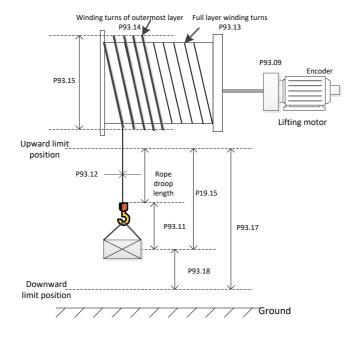

Figure 5-20 Internal measuring (motor encoder), without pulleys

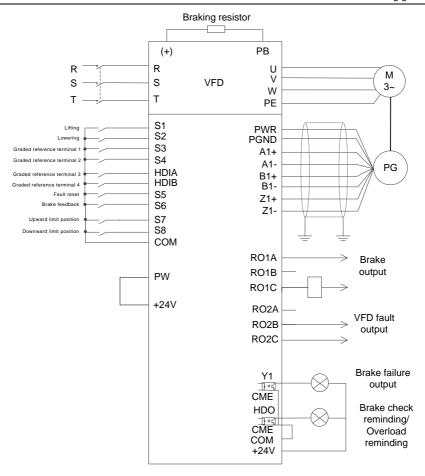

Figure 5-21 Wiring for internal measuring (motor encoder)

According to Figure 5-21, you need to set the suspension ratio P93.10 when pulleys are used, so that the height can be correctly measured in the closed-loop mode. Then the measured encoder pulse count is used to calculate the actual running distance of the motor. Before first running, the upward limit position must be calibrated. You need to use a PG card to connect the encoder (see A.6 for specific connection method), set P00.00=3 (Closed-loop control mode), P93.08=1 to enable internal measuring (motor encoder), and then set winding drum and cable parameters such as P93.09, P93.10, P93.11, P93.12, P93.13, P93.14 and P93.15.

The procedure for first running is as follows:

1. Set the upward limit terminal. For example, set P25.03=64, which indicates the S7 terminal is

used as for upper limit input.

- 2. Enable forward running (upward) and stop when the upward limit position is reached. Then perform calibration.
- 3. Record the values of P93.12 and P93.13 and reset P19.15, P19.16, and P19.17.
- After the calibration, send the running command through the S2 terminal to run downward.
   Check the values of P19.15, P19.16, and P19.17.

If the downward limit position needs to be used as the reference point, the procedure for first running is as follows:

- Set the upward and downward limit terminals S7 and S8. For example, set P25.03=64 and P25.04=65.
- 2. Enable forward running (upward) and stop when the upward limit position is reached. Then perform calibration.
- 3. Record the values of P93.12 and P93.13 and reset P19.15, P19.16, and P19.17.
- 4. The calibration is completed, which indicates proper running. P93.17 displays the height from the downward limit position to the upward limit position, P93.18 displays the height using the downward limit position as the reference point (the height is 0 at the downward limit position, the height is positive when it is above the downward limit position, the height is negative when it is under the downward limit position), and P19.15 displays the height using the upward limit position as the reference point (the height is 0 at the upward limit position, and only downward running is allowed when the upward limit position is reached, and P19.15 indicates the rope droop length when the upward limit position is not reached).

# 5.16.1.2 External measuring (HDI)

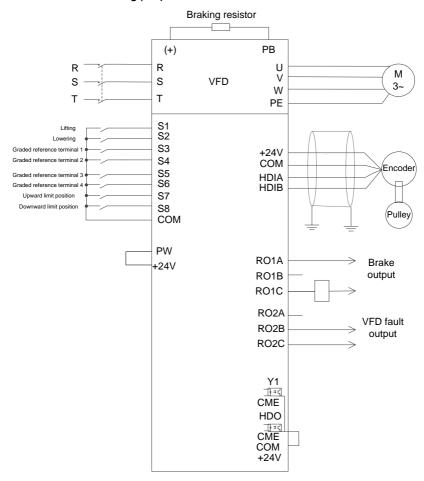

Figure 5-22 Wiring for external measuring (HDI) (In open-loop mode)

Note: During external measuring (HDI), only 24V incremental encoders can be used to measure pulley rotational speeds.

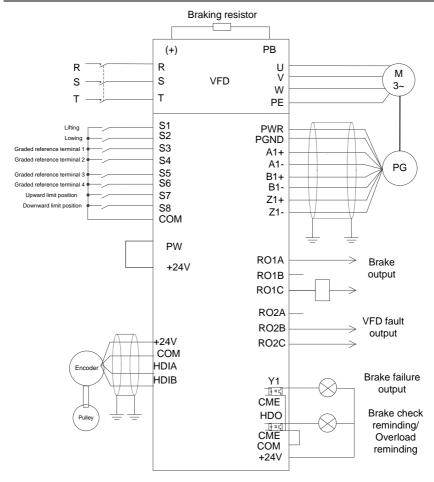

Figure 5-23 Wiring for external measuring (HDI) (In closed-loop mode)

Note: During external measuring (HDI), only 24V incremental encoders can be used to measure pulley rotational speeds.

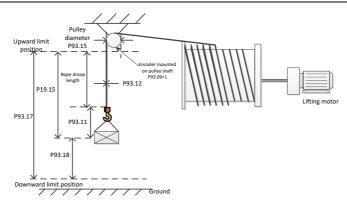

Figure 5-24 External measuring (HDI)

You need to set P05.38=2 and P05.44=2 to connect the encoder to HDIA and HDIB. In open/closed-loop mode, the encoder measures the encoder pulse count at the pulley side to calculate the actual cable running distance of pulley. Before first running, the upward limit position must be calibrated.

The procedure for first running is as follows:

- Set the upward limit terminal. For example, set P25.03=64, which indicates the S7 terminal is used as for upper limit input.
- Enable forward running (upward) and stop when the upward limit position is reached. Then perform calibration. Reset P19.15, P19.16, and P19.17.
- After the calibration, send the running command through the S2 terminal to run downward.
   Check the values of P19.15, P19.16, and P19.17.

If the downward limit position needs to be used as the reference point, the procedure for first running is as follows:

- Set the upward and downward limit terminals S7 and S8. For example, set P25.03=64 and P25.04=65.
- Enable forward running (upward) and stop when the upward limit position is reached. Then perform calibration. Reset P19.15. P19.16. and P19.17.
- Send the running command through the S2 terminal to run downward only if the downward limit terminal S8 is valid. P93.17 displays the height from the upward limit position to the downward limit position and P93.18 displays 0.
- 4. The calibration is completed, which indicates proper running. P93.17 displays the height from the downward limit position to the upward limit position, P93.18 displays the height using the downward limit position as the reference point (the height is 0 at the downward limit position, the height is positive when it is above the downward limit position, the height is negative when it is

under the downward limit position), and P19.15 displays the height using the upward limit position as the reference point (the height is 0 at the upward limit position, and only downward running is allowed when the upward limit position is reached, and P19.15 indicates the rope droop length when the upward limit position is not reached).

Note: During external measuring (HDI) (for the encoder to measuring the pulley rotational speed), P93.09 indicates the transmission ratio between the encoder and pulley, while P93.15 indicates the pulley diameter.

### 5.16.2 Parameters about height measuring

Table 5-7 Parameters about internal measuring (motor encoder)

| Function | Function                                           |                                                                                                    |         |
|----------|----------------------------------------------------|----------------------------------------------------------------------------------------------------|---------|
| code     | Name                                               | Description                                                                                                    | Setting |
| P00.00   | Speed control mode                                 | O: Sensorless vector control (SVC) mode 0  1: Sensorless vector control (SVC) mode 1  2: Space voltage vector control mode  3: Closed-loop vector control mode  Note: Before using a vector control mode (0, 1, or 3), enable the VFD to perform motor parameter autotuning first. | 3       |
| P00.01   | Channel of running commands                        | 0: Keypad 1: Terminal 2: Communication                                                                                                    | 1       |
| P05.01   | Function of S1                                     | 1: Run forward                                                                                                    | 1       |
| P05.02   | Function of S2                                     | of S2 2: Run reversely                                                                                                    |         |
| P25.03   | Function of S7                                     | unction of S7 64: Limit of forward run (upward)                                                                                                    |         |
| P25.04   | Function of S8 65: Limit of reverse run (downward) |                                                                                                    | 65      |
| P20.15   | Speed measurement mode                             | 0: Measuring speed by PG card/Measuring height locally                                                                                                    | 0       |
| P93.08   | Enabling height<br>measuring                       |                                                                                                    |         |
| P93.09   | Mechanical transmission ratio                      | nical 0.01–300.00                                                                                                    |         |

| Function code | Name                                                | Description                                                                                                    | Setting |
|---------------|-----------------------------------------------------|----------------------------------------------------------------------------------------------------|---------|
| P93.10        | Suspension ratio                                    | 1–4                                                                                                    | 1       |
| P93.11        | Rope length compensation                            | 0.00–50.00m                                                                                                    | 0.00    |
| P93.12        | Cable diameter                                      | 0.1–100.0m                                                                                                    | 10.0mm  |
| P93.13        | Per-layer turns of<br>drum winding                  | 1–200                                                                                                    | 30      |
| P93.14        | Initial turns of drum winding                       | 0–P93.11 (Per-layer turns of drum winding)                                                                                                    | 0       |
| P93.15        | Initial diameter of drum diameter                   | 100.0–2000.0mm<br>(Max. drum diameter in upward limit, including cable thickness)                                                                                                    | 600.0mm |
| P93.16        | Enabling<br>upward/downward<br>limit position check | 0x00–0x11 Ones place: 0: The upward limit position is not reached. 1: The upward limit position is reached. Tens place: 0: The downward limit position is not reached. 1: The downward limit position is reached. Note: Used for height measuring without upward or downward limit device. | 0x00    |
| Height sta    | atus check                                          |                                                                                                    |         |
| P93.17        | Total height<br>measured                            | 0.00–655.35m (Total height measured from the upward limit position to the downward limit position)                                                                                                    | 0.00m   |
| P93.18        | Measured height 1                                   | -50.00m–655.35m (Using the downward limit position as the reference point)                                                                                                    | 0.00m   |
| P19.15        | Measured height                                     | 0.00–655.35m (Hook lowering distance using the upward limit position as the reference point)                                                                                                    | 0.00m   |
| P19.16        | Hight bits of measured height count value           | 0–65535                                                                                                    | 0       |
| P19.17        | Low bits of<br>measured height<br>count value       | 0–65535                                                                                                    | 0       |

Table 5-8 Parameters about external measuring (HDI)

| P00.00 Speed control mode 2: Space voltage vector control (SVC) mode 0 1: Sensorless vector control (SVC) mode 1 2: Space voltage vector control mode 3: Closed-loop vector control mode 4 Note: Before using a vector control mode (0, 1, or 3), enable the VFD to perform motor parameter autotuning first.    P00.01 Channel of running commands                                                                                                    | Function code | Name                 | Description                                    | Setting |
|----------------------------------------------------------------------------------------------------|---------------|----------------------|------------------------------------------------|---------|
| 2: Space voltage vector control mode 3: Closed-loop vector control mode Note: Before using a vector control mode (0, 1, or 3), enable the VFD to perform motor parameter autotuning first.  Channel of running commands  Channel of running commands  Channel of commands  Channel of running commands  Channel of running commands  Channel of sepand  Channel of sepand  Chan | Couc          |                      | ` '                                            |         |
| P00.00 Speed control mode Note: Before using a vector control mode (0, 1, or 3), enable the VFD to perform motor parameter autotuning first.  Channel of running commands  Channel of running commands  Channel of Running commands  Channel of Running commands  Channel of Running  |               |                      | , ,                                            |         |
| Note: Before using a vector control mode (0, 1, or 3), enable the VFD to perform motor parameter autotuning first.    Channel of running commands                                                                                                    | P00.00        | Speed control mode   |                                                | 2       |
| or 3), enable the VFD to perform motor parameter autotuning first.    Channel of running commands                                                                                                    | 1 00.00       | opoda dominor mode   | ·                                              | -       |
| P00.01 Channel of running commands  Channel of running commands  Channel of Reppad pulse input function selection  Channel of Reppad commands  Channel of Reppad commands  Channel of Reppad comman |               |                      | , , ,                                          |         |
| Channel of running commands  Channel of running commands  Channel of running commands  Channel of running commands  Channel of running commands  Channel of running commands  Channel of running commands  Channel of running 2: Communication  0x00-0x11  Ones place: HDIA input type  0: HDIA is high-speed pulse input  1: HDIB is digital input  P05.01 Function of S1  P05.02 Function of S2  P20.15 Speed measurement mode locally  P25.03 Function of S7  P25.04 Function of S8  HDIA high-speed pulse input function selection  HDIB high-speed pulse input function selection  HDIB high-speed pulse input function selection  HDIB high-speed pulse input function selection  Enabling height measuring  P93.08  Channel of running 2: Terminal  1 Communication  1 Communication  1 Comm |               |                      |                                                |         |
| P05.00 HDI input type O: HDIA is high-speed pulse input 1: HDIB is high-speed pulse input 1: HDIB is digital input P05.01 Function of S1 P05.02 Function of S2 P20.15 Speed P25.04 Function of S7 P25.04 Function of S8 HDIA high-speed pulse input function selection P05.44 PDIB is high-speed pulse input function selection P05.44 PDIB is high-speed pulse input function selection P93.08 Enabling height measuring P93.08 Enabling height measuring P93.08 Enabling height measuring P93.08 In the total command of the total command of the to |               |                      | <u>*</u>                                       |         |
| 2: Communication  0x00-0x11  Ones place: HDIA input type 0: HDIA is high-speed pulse input 1: HDIA is digital input Tens place: HDIB input type 0: HDIB is high-speed pulse input 1: HDIB is digital input 1: HDIB is digital input 1: HDIB is digital input 1: HDIB is digital input 1: HDIB is digital input 1: HDIB is digital input 1: Run forward 1: Run forward 1: Run forward 2: Run reversely 2 P20.15 Speed O: Measuring speed by PG card/Measuring height measurement mode locally 0: Measuring speed by PG card/Measuring height neasurement mode locally 2: Limit of forward run (upward) 65 P25.04 Function of S7 64: Limit of reverse run (downward) 65 P15.38 P16.38 P16.38  | P00.01        | _                    | · ·                                            | 1       |
| P05.00 HDI input type 0: HDIA is high-speed pulse input 1: HDIA is digital input Tens place: HDIB input type 0: HDIB is high-speed pulse input 1: HDIB is digital input 1: HDIB is digital input P05.01 Function of S1 1: Run forward 1 P05.02 Function of S2 2: Run reversely 2 P20.15 Speed measurement mode locally P25.03 Function of S7 64: Limit of forward run (upward) P25.04 Function of S8 HDIA high-speed pulse input function selection HDIB high-speed pulse input function selection  HDIB high-speed pulse input function selection  HDIA high-speed pulse input function selection  HDIB high-speed pulse input function selection  Enabling height (In closed-loop mode, the encoder measures the speed and height.) 2: Enable external measuring (HDI) (In open- and closed-loop modes, the pulley                                                                                                    |               | commands             | 2: Communication                               |         |
| P05.00 HDI input type  0: HDIA is high-speed pulse input 1: HDIA is digital input Tens place: HDIB input type 0: HDIB is high-speed pulse input 1: HDIB is digital input  P05.01 Function of S1 1: Run forward  P05.02 Function of S2 2: Run reversely 2 P20.15 Speed measurement mode locally P25.03 Function of S7 64: Limit of forward run (upward) P25.04 Function of S8 65: Limit of reverse run (downward)  HDIA high-speed pulse input function selection  HDIB high-speed pulse input function selection  HDIB high-speed pulse input function selection  P05.44 P108 P108 P108 P108 P108 P108 P108 P108                                                                                                    |               |                      | 0x00-0x11                                      |         |
| P05.00 HDI input type  1: HDIA is digital input Tens place: HDIB input type 0: HDIB is high-speed pulse input 1: HDIB is digital input  P05.01 Function of S1 1: Run forward  P05.02 Function of S2 2: Run reversely 2 P20.15 Speed 0: Measuring speed by PG card/Measuring height locally  P25.03 Function of S7 64: Limit of forward run (upward)  P25.04 Function of S8 65: Limit of reverse run (downward)  HDIA high-speed pulse input function selection  HDIB high-speed pulse input function selection  HDIB high-speed pulse input function selection  P05.44 P25.44 Enabling height measuring  Enabling height measuring  Enabling height measuring  Enable internal measuring (motor encoder)  (In closed-loop mode, the encoder measures the speed and height.) 2: Enable external measuring (HDI) (In open- and closed-loop modes, the pulley                                                                                                    |               |                      | Ones place: HDIA input type                    |         |
| Tens place: HDIB input type  0: HDIB is high-speed pulse input  1: HDIB is digital input  P05.01 Function of S1 1: Run forward 1  P05.02 Function of S2 2: Run reversely 2  P20.15 Speed 0: Measuring speed by PG card/Measuring height measurement mode locally  P25.03 Function of S7 64: Limit of forward run (upward) 64  P25.04 Function of S8 65: Limit of reverse run (downward) 65:  HDIA high-speed pulse input function selection  HDIB high-speed pulse input function selection  HDIB high-speed pulse input function selection  HDIB high-speed pulse input function selection  Enabling height measuring  Enabling height measuring  Enabling height measuring  Input set through encoder, used together with HDIA  2 Input set through encoder, used together with HDIA  2 Input set through encoder, used together with HDIA  3 Input set through encoder, used together with HDIA  4 Input set through encoder, used together with HDIA  2 Input set through encoder, used together with HDIA  3 Input set through encoder, used together with HDIA  4 Input set through encoder, used together with HDIA  4 Input set through encoder, used together with HDIA  5 Input set through encoder, used together w |               |                      | 0: HDIA is high-speed pulse input              |         |
| 0: HDIB is high-speed pulse input 1: HDIB is digital input  P05.01 Function of S1 1: Run forward 1  P05.02 Function of S2 2: Run reversely 2  P20.15 Speed 0: Measuring speed by PG card/Measuring height locally 0  P25.03 Function of S7 64: Limit of forward run (upward) 64  P25.04 Function of S8 65: Limit of reverse run (downward) 65  P05.38 HDIA high-speed pulse input function selection 4  HDIB high-speed pulse input function selection 4  HDIB high-speed pulse input function selection 6  P05.44 P05.44 Enabling height measuring 6  Enabling height measuring (motor encoder) (In closed-loop mode, the encoder measures the speed and height.)  2: Enable external measuring (HDI) (In open- and closed-loop modes, the pulley                                                                                                    | P05.00        | HDI input type       | 1: HDIA is digital input                       | 0x00    |
| 1: HDIB is digital input  P05.01 Function of S1 1: Run forward 1  P05.02 Function of S2 2: Run reversely 2  P20.15 Speed 0: Measuring speed by PG card/Measuring height locally 0  P25.03 Function of S7 64: Limit of forward run (upward) 64  P25.04 Function of S8 65: Limit of reverse run (downward) 65  HDIA high-speed pulse input function selection 4  HDIB high-speed pulse input function selection 7  HDIB high-speed pulse input function selection 8  HDIA high-speed pulse input function selection 9  HDIB high-speed pulse input function selection 10  HDIB high-speed pulse input function selection 10  HDIB high-speed pulse input function selection 10  Enabling height measuring (motor encoder) (In closed-loop mode, the encoder measures the speed and height.) 2  Enable external measuring (HDI) (In open- and closed-loop modes, the pulley                                                                                                    |               | , ,,                 | Tens place: HDIB input type                    |         |
| P05.01 Function of S1 1: Run forward 1 P05.02 Function of S2 2: Run reversely 2 P20.15 Speed measurement mode locally 0: Measuring speed by PG card/Measuring height locally 0 P25.03 Function of S7 64: Limit of forward run (upward) 64 P25.04 Function of S8 65: Limit of reverse run (downward) 65  HDIA high-speed pulse input function selection 4 HDIB high-speed pulse input function selection 5  HDIA high-speed pulse input function selection 6 P05.44 P05.44 |               |                      | 0: HDIB is high-speed pulse input              |         |
| P05.02 Function of S2 2: Run reversely  P20.15 Speed 0: Measuring speed by PG card/Measuring height measurement mode locally  P25.03 Function of S7 64: Limit of forward run (upward) 64  P25.04 Function of S8 65: Limit of reverse run (downward) 65  HDIA high-speed pulse input function selection  HDIB high-speed pulse input function selection  HDIB high-speed pulse input function selection  O-1  0: Disable  1: Enabling height measuring  Enabling height measuring  Enabling height measuring  Speed and height.)  2: Run reversely  0: Measuring speed by PG card/Measuring height 0  Enabling height measuring in the pulley  2                                                                                                    |               |                      | 1: HDIB is digital input                       |         |
| P20.15 Speed                                                                                                    | P05.01        | Function of S1       | 1: Run forward                                 | 1       |
| P25.03 Function of S7 64: Limit of forward run (upward) 64 P25.04 Function of S8 65: Limit of reverse run (downward) 65  HDIA high-speed pulse input function selection 4DIB 4DIB 4DIB 4DIB 4DIB 4DIB 4DIB 4DIB                                                                                                    | P05.02        | Function of S2       | 2: Run reversely                               | 2       |
| P25.03 Function of S7 64: Limit of forward run (upward) 64  P25.04 Function of S8 65: Limit of reverse run (downward) 65  HDIA high-speed pulse input function selection  HDIB high-speed pulse input function selection  HDIB high-speed pulse input function selection  O-1  0: Disable  1: Enabling height measuring  Enabling height measuring  Enabling height measuring  Enabling height measuring  Seed and height.)  2: Input set through encoder, used together with HDIA  2 input set through encoder, used together with HDIA  2 input set through encoder, used together with HDIA  3 input set through encoder, used together with HDIA  4 input set  | D20.45        | Speed                | 0: Measuring speed by PG card/Measuring height | 0       |
| P25.04 Function of S8 65: Limit of reverse run (downward) 65  HDIA high-speed pulse input function selection  HDIB high-speed pulse input function selection  HDIB high-speed pulse input function selection  2: Input set through encoder, used together with HDIA  2: Input set through encoder, used together with HDIA  2: Input set through encoder, used together with HDIA  2 input set through encoder, used together with HDIA  2 input set through encoder, used together with HDIA  2 | P20.15        | measurement mode     | locally                                        | U       |
| P05.38 HDIA high-speed pulse input function selection  HDIB high-speed pulse input function selection  HDIB high-speed pulse input function selection  2: Input set through encoder, used together with HDIA  2 input set through encoder, used together with HDIA  2 in | P25.03        | Function of S7       | 64: Limit of forward run (upward)              | 64      |
| P05.38 pulse input function selection  HDIB high-speed pulse input function selection  P05.44 P05.44 P05.44 pulse input function selection  O-1  0: Disable 1: Enabling height measuring P93.08 Enabling height measuring P93.08 Enabling height measuring P93.08 Enable internal measuring (motor encoder)  Enable internal measuring (motor encoder)  (In closed-loop mode, the encoder measures the speed and height.) 2: Enable external measuring (HDI) (In open- and closed-loop modes, the pulley                                                                                                    | P25.04        | Function of S8       | 65: Limit of reverse run (downward)            | 65      |
| P05.44 pulse input function selection  2: Input set through encoder, used together with HDIA  0-1 0: Disable 1: Enable internal measuring (motor encoder) Enabling height measuring (In closed-loop mode, the encoder measures the speed and height.) 2: Enable external measuring (HDI) (In open- and closed-loop modes, the pulley                                                                                                    | P05.38        | pulse input function |                                                | 2       |
| P93.08 Enabling height measuring  Enabling height measuring  D: Disable 1: Enable internal measuring (motor encoder)  (In closed-loop mode, the encoder measures the speed and height.)  2: Enable external measuring (HDI)  (In open- and closed-loop modes, the pulley                                                                                                    | P05.44        | pulse input function |                                                | 2       |
| P93.08 Enabling height measuring Enabling height The position of the encoder measures the speed and height.) Enable external measuring (HDI) (In open- and closed-loop modes, the pulley                                                                                                    |               |                      |                                                | _       |
| P93.08 Enabling height measuring (In closed-loop mode, the encoder measures the speed and height.) 2: Enable external measuring (HDI) (In open- and closed-loop modes, the pulley                                                                                                    |               |                      |                                                |         |
| P93.08 measuring speed and height.)  2: Enable external measuring (HDI) (In open- and closed-loop modes, the pulley                                                                                                    |               | Enabling beight      | , , , , , , , , , , , , , , , , , , ,          |         |
| Enable external measuring (HDI)     (In open- and closed-loop modes, the pulley                                                                                                    | P93.08        |                      |                                                | 2       |
| (In open- and closed-loop modes, the pulley                                                                                                    |               | measumg              |                                                |         |
|                                                                                                    |               |                      | • ,                                            |         |
|                                                                                                    |               |                      | encoder measures the height.)                  |         |

| Function code | Name                                      | Description                                                                                        | Setting |  |
|---------------|-------------------------------------------|----------------------------------------------------------------------------------------------------|---------|--|
| P93.09        | Mechanical transmission ratio             | 0.01–300.00                                                                                        | 1.00    |  |
| P93.10        | Suspension ratio                          | 1–4                                                                                                | 1       |  |
| P93.11        | Rope length compensation                  | 0.00-50.00m                                                                                        | 0.00    |  |
| P93.12        | Cable diameter                            | 0.1–100.0m                                                                                         | 10.0mm  |  |
| P93.15        | Pulley diameter                           | 100.0–2000.0mm                                                                                     | 600.0mm |  |
| Height sta    | Height status check                       |                                                                                                    |         |  |
| P93.17        | Total height measured                     | 0.00–655.35m (Total height measured from the upward limit position to the downward limit position) | 0.00m   |  |
| P93.18        | Measured height 1                         | -50.00m–655.35m (Using the downward limit position as the reference point)                         | 0.00m   |  |
| P19.15        | Measured height                           | 0.00-655.35m (hook lowering distance)                                                              | 0.00m   |  |
| P19.16        | Hight bits of measured height count value | 0–65535                                                                                            | 0       |  |
| P19.17        | Low bits of measured height count value   | 0–65535                                                                                            | 0       |  |

# 5.17 Temperature measuring

### 5.17.1 Using PT100/PT100

### (1) Through an expansion card

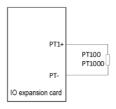

Figure 5-25 PT100/PT1000 measuring temperature through an expansion card

### **Procedure**

- 1. Connect the expansion card EC-IO502-00 to PT100/PT1000.
- Set P92.12=1 to enable PT100 to detect temperature or set P92.12=10 to enable PT1000 to detect temperature. In addition, set P92.13=1 to enable PT100 /PT1000 to detect disconnection.
- Check whether P94.16 (PT100 present temperature) and P94.17 (PT100 present digital) are correct, or check whether P94.18 (PT1000 present temperature) and P94.19 (PT1000 present

digital) are correct.

# Function parameter settings

| Function code | Name                   | Description                                               | Setting |
|---------------|------------------------|-----------------------------------------------------------|---------|
|               |                        | Ones place: whether to enable PT100 temperature detection |         |
|               | Enabling               | 0: Disable                                                |         |
| P92.12        | PT100/PT1000           | 1: Enable                                                 | 0x01 or |
| 1 32.12       | temperature            | Tens place: whether to enable PT1000 temperature          | 0x10    |
|               | detection              | detection                                                 |         |
|               |                        | 0: Disable                                                |         |
|               |                        | 1: Enable                                                 |         |
|               | Enabling               | Ones place: whether to enable PT100 disconnection         |         |
| P92.13        | PT100/PT1000           | detection                                                 | 0x01    |
| P92.13        | disconnection          | 0: Disable                                                | UXUT    |
|               | detection              | 1: Enable                                                 |         |
|               | PT100                  |                                                           |         |
| P92.14        | overtemperature        | 0.0–150.0°C                                               | 120.0°C |
|               | protection point       |                                                           |         |
|               | PT100                  |                                                           |         |
| P92.15        | overtemperature        | 0.0–150.0°C                                               | 100.0°C |
|               | pre-alarm point        |                                                           |         |
| P94.16        | PT100 present          | -50.0–150.0°C                                             | 0.0°C   |
| P94.10        | temperature            | -50.0-150.0 C                                             | 0.0 C   |
| P94.17        | PT100 present          | 0–4096                                                    | 0       |
| r94.17        | digital                | <del>0-4</del> 030                                        | U       |
| P94.18        | PT1000 present         | -50.0–150.0°C                                             | 0.0°C   |
| r94.18        | temperature            | -50.0-150.0 C                                             | 0.0 C   |
| P94.19        | PT1000 present digital | 0–4096                                                    | 0       |

# (2) Through an Al terminal

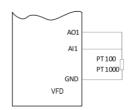

Figure 5-26 Wiring between analog terminals and PT100/PT1000

# Note: Turn SW2 on the control board to "I" for current output.

### **Procedure**

- 1. Connect PT100/PT1000 according to the figure.
- 2. Set P92.22=1 to select PT100, or set P92.22=2 to select PT1000.
- Set P92.23 (Al detected motor overtemperature protection threshold) and P92.24 (Aldetected motor overtemperature alarm threshold).
- 4. Check whether P94.20 (Al detected motor temperature) is correct.

# **Function parameter settings**

| Function code | Name                                                   | Description                                                                                                    | Setting |
|---------------|--------------------------------------------------------|----------------------------------------------------------------------------------------------------|---------|
| P92.22        | Type of sensor for AI to detect motor temperature      | 1: PT100<br>2: PT1000                                                                                                    | 1 or 2  |
| P92.23        | Al detected motor overtemperature protection threshold | 0.0–200.0°C                                                                                                    | 110.0   |
| P92.24        | Al detected motor overtemperature pre-alarm threshold  | 0.0–200.0°C                                                                                                    | 90.0    |
| P92.21        | PTC<br>overtemperature<br>selection                    | O: The PTC function is enabled through terminal selection. When the PTC overtemperature alarm A-Ptc is reported, this cannot terminate normal running.  1: The PTC function is valid through terminal selection. When the PTC overtemperature fault PtcE is reported, this results in stop. | 0       |
| P94.20        | Al detected motor temperature                          | I detected motor -20.0–200.0°C                                                                                                    |         |

# 5.17.2 Using KTY84

### Through an Al terminal

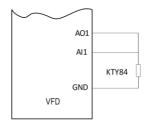

Figure 5-27 Wiring between analog terminals and KTY84

Note: Turn SW2 on the control board to "I" for current output.

### **Procedure**

- 1. Connect KTY84 according to the figure.
- 2. Set set P92.22=3 to select KTY84.
- Set P92.23 (Al detected motor overtemperature protection threshold) and P92.24 (Al detected motor overtemperature alarm threshold).
- 4. Check whether P94.20 (Al detected motor temperature) is correct.

### **Function parameter settings**

| Function code | Name                                                   | Description   | Setting |
|---------------|--------------------------------------------------------|---------------|---------|
| P92.22        | Type of sensor for AI to detect motor temperature      | 3: KTY84      | 3       |
| P92.23        | Al detected motor overtemperature protection threshold | 0.0–200.0°C   | 110.0   |
| P92.24        | Al detected motor overtemperature pre-alarm threshold  | 0.0–200.0°C   | 90.0    |
| P94.20        | Al detected motor temperature                          | -20.0–200.0°C | 0.0°C   |

# 6 Basic operation guidelines

# 6.1 What this chapter contains

This chapter instructs you how to use the VFD keypad and commission the VFD common functions.

# 6.2 Keypad introduction

The keypad is used to control the VFD, read status data, and set parameters.

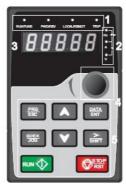

Figure 6-1 Keypad

### Note:

- The LED keypad is a standard part for the VFD. In addition, if you need, the LCD keypad (an
  optional part) can be provided. The LCD keypad supports multiple languages, parameter copying
  function, and ten-row high-definition display. The installation size of the LCD is compatible with
  the LED keypad.
- If you need install the keypad externally (that is, on another position rather than on the VFD), you can use M3 screws to fix the keypad, or you can use the keypad installation bracket to install the keypad. The installation bracket is an optional part for 380V 1.5–30kW and 500V 4–18.5kW VFD models, but it is a standard part for 380V 37–500kW, 500V 22–75kW, and 660V VFD models.

| No. | Name      | Description |                                                                                                    |  |  |  |
|-----|-----------|-------------|----------------------------------------------------------------------------------------------------|--|--|--|
| 1   | Status    | RUN/TUNE    | VFD running status indicator.  LED off: The VFD is stopped.  LED blinking: The VFD is autotuning parameters.  LED on: The VFD is running. |  |  |  |
|     | indicator | FWD/REV     | Forward or reverse running indicator.  LED off: The VFD is running forward.  LED on: The VFD is running reversely.                        |  |  |  |
|     |           | LOCAL/REMOT | Indicates whether the VFD is controlled                                                                                                   |  |  |  |

| No. | Name                  | Description                                                           |              |                |                |                |             |       |
|-----|-----------------------|-----------------------------------------------------------------------|--------------|----------------|----------------|----------------|-------------|-------|
|     |                       |                                                                       |              | through t      | he keypad      | , terminals, c | or          |       |
|     |                       |                                                                       |              | communi        | cation.        |                |             |       |
|     |                       |                                                                       |              | Off: The       | VFD is con     | trolled throu  | gh the      |       |
|     |                       |                                                                       |              | keypad.        |                |                |             |       |
|     |                       |                                                                       |              | Blinking:      | The VFD is     | s controlled   | through     |       |
|     |                       |                                                                       |              | terminals      |                |                |             |       |
|     |                       |                                                                       |              | On: The        | VFD is con     | trolled throu  | gh remote   |       |
|     |                       |                                                                       |              | communi        | cation.        |                |             |       |
|     |                       |                                                                       |              | Fault indi     | cator          |                |             |       |
|     |                       | TE                                                                    | RIP          | LED on:        | in fault stat  | е              |             |       |
|     |                       | <u></u>                                                               | (III         | LED off:       | in normal s    | tate           |             |       |
|     |                       |                                                                       |              | LED blink      | king: in pre   | -alarm state   |             |       |
|     |                       | Unit displayed                                                        | currently    | T              |                |                |             |       |
|     |                       | 0-                                                                    |              | — Hz           |                | Frequenc       | y unit      |       |
|     |                       |                                                                       |              | RPM            |                | Rotation sp    | eed unit    |       |
| 2   | Unit indicator        | 어                                                                     |              | — А            |                | Current        | unit        |       |
|     |                       |                                                                       |              | - %            |                | Percent        | age         |       |
|     |                       |                                                                       |              | _ v            | V Voltage unit |                |             |       |
|     |                       | Five-digit LED                                                        | displays var | ious monito    | ring data ar   | nd alarm cod   | les such as | the   |
|     |                       | frequency setting and output frequency.                               |              |                |                |                |             |       |
|     |                       | Display                                                               | Means        | Display        | Means          | Display        | Means       |       |
|     |                       | 0                                                                     | 0            | 1              | 1              | 2              | 2           |       |
|     |                       | 3                                                                     | 3            | 4              | 4              | 5              | 5           |       |
|     | Digital               | - 5                                                                   | 6            | 7              | 7              | 8              | 8           |       |
| 3   | display zone          | 9                                                                     | 9            | A.             | Α              | ь.             | В           |       |
|     | display Zone          | Ε.                                                                    | С            | d              | d              | Е.             | Е           |       |
|     |                       | F.                                                                    | F            | Н.             | Н              | l.             | I           |       |
|     |                       | L.                                                                    | L            | n.             | N              | п              | n           |       |
|     |                       | 0                                                                     | 0            | Р.             | Р              | г              | r           |       |
|     |                       | 5.                                                                    | S            | Ł              | t              | IJ.            | U           |       |
|     |                       | u                                                                     | V            | •              |                | -              | -           |       |
| 4   | Digital potentiometer | For frequency regulation. For details, see the description of P08.41. |              |                |                |                |             |       |
|     |                       | PRG                                                                   | Programmir   | na Press it to | o enter or e   | exit level-1 m | nenus or de | elete |
|     |                       | ESC                                                                   | key          | a parame       |                |                |             |       |
| 5   | Keys                  |                                                                       |              | + -            |                |                |             |       |
|     |                       | DATA<br>ENT                                                           |              |                |                | nus in casca   | -           | or    |
| 1   |                       |                                                                       | key          | confirm th     | ne setting o   | of a paramet   | er.         |       |

| No. | Name |       |                            | Description                                                                                                    |
|-----|------|-------|----------------------------|----------------------------------------------------------------------------------------------------|
|     |      |       | UP<br>Up key               | Press it to increase data or move upward.                                                                                                    |
|     |      | Y     | Down key                   | Press it to decrease data or move downward.                                                                                                    |
|     |      | SHIFT | Right-shifting key         | Press it to select display parameters rightward in the interface for the VFD in stopped or running state or to select digits to change during parameter setting.       |
|     |      | RUN   | Run key                    | Press it to run the VFD when using the keypad for control.                                                                                                    |
|     |      | STOP  | Stop/<br>Reset key         | Press it to stop the VFD that is running. The function of this key is restricted by P07.05. In fault alarm state, this key can be used for reset in any control modes. |
|     |      | QUICK | Multifunction shortcut key | The function is determined by P07.04.                                                                                                    |

# 6.3 Keypad display

The VFD keypad displays information such as the stopped-state parameters, running-state parameters, and fault status, and allows you to modify function codes.

### 6.3.1 Displaying fault information

After detecting a fault signal, the VFD enters the fault alarm state immediately, the fault code blinks on the keypad, and the TRIP indicator is on. You can perform fault reset by using the STOP/RST key, control terminals, or communication commands.

If the fault persists, the fault code is continuously displayed.

### 6.3.2 Editing function codes

You can press the PRG/ESC key to enter the editing mode in stopped, running, or fault alarm state (if a user password is used, see the description of P07.00). The editing mode contains two levels of menus in the following sequence: Function code group or function code number → Function code setting. You can press the DATA/ENT key to enter the function parameter display interface. In the function parameter display interface, you can press the DATA/ENT key to save parameter settings or press the PRG/ESC key to exit the parameter display interface.

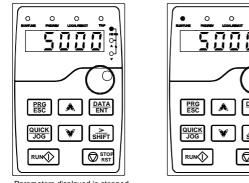

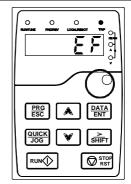

Parameters displayed in stopped state

Parameters displayed in running state

Information displayed in faulty state

Figure 6-2 Status display

# 6.4 Operation procedure

You can operate the VFD by using the keypad. For details about function code descriptions, see the function code list.

### 6.4.1 Modifying function codes

The VFD provides three levels of menus, including:

- Function code group number (level-1 menu)
- Function code number (level-2 menu)
- Function code setting (level-3 menu)

Note: When performing operations on the level-3 menu, you can press the <a href="PRG/ESC">PRG/ESC</a> or <a href="DATA/ENT">DATA/ENT</a> key, the set value of the parameter is saved to the control board first, and then the level-2 menu is returned, displaying the next function code. If you press the <a href="PRG/ESC">PRG/ESC</a> key, the level-2 menu is returned directly, without saving the set value of the parameter, and the current function code is displayed.

If you enter the level-3 menu but the parameter does not have a digit blinking, the parameter cannot be modified due to either of the following reasons:

- It is read only. Read-only parameters include actual detection parameters and running record parameters.
- It cannot be modified in running state and can be modified only in stopped state.

Example: Change the value of P00.01 from 0 to 1.

Figure 6-3 Modifying a parameter

## 6.4.2 Setting a password for the VFD

The VFD provides the user password protection function. When you set P07.00 to a non-zero value, the value is the user password. If password protection is enabled, "0.0.0.0.0" is displayed when you press the PRG/ESC key again to enter the function code editing interface. You need to enter the correct user password to enter the interface.

To disable the password protection function, you need only to set P07.00 to 0.

After you exit the function code editing interface, the password protection function is enabled within 1 minute. If password protection is enabled, "0.0.0.0.0" is displayed when you press the PRG/ESC key again to enter the function code editing interface. You need to enter the correct user password to enter the interface.

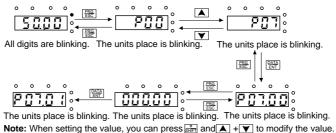

Figure 6-4 Setting a password

# 6.4.3 Viewing VFD status

The VFD provides group P17 for status viewing. You can enter group P17 for viewing.

All digits are blinking. The units place is blinking. The units place is blinking.

The units place is blinking. The units place is blinking. The units place is blinking. Note: When setting the value, you can press and \( \blacktriangle + \blacktriangle \) to modify the value.

Figure 6-5 Viewing a parameter

# 6.5 Basic operation description

### 6.5.1 What this section describes

This section introduces the function modules inside the VFD.

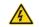

- Ensure that all terminals have been securely connected.
- Ensure that the motor power matches the VFD power.

## 6.5.2 Common commissioning procedure

The common commissioning procedure is as follows (taking motor 1 as an example).

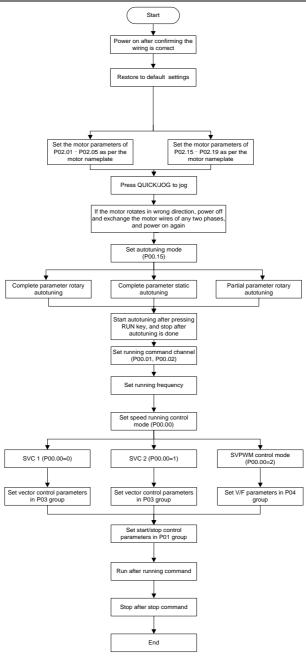

# Note: If a fault occurred, find out the fault cause according to chapter 8 Troubleshooting.

The running command channel can be set through terminal commands in addition to P00.01 and P00.02.

| Channel of running commands | Multifunction terminal<br>function 36<br>Switch the running<br>command channel to | Multifunction terminal<br>function 37<br>Switch the running<br>command channel to | Multifunction terminal<br>function 38<br>Switch the running<br>command channel to |
|-----------------------------|-----------------------------------------------------------------------------------|-----------------------------------------------------------------------------------|-----------------------------------------------------------------------------------|
| 1 00.01                     | keypad                                                                            | terminal                                                                          | communication                                                                     |
| Keypad                      | /                                                                                 | Terminal                                                                          | Communication                                                                     |
| Terminal                    | Keypad                                                                            | /                                                                                 | Communication                                                                     |
| Communication               | Keypad                                                                            | Terminal                                                                          | /                                                                                 |

# Note: "/" indicates this multifunction terminal is invalid under present reference channel.

## Related parameter list:

| Function code | Name                                   | Description                                                                                                    | Default |
|---------------|----------------------------------------|----------------------------------------------------------------------------------------------------|---------|
| P00.00        | Speed control mode                     | O: Sensorless vector control (SVC) mode 0  1: Sensorless vector control (SVC) mode 1  2: Space voltage vector control mode  3: Closed-loop vector control mode  Note: Before using a vector control mode (0, 1, or 3), enable the VFD to perform motor parameter | 2       |
| P00.01        | Channel of running commands            | autotuning first.  0: Keypad  1: Terminal  2: Communication                                                                                                    | 0       |
| P00.02        | Communication mode of running commands | 0: Modbus 1: PROFIBUS/CANopen/DeviceNet 2: Ethernet 3: EtherCAT/Profinet 4: Programmable expansion card 5: Wireless communication card 6: 216 communication card                                                                                                 | 0       |
| P00.15        | Motor parameter autotuning             | O: No operation 1: Rotary autotuning. Comprehensive motor parameter autotuning. It is recommended to use rotating autotuning when high control accuracy is needed.                                                                                               | 0       |

| Function |                              |                                                       |          |
|----------|------------------------------|-------------------------------------------------------|----------|
| code     | Name                         | Description                                           | Default  |
|          |                              | 2: Static autotuning 1 (comprehensive autotuning);    |          |
|          |                              | static autotuning 1 is used in cases where the motor  |          |
|          |                              | cannot be disconnected from load.                     |          |
|          |                              | 3: Static autotuning 2 (partial autotuning); when the |          |
|          |                              | present motor is motor 1, only P02.06, P02.07 and     |          |
|          |                              | P02.08 are autotuned; when the present motor is       |          |
|          |                              | motor 2, only P12.06, P12.07 and P12.08 are           |          |
|          |                              | autotuned.                                            |          |
|          |                              | 0: No operation                                       |          |
|          |                              | 1: Restore default values                             |          |
|          | Function parameter           | 2: Clear fault records                                |          |
| P00.18   | restore                      | Note: After the selected operation is performed, the  | 0        |
|          | 1031010                      | function code is automatically restored to 0.         |          |
|          |                              | Restoring the default values may delete the user      |          |
|          |                              | password. Exercise caution when using this function.  |          |
| P02.00   | Type of motor 1              | 0: Asynchronous motor (AM)                            | 0        |
| 1 02.00  | Type of motor 1              | 1: Synchronous motor (SM)                             |          |
| P02.01   | Rated power of AM            | 0.1–3000.0kW                                          | Model    |
| . 02.0   | 1                            |                                                       | depended |
| P02.02   | Rated frequency of AM 1      | 0.01Hz-P00.03 (Max. output frequency)                 | 50.00Hz  |
| P02.03   | Rated speed of AM            | 1–36000rpm                                            | Model    |
| F02.03   | 1                            | 1-300001pm                                            | depended |
| P02.04   | Rated voltage of AM          | 0–1200V                                               | Model    |
| F 02.04  | 1                            | 0-1200V                                               | depended |
| P02.05   | Rated current of AM          | 0.8–6000.0A                                           | Model    |
| F 02.03  | 1                            | 0.0-0000.0A                                           | depended |
| P02.15   | Rated power of SM            | 0.1–3000.0kW                                          | Model    |
| 1 02.10  | 1                            | 0.1-5000.0KW                                          | depended |
| P02.16   | Rated frequency of SM 1      | 0.01Hz-P00.03 (Max. output frequency)                 | 50.00Hz  |
| P02.17   | Number of pole pairs of SM 1 | 1–50                                                  | 2        |
| Rated    | Rated voltage of SM          | 0.4200\/                                              | Model    |
| P02.18   | 1                            | 0–1200V                                               | depended |
| D00.45   | Rated current of SM          | 0.8 6000.04                                           | Model    |
| P02.19   | 1                            | 0.8–6000.0A                                           | depended |

| Function code     | Name                                                                                        | Description                                                                                                    | Default |
|-------------------|---------------------------------------------------------------------------------------------|----------------------------------------------------------------------------------------------------|---------|
| P05.01–P<br>05.06 | Function selection of<br>multifunction digital<br>input terminals<br>(S1–S4, HDIA,<br>HDIB) | 36: Switch the running command channel to keypad 37: Switch the running command channel to terminal 38: Switch the running command channel to communication                                                                                                    |         |
| P07.01            | Parameter copy                                                                              | Range: 0–4  0: No operation  1: Upload parameters to the keypad  2: Download all parameters (including motor parameters)  3: Download non-motor parameters  4: Download motor parameters                                                                            | 0       |
| P07.02            | QUICK/JOG key function selection                                                            | Range: 0x00–0x27  Ones place: Function of QUICK/JOG  0: No function  1: Jog  2: Reserved  3: Switch between forward and reverse rotating  4: Clear the UP/DOWN setting  5: Coast to stop  6: Switch command channels in sequence  7: Reserved  Tens place: Reserved | 0x01    |

### 6.5.3 Vector control

AMs feature high order, nonlinearity, strong coupling and multi-variables, which increase difficulty to control AMs during actual application. The vector control technology solves this situation as follows: measures and controls the stator current vector of the AM, and then decomposes the stator current vector into exciting current (current component that generates internal magnet field) and torque current (current component that generates torque) based on field orientation principle, and therefore controls the amplitude values and phase positions of the two components (namely, controls the stator current vector of the AM) to realize decoupled control on exciting current and torque current, thus achieving high-performance speed regulation of the AM.

The VFD uses the sensor-less vector control algorithm, which can be used to drive AMs and permanent-magnet SMs simultaneously. As the core algorithm of vector control is based on accurate motor parameter models, the accuracy of motor parameters affects vector control performance. It is recommended to enter accurate motor parameters and autotune motor parameters before executing

vector control.

As the vector control algorithm is complicated, exercise caution before modifying vector control function parameters.

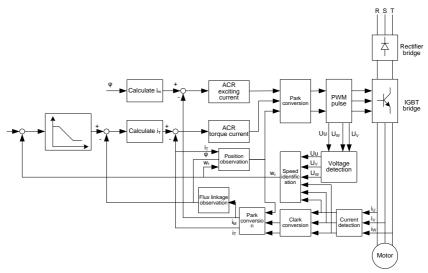

| Function code | Name             | Description                                               | Default |
|---------------|------------------|-----------------------------------------------------------|---------|
|               |                  | 0: Sensorless vector control (SVC) mode 0                 |         |
|               |                  | 1: Sensorless vector control (SVC) mode 1                 |         |
|               | Consort southers | 2: Space voltage vector control mode                      |         |
| P00.00        | Speed control    | 3: Closed-loop vector control mode                        | 2       |
|               | mode             | Note: Before using a vector control mode (0, 1, or 3),    |         |
|               |                  | enable the VFD to perform motor parameter autotuning      |         |
|               |                  | first.                                                    |         |
|               |                  | 0: No operation                                           |         |
|               |                  | 1: Rotary autotuning.                                     |         |
|               |                  | Comprehensive motor parameter autotuning. It is           |         |
|               |                  | recommended to use rotating autotuning when high          |         |
| D00.45        | Motor parameter  | control accuracy is needed.                               | 0       |
| P00.15        | autotuning       | 2: Static autotuning 1 (comprehensive autotuning); static | 0       |
|               |                  | autotuning 1 is used in cases where the motor cannot be   |         |
|               |                  | disconnected from load.                                   |         |
|               |                  | 3: Static autotuning 2 (partial autotuning); when the     |         |
|               |                  | present motor is motor 1, only P02.06, P02.07 and         |         |

| P02.08 are autotuned; when the present motor is motor 2, only P12.06, P12.07 and P12.08 are autotuned.                                                                                                    | Function code | Name            | Description                                           | Default |
|----------------------------------------------------------------------------------------------------|---------------|-----------------|-------------------------------------------------------|---------|
| P02.00   Type of motor 1   0: Asynchronous motor (AM)   1: Synchronous motor (SM)   0                                                                                                    |               |                 | P02.08 are autotuned; when the present motor is motor |         |
| P02.00   Type of motor 1   1: Synchronous motor (SM)   0                                                                                                    |               |                 | 2, only P12.06, P12.07 and P12.08 are autotuned.      |         |
| 1: Synchronous motor (SM)   20.0   20.0   20.0   20.0   20.0   20.0   20.0   20.0   20.0   20.0   20.0   20.0   20.0   20.0   20.0   20.0   20.0   20.0   20.0   20.0   20.0   20.0   20.0   20.0   20.0   20.0   20.0   20.0   20.0   20.0   20.0   20.0   20.0   20.0   20.0   20.0   20.0   20.0   20.0   20.0   20.0   20.0   20.0   20.0   20.0   20.0   20.0   20.0   20.0   20.0   20.0   20.0   20.0   20.0   20.0   20.0   20.0   20.0   20.0   20.0   20.0   20.0   20.0   20.0   20.0   20.0   20.0   20.0   20.0   20.0   20.0   20.0   20.0   20.0   20.0   20.0   20.0   20.0   20.0   20.0   20.0   20.0   20.0   20.0   20.0   20.0   20.0   20.0   20.0   20.0   20.0   20.0   20.0   20.0   20.0   20.0   20.0   20.0   20.0   20.0   20.0   20.0   20.0   20.0   20.0   20.0   20.0   20.0   20.0   20.0   20.0   20.0   20.0   20.0   20.0   20.0   20.0   20.0   20.0   20.0   20.0   20.0   20.0   20.0   20.0   20.0   20.0   20.0   20.0   20.0   20.0   20.0   20.0   20.0   20.0   20.0   20.0   20.0   20.0   20.0   20.0   20.0   20.0   20.0   20.0   20.0   20.0   20.0   20.0   20.0   20.0   20.0   20.0   20.0   20.0   20.0   20.0   20.0   20.0   20.0   20.0   20.0   20.0   20.0   20.0   20.0   20.0   20.0   20.0   20.0   20.0   20.0   20.0   20.0   20.0   20.0   20.0   20.0   20.0   20.0   20.0   20.0   20.0   20.0   20.0   20.0   20.0   20.0   20.0   20.0   20.0   20.0   20.0   20.0   20.0   20.0   20.0   20.0   20.0   20.0   20.0   20.0   20.0   20.0   20.0   20.0   20.0   20.0   20.0   20.0   20.0   20.0   20.0   20.0   20.0   20.0   20.0   20.0   20.0   20.0   20.0   20.0   20.0   20.0   20.0   20.0   20.0   20.0   20.0   20.0   20.0   20.0   20.0   20.0   20.0   20.0   20.0   20.0   20.0   20.0   20.0   20.0   20.0   20.0   20.0   20.0   20.0   20.0   20.0   20.0   20.0   20.0   20.0   20.0   20.0   20.0   20.0   20.0   20.0   20.0   20.0   20.0   20.0   20.0   20.0   20.0   20.0   20.0   20.0   20.0   20.0   20.0   20.0   20.0   20.0   20.0   20.0   20.0   20.0   20.0   20.0   20.0   20.0   20.0   20.0   20.0   20.0   20.0      | D00.00        | Time of mater 4 | 0: Asynchronous motor (AM)                            | 0       |
| P03.00   proportional gain 1   D-200.0   20.0   20.0   20.0   20.0   20.0   20.0   20.0   20.0   20.0   20.0   20.0   20.0   20.0   20.0   20.0   20.0   20.0   20.0   20.0   20.0   20.0   20.0   20.0   20.0   20.0   20.0   20.0   20.0   20.0   20.0   20.0   20.0   20.0   20.0   20.0   20.0   20.0   20.0   20.0   20.0   20.0   20.0   20.0   20.0   20.0   20.0   20.0   20.0   20.0   20.0   20.0   20.0   20.0   20.0   20.0   20.0   20.0   20.0   20.0   20.0   20.0   20.0   20.0   20.0   20.0   20.0   20.0   20.0   20.0   20.0   20.0   20.0   20.0   20.0   20.0   20.0   20.0   20.0   20.0   20.0   20.0   20.0   20.0   20.0   20.0   20.0   20.0   20.0   20.0   20.0   20.0   20.0   20.0   20.0   20.0   20.0   20.0   20.0   20.0   20.0   20.0   20.0   20.0   20.0   20.0   20.0   20.0   20.0   20.0   20.0   20.0   20.0   20.0   20.0   20.0   20.0   20.0   20.0   20.0   20.0   20.0   20.0   20.0   20.0   20.0   20.0   20.0   20.0   20.0   20.0   20.0   20.0   20.0   20.0   20.0   20.0   20.0   20.0   20.0   20.0   20.0   20.0   20.0   20.0   20.0   20.0   20.0   20.0   20.0   20.0   20.0   20.0   20.0   20.0   20.0   20.0   20.0   20.0   20.0   20.0   20.0   20.0   20.0   20.0   20.0   20.0   20.0   20.0   20.0   20.0   20.0   20.0   20.0   20.0   20.0   20.0   20.0   20.0   20.0   20.0   20.0   20.0   20.0   20.0   20.0   20.0   20.0   20.0   20.0   20.0   20.0   20.0   20.0   20.0   20.0   20.0   20.0   20.0   20.0   20.0   20.0   20.0   20.0   20.0   20.0   20.0   20.0   20.0   20.0   20.0   20.0   20.0   20.0   20.0   20.0   20.0   20.0   20.0   20.0   20.0   20.0   20.0   20.0   20.0   20.0   20.0   20.0   20.0   20.0   20.0   20.0   20.0   20.0   20.0   20.0   20.0   20.0   20.0   20.0   20.0   20.0   20.0   20.0   20.0   20.0   20.0   20.0   20.0   20.0   20.0   20.0   20.0   20.0   20.0   20.0   20.0   20.0   20.0   20.0   20.0   20.0   20.0   20.0   20.0   20.0   20.0   20.0   20.0   20.0   20.0   20.0   20.0   20.0   20.0   20.0   20.0   20.0   20.0   20.0   20.0   20.0   20.0   20.0   20.0   20.0   20.0   2   | P02.00        | Type of motor 1 | 1: Synchronous motor (SM)                             | Ü       |
| P03.01   Speed-loop integral time 1   D.000-10.000s   D.200s                                                                                                    |               | Speed-loop      |                                                       |         |
| P03.01   Speed-loop integral time 1   D.000-10.000s   D.200s                                                                                                    | P03.00        | proportional    | 0–200.0                                               | 20.0    |
| P03.01   integral time 1                                                                                                    |               | gain 1          |                                                       |         |
| Integral time 1                                                                                                    | P03.01        | Speed-loop      | 0.000_10.000s                                         | 0.200s  |
| P03.02   frequency for switching   Speed-loop   D-200.0   20.0   20.0   20.0   20.0   20.0   20.0   20.0   20.0   20.0   20.0   20.0   20.0   20.0   20.0   20.0   20.0   20.0   20.0   20.0   20.0   20.0   20.0   20.0   20.0   20.0   20.0   20.0   20.0   20.0   20.0   20.0   20.0   20.0   20.0   20.0   20.0   20.0   20.0   20.0   20.0   20.0   20.0   20.0   20.0   20.0   20.0   20.0   20.0   20.0   20.0   20.0   20.0   20.0   20.0   20.0   20.0   20.0   20.0   20.0   20.0   20.0   20.0   20.0   20.0   20.0   20.0   20.0   20.0   20.0   20.0   20.0   20.0   20.0   20.0   20.0   20.0   20.0   20.0   20.0   20.0   20.0   20.0   20.0   20.0   20.0   20.0   20.0   20.0   20.0   20.0   20.0   20.0   20.0   20.0   20.0   20.0   20.0   20.0   20.0   20.0   20.0   20.0   20.0   20.0   20.0   20.0   20.0   20.0   20.0   20.0   20.0   20.0   20.0   20.0   20.0   20.0   20.0   20.0   20.0   20.0   20.0   20.0   20.0   20.0   20.0   20.0   20.0   20.0   20.0   20.0   20.0   20.0   20.0   20.0   20.0   20.0   20.0   20.0   20.0   20.0   20.0   20.0   20.0   20.0   20.0   20.0   20.0   20.0   20.0   20.0   20.0   20.0   20.0   20.0   20.0   20.0   20.0   20.0   20.0   20.0   20.0   20.0   20.0   20.0   20.0   20.0   20.0   20.0   20.0   20.0   20.0   20.0   20.0   20.0   20.0   20.0   20.0   20.0   20.0   20.0   20.0   20.0   20.0   20.0   20.0   20.0   20.0   20.0   20.0   20.0   20.0   20.0   20.0   20.0   20.0   20.0   20.0   20.0   20.0   20.0   20.0   20.0   20.0   20.0   20.0   20.0   20.0   20.0   20.0   20.0   20.0   20.0   20.0   20.0   20.0   20.0   20.0   20.0   20.0   20.0   20.0   20.0   20.0   20.0   20.0   20.0   20.0   20.0   20.0   20.0   20.0   20.0   20.0   20.0   20.0   20.0   20.0   20.0   20.0   20.0   20.0   20.0   20.0   20.0   20.0   20.0   20.0   20.0   20.0   20.0   20.0   20.0   20.0   20.0   20.0   20.0   20.0   20.0   20.0   20.0   20.0   20.0   20.0   20.0   20.0   20.0   20.0   20.0   20.0   20.0   20.0   20.0   20.0   20.0   20.0   20.0   20.0   20.0   20.0   20.0   20.0   20.0   20.0   20.0    | 1 00.01       | integral time 1 | 0.000-10.0003                                         | 0.2003  |
| Syeed-loop                                                                                                    |               | Low-point       |                                                       |         |
| P03.03   Speed-loop proportional gain 2   D-200.0   20.0                                                                                                    | P03.02        | frequency for   | 0.00Hz-P03.05                                         | 5.00Hz  |
| P03.03         proportional gain 2         0-200.0         20.0           P03.04         Speed-loop integral time 2         0.000-10.000s         0.200s           P03.05         High-point frequency for switching         P03.02-P00.03 (Max. output frequency)         10.00Hz           P03.06         Speed-loop output filter         0-8 (0-28/10ms)         0           P03.07         compensation coefficient of vector control         50%-200.0%         100%           P03.08         Braking slip compensation coefficient of vector control         50%-200.0%         100%           P03.09         Current-loop proportional coefficient P         0-65535         1000           P03.10         integral         0-65535         1000                                                                                                    |               | switching       |                                                       |         |
| P03.04   Speed-loop integral time 2   0.000–10.000s   0.200s                                                                                                    |               | Speed-loop      |                                                       |         |
| P03.04   Speed-loop integral time 2                                                                                                    | P03.03        | proportional    | 0–200.0                                               | 20.0    |
| P03.04   integral time 2   0.000–10.000s   0.200s     P03.05   frequency for switching   P03.02–P00.03 (Max. output frequency)   10.00Hz     P03.06   Speed-loop output filter   D-8 (0–28/10ms)   D-8 (0–28/10ms)   D-8 (0–28/10m   |               | gain 2          |                                                       |         |
| High-point   frequency for   switching                                                                                                    | P03.04        | Speed-loop      | 0.000–10.000s                                         | 0.200s  |
| P03.05         frequency for switching         P03.02–P00.03 (Max. output frequency)         10.00Hz           P03.06         Speed-loop output filter         0–8 (0–28/10ms)         0           P03.07         Electromotive slip compensation coefficient of vector control         50%–200.0%         100%           P03.08         Braking slip compensation coefficient of vector control         50%–200.0%         100%           P03.09         Current-loop proportional coefficient P         0–65535         1000           P03.10         integral         0–65535         1000                                                                                                    |               | integral time 2 | 0.000                                                 | 0.2000  |
| Switching   Speed-loop output filter   D-8 (0-28/10ms)   D-8 (0-28/10ms)   D-8 (0-   |               | <b>.</b>        |                                                       |         |
| P03.06         Speed-loop output filter         0-8 (0-28/10ms)         0           P03.07         Electromotive slip compensation coefficient of vector control         50%-200.0%         100%           P03.08         Braking slip compensation coefficient of vector control         50%-200.0%         100%           P03.09         Current-loop proportional coefficient P         0-65535         1000           P03.10         integral         0-65535         1000                                                                                                    | P03.05        |                 | P03.02–P00.03 (Max. output frequency)                 | 10.00Hz |
| P03.06                                                                                                    |               | -               |                                                       |         |
| P03.07   Electromotive   slip   50%—200.0%   100%                                                                                                    | P03.06        |                 | 0-8 (0-2 <sup>8</sup> /10ms)                          | 0       |
| P03.07   compensation   coefficient of vector control                                                                                                    |               | · ·             | ,                                                     |         |
| P03.07         compensation coefficient of vector control         50%–200.0%         100%           P03.08         Braking slip compensation coefficient of vector control         50%–200.0%         100%           P03.09         Current-loop proportional coefficient P         0–65535         1000           P03.10         integral         0–65535         1000                                                                                                    |               |                 |                                                       |         |
| Coefficient of vector control                                                                                                    |               |                 |                                                       |         |
| P03.08         Braking slip compensation coefficient of vector control         50%-200.0%         100%           P03.09         Current-loop proportional coefficient P         0-65535         1000           P03.10         integral         0-65535         1000                                                                                                    | P03.07        | •               | 50%–200.0%                                            | 100%    |
| P03.08         Braking slip compensation coefficient of vector control         50%–200.0%         100%           P03.09         Current-loop proportional coefficient P         0–65535         1000           P03.10         integral         0–65535         1000                                                                                                    |               |                 |                                                       |         |
| P03.08         compensation coefficient of vector control         50%–200.0%         100%           P03.09         Current-loop proportional coefficient P         0–65535         1000           P03.10         integral         0–65535         1000                                                                                                    |               |                 |                                                       |         |
| P03.08   coefficient of vector control   50%—200.0%   100%                                                                                                    |               | ٠.              |                                                       |         |
| vector control         Current-loop         1000           P03.09         proportional coefficient P         0–65535         1000           Current-loop integral         0–65535         1000                                                                                                    | P03.08        |                 | 50%-200.0%                                            | 100%    |
| P03.09         Current-loop proportional coefficient P         0-65535         1000           P03.10         Current-loop integral         0-65535         1000                                                                                                    |               |                 |                                                       |         |
| P03.09         proportional coefficient P         0–65535         1000           Current-loop P03.10         integral         0–65535         1000                                                                                                    |               |                 |                                                       |         |
| Coefficient P                                                                                                    | B03.00        |                 | 0 65525                                               | 1000    |
| P03.10 Current-loop integral 0-65535 1000                                                                                                    | P03.09        |                 | 0-0000                                                | 1000    |
| P03.10 integral 0–65535 1000                                                                                                    |               |                 |                                                       |         |
| and the second second s | P03 10        | ·               | 0_65535                                               | 1000    |
| , coencern ,                                                                                                    | FU3.10        | coefficient I   |                                                       | 1000    |

| Function code | Name                                                                                      | Description                                                                                                    | Default |
|---------------|-------------------------------------------------------------------------------------------|----------------------------------------------------------------------------------------------------|---------|
| P03.11        | Torque setting<br>method                                                                  | 1: Keypad (P03.12) 2: Al1 (100% corresponding to triple the motor rated current) 3: Al2 4: Al3 (same as the above) 5: Pulse frequency HDIA 6: Multi-step torque 7: Modbus communication 8: PROFIBUS/CANopen/DeviceNet communication 9: Ethernet communication (100% corresponding to triple the motor rated current) 10: Pulse frequency HDIB (100% corresponding to triple the motor rated current) 11: EtherCAT/Profinet communication 12: Programmable expansion card 13: 216 communication Note: For setting sources 2–6 and 10, 100% corresponds to three times the rated motor current. | 1       |
| P03.12        | Torque set through keypad                                                                 | -300.0%–300.0% (of the motor rated current)                                                                                                    | 50.0%   |
| P03.13        | Torque reference filter time                                                              | 0.000–10.000s                                                                                                    | 0.010s  |
| P03.14        | Setting source<br>of forward<br>rotation<br>upper-limit<br>frequency in<br>torque control | 0: Keypad (P03.16)  1: Al1 (100% corresponding to the max. frequency)  2: Al2 (same as the above)  3: Al3 (same as the above)  4: Pulse frequency HDIA (same as the above)  5: Multi-step setting (same as the above)  6: Modbus communication (same as the above)  7: Profibus/CANopen/DeviceNet communication (same as the above)  8: Ethernet communication (same as the above)  9: Pulse frequency HDIB (same as the above)  10: EtherCAT/Profinet communication  11: Programmable expansion card  12: 216 communication  Note: For setting methods 1–12, 100% corresponds to             | 0       |

| Function code | Name                                                                                      | Description                                                                                                    | Default |
|---------------|-------------------------------------------------------------------------------------------|----------------------------------------------------------------------------------------------------|---------|
|               |                                                                                           | the max. frequency.                                                                                                    |         |
| P03.15        | Setting source<br>of reverse<br>rotation<br>upper-limit<br>frequency in<br>torque control | 0: Keypad (P03.17)<br>1–11: Same as those for P03.14                                                                                                    | 0       |
| P03.16        | Forward rotation<br>upper-limit<br>frequency set<br>through keypad<br>in torque control   |                                                                                                    | 50.00Hz |
| P03.17        | Reverse rotation<br>upper-limit<br>frequency set<br>through keypad<br>in torque control   |                                                                                                    | 50.00Hz |
| P03.18        |                                                                                           | 0: Keypad (P03.20) 1: Al1 (100% corresponding to triple the motor rated current) 2: Al2 3: Al3 4: Pulse frequency HDIA 5: Modbus communication 6: PROFIBUS/CANopen/DeviceNet communication 7: Ethernet communication 8: Pulse frequency HDIB (100% corresponding to triple the motor rated current) 9: EtherCAT/Profinet communication 10: Programmable expansion card 11: 216 communication Note: For setting sources 1–4 and 8, 100% corresponds to three times the rated motor current. | 0       |
| P03.19        | Setting source<br>of braking<br>torque upper<br>limit                                     | 0: Keypad (P03.21) 1–10: Same as those for P03.18                                                                                                    | 0       |
| P03.20        | Electromotive                                                                             | 0.0–300.0% (of the motor rated current)                                                                                                    | 250.0%  |

| Function code | Name                             | Description                                            | Default |
|---------------|----------------------------------|--------------------------------------------------------|---------|
| Code          | torque upper                     |                                                        |         |
|               | limit set through                |                                                        |         |
|               | keypad                           |                                                        |         |
|               | Braking torque                   |                                                        |         |
| P03.21        | upper limit set                  |                                                        | 250.0%  |
|               | through keypad                   |                                                        |         |
|               | Weakening                        |                                                        |         |
|               | coefficient in                   |                                                        |         |
| P03.22        | constant power                   | 0.1–2.0                                                | 0.3     |
|               | zone                             |                                                        |         |
|               | Lowest                           |                                                        |         |
| D00.00        | weakening point                  | 400/ 400 00/                                           | 000/    |
| P03.23        | in constant                      | 10%–100.0%                                             | 20%     |
|               | power zone                       |                                                        |         |
| P03.24        | Max. voltage                     | 0.0–120.0%                                             | 100.0%  |
| FU3.24        | limit                            | 0.0-120.0 %                                            | 100.076 |
| P03.25        | Pre-exciting                     | 0.000–10.000s                                          | 0.300s  |
|               | time                             | O. Disable                                             |         |
| P03.32        | Enabling torque control          | 0: Disable<br>1: Enable                                | 0       |
|               | CONTROL                          | Ones place: Reserved                                   |         |
|               |                                  | 0: Reserved                                            |         |
|               |                                  | 1: Reserved                                            |         |
|               |                                  | Tens place: Reserved                                   |         |
|               |                                  | 0: Reserved                                            |         |
|               |                                  | 1: Reserved                                            |         |
|               | Control                          | Hundreds place: indicates whether to enable speed-loop |         |
| P03.35        | optimization                     | integral separation                                    | 0x0000  |
|               | setting                          | 0: Disable                                             |         |
|               |                                  | 1: Enable                                              |         |
|               |                                  | Thousands place: Reserved                              |         |
|               |                                  | 0: Reserved                                            |         |
|               |                                  | 1: Reserved                                            |         |
|               |                                  | Range: 0x0000-0x1111                                   |         |
| P03.36        | Speed-loop                       | 0.00–10.00s                                            | 0.00s   |
| P03.37        | differential gain High-frequency | In the closed-loop vector control mode (P00 00-2)      | 1000    |
| PU3.37        | migh-frequency                   | In the closed-loop vector control mode (P00.00=3),     | 1000    |

| Function code | Name           | Description                                           | Default |
|---------------|----------------|-------------------------------------------------------|---------|
|               | current-loop   | when the frequency is lower than the current-loop     |         |
|               | proportional   | high-frequency switching threshold (P03.39), the      |         |
|               | coefficient    | current-loop PI parameters are P03.09 and P03.10; and |         |
|               | High-frequency | when the frequency is higher than the current-loop    |         |
| P03.38        | current-loop   | high-frequency switching threshold (P03.39), the      | 1000    |
| P03.36        | integral       | current-loop PI parameters are P03.37 and P03.38.     | 1000    |
|               | coefficient    | P03.37 setting range: 0–20000                         |         |
|               | Current-loop   | P03.38 setting range: 0–20000                         |         |
| P03.39        | high-frequency | P03.39 setting range: 0.0–100.0% (of the max.         | 400.00/ |
|               | switching      | frequency)                                            | 100.0%  |
|               | threshold      |                                                       |         |
| P17.32        | Flux linkage   | 0.0–200.0%                                            | 0.0%    |

## 6.5.4 Space voltage vector control mode

The VFD also carries built-in space voltage vector control function. The space voltage vector control mode can be used in cases where mediocre control precision is enough. In cases where a VFD needs to drive multiple motors, it is also recommended to adopt space voltage vector control mode.

The VFD provides multiple kinds of V/F curve modes to meet different field needs. You can select corresponding V/F curve or set the V/F curve as needed.

### Suggestions:

- For the load featuring constant moment, such as conveyor belt which runs in straight line, as the whole running process requires constant moment, it is recommended to adopt the straight line V/F curve.
- For the load featuring decreasing moment, such as fan and water pumps, as there is a power (square or cube) relation between its actual torque and speed, it is recommended to adopt the V/F curve corresponding to the power of 1.3, 1.7 or 2.0.

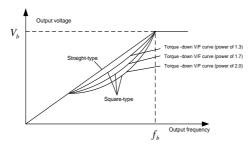

The VFD also provides multi-point V/F curves. You can change the V/F curves output by the VFD by setting the voltage and frequency of the three points in the middle. A whole curve consists of five

points starting from (0Hz, 0V) and ending at (motor fundamental frequency, motor rated voltage). During setting, follow the rule:  $0 \le f1 \le f2 \le f3 \le Motor$  fundamental frequency, and,  $0 \le V1 \le V2 \le V3 \le Motor$  rated voltage

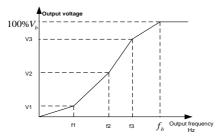

The VFD provides dedicated function codes for the space voltage control mode. You can improve the space voltage control performance by means of setting.

### 1. Torque boost

The torque boost function can effectively compensate for the low-speed torque performance in space voltage control. Automatic torque boost has been set by default, which enables the VFD to adjust the torque boost value based on actual load conditions.

#### Note:

- Torque boost takes effect only at the torque boost cut-off frequency.
- If torque boost is too large, the motor may encounter low-frequency vibration or overcurrent. If such a situation occurs, reduce the torque boost value.

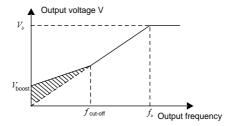

## 2. Energy-saving run

During actual running, the VFD can search for the max. efficiency point to keep running in the most efficient state to save energy.

#### Note:

- This function is generally used in light load or no-load cases.
- This function is no applicable to the cases where sudden load changes often occur.

### 3. V/F slip compensation gain

Space voltage vector control belongs to an open-loop mode. Sudden motor load changes cause motor speed fluctuation. In cases where strict speed requirements must be met, you can set the slip compensation gain to compensate for the speed change caused by load fluctuation through VFD internal output adjustment.

The setting range of slip compensation gain is 0–200%, in which 100% corresponds to the rated slip frequency.

Note: Rated slip frequency = (Rated synchronous rotation speed of motor – Rated rotation speed of motor) x (Number of motor pole pairs)/60

### 4. Oscillation control

Motor oscillation often occurs in space voltage vector control in large-power driving applications. To solve this problem, the VFD provides two oscillation factor function codes. You can set the function codes based on the oscillation occurrence frequency.

Note: A greater value indicates better control effect. However, if the value is too large, the VFD output current may be too large.

#### 5. AM I/F control

Generally, the I/F control mode is valid for AMs. It can be used for SMs only when the frequency is extremely low. Therefore, the I/F control mode described in this manual is only involved with AMs. The I/F control is implemented by performing closed-loop control on the total output current of the VFD. The output voltage adapts to the current reference, and open-loop control is separately performed over the frequency of the voltage and current.

Customized V/F curve (V/F separation) function:

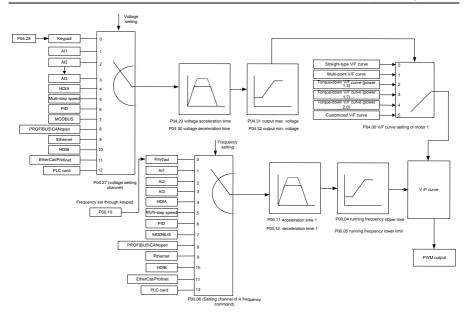

When selecting the customized V/F curve function, you can specify the setting channels and acceleration/deceleration time of voltage and frequency respectively, which form a real-time V/F curve in combination manner.

Note: This type of V/F curve separation can be applied in various variable-frequency power sources. However, exercise caution when setting parameters as improper settings may cause equipment damage.

| Function code | Name                             | Description                                                                                                    | Default |
|---------------|----------------------------------|----------------------------------------------------------------------------------------------------|---------|
| P00.00        | Speed control mode               | 0: Sensorless vector control (SVC) mode 0 1: Sensorless vector control (SVC) mode 1 2: Space voltage vector control mode 3: Closed-loop vector control mode Note: Before using a vector control mode (0, 1, or 3), enable the VFD to perform motor parameter autotuning first. | 2       |
| P00.03        | Max. output frequency            | P00.04–400.00Hz                                                                                                    | 50.00Hz |
| P00.04        | Upper limit of running frequency | P00.05-P00.03                                                                                                    | 50.00Hz |
| P00.05        | Lower limit of running           | 0.00Hz-P00.04                                                                                                    | 0.00Hz  |

| Function code | Name                                  | Description                                                                                                    | Default           |
|---------------|---------------------------------------|----------------------------------------------------------------------------------------------------|-------------------|
|               | frequency                             |                                                                                                    |                   |
| P00.11        | ACC time 1                            | 0.0–3600.0s                                                                                                    | Model<br>depended |
| P00.12        | DEC time 1                            | 0.0–3600.0s                                                                                                    | Model<br>depended |
| P02.00        | Type of motor 1                       | 0: Asynchronous motor (AM)<br>1: Synchronous motor (SM)                                                                                                    | 0                 |
| P02.02        | Rated frequency of AM 1               | 0.01Hz–P00.03 (Max. output frequency)                                                                                                    | 50.00Hz           |
| P02.04        | Rated voltage of AM 1                 | 0–1200V                                                                                                    | Model<br>depended |
| P04.00        | V/F curve setting of motor 1          | O: Straight-line V/F curve  1: Multi-point V/F curve  2: Torque-down V/F curve (power of 1.3)  3: Torque-down V/F curve (power of 1.7)  4: Torque-down V/F curve (power of 2.0)  5: Customized V/F curve (V/F separation) | 0                 |
| P04.01        | Torque boost of motor                 | 0.0%: (automatic)<br>0.1%–10.0%                                                                                                    | 0.0%              |
| P04.02        | Torque boost cut-off of motor 1       | 0.0%–50.0% (of the rated frequency of motor 1)                                                                                                    | 20.0%             |
| P04.03        | V/F frequency point 1<br>of motor 1   | 0.00Hz-P04.05                                                                                                    | 0.00Hz            |
| P04.04        | V/F voltage point 1 of motor 1        | 0.0%-110.0%                                                                                                    | 0.0%              |
| P04.05        | V/F frequency point 2<br>of motor 1   | P04.03–P04.07                                                                                                    | 0.00Hz            |
| P04.06        | V/F voltage point 2 of motor 1        | 0.0%–110.0%                                                                                                    | 0.0%              |
| P04.07        | V/F frequency point 3<br>of motor 1   | P04.05–P02.02 or P04.05–P02.16                                                                                                    | 0.00Hz            |
| P04.08        | V/F voltage point 3 of motor 1        | 0.0%–110.0%                                                                                                    | 0.0%              |
| P04.09        | V/F slip compensation gain of motor 1 | 0.0–200.0%                                                                                                    | 100.0%            |
| P04.10        | Low-frequency oscillation control     | 0–100                                                                                                    | 10                |

| Function code | Name                                                      | Description                                                                                                    | Default |
|---------------|-----------------------------------------------------------|----------------------------------------------------------------------------------------------------|---------|
|               | factor of motor 1                                         |                                                                                                    |         |
| P04.11        | High-frequency oscillation control factor of motor 1      | 0–100                                                                                                    | 10      |
| P04.12        | Oscillation control threshold of motor 1                  | 0.00Hz-P00.03 (Max. output frequency)                                                                                                    | 30.00Hz |
| P04.13        | V/F curve setting of motor 2                              | O: Straight-line V/F curve  1: Multi-point V/F curve  2: Torque-down V/F curve (power of 1.3)  3: Torque-down V/F curve (power of 1.7)  4: Torque-down V/F curve (power of 2.0)  5: Customized V/F curve (V/F separation) | 0       |
| P04.14        | Torque boost of motor 2                                   | 0.0%: (automatic)<br>0.1%–10.0%                                                                                                    | 0.0%    |
| P04.15        | Torque boost cut-off of motor 2                           | 0.0%–50.0% (of the rated frequency of motor 1)                                                                                                    | 20.0%   |
| P04.16        | V/F frequency point 1<br>of motor 2                       | 0.00Hz-P04.18                                                                                                    | 0.00Hz  |
| P04.17        | V/F voltage point 1 of motor 2                            | 0.0%-110.0%                                                                                                    | 0.0%    |
| P04.18        | V/F frequency point 2<br>of motor 2                       | P04.16–P04.20                                                                                                    | 0.00Hz  |
| P04.19        | V/F voltage point 2 of motor 2                            | 0.0%–110.0%                                                                                                    | 0.0%    |
| P04.20        | V/F frequency point 3 of motor 2                          | P04.18–P02.02 or P04.18–P02.16                                                                                                    | 0.00Hz  |
| P04.21        | V/F voltage point 3 of motor 2                            | 0.0%–110.0%                                                                                                    | 0.0%    |
| P04.22        | V/F slip compensation gain of motor 2                     | 0.0–200.0%                                                                                                    | 100.0%  |
| P04.23        | Low-frequency<br>oscillation control<br>factor of motor 2 | 0–100                                                                                                    | 10      |
| P04.24        | High-frequency oscillation control factor of motor 2      | 0–100                                                                                                    | 10      |
| P04.25        | Oscillation control                                       | 0.00Hz-P00.03 (Max. output frequency)                                                                                                    | 30.00Hz |

| Function code | Name                                         | Description                                                                                                    | Default |
|---------------|----------------------------------------------|----------------------------------------------------------------------------------------------------|---------|
|               | threshold of motor 2                         |                                                                                                    |         |
| P04.26        | Energy-saving run                            | Disable     Harmonia    Harmonia    H | 0       |
| P04.27        | Voltage setting<br>channel                   | 0: Keypad; Output voltage is determined by P04.28. 1: Al1 2: Al2 3: Al3 4: HDIA 5: Multi-step running 6: PID 7: Modbus communication 8: PROFIBUS/CANopen/DeviceNet communication 9: Ethernet communication 10: HDIB 11: EtherCAT/Profinet communication 12: Programmable expansion card 13: 216 communication                                                                                                    | 0       |
| P04.28        | Voltage set through keypad                   | 0.0%–100.0% (of the motor rated voltage)                                                                                                    | 100.0%  |
| P04.29        | Voltage increase time                        | 0.0–3600.0s                                                                                                    | 5.0s    |
| P04.30        | Voltage decrease time                        | 0.0–3600.0s                                                                                                    | 5.0s    |
| P04.31        | Max. output voltage                          | P04.32 –100.0% (of the motor rated voltage)                                                                                                    | 100.0%  |
| P04.32        | Output min. voltage                          | 0.0%-P04.31 (motor rated voltage)                                                                                                    | 0.0%    |
| P04.33        | Weakening coefficient in constant power zone | 1.00–1.30                                                                                                    | 1.00    |
| P04.34        | Pull-in current 1 in SM<br>V/F control       | When the SM VF control mode is enabled, the function code is used to set the reactive current of the motor when the output frequency is lower than the frequency specified by P04.36.  Setting range: -100.0%—+100.0% (of the motor rated current)                                                                                                    | 20.0%   |
| P04.35        | Pull-in current 2 in SM<br>V/F control       | When the SM VF control mode is enabled the function code is used to set the reactive current of the motor when the output frequency is greater than                                                                                                    | 10.0%   |

| Function |                                                |                                                        |          |
|----------|------------------------------------------------|--------------------------------------------------------|----------|
| code     | Name                                           | Description                                            | Default  |
|          |                                                | the frequency specified by P04.36.                     |          |
|          |                                                | Setting range: -100.0%-+100.0% (of the motor           |          |
|          |                                                | rated current)                                         |          |
|          |                                                | When the SM VF control mode is enabled, the            |          |
|          | Frequency threshold                            | function code is used to set the frequency threshold   |          |
| D04.00   | for pull-in current                            | for the switching between pull-in current 1 and        | 50 00LI- |
| P04.36   | switching in SM V/F                            | pull-in current 2.                                     | 50.00Hz  |
|          | control                                        | Setting range: 0.00Hz-P00.03 (Max. output              |          |
|          |                                                | frequency)                                             |          |
|          | Reactive current                               | M/han the CM V/F control mode is anobled the           |          |
|          | closed-loop                                    | When the SM VF control mode is enabled, the            |          |
| P04.37   | proportional                                   | function code is used to set the proportional          | 50       |
|          | coefficient in SM V/F                          | coefficient of reactive current closed-loop control.   |          |
|          | control                                        | Setting range: 0–3000                                  |          |
|          | Reactive current                               | When the SM VF control mode is enabled, the            |          |
| P04.38   | closed-loop integral<br>time in SM V/F control | function code is used to set the integral coefficient  | 30       |
| 1 04.50  |                                                | of reactive current closed-loop control.               | 30       |
|          |                                                | Setting range: 0–3000                                  |          |
|          | Reactive current                               | When the SM VF control mode is enabled, the            |          |
|          |                                                | function code is used to set the output limit of the   |          |
|          |                                                | reactive current closed-loop control. A greater value  |          |
| P04.39   |                                                | indicates a higher reactive closed-loop                | 8000     |
| 1 04.00  | limit in SM VF control                         | compensation voltage and higher output power of        | 0000     |
|          | In the fire own vire control                   | the motor. In general, you do not need to modify the   |          |
|          |                                                | function code.                                         |          |
|          |                                                | Setting range: 0–16000                                 |          |
|          |                                                | 0: Disable                                             |          |
| P04.40   | Enabling I/F mode for                          |                                                        | 0        |
|          | AM 1                                           | Note: The I/F mode is not applicable to conical        |          |
|          |                                                | motors.                                                |          |
|          |                                                | When I/F control is adopted for AM 1, this             |          |
| 5044     | Forward current                                | parameter is used to set the output current. The       | 400.007  |
| P04.41   | · ·                                            | value is a percentage in relative to the rated current | 120.0%   |
|          | AM 1                                           | of the motor.                                          |          |
|          | 5                                              | Setting range: 0.0–200.0%                              |          |
| P04.42   | Proportional                                   | When I/F control is adopted for AM 1, this             | 350      |
|          | coefficient in I/F mode                        | parameter is used to set the proportional coefficient  |          |

| Function code | Name                               | Description                                            | Default |
|---------------|------------------------------------|--------------------------------------------------------|---------|
|               | for AM 1                           | of the output current in closed-loop control.          |         |
|               |                                    | Setting range: 0-5000                                  |         |
|               |                                    | When I/F control is adopted for AM 1, this             |         |
| D04.40        | Integral coefficient in            | parameter is used to set the integral coefficient of   | 450     |
| P04.43        | I/F mode for AM 1                  | the output current in closed-loop control.             | 150     |
|               |                                    | Setting range: 0-5000                                  |         |
|               |                                    | When I/F control is adopted for AM 1, this             |         |
|               |                                    | parameter is used to set the frequency for switching   |         |
|               |                                    | off the output current in closed-loop control. When    |         |
|               | 0                                  | the frequency is lower than the value of this          |         |
| D04.44        | Starting frequency for             | parameter, the current closed-loop control in the I/F  | 40.0011 |
| P04.44        | switching off I/F mode             | control mode is enabled;                               | 10.00Hz |
|               | for AM 1                           | and when the frequency is higher than that, the        |         |
|               |                                    | current closed-loop control in the I/F control mode    |         |
|               |                                    | is disabled.                                           |         |
|               |                                    | Setting range: 0.00-20.00 Hz                           |         |
|               | Enabling I/F mode for AM 2         | 0: Disable                                             | 1       |
| D04.45        |                                    | 1: Enable                                              | 0       |
| P04.45        |                                    | Note: The I/F mode is not applicable to conical        | 0       |
|               |                                    | motors.                                                |         |
|               |                                    | When I/F control is adopted for AM 2, this             |         |
|               | Forward current                    | parameter is used to set the output current. The       |         |
| P04.46        | setting in I/F mode for            | value is a percentage in relative to the rated current | 120.0%  |
|               | AM 2                               | of the motor.                                          |         |
|               |                                    | Setting range: 0.0–200.0%                              |         |
|               | Proportional                       | When I/F control is adopted for AM 2, the function     |         |
| P04.47        | coefficient in I/F mode            | code is used to set the proportional coefficient of    | 350     |
| F04.47        | for AM 2                           | output current in closed-loop control. Setting range:  | 330     |
|               | IOI AIVI Z                         | 0–5000                                                 |         |
|               |                                    | When I/F control is adopted for AM 2, the function     |         |
| P04.48        | Integral coefficient in            | code is used to set the integral coefficient of output | 150     |
|               | I/F mode for AM 2                  | current in closed-loop control. Setting range:         | 150     |
|               |                                    | 0–5000                                                 |         |
|               | Starting frequency for             | When I/F control is adopted for AM 2, this             |         |
| B04.40        | . ,                                | parameter is used to set the frequency for switching   | 10.00Hz |
| P04.49        | switching off I/F mode<br>for AM 2 | off the output current in closed-loop control. When    |         |
|               |                                    | the frequency is lower than the value of this          |         |

| Function code | Name                    | Description                                           | Default |
|---------------|-------------------------|-------------------------------------------------------|---------|
|               |                         | parameter, the current closed-loop control in the I/F |         |
|               |                         | control mode is enabled;                              |         |
|               |                         | and when the frequency is higher than that, the       |         |
|               |                         | current closed-loop control in the I/F control mode   |         |
|               |                         | is disabled.                                          |         |
|               |                         | Setting range: 0.00–20.00 Hz                          |         |
|               | End frequency for       |                                                       |         |
| P04.50        | switching off I/F mode  | P04.44-P00.03                                         | 25.00Hz |
|               | for motor 1             |                                                       |         |
|               | End frequency for       |                                                       |         |
| P04.51        | switching off I/F mode  | P04.49–P00.03                                         | 25.00Hz |
|               | for motor 2             |                                                       |         |
|               | Reverse current         |                                                       |         |
| P04.52        | setting in I/F mode for | 0.0–200.0%                                            | 120.0%  |
|               | AM 1                    |                                                       |         |
|               |                         |                                                       |         |
|               | Reverse current         |                                                       |         |
| P04.53        | setting in I/F mode for | 0.0–200.0%                                            | 120.0%  |
|               | AM 2                    |                                                       |         |

# 6.5.5 Torque control

The VFD supports torque control and speed control. Speed control aims to stabilize the speed to keep the set speed consistent with the actual running speed, meanwhile, the max. load-carrying capacity is restricted by the torque limit. Torque control aims to stabilize the torque to keep the set torque consistent with the actual output torque, meanwhile, the output frequency is restricted by the upper and lower limits.

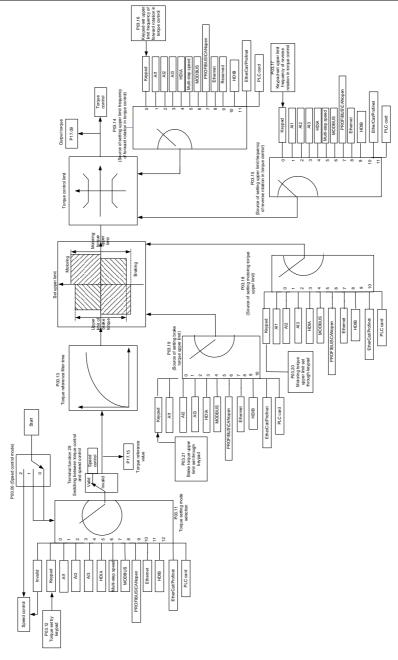

| Function code | Name                                                                                   | Description                                                                                                    | Default |
|---------------|----------------------------------------------------------------------------------------|----------------------------------------------------------------------------------------------------|---------|
| P00.00        | Speed control<br>mode                                                                  | O: Sensorless vector control (SVC) mode 0 1: Sensorless vector control (SVC) mode 1 2: Space voltage vector control mode 3: Closed-loop vector control mode Note: Before using a vector control mode (0, 1, or 3), enable the VFD to perform motor parameter autotuning first.                                                                                                    | 2       |
| P03.32        | Enabling torque control                                                                | 0: Disable<br>1: Enable                                                                                                    | 0       |
| P03.11        | Torque setting<br>method                                                               | 0: Keypad (P03.12) 1: Keypad (P03.12) 2: Al1 (100% corresponding to triple the motor rated current) 3: Al2 4: Al3 (same as the above) 5: Pulse frequency HDIA 6: Multi-step torque 7: Modbus communication 8: PROFIBUS/CANopen/DeviceNet communication 9: Ethernet communication 10: Pulse frequency HDIB (100% corresponding to triple the motor rated current) 11: EtherCAT/Profinet communication 12: Programmable expansion card 13: 216 communication Note: For setting sources 2–6 and 10, 100% corresponds to three times the rated motor current. | 0       |
| P03.12        | Torque set through keypad                                                              | -300.0%–300.0% (of the motor rated current)                                                                                                    | 50.0%   |
| P03.13        | Torque reference filter time                                                           | 0.000–10.000s                                                                                                    | 0.010s  |
| P03.14        | Setting source of<br>forward rotation<br>upper-limit<br>frequency in torque<br>control | 0: Keypad (P03.16) 1: Al1 (100% corresponding to the max. frequency) 2: Al2 (same as the above) 3: Al3 (same as the above) 4: Pulse frequency HDIA (same as the above) 5: Multi-step setting (same as the above)                                                                                                    | 0       |

| Function code | Name                                                                                    | Description                                                                                                    | Default  |
|---------------|-----------------------------------------------------------------------------------------|----------------------------------------------------------------------------------------------------|----------|
|               |                                                                                         | 6: Modbus communication (same as the above) 7: PROFIBUS/CANopen/DeviceNet communication (same as the above) 8: Ethernet communication (same as the above) 9: Pulse frequency HDIB (same as the above) 10: EtherCAT/Profinet communication 11: Programmable expansion card 12: 216 communication                                                                                                    |          |
|               |                                                                                         | Note: For setting methods 1–12, 100% corresponds to the max. frequency.                                                                                                    |          |
| P03.15        | Setting source of<br>reverse rotation<br>upper-limit<br>frequency in torque<br>control  | O: Keypad (P03.17)  1: Al1 (100% corresponding to the max. frequency)  2: Al2 (same as the above)  3: Al3 (same as the above)  4: Pulse frequency HDIA (same as the above)  5: Multi-step setting (same as the above)  6: Modbus communication (same as the above)  7: PROFIBUS/CANopen/DeviceNet communication (same as the above)  8: Ethernet communication (same as the above)  9: Pulse frequency HDIB (same as the above)  10: EtherCAT/Profinet communication  11: Programmable expansion card  12: Reserved  Note: For setting methods 1–11, 100%  corresponds to the max. frequency. | 0        |
| P03.16        | Forward rotation<br>upper-limit<br>frequency set<br>through keypad in<br>torque control | 0.00Hz-P00.03 (Max. output frequency)                                                                                                    | 50.00 Hz |
| P03.17        | Reverse rotation<br>upper-limit<br>frequency set<br>through keypad in<br>torque control | 0.00Hz-P00.03 (Max. output frequency)                                                                                                    | 50.00 Hz |
| P03.18        | Setting source of electromotive                                                         | 0: Keypad (P03.20) 1: Al1 (100% corresponding to triple the motor rated                                                                                                    | 0        |

| Function code | Name               | Description                                          | Default |
|---------------|--------------------|------------------------------------------------------|---------|
|               | torque upper limit | current)                                             |         |
|               |                    | 2: AI2                                               |         |
|               |                    | 3: Al3                                               |         |
|               |                    | 4: Pulse frequency HDIA                              |         |
|               |                    | 5: Modbus communication                              |         |
|               |                    | 6: PROFIBUS/CANopen/DeviceNet communication          |         |
|               |                    | 7: Ethernet communication                            |         |
|               |                    | 8: Pulse frequency HDIB (100% corresponding to       |         |
|               |                    | triple the motor rated current)                      |         |
|               |                    | 9: EtherCAT/Profinet communication                   |         |
|               |                    | 10: Programmable expansion card                      |         |
|               |                    | 11: 216 communication                                |         |
|               |                    | Note: For setting sources 1-4 and 8, 100%            |         |
|               |                    | corresponds to three times the rated motor           |         |
|               |                    | current.                                             |         |
|               |                    | 0: Keypad (P03.21)                                   |         |
|               |                    | 1: Al1 (100% corresponding to triple the motor rated |         |
|               |                    | current)                                             |         |
|               |                    | 2: AI2                                               |         |
|               |                    | 3: Al3                                               |         |
|               |                    | 4: Pulse frequency HDIA                              |         |
|               |                    | 5: Modbus communication                              |         |
|               | Setting source of  | 6: PROFIBUS/CANopen/DeviceNet communication          |         |
| P03.19        | braking torque     | 7: Ethernet communication                            | 0       |
|               | upper limit        | 8: Pulse frequency HDIB (100% corresponding to       |         |
|               |                    | triple the motor rated current)                      |         |
|               |                    | 9: EtherCAT/Profinet communication                   |         |
|               |                    | 10: Programmable expansion card                      |         |
|               |                    | 11: Reserved                                         |         |
|               |                    | Note: For setting sources 1-4 and 8, 100%            |         |
|               |                    | corresponds to three times the rated motor           |         |
|               |                    | current.                                             |         |
|               | Electromotive      |                                                      |         |
| P03.20        | torque upper limit | 0.0–300.0% (of the motor rated current)              | 250.0%  |
|               | set through keypad |                                                      |         |
|               | Braking torque     |                                                      |         |
| P03.21        | upper limit set    | 0.0-300.0% (of the motor rated current)              | 250.0%  |
|               | through keypad     |                                                      |         |

| Function code | Name                   | Description                                | Default |
|---------------|------------------------|--------------------------------------------|---------|
| P17.09        | Output torque          | -250.0–250.0%                              | 0.0%    |
| P17.15        | Torque reference value | -300.0–300.0% (of the motor rated current) | 0.0%    |

## 6.5.6 Motor parameters

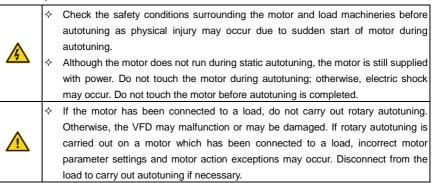

The VFD can drive both AMs and SMs, and it supports two sets of motor parameters, which can be switched over by multifunction digital input terminals or communication modes.

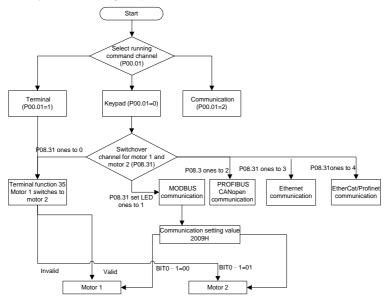

The control performance of the VFD is based on accurate motor models. Therefore, you need to carry

out motor parameter autotuning before running a motor for the first time (taking motor 1 as an example).

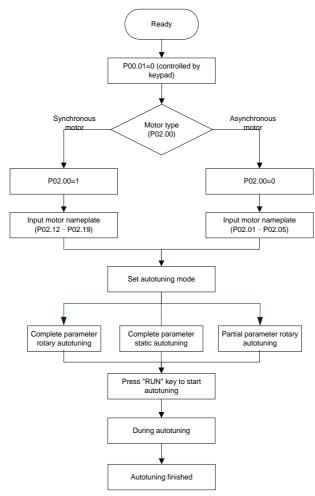

### Note:

- Motor parameters must be set correctly according to the motor nameplate.
- If rotary autotuning is selected during motor autotuning, disconnect the motor from the load to put
  the motor in static and no-load state. Otherwise, the motor parameter autotuning results may be
  incorrect. In addition, autotune P02.06–P02.10 for AMs and autotune P02.20–P02.23 for SMs.
- If static autotuning is selected for motor autotuning, there is no need to disconnect the motor from

the load, but the control performance may be impacted as only a part of the motor parameters have been autotuned. In addition, autotune P02.06–P02.10 for AMs and autotune P02.20–P02.22 for SMs. P02.23 can be obtained through calculation.

Motor autotuning can be carried out on the present motor only. If you need to perform autotuning
on the other motor, switch the motor through selecting the switch-over channel of motor 1 and
motor 2 by setting the ones place of P08.31.

## Related parameter list:

| Function code | Name                      | Description                                       | Default  |
|---------------|---------------------------|---------------------------------------------------|----------|
|               | Channel of running        | 0: Keypad                                         |          |
| P00.01        | commands                  | 1: Terminal                                       | 0        |
|               |                           | 2: Communication                                  |          |
|               |                           | 0: No operation                                   |          |
|               |                           | 1: Rotary autotuning.                             |          |
|               |                           | Comprehensive motor parameter autotuning. It      |          |
|               |                           | is recommended to use rotating autotuning         |          |
|               |                           | when high control accuracy is needed.             |          |
|               |                           | 2: Static autotuning 1 (comprehensive             |          |
| P00.15        | Motor parameter           | autotuning); static autotuning 1 is used in cases | 0        |
| 1 00.10       | autotuning                | where the motor cannot be disconnected from       | · ·      |
|               |                           | load.                                             |          |
|               |                           | 3: Static autotuning 2 (partial autotuning); when |          |
|               |                           | the present motor is motor 1, only P02.06,        |          |
|               |                           | P02.07 and P02.08 are autotuned; when the         |          |
|               |                           | present motor is motor 2, only P12.06, P12.07     |          |
|               |                           | and P12.08 are autotuned.                         |          |
| P02.00        | Type of motor 1           | 0: Asynchronous motor (AM)                        | 0        |
| P02.00        |                           | 1: Synchronous motor (SM)                         | U        |
| D00.04        | Date d navior of AM 4     | 0.1–3000.0kW                                      | Model    |
| P02.01        | Rated power of AM 1       | 0.1–3000.0KW                                      | depended |
| P02.02        | Rated frequency of AM 1   | 0.01Hz-P00.03 (Max. output frequency)             | 50.00Hz  |
| P02.03        | Dated around of AM 1      | 4 36000rpm                                        | Model    |
| P02.03        | Rated speed of AM 1       | 1–36000rpm                                        | depended |
| P02.04        | Pated voltage of AM 1     | 0–1200V                                           | Model    |
| FU2.U4        | Rated voltage of AM 1     | U-1200V                                           | depended |
| D00.05        | Date decomposit of ANA 4  | 0.8–6000.0A                                       | Model    |
| P02.05        | Rated current of AM 1     |                                                   | depended |
| P02.06        | Stator resistance of AM 1 | 0.001–65.535Ω                                     | Model    |

| Function code     | Name                                                                                     | Description                                                                                                    | Default           |
|-------------------|------------------------------------------------------------------------------------------|----------------------------------------------------------------------------------------------------|-------------------|
|                   |                                                                                          |                                                                                                    | depended          |
| P02.07            | Rotor resistance of AM 1                                                                 | 0.001–65.535Ω                                                                                                    | Model<br>depended |
| P02.08            | Leakage inductance of AM 1                                                               | 0.1–6553.5mH                                                                                                    | Model<br>depended |
| P02.09            | Mutual inductance of AM                                                                  | 0.1–6553.5mH                                                                                                    | Model depended    |
| P02.10            | No-load current of AM 1                                                                  | 0.1–6553.5A                                                                                                    | Model<br>depended |
| P02.15            | Rated power of SM 1                                                                      | 0.1–3000.0kW                                                                                                    | Model<br>depended |
| P02.16            | Rated frequency of SM 1                                                                  | 0.01Hz-P00.03 (Max. output frequency)                                                                                                    | 50.00Hz           |
| P02.17            | Number of pole pairs of SM 1                                                             | 1–50                                                                                                    | 2                 |
| P02.18            | Rated voltage of SM 1                                                                    | 0–1200V                                                                                                    | Model<br>depended |
| P02.19            | Rated current of SM 1                                                                    | 0.8–6000.0A                                                                                                    | Model<br>depended |
| P02.20            | Stator resistance of SM                                                                  | 0.001–65.535Ω                                                                                                    | Model<br>depended |
| P02.21            | Direct-axis inductance of SM 1                                                           | 0.01–655.35mH                                                                                                    | Model<br>depended |
| P02.22            | Quadrature-axis inductance of SM 1                                                       | 0.01–655.35mH                                                                                                    | Model<br>depended |
| P02.23            | Counter-emf constant of SM 1                                                             | 0–10000                                                                                                    | 300               |
| P05.01–P<br>05.06 | Function selection of<br>multifunction digital input<br>terminals (S1–S4, HDIA,<br>HDIB) | 35: Switch from motor 1 to motor 2                                                                                                    |                   |
| P08.31            | Switching between motor 1 and motor 2                                                    | 0x00–0x14 Ones place: Switchover channel 0: Terminal 1: Modbus communication 2: PROFIBUS/CANopen/DeviceNet communication 3: Ethernet communication | 0x 00             |

| Function code | Name                         | Description                             | Default  |
|---------------|------------------------------|-----------------------------------------|----------|
|               |                              | 4: EtherCAT/Profinet communication      |          |
|               |                              | 5: 216 communication                    |          |
|               |                              | Tens place: indicates whether to enable |          |
|               |                              | switchover during running               |          |
|               |                              | 0: Disable                              |          |
|               |                              | 1: Enable                               |          |
| P12.00        | Type of motor 2              | 0: Asynchronous motor (AM)              | 0        |
| P12.00        | Type of motor 2              | 1: Synchronous motor (SM)               | U        |
| D40.04        | Dated navior of AM 2         | 0.4. 2000 000                           | Model    |
| P12.01        | Rated power of AM 2          | 0.1–3000.0kW                            | depended |
| P12.02        | Rated frequency of AM 2      | 0.01Hz-P00.03 (Max. output frequency)   | 50.00Hz  |
| D40.00        | D                            | 4 00000                                 | Model    |
| P12.03        | Rated speed of AM 2          | 1–36000rpm                              | depended |
| D. ( ) ( )    | B                            | 2 (222)/                                | Model    |
| P12.04        | Rated voltage of AM 2        | 0–1200V                                 | depended |
| D40.05        | D                            | 0.000000                                | Model    |
| P12.05        | Rated current of AM 2        | 0.8–6000.0A                             | depended |
| D40.00        | Chatan resistance of AM 2    | 0.004 65 5250                           | Model    |
| P12.06        | Stator resistance of AM 2    | 0.001-65.53512                          | depended |
| P12.07        | Rotor resistance of AM 2     | 0.004 65 5350                           | Model    |
| P12.07        | ROLOT TESISLATICE OF AIVI 2  | 0.001-05.55512                          | depended |
| P12.08        | Leakage inductance of        | 0.1–6553.5mH                            | Model    |
| F12.00        | AM 2                         | 0.1–0555.5IIIFI                         | depended |
| P12.09        | Mutual inductance of AM      | 0.1–6553.5mH                            | Model    |
| P12.09        | 2                            | 0.1–0553.5IIII                          | depended |
| P12.10        | No-load current of AM 2      | 0.1 6552.54                             | Model    |
| F 12.10       | No-load current of AW 2      | 0.1-0555.5A                             | depended |
| P12.15        | Rated power of SM 2          | 0.1–3000.0kW                            | Model    |
| F12.13        | Rated power or Sivi 2        | 0.1–3000.0KW                            | depended |
| P12.16        | Rated frequency of SM 2      | 0.01Hz–P00.03 (Max. output frequency)   | 50.00Hz  |
| P12.17        | Number of pole pairs of SM 2 | 1–50                                    | 2        |
| D. 6 : -      | B . I II                     | 0.40001                                 | Model    |
| P12.18        | Rated voltage of SM 2        | 0–1200V                                 | depended |
| D40.40        | Dated assurant of CMA C      | 0.0000.04                               | Model    |
| P12.19        | Rated current of SM 2        | 0.8–6000.0A                             | depended |

| Function code | Name                      | Description       | Default  |
|---------------|---------------------------|-------------------|----------|
| P12.20        | Stator resistance of SM   | 0.001–65.535Ω     | Model    |
|               | 2                         |                   | depended |
| P12.21        | Direct-axis inductance of | 0.01–655.35mH     | Model    |
|               | SM 2                      | 0.01-055.5511111  | depended |
| P12.22        | Quadrature-axis           | 0.01–655.35mH     | Model    |
|               | inductance of SM 2        | 0.01-055.3511111  | depended |
| P12.23        | Counter-emf constant of   | 0–10000           | 300      |
|               | SM 2                      | <del> </del>  - - | 300      |

# 6.5.7 Start/stop control

The start/stop control of the VFD involves three states: start after a running command is given at power-on; start after power-off restart is effective; start after automatic fault reset. The three start/stop control states are described in the following.

There are three start modes for the VFD, which are start at starting frequency, start after DC braking, and start after speed tracking. You can select the proper start mode based on actual conditions.

For large-inertia load, especially in cases where reversal may occur, you can choose to start after DC braking or start after speed tracking.

## Note: It is recommended to drive SMs in direct start mode.

1. Logic diagram for start after a running command is given at power-on

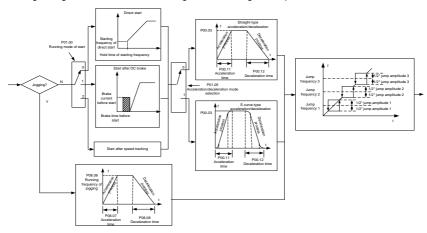

2. Logic diagram for start after power-off restart is effective

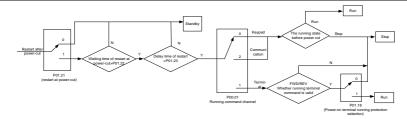

# 3. Logic diagram for start after automatic fault reset

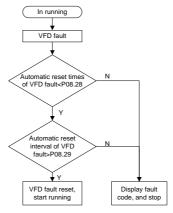

# Related parameter list:

| Function code | Name                         | Description                 | Default  |
|---------------|------------------------------|-----------------------------|----------|
|               | Channel of running           | 0: Keypad                   |          |
| P00.01        | Channel of running commands  | 1: Terminal                 | 0        |
|               |                              | 2: Communication            |          |
| P00.11        | ACC time 1                   | 0.0.3600.05                 | Model    |
| P00.11        |                              | 0.0–3600.0s                 | depended |
| P00.12        | DEC time 1                   | 0.0–3600.0s                 | Model    |
|               |                              |                             | depended |
|               | Start mode                   | 0: Direct start             | 0        |
| P01.00        |                              | 1: Start after DC braking   |          |
|               |                              | 2: Speed tracking restart 1 |          |
|               |                              | 3: Speed tracking restart 2 |          |
| P01.01        | Starting frequency of direct | 0.00–50.00Hz                | 0.50     |
|               | start                        | U.UU—UU.UUПZ                | 0.50Hz   |
| P01.02        | Starting frequency hold time | 0.0-50.0s                   | 0.0s     |
| P01.03        | Braking current before start | 0.0–100.0%                  | 0.0%     |

| Function |                                                       |                                                |         |  |
|----------|-------------------------------------------------------|------------------------------------------------|---------|--|
| code     | Name                                                  | Description                                    | Default |  |
| P01.04   | DC braking time before start                          | 0.00-50.00s                                    | 0.00s   |  |
|          |                                                       | 0: Linear                                      | 0       |  |
| D04.05   | 100/DE0                                               | 1: S curve                                     |         |  |
| P01.05   | ACC/DEC mode                                          | Note: If mode 1 is selected, it is required to |         |  |
|          |                                                       | set P01.07, P01.27 and P01.08 accordingly.     |         |  |
| Do:      | Stop mode                                             | 0: Decelerate to stop                          | 0       |  |
| P01.08   |                                                       | 1: Coast to stop                               |         |  |
| P01.09   | Starting frequency of DC braking for stop             | 0.00Hz-P00.03 (Max. output frequency)          | 0.00Hz  |  |
| P01.10   | Wait time before DC braking for stop                  | 0.00–50.00s                                    | 0.00s   |  |
| P01.11   | DC braking current for stop                           | 0.0–100.0%                                     | 0.0%    |  |
| P01.12   | DC braking time for stop                              | 0.00-50.00s                                    | 0.00s   |  |
| P01.13   | FWD/REV running deadzone time                         | 0.0–3600.0s                                    | 0.0s    |  |
|          | FWD/REV running switching mode                        | 0: Switch at zero frequency                    | 0       |  |
| D04.44   |                                                       | 1: Switch at the starting frequency            |         |  |
| P01.14   |                                                       | 2: Switch after the speed reaches the stop     |         |  |
|          |                                                       | speed with a delay                             |         |  |
| P01.15   | Stop speed                                            | 0.00–100.00Hz                                  | 0.50 Hz |  |
|          | Stop speed detection mode                             | 0: Detect by the set speed (unique in space    | 1       |  |
| P01.16   |                                                       | voltage vector control mode)                   |         |  |
|          |                                                       | 1: Detect by the feedback speed                |         |  |
|          | Terminal-based running command protection at power-on | 0: The terminal running command is invalid     | 0       |  |
| P01.18   |                                                       | at power-on                                    |         |  |
| 1 01.10  |                                                       | 1: The terminal running command is valid at    |         |  |
|          | power-on                                              | power-on                                       |         |  |
|          | Action selected when                                  |                                                |         |  |
| P01.19   | running frequency less than                           | 0: Run at the frequency lower limit            |         |  |
|          | frequency lower limit (valid                          | 1: Stop                                        | 0       |  |
|          | when frequency lower limit                            | 2: Sleep                                       |         |  |
|          | greater than 0)                                       |                                                |         |  |
| P01.20   | Wake-up-from-sleep delay                              | 0.0–3600.0s (valid when P01.19 is 2)           | 0.0s    |  |
| P01.21   | Power-off restart selection                           | 0: Disable                                     | 0       |  |
|          |                                                       | 1: Enable                                      | -       |  |
| P01.22   | Wait time for restart after power-off                 | 0.0-3600.0s (valid when P01.21 is 1)           | 1.0s    |  |

| Function | Name                                    | Description                               | Dofault           |  |
|----------|-----------------------------------------|-------------------------------------------|-------------------|--|
| code     | Name                                    | Description                               | Default           |  |
| P01.23   | Start delay                             | 0.0–60.0s                                 | 0.0s              |  |
| P01.24   | Stop speed delay                        | 0.0–100.0s                                | 0.0s              |  |
|          |                                         | 0: Output without voltage                 | 0                 |  |
| P01.25   | Open-loop 0Hz output                    | 1: Output with voltage                    |                   |  |
| 101.23   | selection                               | 2: Output with the DC braking current for |                   |  |
|          |                                         | stop                                      |                   |  |
| P01.26   | DEC time for emergency stop             | 0.0–60.0s                                 | 2.0s              |  |
| P01.27   | Time of starting segment of DEC S curve | 0.0–50.0s                                 | 0.1s              |  |
| P01.28   | Time of ending segment of DEC S curve   | 0.0–50.0s                                 | 0.1s              |  |
| P01.29   | Short-circuit braking current           | 0.0-150.0% (of the VFD rated current)     | 0.0%              |  |
| P01.30   | Hold time of short-circuit              | 0.00–50.00s                               | 0.00s             |  |
| F 01.30  | braking for start                       | 0.00-30.008                               | 0.003             |  |
| P01.31   | Hold time of short-circuit              | 0.00–50.00s                               | 0.00s             |  |
| 1 01.01  | braking for stop                        | 0.00                                      | 0.000             |  |
|          |                                         | 1: Run forward                            |                   |  |
|          |                                         | 2: Run reversely                          |                   |  |
|          |                                         | 4: Jog forward                            |                   |  |
|          |                                         | 5: Jog reversely                          |                   |  |
| P05.01-P | Digital input function                  | 6: Coast to stop                          |                   |  |
| 05.06    | selection                               | 7: Reset faults                           |                   |  |
|          |                                         | 8: Pause running                          |                   |  |
|          |                                         | 21: ACC/DEC time selection 1              |                   |  |
|          |                                         | 22: ACC/DEC time selection 2              |                   |  |
|          |                                         | 30: Disable ACC/DEC                       |                   |  |
| P08.00   | ACC time 2                              | 0.0–3600.0s                               | Model             |  |
|          | DEC time 2                              | 0.0–3600.0s                               | depended          |  |
| P08.01   |                                         |                                           | Model             |  |
| P08.02   | ACC time 3                              | 0.0–3600.0s                               | depended<br>Model |  |
|          |                                         |                                           | depended          |  |
| P08.03   | DEC time 3                              | 0.0–3600.0s                               | Model             |  |
|          |                                         |                                           | depended          |  |
|          | ACC time 4                              | 0.0–3600.0s                               | Model             |  |
| P08.04   |                                         |                                           | depended          |  |

| Function code | Name                                | Description                              | Default  |  |
|---------------|-------------------------------------|------------------------------------------|----------|--|
| P08.05        | DEC time 4                          | 0.0–3600.0s                              | Model    |  |
| B00.00        | D : ( ::                            | 0.0011                                   | depended |  |
| P08.06        | Running frequency of jog            | 0.00Hz-P00.03 (Max. output frequency)    | 5.00Hz   |  |
| P08.07        | ACC time for jogging                | 0.0–3600.0s                              | Model    |  |
| FU0.U/        |                                     | 0.0-3000.05                              | depended |  |
| P08.08        | DEC time for jogging                | 0.0–3600.0s                              | Model    |  |
|               |                                     |                                          | depended |  |
|               | Switching frequency of ACC/DEC time | 0.00-P00.03 (Max. output frequency)      | 0        |  |
| D00.40        |                                     | 0.00Hz: No switchover                    |          |  |
| P08.19        |                                     | If the running frequency is greater than |          |  |
|               |                                     | P08.19, switch to ACC/DEC time 2.        |          |  |
|               | Reference frequency of ACC/DEC time | 0: Max. output frequency                 |          |  |
| P08.21        |                                     | 1: Set frequency                         |          |  |
|               |                                     | 2: 100Hz                                 | 0        |  |
|               |                                     | Note: Valid only for straight-line       |          |  |
|               |                                     | ACC/DEC                                  |          |  |
| P08.28        | Auto fault reset count              | 0–10                                     | 0        |  |
| P08.29        | Auto fault reset interval           | 0.1–3600.0s                              | 1.0s     |  |

### 6.5.8 Frequency setting

The VFD supports multiple kinds of frequency reference modes, which can be categorized into two types: main reference channel and auxiliary reference channel.

There are two main reference channels, namely frequency reference channel A and frequency reference channel B. These two channels support simple arithmetical operation between each other, and they can be switched dynamically by setting multifunction terminals.

There is one input mode for auxiliary reference channel, namely terminal <a href="UP/DOWN">UP/DOWN</a> switch input. By setting function codes, you can enable the corresponding reference mode and the impact made on the VFD frequency reference by this reference mode.

The VFD actual reference is comprised of the main reference channel and auxiliary reference channel.

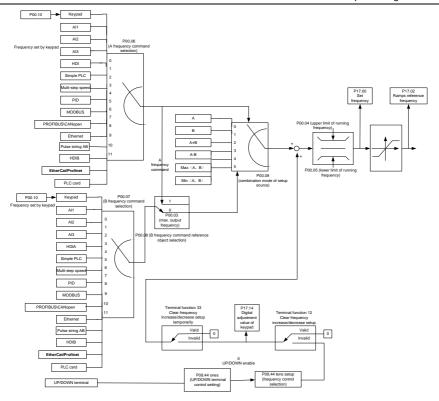

The VFD supports switchover between different reference channels, and the rules for channel switchover are shown as follows.

| Present reference<br>channel<br>P00.09 | Multifunction terminal<br>function 13<br>(Switch from channel A<br>to channel B) | Multifunction terminal<br>function 14<br>(Switch from combined<br>setting to channel A) | Multifunction terminal<br>function 15<br>(Switch from combined<br>setting to channel B) |
|----------------------------------------|----------------------------------------------------------------------------------|-----------------------------------------------------------------------------------------|-----------------------------------------------------------------------------------------|
| Α                                      | В                                                                                | /                                                                                       | /                                                                                       |
| В                                      | А                                                                                | /                                                                                       | /                                                                                       |
| A+B                                    | /                                                                                | А                                                                                       | В                                                                                       |
| A-B                                    | /                                                                                | A                                                                                       | В                                                                                       |
| Max(A, B)                              | /                                                                                | А                                                                                       | В                                                                                       |
| Min(A, B)                              | /                                                                                | А                                                                                       | В                                                                                       |

Note: "/" indicates this multifunction terminal is invalid under present reference channel.

When setting the auxiliary frequency inside the VFD through multifunction terminals UP (10) and

DOWN (11), you can increase/decrease the frequency quickly by setting P08.45 (UP terminal frequency incremental change rate) and P08.46 (DOWN terminal frequency decremental change rate).

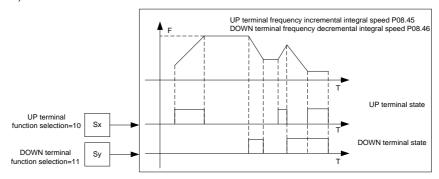

| Function code | Name                                   | Description                                                                                                    | Default |
|---------------|----------------------------------------|----------------------------------------------------------------------------------------------------|---------|
| P00.03        | Max. output frequency                  | P00.04-400.00Hz                                                                                                    | 50.00Hz |
| P00.04        | Upper limit of running frequency       | P00.05–P00.03 (Max. output frequency)                                                                                                    | 50.00Hz |
| P00.05        | Lower limit of running frequency       | 0.00Hz-P00.04                                                                                                    | 0.00Hz  |
| P00.06        | Setting channel of A                   | 0: Keypad                                                                                                    | 0       |
| P00.06        | frequency command                      | 1: Al1                                                                                                    | 0       |
| P00.07        | Setting channel of B frequency command | 2: AI2 3: AI3 4: High-speed pulse HDIA 5: Simple PLC program 6: Multi-step speed running 7: PID control 8: Modbus communication 9: Profibus/CANopen/DeviceNet communication 10: Ethernet communication 11: High-speed pulse HDIB 12: Pulse train AB 13: EtherCAT/Profinet communication 14: Programmable expansion card | 15      |

| Function code | Name                          | Description                                   | Default    |  |
|---------------|-------------------------------|-----------------------------------------------|------------|--|
|               |                               | 16: 216 communication                         |            |  |
| P00.08        | Reference object of B         | 0: Max. output frequency                      | 0          |  |
| F00.06        | frequency command             | 1: A frequency command                        | U          |  |
|               |                               | 0: A                                          |            |  |
|               |                               | 1: B                                          |            |  |
| P00.09        | Combination mode of setting   | 2: (A+B)                                      | 0          |  |
| F00.09        | source                        | 3: (A-B)                                      | U          |  |
|               |                               | 4: Max(A, B)                                  |            |  |
|               |                               | 5: Min(A, B)                                  |            |  |
|               |                               | 10: Increase frequency setting (UP)           |            |  |
|               |                               | 11: Decrease frequency setting (DOWN)         |            |  |
|               | Function selection of         | 12: Clear the frequency increase/decrease     |            |  |
| P05.01-P      | multifunction digital input   | setting                                       |            |  |
| 05.06         | terminals (S1–S4, HDIA,       | 13: Switch between A setting and B setting    |            |  |
| 05.00         | HDIB)                         | 14: Switch between combination setting        |            |  |
|               |                               | and A setting                                 |            |  |
|               |                               | 15: Switch between combination setting        |            |  |
|               |                               | and B setting                                 |            |  |
|               |                               | 0x000-0x221                                   |            |  |
|               |                               | Ones place: Frequency setting selection       |            |  |
|               |                               | 0: The setting made through UP/DOWN is        |            |  |
|               |                               | valid.                                        |            |  |
|               |                               | 1: The setting made through UP/DOWN is        |            |  |
|               |                               | invalid.                                      |            |  |
|               |                               | Tens place: Frequency control selection       |            |  |
|               | LID/DOM/NI to recipal control | 0: Valid only when P00.06=0 or P00.07=0       |            |  |
| P08.44        | UP/DOWN terminal control      | 1: Valid for all frequency setting methods    | 0x000      |  |
|               | setting                       | 2: Invalid for multi-step speed running       |            |  |
|               |                               | when multi-step speed running has the         |            |  |
|               |                               | priority                                      |            |  |
|               |                               | Hundreds place: Action selection for stop     |            |  |
|               |                               | 0: Setting is valid.                          |            |  |
|               |                               | 1: Valid during running, cleared after stop   |            |  |
|               |                               | 2: Valid during running, cleared after a stop |            |  |
|               |                               | command is received                           |            |  |
| D00 45        | Frequency increment change    | 0.04 50.00H-/0                                | 0.50.11-/- |  |
| P08.45        | rate of the UP terminal       | 0.01–50.00Hz/s                                | 0.50 Hz/s  |  |
| P08.46        | Frequency reduce rate of the  | requency reduce rate of the 0.01–50.00Hz/s    |            |  |

| Function code | Name                     | Description                           | Default |
|---------------|--------------------------|---------------------------------------|---------|
|               | DOWN terminal            |                                       |         |
| P17.00        | Set frequency            | 0.00Hz-P00.03 (Max. output frequency) | 0.00Hz  |
| P17.02        | Ramp reference frequency | 0.00Hz-P00.03 (Max. output frequency) | 0.00Hz  |
| P17.14        | Digital adjustment value | 0.00Hz-P00.03 (Max. output frequency) | 0.00Hz  |

### 6.5.9 Analog input

The VFD carries two analog input terminals Al1 and Al2, in which Al1 is0–10V/0–20mA and whether Al1 uses voltage input or current input can be set by P05.50, and Al2 is -10–10V, and two high-speed pulse input terminals. Each input can be filtered separately, and the corresponding reference curve can be set by adjusting the reference corresponds to the max. value and min. value.

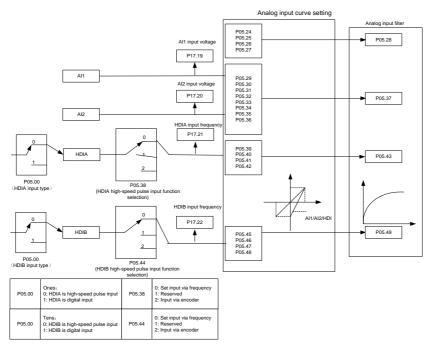

| Function code | Name           | Description                       | Default |
|---------------|----------------|-----------------------------------|---------|
|               |                | 0x00-0x11                         |         |
| P05.00        | HDI input type | Ones place: HDIA input type       | 0x00    |
|               |                | 0: HDIA is high-speed pulse input |         |

| Function | N                                                      |                                                                                                  |           |
|----------|--------------------------------------------------------|--------------------------------------------------------------------------------------------------|-----------|
| code     | Name                                                   | Description                                                                                      | Default   |
|          |                                                        | 1: HDIA is digital input                                                                         |           |
|          |                                                        | Tens place: HDIB input type                                                                      |           |
|          |                                                        | 0: HDIB is high-speed pulse input                                                                |           |
|          |                                                        | 1: HDIB is digital input                                                                         |           |
| P05.24   | Al1 lower limit                                        | 0.00V-P05.26                                                                                     | 0.00V     |
| P05.25   | Corresponding setting of AI1 lower limit               | -300.0%–300.0%                                                                                   | 0.0%      |
| P05.26   | Al1 upper limit                                        | P05.24–10.00V                                                                                    | 10.00V    |
| P05.27   | Corresponding setting of Al1 upper limit               | -300.0%–300.0%                                                                                   | 100.0%    |
| P05.28   | Al1 input filter time                                  | 0.000s-10.000s                                                                                   | 0.100s    |
| P05.29   | Al2 lower limit                                        | -10.00V–P05.31                                                                                   | -10.00V   |
| P05.30   | Corresponding setting of Al2 lower limit               | -300.0%–300.0%                                                                                   | -100.0%   |
| P05.31   | Al2 middle value 1                                     | P05.29–P05.33                                                                                    | 0.00V     |
| P05.32   | Corresponding setting of Al2 middle value 1            | -300.0%–300.0%                                                                                   | 0.0%      |
| P05.33   | Al2 middle value 2                                     | P05.31–P05.35                                                                                    | 0.00V     |
| P05.34   | Corresponding setting of Al2 middle value 2            | -300.0%–300.0%                                                                                   | 0.0%      |
| P05.35   | AI2 upper limit                                        | P05.33-10.00V                                                                                    | 10.00V    |
| P05.36   | Corresponding setting of Al2 upper limit               | -300.0%–300.0%                                                                                   | 100.0%    |
| P05.37   | Al2 input filter time                                  | 0.000s-10.000s                                                                                   | 0.100s    |
| P05.38   | HDIA high-speed pulse input function selection         | O: Input set through frequency 1: Reserved 2: Input set through encoder, used together with HDIB | 0         |
| P05.39   | HDIA lower limit frequency                             | 0.000 kHz-P05.41                                                                                 | 0.000kHz  |
| P05.40   | Corresponding setting of HDIA lower limit frequency    | -300.0%–300.0%                                                                                   | 0.0%      |
| P05.41   | HDIA upper limit frequency                             | P05.39–50.000kHz                                                                                 | 50.000kHz |
| P05.42   | Corresponding setting of<br>HDIA upper limit frequency | -300.0%–300.0%                                                                                   | 100.0%    |
| P05.43   | HDIA frequency input filter time                       | 0.000s-10.000s                                                                                   | 0.030s    |
| P05.44   | HDIB high-speed pulse input                            | 0: Input set through frequency                                                                   | 0         |

| Function code | Name                                                | Description                                           | Default   |
|---------------|-----------------------------------------------------|-------------------------------------------------------|-----------|
|               | function selection                                  | 1: Reserved                                           |           |
|               |                                                     | 2: Input set through encoder, used together with HDIA |           |
| P05.45        | HDIB lower limit frequency                          | 0.000 kHz–P05.47                                      | 0.000kHz  |
| P05.46        | Corresponding setting of HDIB lower limit frequency | -300.0%–300.0%                                        | 0.0%      |
| P05.47        | HDIB upper limit frequency                          | P05.45–50.000kHz                                      | 50.000kHz |
| P05.48        | Corresponding setting of HDIB upper limit frequency | -300.0%–300.0%                                        | 100.0%    |
| P05.49        | HDIB frequency input filter time                    | 0.000s-10.000s                                        | 0.030s    |
|               |                                                     | 0–1                                                   |           |
| P05.50        | Al1 input signal type                               | 0: Voltage                                            | 0         |
|               |                                                     | 1: Current                                            |           |

Note: When you set P90.04=1 and use the analog reference frequency, use terminals to give the forward and reverse running commands.

## 6.5.10 Analog output

The VFD carries one analog output terminal (0–10V/0–20mA) and one high-speed pulse output terminal. Analog output signals can be filtered separately, and the proportional relation can be adjusted by setting the max. value, min. value, and the percentage of their corresponding output. Analog output signal can output motor speed, output frequency, output current, motor torque and motor power at a certain proportion.

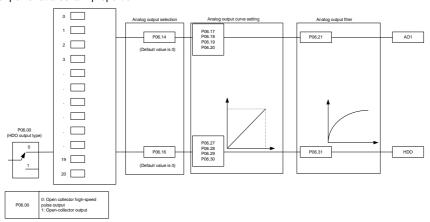

Terminal output is described as follows:

| Setting | Function                                                      | Description                       |  |  |
|---------|---------------------------------------------------------------|-----------------------------------|--|--|
| 0       | Running frequency                                             | 0-Max. output frequency           |  |  |
| 1       | Set frequency                                                 | 0-Max. output frequency           |  |  |
| 2       | Ramp reference frequency                                      | 0-Max. output frequency           |  |  |
| 3       | Detetional aread                                              | 0-Synchronous speed corresponding |  |  |
| 3       | Rotational speed                                              | to max. output frequency          |  |  |
| 4       | Output current (relative to the VFD)                          | 0-Twice the VFD rated current     |  |  |
| 5       | Output current (relative to motor)                            | 0-Twice the motor rated current   |  |  |
| 6       | Output voltage                                                | 0–1.5 times the VFD rated voltage |  |  |
| 7       | Output power                                                  | 0–Twice the rated power           |  |  |
| 8       | Set torque value                                              | 0-Twice the motor rated current   |  |  |
| 9       | Output torque                                                 | 0-Twice the motor rated current   |  |  |
| 10      | Al1 input                                                     | 0–10V/0–20mA                      |  |  |
| 11      | Al2 input                                                     | -10V–10V                          |  |  |
| 12      | Al3 input                                                     | 0–10V/0–20mA                      |  |  |
| 13      | High-speed pulse HDIA input                                   | 0.00-50.00Hz                      |  |  |
| 14      | Value 1 set through Modbus communication                      | -1000–1000, 1000 corresponding to |  |  |
| 14      | value i set tillough woudds communication                     | 100.0%                            |  |  |
| 15      | Value 2 set through Modbus communication                      | -1000–1000, 1000 corresponding to |  |  |
|         | valde 2 det till dagri Modebad derilliar lication             | 100.0%                            |  |  |
|         | Value 1 set through                                           | -1000–1000, 1000 corresponding to |  |  |
| 16      | PROFIBUS/CANopen/DeviceNet                                    | 100.0%                            |  |  |
|         | communication                                                 | 100.070                           |  |  |
|         | Value 2 set through                                           | -1000–1000, 1000 corresponding to |  |  |
| 17      | PROFIBUS/CANopen/DeviceNet                                    |                                   |  |  |
|         | communication                                                 | 1000 1000 1000                    |  |  |
| 18      | Value 1 set through Ethernet communication                    | -1000–1000, 1000 corresponding to |  |  |
|         |                                                               | 100.0%                            |  |  |
| 19      | Value 2 set through Ethernet communication                    | -1000–1000, 1000 corresponding to |  |  |
| 20      | High around rules HDIA input                                  | 100.0%                            |  |  |
| 20      | High-speed pulse HDIA input                                   | 0.00–50.00Hz                      |  |  |
| 21      | Value 1 set through EtherCAT/PROFINET                         | -1000–1000, 1000 corresponding to |  |  |
|         | communication  Torque current (bipolar, 100% corresponding to | 100.0%                            |  |  |
| 22      | 10V)                                                          | 0-Twice the motor rated current   |  |  |
| 23      | Exciting current (100% corresponding to 10V)                  | 0–Motor rated current             |  |  |
| 24      | Set frequency (bipolar)                                       | 0-Max. output frequency           |  |  |
| 25      | Ramp reference frequency (bipolar)                            | 0-Max. output frequency           |  |  |
| 26      | Rotational speed (bipolar)                                    | 0-Max. output frequency           |  |  |
| 20      | notational speed (bipolar)                                    | u-iviax. output frequency         |  |  |

| Setting | Function                         | Description                                        |
|---------|----------------------------------|----------------------------------------------------|
| 28      | C_AO1 from the PLC               | 1000 corresponds to 100.0%.                        |
| 29      | C_AO2 from the PLC               | 1000 corresponds to 100.0%.                        |
| 30      | Rotational speed                 | 0–Twice the motor rated synchronous rotation speed |
| 31      | Output torque                    | 0-Twice the motor rated torque                     |
| 32      | Temperature measured by resistor |                                                    |
| 33–47   | Reserved                         |                                                    |

| Function code | Name                                    | Description                                                      | Default  |
|---------------|-----------------------------------------|------------------------------------------------------------------|----------|
| P06.00        | HDO output type                         | Open collector high-speed pulse output     Open collector output | 0        |
| P06.14        | AO1 output                              |                                                                  | 0        |
| P06.15        | Reserved                                | 0–47                                                             | 0        |
| P06.16        | HDO high-speed pulse output             |                                                                  | 0        |
| P06.17        | AO1 output lower limit                  | -300.0%–P06.19                                                   | 0.0%     |
| P06.18        | AO1 output corresponding to lower limit | 0.00V-10.00V                                                     | 0.00V    |
| P06.19        | AO1 output upper limit                  | P06.17–100.0%                                                    | 100.0%   |
| P06.20        | AO1 output corresponding to upper limit | 0.00V-10.00V                                                     | 10.00V   |
| P06.21        | AO1 output filter time                  | 0.000s-10.000s                                                   | 0.000s   |
| P06.27        | HDO output lower limit                  | -300.0%–P06.29                                                   | 0.0%     |
| P06.28        | HDO output corresponding to lower limit | 0.00–50.00Hz                                                     | 0.0kHz   |
| P06.29        | HDO output upper limit                  | P06.27-100.0%                                                    | 100.0%   |
| P06.30        | HDO output corresponding to upper limit | 0.00–50.00kHz                                                    | 50.00kHz |
| P06.31        | HDO output filter time                  | 0.000s-10.000s                                                   | 0.000s   |

### 6.5.11 Digital input

The VFD carries four programmable digital input terminals and two HDI input terminals. The function of all the digital input terminals can be programmed through function codes. HDI input terminal can be set to act as high-speed pulse input terminal or common digital input terminal; if it is set to act as high-speed pulse input terminal, you can also set HDIA or HDIB high-speed pulse input to serve as the frequency reference and encoder signal input.

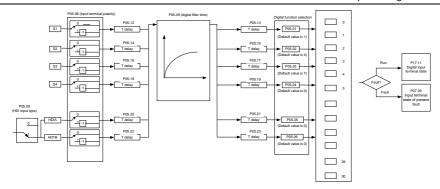

This parameter is used to set the corresponding function of digital multi-function input terminals.

# Note: Two different multifunction input terminals cannot be configured with a same function.

| Setting | Function                   | Description                                                    |
|---------|----------------------------|----------------------------------------------------------------|
| 0       | No function                | The VFD does not act even if there is signal input. Set        |
| Ů       | 140 fallotion              | unused terminals to "no function" to avoid misaction.          |
| 1       | Run forward                | External terminals are used to control the forward/reverse     |
| 2       | Run reversely              | running of the VFD.                                            |
| 3       | Three-wire running control | The terminal is used to determine the three-wire running       |
| 3       | Three-wire running control | control of the VFD. For details, see description for P05.13.   |
| 4       | Jog forward                | For details about frequency of jogging running and             |
| _       | log roversely              | ACC/DEC time of jogging running, see the description for       |
| 5       | Jog reversely              | P08.06, P08.07, and P08.08.                                    |
|         |                            | The VFD blocks output, and the stop process of motor is        |
|         | Coast to stop              | uncontrolled by the VFD. This mode is applied in the           |
| 6       |                            | scenarios with large-inertia loads and without stop time       |
| 6       |                            | requirements.                                                  |
|         |                            | Its definition is the same as P01.08, and it is mainly used in |
|         |                            | remote control.                                                |
|         |                            | External fault reset function, same as the reset function of   |
| 7       | Fault reset                | the STOP/RST key on the keypad. You can use this               |
|         |                            | function to reset faults remotely.                             |
|         |                            | The VFD decelerates to stop, however, all the run              |
|         | Davia a suprima            | parameters are in memory state, such as PLC parameter,         |
| 8       | Pause running              | wobbling frequency, and PID parameter. After this signal       |
|         |                            | disappears, the VFD will revert to the state before stop.      |
|         | External fault inc.:       | When external fault signal is transmitted to the VFD, the      |
| 9       | External fault input       | VFD releases fault alarm and stops.                            |
| 10      | Increase frequency setting | Used to change the frequency increase/decrease command         |

| Setting | Function                                         |                                                                                                    |                                                                                                    | Descri         | ption                 |                                                                         |
|---------|--------------------------------------------------|----------------------------------------------------------------------------------------------------|----------------------------------------------------------------------------------------------------|----------------|-----------------------|-------------------------------------------------------------------------|
|         | (UP)                                             | when the fre                                                                                                    | equency is                                                                                                    | given by       | external te           | rminals.                                                                |
| 11      | Decrease frequency setting (DOWN)                | K2 /                                                                                                    | JP terminal                                                                                                    | ıal            |                       |                                                                         |
| 12      | Clear the frequency increase/decrease setting    | The termina setting can set by UP/E the frequence                                                                                                    | clear the from the common community community contracts the common community contracts the community contracts the contract contracts the contract contracts the contract contracts the contract contracts the contract contracts the contract contract contracts the contract contract contract contracts the contract contract contract contracts the contract contract contracts the contract contract contract contracts the contract contract contract contract contracts the contract contract contracts the contract contract contracts the contract contract contracts the contract contract contracts the contract contract contracts the contract contract contract contracts the contract contract contract contracts the contract contract contract contracts contract contract contract contract contract contract contract contract contract contract contract contract contract contract contract contract contract contract contract contract contract contract contract contract contract contract contract contract contract contract contra | lear frequency | value of au           | ase/decrease<br>uxiliary channel<br>ence frequency to<br>quency command |
| 13      | Switch between A setting and B setting           | channel.  Used to switch between the frequency setting channels.                                                                                                    |                                                                                                    |                |                       |                                                                         |
| 14      | Switch between combination setting and A setting | A frequency reference channel and B frequency reference channel can be switched by function 13; the combination channel set by P00.09 and the A frequency reference channel can be switched by function 14; the combination channel set by P00.09 and the B frequency reference channel can be switched by function 15. |                                                                                                    |                |                       |                                                                         |
| 15      | Switch between combination setting and B setting |                                                                                                    |                                                                                                    |                |                       |                                                                         |
| 16      | Multi-step speed terminal 1                      | A total of 16                                                                                                    | step spee                                                                                                    | ds can b       | e set by co           | mbining digital                                                         |
| 17      | Multi-step speed terminal 2                      | states of the                                                                                                    | ese four ter                                                                                                    | minals.        |                       |                                                                         |
| 18      | Multi-step speed terminal 3                      | Note: Multi-                                                                                                    | step speed                                                                                                    | 1 is the       | low-order b           | it, and multi-step                                                      |
| 19      | Multi-step speed terminal 4                      | speed 4 is t  Multi-st  speed  BIT3                                                                                                    | ep Mult                                                                                                    | i-step<br>ed 3 | Multi-step<br>speed 2 | Multi-step<br>speed 1                                                   |
| 20      | Pause multi-step speed                           | The multi-st                                                                                                    | ep speed s                                                                                                    | election       | function ca           | n be screened to                                                        |
| 20      | running                                          | keep the se                                                                                                    | t value in th                                                                                                    | ne prese       | nt state.             |                                                                         |
| 21      | ACC/DEC time selection 1                         | The status of                                                                                                    | of the two to                                                                                                    | erminals       | can be con            | nbined to select                                                        |
|         |                                                  | four groups Terminal 1                                                                                                    | of ACC/DE<br>Terminal<br>2                                                                                                    |                | DEC time              | Parameter                                                               |
| 22      | ACC/DEC time selection 2                         | OFF                                                                                                    | OFF                                                                                                    | ACC/DE         | C time 1              | P00.11/P00.12                                                           |
|         |                                                  | ON                                                                                                    | OFF                                                                                                    | ACC/DE         | C time 2              | P08.00/P08.01                                                           |
|         |                                                  | OFF                                                                                                    | ON                                                                                                    | ACC/DE         | C time 3              | P08.02/P08.03                                                           |
|         |                                                  | ON                                                                                                    | ON                                                                                                    | ACC/DE         | C time 4              | P08.04/P08.05                                                           |

| Setting | Function                      | Description                                                   |  |  |
|---------|-------------------------------|---------------------------------------------------------------|--|--|
|         | 0: 1 0:0 : .                  | Used to clear the previous PLC state memory information       |  |  |
| 23      | Simple PLC stop reset         | and restart the simple PLC process.                           |  |  |
| 0.4     |                               | Used to pause the simple PLC. When the function is            |  |  |
| 24      | Pause simple PLC              | revoked, the simple PLC resumes the running.                  |  |  |
| 0.5     | 0 00                          | PID is ineffective temporarily, and the VFD maintains current |  |  |
| 25      | Pause PID control             | frequency output.                                             |  |  |
|         | Davisa wah bija a francisa ay | The VFD pauses at current output. After this function is      |  |  |
| 26      | Pause wobbling frequency      | canceled, it continues wobbling-frequency operation at        |  |  |
|         | (stop at current frequency)   | current frequency.                                            |  |  |
| 27      | Reset wobbling frequency      | The get frequency of VED reverte to center frequency          |  |  |
| 21      | (back to center frequency)    | The set frequency of VFD reverts to center frequency.         |  |  |
| 28      | Reset the counter             | The counter is cleared.                                       |  |  |
| 29      | Switch between speed          | The VFD switches from torque control mode to speed            |  |  |
| 29      | control and torque control    | control mode, or vice versa.                                  |  |  |
|         |                               | Used to ensure the VFD is not impacted by external signals    |  |  |
| 30      | Disable ACC/DEC               | (except for stop command), and maintains the present          |  |  |
|         |                               | output frequency.                                             |  |  |
| 31      | Trigger the counter           | Used to enable the counter to count pulses.                   |  |  |
|         |                               | When the terminal is closed, the frequency value set by       |  |  |
|         | Clear the frequency           | UP/DOWN can be cleared to restore the reference               |  |  |
| 33      | increase/decrease setting     | frequency to the frequency given by frequency command         |  |  |
|         | temporarily                   | channel; when the terminal is opened, it restores to the      |  |  |
|         |                               | frequency value after frequency increase/decrease setting.    |  |  |
| 34      | DC braking                    | The VFD starts DC brake immediately after the command         |  |  |
| 04      | Do braking                    | becomes valid.                                                |  |  |
| 35      | Switch between motor 1        | When the function is enabled, you can realize switchover      |  |  |
|         | and motor 2                   | control of two motors.                                        |  |  |
|         | Switch the running            | When the function is enabled, the running command             |  |  |
| 36      | command channel to            | channel is switched to keypad. When the function is           |  |  |
|         | keypad                        | disabled, the running command channel is restored to the      |  |  |
|         | Моураа                        | previous setting.                                             |  |  |
|         | Switch the running            | When the function is enabled, the running command             |  |  |
| 37      | command channel to            | channel is switched to terminal. When the function is         |  |  |
| 3,      | terminal                      | disabled, the running command channel is restored to the      |  |  |
|         |                               | previous setting.                                             |  |  |
|         | Switch the running            | When the function is enabled, the running command             |  |  |
| 38      | command channel to            | channel is switched to communication. When the function is    |  |  |
|         | communication                 | disabled, the running command channel is restored to the      |  |  |

| Setting | Function                          | Description                                                    |
|---------|-----------------------------------|----------------------------------------------------------------|
|         |                                   | previous setting.                                              |
| 20      | Dro eveiting commond              | When the function is enabled, motor pre-exciting is started    |
| 39      | Pre-exciting command              | until the function becomes invalid.                            |
| 40      | Clear power consumption           | After this command becomes valid, the power consumption        |
| 40      | quantity                          | quantity of the VFD will be zeroed out.                        |
| 44      | Keep power consumption            | When the function is enabled, the present operation of the     |
| 41      | quantity                          | VFD does not impact the power consumption quantity.            |
|         | Switch the setting source         | The torque upper limit is set through the keypad when the      |
| 42      | of braking torque upper           | command is valid.                                              |
|         | limit to keypad                   |                                                                |
| 43      | Position reference point          | Only valid for S1, S2, and S3                                  |
| 44      | input Disable spindle orientation | Spindle positioning is disabled.                               |
|         | Spindle zeroing / Local           | Spirial of positioning to disabled.                            |
| 45      | positioning zeroing               | Trigger the spindle positioning function                       |
|         | Spindle zeroing position          |                                                                |
| 46      | selection 1                       | Spindle zeroing position 1 selected through terminal           |
| 47      | Spindle zeroing position          | Spindle zeroing position 2 calcuted through terminal           |
| 47      | selection 2                       | Spindle zeroing position 2 selected through terminal           |
| 48      | Spindle scale division            | Spindle scale division value 1 selected through terminal       |
|         | selection 1                       | Cpinalo coale arriolen value i coloctea arroagn terminal       |
| 49      | Spindle scale division            | Spindle scale division value 2 selected through terminal       |
|         | selection 2                       |                                                                |
| 50      | Spindle scale division            | Spindle scale division value 3 selected through terminal       |
|         | selection 3                       |                                                                |
|         | Terminal for switching            |                                                                |
| 51      | between position control          | Switch between position control and speed control              |
|         | and speed control                 |                                                                |
| 52      | Disable pulse input               | When the terminal is active, the pulse input is invalid        |
| 53      | Clear position deviation          | Clear the input deviation of the position loop                 |
| 54      | Switch position                   | Switch the position proportional gains                         |
|         | proportional gains                |                                                                |
| 55      | Enable cyclic digital             | Enabling cyclic positioning function in digital position       |
|         | positioning                       | positioning mode                                               |
| F.G.    | Emergency etes                    | When the function is enabled, the motor decelerates to stop    |
| 56      | Emergency stop                    | in emergency manner according to the time specified by P01.25. |
| 57      | Motor overtemperature             | When there is motor overtemperature fault input, the motor     |
| 31      | wotor overtemperature             | I vinon more is motor overtemperature rault input, the motor   |

| Setting | Function                                                  | Description                                                                                                    |
|---------|-----------------------------------------------------------|----------------------------------------------------------------------------------------------------|
|         | fault input                                               | stops due to the fault.                                                                                                    |
| 59      | Switch from VC to space                                   | When the function is enabled in stopped state, space                                                                                                    |
| 59      | voltage vector control                                    | voltage vector control is used.                                                                                                    |
| 60      | Switch to VC control                                      | When the function is enabled in stopped state, VC is used.                                                                                                    |
| 61      | Switch PID polarities                                     | Used to switch the output polarity of PID. It is used together with P09.03.                                                                                                    |
| 62      | Switch to SVC1 control<br>(open-loop vector control<br>1) | Switch from closed-loop vector control to open-loop vector control.                                                                                                    |
| 63      | Enable servo                                              | When the thousands place of P21.00 enables servo, the servo enabling terminal is valid, which controls the VFD to enter zero servo control. At this time, the start command is not needed. |
| 64      | Limit on forward running                                  | Forward rotation position limit for stop. When receiving this signal during forward rotation, the VFD stops.                                                                               |
| 65      | Limit on reverse running                                  | Reverse rotation position limit for stop. When receiving this signal during reverse rotation, the VFD stops.                                                                               |
| 66      | Clear encoder counting                                    | Used to clear the position counting value.                                                                                                    |
| 67      | Increase pulses                                           | When the terminal function is valid, the pulse input is increased according to the P21.27 pulse speed.                                                                                     |
| 68      | Enable pulse superposition                                | Pulse increment and pulse decrement can be valid only after pulse superimposition is enabled.                                                                                              |
| 69      | Decrease pulses                                           | When the terminal function is valid, the pulse input is decreased according to the P21.27 pulse speed.                                                                                     |
| 70      | Electronic gear selection                                 | When the terminal is valid, the proportional numerator is switched to the P21.30 numerator of the 2nd command ratio.                                                                       |
| 71      | Switch to the master                                      | When the terminal is valid, the switchover from the slave to the master can be implemented.                                                                                                |
| 72      | Switch to the slave                                       | When the terminal is valid, the switchover from the master to the slave can be implemented.                                                                                                |
| 73      | Enable the VFD                                            | When the terminal is valid, the VFD is enabled.                                                                                                    |
| 74      | Contactor feedback signal                                 | Contactor status feedback.                                                                                                    |
| 75      | Brake feedback signal                                     | Brake status feedback.                                                                                                    |
| 76      | Operating lever zero-point position                       | When the terminal is valid, the operating level sets the zero-point input signal.                                                                                                    |
| 77      | Graded reference terminal                                 | Five terminals can be used to implement graded speed setting.                                                                                                    |

| Setting | Function                                      |                                                                                                    | Description                                                                                                    |          |           |             |            |                     |       |
|---------|-----------------------------------------------|----------------------------------------------------------------------------------------------------|----------------------------------------------------------------------------------------------------|----------|-----------|-------------|------------|---------------------|-------|
|         | Graded reference terminal                     |                                                                                                    | Terminal                                                                                                    | Terminal | Terminal  | Terminal    | Terminal   | Speed               |       |
| 78      | 2                                             |                                                                                                    | 1                                                                                                    | 2        | 3         | 4           | 5          | setting             |       |
| 79      | Graded reference terminal                     |                                                                                                    | OFF                                                                                                    | OFF      | OFF       | OFF         | OFF        | Graded<br>setting 0 |       |
|         | 3 Graded reference terminal                   |                                                                                                    | ON                                                                                                    | OFF      | OFF       | OFF         | OFF        | Graded setting 1    |       |
| 80      | 4                                             |                                                                                                    | ON                                                                                                    | ON       | OFF       | OFF         | OFF        | Graded setting 2    |       |
|         |                                               |                                                                                                    | ON                                                                                                    | ON       | ON        | OFF         | OFF        | Graded setting 3    |       |
| 81      | Graded reference terminal 5                   |                                                                                                    | ON                                                                                                    | ON       | ON        | ON          | OFF        | Graded setting 4    |       |
|         |                                               |                                                                                                    | ON                                                                                                    | ON       | ON        | ON          | ON         | Graded setting 5    |       |
| 82      | Upward DEC limit position                     |                                                                                                    | n the ter                                                                                                    |          |           |             |            | upward              |       |
| 83      | Downward DEC limit position                   | Whe<br>slow                                                                                                    | when the terminal is valid, the VFD enters the downward slow speed area and runs at the frequency specified by P91.35. |          |           |             |            |                     |       |
| 84      | Light load speed boost signal                 |                                                                                                    | When P91.08=5, the terminal command is valid, light load speed boost is performed.                                     |          |           |             |            |                     |       |
| 85      | Brake detection                               |                                                                                                    | When the terminal command is valid, brake detection is performed.                                                      |          |           |             |            |                     |       |
| 86      | Valid signal of PTC overtemperature           | Supporting only the terminalS8 of EC-IO502-00. When receiving this signal, the PTC overtemperature alarm or fault is reported. |                                                                                                    |          |           |             |            |                     |       |
| 87      | Position synchronization pulse counting reset | The clea                                                                                                    | position :                                                                                                    | synchron | ization p | ulse cou    | inter stat | us is               |       |
| 88      | Switchover between motors 1 and 3             | When the function is enabled, you can realize switchover control of two motors.                                                |                                                                                                    |          |           |             |            |                     |       |
| 89      | Anti-snag protection input                    | When the terminal command is valid, the VFD stops with the torque specified by P92.27 within the time specified by P92.28.     |                                                                                                    |          | h the     |             |            |                     |       |
| 90      | Enabling anti-sway                            |                                                                                                    | n the ter                                                                                                    | minal co | mmand i   | s valid, tl | he anti-s  | way fund            | ction |

| Function code | Name            | Description                 | Default |
|---------------|-----------------|-----------------------------|---------|
| P05.00        | HDI input type  | 0x00-0x11                   | 0x00    |
| F 03.00       | Tibi input type | Ones place: HDIA input type | 0,00    |

| Function code | Name                       | Description                                                 | Default |
|---------------|----------------------------|-------------------------------------------------------------|---------|
|               |                            | 0: HDIA is high-speed pulse input                           |         |
|               |                            | 1: HDIA is digital input                                    |         |
|               |                            | Tens place: HDIB input type                                 |         |
|               |                            | 0: HDIB is high-speed pulse input                           |         |
|               |                            | 1: HDIB is digital input                                    |         |
| P05.01        | Function of S1             |                                                             | 1       |
| P05.02        | Function of S2             |                                                             | 2       |
| P05.03        | Function of S3             |                                                             | 7       |
| P05.04        | Function of S4             | 0–90                                                        | 0       |
| P05.05        | Function of HDIA           |                                                             | 0       |
| P05.06        | Function of HDIB           |                                                             | 0       |
| P05.07        | Reserved                   |                                                             | 0       |
| P05.08        | Input terminal polarity    | 0x00-0x3F                                                   | 0x00    |
| P05.09        | Digital input filter time  | 0.000-1.000s                                                | 0.010s  |
|               | 0 Virtual terminal setting | 0x00–0x3F (0: Disable. 1: Enable) BIT0: S1 virtual terminal |         |
|               |                            | BIT1: S2 virtual terminal                                   | 0x00    |
| P05.10        |                            | BIT2: S3 virtual terminal                                   |         |
| 1 00.10       |                            | BIT3: S4 virtual terminal                                   |         |
|               |                            | BIT4: HDIA virtual terminal                                 |         |
|               |                            | BIT5: HDIB virtual terminal                                 |         |
|               |                            | 0: Two-wire control mode 1                                  |         |
| P05.11        | Terminal control mode      | 1: Two-wire control mode 2                                  | 0       |
| 1 00.11       |                            | 2: Three-wire control mode 1                                | Ŭ       |
|               |                            | 3: Three-wire control mode 2                                |         |
| P05.12        | S1 switch-on delay         | 0.000-50.000s                                               | 0.000s  |
| P05.13        | S1 switch-off delay        | 0.000-50.000s                                               | 0.000s  |
| P05.14        | S2 switch-on delay         | 0.000-50.000s                                               | 0.000s  |
| P05.15        | S2 switch-off delay        | 0.000–50.000s                                               | 0.000s  |
| P05.16        | S3 switch-on delay         | 0.000–50.000s                                               | 0.000s  |
| P05.17        | S3 switch-off delay        | 0.000–50.000s                                               | 0.000s  |
| P05.18        | S4 switch-on delay         | 0.000–50.000s                                               | 0.000s  |
| P05.19        | S4 switch-off delay        | 0.000–50.000s                                               | 0.000s  |
| P05.20        | HDIA switch-on delay       | 0.000–50.000s                                               | 0.000s  |

| Function code | Name                                   | Description   | Default |
|---------------|----------------------------------------|---------------|---------|
| P05.21        | HDIA switch-off delay                  | 0.000-50.000s | 0.000s  |
| P05.22        | HDIB switch-on delay                   | 0.000–50.000s | 0.000s  |
| P05.23        | HDIB switch-off delay                  | 0.000–50.000s | 0.000s  |
| P07.39        | Input terminal status at present fault |               | 0       |
| P17.12        | Digital input terminal status          |               | 0       |

### 6.5.12 Digital output

The VFD carries two groups of relay output terminals, one open collector Y output terminal and one high-speed pulse output (HDO) terminal. The function of all the digital output terminals can be programmed through function codes, of which the high-speed pulse output terminal HDO can also be set to high-speed pulse output or digital output by function code.

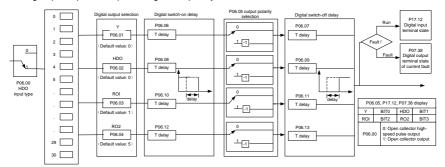

The following table lists the function code options. A same output terminal function can be repeatedly selected.

| Setting | Function                       | Description                                                                    |
|---------|--------------------------------|--------------------------------------------------------------------------------|
| 0       | Invalid                        | The output terminal does not have any function.                                |
| 1       | Running                        | The ON signal is output when there is frequency output during running.         |
| 2       | Running forward                | The ON signal is output when there is frequency output during forward running. |
| 3       | Running reversely              | The ON signal is output when there is frequency output during reverse running. |
| 4       | Jogging                        | The ON signal is output when there is frequency output during jogging.         |
| 5       | VFD in fault                   | The ON signal is output when VFD fault occurred.                               |
| 6       | Frequency level detection FDT1 | (Refer to the descriptions for P08.32–P08.33.)                                 |

| Setting | Function                          | Description                                                            |
|---------|-----------------------------------|------------------------------------------------------------------------|
| 7       | Frequency level detection FDT2    | (Refer to the descriptions for P08.34–P08.35.)                         |
| 8       | Frequency reached                 | (Refer to the description for P08.36.)                                 |
|         | Dispring in some annual           | The ON signal is output when the VFD output                            |
| 9       | Running in zero speed             | frequency and reference frequency are both zero.                       |
| 10      | Upper limit frequency reached     | The ON signal is output when the running frequency                     |
| 10      | Opper limit frequency reached     | reaches upper limit frequency.                                         |
| 11      | Lower limit frequency reached     | The ON signal is output when the running frequency                     |
| - ''    | Lower minit frequency reached     | reached lower limit frequency.                                         |
|         |                                   | Main circuit and control circuit powers are                            |
| 12      | Ready for running                 | established, the protection functions do not act;                      |
|         |                                   | when the VFD is ready to run, output ON signal.                        |
| 13      | Pre-exciting                      | The ON signal is output during pre-exciting of the                     |
|         |                                   | VFD.                                                                   |
|         |                                   | The ON signal is output when the pre-alarm time                        |
| 14      | Overload pre-alarm                | elapsed based on the pre-alarm threshold; see                          |
|         |                                   | P11.08–P11.10 for details.                                             |
|         | Underload pre-alarm               | The ON signal is output when the pre-alarm time                        |
| 15      |                                   | elapsed based on the pre-alarm threshold. For                          |
|         |                                   | details, see the descriptions for P11.11–P11.12.                       |
| 16      | Simple PLC stage completed        | When the present state of the simple PLC is                            |
|         |                                   | completed, it outputs a signal.                                        |
| 17      | Simple PLC cycle completed        | When a single cycle of the simple PLC is completed,                    |
|         |                                   | it outputs a signal.                                                   |
| 18      | Set counting value reached        | The ON signal is output when the set counting value                    |
|         | Designated counting value         | is reached.                                                            |
| 19      | Designated counting value reached | The ON signal is output when the designated counting value is reached. |
|         | reactied                          | The ON signal is output when an external fault is                      |
| 20      | External fault is valid           | valid.                                                                 |
|         |                                   | The ON signal is output when the running time is                       |
| 22      | Running time reached              | reached.                                                               |
|         |                                   | A signal is output based on the value set through                      |
|         | Modbus communication              | Modbus communication. When the value is 1, the                         |
| 23      | virtual terminal output           | ON signal is output; when the value is 0, the OFF                      |
|         |                                   | signal is output.                                                      |
|         | PROFIBUS/CANopen/DeviceNet        | A signal is output based on the value set through                      |
| 24      | communication virtual terminal    | PROFIBUS/CANopen/DeviceNet communication.                              |
|         | output                            | When the value is 1, the ON signal is output; when                     |

| Setting  | Function                          | Description                                            |
|----------|-----------------------------------|--------------------------------------------------------|
|          |                                   | the value is 0, the OFF signal is output.              |
|          |                                   | A signal is output based on the value set through      |
| 25       | Ethernet communication virtual    | Ethernet communication. When the value is 1, the       |
| 25       | terminal output                   | ON signal is output; when the value is 0, the OFF      |
|          |                                   | signal is output.                                      |
| 26       | DC bus voltage established        | When the bus voltage is above the inverter             |
| 20       | Do bus voltage established        | undervoltage, the output is valid.                     |
| 27       | Z pulse output                    | When the encoder Z pulse is reached, the output is     |
| 21       | 2 puise output                    | valid, which becomes invalid 10 seconds later.         |
| 28       | Superposing pulses                | When the pulse superposition terminal input            |
| 20       | Cuperposing pulses                | function is valid, the output is valid.                |
| 29       | STO action                        | When an STO fault occurs, the output is valid.         |
| 30       | Positioning completed             | When positioning is completed, the output is valid.    |
| 31       | Spindle zeroing completed         | When spindle zeroing is completed, the output is       |
| <u> </u> | Spiriture zeroing completed       | valid.                                                 |
| 32       | Spindle scale division completed  | When spindle scale division is completed, the output   |
|          |                                   | is valid.                                              |
| 33       | In speed limit                    | When the frequency is limited, the output is valid.    |
|          | EtherCAT/PROFINET                 | A signal is output based on the value set through      |
| 34       | communication virtual terminal    | EtherCAT/PROFINET communication. When the              |
|          | output                            | value is 1, the ON signal is output; when the value is |
|          | ·                                 | 0, the OFF signal is output.                           |
| 35       | Reserved                          |                                                        |
| 36       | Speed/position control switchover | When the mode switchover is completed, the output      |
|          | completed                         | is valid.                                              |
| 37       | Any frequency reached             | The ON signal is output when any running               |
|          | , ,                               | frequency is reached.                                  |
| 38–40    | Reserved                          |                                                        |
| 41       | C_Y1                              | C_Y1 from PLC (Set P27.00 to 1.)                       |
| 42       | C_Y2                              | C_Y2 from PLC (Set P27.00 to 1.)                       |
| 43       | C_HDO                             | C_HDO from PLC (Set P27.00 to 1.)                      |
| 44       | C_RO1                             | C_RO1 from PLC (Set P27.00 to 1.)                      |
| 45       | C_RO2                             | C_RO2 from PLC (Set P27.00 to 1.)                      |
| 46       | C_RO3                             | C_RO3 from PLC (Set P27.00 to 1.)                      |
| 47       | C_RO4                             | C_RO4 from PLC (Set P27.00 to 1.)                      |
|          |                                   | The contactor is VFD controlled. It outputs the ON     |
| 48       | Contactor output                  | signal during running and it outputs the OFF signal    |
|          |                                   | during stop.                                           |

| Setting | Function                           | Description                                           |
|---------|------------------------------------|-------------------------------------------------------|
| 49      | Brake output                       | It outputs the ON signal during brake release and it  |
| 49      | Brake output                       | outputs the OFF signal during brake closing.          |
|         |                                    | If the torque verification succeeds, and the running  |
|         |                                    | frequency is no less than the brake release           |
| 50      | Ready to release the brake         | frequency, it outputs the ON signal when it is ready  |
|         |                                    | to release the brake. Otherwise, it outputs the OFF   |
|         |                                    | signal.                                               |
|         |                                    | If the stop command is given, and the running         |
|         |                                    | frequency is no greater than the brake closing        |
| 51      | Ready to close the brake           | frequency, it outputs the ON signal when it is ready  |
|         |                                    | to close the brake. Otherwise, it outputs the OFF     |
|         |                                    | signal.                                               |
| 52      | Upward limit position reached      | The output is valid when the upward limit position is |
|         | op ward mini peemen redened        | reached.                                              |
| 53      | Downward limit position reached    | The output is valid when the downward limit position  |
|         |                                    | is reached.                                           |
| 54      | Low voltage protection             | The output is valid at low voltage.                   |
| 55      | Overload protection                | The output is valid at overload.                      |
|         | Brake detection reminding          | When the brake detection reminding time is            |
| 56      |                                    | reached, it outputs the ON signal. Otherwise, it      |
|         |                                    | outputs the OFF signal.                               |
| 57      | Brake failure alarm                | The output is valid when the brake fails.             |
| 58      | Input phase loss alarm             | The output is valid when an input phase loss alarm    |
|         | pat pridos rose diairii            | is reported.                                          |
| 59      | Loose rope status                  | The output is valid when a FWD loose rope             |
|         |                                    | protection or REV loose rope alarm or fault occurs.   |
| 60      | In motor 1 state                   | The output is valid when motor 1 is selected.         |
| 61      | In motor 2 state                   | The output is valid when motor 2 is selected.         |
| 62      | In motor 3 state                   | The output is valid when motor 3 is selected.         |
| 63      | PT100 temperature alarm            | The output is valid when a PT100 temperature          |
|         |                                    | alarm is reported.                                    |
| 64      | PT1000 temperature alarm           | The output is valid when a PT1000 temperature         |
|         | 1 1 1000 tomporatore diami         | alarm is reported.                                    |
| 65      | Boosting the speed with light load | It outputs the ON signal when the speed is boosted    |
|         | 2000 and opeod with light load     | with light load.                                      |
| 66      | Frequency decrease with voltage    | It outputs the ON signal when the frequency           |
|         |                                    | decreases with voltage.                               |
| 67      | Weighing alarm                     | It outputs the ON signal when the weight reaches      |

| Setting | Function                      | Description                                   |
|---------|-------------------------------|-----------------------------------------------|
|         |                               | the alarm value.                              |
| 68      | Al detected temperature alarm | It outputs the ON signal when the AI detected |
|         |                               | temperature reaches the alarm value.          |

| Function code | Name                                    | Description                                                      | Default |
|---------------|-----------------------------------------|------------------------------------------------------------------|---------|
| P06.00        | HDO output type                         | Open collector high-speed pulse output     Open collector output | 0       |
| P06.01        | Y1 output                               |                                                                  | 0       |
| P06.02        | HDO output                              | <br>                                                             | 0       |
| P06.03        | RO1 output                              | 0-68                                                             | 1       |
| P06.04        | RO2 output                              |                                                                  | 5       |
| P06.05        | Output terminal polarity selection      | 0x00-0x0F                                                        | 0x00    |
| P06.06        | Y switch-on delay                       | 0.000-50.000s                                                    | 0.000s  |
| P06.07        | Y switch-off delay                      | 0.000-50.000s                                                    | 0.000s  |
| P06.08        | HDO switch-on delay                     | 0.000–50.000s (valid when P06.00 is 1)                           | 0.000s  |
| P06.09        | HDO switch-off delay                    | 0.000–50.000s (valid when P06.00 is 1)                           | 0.000s  |
| P06.10        | RO1 switch-on delay                     | 0.000-50.000s                                                    | 0.000s  |
| P06.11        | RO1 switch-off delay                    | 0.000-50.000s                                                    | 0.000s  |
| P06.12        | RO2 switch-on delay                     | 0.000-50.000s                                                    | 0.000s  |
| P06.13        | RO2 switch-off delay                    | 0.000-50.000s                                                    | 0.000s  |
| P07.40        | Output terminal status at present fault |                                                                  | 0       |
| P17.13        | Digital output terminal status          |                                                                  | 0       |

### 6.5.13 Simple PLC

Simple PLC is a multi-step speed generator, and the VFD can change the running frequency and direction automatically based on the running time to fulfill process requirements. Previously, such function was realized with external PLC, while now, the VFD itself can achieve this function.

The VFD can realize 16-step speeds control, and provide four groups of acceleration/deceleration time for choose.

After the set PLC completes one cycle (or one step), one ON signal can be output by the multifunction relay.

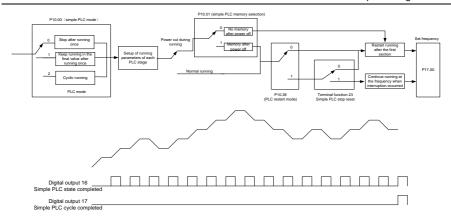

| Function code     | Name                              | Description                                                                                            | Default |
|-------------------|-----------------------------------|----------------------------------------------------------------------------------------------------|---------|
| P05.01–<br>P05.06 | Digital input function selection  | <ul><li>23: Simple PLC stop reset</li><li>24: Pause simple PLC</li><li>25: Pause PID control</li></ul> |         |
| P06.01-<br>P06.04 | Digital output function selection | 16: Simple PLC stage reached 17: Simple PLC cycle reached                                              |         |
| P10.00            | Simple PLC mode                   | Stop after running once     Keep running with the final value after running once     Cyclic running    | 0       |
| P10.01            | Simple PLC memory selection       | 0: No power-failure memory 1: With power-failure memory                                                | 0       |
| P10.02            | Multi-step speed 0                | -100.0–100.0%                                                                                          | 0.0%    |
| P10.03            | Running time of step 0            | 0.0-6553.5s (min)                                                                                      | 0.0s    |
| P10.04            | Multi-step speed 1                | -100.0–100.0%                                                                                          | 0.0%    |
| P10.05            | Running time of step 1            | 0.0-6553.5s (min)                                                                                      | 0.0s    |
| P10.06            | Multi-step speed 2                | -100.0–100.0%                                                                                          | 0.0%    |
| P10.07            | Running time of step 2            | 0.0-6553.5s (min)                                                                                      | 0.0s    |
| P10.08            | Multi-step speed 3                | -100.0–100.0%                                                                                          | 0.0%    |
| P10.09            | Running time of step 3            | 0.0-6553.5s (min)                                                                                      | 0.0s    |
| P10.10            | Multi-step speed 4                | -100.0–100.0%                                                                                          | 0.0%    |
| P10.11            | Running time of step 4            | 0.0-6553.5s (min)                                                                                      | 0.0s    |

| Function |                                                |                                                       |         |
|----------|------------------------------------------------|-------------------------------------------------------|---------|
| code     | Name                                           | Description                                           | Default |
| P10.12   | Multi-step speed 5                             | -100.0–100.0%                                         | 0.0%    |
| P10.13   | Running time of step 5                         | 0.0-6553.5s (min)                                     | 0.0s    |
| P10.14   | Multi-step speed 6                             | -100.0–100.0%                                         | 0.0%    |
| P10.15   | Running time of step 6                         | 0.0-6553.5s (min)                                     | 0.0s    |
| P10.16   | Multi-step speed 7                             | -100.0–100.0%                                         | 0.0%    |
| P10.17   | Running time of step 7                         | 0.0-6553.5s (min)                                     | 0.0s    |
| P10.18   | Multi-step speed 8                             | -100.0–100.0%                                         | 0.0%    |
| P10.19   | Running time of step 8                         | 0.0-6553.5s (min)                                     | 0.0s    |
| P10.20   | Multi-step speed 9                             | -100.0–100.0%                                         | 0.0%    |
| P10.21   | Running time of step 9                         | 0.0-6553.5s (min)                                     | 0.0s    |
| P10.22   | Multi-step speed 10                            | -100.0–100.0%                                         | 0.0%    |
| P10.23   | Running time of step 10                        | 0.0-6553.5s (min)                                     | 0.0s    |
| P10.24   | Multi-step speed 11                            | -100.0–100.0%                                         | 0.0%    |
| P10.25   | Running time of step 11                        | 0.0-6553.5s (min)                                     | 0.0s    |
| P10.26   | Multi-step speed 12                            | -100.0–100.0%                                         | 0.0%    |
| P10.27   | Running time of step 12                        | 0.0-6553.5s (min)                                     | 0.0s    |
| P10.28   | Multi-step speed 13                            | -100.0–100.0%                                         | 0.0%    |
| P10.29   | Running time of step 13                        | 0.0-6553.5s (min)                                     | 0.0s    |
| P10.30   | Multi-step speed 14                            | -100.0–100.0%                                         | 0.0%    |
| P10.31   | Running time of step 14                        | 0.0–6553.5s (min)                                     | 0.0s    |
| P10.32   | Multi-step speed 15                            | -100.0–100.0%                                         | 0.0%    |
| P10.33   | Running time of step 15                        | 0.0-6553.5s (min)                                     | 0.0s    |
| P10.34   | ACC/DEC time of steps 0–7 of simple PLC        | 0x0000–0XFFFF                                         | 0000    |
| P10.35   | ACC/DEC time of steps 8–15<br>of simple PLC    | 0x0000–0XFFFF                                         | 0000    |
| P10.36   | PLC restart mode                               | 0: Restart from step 1 1: Resume from the paused step | 0       |
| P17.00   | Set frequency                                  | 0.00Hz–P00.03 (Max. output frequency)                 | 0.00Hz  |
| P17.27   | Simple PLC and actual step of multi-step speed | 0–15                                                  | 0       |

# 6.5.14 Multi-step speed running

Set the parameters used in multi-step speed running. The VFD can set 16-step speeds, which are selectable by multi-step speed terminals 1–4, corresponding to multi-step speed 0 to multi-step speed 15.

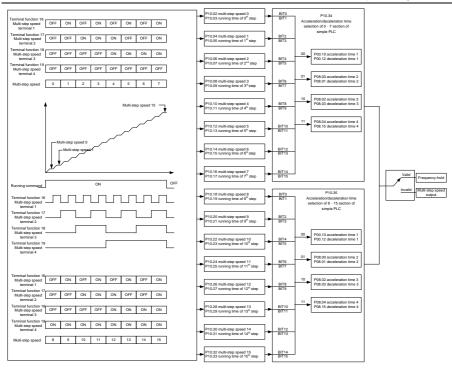

| Function code   | Name                   | Description                     | Default |
|-----------------|------------------------|---------------------------------|---------|
|                 |                        | 16: Multi-step speed terminal 1 |         |
|                 |                        | 17: Multi-step speed terminal 2 |         |
| P05.01-P05.06   | Digital input function | 18: Multi-step speed terminal 3 |         |
| F 03.01=F 03.00 | selection              | 19: Multi-step speed terminal 4 |         |
|                 |                        | 20: Pause multi-step speed      |         |
|                 |                        | running                         |         |
| P10.02          | Multi-step speed 0     | -100.0–100.0%                   | 0.0%    |
| P10.03          | Running time of step 0 | 0.0-6553.5s (min)               | 0.0s    |
| P10.04          | Multi-step speed 1     | -100.0–100.0%                   | 0.0%    |
| P10.05          | Running time of step 1 | 0.0-6553.5s (min)               | 0.0s    |
| P10.06          | Multi-step speed 2     | -100.0–100.0%                   | 0.0%    |
| P10.07          | Running time of step 2 | 0.0-6553.5s (min)               | 0.0s    |
| P10.08          | Multi-step speed 3     | -100.0–100.0%                   | 0.0%    |

| Function code | Name                                           | Description       | Default |
|---------------|------------------------------------------------|-------------------|---------|
| P10.09        | Running time of step 3                         | 0.0-6553.5s (min) | 0.0s    |
| P10.10        | Multi-step speed 4                             | -100.0–100.0%     | 0.0%    |
| P10.11        | Running time of step 4                         | 0.0-6553.5s (min) | 0.0s    |
| P10.12        | Multi-step speed 5                             | -100.0–100.0%     | 0.0%    |
| P10.13        | Running time of step 5                         | 0.0-6553.5s (min) | 0.0s    |
| P10.14        | Multi-step speed 6                             | -100.0–100.0%     | 0.0%    |
| P10.15        | Running time of step 6                         | 0.0-6553.5s (min) | 0.0s    |
| P10.16        | Multi-step speed 7                             | -100.0–100.0%     | 0.0%    |
| P10.17        | Running time of step 7                         | 0.0-6553.5s (min) | 0.0s    |
| P10.18        | Multi-step speed 8                             | -100.0–100.0%     | 0.0%    |
| P10.19        | Running time of step 8                         | 0.0-6553.5s (min) | 0.0s    |
| P10.20        | Multi-step speed 9                             | -100.0–100.0%     | 0.0%    |
| P10.21        | Running time of step 9                         | 0.0-6553.5s (min) | 0.0s    |
| P10.22        | Multi-step speed 10                            | -100.0–100.0%     | 0.0%    |
| P10.23        | Running time of step 10                        | 0.0-6553.5s (min) | 0.0s    |
| P10.24        | Multi-step speed 11                            | -100.0–100.0%     | 0.0%    |
| P10.25        | Running time of step 11                        | 0.0-6553.5s (min) | 0.0s    |
| P10.26        | Multi-step speed 12                            | -100.0–100.0%     | 0.0%    |
| P10.27        | Running time of step 12                        | 0.0-6553.5s (min) | 0.0s    |
| P10.28        | Multi-step speed 13                            | -100.0–100.0%     | 0.0%    |
| P10.29        | Running time of step 13                        | 0.0-6553.5s (min) | 0.0s    |
| P10.30        | Multi-step speed 14                            | -100.0–100.0%     | 0.0%    |
| P10.31        | Running time of step 14                        | 0.0-6553.5s (min) | 0.0s    |
| P10.32        | Multi-step speed 15                            | -100.0–100.0%     | 0.0%    |
| P10.33        | Running time of step 15                        | 0.0-6553.5s (min) | 0.0s    |
| P10.34        | ACC/DEC time of steps 0–7 of simple PLC        | 0x0000-0XFFFF     | 0000    |
| P10.35        | ACC/DEC time of steps 8–15<br>of simple PLC    | 0x0000-0XFFFF     | 0000    |
| P17.27        | Simple PLC and actual step of multi-step speed | 0–15              | 0       |

# 6.5.15 Graded multi-step speed reference

Graded reference is a speed reference method for hoisting applications. Graded reference supports

the graded operating lever mode and graded remote-control mode. Graded reference can implement 6-step speeds by combing the five graded multi-step reference terminals. The combination methods are as follows:

| Graded reference terminal 1 | Graded reference terminal 2 | Graded reference terminal 3 | Graded reference terminal 4 | Graded reference terminal 5 | Speed setting                       | Function code |
|-----------------------------|-----------------------------|-----------------------------|-----------------------------|-----------------------------|-------------------------------------|---------------|
| OFF                         | OFF                         | OFF                         | OFF                         | OFF                         | Graded multi-step speed reference 0 | P90.06        |
| NO                          | OFF                         | OFF                         | OFF                         | OFF                         | Graded multi-step speed reference 1 | P90.07        |
| NO                          | NO                          | OFF                         | OFF                         | OFF                         | Graded multi-step speed reference 2 | P90.08        |
| NO                          | NO                          | NO                          | OFF                         | OFF                         | Graded multi-step speed reference 3 | P90.09        |
| NO                          | NO                          | NO                          | NO                          | OFF                         | Graded multi-step speed reference 4 | P90.10        |
| NO                          | NO                          | NO                          | NO                          | NO                          | Graded multi-step speed reference 5 | P90.11        |

### Related parameter list:

| Function code      | Name                    | Description                       | Default |
|--------------------|-------------------------|-----------------------------------|---------|
|                    |                         | 77: Graded reference terminal 1   |         |
| P05.01-P05.06      | Digital input function  | 78: Graded reference terminal 2   |         |
| I/O expansion card | selection               | 79: Graded reference terminal 3   |         |
| P25.01-P25.08      | Selection               | 80: Graded reference terminal 4   |         |
|                    |                         | 81: Graded reference terminal 5   |         |
| P90.06             | Graded multi-step speed | -100.0–100.0%, relative to P00.03 | 0.0%    |
| F90.00             | reference 0             | -100.0-100.0%, relative to F00.03 | 0.0%    |
| P90.07             | Graded multi-step speed | -100.0–100.0%, relative to P00.03 | 0.0%    |
| F90.07             | reference 1             | -100.0-100.0%, relative to F00.03 | 0.0%    |
| P90.08             | Graded multi-step speed | -100.0–100.0%, relative to P00.03 | 0.0%    |
| F90.06             | reference 2             | -100.0-100.0%, relative to F00.03 | 0.0%    |
| P90.09             | Graded multi-step speed | -100.0–100.0%, relative to P00.03 | 0.0%    |
| F90.09             | reference 3             | -100.0-100.0%, relative to F00.03 | 0.0%    |
| P90.10             | Graded multi-step speed | -100.0–100.0%, relative to P00.03 | 0.0%    |
| F90.10             | reference 4             | -100.0-100.0%, relative to P00.03 | 0.0%    |
| P90.11             | Graded multi-step speed | 100 0 100 09/ relative to B00 03  | 0.00/   |
| F90.11             | reference 5             | -100.0–100.0%, relative to P00.03 | 0.0%    |

Note: The multi-step settings of a higher grade can be closed only after the multi-step settings of all lower grades are closed.

## 6.5.16 Local encoder input

The VFD supports pulse count function by inputting the count pulse from the HDI high-speed pulse port. When the actual count value is no less than the set value, the digital output terminal outputs the

count-value-reached pulse signal, and the corresponding count value is cleared automatically.

| Function code | Name                                           | Description                                 | Default |
|---------------|------------------------------------------------|---------------------------------------------|---------|
|               |                                                | 0x00-0x11                                   |         |
|               |                                                | Ones place: HDIA input type                 |         |
|               |                                                | 0: HDIA is high-speed pulse input           |         |
| P05.00        | HDI input type                                 | 1: HDIA is digital input                    | 0x00    |
|               |                                                | Tens place: HDIB input type                 |         |
|               |                                                | 0: HDIB is high-speed pulse input           |         |
|               |                                                | 1: HDIB is digital input                    |         |
|               |                                                | 0: Input set through frequency              |         |
| P05.38        | HDIA high-speed pulse input function selection | 1: Reserved                                 | 0       |
| F03.36        |                                                | 2: Input set through encoder, used together |         |
|               |                                                | with HDIB                                   |         |
|               |                                                | 0: Input set through frequency              |         |
| P05.44        | HDIB high-speed pulse input function selection | 1: Reserved                                 | 0       |
| F03.44        |                                                | 2: Input set through encoder, used together | 0       |
|               |                                                | with HDIA                                   |         |
| P18.00        | Actual frequency of encoder                    | -999.9–3276.7Hz                             | 0.0Hz   |
| P20.15        |                                                | 0: PG card                                  |         |
|               | Speed massurement made                         | 1: Locally measured through HDIA and        | 0       |
|               | Speed measurement mode                         | HDIB. Only the 24V incremental encoders     |         |
|               |                                                | are supported.                              |         |

## 6.5.17 Commissioning procedures for position control and spindle positioning

- 1. Commissioning procedure for closed-loop vector control on AMs
- (1) Restore to default values through the keypad.
- (2) Set P00.03, P00.04 and motor nameplate parameters in group P02.
- (3) Perform motor parameter autotuning.

Perform rotary parameter autotuning or static parameter autotuning through the keypad. If the motor can be disconnected from load, you can perform rotary parameter autotuning; otherwise, perform static parameter autotuning. The parameters obtained from autotuning are automatically saved to motor parameters in group P02.

- (4) Verify whether the encoder is installed and set properly.
- a) Determine the encoder direction and parameter settings.

Set P20.01 (encoder pulse-per-revolution), set P00.00=2 and P00.10=20Hz, and run the VFD, at this point, the motor rotates at 20Hz, observe whether the speed measurement value of P18.00 is correct, if the value is negative, it indicates the encoder direction is reversed, under such situation, set P20.02

to 1; if the speed measurement value deviates greatly, it indicates P20.01 is set improperly. Check whether P18.02 (encoder Z pulse count value) fluctuates. If yes, it indicates the encoder suffers interference or P20.01 is set improperly. Then check the wiring and the shield layer.

b) Determine the Z pulse direction.

Set P00.10=20Hz, and set P00.13 (running direction) to forward and reverse in turn to check whether the difference in P18.02 is less than 5. If the difference remains greater than 5 after reversing the Z pulse direction through P20.02, power off and swap phase A and phase B of the encoder. Then check the difference in P18.02 between forward rotation and reverse rotation. The Z pulse direction only affects the forward/reverse positioning precision of the spindle positioning carried out with Z pulses.

(5) Perform closed-loop vector pilot-run.

Set P00.00=3, and perform closed-loop vector control, and adjust P00.10 and speed loop and current loop PI parameters in group P03 to implement stable run in the entire range.

(6) Perform flux-weakening control.

Set the flux-weakening regulator gain P03.26 to a value ranging from 0 to 8000, and check the flux-weakening control effect. You can adjust P03.22–P03.24 as needed.

- 2. Commissioning procedure for closed-loop vector control on SMs
- (1) Set P00.18=1 to restore to default settings.
- (2) Set P00.00=3 (closed-loop vector control), set P00.03, P00.04, and motor nameplate parameters in group P02.
- (3) Set the encoder parameters P20.00 and P20.01.

When the encoder is a resolver-type encoder, set the encoder pulse count value to (resolver pole pair count x 1024). For example, if the pole pair count is 4, set P20.01 to 4096.

(4) Verify whether the encoder is installed and set properly.

When the motor stops, check whether P18.21 (resolver angle) fluctuates. If it fluctuates sharply, check the wiring and grounding. Rotate the motor slowly, and check whether P18.21 changes accordingly. If yes, it indicates that the motor is connected correctly; if the value of P18.02 remains unchanged as a non-zero value after multiple turns of rotation, it indicates that the encoder Z signal is correct.

(5) Autotune the initial position of magnetic pole.

Set P20.11 to 2 (static autotuning) or 3 (rotary autotuning), and press the RUN key to run the VFD.

a) Rotary autotuning (P20.11=3)

Detect the present magnetic pole position when autotuning starts, and then accelerate to 10Hz to autotune the magnetic pole position of encoder Z pulses, and then decelerate to stop.

During running, if the ENC1O or ENC1D fault occurs, set P20.02=1 and carry out autotuning again.

After autotuning is completed, the angle obtained from autotuning is saved to P20.09 and P20.10 automatically.

#### b) Static autotuning

In the scenarios where the load can be disconnected, you are recommended to adopt rotary autotuning (P20.11=3) for high angle precision. If the load cannot be disconnected, you can adopt static autotuning (P20.11=2). The magnetic pole position obtained from autotuning is saved to P20.09 and P20.10 automatically.

(6) Perform closed-loop vector pilot-run.

Adjust P00.10 and speed loop and current loop PI parameters in group P03 to implement stable run in the entire range. If oscillation occurs, reduce the value of P03.00, P03.03, P03.09 and P03.10. If current oscillation noise occurs during low speed running, adjust P20.05.

Note: You must re-determine P20.02 (encoder direction) and perform magnetic pole position autotuning again if the motor or encoder wires are swapped.

3. Commissioning procedure for pulse string control

Pulse input is operated based on closed-loop vector control; speed detection is needed in the subsequent spindle positioning, zeroing operation and division operation.

- (1) Restore to default values through the keypad.
- (2) Set P00.03, P00.04 and motor nameplate parameters in group P02.
- (3) Motor parameter autotuning: rotary parameter autotuning or static parameter autotuning.
- (4) Verify whether the encoder is installed and set properly. Set P00.00=3 and P00.10=20Hz to run, and check the control effect and performance of the system.
- (5) Set P21.00=0001 to set positioning mode to position control, namely pulse-string control. There are four types of pulse command mode, which can be set by P21.01 (pulse command mode).

In position control mode, you can check the high bit and low bit of position reference and feedback, P18.02 (count value of Z pulse), P18.00 (actual frequency of encoder), P18.17 (pulse command frequency), and P18.19 (position regulator output), through which you can figure out the relation between P18.08 (position of position reference point) and P18.02 (count value of Z pulse), and between P18.17 (pulse command frequency), P18.18 (pulse command feedforward) and P18.19 (position regulator output).

- (6) The position regulator has two gains, namely P21.02 and P21.03, and they can be switched by speed command, torque command and terminals.
- (7) When P21.08 (output limit of position controller) is set to 0, the position control will be invalid, and at this point, the pulse string acts as frequency source, P21.13 (position feedforward gain) should be set to 100%, and the speed acceleration/deceleration time is determined by the acceleration/deceleration time of pulse string, the pulse string acceleration/deceleration time of the system can be

adjusted. If the pulse string acts as the frequency source in speed control, you can also set P21.00 to 0000, and set the frequency source reference P00.06 or P00.07 to 12 (set by pulse string AB), at this point, the acceleration/deceleration time is determined by the acceleration/deceleration time of the VFD, meanwhile, the parameters of pulse string AB is still set by P21 group. In speed mode, the filter time of pulse string AB is determined by P21.29.

- (8) The input frequency of pulse string is the same with the feedback frequency of encoder pulse, the relation between them can be changed by altering P21.11 (numerator of position command ratio) and P21.12 (denominator of position command ratio).
- (9) When running command or servo enabling is valid (by setting P21.00 or terminal function 63), it will enter pulse string servo running mode.
- 4. Commissioning procedures for spindle positioning

Spindle orientation is to realize orientation functions like zeroing and division based on closed-loop vector control.

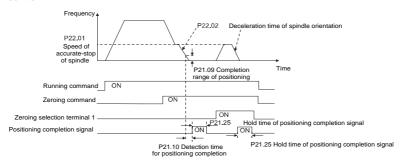

- (1)–(4) These four steps are the same with the first four steps of the commissioning procedures for closed-loop vector control, which aim to fulfill the control requirements of closed-loop vector control, thus realizing spindle positioning function in either position control or speed control mode.
- (5) Set P22.00.bit0=1 to enable spindle positioning, set P22.00.bit1 to select spindle zero input. If the system adopts encoder for speed measurement, set P22.00.bit1 to 0 to select Z pulse input; if the system adopts photoelectric switch for speed measurement, set P22.00.bit1 to 1 to select photoelectric switch as zero input; set P22.00bit2 to select zero search mode, set P22.00.bit3 to enable or disable zero calibration, and select zero calibration mode by setting P22.00.bit7.
- (6) Spindle zeroing operation
- a) Select the positioning direction by setting P22.00.bit4.
- b) There are four zero positions in P22, and you can choose one out of four zero positions by setting zeroing input terminal selection (46, 47) in P05. When executing zeroing function, the motor stops accurately at corresponding zeroing position according to the set positioning direction, which can be viewed through P18.10.

c) The positioning length of spindle zeroing is determined by the deceleration time of accurate-stop and the speed of accurate-stop;

#### (7) Spindle division operation

There are seven scale-division positions in P22, and you can choose one out of seven scale-division positions by setting scale-division input terminal selection (48, 49, 50) in P05. Enable the corresponding scale-division terminal after the motor stops accurately. Then the motor checks the scale-division position state and switches to the corresponding position incrementally. You can check P18.09.

## (8) Priority level of speed control, position control and zeroing

The priority level of speed running is higher than that of the scale division, when the system runs in scale-division mode, if spindle orientation is prohibited, the motor will turn to speed mode or position mode.

The priority level of zeroing is higher than that of the scale division.

The scale-division command is valid when the scale-division terminal changes from 000 state to non-000 state. For example, for the change from 000 to 011, the spindle executes scale division 3. The transition time during terminal switchover needs to be less than 10ms; otherwise, an incorrect scale division command may be executed.

### (9) Hold positioning

The position loop gain during positioning is P21.03; while the position loop gain in positioning-completion-hold state is P21.02. In order to keep sufficient position-hold force and ensure no system oscillation occurred, adjust P03.00, P03.01, P20.05 and P21.02.

#### (10) Positioning command selection (bit6 of P22.00)

Electric level signal: Positioning command (zeroing and scale division) can be executed only when there is running command or the servo is enabled.

#### (11) Spindle reference point selection (bit0 of P22.00)

Encoder Z pulse positioning supports the following spindle positioning modes:

- a) the encoder is installed on the motor shaft, the motor shaft and spindle is 1:1 rigid connection;
- b) the encoder is installed on the motor shaft, the motor shaft and spindle is 1:1 belt connection;

At this point, the belt may slip during high-speed running and cause inaccurate positioning, it is recommended to install proximity switch on the spindle.

c) The encoder is installed on the spindle, and the motor shaft is connected to the spindle with belt, the drive ratio is not necessarily 1:1;

at this time, you need to set P20.06 (speed ratio of the mounting shaft between motor and encoder), and set P22.14 (spindle drive ratio) to 1. As the encoder is not installed on the motor, the control performance of closed-loop vector will be affected.

Proximity switch positioning supports the following spindle positioning modes:

d) The encoder is installed on the spindle, and the motor shaft is connected to the spindle with belt, the drive ratio is not necessarily 1:1;

at this time, you need to set P22.14 (spindle drive ratio).

5. Commissioning procedures for digital positioning

The diagram for digital positioning is shown as follows.

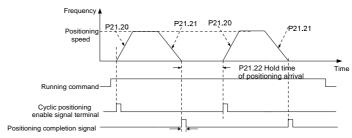

P21.25 Hold time of positioning completion signal

- (1)–(4) These four steps are the same with the first four steps of the commissioning procedures for closed-loop vector control, which aim to fulfill the control requirements of closed-loop vector control.
- (5) Set P21.00=0011 to enable digital positioning. Set P21.17, P21.11 and P21.12 (to set positioning displacement) according to actual needs; set P21.18 and P21.19 (to set positioning speed); set P21.20 and P21.21 (to set ACC/DEC time of positioning).
- (6) Single positioning operation

Set P21.16.bit1=0. Then the motor executes a single positioning action and keeps at the positioning position according to the setup at step (5).

(7) Cyclic positioning operation

Set P21.16.bit1=1 to enable cyclic positioning. The cyclic positioning is divided into continuous mode and repetitive mode. You can also carry out cyclic positioning through terminal function (no. 55, enable digital positioning cycle)

6. Commissioning procedures for positioning of photoelectric switch

Photoelectric switch positioning is to realize positioning function based on closed-loop vector control.

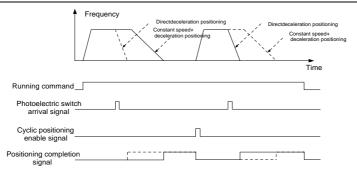

(1)–(4) These four steps are the same with the first four steps of the commissioning procedures for closed-loop vector control, which aim to fulfill the control requirements of closed-loop vector control.

Set P21.00=0021 to enable photoelectric switch positioning, but note that the photoelectric switch signal can be connected to S8 only, and set P05.03=43; meanwhile, set P21.17, P21.11 and P21.12 (to set positioning displacement) based on actual needs; set P21.21 (DEC time of positioning). However, when the present running speed is too fast or the set positioning displacement is too small, the DEC time of positioning is invalid, and it enters direct deceleration positioning mode.

#### (6) Cyclic positioning operation

After positioning is done, the motor will stay in current position. You can set cyclic positioning through input terminal function selection (55: enable cyclic digital positioning) in P05 group; when the terminal receives cyclic positioning enable signal (pulse signal), the motor will continue running in the set speed as per the speed mode and re-enter positioning state after encountering photoelectric switch.

#### (7) Hold positioning

The position loop gain during positioning is P21.03; while the position loop gain in positioning-completion-hold state is P21.02. In order to keep sufficient position-hold force and ensure no system oscillation occurred, adjust P03.00, P03.01, P20.05 and P21.02.

## 6.5.18 Fault handling

The following provides fault handling information.

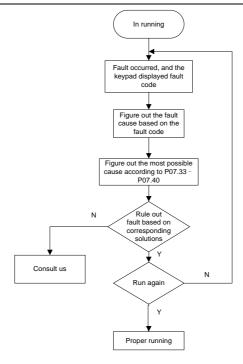

| Function code | Name                  | Description                                                                                                    | Default |
|---------------|-----------------------|----------------------------------------------------------------------------------------------------|---------|
| P07.27        | Type of present fault | 0: No fault                                                                                                    | 0       |
| P07.28        | Last fault type       | 1: Inverter unit U-phase protection (OUt1)                                                                                                    |         |
| P07.29        | 2nd-last fault type   | 2: Inverter unit V-phase protection (OUt2)                                                                                                    |         |
| P07.30        | 3rd-last fault type   | 3: Inverter unit W-phase protection (OUt3)                                                                                                    |         |
| P07.31        | 4th-last fault type   | 4: Overcurrent during acceleration (OC1)                                                                                                    |         |
| P07.32        | 5th-last fault type   | 5: Overcurrent during deceleration (OC2) 6: Overcurrent during constant speed running (OC3) 7: Overvoltage during acceleration (OV1) 8: Overvoltage during deceleration (OV2) 9: Overvoltage during constant speed running (OV3) 10: Bus undervoltage fault (UV) 11: Motor overload (OL1) |         |

| Function | Name | Description                                   | Default |
|----------|------|-----------------------------------------------|---------|
| code     | Name | Description                                   | Delault |
|          |      | 12: VFD overload (OL2)                        |         |
|          |      | 13: Phase loss on input side (SPI)            |         |
|          |      | 14: Phase loss on output side (SPO)           |         |
|          |      | 15: Rectifier module overheat (OH1)           |         |
|          |      | 16: Inverter module overheat (OH2)            |         |
|          |      | 17: External fault (EF)                       |         |
|          |      | 18: RS485 communication fault (CE)            |         |
|          |      | 19: Current detection fault (ItE)             |         |
|          |      | 20: Motor autotuning fault (tE)               |         |
|          |      | 21: EEPROM operation error (EEP)              |         |
|          |      | 22: PID feedback offline fault (PIDE)         |         |
|          |      | 23: Braking unit fault (bCE)                  |         |
|          |      | 24: Running time reached (END)                |         |
|          |      | 25: Electronic overload (OL3)                 |         |
|          |      | 26: Keypad communication error (PCE)          |         |
|          |      | 27: Parameter upload error (UPE)              |         |
|          |      | 28: Parameter download error (DNE)            |         |
|          |      | 29: PROFIBUS DP communication fault           |         |
|          |      | (E_dP)                                        |         |
|          |      | 30: Ethernet communication fault (E_NET)      |         |
|          |      | 31: CANopen communication fault (E-CAN)       |         |
|          |      | 32: To-ground short-circuit fault 1 (ETH1)    |         |
|          |      | 33: To-ground short-circuit fault 2 (ETH2)    |         |
|          |      | 34: Speed deviation fault (dEu)               |         |
|          |      | 35: Mal-adjustment fault (STo)                |         |
|          |      | 36: Underload fault (LL)                      |         |
|          |      | 37: Encoder disconnection fault (ENC1O)       |         |
|          |      | 38: Encoder direction reversal fault (ENC1D)  |         |
|          |      | 39: Encoder Z-pulse disconnection fault       |         |
|          |      | (ENC1Z)                                       |         |
|          |      | 40: Safe torque off (STO)                     |         |
|          |      | 41: Channel 1 safety circuit exception (STL1) |         |
|          |      | 42: Channel 2 safety circuit exception (STL2) |         |
|          |      | 43: Exception in both channels 1 and 2 (STL3) |         |
|          |      | 44: Safety code FLASH CRC fault (CrCE)        |         |
|          |      | 45: PLC card customized fault 1 (P-E1)        |         |
|          |      | 46: PLC card customized fault 2 (P-E2)        |         |
|          |      | 47: PLC card customized fault 3 (P-E3)        |         |

| Function | Name | Description                                        | Default |
|----------|------|----------------------------------------------------|---------|
| code     | Name | Description                                        | Derault |
|          |      | 48: PLC card customized fault 4 (P-E4)             |         |
|          |      | 49: PLC card customized fault 5 (P-E5)             |         |
|          |      | 50: PLC card customized fault 6 (P-E6)             |         |
|          |      | 51: PLC card customized fault 7 (P-E7)             |         |
|          |      | 52: PLC card customized fault 8 (P-E8)             |         |
|          |      | 53: PLC card customized fault 9 (P-E9)             |         |
|          |      | 54: PLC card customized fault 10 (P-E10)           |         |
|          |      | 55: Duplicate expansion card type (E-Err)          |         |
|          |      | 56: Encoder UVW lost (ENCUV)                       |         |
|          |      | 57: PROFINET communication timeout fault           |         |
|          |      | (E-PN)                                             |         |
|          |      | 58: CAN communication fault (SECAN)                |         |
|          |      | 59: Motor overtemperature fault (OT)               |         |
|          |      | 60: Failure to identify the card at slot 1 (F1-Er) |         |
|          |      | 61: Failure to identify the card at slot 2 (F2-Er) |         |
|          |      | 62: Failure to identify the card at slot 3 (F3-Er) |         |
|          |      | 63: Communication timeout of the card at slot      |         |
|          |      | 1 (C1-Er)                                          |         |
|          |      | 64: Communication timeout of the card at slot      |         |
|          |      | 2 (C2-Er)                                          |         |
|          |      | 65: Communication timeout of the card at slot      |         |
|          |      | 3 (C3-Er)                                          |         |
|          |      | 66: EtherCat communication fault (E-CAT)           |         |
|          |      | 67: Bacnet communication fault (E-BAC)             |         |
|          |      | 68: DeviceNet communication fault (E-DEV)          |         |
|          |      | 69: CAN slave fault in master/slave                |         |
|          |      | synchronization (S-Err)                            |         |
|          |      | 70: VFD disabled (dIS)                             |         |
|          |      | 71: Contactor feedback fault (tbE)                 |         |
|          |      | 72: Brake feedback fault (FAE)                     |         |
|          |      | 73: Torque verification fault (tPF)                |         |
|          |      | 74: Operating lever zero-position fault (STC)      |         |
|          |      | 75: Low speed running protection fault (LSP)       |         |
|          |      | 76: Terminal command exception (tCE)               |         |
|          |      | 77: Power-on terminal command exception            |         |
|          |      | (POE)                                              |         |
|          |      | 78: Loose rope protection fault (SLE)              |         |
|          |      | 79: Brake failure (bE)                             |         |

| Function | Mana                         | Banariation.                                    | Defect  |
|----------|------------------------------|-------------------------------------------------|---------|
| code     | Name                         | Description                                     | Default |
|          |                              | 80: Master/slave position synchronization fault |         |
|          |                              | (ELS)                                           |         |
|          |                              | 81: Analog speed reference deviation fault      |         |
|          |                              | (AdE)                                           |         |
|          |                              | 82: PT100 overtemperature (OtE1)                |         |
|          |                              | 83: PT1000 overtemperature (OtE2)               |         |
|          |                              | 84: Set frequency fault (SFE)                   |         |
|          |                              | 85: Current imbalance fault (Cuu)               |         |
|          |                              | 86: PTC overtemperature fault (PtcE)            |         |
|          |                              | 87: Overload fault (E-OvL)                      |         |
|          |                              | 88: Overspeed fault (E-OS)                      |         |
|          |                              | 89: Stalling fault (E-dS)                       |         |
|          |                              | 90: 216 communication disconnection fault       |         |
|          |                              | (E-216)                                         |         |
|          |                              | 91: External fault received by 216              |         |
|          |                              | communication card (216EF)                      |         |
| P07.33   | Running frequency at         |                                                 | 0.00Hz  |
|          | present fault                |                                                 |         |
| P07.34   | Ramp reference frequency     |                                                 | 0.00Hz  |
|          | at present fault             |                                                 |         |
| P07.35   | Output current at present    |                                                 | 0V      |
|          | fault                        |                                                 |         |
| P07.36   | Output current at present    |                                                 | 0.0A    |
|          | fault                        |                                                 |         |
| P07.37   | Bus voltage at present       |                                                 | 0.0V    |
|          | fault                        |                                                 |         |
| P07.38   | Temperature at present       |                                                 | 0.0°C   |
|          | fault                        |                                                 |         |
| P07.39   | Input terminal status at     |                                                 | 0       |
|          | present fault                |                                                 | _       |
| P07.40   | Output current status at     |                                                 | 0       |
|          | present fault                |                                                 |         |
| P07.41   | Running frequency at last    |                                                 | 0.00Hz  |
|          | fault                        |                                                 |         |
| P07.42   | Ramp reference frequency     |                                                 | 0.00Hz  |
|          | at last fault                |                                                 |         |
| P07.43   | Output voltage at last fault |                                                 | 0V      |

| Function code | Name                                       | Description | Default |
|---------------|--------------------------------------------|-------------|---------|
| P07.44        | Output current at last fault               |             | 0.0A    |
| P07.45        | Bus voltage at last fault                  |             | 0.0V    |
| P07.46        | Temperature at last fault                  |             | 0.0°C   |
| P07.47        | Input terminal status at last fault        |             | 0       |
| P07.48        | Output terminal status at last fault       |             | 0       |
| P07.49        | Running frequency at 2nd-last fault        |             | 0.00Hz  |
| P07.50        | Ramp reference frequency at 2nd-last fault |             | 0.00Hz  |
| P07.51        | Output voltage at 2nd-last fault           |             | 0V      |
| P07.52        | Output current at 2nd-last fault           |             | 0.0A    |
| P07.53        | Bus voltage at 2nd-last fault              |             | 0.0V    |
| P07.54        | Temperature at 2nd-last fault              |             | 0.0°C   |
| P07.55        | Input terminal status at 2nd-last fault    |             | 0       |
| P07.56        | Output terminal status at 2nd-last fault   |             | 0       |

# 7 Function parameter list

#### 7.1 What this chapter contains

This chapter lists all the function codes and corresponding description of each function code.

#### 7.2 Function parameter list

The function parameters of the VFD are divided into groups by function. Among the function parameter groups, groups P90–P93 are hoisting function groups, P98 is the analog input and output calibration group, while P99 contains the factory function parameters, which are user inaccessible. Each group includes several function codes (each function code identifies a function parameter). A three-level menu style is applied to function codes. For example, "P08.08" indicates the 8th function code in P08.

The function group numbers correspond to the level-1 menus, the function codes correspond to the level-2 menus, and the function parameters correspond to the level-3 menus.

1. The content of the function code table is as follows:

Column 1 "Function code": Code of the function group and parameter

Column 2 "Name": Full name of the function parameter

Column 3 "Description": Detailed description of the function parameter

Column 4 "Default": Initial value set in factory

Column 5 "Modify": Whether the parameter can be modified, and conditions for the modification

"O" indicates that the value of the parameter can be modified when the VFD is in stopped or running state.

"O" indicates that the value of the parameter cannot be modified when the VFD is in running state.

"•" indicates that the value of the parameter is detected and recorded, and cannot be modified.

(The VFD automatically checks and constrains the modification of parameters, which helps prevent incorrect modifications.)

- The parameters adopt the decimal system (DEC). If the hexadecimal system is adopted, all bits are mutually independent on data during parameter editing, and the setting ranges at some bits can be hexadecimal (0–F).
- "Default" indicates the factory setting of the function parameter. If the value of the parameter is detected or recorded, the value cannot be restored to the factory setting.
- 4. To better protect parameters, the VFD provides the password protection function. After a password is set (that is, <u>P07.00</u> is set to a non-zero value), "0.0.0.0.0" is displayed when you press the <u>PRG/ESC</u> key to enter the function code editing interface. You need to enter the correct user password to enter the interface. For the factory parameters, you need to enter the correct factory password to enter the interface. (You are not advised to modify the factory

parameters. Incorrect parameter setting may cause operation exceptions or even damage to the VFD.) If password protection is not in locked state, you can change the password any time. You can set <u>P07.00</u> to 0 to cancel the user password. When <u>P07.00</u> is set to a non-zero value during power-on, parameters are prevented from being modified by using the user password function. When you modify function parameters through serial communication, the user password protection function is also applicable and compliant with the same rule.

#### P00 group-Basic functions

| Function | Na                | B                                                    | Defects  | NA116  |
|----------|-------------------|------------------------------------------------------|----------|--------|
| code     | Name              | Description                                          | Default  | Modify |
|          |                   | 0: Sensorless vector control (SVC) mode 0            |          |        |
|          |                   | 1: Sensorless vector control (SVC) mode 1            |          |        |
|          | Speed control     | 2: Space voltage vector control mode                 |          |        |
| P00.00   | •                 | 3: Closed-loop vector control mode                   | 2        | 0      |
|          | mode              | Note: Before using a vector control mode (0,         |          |        |
|          |                   | 1, or 3), enable the VFD to perform motor            |          |        |
|          |                   | parameter autotuning first.                          |          |        |
|          | Channel of        | 0: Keypad                                            |          |        |
| P00.01   | running           | 1: Terminal                                          | 0        | 0      |
|          | commands          | 2: Communication                                     |          |        |
|          |                   | 0: Modbus                                            |          |        |
|          |                   | 1: PROFIBUS/CANopen/DeviceNet                        |          |        |
|          |                   | 2: Ethernet                                          |          |        |
|          |                   | 3: EtherCAT/Profinet                                 |          |        |
|          | Communication     | 4: Programmable expansion card                       |          |        |
| P00.02   | mode of running   | 5: Wireless communication card                       | 0        | 0      |
|          | commands          | 6: 216 communication card                            |          |        |
|          |                   | Note: The options 1, 2, 3, 4, 5, and 6 are           |          |        |
|          |                   | add-on functions and are available only              |          |        |
|          |                   | when corresponding expansion cards are               |          |        |
|          |                   | configured.                                          |          |        |
|          |                   | Used to set the max. output frequency of the         |          |        |
|          |                   | VFD. Pay attention to the function code because      |          |        |
| P00.03   | Max. output       | it is the foundation of the frequency setting and    | 50.00Hz  | (O)    |
| 1 00.03  | frequency         | the speed of acceleration (ACC) and                  | 30.00112 |        |
|          |                   | deceleration (DEC).                                  |          |        |
|          |                   | Setting range: Max ( <u>P00.04</u> , 10.00)–150.00Hz |          |        |
|          | Upper limit of    | The upper limit of the running frequency is the      |          |        |
| P00.04   | running frequency | upper limit of the output frequency of the VFD,      | 50.00Hz  | 0      |
|          | Tarring frequency | which is lower than or equal to the max. output      |          |        |

| Function | Name               | Description                                          | Default | Modify |
|----------|--------------------|------------------------------------------------------|---------|--------|
| code     |                    | t                                                    |         |        |
|          |                    | frequency.                                           |         |        |
|          |                    | When the set frequency is higher than the upper      |         |        |
|          |                    | limit of the running frequency, the upper limit of   |         |        |
|          |                    | the running frequency is used for running.           |         |        |
|          |                    | Setting range: P00.05-P00.03 (Max. output            |         |        |
|          |                    | frequency)                                           |         |        |
|          |                    | The lower limit of the running frequency is the      |         |        |
|          |                    | lower limit of the output frequency of the VFD,      |         |        |
|          |                    | When the set frequency is lower than the lower       |         |        |
| B00.05   | Lower limit of     | limit of the running frequency, the lower limit of   | 0.0011  |        |
| P00.05   | running frequency  | the running frequency is used for running.           | 0.00Hz  | 0      |
|          |                    | Note: Max. output frequency ≥ Upper limit of         |         |        |
|          |                    | frequency ≥ Lower limit of frequency                 |         |        |
|          |                    | Setting range: 0.00Hz– <u>P00.04</u> (Upper limit of |         |        |
|          | 0 1 . 1 .          | running frequency)                                   |         |        |
| D00.00   | Setting channel of | · ·                                                  | 0       |        |
| P00.06   | A frequency        | 1: Al1                                               | 0       | 0      |
|          | command            | 2: AI2                                               |         |        |
|          |                    | 3: AI3                                               |         |        |
|          |                    | 4: High-speed pulse HDIA                             |         |        |
|          |                    | 5: Simple PLC program                                |         |        |
|          |                    | 6: Multi-step speed running                          |         |        |
|          |                    | 7: PID control                                       |         |        |
|          |                    | 8: Modbus communication                              |         |        |
|          |                    | 9: PROFIBUS/CANopen/DeviceNet                        |         |        |
| P00.07   | B frequency        | communication                                        | 1       | 0      |
|          | command            | 10: Ethernet communication                           |         |        |
|          |                    | 11: High-speed pulse HDIB                            |         |        |
|          |                    | 12: Pulse train AB                                   |         |        |
|          |                    | 13: EtherCAT/Profinet communication                  |         |        |
|          |                    | 14: Programmable expansion card                      |         |        |
|          |                    | 15: Multi-step speed run                             |         |        |
|          | 5.                 | 16: 216 communication                                |         | 1      |
| Doc of   | Reference object   | 0: Max. output frequency                             |         |        |
| P00.08   | of B frequency     | 1: A frequency command                               | 0       | 0      |
|          | command            | , ,                                                  |         |        |
| P00.09   | Combination        | 0: A                                                 | 0       | 0      |
|          | mode of setting    | 1: B                                                 |         |        |

| Source 2: (A+B) 3: (A-B) 4: Max(A, B) 5: Min(A, B)  When A and B frequency commands select the keypad for setting, the value is the original setting one of the frequency data of VFD. Setting range: 0.00 Hz–P00.03 (Max. output frequency)  P00.11 ACC time 1 ACC time means the time needed if the VFD speeds up from 0Hz to the max. output frequency (P00.03). DEC time means the time needed if the VFD speeds down from the max. output frequency (P00.03) to 0Hz. The VFD has four groups of ACC/DEC time, which can be selected by P05. The factory default ACC/DEC time of the VFD is the first group.  P00.11 and P00.12 setting range: 0.0–3600.0s  O: Run at the default direction.  1: Run at the opposite direction.  2: Disable reverse running Note: It can be modified only when P11.26 is 1 indicating special functions are enabled.  Carrier frequency    Belector magnetic   Noise and leakage   Cooling level                                                                                                    | Function code | Name              |                 |                 | Des                                     | crip           | otion         |        |                 | Default  | Modify |
|----------------------------------------------------------------------------------------------------|---------------|-------------------|-----------------|-----------------|-----------------------------------------|----------------|---------------|--------|-----------------|----------|--------|
| 3: (A-B) 4: Max(A, B) 5: Min(A, B) When A and B frequency commands select the keypad for setting, the value is the original setting one of the frequency data of VFD. Setting range: 0.00 Hz–P00.03 (Max. output frequency)  P00.11 ACC time 1  ACC time 1  ACC time means the time needed if the VFD speeds up from 0Hz to the max. output frequency (P00.03). DEC time means the time needed if the VFD speeds down from the max. output frequency (P00.03). DEC time, which can be selected by P05. The factory default ACC/DEC time of the VFD is the first group. P00.11 and P00.12 setting range: 0.0–3600.0s  0: Run at the default direction. 1: Run at the opposite direction. 2: Disable reverse running Note: It can be modified only when P11.26 is 1 indicating special functions are enabled.  Carrier   Electromagnetic Noise and leakage   Cooling tevel current frequency   Low   High   Low   Low    10Hz 10Hz 10Hz 10Hz 10Hz 10Hz 10Hz 10H                                                                                                    | Code          | source            | 2: (A+B)        |                 |                                         |                |               |        |                 |          |        |
| 4: Max(A, B) 5: Min(A, B) 5: Min(A, B) When A and B frequency commands select the keypad for setting, the value is the original setting one of the frequency data of VFD. Setting range: 0.00 Hz—P00.03 (Max. output frequency)  P00.11 ACC time 1  ACC time 1  ACC time means the time needed if the VFD speeds up from 0Hz to the max. output frequency (P00.03). DEC time means the time needed if the VFD speeds down from the max. output frequency (P00.03) to 0Hz. The VFD has four groups of ACC/DEC time, which can be selected by P05. The factory default ACC/DEC time of the VFD is the first group. P00.11 and P00.12 setting range: 0.0–3600.0s  0: Run at the default direction. 1: Run at the opposite direction. 2: Disable reverse running Note: It can be modified only when P11.26 is 1 indicating special functions are enabled.  Carrier frequency    Note: It can be modified only when P11.26 is 1 indicating special functions are enabled.                                                                                                    |               |                   | ` ,             |                 |                                         |                |               |        |                 |          |        |
| When A and B frequency commands select the keypad for setting, the value is the original setting one of the frequency data of VFD. Setting range: 0.00 Hz—P00.03 (Max. output frequency)    P00.11                                                                                                    |               |                   | ` ′             | , B)            |                                         |                |               |        |                 |          |        |
| When A and B frequency commands select the keypad for setting, the value is the original setting one of the frequency data of VFD. Setting range: 0.00 Hz—P00.03 (Max. output frequency)    P00.11                                                                                                    |               |                   | 5: Min(A,       | B)              |                                         |                |               |        |                 |          |        |
| setting one of the frequency data of VFD. Setting range: 0.00 Hz–P00.03 (Max. output frequency)  ACC time 1  ACC time means the time needed if the VFD speeds up from 0Hz to the max. output frequency (P00.03). DEC time means the time needed if the VFD speeds up from 0Hz to the max. output frequency (P00.03). DEC time means the time needed if the VFD speeds down from the max. output frequency (P00.03) to 0Hz. The VFD has four groups of ACC/DEC time, which can be selected by P05. The factory default ACC/DEC time of the VFD is the first group. P00.11 and P00.12 setting range: 0.0–3600.0s  0: Run at the default direction. 1: Run at the opposite direction. 2: Disable reverse running Note: It can be modified only when P11.26 is 1 indicating special functions are enabled.  Carrier frequency    Note:   Total Decomposite   Total Decomposite   T |               |                   | ,               |                 | equer                                   | ncy (          | comman        | ds sel | ect the         |          |        |
| setting one of the frequency data of VFD. Setting range: 0.00 Hz–P00.03 (Max. output frequency)  ACC time means the time needed if the VFD speeds up from 0Hz to the max. output frequency (P00.03). DEC time means the time needed if the VFD speeds up from 0Hz to the max. output frequency (P00.03). DEC time means the time needed if the VFD speeds down from the max. output frequency (P00.03) to 0Hz. The VFD has four groups of ACC/DEC time, which can be selected by P05. The factory default ACC/DEC time of the VFD is the first group.  P00.11 and P00.12 setting range: 0.0–3600.0s  0: Run at the default direction. 1: Run at the opposite direction. 2: Disable reverse running Note: It can be modified only when P11.26 is 1 indicating special functions are enabled.  Carrier frequency  1kHz  1bkHz  1bkHz  1bkHz  1bkHz  1bkHz  1bkHz  1bkHz  1bkHz  1bgh  Model  Model  depended  O  Model  depended  O  Model  depended  O  O  O  O  O  O  O  O  O  O  O  O  O                                                                                                    |               |                   | keypad fo       | or settin       | g, the                                  | val            | ue is the     | origir | nal             |          |        |
| Setting range: 0.00 Hz–P00.03 (Max. output frequency)  P00.11 ACC time 1 Speeds up from 0Hz to the max. output frequency (P00.03). DEC time means the time needed if the VFD speeds down from the max. output frequency (P00.03) to 0Hz. The VFD has four groups of ACC/DEC time, which can be selected by P05. The factory default ACC/DEC time of the VFD is the first group.  P00.11 and P00.12 setting range: 0.0–3600.0s  0: Run at the default direction. 1: Run at the opposite direction. 2: Disable reverse running Note: It can be modified only when P11.26 is 1 indicating special functions are enabled.  Carrier frequency  1kHz  1bkHz  1bkHz  1 | P00.10        | . ,               | setting or      | ne of th        | e freq                                  | uen            | cy data o     | f VFC  | ).              | 50.00Hz  | 0      |
| P00.11 ACC time 1  ACC time means the time needed if the VFD speeds up from 0Hz to the max. output frequency (P00.03). DEC time means the time needed if the VFD speeds down from the max. output frequency (P00.03) to 0Hz. The VFD has four groups of ACC/DEC time, which can be selected by P05. The factory default ACC/DEC time of the VFD is the first group.  P00.11 and P00.12 setting range: 0.0–3600.0s  0: Run at the default direction. 1: Run at the opposite direction. 2: Disable reverse running  Note: It can be modified only when P11.26 is 1 indicating special functions are enabled.  Carrier frequency  1kHz  1bkHz  1bkHz  1bkHz  1carrier frequency  Mapping between models and carrier frequency  1kHz  1bkHz  1bkHz  1carrier frequency  Model  Model  Model  Model  Model  Model  Model  Default carrier frequency  380V  0.4–11kW  380V  1.5kHz                                                                                                    |               | through keypad    | Setting ra      | ange: 0.        | .00 Hz                                  | z– <u>P(</u>   | 00.03 (Ma     | ах. ос | ıtput           |          |        |
| P00.11 ACC time 1  speeds up from 0Hz to the max. output frequency (P00.03). DEC time means the time needed if the VFD speeds down from the max. output frequency (P00.03) to 0Hz. The VFD has four groups of ACC/DEC time, which can be selected by P05. The factory default ACC/DEC time of the VFD is the first group. P00.11 and P00.12 setting range: 0.0–3600.0s  0: Run at the default direction. 1: Run at the opposite direction. 2: Disable reverse running Note: It can be modified only when P11.26 is 1 indicating special functions are enabled.  Carrier frequency  1kHz 10kHz 10kHz 11shtz 10kHz 10kHz 10kHz 11shtz 10kHz 15kHz 10kHz 15kHz 10kHz 15kW 1.5kHz  Default carrier frequency  Model  0  Model depended  Model depended  Model depended  Model depended  Model depended  Model  O  O  O  O  O  O  O  O  O  O  O  O  O                                                                                                    |               |                   | frequenc        | y)              |                                         |                |               |        |                 |          |        |
| speeds up from 0Hz to the max. output frequency (P00.03). DEC time means the time needed if the VFD speeds down from the max. output frequency (P00.03) to 0Hz. The VFD has four groups of ACC/DEC time, which can be selected by P05. The factory default ACC/DEC time of the VFD is the first group. P00.11 and P00.12 setting range: 0.0–3600.0s  0: Run at the default direction. 1: Run at the opposite direction. 2: Disable reverse running Note: It can be modified only when P11.26 is 1 indicating special functions are enabled.  Carrier frequency  1kHz 10kHz 10kHz 10kHz 10kHz 10kHz 10kHz 10kHz 15kHz V Low V High Model depended  Model  Model depended  Model depended  Model depended  O  O  O  O  O  O  O  O  O  O  O  O  O                                                                                                    | D00 44        | ACC time 1        | ACC time        | e means         | s the t                                 | time           | needed        | if the | VFD             | Model    | )      |
| P00.12 DEC time 1  DEC time 1  DEC time 2  DEC time 4  DEC time 4  DEC time 5  DEC time 4  DEC time 4  DEC time 5  DEC time 4  DEC time 4  | P00.11        | ACC time 1        | speeds u        | p from          | 0Hz to                                  | o the          | e max. ou     | utput  |                 | depended | O      |
| output frequency (P00.03) to 0Hz. The VFD has four groups of ACC/DEC time, which can be selected by P05. The factory default ACC/DEC time of the VFD is the first group.  P00.11 and P00.12 setting range: 0.0–3600.0s  0: Run at the default direction. 1: Run at the opposite direction. 2: Disable reverse running Note: It can be modified only when P11.26 is 1 indicating special functions are enabled.  Carrier frequency    IkHz                                                                                                    |               |                   | frequenc        | y ( <u>P00.</u> | <u>03</u> ). D                          | EC.            | time mea      | ans th | e time          |          |        |
| P00.12 DEC time 1 four groups of ACC/DEC time, which can be selected by P05. The factory default ACC/DEC time of the VFD is the first group.  P00.11 and P00.12 setting range: 0.0–3600.0s  0: Run at the default direction. 1: Run at the opposite direction. 2: Disable reverse running Note: It can be modified only when P11.26 is 1 indicating special functions are enabled.    Carrier frequency                                                                                                    |               |                   | needed it       | f the VF        | D spe                                   | eeds           | down fro      | om th  | e max.          |          |        |
| P00.12 DEC time 1 four groups of ACC/DEC time, which can be selected by P05. The factory default ACC/DEC time of the VFD is the first group.  P00.11 and P00.12 setting range: 0.0–3600.0s  0: Run at the default direction. 1: Run at the opposite direction. 2: Disable reverse running Note: It can be modified only when P11.26 is 1 indicating special functions are enabled.  Carrier frequency  1kHz  10kHz  10kHz  10kHz  10kHz  10kHz  10kHz  15kHz  Default carrier frequency  Model  Mapping between models and carrier frequency  380V  0.4–11kW  4kHz  >15kHz  1.5kHz                                                                                                    |               |                   | output fre      | equency         | / ( <u>P00</u>                          | ). <u>03</u> ) | to 0Hz.       | The \  | /FD has         | Model    |        |
| P00.14 Carrier frequency  P00.14 Carrier frequency  Mapping between models and carrier frequency  Model  Mapping between models and carrier frequency  Model  Mapon Between models and carrier frequency  Model  Model  Mod | P00.12        | DEC time 1        | four grou       | ps of A         | CC/DI                                   | EC t           | ime, whic     | ch cai | n be            |          | 0      |
| P00.11 and P00.12 setting range: 0.0–3600.0s  0: Run at the default direction. 1: Run at the opposite direction. 2: Disable reverse running Note: It can be modified only when P11.26 is 1 indicating special functions are enabled.  Carrier frequency  1kHz  1bkHz  1bkHz  1cw  1cw  Mapping between models and carrier frequency  Mapping between models and carrier frequency  Model  Carrier frequency  1kHz  1bkHz  1cw  1cw  Model  Mapping between models and carrier frequency  Model  Mapping between models and carrier frequency  1cw  Model  Model  Model  1cw  Model  Model  Mapping between models and carrier frequency  1cw  Model  Model  Model  1cw  Model  Model |               |                   | selected        | by P05          | . The                                   | facto          | ory defau     | ılt AC | C/DEC           | depended |        |
| P00.13 Running direction  1: Run at the opposite direction.  2: Disable reverse running  Note: It can be modified only when P11.26 is 1 indicating special functions are enabled.    Carrier   Electro magnetic   Noise and leakage   Cooling   level     1kHz                                                                                                    |               |                   | time of th      | ne VFD          | is the                                  | first          | group.        |        |                 |          |        |
| P00.13 Running direction  1: Run at the opposite direction.  2: Disable reverse running  Note: It can be modified only when P11.26 is 1 indicating special functions are enabled.    Carrier   Electro magnetic   Noise and leakage   Cooling   level                                                                                                    |               |                   | <u>P00.11</u> a | nd <u>P00</u>   | <u>.12</u> se                           | etting         | g range: (    | 0.0–3  | 600.0s          |          |        |
| P00.13 Running direction  2: Disable reverse running Note: It can be modified only when P11.26 is 1 indicating special functions are enabled.    Carrier frequency                                                                                                    |               |                   | 0: Run at       | t the de        | fault d                                 | direc          | tion.         |        |                 |          |        |
| Note: It can be modified only when P11.26 is 1 indicating special functions are enabled.    Carrier frequency                                                                                                    |               |                   |                 |                 | •                                       |                |               |        |                 |          |        |
| P00.14 Carrier frequency    Indicating special functions are enabled.   Carrier frequency   Electro magnetic   Noise and leakage   Cooling   level                                                                                                    | P00.13        | Running direction | 2: Disabl       | e revers        | se run                                  | ning           | 9             |        |                 | 0        | 0      |
| P00.14 Carrier frequency    Carrier frequency   Electro magnetic   Noise and leakage   Cooling   level                                                                                                    |               |                   |                 |                 |                                         |                | •             |        |                 |          |        |
| P00.14 Carrier frequency    Mapping between models and carrier frequencies:   Model     Default carrier frequency   380V     0.4-11kW   4kHz   380V     1.5kHz                                                                                                    |               |                   |                 |                 |                                         | _              |               |        |                 |          |        |
| P00.14 Carrier frequency  Mapping between models and carrier frequencies:  Model  Default carrier frequency  380V  0.4–11kW  4kHz  >15kHz                                                                                                    |               |                   |                 |                 |                                         | Nois           |               | je C   | ooling<br>level |          |        |
| P00.14 Carrier frequency  Mapping between models and carrier frequencies:  Model  Default carrier frequency  380V  0.4–11kW  4kHz  >1.5kHz                                                                                                    |               |                   | 1kHz            |                 | High                                    |                | <b>♦</b> Low  |        | <b>▲</b> Low    |          |        |
| P00.14 Carrier frequency  Mapping between models and carrier frequencies:  Model  Default carrier frequency  380V  0.4–11kW  4kHz  >1.5kHz                                                                                                    |               |                   |                 |                 |                                         |                |               |        |                 |          |        |
| P00.14   Carrier frequency                                                                                                    |               |                   | 10kHz           |                 |                                         |                |               |        |                 |          |        |
| P00.14   Carrier frequency                                                                                                    |               |                   | -               |                 |                                         |                |               |        |                 |          |        |
| P00.14 Carrier frequency  Mapping between models and carrier frequencies:    Model   Default carrier frequency                                                                                                    |               |                   | 15kHz           | ▼               | Low                                     |                | <b>♥</b> High |        | <b>▼</b> High   | Model    |        |
| Model   Default carrier                                                                                                    | P00.14        | Carrier frequency | Manning         | hotwoo          | n ma                                    | dole           | and carr      | ior    |                 |          | 0      |
| Model         Default carrier frequency           380V         0.4–11kW 4kHz           >15kW 1.5kHz                                                                                                    |               |                   |                 |                 | ,,,,,,,,,,,,,,,,,,,,,,,,,,,,,,,,,,,,,,, | ucis           | and can       | 101    |                 | depended |        |
| Model         frequency           380V         0.4–11kW         4kHz           >15kW         1.5kHz                                                                                                    |               |                   | noquene         |                 |                                         |                | Default d     | carrie | r               |          |        |
| 380V 0.4–11kW 4kHz<br>>15kW 1.5kHz                                                                                                    |               |                   | Model           |                 |                                         |                |               |        | •               |          |        |
| 380V >15kW 1.5kHz                                                                                                    |               |                   |                 | 0.4–1           | 1kW                                     | -              | •             | •      |                 |          |        |
|                                                                                                    |               |                   | 380V            |                 |                                         | _              |               |        |                 |          |        |
|                                                                                                    |               |                   | 660V            |                 |                                         | -              |               |        |                 | 1        |        |

| Function code | Name                          | Description                                                                                                    | Default | Modify |
|---------------|-------------------------------|----------------------------------------------------------------------------------------------------|---------|--------|
| code          | Name                          | Advantage of high carrier frequency: ideal current waveform, little current harmonic wave and motor noise.  Disadvantage of high carrier frequency: increasing the switch loss, increasing VFD temperature and the impact to the output capacity. The VFD needs to derate on high carrier frequency. At the same time, the leakage and electrical magnetic interference will increase.  On the contrary, an extremely-low a carrier frequency may cause unstable operation at low frequency, decrease the torque, or even lead to oscillation.  The carrier frequency has been properly set in the factory before the VFD is delivered. In general, you do not need to modify it.  When the frequency, the VFD needs to derate by 10% for each increase of 1k carrier frequency. | Default | Modify |
| P00.15        | Motor parameter<br>autotuning | Setting range: 1.0–15.0kHz  0: No operation 1: Rotary autotuning. Comprehensive motor parameter autotuning. It is recommended to use rotating autotuning when high control accuracy is needed. 2: Static autotuning 1 (comprehensive autotuning); static autotuning 1 is used in cases where the motor cannot be disconnected from load. 3: Static autotuning 2 (partial autotuning); when the present motor is motor 1, only P02.06, P02.07, and P02.08 are autotuned; when the present motor is motor 2, only P12.06, P12.07, and P12.08 are autotuned. 4: Dynamic autotuning 2 (valid only for AMs)                                                                                                    | 0       | ©      |

| Function code | Name                          | Description                                                                                                    | Default | Modify |
|---------------|-------------------------------|----------------------------------------------------------------------------------------------------|---------|--------|
|               |                               | 5: Partial parameter static autotuning 2 (valid only for AMs)                                                                                                    |         |        |
| P00.16        | AVR function selection        | O: Disable 1: Valid during the whole procedure The auto-adjusting function of the VFD can eliminate the impact on the output voltage of the VFD because of the bus voltage fluctuation.                                                                                                    | 1       | 0      |
| P00.18        | Function<br>parameter restore | Setting range of P00.18: 0–6 0: No operation 1: Restore default values 2: Clear fault records 3: Lock keypad parameters 4–6: Reserved Note: After the selected operation is performed, the function code is automatically restored to 0. Restoring the default values may delete the user password. Exercise caution when using this function. | 0       | 0      |

# P01 group--Start and stop control

| Function code | Name                               | Description                                                                                                    | Default | Modify |
|---------------|------------------------------------|----------------------------------------------------------------------------------------------------|---------|--------|
| P01.00        | Start mode                         | O: Direct start  1: Start after DC braking 2: Speed tracking restart 1 3: Speed tracking restart 2  Note: It can be modified only when P11.26 is 1 indicating special functions are enabled. | 0       | 0      |
| P01.01        | Starting frequency of direct start | The function code indicates the initial frequency during VFD start. See P01.02 (Starting frequency hold time) for detailed information.  Setting range: 0.00–50.00Hz                         | 0.50Hz  | 0      |
| P01.02        | Starting frequency<br>hold time    | Output frequency fmax  F1 set by P01.01 T1 set by P01.02  T  T                                                                                                    | 0.0s    | 0      |

| Function code | Name                         | Description                                                                                                    | Default | Modify |
|---------------|------------------------------|----------------------------------------------------------------------------------------------------|---------|--------|
|               |                              | Setting a proper starting frequency can increase the torque during VFD start. During the hold time of the starting frequency, the output frequency of the VFD is the starting frequency. And then, the VFD runs from the starting frequency to the set frequency. If the set frequency is lower than the starting frequency, the VFD stops running and keeps in the standby state. The starting frequency is not limited in the lower limit frequency.  Setting range: 0.0–50.0s |         |        |
| P01.03        | Braking current before start | The VFD performs DC braking with the braking current before start and it speeds up after the                                                                                                    | 0.0%    | 0      |
| P01.04        | Braking time<br>before start | DC braking time. If the set DC braking time is 0, DC braking is invalid.  Stronger braking current indicates larger braking power. The DC braking current before start is a percentage of the VFD rated output current.  P01.03 setting range: 0.0–100.0%  P01.04 setting range: 0.00–50.00s                                                                                                    | 0.00s   | 0      |
| P01.05        | ACC/DEC mode                 | Used to indicate the changing mode of the frequency during start and running.  0: Linear type. The output frequency increases or decreases linearly.  A Output frequency f  fmax  1: S curve. The output frequency increases or decreases according to the S curve.  The S curve is generally applied to elevators, conveyors, and other application scenarios where smoother start or stop is required.                                                                         | 0       | 0      |

| Function code | Name                                        | Description                                                                                                    | Default | Modify |
|---------------|---------------------------------------------|----------------------------------------------------------------------------------------------------|---------|--------|
|               |                                             | 2: Slewing application mode  Note: When the function parameter is set to  1, you also need to set P01.06, P01.07,  P01.27, and P01.28.                                                                                                    |         |        |
| P01.06        | Time of starting segment of ACC S curve     | The curvature of S curve is determined by the                                                                                                    | 0.1s    | 0      |
| P01.07        | Time of ending<br>segment of ACC S<br>curve | t1=P01.06<br>t2=P01.07<br>t3=P01.27<br>t4=P01.28<br>Setting range: 0.0–50.0s                                                                                                    | 0.1s    | 0      |
| P01.08        | Stop mode                                   | 0: Decelerate to stop. After a stop command takes effect, the VFD lowers output frequency based on the DEC mode and the defined DEC time; after the frequency drops to the stop speed (P01.15), the VFD stops.  1: Coast to stop. After a stop command takes effect, the VFD stops output immediately; and the load coasts to stop according to mechanical inertia. | 0       | 0      |
| P01.09        | Starting frequency of DC braking for stop   | Starting frequency of DC braking for stop: During the deceleration to stop, the VFD starts DC braking for stop when running frequency                                                                                                    | 0.00Hz  | 0      |
| P01.10        | Demagnetization time                        | reaches the starting frequency determined by P01.09.                                                                                                    | 0.00s   | 0      |
| P01.11        | DC braking current for stop                 | Wait time before DC braking: The VFD blocks the output before starting DC braking. After this                                                                                                    | 0.0%    | 0      |
| P01.12        | DC braking time for stop                    | wait time, DC braking is started so as to prevent overcurrent caused by DC braking at high                                                                                                    | 0.00s   | 0      |

| Function code | Name                                | Description                                                                                                    | Default | Modify |
|---------------|-------------------------------------|----------------------------------------------------------------------------------------------------|---------|--------|
|               |                                     | speed.  DC braking current for stop: It indicates the applied DC braking energy. Stronger current indicates greater DC braking effect.  DC braking time for stop: It indicates the hold time of DC braking. If the time is 0, DC braking is invalid, and the VFD decelerates to stop within the specified time.  **Pol. 1.09** setting range: 0.00Hz—P00.03** (Max. output frequency)  P01.10** setting range: 0.00—30.00s  P01.11* setting range: 0.0—100.0% (of the rated VFD output current)  P01.12* setting range: 0.0—50.0s |         |        |
|               | FWD/REV<br>running deadzone<br>time | This function code indicates the transition time specified in P01.14 during FWD/REV rotation switching. See the following figure:  Output frequency forward starting frequency Switch over after starting frequency Switch over after search frequency Switch over after search frequency Switch over after search frequency Time to Setting range: 0.0–3600.0s  O: Switch at zero frequency  1: Switch at the starting frequency                                                                                                 | 0.0s    | 0      |
| P01.14        | running switching<br>mode           | Switch at the starting frequency     Switch after the speed reaches the stop     speed with a delay                                                                                                    | 1       | 0      |
| P01.15        | Stop speed                          | 0.00–100.00Hz                                                                                                    | 0.50Hz  | 0      |
| P01.16        | Stop speed                          | 0: Detect by the set speed (unique in space                                                                                                    | 0       | 0      |

| Function code | Name                                                                                                    | Description                                                                                                    | Default | Modify |
|---------------|----------------------------------------------------------------------------------------------------|----------------------------------------------------------------------------------------------------|---------|--------|
|               | detection mode                                                                                                    | voltage vector control mode)                                                                                                    |         |        |
|               |                                                                                                    | 1: Detect by the feedback speed                                                                                                    |         |        |
| P01.17        | Stop speed detection time                                                                                                    | 0.00–100.00s                                                                                                    | 0.50s   | 0      |
| P01.18        | Terminal-based<br>running command<br>protection at<br>power-on                                                                                | When the channel of running commands is terminal control, the system detects the state of the running terminal during power-on.  0: The terminal running command is invalid at power-on. Even the running command is considered as valid during power-on, the VFD does not run and it keeps the protection state until the running command is canceled and enabled again.  1: The terminal running command is valid at power-on. If the running command is considered as valid during power-on, the VFD is started automatically after the initialization.  2: The terminal running command is invalid at power-on, and a fault is reported.  (Power-on terminal command exception POE). During power on, the VFD does not run but reports the fault, although the running command terminal is valid. The fault disappears only when the running command is canceled.  Note: Exercise caution before using this function. Otherwise, serious result may follow. | 0       | 0      |
| P01.19        | Action selected<br>when running<br>frequency less<br>than frequency<br>lower limit (valid<br>when frequency<br>lower limit greater<br>than 0) | The function code determines the running state of the VFD when the set frequency is lower than the lower-limit one.  0: Run at the frequency lower limit  1: Stop  2: Sleep  The VFD coasts to stop when the set frequency is lower than the lower-limit one. If the set frequency exceeds the lower limit one again and it lasts for the time set by P01.20, the VFD resumes the running state automatically.                                                                                                    | 0       | 0      |

| Function code | Name                                        | Description                                                                                                    | Default | Modify |
|---------------|---------------------------------------------|----------------------------------------------------------------------------------------------------|---------|--------|
| P01.20        | Wake-up-from-sle<br>ep delay                | Used to set the wake-up-from-sleep delay time.  When the running frequency of the VFD is lower than the lower limit, the VFD becomes standby.  When the set frequency exceeds the lower limit one again and it lasts for the time set by P01.20, the VFD runs automatically.  Set frequency curve: Running frequency curve: Running frequency curve: 11 < P01.20, the VFD does not run 11 + 12 ≥ P01.20, the VFD uns 10 = P01.34, sleep delay  Setting range: 0.0−3600.0s (Valid only when | 0.0s    | 0      |
| P01.21        | Power-off restart selection                 | P01.19=2) Indicates whether the VFD automatically runs after re-power on. 0: Disable 1: Enable. If the restart condition is met, the VFD runs automatically with the wait time P01.22.                                                                                                    | 0       | 0      |
| P01.22        | Wait time for<br>restart after<br>power-off | Indicates the wait time before the automatic running of the VFD that is re-powered on.  Output frequency  t1=P01.22 t2=P01.23  t1=P01.22 t2=P01.23  t1=P01.22 t2=P01.23                                                                                                    | 1.0s    | 0      |
| P01.23        | Start delay                                 | After a VFD running command is given, the VFD is in standby state and restarts with the delay defined by P01.23 to implement brake release.  Setting range: 0.0–600.0s                                                                                                    | 0.0s    | 0      |

| Function code | Name                                              | Description                                                                                                    | Default | Modify |
|---------------|---------------------------------------------------|----------------------------------------------------------------------------------------------------|---------|--------|
| P01.24        | Stop speed delay                                  | 0.0–600.0s                                                                                                    | 0.0s    | 0      |
| P01.25        | Open-loop 0Hz output selection                    | O: Output without voltage     Output with voltage     Output with the DC braking current for stop                                                                                                    | 0       | 0      |
| P01.26        | DEC time for emergency stop                       | 0.0–60.0s                                                                                                    | 2.0s    | 0      |
| P01.27        | Time of starting segment of DEC S curve           | 0.0–50.0s                                                                                                    | 0.1s    | 0      |
| P01.28        | Time of ending segment of DEC S curve             | 0.0–50.0s                                                                                                    | 0.1s    | 0      |
| P01.29        | Short-circuit braking current                     | When the VFD starts in direct start mode (P01.00=0), set P01.30 to a non-zero value to                                                                                                    | 0.0%    | 0      |
| P01.30        | Hold time of short-circuit braking for start      | enter short-circuit braking.  During stop, if the running frequency of VFD is lower than the starting frequency of brake for                                                                                                    | 0.00s   | 0      |
| P01.31        | Hold time of short-circuit braking for stop       | stop (P01.09), set P01.31 to a non-zero value to enter short-circuit braking for stop, and then carry out DC braking in the time set by P01.12. (Refer to the descriptions for P01.09–P01.12.) P01.29 setting range: 0.0–150.0% (of the rated VFD output current) P01.30 setting range: 0.0–50.0s P01.31 setting range: 0.0–50.0s | 0.00s   | 0      |
| P01.32        | Pre-exciting time for jogging                     | 0-10.000s                                                                                                    | 0.000s  | 0      |
| P01.33        | Starting frequency of braking for stop in jogging | 0–P00.03                                                                                                    | 0.00Hz  | 0      |
| P01.34        | Sleep delay                                       | 0–3600.0s                                                                                                    | 0.0s    | 0      |

# P02 group—Parameters of motor 1

| Function code | Name            | Description                                        | Default | Modify |
|---------------|-----------------|----------------------------------------------------|---------|--------|
| P02.00        | Type of motor 1 | Asynchronous motor (AM)     Synchronous motor (SM) | 0       | 0      |
| P02.01        | Rated power of  | 0.1–3000.0kW                                       | Model   | 0      |

| Function code | Name                                                            | Description                          | Default           | Modify |
|---------------|-----------------------------------------------------------------|--------------------------------------|-------------------|--------|
|               | AM 1                                                            |                                      | depended          |        |
| P02.02        | Rated frequency of AM 1                                         | 0.01Hz-P00.03(Max. output frequency) | 50.00Hz           | 0      |
| P02.03        | Rated speed of AM 1                                             | 1–36000rpm                           | Model<br>depended | 0      |
| P02.04        | Rated voltage of AM 1                                           | 0–1200V                              | Model<br>depended | 0      |
| P02.05        | Rated current of AM 1                                           | 0.8–6000.0A                          | Model<br>depended | 0      |
| P02.06        | Stator resistance of AM 1                                       | 0.001–65.535Ω                        | Model<br>depended | 0      |
| P02.07        | Rotor resistance of AM 1                                        | 0.001–65.535Ω                        | Model<br>depended | 0      |
| P02.08        | Leakage<br>inductance of AM<br>1                                | 0.1–6553.5Mh                         | Model<br>depended | 0      |
| P02.09        | Mutual inductance of AM 1                                       | 0.1–6553.5Mh                         | Model<br>depended | 0      |
| P02.10        | No-load current of<br>AM 1                                      | 0.1–6553.5A                          | Model<br>depended | 0      |
| P02.11        | Magnetic<br>saturation<br>coefficient 1 of<br>iron core of AM 1 | 0.0–100.0%                           | 80.0%             | 0      |
| P02.12        | Magnetic<br>saturation<br>coefficient 2 of<br>iron core of AM 1 | 0.0–100.0%                           | 68.0%             | 0      |
| P02.13        | Magnetic<br>saturation<br>coefficient 3 of<br>iron core of AM 1 | 0.0–100.0%                           | 57.0%             | 0      |
| P02.14        | Magnetic<br>saturation<br>coefficient 4 of<br>iron core of AM 1 | 0.0–100.0%                           | 40.0%             | 0      |
| P02.15        | Rated power of                                                  | 0.1–3000.0kW                         | Model             | 0      |

| Function code | Name                                 | Description                                                                                                    | Default           | Modify |
|---------------|--------------------------------------|----------------------------------------------------------------------------------------------------|-------------------|--------|
|               | SM 1                                 |                                                                                                    | depended          |        |
| P02.16        | Rated frequency of SM 1              | 0.01Hz-P00.03(Max. output frequency)                                                                                                    | 50.00Hz           | 0      |
| P02.17        | Number of pole pairs of SM 1         | 1–128                                                                                                    | 2                 | 0      |
| P02.18        | Rated voltage of SM 1                | 0–1200V                                                                                                    | Model<br>depended | 0      |
| P02.19        | Rated current of SM 1                | 0.8–6000.0A                                                                                                    | Model<br>depended | 0      |
| P02.20        | Stator resistance of SM 1            | 0.001–65.535Ω                                                                                                    | Model<br>depended | 0      |
| P02.21        | Direct-axis inductance of SM 1       | 0.01–655.35Mh                                                                                                    | Model<br>depended | 0      |
| P02.22        | Quadrature-axis inductance of SM 1   | 0.01–655.35Mh                                                                                                    | Model<br>depended | 0      |
| P02.23        | Counter-emf of SM 1                  | 0–10000                                                                                                    | 300               | 0      |
| P02.24        | Reserved                             | 0x0000-0xFFFF                                                                                                    | 0                 | •      |
| P02.25        | Reserved                             | 0%-50.0% (of the motor rated current)                                                                                                    | 10%               | •      |
| P02.26        | Overload<br>protection of<br>motor 1 | O: No protection 1: Common motor protection (with low-speed compensation). As the cooling effect of a common motor is degraded at low speed running, the corresponding electronic thermal protection value needs to be adjusted properly, the low compensation indicates lowering the overload protection threshold of the motor whose running frequency is lower than 30Hz.  2: Variable-frequency motor protection (without low speed compensation). Because the heat dissipation function for a variable-frequency motor is not impacted by the rotation speed, it is not necessary to adjust the protection value at low speed running. | 2                 | 0      |
| P02.27        | Overload                             | Motor overload multiples M=lout/(In*K)                                                                                                    | 100.0%            | 0      |

| Function code | Name                                                                     | Description                                                                                                    | Default | Modify |
|---------------|--------------------------------------------------------------------------|----------------------------------------------------------------------------------------------------|---------|--------|
| Code          | protection<br>coefficient of<br>motor 1                                  | In is rated motor current, lout is VFD output current, K is motor overload protection coefficient.  A smaller value of "K" indicates a bigger value of "M".  When M=116%, protection is performed after motor overload lasts for 1 hour; when M=200%, protection is performed after motor overload lasts for 60 seconds; and when M≥400%, protection is performed immediately.  Time t  Motor overload multiple |         |        |
|               |                                                                          | 116% 200%  Setting range: 20.0% –120.0%                                                                                                    |         |        |
| P02.28        | Power display calibration coefficient of motor 1                         | The function code can be used to adjust the power display value of motor 1. However, it does not affect the control performance of the VFD. Setting range: 0.00–3.00                                                                                                    | 1.00    | 0      |
| P02.29        | Parameter display<br>of motor 1                                          | O: Display by motor type. In this mode, only parameters related to the present motor type are displayed.  1: Display all. In this mode, all the motor parameters are displayed.                                                                                                    | 0       | 0      |
| P02.30        | System inertia of motor 1                                                | 0–30.000kgm²                                                                                                    | 0       | 0      |
| P02.31        | Max. slip limit                                                          | When P02.31=0, the max. slip limit cannot be used.                                                                                                    | 0       | 0      |
| P02.32        | Enabling<br>flux-weakening<br>two-zone control<br>in closed-loop<br>mode | 0–1                                                                                                    | 0       | 0      |

P03 group—Vector control of motor 1

| Function code | Name                                     | Description                                                                                                    | Default | Modify |
|---------------|------------------------------------------|----------------------------------------------------------------------------------------------------|---------|--------|
| P03.00        | Speed-loop<br>proportional gain<br>1     | The parameters <u>P03.00</u> – <u>P03.05</u> are applicable only to vector control mode. Below the switching frequency 1 ( <u>P03.02</u> ), the speed-loop PI                                                                                                    | 20.0    | 0      |
| P03.01        | Speed-loop integral time 1               | parameters are: <u>P03.00</u> and <u>P03.01</u> . Above the switching frequency 2 ( <u>P03.05</u> ), the speed-loop                                                                                                    | 0.200s  | 0      |
| P03.02        | Low-point<br>frequency for<br>switching  | PI parameters are: P03.03 and P03.04. PI parameters are obtained according to the linear change of two groups of parameters. See the                                                                                                    | 5.00Hz  | 0      |
| P03.03        | Speed-loop<br>proportional gain<br>2     | following figure:  PI parameter  P03.00, P03.01                                                                                                    | 20.0    | 0      |
| P03.04        | Speed-loop integral time 2               |                                                                                                    | 0.200s  | 0      |
| P03.05        | High-point<br>frequency for<br>switching | P03.03, P03.04  Output frequency f  P03.02 P03.05  The speed loop dynamic response characteristics of vector control can be adjusted by setting the proportional coefficient and integral time of speed regulator. Increasing proportional gain or reducing integral time can accelerate dynamic response of speed loop; however, if the proportional gain is too large or integral time is too small, system oscillation and overshoot may occur; if proportional gain is too small, stable oscillation or speed offset may occur.  PI parameters have a close relationship with the inertia of the system. Adjust PI parameters depending on different loads to meet various demands.  P03.00 setting range: 0.0–200.0  P03.01 setting range: 0.00–10.000s  P03.02 setting range: 0.00–200.0  P03.03 setting range: 0.00–200.0  P03.04 setting range: 0.00–10.000s  P03.05 setting range: P03.02–P00.03 (Max. | 10.00Hz | 0      |

| Function code | Name                                                                   | Description                                                                                                    | Default | Modify |
|---------------|------------------------------------------------------------------------|----------------------------------------------------------------------------------------------------|---------|--------|
|               |                                                                        | output frequency)                                                                                                    |         |        |
| P03.06        | Speed-loop output filter                                               | 0–8 (corresponding to 0–2 <sup>8</sup> /10ms)                                                                                                    | 0       | 0      |
| P03.07        | Electromotive slip<br>compensation<br>coefficient of<br>vector control | Slip compensation coefficient is used to adjust the slip frequency of the vector control and improve the speed control accuracy of the                                                                                                    | 100%    | 0      |
| P03.08        | Braking slip<br>compensation<br>coefficient of<br>vector control       | system. Adjusting the parameter properly can control the speed steady-state error. Setting range: 50–200%                                                                                                    | 100%    | 0      |
| P03.09        | Current-loop<br>proportional<br>coefficient P                          | The two function codes impact the dynamic response speed and control accuracy of the system. Generally, you do not need to modify                                                                                                    | 1000    | 0      |
| P03.10        | Current-loop<br>integral coefficient<br>I                              | the two function codes.  Applicable to SVC mode 0 (P00.00=0), SVC mode 1 (P00.00=1), and closed-loop vector control mode (P00.00=3).  Setting range: 0-65535                                                                                                    | 1000    | 0      |
| P03.11        | Torque setting<br>method                                               | 0–1: Keypad (P03.12) 2: Al1 (100% corresponding to triple the motor rated current) 3: Al2 4: Al3 (same as the above) 5: Pulse frequency HDIA 6: Multi-step torque 7: Modbus communication 8: PROFIBUS/CANopen/DeviceNet communication 9: Ethernet communication 10: Pulse frequency HDIB (100% corresponding to triple the motor rated current) 11: EtherCAT/Profinet communication 12: Programmable expansion card 13: 216 communication | 0       | 0      |
| P03.12        | Torque set through keypad                                              | -300.0%–300.0% (of the motor rated current)                                                                                                    | 20.0%   | 0      |

| Function code | Name                                                                                    | Description                                                                                                    | Default | Modify |
|---------------|-----------------------------------------------------------------------------------------|----------------------------------------------------------------------------------------------------|---------|--------|
| P03.13        | Torque reference filter time                                                            | 0.000–10.000s                                                                                                    | 0.010s  | 0      |
| P03.14        | Setting source of<br>forward rotation<br>upper-limit<br>frequency in<br>torque control  | O: Keypad (P03.16)  1: Al1 (100% corresponding to the max. frequency)  2: Al2 (same as the above)  3: Al3 (same as the above)  4: Pulse frequency HDIA (same as the above)  5: Multi-step setting (same as the above)  6: Modbus communication (same as the above)  7: PROFIBUS/CANopen/DeviceNet communication (same as the above)  8: Ethernet communication (same as the above)  9: Pulse frequency HDIB (same as the above)  10: EtherCAT/Profinet communication  11: Programmable expansion card  12: 216 communication | 0       | 0      |
| P03.15        | Setting source of<br>reverse rotation<br>upper-limit<br>frequency in<br>torque control  | 0: Keypad ( <u>P03.17</u> )<br>1–12: Same as those for P03.14                                                                                                    | 0       | 0      |
| P03.16        | Forward rotation<br>upper-limit<br>frequency set<br>through keypad in<br>torque control | Used to set the frequency upper limits. 100% corresponds to the max. frequency. P03.16 sets the value when P03.14=1; P03.17 sets the value                                                                                                    | 50.00Hz | 0      |
| P03.17        | Reverse rotation<br>upper-limit<br>frequency set<br>through keypad in<br>torque control | when P03.15=1. Setting range: 0.00Hz-P00.03 (Max. output frequency)                                                                                                    | 50.00Hz | 0      |
| P03.18        | Setting source of electromotive torque upper limit                                      | 0: Keypad (P03.20) 1: Al1 (100% corresponding to triple the motor rated current) 2: Al2 3: Al3 4: Pulse frequency HDIA                                                                                                    | 0       | 0      |

| <b></b>       |                                                              |                                                                                                    |         |        |
|---------------|--------------------------------------------------------------|----------------------------------------------------------------------------------------------------|---------|--------|
| Function code | Name                                                         | Description                                                                                                    | Default | Modify |
|               |                                                              | 5: Modbus communication 6: PROFIBUS/CANopen/DeviceNet communication 7: Ethernet communication 8: Pulse frequency HDIB (100% corresponding to triple the motor rated current) 9: EtherCAT/Profinet communication 10: Programmable expansion card 11: 216 communication                                                                                                    |         |        |
| P03.19        | Setting source of braking torque upper limit                 | 0: Keypad ( <u>P03.21</u> )<br>1–11: Same as those for P03.18                                                                                                    | 0       | 0      |
| P03.20        | Electromotive<br>torque upper limit<br>set through<br>keypad | 0.0–300.0% (of the motor rated current)  Note: It can be modified only when P11.26=1                                                                                                    | 250.0%  | 0      |
| P03.21        | Braking torque<br>upper limit set<br>through keypad          | indicating special functions are enabled.                                                                                                    | 250.0%  | 0      |
| P03.22        | Weakening<br>coefficient in<br>constant power<br>zone        | Used when the AM is in flux-weakening control.  T  Flux-weakening                                                                                                    | 0.3     | 0      |
| P03.23        | Lowest<br>weakening point<br>in constant power<br>zone       | Coefficient of motor  0.1  1.0  2.0  f  Min. flux-weakening limit of motor  The function codes P03.22 and P03.23 are valid at constant power. The motor enters the flux-weakening state when the motor runs above the rated speed. Change the flux-weakening curvature by modifying the flux-weakening control coefficient. The larger the coefficient, the steeper the curve, the smaller the coefficient, the | 20%     | 0      |

| Function | Name                | Description                                        | Default | Modify |
|----------|---------------------|----------------------------------------------------|---------|--------|
| code     | Hamo                | 2000 ii pii oii                                    | Doidait | ouy    |
|          |                     | smoother the curve.                                |         |        |
|          |                     | P03.22 setting range: 0.1–2.0                      |         |        |
|          |                     | P03.23 setting range: 10% –100.0%                  |         |        |
|          |                     | P03.24 sets the max. output voltage of the VFD,    |         |        |
| P03.24   | Max. voltage limit  | which is the percentage of motor rated voltage.    | 100.0%  | 0      |
| 1 03.24  | wax. voltage iiiiii | Set the value according to onsite conditions.      | 100.070 |        |
|          |                     | Setting range: 0.0–120%                            |         |        |
|          |                     | Pre-exciting is performed for the motor when the   |         |        |
|          |                     | VFD starts up. A magnetic field is built up inside |         |        |
| P03.25   | Pre-exciting time   | the motor to improve the torque performance        | 0.000s  | 0      |
|          |                     | during the start process.                          |         |        |
|          |                     | Setting range: 0.000–10.000s                       |         |        |
| P03.26   | Flux-weakening      | 0.8000                                             | 1000    | 0      |
| P03.26   | proportional gain   | 0–8000                                             | 1000    | 0      |
|          | Speed display       |                                                    |         |        |
| D00.07   | selection in vector | 0: Display the actual value                        | 0       |        |
| P03.27   | control             | 1: Display the set value                           | 0       | 0      |
|          |                     |                                                    |         |        |
|          | Static friction     |                                                    |         |        |
| P03.28   | compensation        | 0.0–100.0%                                         | 0.0%    | 0      |
|          | coefficient         |                                                    |         |        |
|          | Corresponding       |                                                    |         |        |
| P03.29   | frequency point of  | 0.50– <u>P03.31</u>                                | 1.00Hz  | 0      |
|          | static friction     |                                                    |         |        |
|          | High speed          |                                                    |         |        |
|          | friction            |                                                    |         |        |
| P03.30   | compensation        | 0.0–100.0%                                         | 0.0%    | 0      |
|          | coefficient         |                                                    |         |        |
|          | Corresponding       |                                                    |         |        |
|          | frequency of high   |                                                    |         |        |
| P03.31   | speed friction      | P03.29-400.00kHz                                   | 50.00Hz | 0      |
|          | torque              |                                                    |         |        |
|          |                     |                                                    |         |        |
| D00.00   | Enabling torque     | 0: Disable                                         | -       |        |
| P03.32   | control             | 1: Enable                                          | 0       | 0      |
| D00.00   | Flux-weakening      | 0.0000                                             | 4000    |        |
| P03.33   | integral gain       | 0–8000                                             | 1200    | 0      |

| Function | Na                                                            | Description.                                                                                                    | Defect  | Marile |
|----------|---------------------------------------------------------------|----------------------------------------------------------------------------------------------------|---------|--------|
| code     | Name                                                          | Description                                                                                                    | Default | Modify |
| P03.34   | Flux-weakening<br>control mode<br>selection                   | 0-0x111 Ones place: Control mode selection 0: Mode 0 1: Mode 1 2: Mode 2 Tens place: Compensation of inductance saturation coefficient 0: Yes 1: No Hundreds place: Reserved 0: Mode 0 1: Mode 1                                                                                                   | 0x000   | 0      |
| P03.35   | Control<br>optimization<br>setting                            | 0-0x1111 Ones place: Torque command selection 0: Torque giving 1: Torque current reference Tens place: Reserved 0: Reserved Hundreds place: indicates whether to enable speed-loop integral separation 0: Disable 1: Enable Thousands place: Reserved 0: Reserved 1: Reserved Range: 0x0000-0x1111 | 0x0000  | 0      |
| P03.36   | Speed-loop<br>differential gain                               | 0.00–10.00s                                                                                                    | 0.00s   | 0      |
| P03.37   | High-frequency<br>current-loop<br>proportional<br>coefficient | In the closed-loop vector control mode (P00.00=3), when the frequency is lower than the current-loop high-frequency switching threshold (P03.39), the current-loop PI                                                                                                    | 1000    | 0      |
| P03.38   | High-frequency<br>current-loop<br>integral coefficient        | parameters are P03.09 and P03.10; and when the frequency is higher than the current-loop high-frequency switching threshold, the                                                                                                    | 1000    | 0      |
| P03.39   | Current-loop<br>high-frequency<br>switching<br>threshold      | current-loop PI parameters are <u>P03.37</u> and <u>P03.38</u> . <u>P03.37</u> setting range: 0–65535 <u>P03.38</u> setting range: 0–65535                                                                                                    | 100.0%  | 0      |

| Function code | Name                                                            | Description                                                                                                    | Default | Modify |
|---------------|-----------------------------------------------------------------|----------------------------------------------------------------------------------------------------|---------|--------|
|               |                                                                 | P03.39 setting range: 0.0–100.0% (of the max. frequency)                                                                                                    |         |        |
| P03.40        | Enabling inertia compensation                                   | 0: Disable<br>1: Enable                                                                                                    | 0       | 0      |
| P03.41        | Upper limit of inertia compensation torque                      | The max. inertia compensation torque is limited to prevent inertia compensation torque from being too large.  Setting range: 0.0–150.0% (of the motor rated torque)         | 10.0%   | 0      |
| P03.42        | Inertia<br>compensation<br>filter times                         | Filter times of inertia compensation torque, used to smooth inertia compensation torque.  Setting range: 0–10                                                               | 7       | 0      |
| P03.43        | Inertia<br>identification<br>torque                             | Due to friction force, it is required to set certain identification torque for the inertia identification to be performed properly.  0.0–100.0% (of the motor rated torque) | 10.0%   | 0      |
| P03.44        | Enabling inertia identification                                 | 0: No operation 1: Enable                                                                                                    | 0       | 0      |
| P03.45        | Current loop<br>proportional<br>coefficient after<br>autotuning | 0–65535                                                                                                    | 0       | 0      |
| P03.46        | Current integral proportional coefficient after autotuning      | 0–65535                                                                                                    | 0       | 0      |

# P04 group--V/F control

| Function code | Name                            | Description                                                                                                    | Default | Modify |
|---------------|---------------------------------|----------------------------------------------------------------------------------------------------|---------|--------|
| P04.00        | V/F curve setting<br>of motor 1 | This group of function code defines the V/F curve of motor 1 to meet the needs of different loads.  0: Straight-line V/F curve, applicable to constant torque loads  1: Multi-point V/F curve  2: Torque-down V/F curve (power of 1.3)  3: Torque-down V/F curve (power of 1.7) | 0       | ©      |

| Function code | Name               | Description                                                                                                    | Default | Modify |
|---------------|--------------------|----------------------------------------------------------------------------------------------------|---------|--------|
|               |                    | 4: Torque-down V/F curve (power of 2.0)                                                                                     |         |        |
|               |                    | Curves 2 – 4 are applicable to the torque loads                                                                             |         |        |
|               |                    | such as fans and water pumps. You can adjust                                                                                |         |        |
|               |                    | according to the characteristics of the loads to                                                                            |         |        |
|               |                    | achieve best performance.                                                                                                   |         |        |
|               |                    | 5: Customized V/F (V/F separation); in this                                                                                 |         |        |
|               |                    | mode, V can be separated from F and F can be                                                                                |         |        |
|               |                    | adjusted through the frequency setting channel                                                                              |         |        |
|               |                    | set by P00.06 or the voltage setting channel set                                                                            |         |        |
|               |                    | by P04.27 to change the characteristics of the                                                                              |         |        |
|               |                    | curve.                                                                                                    |         |        |
|               |                    | Note: In the following figure, V <sub>b</sub> is the motor                                                                  |         |        |
|               |                    | rated voltage and f <sub>b</sub> is the motor rated                                                                         |         |        |
|               |                    | frequency.                                                                                                    |         |        |
|               |                    | Output voltage                                                                                                    |         |        |
|               |                    | V <sub>b</sub> Trayes down VE curie (power of 1.3)  Trayes down VE curie (power of 2.0)  Toges down VE curie (power of 2.0) |         |        |
|               |                    | $f_b$ Output frequency                                                                                                    |         |        |
| P04.01        | Torque boost of    | In order to compensate for low-frequency torque                                                                             | 0.00/   | )      |
| P04.01        | motor 1            | characteristics, you can make some boost                                                                                    | 0.0%    | 0      |
|               |                    | compensation for the output voltage. P04.01 is                                                                              |         |        |
|               |                    | relative to the max. output voltage V <sub>b</sub> .                                                                        |         |        |
|               |                    | P04.02 defines the percentage of cut-off                                                                                    |         |        |
|               |                    | frequency of manual torque boost to the rated                                                                               |         |        |
|               |                    | motor frequency f <sub>b</sub> . Torque boost can improve                                                                   |         |        |
|               |                    | the low-frequency torque characteristics of V/F.                                                                            |         |        |
|               | T                  | You need to select torque boost based on the                                                                                |         |        |
| P04.02        | Torque boost       | load. For example, larger load requires larger                                                                              | 20.0%   | 0      |
|               | cut-off of motor 1 | torque boost, however, if the torque boost is too                                                                           |         |        |
|               |                    | large, the motor will run at over-excitation, which                                                                         |         |        |
|               |                    | may cause increased output current and motor                                                                                |         |        |
|               |                    | overheating, thus decreasing the efficiency.                                                                                |         |        |
|               |                    | When torque boost is set to 0.0%, the VFD uses                                                                              |         |        |
|               |                    | automatic torque boost.                                                                                                    |         |        |
|               |                    | Torque boost cut-off threshold: Below this                                                                                  |         |        |

| Function code | Name                              | Description                                                                                                    | Default | Modify |
|---------------|-----------------------------------|----------------------------------------------------------------------------------------------------|---------|--------|
|               |                                   | frequency threshold, torque boost is valid; exceeding this threshold will invalidate torque boost.  Vb Output voltage Output voltage Four-off fequency frequency frequ |         |        |
|               |                                   | 0.1%-10.0%<br>P04.02 setting range: 0.0% -50.0%                                                                                                    |         |        |
| P04.03        | V/F frequency point 1 of motor 1  | When P04.00=1 (multi-dot V/F curve), you can set the V/F curve through P04.03-P04.08.                                                                                                    | 0.00Hz  | 0      |
| P04.04        | V/F voltage point<br>1 of motor 1 | The V/F curve is generally set according to the load characteristics of the motor.                                                                                                    | 00.0%   | 0      |
| P04.05        | V/F frequency                     | Note: V1 < V2 < V3, f1 < f2 < f3. Too high voltage for low frequency will cause motor                                                                                                    | 0.00Hz  | 0      |
| P04.06        | V/F voltage point<br>2 of motor 1 | overheat or damage and cause VFD overcurrent stall or overcurrent protection.                                                                                                    | 0.0%    | 0      |
| P04.07        | V/F frequency                     | Output voltage                                                                                                    | 0.00Hz  | 0      |
| P04.08        | V/F voltage point<br>3 of motor 1 | V3                                                                                                    | 00.0%   | 0      |

| Function | Name                                                 | Description                                                                                                    | Default | Modify |
|----------|------------------------------------------------------|----------------------------------------------------------------------------------------------------|---------|--------|
| code     |                                                      |                                                                                                    |         | Ť      |
|          |                                                      | rated voltage of motor 1)                                                                                                    |         |        |
| P04.09   | V/F slip<br>compensation<br>gain of motor 1          | Used to compensate for the motor rotating speed change caused by load change in the space voltage vector mode, and thus improve the rigidity of the mechanical characteristics of the motor. You need to calculate the rated slip frequency of the motor as follows: $ \triangle f = f_b - n^* p/60 $ Of which, $f_b$ is the rated frequency of the motor, corresponding to function code $\underline{P02.02}$ . n is the rated rotating speed of the motor, corresponding to function code $\underline{P02.03}$ . p is the number of pole pairs of the motor. $100.0\%$ corresponds to the rated slip frequency $\triangle f$ of motor 1. Setting range: $0.0-200.0\%$ | 0.0%    | 0      |
| P04.10   | Low-frequency oscillation control factor of motor 1  | In space voltage vector control mode, the motor, especially the large-power motor, may experience current oscillation at certain                                                                                                    | 10      | 0      |
| P04.11   | High-frequency oscillation control factor of motor 1 | frequencies, which may cause unstable motor running, or even VFD overcurrent. You can adjust the two function codes properly to                                                                                                    | 10      | 0      |
| P04.12   |                                                      | eliminate such phenomenon.  P04.10 setting range: 0–100  P04.11 setting range: 0–100  P04.12 setting range: 0.00Hz–P00.03 (Max. output frequency)                                                                                                    | 30.00Hz | 0      |
| P04.13   | V/F curve setting<br>of motor 2                      | This group of function code defines the V/F curve of motor 2 to meet the needs of different loads.  0: Straight-line V/F curve 1: Multi-point V/F curve 2: Torque-down V/F curve (power of 1.3) 3: Torque-down V/F curve (power of 1.7) 4: Torque-down V/F curve (power of 2.0) 5: Customized V/F curve (V/F separation)  Note: Refer to the description for P04.00.                                                                                                    | 0       | 0      |
| P04.14   | Torque boost of motor 2                              | Note: Refer to the descriptions for P04.01 and P04.02.                                                                                                    | 0.0%    | 0      |

| Function code | Name                                                 | Description                                                                                                    | Default | Modify |
|---------------|------------------------------------------------------|----------------------------------------------------------------------------------------------------|---------|--------|
| P04.15        | Torque boost cut-off of motor 2                      | P04.14 setting range: 0.0%: Automatic; 0.1%–10.0% P04.15 setting range: 0.0%–50.0% (of the rated frequency of motor 2)                                                                                                    | 20.0%   | 0      |
| P04.16        | V/F frequency point 1 of motor 2                     | <b>Note:</b> Refer to the descriptions for <u>P04.03</u> and <u>P04.08</u> .                                                                                                    | 0.00Hz  | 0      |
| P04.17        | V/F voltage point<br>1 of motor 2                    | P04.16 setting range: 0.00Hz-P04.18<br>P04.17 setting range: 0.0%-110.0% (of the                                                                                                    | 00.0%   | 0      |
| P04.18        | V/F frequency<br>point 2 of motor 2                  | rated voltage of motor 2) P04.18 setting range: P04.16-P04.20                                                                                                    | 0.00Hz  | 0      |
| P04.19        | V/F voltage point 2 of motor 2                       | P04.19 setting range: 0.0%–110.0% (of the rated voltage of motor 2)                                                                                                    | 00.0%   | 0      |
| P04.20        | V/F frequency<br>point 3 of motor 2                  | P04.20 setting range: P04.18-P12.02 (Rated frequency of AM 2) or P04.18-P12.16 (Rated                                                                                                    | 0.00Hz  | 0      |
| P04.21        | V/F voltage point 3 of motor 2                       | frequency of SM 2)  P04.21 setting range: 0.0%–110.0% (of the rated voltage of motor 2)                                                                                                    | 00.0%   | 0      |
| P04.22        | V/F slip<br>compensation<br>gain of motor 2          | Used to compensate for the motor rotating speed change caused by load change in the space voltage vector mode, and thus improve the rigidity of the mechanical characteristics of the motor. You need to calculate the rated slip frequency of the motor as follows: $ \Delta  f = f_b \text{-} n^* p / 60 $ Of which, $f_b$ is the rated frequency of the motor 2, corresponding to function code P12.02. n is the rated rotating speed of the motor 2, corresponding to function code P12.03. p is the number of pole pairs of the motor. 100.0% corresponds to the rated slip frequency $\Delta  f$ of motor 2. Setting range: 0.0–200.0% | 0.0%    | 0      |
| P04.23        | Low-frequency oscillation control factor of motor 2  | In space voltage vector control mode, the motor, especially the large-power motor, may experience current oscillation at certain                                                                                                    | 10      | 0      |
| P04.24        | High-frequency oscillation control factor of motor 2 | frequencies, which may cause unstable motor running, or even VFD overcurrent. You can adjust the two function codes properly to                                                                                                    | 10      | 0      |

| Function code | Name                    | Description                                                                                                    | Default  | Modify |
|---------------|-------------------------|----------------------------------------------------------------------------------------------------|----------|--------|
| code          |                         | eliminate such phenomenon.                                                                                                    |          |        |
|               | Oscillation control     | P04.23 setting range: 0–100                                                                                                    |          |        |
| P04.25        |                         | P04.24 setting range: 0–100                                                                                                    | 30.00Hz  | 0      |
|               | 2                       | P04.25 setting range: 0.00Hz-P00.03 (Max.                                                                                                    | 30.00112 |        |
|               | 2                       | output frequency)                                                                                                    |          |        |
|               |                         | 0: Disable                                                                                                    |          |        |
|               |                         | Disable     Harding and the state of the state of th |          |        |
| D04.26        | Energy-saving run       | In light-load state, the motor can adjust the                                                                                                    | 0        | 0      |
| F04.20        | Energy-saving run       | ·                                                                                                    | U        |        |
|               |                         | output voltage automatically to achieve energy                                                                                                    |          |        |
|               |                         | saving.                                                                                                    |          |        |
|               |                         | 0: Keypad (The output voltage is determined by                                                                                                    |          |        |
|               |                         | P04.28.)<br>1: Al1                                                                                                    |          |        |
|               |                         | 2: Al2                                                                                                    |          |        |
|               |                         |                                                                                                    |          |        |
|               |                         | 3: Al3                                                                                                    |          |        |
|               |                         | 4: HDIA                                                                                                    |          |        |
|               | Voltage setting channel | 5: Multi-step speed running (The setting is                                                                                                    |          |        |
| Do 4 0=       |                         | determined by group P10.)                                                                                                    |          |        |
| P04.27        |                         | 6: PID                                                                                                    | 0        | 0      |
|               |                         | 7: Modbus communication                                                                                                    |          |        |
|               |                         | 8: PROFIBUS/CANopen/DeviceNet                                                                                                    |          |        |
|               |                         | communication                                                                                                    |          |        |
|               |                         | 9: Ethernet communication                                                                                                    |          |        |
|               |                         | 10: HDIB                                                                                                    |          |        |
|               |                         | 11: EtherCAT/Profinet communication                                                                                                    |          |        |
|               |                         | 12: Programmable expansion card                                                                                                    |          |        |
|               |                         | 13: 216 communication                                                                                                    |          |        |
|               |                         | The function code is the voltage digital setting                                                                                                    |          |        |
| P04.28        | Voltage set             | when "keypad" is selected as the voltage setting                                                                                                    | 100.0%   | 0      |
|               | through keypad          | channel.                                                                                                    |          |        |
|               |                         | Setting range: 0.0%–100.0%                                                                                                    |          |        |
| P04.29        | Voltage increase        | Voltage increase time means the time needed                                                                                                    | 5.0s     | 0      |
|               | time                    | for the VFD to accelerate from min. output                                                                                                    |          |        |
|               |                         | voltage to the max. output frequency.                                                                                                    |          |        |
|               | Voltage decrease        | Voltage decrease time means the time needed                                                                                                    |          |        |
| P04.30        | time                    | for the VFD to decelerate from the max. output                                                                                                    | 5.0s     | 0      |
|               |                         | frequency to min. output voltage.                                                                                                    |          |        |
|               |                         | Setting range: 0.0–3600.0s                                                                                                    |          |        |

| Function code | Name                                                                            | Description                                                                                                    | Default | Modify |
|---------------|---------------------------------------------------------------------------------|----------------------------------------------------------------------------------------------------|---------|--------|
| P04.31        | Max. output<br>voltage                                                          | The function codes are used to set the upper and lower limits of output voltage.                                                                                                    | 100.0%  | 0      |
| P04.32        | Output min.<br>voltage                                                          | Vmax<br>V set<br>Vmin<br>Vmin<br>Vmin<br>Vmin<br>Vmin<br>Vmin<br>Vmin<br>P04.31 setting range: P04.32 –100.0% (of the                                                                                                    | 0.0%    | 0      |
|               |                                                                                 | motor rated voltage)  P04.32 setting range: 0.00Hz-P04.31                                                                                                    |         |        |
| P04.33        | Weakening<br>coefficient in<br>constant power<br>zone                           | 1.00–1.30                                                                                                    | 1.00    | 0      |
| P04.34        | Pull-in current 1 in<br>SM V/F control                                          | When the SM VF control mode is enabled, the function code is used to set the reactive current of the motor when the output frequency is lower than the frequency specified by P04.36.  Setting range: -100.0%—+100.0% (of the motor rated current) | 20.0%   | 0      |
| P04.35        | Pull-in current 2 in<br>SM V/F control                                          | When the SM VF control mode is enabled, the function code is used to set the reactive current of the motor when the output frequency is lower than the frequency specified by P04.36.  Setting range: -100.0%—+100.0% (of the motor rated current) | 10.0%   | 0      |
| P04.36        | Frequency<br>threshold for<br>pull-in current<br>switching in SM<br>V/F control | When the SM VF control mode is enabled, the function code is used to set the frequency threshold for the switching between pull-in current 1 and pull-in current 2.  Setting range: 0.00Hz-P00.03 (Max. output frequency)                          | 50.00Hz | 0      |
| P04.37        | Reactive current<br>closed-loop<br>proportional<br>coefficient in SM            | When the SM VF control mode is enabled, the function code is used to set the proportional coefficient of reactive current closed-loop control.                                                                                                    | 50      | 0      |

| Function code | Name                                                                  | Description                                                                                                    | Default | Modify |
|---------------|-----------------------------------------------------------------------|----------------------------------------------------------------------------------------------------|---------|--------|
|               | V/F control                                                           | Setting range: 0-3000                                                                                                    |         |        |
| P04.38        | Reactive current<br>closed-loop<br>integral time in<br>SM V/F control | When the SM VF control mode is enabled, the function code is used to set the integral coefficient of reactive current closed-loop control.  Setting range: 0–3000                                                                                                    | 30      | 0      |
| P04.39        |                                                                       | When the SM VF control mode is enabled, the function code is used to set the output limit of the reactive current closed-loop control. A greater value indicates a higher reactive closed-loop compensation voltage and higher output power of the motor. In general, you do not need to modify the function code.  Setting range: 0–16000 | 8000    | 0      |
| P04.40        | Enabling I/F mode<br>for AM 1                                         | O: Disable 1: Enable Note: The I/F mode is not applicable to conical motors.                                                                                                    | 0       | 0      |
| P04.41        | Forward current<br>setting in I/F mode<br>for AM 1                    | When I/F control is adopted for AM 1, this parameter is used to set the output current. The value is a percentage in relative to the rated current of the motor.  Setting range: 0.0–200.0%                                                                                                    | 120.0%  | 0      |
| P04.42        | Proportional<br>coefficient in I/F<br>mode for AM 1                   | When I/F control is adopted for AM 1, this parameter is used to set the proportional coefficient of the output current in closed-loop control.  Setting range: 0–5000                                                                                                    | 350     | 0      |
| P04.43        | Integral coefficient<br>in I/F mode for AM<br>1                       | When I/F control is adopted for AM 1, this parameter is used to set the integral coefficient of the output current in closed-loop control.  Setting range: 0–5000                                                                                                    | 150     | 0      |
| P04.44        |                                                                       | When I/F control is adopted for AM 1, this parameter is used to set the starting frequency for switching off the output current closed-loop control. When the output frequency is lower than the value of this parameter, the current                                                                                                    | 10.00Hz | 0      |

| Function code | Name                                                | Description                                                                                                    | Default | Modify |
|---------------|-----------------------------------------------------|----------------------------------------------------------------------------------------------------|---------|--------|
| Code          |                                                     | closed-loop control in the I/F control mode is enabled; and when the output frequency is higher than P04.50, the current closed-loop control in the I/F control mode is disabled.  Output frequency P04.50 P04.44  Output ourrent P04.41/P 04.52 |         |        |
| P04.45        | Enabling I/F mode<br>for AM 2                       | Note: The I/F mode is not applicable to                                                                                                    | 0       | 0      |
| P04.46        | Forward current<br>setting in I/F mode<br>for AM 2  | When I/F control is adopted for AM 2, this parameter is used to set the output current. The value is a percentage in relative to the rated current of the motor.  Setting range: 0.0–200.0%                                                      | 120.0%  | 0      |
| P04.47        | Proportional<br>coefficient in I/F<br>mode for AM 2 | When I/F control is adopted for AM 2, the function code is used to set the proportional coefficient of output current in closed-loop control.  Setting range: 0–5000                                                                             | 350     | 0      |
| P04.48        |                                                     | When I/F control is adopted for AM 2, the function code is used to set the integral coefficient of output current in closed-loop control.  Setting range: 0–5000                                                                                 | 150     | 0      |
| P04.49        | Starting frequency for switching off                | When I/F control is adopted for AM 2, this parameter is used to set the starting frequency                                                                                                    | 10.00Hz | 0      |

| Function code | Name                | Description                                      | Default | Modify |
|---------------|---------------------|--------------------------------------------------|---------|--------|
|               | I/F mode for AM 2   | for switching off the output current closed-loop |         |        |
|               |                     | control. When the output frequency is lower than |         |        |
|               |                     | the value of this parameter, the current         |         |        |
|               |                     | closed-loop control in the I/F control mode is   |         |        |
|               |                     | enabled; and when the output frequency is        |         |        |
|               |                     | higher than P04.51, the current closed-loop      |         |        |
|               |                     | control in the I/F control mode is disabled.     |         |        |
|               |                     | Setting range: 0.00-20.00 Hz                     |         |        |
|               | End frequency for   |                                                  |         |        |
| P04.50        | switching off I/F   | P04.44–P00.03                                    | 25.00Hz | 0      |
|               | mode for motor 1    |                                                  |         |        |
|               | End frequency for   |                                                  |         |        |
| P04.51        | switching off I/F   | P04.49–P00.03                                    | 25.00Hz | 0      |
|               | mode for motor 2    |                                                  |         |        |
|               | Reverse current     |                                                  |         |        |
| P04.52        | setting in I/F mode | 0.0–200.0%                                       | 120.0%  | 0      |
|               | for AM 1            |                                                  |         |        |
|               | Reverse current     |                                                  |         |        |
| P04.53        | setting in I/F mode | 0.0–200.0%                                       | 120.0%  | 0      |
|               | for AM 2            |                                                  |         |        |

#### P05 group--Input terminals

| Function code | Name             | Description                                                                                                    | Default | Modify |
|---------------|------------------|----------------------------------------------------------------------------------------------------|---------|--------|
| P05.00        | HDI input type   | 0x00–0x11 Ones place: HDIA input type 0: HDIA is high-speed pulse input 1: HDIA is digital input Tens place: HDIB input type 0: HDIB is high-speed pulse input 1: HDIB is digital input | 0x00    | 0      |
| P05.01        | Function of S1   | 0: No function                                                                                                    | 1       | 0      |
| P05.02        | Function of S2   | 1: Run forward                                                                                                    | 2       | 0      |
| P05.03        | Function of S3   | 2: Run reversely                                                                                                    | 7       | 0      |
| P05.04        | Function of S4   | 3: Three-wire running control                                                                                                    | 0       | 0      |
| P05.05        | Function of HDIA | 4: Jog forward                                                                                                    | 0       | 0      |
| P05.06        | Function of HDIB | 5: Jog reversely                                                                                                    | 0       | 0      |
| P05.07        | Reserved         | 6: Coast to stop                                                                                                    | 0       | 0      |

| Function | N    | Description.                                 | Defends | NA116 - |
|----------|------|----------------------------------------------|---------|---------|
| code     | Name | Description                                  | Default | Modify  |
|          |      | 7: Reset faults                              |         |         |
|          |      | 8: Pause running                             |         |         |
|          |      | 9: External fault input                      |         |         |
|          |      | 10: Increase frequency setting (UP)          |         |         |
|          |      | 11: Decrease frequency setting (DOWN)        |         |         |
|          |      | 12: Clear the frequency increase/decrease    |         |         |
|          |      | setting                                      |         |         |
|          |      | 13: Switch between A setting and B setting   |         |         |
|          |      | 14: Switch between combination setting and A |         |         |
|          |      | setting                                      |         |         |
|          |      | 15: Switch between combination setting and B |         |         |
|          |      | setting                                      |         |         |
|          |      | 16: Multi-step speed terminal 1              |         |         |
|          |      | 17: Multi-step speed terminal 2              |         |         |
|          |      | 18: Multi-step speed terminal 3              |         |         |
|          |      | 19: Multi-step speed terminal 4              |         |         |
|          |      | 20: Pause multi-step speed running           |         |         |
|          |      | 21: ACC/DEC time selection 1                 |         |         |
|          |      | 22: ACC/DEC time selection 2                 |         |         |
|          |      | 23: Simple PLC stop reset                    |         |         |
|          |      | 24: Pause simple PLC                         |         |         |
|          |      | 25: Pause PID control                        |         |         |
|          |      | 26: Pause wobbling frequency                 |         |         |
|          |      | 27: Reset wobbling frequency                 |         |         |
|          |      | 28: Counter reset                            |         |         |
|          |      | 29: Switch between speed control and torque  |         |         |
|          |      | control                                      |         |         |
|          |      | 30: Disable ACC/DEC                          |         |         |
|          |      | 31: Trigger the counter                      |         |         |
|          |      | 32: Reserved                                 |         |         |
|          |      | 33: Clear the frequency increase/decrease    |         |         |
|          |      | setting temporarily                          |         |         |
|          |      | 34: DC braking                               |         |         |
|          |      | 35: Switch from motor 1 to motor 2           |         |         |
|          |      | 36: Switch the running command channel to    |         |         |
|          |      | keypad                                       |         |         |
|          |      | 37: Switch the running command channel to    |         |         |
|          |      | terminal                                     |         |         |

| Function | Name | Description                                        | Default | Modify  |
|----------|------|----------------------------------------------------|---------|---------|
| code     | Name | Description                                        | Delault | Widairy |
|          |      | 38: Switch the running command channel to          |         |         |
|          |      | communication                                      |         |         |
|          |      | 39: Pre-exciting command                           |         |         |
|          |      | 40: Clear electricity consumption                  |         |         |
|          |      | 41: Keep electricity consumption                   |         |         |
|          |      | 42: Switch the setting source of braking torque    |         |         |
|          |      | upper limit to keypad                              |         |         |
|          |      | 43: Position reference point input (only valid for |         |         |
|          |      | S1, S2 and S3)                                     |         |         |
|          |      | 44: Disable spindle orientation                    |         |         |
|          |      | 45: Spindle zeroing / Local positioning zeroing    |         |         |
|          |      | 46: Spindle zeroing position selection 1           |         |         |
|          |      | 47: Spindle zeroing position selection 2           |         |         |
|          |      | 48: Spindle scale division selection 1             |         |         |
|          |      | 49: Spindle scale division selection 2             |         |         |
|          |      | 50: Spindle scale division selection 3             |         |         |
|          |      | 51: Terminal for switching between position        |         |         |
|          |      | control and speed control                          |         |         |
|          |      | 52: Disable pulse input                            |         |         |
|          |      | 53: Clear position deviation                       |         |         |
|          |      | 54: Switch position proportional gains             |         |         |
|          |      | 55: Enable cyclic digital positioning              |         |         |
|          |      | 56: Emergency stop                                 |         |         |
|          |      | 57: Motor overtemperature fault input              |         |         |
|          |      | 58: Enable rigid tapping                           |         |         |
|          |      | 59: Switch to V/F control                          |         |         |
|          |      | 60: Switch to FVC control                          |         |         |
|          |      | 61: Switch PID polarities                          |         |         |
|          |      | 62: Switch to SVC1 control (open-loop vector       |         |         |
|          |      | control 1)                                         |         |         |
|          |      | 63: Enable servo                                   |         |         |
|          |      | 64: Limit of forward run (upward)                  |         |         |
|          |      | 65: Limit of reverse run (downward)                |         |         |
|          |      | 66: Clear encoder counting                         |         |         |
|          |      | 67: Increase pulses                                |         |         |
|          |      | 68: Enable pulse superposition                     |         |         |
|          |      | 69: Decrease pulses                                |         |         |
|          |      | 70: Electronic gear selection                      |         |         |

| Function code | Name Description          |                                                      | Default | Modify |
|---------------|---------------------------|------------------------------------------------------|---------|--------|
|               |                           | 71: Switch to the master                             |         |        |
|               |                           | 72: Switch to the slave                              |         |        |
|               |                           | 73: Enable the VFD                                   |         |        |
|               |                           | 74: Contactor feedback signal                        |         |        |
|               |                           | 75: Brake feedback signal                            |         |        |
|               |                           | 76: Operating lever zero-point position              |         |        |
|               |                           | 77: Graded reference terminal 1                      |         |        |
|               |                           | 78: Graded reference terminal 2                      |         |        |
|               |                           | 79: Graded reference terminal 3                      |         |        |
|               |                           | 80: Graded reference terminal 4                      |         |        |
|               |                           | 81: Graded reference terminal 5                      |         |        |
|               |                           | 82: Upward DEC limit position                        |         |        |
|               |                           | 83: Downward DEC limit position                      |         |        |
|               |                           | 84: Light load speed boost signal                    |         |        |
|               |                           | 85: Brake detection                                  |         |        |
|               |                           | 86: PTC overtemperature valid signal                 |         |        |
|               |                           | (supporting only S8 of EC-IO502-00)                  |         |        |
|               |                           | 87: Reset the position synchronization pulse         |         |        |
|               |                           | counting                                             |         |        |
|               |                           | 88: Switch from motor 1 to motor 3                   |         |        |
|               |                           | 89: Anti-snag protection input                       |         |        |
|               |                           | 90: Enable anti-sway                                 |         |        |
|               | Input terminal polarity   | Used to set the polarity of input terminals.         |         | 0      |
| P05.08        |                           | When a bit is 0, the input terminal is positive;     | 0,,000  |        |
| P05.08        |                           | when a bit is 1, the input terminal is negative.     | 0x000   |        |
|               |                           | 0x000–0x3F                                           |         |        |
|               | Digital input filter time | The function code is used to set the filter time for |         |        |
| P05.09        |                           | S1-S4, HDIA, and HDIB. In strong interference        | 0.010s  | 0      |
| P05.09        |                           | cases, increase the value to avoid maloperation.     | 0.0108  |        |
|               |                           | 0.000-1.000s                                         |         |        |
|               | Virtual terminal setting  | 0x000-0x3F (0: Disable. 1: Enable)                   |         |        |
|               |                           | BIT0: S1 virtual terminal                            |         | ©      |
| P05.10        |                           | BIT1: S2 virtual terminal                            |         |        |
|               |                           | BIT2: S3 virtual terminal                            | 0x00    |        |
|               |                           | BIT3: S4 virtual terminal                            |         |        |
|               |                           | BIT4: HDIA virtual terminal                          |         |        |
|               |                           | BIT5: HDIB virtual terminal                          |         |        |
| P05.11        | Terminal control          | Used to set the mode of terminal control.            | 0       | 0      |

| Function code | Name |                                                                                                    | Descri                                 | Default | Modify |                    |  |  |
|---------------|------|----------------------------------------------------------------------------------------------------|----------------------------------------|---------|--------|--------------------|--|--|
|               | mode | 0: Two-\                                                                                                    | wire control 1, the                    |         |        |                    |  |  |
|               |      | with the                                                                                                    | direction. This m                      |         |        |                    |  |  |
|               |      | defined                                                                                                    | FWD/REV termin                         |         |        |                    |  |  |
|               |      | determi                                                                                                    | nes the motor rot                      |         |        |                    |  |  |
|               |      | K1                                                                                                    | FWD                                    | FWD     | REV    | Running command    |  |  |
|               |      |                                                                                                    | FWD                                    | OFF     | OFF    | Stop               |  |  |
|               |      | K2                                                                                                    | REV                                    | ON      | OFF    | Forward running    |  |  |
|               |      |                                                                                                    | СОМ                                    | OFF     | ON     | Reverse<br>running |  |  |
|               |      |                                                                                                    | COW                                    | ON      | ON     | Hold               |  |  |
|               |      | 1: Two-wire control 2, the enabling separated from the direction. In this mode, FWD is the enabling terminal. The direction depends on the                                                       |                                        |         |        |                    |  |  |
|               |      |                                                                                                    |                                        |         |        |                    |  |  |
|               |      |                                                                                                    |                                        |         |        |                    |  |  |
|               |      | defined                                                                                                    | REV state.                             |         |        |                    |  |  |
|               |      | K1                                                                                                    | FWD                                    | FWD     | REV    | Running command    |  |  |
|               |      |                                                                                                    | FWD                                    | OFF     | OFF    | Stop               |  |  |
|               |      |                                                                                                    | REV                                    | ON      | OFF    | Forward running    |  |  |
|               |      |                                                                                                    | СОМ                                    | OFF     | ON     | Stop               |  |  |
|               |      |                                                                                                    | COIVI                                  | ON      | ON     | Reverse<br>running |  |  |
|               |      | 2: Three-wire control 1. This mode defines Sin                                                                                                    |                                        |         |        |                    |  |  |
|               |      | as the e                                                                                                    | nabling terminal,                      |         |        |                    |  |  |
|               |      | commar                                                                                                    | nd is generated b                      |         |        |                    |  |  |
|               |      | direction                                                                                                    | n is controlled by                     |         |        |                    |  |  |
|               |      | the Sin terminal needs to be closed, and<br>terminal FWD generates a rising edge signal,<br>then the VFD starts to run in the direction set by<br>the state of terminal REV; the VFD needs to be |                                        |         |        |                    |  |  |
|               |      |                                                                                                    |                                        |         |        |                    |  |  |
|               |      |                                                                                                    |                                        |         |        |                    |  |  |
|               |      |                                                                                                    |                                        |         |        |                    |  |  |
|               |      | stopped                                                                                                    | stopped by disconnecting terminal Sin. |         |        |                    |  |  |

| Function code | Name | Description                           |                                                                 |                    |                    | Default | Modify |
|---------------|------|---------------------------------------|-----------------------------------------------------------------|--------------------|--------------------|---------|--------|
|               |      | SB2                                   | SIn REV COM                                                     | is as follows      | during             |         |        |
|               |      | Sin                                   | REV                                                             | Previous direction | Present direction  |         |        |
|               |      | ON                                    | OFF→ON                                                          | FWD run<br>REV run | REV run<br>FWD run |         |        |
|               |      | ON                                    | ON→OFF                                                          | DE\/ run           | FWD run            |         |        |
|               |      | ON→<br>OFF                            | ON<br>OFF                                                       | Decelerate to      |                    |         |        |
|               |      | REV: Reve                             | -wire contro                                                    |                    |                    |         |        |
|               |      | as the ena<br>command<br>direction is | vire control ubling termi is generate s controlled aning, the S |                    |                    |         |        |
|               |      | rising edge                           | d terminal le signal to of the VFD;                             |                    |                    |         |        |
|               |      |                                       |                                                                 | cting terminal     |                    |         |        |

| Function code | Name                   |                                | Descr       | iption                   |                   | Default | Modify |
|---------------|------------------------|--------------------------------|-------------|--------------------------|-------------------|---------|--------|
|               |                        | Sin                            | FWD         | REV                      | Running direction |         |        |
|               |                        | ON                             | OFF→ON      | ON                       | FWD run           |         |        |
|               |                        | ON                             | OFF→UN      | OFF                      | FWD run           |         |        |
|               |                        |                                | ON          |                          | REV run           |         |        |
|               |                        | ON                             | OFF         | OFF→ON                   | REV run           |         |        |
|               |                        | ON→OFF                         |             |                          | DEC to            |         |        |
|               |                        | Sin: Three-wi                  | e running   |                          | · ·               |         |        |
|               |                        | Note: For tw<br>when the FV    |             |                          | •                 |         |        |
|               |                        | VFD stops d                    |             | •                        | •                 |         |        |
|               |                        | another sou                    | •           |                          | •                 |         |        |
|               |                        | after the sto<br>the control t | •           | • • •                    |                   |         |        |
|               |                        | To make the                    |             |                          |                   |         |        |
|               |                        | FWD/REV ag                     |             |                          | 00                |         |        |
|               |                        | single-cycle                   |             |                          |                   |         |        |
|               |                        | valid STOP/I                   | RST stop d  | uring termi              | inal control.     |         |        |
|               |                        | (See <u>P07.04</u> .           | .)          |                          |                   |         |        |
| P05.12        | S1 switch-on           |                                |             |                          |                   | 0.000s  | 0      |
|               | delay                  | Used to spec                   | •           | •                        |                   |         |        |
| P05.13        | S1 switch-off<br>delay | the electrical programmab      | •           | •                        |                   | 0.000s  | 0      |
| P05.14        | S2 switch-on<br>delay  | switch off. Si electrical      | laval       |                          |                   | 0.000s  | 0      |
| P05.15        | S2 switch-off delay    | Si valid in                    |             | /, valid//////<br>Switcl | <del></del>       | 0.000s  | 0      |
| P05.16        | S3 switch-on delay     |                                | delay       | dela                     |                   | 0.000s  | 0      |
| P05.17        | S3 switch-off          | Setting range Note: After a    | virtual ter | minal is en              | •                 | 0.000s  | 0      |
|               | delay                  | state of the                   |             | •                        |                   |         |        |
| P05.18        | S4 switch-on<br>delay  | communicat<br>address is 0     |             | ine comm                 | unication         | 0.000s  | 0      |
| P05.19        | S4 switch-off          |                                |             |                          |                   | 0.000s  | 0      |

| Function code | Name               | Description                                                   | Default | Modify |
|---------------|--------------------|---------------------------------------------------------------|---------|--------|
|               | delay              |                                                               |         |        |
| P05.20        | HDIA switch-on     |                                                               | 0.000s  | 0      |
| 1 00.20       | delay              |                                                               | 0.0003  |        |
| P05.21        | HDIA switch-off    |                                                               | 0.000s  | 0      |
|               | delay              |                                                               |         | _      |
| P05.22        | HDIB switch-on     |                                                               | 0.000s  | 0      |
|               | delay              |                                                               |         |        |
| P05.23        | HDIB switch-off    |                                                               | 0.000s  | 0      |
|               | delay              |                                                               |         | _      |
| P05.24        | Al1 lower limit    | Used to define the relationship between the                   | 0.00V   | 0      |
|               | Corresponding      | analog input voltage and its corresponding                    |         |        |
| P05.25        | setting of AI1     | setting. When the analog input voltage exceeds                | 0.0%    | 0      |
|               | lower limit        | the range from the upper limit to the lower limit,            |         |        |
| P05.26        | Al1 upper limit    | the upper limit or lower limit is used.                       | 10.00V  | 0      |
|               | Corresponding      | When the analog input is current input,                       |         |        |
| P05.27        | setting of AI1     | 0mA–20mA current corresponds to 0V–10V                        | 100.0%  | 0      |
|               | upper limit        | voltage.                                                      |         |        |
| P05.28        | Al1 input filter   | In different applications, 100.0% of the analog               | 0.030s  | 0      |
|               | time               | setting corresponds to different nominal values.              |         | _      |
| P05.29        | Al2 lower limit    | See the descriptions of each application section for details. | -10.00V | 0      |
|               | Corresponding      | The following figure illustrates the cases of                 |         |        |
| P05.30        | setting of Al2     | several settings:                                             | -100.0% | 0      |
|               | lower limit        | Several Settings.  ▲ Corresponding setting                    |         | _      |
| P05.31        | Al2 middle value 1 | 100%                                                          | 0.00V   | 0      |
|               | Corresponding      |                                                               |         |        |
| P05.32        | setting of Al2     |                                                               | 0.0%    | 0      |
|               | middle value 1     | -10V 0 Al                                                     |         | _      |
| P05.33        | Al2 middle value 2 | 20mA                                                          | 0.00V   | 0      |
|               | Corresponding      | Al2                                                           |         |        |
| P05.34        | setting of AI2     | -100%                                                         | 0.0%    | 0      |
|               | middle value 2     |                                                               |         |        |
| P05.35        | Al2 upper limit    | Input filter time: to adjust the sensitivity of analog        | 10.00V  | 0      |
|               | Corresponding      | input. Increasing the value properly can                      |         |        |
| P05.36        | setting of AI2     | enhance analog input anti-interference but may                | 100.0%  | 0      |
|               | upper limit        | reduce the sensitivity of analog input.                       |         |        |
| P05.37        | Al2 input filter   | Note: Al1 supports the 0–10V/0–20mA input.                    | 0.030s  | 0      |
|               | time               | When Al1 selects the 0-20mA input, the                        |         |        |

| Function code | Name                                           | Description                                      | Default | Modify |
|---------------|------------------------------------------------|--------------------------------------------------|---------|--------|
|               |                                                | corresponding voltage of 20mA is 10V. Al2        |         |        |
|               |                                                | supports the -10-+10V input.                     |         |        |
|               |                                                | P05.24 setting range: 0.00V–P05.26               |         |        |
|               |                                                | P05.25 setting range: -300.0% –300.0%            |         |        |
|               |                                                | P05.26 setting range: P05.24–10.00V              |         |        |
|               |                                                | P05.27 setting range: -300.0% –300.0%            |         |        |
|               |                                                | P05.28 setting range: 0.000s–10.000s             |         |        |
|               |                                                | P05.29 setting range: -10.00V–P05.31             |         |        |
|               |                                                | P05.30 setting range: -300.0% –300.0%            |         |        |
|               |                                                | P05.31 setting range: P05.29–P05.33              |         |        |
|               |                                                | P05.32 setting range: -300.0% –300.0%            |         |        |
|               |                                                | P05.33 setting range: P05.31–P05.35              |         |        |
|               |                                                | P05.34 setting range: -300.0% –300.0%            |         |        |
|               |                                                | P05.35 setting range: P05.33-10.00V              |         |        |
|               |                                                | P05.36 setting range: -300.0% –300.0%            |         |        |
|               |                                                | Setting range of <u>P05.37</u> : 0.000s–10.000s  |         |        |
|               | HDIA high-speed pulse input function selection | 0: Input set through frequency                   |         |        |
|               |                                                | 1: Reserved                                      | _       |        |
| P05.38        |                                                | 2: Input set through encoder, used together with | 0       | ©      |
|               |                                                | HDIB                                             |         |        |
| DOE 00        | HDIA lower limit                               | 0.000111 Por 44                                  | 0.000   |        |
| P05.39        | frequency                                      | 0.000 kHz– <u>P05.41</u>                         | kHz     | 0      |
|               | Corresponding                                  |                                                  |         |        |
| B05 40        | setting of HDIA                                | 000 007 000 007                                  | 0.00/   |        |
| P05.40        | lower limit                                    | -300.0%-300.0%                                   | 0.0%    | 0      |
|               | frequency                                      |                                                  |         |        |
| DOE 44        | HDIA upper limit                               | Por 00 50 000H  -                                | 50.000  | )      |
| P05.41        | frequency                                      | <u>P05.39</u> –50.000kHz                         | kHz     | 0      |
|               | Corresponding                                  |                                                  |         |        |
| DOE 40        | setting of HDIA                                | 200 007 200 007                                  | 400.00/ |        |
| P05.42        | upper limit                                    | -300.0%-300.0%                                   | 100.0%  | 0      |
|               | frequency                                      |                                                  |         |        |
| DOE 40        | HDIA frequency                                 | 0.000- 40.000-                                   | 0.000-  | )      |
| P05.43        | input filter time                              | 0.000s-10.000s                                   | 0.030s  | 0      |
|               | HDIB high-speed                                | 0: Input set through frequency                   |         |        |
| P05.44        | pulse input                                    | 1: Reserved                                      | 0       | 0      |
|               | function selection                             | 2: Input set through encoder, used with HDIA     |         |        |

| Function code | Name                                                         | Description                                                                                                | Default       | Modify |
|---------------|--------------------------------------------------------------|----------------------------------------------------------------------------------------------------|---------------|--------|
| P05.45        | HDIB lower limit frequency                                   | 0.000 kHz – <u>P05.47</u>                                                                                  | 0.000<br>kHz  | 0      |
| P05.46        | Corresponding<br>setting of HDIB<br>lower limit<br>frequency | -300.0%–300.0%                                                                                             | 0.0%          | 0      |
| P05.47        | HDIB upper limit frequency                                   | <u>P05.45</u> –50.000kHz                                                                                   | 50.000<br>kHz | 0      |
| P05.48        | Corresponding<br>setting of HDIB<br>upper limit<br>frequency | -300.0%–300.0%                                                                                             | 100.0%        | 0      |
| P05.49        | HDIB frequency input filter time                             | 0.000s-10.000s                                                                                             | 0.030s        | 0      |
| P05.50        | Al1 input signal type                                        | O: Voltage 1: Current Note: You can set the Al1 input signal type through the corresponding function code. | 0             | 0      |

### P06 group--Output terminals

| Function code | Name            | Description                                                                                                    | Default | Modify |
|---------------|-----------------|----------------------------------------------------------------------------------------------------|---------|--------|
| P06.00        | HDO output type | O: Open collector high-speed pulse output. The max. frequency of pulse is 50.00kHz. For details about the related functions, see P06.27–P06.31. 1: Open collector output. For details about the related functions, see P06.02. | 0       | 0      |
| P06.01        | Y1 output       | 0: Disable                                                                                                    | 0       | 0      |
| P06.02        | HDO output      | 1: Running                                                                                                    | 0       | 0      |
| P06.03        | RO1 output      | 2: Running forward                                                                                                    | 1       | 0      |
| P06.04        | RO2 output      | 3: Running reversely 4: Jogging 5: VFD in fault 6: Frequency level detection FDT1 7: Frequency level detection FDT2 8: Frequency reached 9: Running in zero speed 10: Upper limit frequency reached                            | 5       | 0      |

| Function |      |                                                 |         |        |
|----------|------|-------------------------------------------------|---------|--------|
| code     | Name | Description                                     | Default | Modify |
|          |      | 11: Lower limit frequency reached               |         |        |
|          |      | 12: Ready for running                           |         |        |
|          |      | 13: Pre-exciting                                |         |        |
|          |      | 14: Overload pre-alarm                          |         |        |
|          |      | 15: Underload pre-alarm                         |         |        |
|          |      | 16: Simple PLC stage completed                  |         |        |
|          |      | 17: Simple PLC cycle completed                  |         |        |
|          |      | 18: Set counting value reached                  |         |        |
|          |      | 19: Designated counting value reached           |         |        |
|          |      | 20: External fault is valid                     |         |        |
|          |      | 21: Reserved                                    |         |        |
|          |      | 22: Running time reached                        |         |        |
|          |      | 23: MODBUS communication virtual terminal       |         |        |
|          |      | output                                          |         |        |
|          |      | 24: PROFIBUS/CANopen/DeviceNet                  |         |        |
|          |      | communication virtual terminal output           |         |        |
|          |      | 25: Ethernet communication virtual terminal     |         |        |
|          |      | output                                          |         |        |
|          |      | 26: DC bus voltage established                  |         |        |
|          |      | 27: Z pulse output                              |         |        |
|          |      | 28: Superposing pulses                          |         |        |
|          |      | 29: STO action                                  |         |        |
|          |      | 30: Positioning completed                       |         |        |
|          |      | 31: Spindle zeroing completed                   |         |        |
|          |      | 32: Spindle scale division completed            |         |        |
|          |      | 33: In speed limit                              |         |        |
|          |      | 34: EtherCAT/Profinet communication virtual     |         |        |
|          |      | terminal output                                 |         |        |
|          |      | 35: Reserved                                    |         |        |
|          |      | 36: Speed/position control switchover completed |         |        |
|          |      | 37: Any frequency reached                       |         |        |
|          |      | 38–40: Reserved                                 |         |        |
|          |      | 41: C_Y1 from PLC (Set P27.00 to 1.)            |         |        |
|          |      | 42: C_Y2 from PLC (Set P27.00 to 1.)            |         |        |
|          |      | 43: C_HDO from PLC (Set P27.00 to 1.)           |         |        |
|          |      | 44: C_RO1 from PLC (Set P27.00 to 1.)           |         |        |
|          |      | 45: C_RO2 from PLC (Set P27.00 to 1.)           |         |        |
|          |      | 46: C_RO3 from PLC (Set P27.00 to 1.)           |         |        |

| Function code | Name                               | Description                                                                                                    | Default | Modify |
|---------------|------------------------------------|----------------------------------------------------------------------------------------------------|---------|--------|
| code          |                                    | 47: C_RO4 from PLC (Set P27.00 to 1.)  48: Contactor output  50: Brake output  50: Ready to release the brake  51: Ready to close the brake  52: The upward limit position is reached.  53: The downward limit position is reached.  54: Low voltage protection  55: Overload protection  56: Brake detection reminding  57: Brake failure alarm  58: Input phase loss alarm  59: Loose rope status (FWD loose rope protection, REV loose rope alarm or fault)  60: In motor 1 state  61: In motor 2 state  62: In motor 3 state  63: PT100 temperature alarm  64: PT1000 temperature alarm  65: Boosting the speed with light load  66: Frequency decrease with voltage  67: Weighing alarm  68: Al detected temperature alarm |         |        |
| P06.05        | Output terminal polarity selection | 69: 216 communication virtual terminal output Used to set the polarity of output terminals. When a bit is 0, the input terminal is positive; when a bit is 1, the input terminal is negative.  BIT3 BIT2 BIT1 BIT0 RO2 RO1 HDO Y Setting range: 0x0 –0xF                                                                                                    | 00      | 0      |
| P06.06        | Y1 switch-on delay                 |                                                                                                    | 0.000s  | 0      |
| P06.07        | Y1 switch-off<br>delay             | Used to specify the delay time corresponding to the electrical level changes when the                                                                                                    | 0.000s  | 0      |
| P06.08        | HDO switch-on delay                | programmable output terminals switch on or switch off.                                                                                                    | 0.000s  | 0      |
| P06.09        | HDO switch-off                     |                                                                                                    | 0.000s  | 0      |

| Function code | Name                        | Description                                                                                                    | Default | Modify |
|---------------|-----------------------------|----------------------------------------------------------------------------------------------------|---------|--------|
|               | delay                       | Y electric level                                                                                                    |         |        |
| P06.10        | RO1 switch-on delay         | Y valid Invalid /// Valid /// Switch on → Switch on → H Switch off → delay delay                                                                                                    | 0.000s  | 0      |
| P06.11        | RO1 switch-off delay        | Setting range: 0.000–50.000s  Note: P06.08 and P06.09 are valid only when                                                                                                    | 0.000s  | 0      |
| P06.12        | RO2 switch-on delay         | P06.00=1.                                                                                                    | 0.000s  | 0      |
| P06.13        | RO2 switch-off delay        |                                                                                                    | 0.000s  | 0      |
| P06.14        | AO1 output                  | 0: Running frequency (0–Max. output frequency)                                                                                                    | 0       | 0      |
| P06.16        | HDO high-speed pulse output | 1: Set frequency (0–Max. output frequency) 2: Ramp reference frequency (0–Max. output frequency) 3: Rotational speed (0–Speed corresponding to max. output frequency) 4: Output (0–Twice the inverter unit rated current) 5: Output current (0–Twice the motor rated current) 6: Output (0–1.5 times the inverter unit rated voltage) 7: Output power (0–Twice the motor rated power) 8: Set torque (0–Twice the motor rated torque) 9: Output torque (Actual 0–Twice the motor rated torque) 10: Al1 input (0–10V/0–20mA) 11: Al2 input (0–10V/0–20mA) 13: HDIA input (0.00–50.00kHz) 14: Value 1 set through Modbus communication (0–1000) 15: Value 2 set through PROFIBUS/CANopen/DeviceNet communication (0–1000) 17: Value 2 set through | 0       | 0      |

| Function code | Name             | Description                                      | Default | Modify |
|---------------|------------------|--------------------------------------------------|---------|--------|
| code          |                  | PROFIBUS/CANopen/DeviceNet                       |         |        |
|               |                  | communication (0–1000)                           |         |        |
|               |                  | 18: Value 1 set through Ethernet communication   |         |        |
|               |                  | (0–1000)                                         |         |        |
|               |                  | 19: Value 2 set through Ethernet communication   |         |        |
|               |                  | (0–1000)                                         |         |        |
|               |                  | 20: HDIB input (0.00–50.00kHz)                   |         |        |
|               |                  | 21: Value 1 set through EtherCAT/PROFINET        |         |        |
|               |                  | communication (0–1000)                           |         |        |
|               |                  | 22: Torque current (0–Triple the motor rated     |         |        |
|               |                  | current)                                         |         |        |
|               |                  | 23: Exciting current (0–Triple the motor rated   |         |        |
|               |                  | current)                                         |         |        |
|               |                  | 24: Set frequency (bipolar, 0–Max. output        |         |        |
|               |                  | frequency)                                       |         |        |
|               |                  | 25: Ramp reference frequency (bipolar, 0–Max.    |         |        |
|               |                  | output frequency)                                |         |        |
|               |                  | 26: Rotational speed (bipolar, 0–Speed           |         |        |
|               |                  | corresponding to max. output frequency)          |         |        |
|               |                  | 27: Value 2 set through EtherCAT/PROFINET        |         |        |
|               |                  | communication (0–1000)                           |         |        |
|               |                  | 28: C_AO1 from PLC (Set P27.00 to 1) (0–1000)    |         |        |
|               |                  | 29: C_AO2 from PLC (Set P27.00 to 1) (0–1000)    |         |        |
|               |                  | 30: Rotational speed (0–Twice the motor rated    |         |        |
|               |                  | synchronous speed)                               |         |        |
|               |                  | 31: Output torque (Actual value, 0–Twice the     |         |        |
|               |                  | motor rated torque)                              |         |        |
|               |                  | 32: Temperature measured by resistor             |         |        |
|               |                  | 33: Value 1 set through 216 communication        |         |        |
|               |                  | 34: Value 2 set through 216 communication        |         |        |
| Doc :-        | AO1 output lower | Used to define the relationship between the      | 0.651   |        |
| P06.17        | limit            | output value and analog output. When the         | 0.0%    | 0      |
|               | AO1 output       | output value exceeds the allowed range, the      |         |        |
| P06.18        | corresponding to | output uses the lower limit or upper limit.      | 0.00V   | 0      |
|               | lower limit      | When the analog output is current output, 1mA    |         |        |
|               | AO1 output upper |                                                  |         | _      |
| P06.19        | limit            | In different cases, the corresponding analog     | 100.0%  | 0      |
| P06.20        | AO1 output       | output of 100% of the output value is different. | 10.00V  | 0      |

| Function code | Name                                              | Description                                                                                                    | Default      | Modify |
|---------------|---------------------------------------------------|----------------------------------------------------------------------------------------------------|--------------|--------|
|               | corresponding to                                  | AO 10V (20mA)                                                                                                    |              |        |
|               | upper limit                                       |                                                                                                    |              |        |
| P06.21        | AO1 output filter time                            | Setting range of P06.17: -300.0%–P06.19 P06.18 setting range: 0.00V–10.00V P06.19 setting range: P06.17–100.0% P06.20 setting range: 0.00V–10.00V P06.21 setting range: 0.000s–10.000s | 0.000s       | 0      |
| P06.27        | HDO output lower                                  | -300.0%– <u>P06.29</u>                                                                                                    | 0.00%        | 0      |
| P06.28        | HDO output corresponding to lower limit           | 0.00–50.00Hz                                                                                                    | 0.00kHz      | 0      |
| P06.29        | HDO output upper limit                            | <u>P06.27</u> –100.0%                                                                                                    | 100.0%       | 0      |
| P06.30        | HDO output corresponding to upper limit           | 0.00–50.00Hz                                                                                                    | 50.00<br>kHz | 0      |
| P06.31        | HDO output filter time                            | 0.000s-10.000s                                                                                                    | 0.000s       | 0      |
| P06.33        | Detection value<br>for frequency<br>being reached | 0–P00.03                                                                                                    | 1.00Hz       | 0      |
| P06.34        | Frequency reaching detection time                 | 0–3600.0s                                                                                                    | 0.5s         | 0      |

## P07 group—Human-machine interface

| Function code | Name          | Description                                                                                                    | Default | Modify |
|---------------|---------------|----------------------------------------------------------------------------------------------------|---------|--------|
| P07.00        | User password | 0–65535 When you set the function code to a non-zero number, password protection is enabled. If you set the function code to 00000, the previous user password is cleared and | 0       | 0      |

| Function | Name            | Description                                         | Default | Modify |
|----------|-----------------|-----------------------------------------------------|---------|--------|
| code     |                 |                                                     |         | ,      |
|          |                 | password protection is disabled.                    |         |        |
|          |                 | After the user password is set and takes effect,    |         |        |
|          |                 | you cannot enter the parameter menu if you          |         |        |
|          |                 | enter an incorrect password. Please remember        |         |        |
|          |                 | your password and save it in a secure place.        |         |        |
|          |                 | After you exit the function code editing interface, |         |        |
|          |                 | the password protection function is enabled         |         |        |
|          |                 | within 1 minute. If password protection is          |         |        |
|          |                 | enabled, "[].[].[].[].[]" is displayed when you     |         |        |
|          |                 | press the PRG/ESC key again to enter the            |         |        |
|          |                 | function code editing interface. You need to        |         |        |
|          |                 | enter the correct user password to enter the        |         |        |
|          |                 | interface.                                          |         |        |
|          |                 | Note: Restoring the default values may              |         |        |
|          |                 | delete the user password. Exercise caution          |         |        |
|          |                 | when using this function.                           |         |        |
|          |                 | Range: 0-4                                          |         |        |
|          | Parameter copy  | 0: No operation                                     |         |        |
|          |                 | 1: Upload parameters to the keypad                  |         |        |
| P07.01   |                 | 2: Download all parameters (including motor         | 0       | 0      |
|          |                 | parameters)                                         |         |        |
|          |                 | 3: Download non-motor parameters                    |         |        |
|          |                 | 4: Download motor parameters                        |         |        |
|          |                 | Range: 0x00–0x27                                    |         |        |
|          |                 | Ones place: Function of QUICK/JOG                   |         |        |
|          |                 | 0: No function                                      |         |        |
|          |                 | 1: Jog                                              |         |        |
|          | Key function    | 2: Reserved                                         |         |        |
| P07.02   | selection       | 3: Switch between forward and reverse rotating      | 0x01    | 0      |
|          | 0010011011      | 4: Clear the UP/DOWN setting                        |         |        |
|          |                 | 5: Coast to stop                                    |         |        |
|          |                 | 6: Switch command channels in sequence              |         |        |
|          |                 | 7: Reserved                                         |         |        |
|          |                 | Tens place: Reserved                                |         |        |
|          | Sequence of     | When P07.02=6, set the sequence of switching        |         |        |
| P07.03   | switching       | running-command channels by pressing this           | 0       | 0      |
| 1 07.03  | running-command | key.                                                |         |        |
|          | channels by     | 0: Keypad→Terminal→Communication                    |         |        |

| Function code | Name                                                          | Description                                                                                                    | Default | Modify |
|---------------|---------------------------------------------------------------|----------------------------------------------------------------------------------------------------|---------|--------|
| 350.5         | pressing QUICK                                                | 1: Keypad←→Terminal                                                                                                    |         |        |
|               | , <u>J</u>                                                    | 2: Keypad←→Communication                                                                                                    |         |        |
|               |                                                               | 3: Terminal←→Communication                                                                                                    |         |        |
| P07.04        | Stop function validity of STOP/RST                            | Used to specify the stop function validity of STOP/RST. For fault reset, STOP/RST is valid in any conditions.  0: Valid only for keypad control  1: Valid both for keypad and terminal control  2: Valid both for keypad and communication control | 0       | 0      |
|               |                                                               | 3: Valid for all control modes                                                                                                    |         |        |
| P07.05        | Selection 1 of<br>parameters<br>displayed in<br>running state | 0x0000-0xFFFF                                                                                                    | 0x03FF  |        |
| P07.06        | Selection 2 of<br>parameters<br>displayed in<br>running state | 0x0000-0xFFFF                                                                                                    | 0x0000  |        |
| P07.07        | Selection of<br>parameters<br>displayed in<br>stopped state   | 0x0000-0xFFFF                                                                                                    | 0x00FF  |        |
| P07.08        | Frequency display coefficient                                 | 0.01–10.00 Display frequency = Running frequency * P07.08                                                                                                    | 1.00    | 0      |
| P07.09        | Rotational speed display coefficient                          | 0.1–999.9%  Mechanical rotation speed = 120 * (Displayed running frequency) * <u>P07.09</u> /(Motor pole pairs)                                                                                                    | 100.0%  | 0      |
| P07.10        | Linear speed<br>display coefficient                           | 0.1–999.9%<br>Linear speed=(Mechanical rotation speed) *<br>P07.10                                                                                                    | 1.0%    | 0      |
| P07.11        | Rectifier bridge temperature                                  | -20.0°C–120.0°C                                                                                                    |         | •      |
| P07.12        | Inverter temperature                                          | -20.0°C–120.0°C                                                                                                    |         | •      |
| P07.13        | Control board                                                 | 1.00–655.35                                                                                                    |         | •      |

| Function code | Name                  | Description                                    | Default | Modify |
|---------------|-----------------------|------------------------------------------------|---------|--------|
|               | software version      |                                                |         |        |
|               | Local                 |                                                |         |        |
| P07.14        | accumulative          | 0–65535h                                       |         | •      |
|               | running time          |                                                |         |        |
|               | VFD electricity       | Used to display the electricity consumption of |         |        |
| P07.15        | consumption           | the VFD.                                       |         | •      |
|               | high-order bits       | VFD electricity consumption = P07.15*1000 +    |         |        |
|               | VFD electricity       | <u>P07.16</u>                                  |         |        |
| P07.16        | consumption           | P07.15 setting range: 0-65535 kWh (*1000)      |         | •      |
|               | low-order bits        | P07.16 setting range: 0.0–999.9 kWh            |         |        |
| P07.17        | Reserved              | Reserved                                       |         |        |
| P07.18        | VFD rated power       | 0.4–3000.0kW                                   |         | •      |
| P07.19        | VFD rated voltage     | 50–1200V                                       |         | •      |
| P07.20        | VFD rated current     | 0.1–6000.0A                                    |         | •      |
| P07.21        | Factory bar code<br>1 | 0x0000-0xFFFF                                  |         | •      |
| P07.22        | Factory bar code 2    | 0x0000-0xFFFF                                  |         | •      |
| P07.23        | Factory bar code      | 0x0000-0xFFFF                                  |         | •      |
| P07.24        | Factory bar code 4    | 0x0000-0xFFFF                                  |         | •      |
| P07.25        | Factory bar code 3    | 0x0000-0xFFFF                                  |         | •      |
| P07.26        | Factory bar code 4    | 0x0000-0xFFFF                                  |         | •      |
| D07.67        | Type of present       | 0: No fault                                    |         |        |
| P07.27        | fault                 | 1: Inverter unit U-phase protection (OUt1)     |         | •      |
| P07.28        | Last fault type       | 2: Inverter unit V-phase protection (OUt2)     |         | •      |
| P07.29        | 2nd-last fault type   | 3: Inverter unit W-phase protection (OUt3)     |         | •      |
| P07.30        | 3rd-last fault type   | 4: Overcurrent during acceleration (OC1)       |         | •      |
| P07.31        | 4th-last fault type   | 5: Overcurrent during deceleration (OC2)       |         | •      |
|               |                       | 6: Overcurrent during constant speed running   |         |        |
|               |                       | (OC3)                                          |         |        |
| P07.32        | 5th-last fault type   | 7: Overvoltage during acceleration (OV1)       |         | •      |
|               |                       | 8: Overvoltage during deceleration (OV2)       |         |        |
|               |                       | 9: Overvoltage during constant speed running   |         |        |

| Function |      |                                               |         |        |
|----------|------|-----------------------------------------------|---------|--------|
| code     | Name | Description                                   | Default | Modify |
|          |      | (OV3)                                         |         |        |
|          |      | 10: Bus undervoltage fault (UV)               |         |        |
|          |      | 11: Motor overload (OL1)                      |         |        |
|          |      | 12: VFD overload (OL2)                        |         |        |
|          |      | 13: Phase loss on input side (SPI)            |         |        |
|          |      | 14: Phase loss on output side (SPO)           |         |        |
|          |      | 15: Rectifier module overheat (OH1)           |         |        |
|          |      | 16: Inverter module overheat (OH2)            |         |        |
|          |      | 17: External fault (EF)                       |         |        |
|          |      | 18: RS485 communication fault (CE)            |         |        |
|          |      | 19: Current detection fault (ItE)             |         |        |
|          |      | 20: Motor autotuning fault (tE)               |         |        |
|          |      | 21: EEPROM operation error (EEP)              |         |        |
|          |      | 22: PID feedback offline fault (PIDE)         |         |        |
|          |      | 23: Braking unit fault (bCE)                  |         |        |
|          |      | 24: Running time reached (END)                |         |        |
|          |      | 25: Electronic overload (OL3)                 |         |        |
|          |      | 26: Keypad communication error (PCE)          |         |        |
|          |      | 27: Parameter upload error (UPE)              |         |        |
|          |      | 28: Parameter download error (DNE)            |         |        |
|          |      | 29: Profibus communication fault (E_dP)       |         |        |
|          |      | 30: Ethernet communication fault (E_NET)      |         |        |
|          |      | 31: CANopen communication fault (E-CAN)       |         |        |
|          |      | 32: To-ground short-circuit fault 1 (ETH1)    |         |        |
|          |      | 33: To-ground short-circuit fault 2 (ETH2)    |         |        |
|          |      | 34: Speed deviation fault (dEu)               |         |        |
|          |      | 35: Mal-adjustment fault (STo)                |         |        |
|          |      | 36: Underload fault (LL)                      |         |        |
|          |      | 37: Encoder disconnection fault (ENC1O)       |         |        |
|          |      | 38: Encoder direction reversal fault (ENC1D)  |         |        |
|          |      | 39: Encoder Z-pulse disconnection fault       |         |        |
|          |      | (ENC1Z)                                       |         |        |
|          |      | 40: Safe torque off (STO)                     |         |        |
|          |      | 41: Channel 1 safety circuit exception (STL1) |         |        |
|          |      | 42: Channel 2 safety circuit exception (STL2) |         |        |
|          |      | 43: Exception in both channels 1 and 2 (STL3) |         |        |
|          |      | 44: Safety code FLASH CRC fault (CrCE)        |         |        |
|          |      | 45: PLC card customized fault 1 (P-E1)        |         |        |

| _             |      |                                                    |         | I I I  |
|---------------|------|----------------------------------------------------|---------|--------|
| Function code | Name | Description                                        | Default | Modify |
|               |      | 46: PLC card customized fault 2 (P-E2)             |         |        |
|               |      | 47: PLC card customized fault 3 (P-E3)             |         |        |
|               |      | 48: PLC card customized fault 4 (P-E4)             |         |        |
|               |      | 49: PLC card customized fault 5 (P-E5)             |         |        |
|               |      | 50: PLC card customized fault 6 (P-E6)             |         |        |
|               |      | 51: PLC card customized fault 7 (P-E7)             |         |        |
|               |      | 52: PLC card customized fault 8 (P-E8)             |         |        |
|               |      | 53: PLC card customized fault 9 (P-E9)             |         |        |
|               |      | 54: PLC card customized fault 10 (P-E10)           |         |        |
|               |      | 55: Duplicate expansion card type (E-Err)          |         |        |
|               |      | 56: Encoder UVW lost (ENCUV)                       |         |        |
|               |      | 57: Profinet communication fault (E_PN)            |         |        |
|               |      | 58: CAN communication fault (SECAN)                |         |        |
|               |      | 59: Motor overtemperature fault (OT)               |         |        |
|               |      | 60: Failure to identify the card at slot 1 (F1-Er) |         |        |
|               |      | 61: Failure to identify the card at slot 2 (F2-Er) |         |        |
|               |      | 62: Failure to identify the card at slot 3 (F3-Er) |         |        |
|               |      | 63: Communication timeout of the card at slot 1    |         |        |
|               |      | (C1-Er)                                            |         |        |
|               |      | 64: Communication timeout of the card at slot 2    |         |        |
|               |      | (C2-Er)                                            |         |        |
|               |      | 65: Communication timeout of the card at slot 3    |         |        |
|               |      | (C3-Er)                                            |         |        |
|               |      | 66: EtherCat communication fault (E-CAT)           |         |        |
|               |      | 67: Bacnet communication fault (E-BAC)             |         |        |
|               |      | 68: DeviceNet communication fault (E-DEV)          |         |        |
|               |      | 69: CAN slave fault in master/slave                |         |        |
|               |      | synchronization (S-Err)                            |         |        |
|               |      | 70: VFD disabled (dIS)                             |         |        |
|               |      | 71: Contactor feedback fault (tbE)                 |         |        |
|               |      | 72: Brake feedback fault (FAE)                     |         |        |
|               |      | 73: Torque verification fault (tPF)                |         |        |
|               |      | 74: Operating lever zero-position fault (STC)      |         |        |
|               |      | 75: Low speed running protection fault (LSP)       |         |        |
|               |      | 76: Terminal command exception (tCE)               |         |        |
|               |      | 77: Power-on terminal command exception            |         |        |
|               |      | (POE)                                              |         |        |
|               |      | 78: Loose rope protection fault (SLE)              |         |        |

| Function code | Name              | Description                                     | Default | Modify |
|---------------|-------------------|-------------------------------------------------|---------|--------|
|               |                   | 79: Brake failure (bE)                          |         |        |
|               |                   | 80: Master/slave position synchronization fault |         |        |
|               |                   | (ELS)                                           |         |        |
|               |                   | 81: Analog speed reference deviation fault      |         |        |
|               |                   | (AdE)                                           |         |        |
|               |                   | 82: PT100 overtemperature (OtE1)                |         |        |
|               |                   | 83: PT1000 overtemperature (OtE2)               |         |        |
|               |                   | 84: Set frequency fault (SFE)                   |         |        |
|               |                   | 85: Current imbalance fault (Cuu)               |         |        |
|               |                   | 86: PTC overtemperature fault (PtcE)            |         |        |
|               |                   | 87: Overload fault (E-OvL)                      |         |        |
|               |                   | 88: Overspeed fault (E-OS)                      |         |        |
|               |                   | 89: Stalling fault (E-dS)                       |         |        |
|               |                   | 90: 216 communication disconnection fault       |         |        |
|               |                   | (E-216)                                         |         |        |
|               |                   | 91: External fault received by 216              |         |        |
|               |                   | communication card (216EF)                      |         |        |
|               | Running           |                                                 |         |        |
| P07.33        | frequency at      |                                                 | 0.00Hz  | •      |
|               | present fault     |                                                 |         |        |
|               | Ramp reference    |                                                 |         |        |
| P07.34        | frequency at      |                                                 | 0.00Hz  | •      |
|               | present fault     |                                                 |         |        |
| P07.35        | Output current at |                                                 | 0V      |        |
| F07.33        | present fault     |                                                 | UV      |        |
| P07.36        | Output current at |                                                 | 0.0A    |        |
| F07.30        | present fault     |                                                 | 0.0A    |        |
| P07.37        | Bus voltage at    |                                                 | 0.0V    |        |
| F07.37        | present fault     |                                                 | 0.00    |        |
| P07.38        | Temperature at    |                                                 | 0.0°C   |        |
| F07.36        | present fault     |                                                 | 0.0 C   |        |
|               | Input terminal    |                                                 |         |        |
| P07.39        | status at present |                                                 | 0       | •      |
|               | fault             |                                                 |         |        |
|               | Output terminal   |                                                 |         |        |
| P07.40        | status at present |                                                 | 0       | •      |
|               | fault             |                                                 |         |        |

| Function code | Name                                          | Description     | Default | Modify |
|---------------|-----------------------------------------------|-----------------|---------|--------|
| P07.41        | Running<br>frequency at last<br>fault         |                 | 0.00Hz  | •      |
| P07.42        | Ramp reference<br>frequency at last<br>fault  |                 | 0.00Hz  | •      |
| P07.43        | Output voltage at last fault                  |                 | 0V      | •      |
| P07.44        | Output current at last fault                  |                 | 0.0A    | •      |
| P07.45        | Bus voltage at last<br>fault                  |                 | 0.0V    | •      |
| P07.46        | Temperature at last fault                     | -20.0°C–120.0°C | 0.0°C   | •      |
| P07.47        | Input terminal status at last fault           |                 | 0       | •      |
| P07.48        | Output terminal status at last fault          |                 | 0       | •      |
| P07.49        | Running<br>frequency at<br>2nd-last fault     |                 | 0.00Hz  | •      |
| P07.50        | Ramp reference frequency at 2nd-last fault    |                 | 0.00Hz  | •      |
| P07.51        | Output voltage at 2nd-last fault              |                 | 0V      | •      |
| P07.52        | Output current at 2nd-last fault              |                 | 0.0A    | •      |
| P07.53        | Bus voltage at<br>2nd-last fault              |                 | 0.0V    | •      |
| P07.54        | Temperature at<br>2nd-last fault              | -20.0°C–120.0°C | 0.0°C   | •      |
| P07.55        | Input terminal<br>status at 2nd-last<br>fault |                 | 0       | •      |
| P07.56        | Output terminal status at 2nd-last fault      |                 | 0       | •      |

### P08 group--Enhanced functions

| Function code | Name                       | Description                                                                                                    | Default           | Modify |
|---------------|----------------------------|----------------------------------------------------------------------------------------------------|-------------------|--------|
| P08.00        | ACC time 2                 |                                                                                                    | Model             | 0      |
|               |                            |                                                                                                    | depended          |        |
| P08.01        | DEC time 2                 |                                                                                                    | Model             | 0      |
|               |                            | For details, see <u>P00.11</u> and <u>P00.12</u> .                                                                                                    | depended          |        |
| P08.02        | ACC time 3                 | The VFD has four groups of ACC/DEC time,                                                                                                    | Model             | 0      |
|               |                            | which can be selected by P05. The factory                                                                                                    | depended          |        |
| P08.03        | DEC time 3                 | default ACC/DEC time of the VFD is the first                                                                                                    | Model             | 0      |
|               |                            | group.                                                                                                    | depended          |        |
| P08.04        | ACC time 4                 | Setting range: 0.0–3600.0s                                                                                                    | Model             | 0      |
|               |                            |                                                                                                    | depended          |        |
| P08.05        | DEC time 4                 |                                                                                                    | Model             | 0      |
|               |                            |                                                                                                    | depended          |        |
| P08.06        | Running frequency of jog   | The function code is used to define the reference frequency during jogging.  Setting range: 0.00Hz–P00.03 (Max. output frequency)                                            | 5.00Hz            | 0      |
| P08.07        | ACC time for               | ACC time for jogging means the time needed for                                                                                                    | Model             | 0      |
| P08.07        | jogging                    | the VFD to accelerate from 0Hz to the max.                                                                                                    | depended          | 0      |
| P08.08        | DEC time for jogging       | output frequency (P00.03).  DEC time for jogging means the time needed for the VFD to decelerate from the max. output frequency (P00.03) to 0Hz.  Setting range: 0.0–3600.0s | Model<br>depended | 0      |
| P08.09        | Jump frequency 1           | 100                                                                                                    | 0.00Hz            | 0      |
| P08.10        | Jump frequency amplitude 1 | When the set frequency is within the range of jump frequency, the VFD runs at the boundary                                                                                   | 0.00Hz            | 0      |
| P08.11        | Jump frequency 2           | of jump frequency.                                                                                                    | 0.00Hz            | 0      |
| P08.12        | Jump frequency amplitude 2 | The VFD can avoid mechanical resonance points by setting jump frequencies. The VFD supports the setting of three jump frequencies. If                                        | 0.00Hz            | 0      |
| P08.13        | Jump frequency 3           | the jump frequency points are set to 0, this                                                                                                    | 0.00Hz            | 0      |
| P08.14        | Jump frequency amplitude 3 | function is invalid.                                                                                                    | 0.00Hz            | 0      |

| Function code | Name                                                       | Description                                                                                                    | Default | Modify |
|---------------|------------------------------------------------------------|----------------------------------------------------------------------------------------------------|---------|--------|
|               |                                                            | Set frequency f  Jump frequency 3  Jump frequency 2  Jump frequency 2  Jump frequency 1  Jump frequency 1  Jump frequenc |         |        |
| P08.15        | Amplitude of wobbling frequency                            | 0.0-100.0% (of the set frequency)                                                                                                    | 0.0%    | 0      |
| P08.16        | Amplitude of<br>sudden jump<br>frequency                   | 0.0–50.0% (of the amplitude of wobbling frequency)                                                                                                    | 0.0%    | 0      |
| P08.17        | Rise time of wobbling frequency                            | 0.1–3600.0s                                                                                                    | 5.0s    | 0      |
| P08.18        | Fall time of wobbling frequency                            | 0.1–3600.0s                                                                                                    | 5.0s    | 0      |
| P08.19        | Switching<br>frequency of<br>ACC/DEC time                  | 0.00– <u>P00.03</u> (Max. output frequency) 0.00Hz: No switchover If the running frequency is greater than <u>P08.19</u> , switch to ACC/DEC time 2.                                                                                                    | 0.00Hz  | 0      |
| P08.20        | Frequency<br>threshold of the<br>start of droop<br>control | 0.00–50.00Hz                                                                                                    | 2.00Hz  | 0      |
| P08.21        | Reference<br>frequency of<br>ACC/DEC time                  | 0: Max. output frequency 1: Set frequency 2: 100Hz Note: Valid only for straight-line ACC/DEC                                                                                                    | 0       | 0      |
| P08.22        | Output torque calculation method                           | 0: Based on torque current 1: Based on output power                                                                                                    | 0       | 0      |
| P08.23        | Number of                                                  | 0: Two                                                                                                    | 0       | 0      |

| Function code | Name                                                       | Description                                                                                                    | Default | Modify |
|---------------|------------------------------------------------------------|----------------------------------------------------------------------------------------------------|---------|--------|
|               | decimal points of frequency                                | 1: One                                                                                                    |         |        |
| P08.24        | Number of<br>decimal points of<br>linear speed             | 0: No decimal point 1: One 2: Two 3: Three                                                                                                    | 0       | 0      |
| P08.25        | Set counting value                                         | P08.26-65535                                                                                                    | 0       | 0      |
| P08.26        | Designated counting value                                  | 0- <u>P08.25</u>                                                                                                    | 0       | 0      |
| P08.27        | Set running time                                           | 0–65535min                                                                                                    | 0min    | 0      |
| P08.28        | Auto fault reset count                                     | Auto fault reset count: When the VFD uses automatic fault reset, it is used to set the number                                                                                                    | 0       | 0      |
| P08.29        | Auto fault reset<br>interval                               | of automatic fault reset times. When the number of continuous reset times exceeds the value, the VFD reports a fault and stops. Auto fault reset interval: Time interval from when a fault occurred to when automatic fault reset takes effect. After VFD starts, If no fault occurred within 600s after the VFD starts, the number of automatic fault reset times is cleared.  P08.28 setting range: 0–10 P08.29 setting range: 0.1–3600.0s | 1.0s    | 0      |
| P08.30        | Frequency<br>decrease ratio in<br>drop control             | The output frequency of the VFD changes as the load changes. The function code is mainly used to balance the power when several motors drive a same load.  Setting range: 0.00–50.00Hz                                                                                                    | 0.00Hz  | 0      |
| P08.31        | Channel for<br>switching between<br>motor 1 and motor<br>2 | 0x00–0x14 Ones place: Switchover channel 0: Terminal 1: Modbus communication 2: PROFIBUS/CANopen/DeviceNet communication 3: Ethernet communication 4: EtherCAT/Profinet communication 5: 216 communication                                                                                                    | 0x00    | 0      |

| Function code | Name                                              | Description                                                                                                    | Default | Modify |
|---------------|---------------------------------------------------|----------------------------------------------------------------------------------------------------|---------|--------|
|               |                                                   | Tens place: indicates whether to enable switchover during running 0: Disable 1: Enable                                                                                                    |         |        |
| P08.32        | FDT1 electrical level detection value             | When the output frequency exceeds the corresponding frequency of FDT electrical level, the multifunction digital output terminal                                                                                                    | 50.00Hz | 0      |
| P08.33        | FDT1 lagging detection value                      | continuously outputs the signal of "Frequency level detection FDT". The signal is invalid only                                                                                                    | 5.0%    | 0      |
| P08.34        | FDT2 electrical<br>level detection<br>value       | when the output frequency decreases to a value lower than the frequency corresponding to (FDT electrical level—FDT lagging detection value).                                                                                                    | 50.00Hz | 0      |
| P08.35        | FDT2 lagging<br>detection value                   | P08.32 setting range: 0.00Hz–P00.03 (Max. output frequency) P08.33 setting range: 0.00Hz–P00.03 (Max. output frequency) P08.34 setting range: 0.00Hz–P00.03 (Max. output frequency) P08.35 setting range: 0.00Hz–P00.03 (Max. output frequency) | 5.0%    | 0      |
| P08.36        | Detection value<br>for frequency<br>being reached | When the output frequency is within the detection range, the multifunction digital output terminal outputs the signal of "Frequency reached".                                                                                                   | 0.00Hz  | 0      |

| Function code | Name                                                   | Description                                                                                                    | Default                                                            | Modify |
|---------------|--------------------------------------------------------|----------------------------------------------------------------------------------------------------|--------------------------------------------------------------------|--------|
|               |                                                        | Set frequency  Notice the set of the set of |                                                                    |        |
| P08.37        | Enabling<br>energy-consumpti<br>on braking             | 0x00–0x11 Ones place: 0: Disable 1: Enable Tens place: 0: Disable braking short-circuit protection 1: Enable braking short-circuit protection Braking short-circuit protection is disabled for 22kW and lower VFD models by default.                                                                                                    | 0x01                                                               | 0      |
| P08.38        | Energy-<br>consumption<br>braking threshold<br>voltage | The function code is used to set the starting bus voltage of energy consumption braking. Adjust this value properly to achieve effective braking for the load. The default value varies depending on the voltage class.  Setting range: 200.0–2000.0V                                                                                                    | For 220V:<br>380.0V<br>For 380V:<br>700.0V<br>For 660V:<br>1120.0V | 0      |
| P08.39        | Cooling-fan running mode                               | <ul><li>0: The fan runs with the VFD; the fan stops 1 minute after the VFD stops.</li><li>1: Permanent running after power-on</li><li>2: Run mode 2</li></ul>                                                                                                    | 0                                                                  | 0      |
| P08.40        | PWM selection                                          | 0x0000–0x1121 Ones place: PWM mode selection 0: PWM mode 1, 3PH modulation and 2PH modulation 1: PWM mode 2, 3PH modulation Tens place: PWM low-speed carrier frequency limit                                                                                                    | 0x1101                                                             | 0      |

| Function | Name             | Description                                             | Default | Modify |
|----------|------------------|---------------------------------------------------------|---------|--------|
| code     |                  | ·                                                       |         | ,      |
|          |                  | 0: Low-speed carrier frequency limit mode 1             |         |        |
|          |                  | 1: Low-speed carrier frequency limit mode 2             |         |        |
|          |                  | 2: No limit on low-speed carrier frequency              |         |        |
|          |                  | Hundreds place: Deadzone compensation                   |         |        |
|          |                  | method                                                  |         |        |
|          |                  | 0: Compensation method 1                                |         |        |
|          |                  | 1: Compensation method 2                                |         |        |
|          |                  | Thousands place: PWM loading mode selection             |         |        |
|          |                  | 0: Interruptive loading                                 |         |        |
|          |                  | 1: Normal loading                                       |         |        |
|          |                  | 0x00–0x1111                                             |         |        |
|          |                  | Ones place:                                             |         |        |
|          |                  | 0: Disable                                              |         |        |
|          |                  | 1: Enable                                               |         |        |
|          |                  | Tens place                                              |         |        |
|          | Overmodulation   | 0: Mild overmodulation                                  |         |        |
| P08.41   | selection        | 1: Deepened overmodulation                              | 0x0001  | 0      |
|          | Selection        | Hundreds: Carrier frequency limit                       |         |        |
|          |                  | 0:Yes                                                   |         |        |
|          |                  | 1:No                                                    |         |        |
|          |                  | Thousands: Output voltage compensation                  |         |        |
|          |                  | 0: No                                                   |         |        |
|          |                  | 1: Yes                                                  |         |        |
| P08.42   | Reserved         | 000–1223                                                | 0x0003  | 0      |
| P08.43   | Reserved         | 0.01–10.00                                              | 0.10s   | 0      |
|          |                  | 0x000-0x221                                             |         |        |
|          |                  | Ones place: Frequency setting selection                 |         |        |
|          |                  | 0: The setting made through UP/DOWN is valid.           |         |        |
|          |                  | 1: The setting made through UP/DOWN is                  |         |        |
|          |                  | invalid.                                                |         |        |
|          | UP/DOWN          | Tens place: Frequency control selection                 |         |        |
| P08.44   | terminal control | 0: Valid only when <u>P00.06</u> =0 or <u>P00.07</u> =0 | 0x000   | 0      |
|          | setting          | 1: Valid for all frequency setting methods              |         |        |
|          |                  | 2: Invalid for multi-step speed running when            |         |        |
|          |                  | multi-step speed running has the priority               |         |        |
|          |                  | Hundreds place: Action selection for stop               |         |        |
|          |                  | 0: Setting is valid.                                    |         |        |
|          |                  | 1: Valid during running, cleared after stop             |         |        |

| Function code | Name                                                          | Description                                                                                                    | Default  | Modify |
|---------------|---------------------------------------------------------------|----------------------------------------------------------------------------------------------------|----------|--------|
|               |                                                               | 2: Valid during running, cleared after a stop command is received                                                                                                    |          |        |
| P08.45        | Frequency<br>increment integral<br>rate of the UP<br>terminal | 0.01–50.00Hz/s                                                                                                    | 0.50Hz/s | 0      |
| P08.46        | Frequency integral rate of the DOWN terminal                  | 0.01–50.00Hz/s                                                                                                    | 0.50Hz/s | 0      |
| P08.47        | Action selection at power-off during frequency setting        | 0x000–0x111  Ones place: Action selection at power-off during frequency adjusting through digitals.  0: Save the setting at power-off.  1: Clear the setting at power-off.  Action selection at power-off during frequency adjusting through Modbus communication  0: Save the setting at power-off.  1: Clear the setting at power-off.  Hundreds place: Action selection at power-off during frequency adjusting through DP communication methods  0: Save the setting at power-off.  1: Clear the setting at power-off. | 0x000    | 0      |
| P08.48        | Initial electricity consumption high-order bits               | Used to set the initial electricity consumption.  Initial electricity consumption = P08.48*1000 +                                                                                                    | 0 kWh    | 0      |
| P08.49        | Initial electricity consumption low-order bits                | P08.49 P08.48 setting range: 0–59999 kWh (k) P08.49 setting range: 0.0–999.9 kWh                                                                                                    | 0.0 kWh  | 0      |
| P08.50        | Magnetic flux<br>braking                                      | Used to enable magnetic flux braking.  0: Disable  100–150: A larger coefficient indicates stronger braking.  The VFD can quickly slow down the motor by increasing the magnetic flux. The energy generated by the motor during braking can be transformed into heat energy by increasing the magnetic flux.                                                                                                    | 0        | 0      |

| Function code | Name                   | Description                                         | Default  | Modify |
|---------------|------------------------|-----------------------------------------------------|----------|--------|
|               |                        | The VFD monitors the state of the motor             |          |        |
|               |                        | continuously even during the magnetic flux          |          |        |
|               |                        | period. Magnetic flux braking can be used for       |          |        |
|               |                        | motor stop, as well as for motor rotation speed     |          |        |
|               |                        | change. The other advantages include:               |          |        |
|               |                        | Braking is performed immediately after the stop     |          |        |
|               |                        | command is given. The braking can be started        |          |        |
|               |                        | without waiting for magnetic flux weakening.        |          |        |
|               |                        | The cooling is better. The current of the stator    |          |        |
|               |                        | other than the rotor increases during magnetic      |          |        |
|               |                        | flux braking, while the cooling of the stator is    |          |        |
|               |                        | more effective than the rotor.                      |          |        |
|               | VFD input power factor | This function code is used to adjust the current    |          |        |
| P08.51        |                        | display value on the AC input side.                 | 0.56     | 0      |
|               |                        | 0.00–1.00                                           |          |        |
|               |                        | 0: Lock upon STO alarm                              |          |        |
|               |                        | Lock upon STO alarm indicates resetting is          |          |        |
|               | CTO look               | required after state restoration if STO occurs.     |          |        |
| P08.52        | STO lock               | 1: No lock on STO alarm                             | 0        | 0      |
|               | selection              | No lock on STO alarm indicates STO alarm            |          |        |
|               |                        | disappears automatically after state restoration if |          |        |
|               |                        | STO occurs.                                         |          |        |
|               | Upper limit            |                                                     |          |        |
| D00 F0        | frequency bias         | 0.00 Hz-P00.03 (Max. output frequency)              | 0.001.1- |        |
| P08.53        | value in torque        | Note: Valid only for torque control.                | 0.00Hz   | 0      |
|               | control                |                                                     |          |        |
|               | Upper limit            | 0: No limit on acceleration or deceleration         |          |        |
|               | frequency              | 1: ACC/DEC time 1                                   |          |        |
| P08.54        | ACC/DEC                | 2: ACC/DEC time 2                                   | 0        | 0      |
|               | selection in torque    | 3: ACC/DEC time 3                                   |          |        |
|               | control                | 4: ACC/DEC time 4                                   |          |        |

#### P09 group--- PID control

| Default    | Modify |
|------------|--------|
| 0          | 0      |
| <u>3</u> , | 0      |

| Function code | Name           | Description                                        | Default | Modify |
|---------------|----------------|----------------------------------------------------|---------|--------|
| Code          |                | process PID control.                               |         |        |
|               |                | The function code determines the target given      |         |        |
|               |                | channel during the PID process.                    |         |        |
|               |                | 0: Keypad ( <u>P09.01</u> )                        |         |        |
|               |                | 1: Al1                                             |         |        |
|               |                | 2: AI2                                             |         |        |
|               |                | 3: Al3                                             |         |        |
|               |                | 4: High-speed pulse HDIA                           |         |        |
|               |                | 5: Multi-step running                              |         |        |
|               |                | 6: Modbus communication                            |         |        |
|               |                | 7: PROFIBUS/CANopen/DeviceNet                      |         |        |
|               |                | communication                                      |         |        |
|               |                | 8: Ethernet communication                          |         |        |
|               |                | 9: High-speed pulse HDIB                           |         |        |
|               |                | 10: EtherCAT/Profinet communication                |         |        |
|               |                | 11: Programmable expansion card                    |         |        |
|               |                | 12: 216 communication                              |         |        |
|               |                | The set target of process PID is a relative value, |         |        |
|               |                | for which 100% equals 100% of the feedback         |         |        |
|               |                | signal of the controlled system.                   |         |        |
|               |                | The system always performs calculation by          |         |        |
|               |                | using a relative value (0–100.0%).                 |         |        |
|               | PID reference  | The function code is mandatory when P09.00=0.      |         |        |
| P09.01        | preset through | The base value of The function code is the         | 0.0%    | 0      |
| 1 03.01       |                | feedback of the system.                            | 0.070   |        |
|               | keypad         | Setting range: -100.0%-100.0%                      |         |        |
|               |                | Used to select PID feedback channel.               |         |        |
|               |                | 0: Al1                                             |         |        |
|               |                | 1: AI2                                             |         |        |
|               |                | 2: AI3                                             |         |        |
|               |                | 3: High-speed pulse HDIA                           |         |        |
| P09.02        | PID feedback   | 4: Modbus communication                            | 0       | 0      |
| 1 00.02       | source         | 5: PROFIBUS/CANopen/DeviceNet                      | 3       |        |
|               |                | communication                                      |         |        |
|               |                | 6: Ethernet communication                          |         |        |
|               |                | 7: High-speed pulse HDIB                           |         |        |
|               |                | 8: EtherCAT/Profinet communication                 |         |        |
|               |                | 9: Programmable expansion card                     |         |        |

| Function code | Name                      | Description                                                | Default | Modify |
|---------------|---------------------------|------------------------------------------------------------|---------|--------|
|               |                           | 10: Reserved                                               |         |        |
|               |                           | 11: 216 communication                                      |         |        |
|               |                           | Note: The reference channel and feedback                   |         |        |
|               |                           | channel cannot be duplicate. Otherwise,                    |         |        |
|               |                           | effective PID control cannot be achieved.                  |         |        |
|               |                           | 0: PID output is positive. When the feedback               |         |        |
|               |                           | signal is greater than the PID reference value,            |         |        |
|               |                           | the output frequency of the VFD will decrease to           |         |        |
|               |                           | balance the PID. Example: PID control on strain            |         |        |
|               | PID output                | during unwinding.                                          |         |        |
| P09.03        | characteristics           | 1: PID output is negative. When the feedback               | 0       | 0      |
|               | selection                 | signal is greater than the PID reference value,            |         |        |
|               |                           | the output frequency of the VFD will increase to           |         |        |
|               |                           | balance the PID. Example: PID control on strain            |         |        |
|               |                           | during unwinding.                                          |         |        |
|               | Proportional gain<br>(Kp) | The function is applied to the proportional gain P         |         |        |
|               |                           | of PID input.                                              |         |        |
|               |                           | P determines the strength of the whole PID                 | 1.80    |        |
|               |                           | adjuster. The value 100 indicates that when the            |         |        |
|               |                           | difference between the PID feedback value and              |         |        |
| P09.04        |                           |                                                            |         | 0      |
|               |                           | given value is 100%, the range within which the            |         |        |
|               |                           | PID regulator can regulate the output frequency            |         |        |
|               |                           | command is the max. frequency (ignoring                    |         |        |
|               |                           | integral function and differential function).              |         |        |
|               |                           | Setting range: 0.00–100.00                                 |         |        |
|               |                           | Used to determine the speed of the integral                |         |        |
|               |                           | adjustment on the deviation of PID feedback                |         |        |
|               |                           | and reference from the PID regulator.                      |         |        |
|               |                           | When the deviation of PID feedback and                     |         |        |
| B00.05        |                           | reference is 100%, the integral adjuster works             | 0.00    |        |
| P09.05        | Integral time (Ti)        | continuously during the time (ignoring                     | 0.90s   | 0      |
|               |                           | proportional and differential function) to achieve         |         |        |
|               |                           | the max. output frequency (P00.03) or the max.             |         |        |
|               |                           | voltage ( <u>P04.31</u> ). Shorter integral time indicates |         |        |
|               |                           | stronger adjustment.                                       |         |        |
|               |                           | Setting range: 0.00–10.00s                                 |         |        |
| P09.06        | Differential time         | Used to determine the strength of the change               | 0.00s   | 0      |
|               | (Td)                      | ratio adjustment on the deviation of PID                   |         |        |

| Function code | Name                             | Description                                                                                                    | Default | Modify |
|---------------|----------------------------------|----------------------------------------------------------------------------------------------------|---------|--------|
|               |                                  | feedback and reference from the PID regulator. If the PID feedback changes 100% during the time, the adjustment of the differential regulator (ignoring proportional and integral function) is the max. output frequency (P00.03) or the max. voltage (P04.31). Longer differential time indicates stronger adjustment.  Setting range: 0.00–10.00s  Used to indicate the sampling cycle of feedback. |         |        |
| P09.07        | Sampling cycle (T)               | The regulator calculates in each sampling cycle. A longer sampling cycle indicates slower response. Setting range: 0.001–10.000s                                                                                                    | 0.001s  | 0      |
| P09.08        | PID control<br>deviation limit   | The output of the PID system is relative to the max. deviation of the closed loop reference. As shown in the following figure, the PID regulator stops regulating in the range of deviation limit.  Set the function parameter properly to adjust the accuracy and stability of the PID system.  Peedback  Time t  Time t  Setting range: 0.0–100.0%                                                  | 0.0%    | 0      |
| P09.09        | PID output upper                 | The function codes are used to set the upper and lower limits of PID regulator output values.                                                                                                    | 100.0%  | 0      |
| P09.10        | PID output lower limit           | 100.0% corresponds to the max. output frequency ( <u>P00.03</u> ) or max. voltage ( <u>P04.31</u> ). <u>P09.09</u> setting range: <u>P09.10</u> —100.0% Setting range of <u>P09.10</u> : -100.0%— <u>P09.09</u>                                                                                                    | 0.0%    | 0      |
| P09.11        | Feedback offline detection value | Used to set the PID feedback offline detection value. When the feedback value is smaller than                                                                                                    | 0.0%    | 0      |

| Function code | Name                                       | Description                                                                                                    | Default | Modify |
|---------------|--------------------------------------------|----------------------------------------------------------------------------------------------------|---------|--------|
| P09.12        | Feedback offline detection time            | or equal to the feedback offline detection value, and the duration exceeds the value specified by P09.12, the VFD reports "PID feedback offline fault" and the keypad displays PIDE.  Output frequency 11<72, so the VFD continues running t2=P09.12  P09.11 PIDE  Running Fault output PIDE  P09.11 setting range: 0.0-100.0%                                                                                                    | 1.0s    | 0      |
| P09.13        | PID control<br>selection                   | P09.12 setting range: 0.0–3600.0s  0x0000–0x1111  Ones place:  0: Continue integral control after the frequency reaches upper/lower limit  1: Stop integral control after the frequency reaches upper/lower limit  Tens place:  0: Same as the main reference direction  1: Contrary to the main reference direction  Hundreds place:  0: Limit as per the max. frequency  1: Limit as per A frequency  Thousands place:  0: A+B frequency. ACC/DEC of main reference A frequency source buffering is invalid.  1: A+B frequency. ACC/DEC of main reference A frequency source buffering is valid. The ACC/DEC is determined by P08.04 (ACC time 4). | 0x0001  | 0      |
| P09.14        | Low frequency<br>proportional gain<br>(Kp) | 0.00–100.00  Low-frequency switching point: 5.00Hz, high-frequency switching point: 10.00Hz (P09.04 corresponds to high-frequency parameter), and the middle is the linear interpolation between these two points.                                                                                                    | 1.00    | 0      |

| Function code | Name                                                      | Description   | Default | Modify |
|---------------|-----------------------------------------------------------|---------------|---------|--------|
| P09.15        | ACC/DEC time of PID command                               | 0.0–1000.0s   | 0.0s    | 0      |
| P09.16        | PID output filter time                                    | 0.000–10.000s | 0.000s  | 0      |
| P09.18        | Low frequency integral time                               | 0.00–10.00s   | 0.90s   | 0      |
| P09.19        | Low frequency differential time                           | 0.00–10.00s   | 0.00s   | 0      |
| P09.20        | Low frequency<br>point for PID<br>parameter<br>switching  | 0–P09.21      | 5.00Hz  | 0      |
| P09.21        | High frequency<br>point for PID<br>parameter<br>switching | P09.20–P00.03 | 10.00Hz | 0      |

# P10 group—Simple PLC and multi-step speed control

| Function code | Name                        | Description                                                                                                    | Default    | Modify |
|---------------|-----------------------------|----------------------------------------------------------------------------------------------------|------------|--------|
| P10.00        | Simple PLC mode             | O: Stop after running once. The VFD stops automatically after running for one cycle, and it can be started only after receiving the running command.  1: Keep running in the final value after running for one cycle. The VFD keeps the running frequency and direction of the last section after a single cycle.  2: Cyclic running. The VFD enters the next cycle after completing one cycle until receiving the stop command. |            | 0      |
| P10.01        | Simple PLC memory selection | No power-failure memory     Memory after power-off. The PLC memories its running stage and running frequency before power-off.                                                                                                    | 0          | 0      |
| P10.02        | Multi-step speed 0          | Frequency setting range for steps from step 0 to                                                                                                    | 0.0%       | 0      |
| P10.03        | Running time of step 0      | step 15: -100.0–100.0%. 100.0% corresponds to the max. output frequency P00.03.                                                                                                    | 0.0s (min) | 0      |

| Function code | Name                      | Description                                                                                   | Default    | Modify |
|---------------|---------------------------|-----------------------------------------------------------------------------------------------|------------|--------|
| P10.04        | Multi-step speed 1        | Running time setting range for steps from step 0                                              | 0.0%       | 0      |
| P10.05        | Running time of step 1    | to step 15: 0.0–6553.5s(min). The time unit is specified by P10.37.                           | 0.0s (min) | 0      |
| P10.06        | Multi-step speed 2        | When simple PLC operation is selected, set                                                    | 0.0%       | 0      |
| P10.07        | Running time of step 2    | P10.02–P10.33 to determine the running frequency and running time of each step.               | 0.0s (min) | 0      |
| P10.08        | Multi-step speed 3        | Note: The symbol of multi-step speed                                                          | 0.0%       | 0      |
| P10.09        | Running time of step 3    | determines the running direction of simple PLC, and the negative value means reverse          | 0.0s (min) | 0      |
| P10.10        | Multi-step speed 4        | running.  Deceleration time P10.28                                                            | 0.0%       | 0      |
| P10.11        | Running time of<br>step 4 | P10.02 P10.02 P10.30                                                                          | 0.0s (min) | 0      |
| P10.12        | Multi-step speed 5        | Acceleration time                                                                             | 0.0%       | 0      |
| P10.13        | Running time of step 5    | (two sections)                                                                                | 0.0s (min) | 0      |
| P10.14        | Multi-step speed 6        | P10.03 P10.05 P10.07 P10.31 P10.33                                                            | 0.0%       | 0      |
| P10.15        | Running time of step 6    | When selecting multi-step speed running, the multi-step speed is within the range of          | 0.0s (min) | 0      |
| P10.16        | Multi-step speed 7        | -fmax-fmax, and it can be set continuously. The                                               | 0.0%       | 0      |
| P10.17        | Running time of step 7    | start/stop of multi-step stop running is also determined by P00.01.                           | 0.0s (min) | 0      |
| P10.18        | Multi-step speed 8        | The VFD supports the setting of 16-step speed,                                                | 0.0%       | 0      |
| P10.19        | Running time of step 8    | which are set by combined codes of multi-step terminals 1–4 set by S terminals, corresponding | 0.0s (min) | 0      |
| P10.20        | Multi-step speed 9        | to function codes P05.01-P05.06 and                                                           | 0.0%       | 0      |
| P10.21        | Running time of<br>step 9 | correspond to multi-step speeds 0 to 15.                                                      | 0.0s (min) | 0      |
| P10.22        | Multi-step speed<br>10    |                                                                                               | 0.0%       | 0      |
| P10.23        | Running time of step 10   | terminal 1 ON ON ON ON ON ON t                                                                | 0.0s (min) | 0      |
| P10.24        | Multi-step speed<br>11    | terminal 2                                                                                    | 0.0%       | 0      |
| P10.25        | Running time of step 11   | When terminals 1–4 are OFF, the frequency                                                     | 0.0s (min) | 0      |
| P10.26        | Multi-step speed<br>12    | input mode is set by P00.06 or P00.07. When                                                   | 0.0%       | 0      |

| Function code | Name                                          |                                  | Description    |                             |                        |                       |                        |                      |                       |                | Default    | Modify |
|---------------|-----------------------------------------------|----------------------------------|----------------|-----------------------------|------------------------|-----------------------|------------------------|----------------------|-----------------------|----------------|------------|--------|
| P10.27        | Running time of step 12                       | termina                          |                |                             | •                      | 0.0s (min)            | 0                      |                      |                       |                |            |        |
| P10.28        | Multi-step speed<br>13                        | of mult<br>keypac                |                |                             | •                      | •                     |                        |                      |                       |                | 0.0%       | 0      |
| P10.29        | Running time of step 13                       | commu<br>Mappir                  |                |                             | n terr                 | nina                  | ıls a                  | nd mul               | lti-ste <sub>l</sub>  | o              | 0.0s (min) | 0      |
| P10.30        | Multi-step speed<br>14                        | speed<br>Trml 1                  | Ì              | dicate<br>on                | es ter<br>OFF          | mina<br>ON            | al):<br>OFI            | ON                   | OFF                   | ON             | 0.0%       | 0      |
| P10.31        | Running time of step 14                       | Trml 2<br>Trml 3                 |                | OFF<br>OFF                  | ON<br>OFF              | ON<br>OFF             | OFI                    | OFF<br>ON            | ON                    | ON<br>ON       | 0.0s (min) | 0      |
| P10.32        | Multi-step speed<br>15                        | Trml 4<br>Step                   | OFF<br>0       | OFF<br>1                    | OFF<br>2               | OFF<br>3              | OFI<br>4               | OFF<br>5             | OFF<br>6              | OFF<br>7       | 0.0%       | 0      |
| P10.33        | Running time of step 15                       | Trml 1 Trml 2 Trml 3 Trml 4 Step | OFF            | ON<br>OFF<br>OFF<br>ON<br>9 | OFF<br>ON<br>OFF<br>ON | ON<br>ON<br>OFF<br>ON | OFI<br>OFI<br>ON<br>ON |                      | OFF<br>ON<br>ON<br>ON | ON ON ON ON 15 | 0.0s (min) | 0      |
| P10.34        | ACC/DEC time of<br>steps 0–7 of<br>simple PLC | Code                             | BIT1           | BIT                         |                        | P DE                  | 00                     | ACC/<br>DEC T2<br>01 | 10                    | 11             | 0x0000     | 0      |
|               | Simple PLC                                    |                                  | BIT3           | BIT                         | =                      | +-                    | 00                     | 01                   | 10                    | 11             |            |        |
|               |                                               | P10.34                           | BIT7           | BIT                         |                        | (                     | 00                     | 01                   | 10                    | 11             |            |        |
|               |                                               |                                  | BIT9           | BIT1                        | _                      |                       | 00                     | 01                   | 10                    | 11             |            |        |
|               |                                               |                                  | BIT13          | BIT1                        | 2 6                    | (                     | 00                     | 01                   | 10                    | 11             |            |        |
|               | ACC/DEC time of                               |                                  | BIT15          | BIT1                        | =                      |                       | 00                     | 01                   | 10                    | 11             |            |        |
| P10.35        | steps 8–15 of<br>simple PLC                   |                                  | ВІТЗ           | BIT                         |                        |                       | 00                     | 01                   | 10                    | 11             | 0x0000     | 0      |
|               |                                               |                                  | BIT5           | BIT                         | _                      | +                     | 00                     | 01                   | 10                    | 11             |            |        |
|               |                                               | P10.35                           | BIT7           | BIT                         |                        | _                     | 00                     | 01                   | 10                    | 11             |            |        |
|               |                                               |                                  | BIT11          | BIT1                        | 0 13                   | . (                   | 00                     | 01                   | 10                    | 11             |            |        |
|               |                                               |                                  | BIT13<br>BIT15 |                             | =                      | -                     | 00                     | 01                   | 10                    | 11             |            |        |

| Function code | Name             | Description                                           | Default | Modify |
|---------------|------------------|-------------------------------------------------------|---------|--------|
|               |                  | Select corresponding acceleration/deceleration        |         |        |
|               |                  | time, and then convert 16-bit binary number into      |         |        |
|               |                  | hexadecimal number, finally, and then set             |         |        |
|               |                  | corresponding function codes.                         |         |        |
|               |                  | ACC/DEC time 1 is set by P00.11 and P00.12;           |         |        |
|               |                  | ACC/DEC time 2 is set by P08.00 and P08.01;           |         |        |
|               |                  | ACC/DEC time 3 is set by P08.02 and P08.03;           |         |        |
|               |                  | ACC/DEC time 4 is set by P08.04 and P08.05.           |         |        |
|               |                  | Setting range: 0x0000 –0xFFFF                         |         |        |
|               |                  | 0: Restart from the first step, namely if the VFD     |         |        |
|               |                  | stops during running (caused by stop command,         |         |        |
|               |                  | fault or power down), it will run from the first step |         |        |
|               |                  | after restart.                                        |         |        |
|               |                  | 1: Continue running from the step frequency           |         |        |
| P10.36        | PLC restart mode | when interruption occurred, namely if the VFD         | 0       | 0      |
|               |                  | stops during running (caused by stop command          |         |        |
|               |                  | or fault), it will record the running time of current |         |        |
|               |                  | step, and enters this step automatically after        |         |        |
|               |                  | restart, then continue running at the frequency       |         |        |
|               |                  | defined by this step in the remaining time.           |         |        |
|               |                  | 0: second; the running time of each step is           |         |        |
| P10.37        | Multi-step time  | counted in seconds                                    | 0       | 0      |
| 10.37         | unit             | 1: minute; the running time of each step is           | U       |        |
|               |                  | counted in minutes                                    |         |        |

# P11 group—Protection parameters

| Function code | Name                          | Description                                                                                                    | Default           | Modify |
|---------------|-------------------------------|----------------------------------------------------------------------------------------------------|-------------------|--------|
| P11.00        | Protection against phase loss | 0x000–0x1111 Ones place: Reserved Tens place: 0: Disable output phase loss protection. 1: Enable output phase loss protection. Hundreds place: 0: Disable hardware input phase loss protection. 1: Enable hardware input phase loss protection. Thousands place: 0: During stop, if a hardware input phase loss | Model<br>depended | 0      |

| Function code | Name                                                   | Description                                                                                                    | Default | Modify |
|---------------|--------------------------------------------------------|----------------------------------------------------------------------------------------------------|---------|--------|
| Code          |                                                        | fault occurs, it reports SPI.  1: During stop, if a hardware input phase loss fault occurs, it reports A-SPI.                                                                                                    |         |        |
| P11.01        | Frequency drop at transient power-off                  | 0: Disable<br>1: Enable                                                                                                    | 0       | 0      |
| P11.02        | Enabling<br>energy-consumpti<br>on braking for<br>stop | 0: Enable<br>1: Disable                                                                                                    | 0       | ©      |
| P11.03        | Overvoltage<br>stalling protection                     | 0: Disable 1: Enable  County oltage V  Overvoltage stall threshold  Output frequency  Note: It can be modified only when P11.26 is 1 indicating special functions are enabled.                                                                                                    | 0       | 0      |
|               | Overvoltage                                            | 120–150% (standard bus voltage) (380V)                                                                                                    | 136%    |        |
| P11.04        | stalling protection voltage                            | 120–150% (standard bus voltage) (220V)                                                                                                    | 120%    | 0      |
| P11.05        | Current limit mode                                     | During accelerated running, as the load is too large, the actual acceleration rate of motor is lower than that of output frequency, if no measures are taken, the VFD may trip due to overcurrent during acceleration.  0x00–0x21  Ones place: Hardware and software current-limit action selection  0: Invalid  1: Always valid  Tens: Hardware current limit overload alarm selection | 10      | 0      |

| Function code | Name                                                                  | Description                                                                                                    | Default                           | Modify |
|---------------|-----------------------------------------------------------------------|----------------------------------------------------------------------------------------------------|-----------------------------------|--------|
| P11.06        | Automatic current limit threshold  Frequency drop rate during current | O: OL2 is valid.  1: OL2 is invalid.  2: Reserved  Note: It can be modified only when P11.26 is 1 indicating special functions are enabled.  Current-limit protection function detects output current during running, and compares it with the current-limit level defined by P11.06, if it exceeds the current-limit level, the VFD will run at stable frequency during accelerated running, or run in decreased frequency during constant-speed running; if it exceeds the current-limit level continuously, the VFD output frequency will drop continuously until reaching lower limit frequency. When the output current is detected to be lower than the current-limit level again, it will continue accelerated running. | 250.0%<br>250.00<br>10.00<br>Hz/s | ©      |
|               | limit                                                                 | Output frequency!  Set frequency  P11.06 setting range: 50.0–250.0% (of the rated VFD output current)  P11.07 setting range: 0.00–50.00Hz/s                                                                                                    | 0                                 |        |
| P11.08        | VFD/motor OL/UL<br>pre-alarm<br>selection                             | If the VFD or motor output current is larger than                                                                                                    | 0x0000                            | 0      |
| P11.09        | Overload<br>pre-alarm<br>detection level                              | the overload pre-alarm detection level (P11.09), and the duration exceeds the overload pre-alarm detection time (P11.10), overload                                                                                                    | 150%                              | 0      |
| P11.10        | Overload<br>pre-alarm<br>detection time                               | pre-alarm signal will be outputted.                                                                                                    | 1.00s                             | 0      |

| Function code | Name | Description                                                                                                    | Default | Modify |
|---------------|------|----------------------------------------------------------------------------------------------------|---------|--------|
| code          |      | P11.08 setting range: Enable and define overload pre-alarm function of the VFD and motor. Setting range: 0x0000 –0x1132 Ones place: 0: Motor OL/UL pre-alarm, relative to motor rated current. 1: VFD OL/UL pre-alarm, relative to VFD rated output current. 2: Motor output torque overload/underload pre-alarm, relative to motor rated torque. Tens place: 0: The VFD continues to work for an OL/UL alarm. 1: The VFD continues to work for an OL alarm but stops running for an OL fault. 2: The VFD continues to work for an OL alarm but stops running for a UL fault. 3. The VFD stops running for an OL/UL alarm. Hundreds place: 0: Detect all the time. 1: Detect during constant speed running. Thousands place: VFD overload current reference selection 0: Related to current calibration coefficient 1: Irrelated to current calibration coefficient P11.09 setting range: P11.11–200% (relative value determined by the ones place of P11.08) |         |        |

| Function code | Name                                                       | Description                                                                                                    | Default | Modify |
|---------------|------------------------------------------------------------|----------------------------------------------------------------------------------------------------|---------|--------|
|               |                                                            | P11.10 setting range: 0.01–3600.00s                                                                                                    |         |        |
| P11.11        | Underload<br>pre-alarm<br>detection<br>threshold           | Underload pre-alarm signal will be outputted if the output current of the VFD or motor is lower than underload pre-alarm detection level (P11.11), and the duration exceeds underload                                                                                                    | 25%     | 0      |
| P11.12        | Underload<br>pre-alarm<br>detection time                   | pre-alarm detection time (P11.12).  P11.11 setting range: 0–P11.09 (relative value determined by the ones place of P11.08)  Setting range of P11.12: 0.01–360.00s                                                                                                    | 0.05s   | 0      |
| P11.13        | Fault output<br>terminal action<br>upon fault<br>occurring | Used to set the action of fault output terminals at undervoltage and fault reset.  0x00-0x11  Ones place: 0: Act upon an undervoltage fault 1: Do not act upon an undervoltage fault Tens place: 0: Act during automatic reset 1: Do not act during the automatic reset period                                                                                                    | 0x00    | 0      |
| P11.14        | Speed deviation                                            | 0.0–50.0%                                                                                                    | 10.0%   | 0      |
| P11.15        | Speed deviation detection time                             | Used to set the speed deviation detection value.  Used to set the speed deviation detection time. If P11.14 is set to a non-zero value, and the speed deviation is greater than the value of P11.14, which lasts the time specified by P11.15, the speed deviation fault dEu is reported.  Note: Speed deviation protection is invalid when P11.15=0.0.  Actual detection value  Set detection value  11-t2, so the VFD continues running t2=P11.15  Setting range: 0.0–10.0s | 2.0s    | 0      |

| Function code | Name                                                                                | Description                                                                                                    | Default | Modify |
|---------------|-------------------------------------------------------------------------------------|----------------------------------------------------------------------------------------------------|---------|--------|
| P11.16        | Automatic<br>frequency-<br>reduction during<br>voltage drop                         | 0-1 0: Disable 1: Enable Standard Bus voltage Vdc bus voltage Output frequency  Set frequency Standard bus voltage Standard bus voltage Standard bus voltage Standard bus voltage Time t | 0       | 0      |
| P11.17        | Proportional coefficient of voltage regulator during undervoltage stall             | Used to set the proportional coefficient of the bus voltage regulator during undervoltage stall. Setting range: 0–1000                                                                   | 100     | 0      |
| P11.18        | Proportional<br>coefficient of<br>voltage regulator<br>during<br>undervoltage stall | Used to set the integral coefficient of the bus voltage regulator during undervoltage stall. Setting range: 0–1000                                                                       | 40      | 0      |
| P11.19        | Proportional<br>coefficient of<br>current regulator<br>during<br>undervoltage stall | Used to set the proportional coefficient of the active current regulator during undervoltage stall.  Setting range: 0–1000                                                               | 25      | 0      |
| P11.20        | Integral coefficient<br>of current<br>regulator during<br>undervoltage stall        | Used to set the integral coefficient of the active current regulator during undervoltage stall.  Setting range: 0–2000                                                                   | 150     | 0      |
| P11.21        | Proportional<br>coefficient of<br>voltage regulator<br>during                       | Used to set the proportional coefficient of the bus voltage regulator during overvoltage stall. Setting range: 0–1000                                                                    | 60      | 0      |

| Function code | Name                                                                               | Description                                                                                                    | Default | Modify |
|---------------|------------------------------------------------------------------------------------|----------------------------------------------------------------------------------------------------|---------|--------|
|               | overvoltage stall                                                                  |                                                                                                    |         |        |
| P11.22        | Integral coefficient<br>of voltage<br>regulator during<br>overvoltage stall        | This parameter is used to set the integral coefficient of the bus voltage regulator during overvoltage stall.  Setting range: 0–1000                                                                                                    | 10      | 0      |
| P11.23        | Proportional<br>coefficient of<br>current regulator<br>during<br>overvoltage stall | This parameter is used to set the proportional coefficient of the active current regulator during overvoltage stall.  Setting range: 0–1000                                                                                                    | 60      | 0      |
| P11.24        | Integral coefficient<br>of current<br>regulator during<br>overvoltage stall        | This parameter is used to set the integral coefficient of the active current regulator during overvoltage stall.  Setting range: 0–2000                                                                                                    | 250     | 0      |
| P11.25        | Enable VFD<br>overload integral                                                    | 0: Disable 1: Enable When this parameter is set to 0, the overload timing value P17.48 is reset to zero after the VFD is stopped. In this case, the determination of VFD overload takes more time, and therefore the effective protection over the VFD is weakened. When this parameter is set to 1, the overload timing value P17.48 is not reset, and the overload timing value is accumulative. In this case, the determination of VFD overload takes less time, and therefore the protection over the VFD can be performed more quickly. VFD overload curve:  50min Overload time  15 114% 123% 132% 141% 150% 159% 168% 177% 186% 195% 204% | 0       | ©      |

| Function code | Name                          | Description                                                                                                    | Default | Modify |
|---------------|-------------------------------|----------------------------------------------------------------------------------------------------|---------|--------|
|               |                               | Overload start 1 Overload end 1 Overload start 2  Start/stop command Start  Overload counting  When P11.25=0 P17.48  Time t  Time t                                                                                                    |         |        |
| P11.26        | Enabling special functions    | 0–1  0: Disable special functions  1: Enable special functions  Special functions include P11.03 (Overvoltage stall protection), P11.05 (Current-limit selection), P01.00 (Running mode of start), P00.13  (Running direction), P03.20 (Set upper limit of the torque when motoring via keypad), and P03.21 (Set upper limit of brake torque via keypad).  When this parameter is set to 0, special function codes are restored to the factory settings and are not displayed, and therefore cannot be modified.  When this parameter is set to 1, special function codes can be modified and used normally.  Note: Use this function only in special cases. | 0       | ©      |
| P11.27        | VF oscillation control method | 0x00–0x11 Ones place: 0: Method 1 1: Method 2 Tens place: Reserved                                                                                                    | 0x00    | 0      |

## P12 group—Parameters of motor 2

| Function code | Name                | Description                                        | Default           | Modify |
|---------------|---------------------|----------------------------------------------------|-------------------|--------|
| P12.00        | Type of motor 2     | Asynchronous motor (AM)     Synchronous motor (SM) | 0                 | 0      |
| P12.01        | Rated power of AM 2 | 0.1–3000.0kW                                       | Model<br>depended | 0      |

| Function code | Name                                                            | Description                          | Default           | Modify |
|---------------|-----------------------------------------------------------------|--------------------------------------|-------------------|--------|
| P12.02        | Rated frequency of AM 2                                         | 0.01Hz-P00.03(Max. output frequency) | 50.00Hz           | 0      |
| P12.03        | Rated speed of<br>AM 2                                          | 1–36000rpm                           | Model<br>depended | 0      |
| P12.04        | Rated voltage of AM 2                                           | 0–1200V                              | Model<br>depended | 0      |
| P12.05        | Rated current of AM 2                                           | 0.8–6000.0A                          | Model<br>depended | 0      |
| P12.06        | Stator resistance of AM 2                                       | 0.001–65.535Ω                        | Model<br>depended | 0      |
| P12.07        | Rotor resistance of AM 2                                        | 0.001–65.535Ω                        | Model<br>depended | 0      |
| P12.08        | Leakage<br>inductance of AM<br>2                                | 0.1–6553.5mH                         | Model<br>depended | 0      |
| P12.09        | Mutual inductance of AM 2                                       | 0.1–6553.5mH                         | Model<br>depended | 0      |
| P12.10        | No-load current of AM 2                                         | 0.1–6553.5A                          | Model<br>depended | 0      |
| P12.11        | Magnetic<br>saturation<br>coefficient 1 of<br>iron core of AM 2 | 0.0–100.0%                           | 80%               | 0      |
| P12.12        | Magnetic<br>saturation<br>coefficient 2 of<br>iron core of AM 2 | 0.0–100.0%                           | 68%               | 0      |
| P12.13        | Magnetic<br>saturation<br>coefficient 3 of<br>iron core of AM 2 | 0.0–100.0%                           | 57%               | 0      |
| P12.14        | Magnetic<br>saturation<br>coefficient 4 of<br>iron core of AM 2 | 0.0–100.0%                           | 40%               | 0      |
| P12.15        | Rated power of SM 2                                             | 0.1–3000.0kW                         | Model<br>depended | 0      |

| Function code | Name                                                | Description                                                                                                    | Default           | Modify |
|---------------|-----------------------------------------------------|----------------------------------------------------------------------------------------------------|-------------------|--------|
| P12.16        | Rated frequency of SM 2                             | 0.01Hz-P00.03(Max. output frequency)                                                                                                    | 50.00Hz           | 0      |
| P12.17        | Number of pole pairs of SM 2                        | 1–128                                                                                                    | 2                 | 0      |
| P12.18        | Rated voltage of SM 2                               | 0–1200V                                                                                                    | Model<br>depended | 0      |
| P12.19        | Rated current of SM 2                               | 0.8–6000.0A                                                                                                    | Model<br>depended | 0      |
| P12.20        | Stator resistance of SM 2                           | 0.001–65.535Ω                                                                                                    | Model<br>depended | 0      |
| P12.21        | Direct-axis inductance of SM 2                      | 0.01–655.35mH                                                                                                    | Model<br>depended | 0      |
| P12.22        | Quadrature-axis inductance of SM 2                  | 0.01–655.35mH                                                                                                    | Model<br>depended | 0      |
| P12.23        | Counter-emf constant of SM 2                        | 0–10000V                                                                                                    | 300               | 0      |
| P12.24        | Reserved                                            | 0-0xFFFF                                                                                                    | 0x0000            | •      |
| P12.25        | Reserved                                            | 0%-50.0% (of the motor rated current)                                                                                                    | 10%               | •      |
| P12.26        | Overload protection of motor 2                      | No protection     Common motor (with low-speed compensation)     Frequency-variable motor (without low-speed compensation)                                                                                                    | 2                 | 0      |
| P12.27        | Overload<br>protection<br>coefficient of<br>motor 2 | Motor overload multiples M=lout/(In*K) "In" is rated motor current, "Iout" is VFD output current, and "K" is motor overload protection coefficient.  A smaller value of "K" indicates a bigger value of "M".  When M=116%, protection is performed after motor overload lasts for 1 hour; when M=200%, protection is performed after motor overload lasts for 60 seconds; and when M≥400%, protection is performed immediately. | 100.0%            | 0      |

| Function code | Name                                                      | Description                                                                                                    | Default | Modify |
|---------------|-----------------------------------------------------------|----------------------------------------------------------------------------------------------------|---------|--------|
|               |                                                           | Time t  1h  1min  1min  1min  1min  1min  1motor overload multiples 200 %  Setting range: 20.0% –120.0%                                                                         |         |        |
| P12.28        | Power display<br>calibration<br>coefficient of<br>motor 2 | 0.00–3.00                                                                                                    | 1.00    | 0      |
| P12.29        | Parameter display of motor 2                              | O: Display by motor type. In this mode, only parameters related to the present motor type are displayed.  1: Display all. In this mode, all the motor parameters are displayed. | 0       | 0      |
| P12.30        | System inertia of motor 2                                 | 0–30.000kgm²                                                                                                    | 0.000   | 0      |

### P13 group—SM control

| Function code | Name                                     | Description                                                                                                    | Default | Modify |
|---------------|------------------------------------------|----------------------------------------------------------------------------------------------------|---------|--------|
| P13.00        | SM<br>injected-current<br>decrease ratio | Used to set the reduction rate of the input reactive current. When the active current of the synchronous motor increases to some extent, the input reactive current can be reduced to improve the power factor of the motor.  Setting range: 0.0%—100.0% (of the motor rated current) | 80.0%   | 0      |
| P13.01        | Detection mode of initial pole           | No detection     High-frequency superposition     Pulse superposition                                                                                                    | 0       | 0      |
| P13.02        | Pull-in current 1                        | Pull-in current is the pole position orientation current; pull-in current 1 is valid within the lower limit of pull-in current switch-over frequency threshold. If you need to increase the start torque, increase the value of this function parameter properly.                     | 20.0%   | 0      |

| Function code | Name                                       | Description                                                                                                    | Default | Modify |
|---------------|--------------------------------------------|----------------------------------------------------------------------------------------------------|---------|--------|
|               |                                            | Setting range: 0.0%–100.0% (of the motor rated current)                                                                                                    |         |        |
| P13.03        | Pull-in current 2                          | Pull-in current is the pole position orientation current; pull-in current 2 is valid within the lower limit of pull-in current switch-over frequency threshold. You do not need to change the value in most cases.  Setting range: 0.0%—100.0% (of the motor rated current)                                                             | 10.0%   | 0      |
| P13.04        | Source-current<br>switchover<br>frequency  | 0.00Hz– <u>P00.03(</u> Max. output frequency)                                                                                                    | 10.00Hz | 0      |
| P13.05        | Reserved                                   | 200Hz-1000Hz                                                                                                    | 500Hz   | 0      |
| P13.06        | High-frequency<br>superposition<br>voltage | Used to set the pulse current threshold when the initial magnetic pole position is detected in the pulse mode, The value is a percentage in relative to the rated current of the motor.  Setting range: 0.0–300.0% (of the motor rated voltage)                                                                                         | 100.0%  | 0      |
| P13.07        | Reserved                                   | 0.0–400.0                                                                                                    | 0.0     | 0      |
| P13.08        | Control parameter                          | 0-0xFFFF                                                                                                    | 0       | 0      |
| P13.09        | Control parameter<br>2                     | Used to set the frequency threshold for enabling the counter-electromotive force phase-locked loop in SVC 0. When the running frequency is lower than the value of the function code, the phase-locked loop is disabled; and when the running frequency is higher than that, the phase-locked loop is enabled.  Setting range: 0–655.35 | 2.00    | 0      |
| P13.10        | Reserved                                   | 0.0–359.9                                                                                                    | 0.0     | 0      |
| P13.11        | Maladjustment<br>detection time            | Used to adjust the responsiveness of anti-maladjustment function. If the load inertia is large, increase the value of this parameter properly, however, the responsiveness may slow down accordingly.  Setting range: 0.0–10.0s                                                                                                    | 0.5s    | 0      |

| Function code | Name                                                | Description                                                                                                    | Default | Modify |
|---------------|-----------------------------------------------------|----------------------------------------------------------------------------------------------------|---------|--------|
| P13.12        | High-frequency<br>compensation<br>coefficient of SM | Valid when the motor speed exceeds the rated speed. If oscillation occurred to the motor, adjust this parameter properly.  Setting range: 0.0–100.0% | 0.0%    | 0      |
| P13.13        | High-frequency current-loop                         | 0-300.0% (of the rated VFD output current)                                                                                                    | 20.0%   | 0      |

## P14 group—Serial communication

| Function code | Name                              | Description                                                                                                    | Default | Modify |
|---------------|-----------------------------------|----------------------------------------------------------------------------------------------------|---------|--------|
| P14.00        | Local<br>communication<br>address | Setting range: 1–247 When the master writes the slave communication address to 0 indicating a broadcast address in a frame, all the salves on the Modbus bus receive the frame but do not respond to it. The communication addresses on the communication network are unique, which is the basis of the point-to-point communication. Note: The communication address of a slave cannot be set to 0. | 1       | 0      |
| P14.01        | Communication baud rate           | The function code is used to set the rate of data transmission between the upper computer and the VFD.  0: 1200BPS 1: 2400BPS 2: 4800BPS 3: 9600BPS 4: 19200BPS 5: 38400BPS 6: 57600BPS 7: 115200BPS Note: The baud rate set on the VFD must be consistent with that on the upper computer. Otherwise, the communication fails. A greater baud rate indicates faster communication.                  | 4       | 0      |
| P14.02        | Data bit check                    | The data format set on the VFD must be                                                                                                    | 1       | 0      |

| Function      |                              |                                                   |         |        |
|---------------|------------------------------|---------------------------------------------------|---------|--------|
| Function code | Name                         | Description                                       | Default | Modify |
|               |                              | consistent with that on the upper computer.       |         |        |
|               |                              | Otherwise, the communication fails.               |         |        |
|               |                              | 0: No check (N, 8, 1) for RTU                     |         |        |
|               |                              | 1: Even check (E, 8, 1) for RTU                   |         |        |
|               |                              | 2: Odd check (O, 8, 1) for RTU                    |         |        |
|               |                              | 3: No check (N, 8, 2) for RTU                     |         |        |
|               |                              | 4: Even check (E, 8, 2) for RTU                   |         |        |
|               |                              | 5: Odd check (O, 8, 2) for RTU                    |         |        |
|               |                              | 0–200ms                                           |         |        |
|               |                              | The function code indicates the communication     |         |        |
|               |                              | response delay, that is, the interval from when   |         |        |
|               |                              | the VFD completes receiving data to when it       |         |        |
|               |                              | sends response data to the upper computer. If     |         |        |
|               |                              | the response delay is shorter than the rectifier  |         |        |
| P14.03        | Communication response delay | processing time, the rectifier sends response     | 5       | 0      |
|               |                              | data to the upper computer after processing       |         |        |
|               |                              | data. If the delay is longer than the rectifier   |         |        |
|               |                              | processing time, the rectifier does not send      |         |        |
|               |                              | response data to the upper computer until the     |         |        |
|               |                              | delay is reached although data has been           |         |        |
|               |                              | processed.                                        |         |        |
|               |                              | 0.0 (invalid)–60.0s                               |         |        |
|               |                              | When the function code is set to 0.0, the         |         |        |
|               |                              | communication timeout time is invalid.            |         |        |
|               |                              | When the function code is set to a non-zero       |         |        |
|               | Communication                | value, the system reports the "485                |         |        |
| P14.04        | Communication timeout time   | communication fault" (CE) if the communication    | 0.0s    | 0      |
|               | timeout time                 | interval exceeds the value.                       |         |        |
|               |                              | In general, the function code is set to 0.0. When |         |        |
|               |                              | continuous communication is required, you can     |         |        |
|               |                              | set the function code to monitor communication    |         |        |
|               |                              | status.                                           |         |        |
|               |                              | 0: Report an alarm and coast to stop              |         |        |
|               |                              | 1: Keep running without reporting an alarm        |         |        |
| P14.05        | Transmission                 | 2: Stop according to the stop mode without        | 0       | 0      |
| F 14.05       | error processing             | generating alarms                                 | U       |        |
|               |                              | (only in the communication-based control mode)    |         |        |
|               |                              | 3: Stop according to the stop mode without        |         |        |

| Function code | Name                            | Description                                                                                                    | Default | Modify |
|---------------|---------------------------------|----------------------------------------------------------------------------------------------------|---------|--------|
|               |                                 | generating alarms (in all control modes)                                                                                                    |         |        |
| P14.06        | Communication processing action | 0x00–0x11 Ones place: 0: Respond to write operations 1: Not respond to write operations Tens place: 0: Password protection is invalid. 1: Password protection is valid. | 0x00    | 0      |

### P15 group—Communication expansion card 1 functions

| Function code     | Name                                          | Description                                                                    | Default         | Modify |
|-------------------|-----------------------------------------------|--------------------------------------------------------------------------------|-----------------|--------|
| P15.00–<br>P15.27 | See the operation                             | manual of communication expansion card for deta                                | ails            |        |
|                   | Master/slave CAN                              |                                                                                |                 |        |
| P15.28            | communication                                 | 0–127                                                                          | 1               | 0      |
|                   | address                                       |                                                                                |                 |        |
| P15.29            | Master/slave CAN communication baud rate      | 0: 50Kbps<br>1: 100Kbps<br>2: 125Kbps<br>3: 250Kbps<br>4: 500Kbps<br>5: 1M bps | 2               | ©      |
| P15.30            | Master/slave CAN communication timeout period | 0.0 (invalid)–300.0s                                                           | 0.0s            | 0      |
| P15.31–<br>P15.69 | See Goodrive350                               | series VFD communication expansion card manua                                  | al for details. |        |

## P16 group—Communication expansion card 2 functions

| Function code | Name              | Description                                                        | Default        | Modify |
|---------------|-------------------|--------------------------------------------------------------------|----------------|--------|
| P16.00-       | Sac Coodrive250   | perion VED communication expension cord manus                      | al for dotaila |        |
| P16.23        | See Goodnivesso s | See Goodrive350 series VFD communication expansion card manual for |                |        |
|               | Time to identify  | 0.0–600.0s                                                         |                |        |
| P16.24        | expansion card in | The value 0.0 indicates that identification fault                  | 0.0s           | 0      |
|               | card slot 1       | will not be detected.                                              |                |        |
| P16.25        | Time to identify  | 0.0-600.0s                                                         | 0.0s           | 0      |

| Function code | Name              | Description                                       | Default         | Modify |
|---------------|-------------------|---------------------------------------------------|-----------------|--------|
|               | expansion card in | The value 0.0 indicates that identification fault |                 |        |
|               | card slot 2       | will not be detected.                             |                 |        |
|               | Time to identify  | 0.0-600.0s                                        |                 |        |
| P16.26        | expansion card in | The value 0.0 indicates that identification fault | 0.0s            | 0      |
|               | card slot 3       | will not be detected.                             |                 |        |
|               | Communication     | 0.0-600.0s                                        |                 |        |
| P16.27        | timeout period of | The value 0.0 indicates offline fault will not be | 0.0s            | 0      |
|               | card at slot 1    | detected.                                         |                 |        |
|               | Communication     | 0.0–600.0s                                        |                 |        |
| P16.28        | timeout period of | The value 0.0 indicates offline fault will not be | 0.0s            | 0      |
|               | card at slot 2    | detected.                                         |                 |        |
|               | Communication     | 0.0–600.0s                                        |                 |        |
| P16.29        | timeout period of | The value 0.0 indicates offline fault will not be | 0.0s            | 0      |
|               | card at slot 3    | detected.                                         |                 |        |
| P16.30-       | 00                | VED                                               | -1              |        |
| P16.69        | See Goodrive350 s | series VFD communication expansion card manua     | ai for details. |        |

## P17 group--Status viewing

| Function code | Name                     | Description                                                                       | Default | Modify |
|---------------|--------------------------|-----------------------------------------------------------------------------------|---------|--------|
| P17.00        | Set frequency            | Displays the present set frequency of the VFD. Range: 0.00Hz–P00.03               | 50.00Hz | •      |
| P17.01        | Output frequency         | Displays the present output frequency of the VFD.  Range: 0.00Hz–P00.03           | 0.00Hz  | •      |
| P17.02        | Ramp reference frequency | Displays the present ramp reference frequency of the VFD.  Range: 0.00Hz–P00.03   | 0.00Hz  | •      |
| P17.03        | Output voltage           | Displays the present output voltage of the VFD. Range: 0–1200V                    | 0V      | •      |
| P17.04        | Output current           | Displays the valid value of current output current of the VFD. Range: 0.0–5000.0A | 0.0A    | •      |
| P17.05        | Motor rotation speed     | Displays the current motor speed. Range: 0–65535RPM                               | 0 RPM   | •      |
| P17.06        | Torque current           | Displays the present torque current of the VFD. Range: -3000.0–3000.0A            | 0.0A    | •      |
| P17.07        | Exciting current         | Displays the present exciting current of the VFD.                                 | 0.0A    | •      |

| Function code | Name                              | Description                                                                                                    | Default | Modify |
|---------------|-----------------------------------|----------------------------------------------------------------------------------------------------|---------|--------|
|               |                                   | Range: -3000.0-3000.0A                                                                                                    |         |        |
| P17.08        | Motor power                       | Displays the present motor power; 100% relative to the rated motor power. The positive value is the motoring state while the negative value is the generating state.  Range: -300.0–300.0% (relative to the rated motor power)                                                                                                    | 0.0%    | •      |
| P17.09        | Motor output<br>torque            | Displays the present output torque of the VFD; 100% relative to the rated motor torque. During forward running, the positive value is the motoring state while the negative value is generating state. During reverse running, the positive value is the generating state while the negative value is the motoring state.  Range: -250.0–250.0% | 0.0%    | •      |
| P17.10        | Estimated motor frequency         | Displays the estimated motor rotor frequency under the open-loop vector condition.  Range: 0.00–P00.03                                                                                                    | 0.00Hz  | •      |
| P17.11        | DC bus voltage                    | Displays the present DC bus voltage of the VFD. Range: 0.0–2000.0 V                                                                                                    | 0V      | •      |
| P17.12        | Digital input<br>terminal status  | Displays the present digital input terminal state of the VFD.  0x00–0x3F  Corresponds to HDIB, HDIA, S4, S3, S2 and S1 respectively.                                                                                                    | 0       | •      |
| P17.13        | Digital output<br>terminal status | Displays the present digital output terminal state of the VFD.  0x0–0xF  Corresponds to RO2, RO1, HDO and Y1 respectively                                                                                                    | 0       | •      |
| P17.14        | Digital adjustment value          | Displays the adjustment on the VFD through the UP/DOWN terminal.  Range: 0.00Hz-P00.03                                                                                                    | 0.00Hz  | •      |
| P17.15        | Torque reference<br>value         | Relative to the percentage of the rated torque of the present motor, displaying the torque reference.  Range: -300.0%–300.0% (of the motor rated current)                                                                                                    | 0.0%    | •      |

| Function code | Name                                           | Description                                                                                                    | Default      | Modify |
|---------------|------------------------------------------------|----------------------------------------------------------------------------------------------------|--------------|--------|
| P17.16        | Linear speed                                   | 0–65535                                                                                                    | 0            | •      |
| P17.17        | Reserved                                       | 0–65535                                                                                                    | 0            | •      |
| P17.18        | Count value                                    | 0–65535                                                                                                    | 0            | •      |
| P17.19        | Al1 input voltage                              | Displays the Al1 input signal.<br>Range: 0.00–10.00V                                                                                                    | 0.00V        | •      |
| P17.20        | Al2 input voltage                              | Displays the Al2 input signal.<br>Range: -10.00V-10.00V                                                                                                    | 0.00V        | •      |
| P17.21        | HDIA input frequency                           | Display HDIA input frequency.<br>Range: 0.000–50.000kHz                                                                                                    | 0.000<br>kHz | •      |
| P17.22        | HDIB input frequency                           | Display HDIB input frequency.<br>Range: 0.000–50.000kHz                                                                                                    | 0.000 kHz    | •      |
| P17.23        | PID reference value                            | Displays the PID reference value.<br>Range: -100.0–100.0%                                                                                                    | 0.0%         | •      |
| P17.24        | PID feedback<br>value                          | Displays the PID feedback value.<br>Range: -100.0–100.0%                                                                                                    | 0.0%         | •      |
| P17.25        | Motor power factor                             | Displays the power factor of the current motor.  Range: -1.00–1.00                                                                                                    | 1.00         | •      |
| P17.26        | Duration of this run                           | Displays the duration of this run of the VFD.<br>Range: 0–65535min                                                                                                    | 0m           | •      |
| P17.27        | Simple PLC and actual step of multi-step speed | Displays simple PLC and present step number of multi-step speed. Range: 0–15                                                                                                  | 0            | •      |
| P17.28        | Motor ASR controller output                    | Displays the ASR controller output value under the vector control mode, relative to the percentage of rated motor torque.  Range: -300.0%–300.0% (of the motor rated current) | 0.0%         | •      |
| P17.29        | Pole angle of open-loop SM                     | Displays the initial identification angle of SM. Range: 0.0–360.0                                                                                                    | 0.0          | •      |
| P17.30        | Phase compensation of SM                       | Displays the phase compensation of SM. Range: -180.0–180.0                                                                                                    | 0.0          | •      |
| P17.31        | High-frequency superposition current of SM     | 0.0%–200.0% (of the motor rated current)                                                                                                    | 0.0          | •      |
| P17.32        | Motor flux linkage                             | 0.0%–200.0%                                                                                                    | 0.0%         | •      |
| P17.33        | Exciting current                               | Displays the exciting current reference value                                                                                                    | 0.0A         | •      |

| Function code | Name                                             | Description                                                                                                    | Default | Modify |
|---------------|--------------------------------------------------|----------------------------------------------------------------------------------------------------|---------|--------|
|               | reference                                        | under the vector control mode.<br>Range: -3000.0–3000.0A                                                                                                    |         |        |
| P17.34        | Torque current reference                         | Displays the torque current reference value under the vector control mode.  Range: -3000.0–3000.0A                                                                                                    | 0.0A    | •      |
| P17.35        | AC incoming current                              | Displays the valid value of incoming current on AC side. Range: 0.0–5000.0A                                                                                                    | 0.0A    | •      |
| P17.36        | Output torque                                    | Displays the output torque value. During forward running, the positive value is the motoring state while the negative value is generating state. During reverse running, the positive value is the generating state while the negative value is the motoring state.  Range: -3000.0Nm-3000.0Nm | 0.0Nm   | •      |
| P17.37        | Motor overload count value                       | 0–65535                                                                                                    | 0       | •      |
| P17.38        | Process PID output                               | -100.0%–100.0%                                                                                                    | 0.00%   | •      |
| P17.39        | Function codes in<br>parameter<br>download error | 0.00–99.00                                                                                                    | 0.00    | •      |
| P17.40        | Motor control<br>mode                            | Ones place: Control mode  0: Vector 0  1: Vector 1  2: Space voltage vector control  3: Closed-loop vector control  Tens place: Control status  0: Speed control  1: Torque control  2: Position control  0: Motor 1  1: Motor 2                                                               | 0x2     | •      |
| P17.41        | Electromotive torque upper limit                 | 0.0%-300.0% (of the motor rated current)                                                                                                    | 180.0%  | •      |
| P17.42        | Braking torque upper limit                       | 0.0%-300.0% (of the motor rated current)                                                                                                    | 180.0%  | •      |
| P17.43        | Forward rotation                                 | 0.00– <u>P00.03</u>                                                                                                    | 50.00Hz | •      |

| Function code | Name                                                         | Description         | Default | Modify |
|---------------|--------------------------------------------------------------|---------------------|---------|--------|
|               | upper-limit                                                  |                     |         |        |
|               | frequency in                                                 |                     |         |        |
|               | torque control                                               |                     |         |        |
|               | Reverse rotation                                             |                     |         |        |
| P17.44        | upper-limit<br>frequency in                                  | 0.00– <u>P00.03</u> | 50.00Hz | •      |
|               | torque control                                               |                     |         |        |
| P17.45        | Inertia<br>compensation<br>torque                            | -100.0%–100.0%      | 0.0%    | •      |
|               | Friction                                                     |                     |         |        |
| P17.46        | compensation<br>torque                                       | -100.0%–100.0%      | 0.0%    | •      |
| P17.47        | Motor pole pairs                                             | 0–65535             | 0       | •      |
| P17.48        | VFD overload count value                                     | 0–65535             | 0       | •      |
| P17.49        | Frequency set by A source                                    | 0.00- <u>P00.03</u> | 0.00Hz  | •      |
| P17.50        | Frequency set by B source                                    | 0.00- <u>P00.03</u> | 0.00Hz  | •      |
| P17.51        | PID proportional output                                      | -100.0%–100.0%      | 0.00%   | •      |
| P17.52        | PID integral output                                          | -100.0%–100.0%      | 0.00%   | •      |
| P17.53        | PID differential output                                      | -100.0%–100.0%      | 0.00%   | •      |
| P17.54        | Present proportional gain                                    | 0.00–100.00         | 0.00%   | •      |
| P17.55        | Present integral time                                        | 0.00-10.00s         | 0.00%   | •      |
| P17.56        | Present<br>differential time                                 | 0.00-10.00s         | 0.00%   | •      |
| P17.57        | Present terminal<br>status in<br>multi-step speed<br>setting | 0–0xf               | 0       | •      |
| P17.58        | High bits in VFD power generated                             | 0–65535° (*1000)    | 0       | •      |

| Function code | Name                            | Description   | Default | Modify |
|---------------|---------------------------------|---------------|---------|--------|
| P17.59        | Low bits in VFD power generated | 0.0–999.9 kWh | 0.0     | •      |

## P18 group—Status viewing in closed-loop control

| Function code | Name                                           | Description                                                                                                    | Default | Modify |
|---------------|------------------------------------------------|----------------------------------------------------------------------------------------------------|---------|--------|
| P18.00        | Actual frequency of encoder                    | Used to indicate the actual-measured encoder frequency. The value of forward running is positive; the value of reverse running is negative.  Range: -999.9–3276.7Hz | 0.0Hz   | •      |
| P18.01        | Encoder position count value                   | Encoder count value, quadruple frequency. Range: 0–65535                                                                                                    | 0       | •      |
| P18.02        | Encoder Z pulse count value                    | Corresponding count value of encoder Z pulse.<br>Range: 0–65535                                                                                                    | 0       | •      |
| P18.03        | High-order bit of position reference value     | It is cleared after stop. Setting range: 0–30000                                                                                                    | 0       | •      |
| P18.04        | Low-order bit of position reference value      | It is cleared after stop. Range: 0–65535                                                                                                    | 0       | •      |
| P18.05        | High-order bit of position feedback value      | It is cleared after stop. Setting range: 0–30000                                                                                                    | 0       | •      |
| P18.06        | Low-order bit of position feedback value       | It is cleared after stop. Range: 0–65535                                                                                                    | 0       | •      |
| P18.07        | Position deviation                             | Deviation between the reference position and actual running position.  Setting range: -32768–32767                                                                  | 0       | •      |
| P18.08        | Position of position reference point           | Position of reference point of Z pulse when the spindle stops accurately.  Range: 0–65535                                                                           | 0       | •      |
| P18.09        | Present position setting of spindle            | Present position setup when the spindle stops accurately. Setting range: 0–359.99                                                                                   | 0.00    | •      |
| P18.10        | Present position when spindle stops accurately | Present position when the spindle stops accurately. Range: 0–65535                                                                                                  | 0       | •      |

| Function code | Name                                         | Description                                                                                                    | Default | Modify |
|---------------|----------------------------------------------|----------------------------------------------------------------------------------------------------|---------|--------|
| P18.11        | Encoder Z pulse<br>direction                 | Z pulse direction display. When the spindle stops accurately, there may be a couple of pulses' error between the position of forward and reverse orientation, which can be eliminated by adjusting Z pulse direction of P20.02 or exchanging phase AB of encoder.  0: Forward  1: Reverse | 0       | •      |
| P18.12        | Encoder Z pulse angle                        | Reserved.<br>Setting range: 0.00–359.99                                                                                                    | 0.00    | •      |
| P18.13        | Encoder Z pulse error times                  | Reserved.<br>Range: 0–65535                                                                                                    | 0       | •      |
| P18.14        | High-order bits of encoder pulse count value | Encoder pulse count value. The count value is accumulated only if the VFD is powered on. 0–65535                                                                                                    | 0       | •      |
| P18.15        | Low-order bits of encoder pulse count value  | Encoder pulse count value. The count value is accumulated only if the VFD is powered on. 0–65535                                                                                                    | 0       | •      |
| P18.16        | Speed measured<br>by main control<br>board   | -3276.8–3276.7Hz                                                                                                    | 0.0Hz   | •      |
| P18.17        | Pulse command frequency                      | Pulse command (A2/B2 terminal) is converted to<br>the set frequency, and it is valid under the pulse<br>position mode and pulse speed mode.<br>Range: -3276.8–3276.7Hz                                                                                                    | 0.00Hz  | •      |
| P18.18        | Pulse command feedforward                    | Pulse command (A2/B2 terminal) is converted to<br>the set frequency, and it is valid under the pulse<br>position mode and pulse speed mode.<br>Range: -3276.8–3276.7Hz                                                                                                    | 0.00Hz  | •      |
| P18.19        | Position regulator output                    | Position regulator output frequency in position control. Range: -3276.8–3276.7Hz                                                                                                    | 0       | •      |
| P18.20        | Count value of resolver                      | Count value of the resolver.<br>Range: 0–65535                                                                                                    | 0       | •      |
| P18.21        | Resolver angle                               | Pole position angle read by the resolver-type encoder. Setting range: 0.00–359.99                                                                                                    | 0.00    | •      |
| P18.22        | Pole angle of closed-loop SM                 | Present pole position.<br>Setting range: 0.00–359.99                                                                                                    | 0.00    | •      |

| Function code | Name                                                          | Description                                                                                              | Default | Modify |
|---------------|---------------------------------------------------------------|----------------------------------------------------------------------------------------------------|---------|--------|
| P18.23        | SW 2                                                          | 0–65535                                                                                                  | 0       | •      |
| P18.24        | High-order bit of count value of pulse reference              | Pulse command (A2,B2) count value. The count value is accumulated only if the VFD is powered on. 0–65535 |         | •      |
| P18.25        | Low-order bit of count value of pulse reference               | Pulse command (A2,B2) count value. The count value is accumulated only if the VFD is powered on. 0–65535 | 0       | •      |
| P18.26        | Speed measured by PG card                                     | -3276.8–3276.7Hz                                                                                         | 0.0Hz   | •      |
| P18.27        | Encoder UVW sectors                                           | 0–7                                                                                                    | 0       | •      |
| P18.28        | Encoder PPR<br>display                                        | 0–65535                                                                                                  | 0       | •      |
| P18.29        | Angle<br>compensation<br>value of SM                          | -180.0–180.0                                                                                             | 0.0     | •      |
| P18.30        | Reserved                                                      | 0–65535                                                                                                  | 0       | •      |
| P18.31        | Z pulse value of pulse reference                              | 0–65535                                                                                                  | 0       | •      |
| P18.32        | Main control<br>board measured<br>value of pulse<br>reference | -3276.8–3276.7Hz                                                                                         | 0.0Hz   | •      |
| P18.33        | PG card<br>measured value of<br>pulse reference               | -3276.8–3276.7Hz                                                                                         | 0.0Hz   | •      |
| P18.34        | Present encoder filter width                                  | 0–63                                                                                                    | 0       | •      |
| P18.35        | Reserved                                                      | 0–65535                                                                                                  | 0       | •      |

# P19 group—Expansion card status viewing

| Function code | Name                               | Description   | Default | Modify |
|---------------|------------------------------------|---------------|---------|--------|
| P19.00        | Expansion card type of card slot 1 |               | 0       | •      |
|               | Expansion card                     |               | _       | _      |
| P19.01        | type of card slot 2                | 2: I/O card 1 | 0       | •      |

| Function | Name                               | Description                                                                                                    | Default | Modify |
|----------|------------------------------------|----------------------------------------------------------------------------------------------------|---------|--------|
| P19.02   | Expansion card type of card slot 3 | 3: Incremental PG card 4: Incremental PG card with UVW 5: Ethernet 6: DP 7: Bluetooth card 8: Rotary PG card 9: CANopen communication card 10: WIFI card 11: PROFINET communication card 12: Sine-cosine PG card without CD signals 13: Sine-cosine PG card with CD signals 14: Absolute encoder PG card 15: CAN master/slave communication card 16: Modbus communication card 17: EtherCAT 18: BACnet 19: DeviceNet communication card 20: I/O card 2 for hoisting 21: 216 communication card 22–23: Reserved 24: CAN-NET two-in-one communication card | 0       | •      |
| P19.03   | Software version of card at slot 1 | 0.00–655.35                                                                                                    | 0.00    | •      |
| P19.04   | Software version of card at slot 2 | 0.00–655.35                                                                                                    | 0.00    | •      |
| P19.05   | Software version of card at slot 3 | 0.00–655.35                                                                                                    | 0.00    | •      |
| P19.06   | Terminal input status of I/O card  | 0-0xFFFF                                                                                                    | 0       | •      |
| P19.07   | Terminal output status of I/O card | 0-0xFFFF                                                                                                    | 0       | •      |
| P19.09   | Al3 input voltage of I/O card      | 0.00–10.00V                                                                                                    | 0.00V   | •      |

# P20 group—Encoder of motor 1

| Function code | Name         | Description            | Default | Modify |
|---------------|--------------|------------------------|---------|--------|
| P20.00        | Encoder type | 0: Incremental encoder | 0       | •      |

| Function code | Name              | Description                                      | Default | Modify |
|---------------|-------------------|--------------------------------------------------|---------|--------|
|               | display           | 1: Resolver-type encoder                         |         |        |
|               |                   | 2: Sin/Cos encoder                               |         |        |
|               |                   | 3: Endat absolute encoder                        |         |        |
|               |                   | Number of pulses generated when the encoder      |         |        |
| P20.01        | Encoder pulse     | revolves for one circle.                         | 1024    | 0      |
|               | number            | Setting range: 0-60000                           |         |        |
|               |                   | Ones place: AB direction                         |         |        |
|               |                   | 0: Forward                                       |         |        |
|               |                   | 1: Reverse                                       |         |        |
|               |                   | Tens place: Z pulse direction (reserved)         |         |        |
| P20.02        | Encoder direction | 0: Forward                                       | 0x000   | 0      |
|               |                   | 1: Reverse                                       |         |        |
|               |                   | Hundreds: CD/UVW pole signal direction           |         |        |
|               |                   | 0: Forward                                       |         |        |
|               |                   | 1: Reverse                                       |         |        |
|               | Detection time of |                                                  |         |        |
| P20.03        | encoder offline   | Detection time of encoder offline fault (ENC1O). | 2.0s    | 0      |
|               | fault             | Setting range: 0.0–10.0s                         |         |        |
|               | Detection time of | Detection time of encoder reversal fault         |         |        |
| P20.04        | encoder reversal  | (ENC1D).                                         | 0.8s    | 0      |
|               | fault             | Setting range: 0.0–100.0s                        |         |        |
|               |                   | Setting range: 0x00 -0x99                        |         |        |
|               | Filter times of   | Ones place: Low-speed filter time,               |         |        |
| P20.05        |                   | corresponding to 2^(0–9)*125µs.                  | 0x33    | 0      |
|               | encoder detection | Tens place: High-speed filter times,             |         |        |
|               |                   | corresponding to 2^(0-9)*125µs.                  |         |        |
|               | Speed ratio       | You need to set the function parameter when      |         |        |
| P20.06        | between encoder   | the encoder is not installed on the motor shaft  | 1.000   | 0      |
| F20.00        | mounting shaft    | and the drive ratio is not 1.                    | 1.000   | O      |
|               | and motor         | Setting range: 0.001-65.535                      |         |        |
|               |                   | Bit0: Enable Z pulse calibration                 |         |        |
|               |                   | Bit1: Enable encoder angle calibration           |         |        |
|               | Control           | Bit2: Enable SVC speed measurement               |         |        |
| P20.07        |                   | Bit3: Reserved                                   | 0x0003  | 0      |
|               | parameters of SM  | Bit4: Reserved                                   |         |        |
|               |                   | Bit5: Reserved                                   |         |        |
|               |                   | Bit6: Enable the CD signal calibration           |         |        |

| Function code | Name                                              | Description                                                                                                    | Default | Modify |
|---------------|---------------------------------------------------|----------------------------------------------------------------------------------------------------|---------|--------|
|               |                                                   | Bit7: Reserved Bit8: Do not detect encoder faults during autotuning Bit9: Enable Z pulse detection optimization Bit10: Enable the initial Z pulse calibration optimization Bit12: Clear the Z pulse arrival signal after stop                                                                                                    |         |        |
| P20.08        | Enable Z pulse offline detection                  | 0x00-0x11 Ones place: Z pulse detection 0: Disable 1: Enable Tens place: UVW pulse detection (for SM) 0: Disable 1: Enable                                                                                                    | 0x10    | 0      |
| P20.09        | Initial angle of Z pulse                          | Relative electric angle between the encoder Z pulse and the motor pole position.  Setting range: 0.00–359.99                                                                                                    | 0.00    | 0      |
| P20.10        | Pole initial angle                                | Relative electric angle between the encoder position and the motor pole position.  Setting range: 0.00–359.99                                                                                                    | 0.00    | 0      |
| P20.11        | Autotuning pole<br>initial angle                  | Range: 0–3  1: Rotary autotuning (DC braking)  2: Static autotuning (suitable for resolver-type encoder, sin/cos with CD signal feedback)  3: Rotary autotuning (initial angle identification) The pole initial angle obtained through rotary autotuning 1 is accurate. Rotary autotuning is recommended in most cases, in which the motor needs to be decoupled from the load or the motor load is light. | 0       | 0      |
| P20.12        | Speed<br>measurement<br>optimization<br>selection | 0: No optimization 1: Optimization mode 1 2: Optimization mode 2                                                                                                    | 1       | 0      |
| P20.13        | CD signal zero offset gain                        | 0–65535                                                                                                    | 0       | 0      |
| P20.14        | Encoder type                                      | Ones place: Incremental encoder                                                                                                    | 0x00    | 0      |

| Function code | Name                              | Description                                                                                | Default | Modify |
|---------------|-----------------------------------|--------------------------------------------------------------------------------------------|---------|--------|
|               | selection                         | 0: without UVW                                                                             |         |        |
|               |                                   | 1: with UVW                                                                                |         |        |
|               |                                   | Tens place: Sin/Cos encoder                                                                |         |        |
|               |                                   | 0: without CD signal                                                                       |         |        |
|               |                                   | 1: with CD signal                                                                          |         |        |
|               |                                   | 0: Measuring speed by PG card/Measuring                                                    |         |        |
|               |                                   | height by HDI                                                                              |         |        |
|               |                                   | 1: Measuring locally through HDIA and HDIB.                                                |         |        |
|               |                                   | Only the 24V incremental encoders are                                                      |         |        |
|               |                                   | supported.                                                                                 |         |        |
| P20.15        | Speed<br>measurement<br>mode      | 24: Pulses are obtained through CANopen or PROFIBUS-DP communication to measure the speed. | 0       | 0      |
|               |                                   | 24: Pulses are obtained through PROFINET                                                   |         |        |
|               |                                   | communication to measure the speed.                                                        |         |        |
|               |                                   | Note: HDI height measuring is implemented                                                  |         |        |
|               |                                   | through the HDIA and HDIB and supports                                                     |         |        |
|               |                                   | only incremental 24V encoders.                                                             |         |        |
|               | Frequency<br>division coefficient | 0–255                                                                                      |         |        |
| P20.16        |                                   | When the function parameter is set to 0 or 1,                                              | 0       | 0      |
|               |                                   | frequency division of 1:1 is implemented.                                                  |         |        |
|               |                                   | 0x0000-0xFFFF                                                                              |         |        |
|               |                                   | Bit0: Enable/disable encoder input filter                                                  |         |        |
|               |                                   | 0: No filter                                                                               |         |        |
|               |                                   | 1: Filter                                                                                  |         |        |
|               |                                   | Bit1: Encoder signal filter mode                                                           |         |        |
|               |                                   | 0: Self-adaptive filter                                                                    |         |        |
|               |                                   | 1: Use P20.18 filter parameter                                                             |         |        |
|               | Pulse filter                      | Bit2: Enable/disable encoder frequency-division                                            |         |        |
| P20.17        | handling selection                | output filter                                                                              | 0x0033  | 0      |
|               | manuling selection                | 0: No filter                                                                               |         |        |
|               |                                   | 1: Filter                                                                                  |         |        |
|               |                                   | Bit3: Enable/disable pulse reference                                                       |         |        |
|               |                                   | frequency-division output filter                                                           |         |        |
|               |                                   | 0: No filter                                                                               |         |        |
|               |                                   | 1: Filter                                                                                  |         |        |
|               |                                   | Bit4: Enable/disable pulse reference filter                                                |         |        |
|               |                                   | 0: No filter                                                                               |         |        |

| Function code | Name                         | Description                                      | Default  | Modify |
|---------------|------------------------------|--------------------------------------------------|----------|--------|
|               |                              | 1: Filter                                        |          |        |
|               |                              | Bit5: Pulse reference filter mode (valid when    |          |        |
|               |                              | Bit4 is set to 1)                                |          |        |
|               |                              | 0: Self-adaptive filter                          |          |        |
|               |                              | 1: Use P20.19 filter parameter                   |          |        |
|               |                              | Bit6: Frequency-divided output source setting    |          |        |
|               |                              | 0: Encoder signals                               |          |        |
|               |                              | 1: Pulse reference signals                       |          |        |
|               |                              | Bit7–15: Reserved                                |          |        |
|               | Encoder sules                | 0–63                                             |          |        |
| P20.18        | Encoder pulse                | The filter time is P20.18*0.25µs. The value 0 or | 2        | 0      |
|               | filter width                 | 1 indicates 0.25µs.                              |          |        |
|               | Pulse reference filter width | 0–63                                             | 2        |        |
| P20.19        |                              | The filter time is P20.19*0.25us. The value 0 or |          | 0      |
|               |                              | 1 indicates 0.25us.                              |          |        |
| P20.20        | Pulse number of              | 0.05525                                          | 1004     |        |
| P20.20        | pulse reference              | 0–65535                                          | 1024     | 0      |
|               | Enabling SM                  |                                                  |          |        |
| P20.21        | angle                        | 0–1                                              | 0        | 0      |
|               | compensation                 |                                                  |          |        |
|               | Frequency point              |                                                  |          |        |
| D00.00        | of speed                     | 0-630.00Hz                                       | 4 001 1- |        |
| P20.22        | measurement                  | Note: Valid only when P20.12=0.                  | 1.00Hz   | 0      |
|               | mode switchover              |                                                  |          |        |
|               | Angle                        |                                                  |          |        |
| P20.23        | compensation                 | -200.0–200.0                                     | 100.0%   | 0      |
|               | coefficient                  |                                                  |          |        |
|               | Motor pole pairs in          |                                                  |          |        |
| P20.24        | initial pole angle           | 1–128                                            | 2        | 0      |
|               | autotuning                   |                                                  |          |        |

#### P21 group--Position control

| Function code | Name             | Description                                                                                                   | Default | Modify |
|---------------|------------------|----------------------------------------------------------------------------------------------------|---------|--------|
| P21.00        | Positioning mode | Ones place: Control mode selection (only for closed-loop vector control) 0: Speed control 1: Position control | 0x0000  | 0      |

| Function code | Name          | Description                                          | Default | Modify |
|---------------|---------------|------------------------------------------------------|---------|--------|
|               |               | Tens place: Position command source                  |         |        |
|               |               | 0: Pulse string, using PG card terminal (A2, B2)     |         |        |
|               |               | pulse giving signal for position control             |         |        |
|               |               | 1: Digital position, using the setting of P21.17 for |         |        |
|               |               | position control, while the positioning mode can     |         |        |
|               |               | be set through P21.16.                               |         |        |
|               |               | 2: Positioning of photoelectric switch during        |         |        |
|               |               | stop. When a terminal receives a photoelectric       |         |        |
|               |               | switch signal (selection terminal function 43), the  |         |        |
|               |               | VFD starts positioning for stop, and the stop        |         |        |
|               |               | distance can be set through P21.17.                  |         |        |
|               |               | Hundred place: Position feedback source              |         |        |
|               |               | 0: Encoder signals                                   |         |        |
|               |               | 1: Reserved                                          |         |        |
|               |               | Thousands place: Servo mode                          |         |        |
|               |               | Bit0: Position deviation mode                        |         |        |
|               |               | 0: No deviation                                      |         |        |
|               |               | 1: With deviation                                    |         |        |
|               |               | Bit1: Enable/disable servo                           |         |        |
|               |               | 0: Disable (The servo can be enabled by              |         |        |
|               |               | terminals.)                                          |         |        |
|               |               | 1: Enable                                            |         |        |
|               |               | Bit2-Bit7: Reserved                                  |         |        |
|               |               | Note: In the pulse string or spindle                 |         |        |
|               |               | positioning mode, the VFD enters the servo           |         |        |
|               |               | operation mode when there is a valid servo           |         |        |
|               |               | enabling signal. If there is no servo enabling       |         |        |
|               |               | signal, the VFD enter the servo operation            |         |        |
|               |               | mode only after it receives a forward running        |         |        |
|               |               | or reverse running command.                          |         |        |
|               |               | Ones place: Pulse mode                               |         |        |
|               |               | 0: A/B quadrature pulse; A leads B                   |         |        |
|               | Pulse command | 1: A is PULSE and B is SIGN                          |         |        |
| P21.01        | mode          | If channel B is of low electric level, the edge      | 0x0000  | 0      |
|               | mode          | counts up; if channel B is of high electric level,   |         |        |
|               |               | the edge counts down.                                |         |        |
|               |               | 2: A is positive pulse                               |         |        |

| Function code | Name                     | Description                                                                                                    | Default | Modify                                                                                                    |
|---------------|--------------------------|----------------------------------------------------------------------------------------------------|---------|----------------------------------------------------------------------------------------------------|
| code          | Name                     | Channel A is positive pulse; channel B needs no wiring 3: A/B dual-channel pulse; channel A pulse edge counts up, channel B pulse edge counts down Tens place: Pulse direction Bit0: Set pulse direction 0: Forward 1: Reverse Bit1: Set pulse direction by running direction 0: Disable, and BIT0 is valid 1: Enable Hundreds place: Frequency multiplication selection for pulse +direction (reserved) 0: No frequency multiplication 1: Frequency multiplication Thousands place: Pulse control selection Bit0: Pulse filter selection 0: Inertia filter 1: Moving average filter Bit1: Overspeed control 0: No control | Default | incomy in the second second se |
| D24 02        | ADD goin 1               | 1: Control                                                                                                    | 20.0    |                                                                                                    |
| P21.03        | APR gain 1  APR gain 2   | The two automatic position regulator (APR) gains are switched based on the switching mode set through P21.04. When the spindle orientation function is used, the gains are switched automatically, regardless of the setting of P21.04. P21.03 is used for dynamic running, and P21.02 is used for maintaining the locked state. Setting range: 0.0–400.0                                                                                                    | 30.0    | 0                                                                                                    |
| P21.04        | APR gain switchover mode | Used to select the mode for switching between APR gains. To use torque command-based switching, you need to set P21.05; and to use speed                                                                                                    | 0       | 0                                                                                                    |

| Function code | Name                 | Description                                   | Default | Modify |
|---------------|----------------------|-----------------------------------------------|---------|--------|
| 5000          |                      | command-based switching, you need to          |         |        |
|               |                      | set P21.06.                                   |         |        |
|               |                      | 0: No switchover                              |         |        |
|               |                      | 1: Torque command                             |         |        |
|               |                      | 2: Speed command                              |         |        |
|               |                      | 3–5: Reserved                                 |         |        |
|               | APR gain             |                                               |         |        |
| D04.05        | switchover           | Setting range: 0.0–100.0% (of the motor rated | 40.00/  |        |
| P21.05        | threshold in         | torque)                                       | 10.0%   | 0      |
|               | torque command       |                                               |         |        |
|               | APR gain             |                                               |         |        |
| P21.06        | switchover           | 0.0. 100.00/ (of the mater reted aread)       | 10.0%   | 0      |
| P21.06        | threshold in speed   | 0.0–100.0% (of the motor rated speed)         | 10.0%   |        |
|               | commmand             |                                               |         |        |
|               | Smooth filter        | Smooth filter coefficient for APR gain        |         |        |
| P21.07        | coefficient for gain | switchover.                                   | 5       | 0      |
|               | switchover           | Setting range: 0–15                           |         |        |
|               | APR output limit     | Position regulator output Value. When the APR |         |        |
|               |                      | output limit is 0, the APR is invalid, and no |         |        |
| P21.08        |                      | position control can be performed, however,   | 20.0%   | 0      |
| 1 21.00       |                      | speed control is valid.                       | 20.070  |        |
|               |                      | Setting range: 0.0–100.0% (of max. output     |         |        |
|               |                      | frequency P00.03)                             |         |        |
|               |                      | When the position deviation is less than      |         |        |
|               | Positioning          | P21.09, and the duration is greater than      |         |        |
| P21.09        | completion zone      | P21.10, positioning completion signal will    | 10      | 0      |
|               |                      | be outputted.                                 |         |        |
|               |                      | Setting range: 0-1000                         |         |        |
|               | Detection time for   |                                               |         | _      |
| P21.10        | positioning          | 0.0–1000.0ms                                  | 10.0ms  | 0      |
|               | completion           |                                               |         |        |
|               | Numerator of         | Electronic gear ratio, used to adjust the     |         |        |
| P21.11        | position command     | corresponding relation between position       | 1000    | 0      |
|               | ratio                | command and actual running displacement.      |         |        |
|               | Danami i i           | Setting range: 1–65535                        |         |        |
| P21.12        | Denominator of       | Setting range: 1–65535                        | 1000    | 0      |
|               | position command     |                                               |         |        |

| Function code | Name                                            | Description                                                                                                    | Default | Modify |
|---------------|-------------------------------------------------|----------------------------------------------------------------------------------------------------|---------|--------|
|               | ratio                                           |                                                                                                    |         |        |
| D04.40        | Position                                        | 0.00–120.00%                                                                                                    | 400.00  |        |
| P21.13        | feedforward gain                                | For pulse string reference only (position control)                                                                                                    | 100.00  | 0      |
| P21.14        | Position<br>feedforward filter<br>time constant | 0.0–3200.0ms For pulse string reference only (position control)                                                                                                    | 3.0ms   | 0      |
| P21.15        | Position command filter time constant           | Position feedforward filter time constant during the pulse string positioning. 0.0–3200.0ms                                                                                                    | 0.0ms   | ©      |
| P21.16        | Digital positioning<br>mode                     | Bit 0: Positioning mode  0: Relative position  1: Absolute position (Origin mode. This function is reserved.)  Bit 1: Cyclic positioning setting. You can enable positioning through a terminal (function 55) or choose automatic cyclic positioning. Terminals support only the enabling of continuous positioning, and automatic cyclic positioning can be set to cyclic positioning or reciprocating positioning through bit 2 of P21.16.  0: Terminal-based cyclic positioning  1: Automatic cyclic positioning  Bit 2: Cyclic mode  0: Continuous  1: Reciprocating (support the automatic cyclic positioning)  Bit 3: P21.17 digital setting mode. You can select incremental or position type. The incremental type indicates that P21.17 needs to be conducted again after each positioning is enabled. When the position reference bit command is enabled, the displacement is set through P21.17. When P21.17 is changed, new position is be positioned automatically.  0: Incremental  1: Position type (do not support the continuous mode)  Bit 4: Origin searching mode. This function is | 0       | 0      |

| Function code | Name | Description                                          | Default | Modify |
|---------------|------|------------------------------------------------------|---------|--------|
| 55.00         |      | reserved.                                            |         |        |
|               |      | 0: Search for the origin only for once               |         |        |
|               |      | 1: Search for the origin in every time of running    |         |        |
|               |      | Bit 5: Origin calibration mode. This function is     |         |        |
|               |      | reserved.                                            |         |        |
|               |      | 0: Calibration in real time                          |         |        |
|               |      | 1: One-time calibration                              |         |        |
|               |      | Bit 6: Positioning completion signal setting. You    |         |        |
|               |      | can set the positioning completion signal in the     |         |        |
|               |      | pulse or electrical level form. The positioning      |         |        |
|               |      | completion signal is valid in the positioning        |         |        |
|               |      | completion signal holding time set in P21.25.        |         |        |
|               |      | 0: Valid in the positioning completion signal        |         |        |
|               |      | holding time (P21.25)                                |         |        |
|               |      | 1: Always valid                                      |         |        |
|               |      | Bit 7: First positioning setting. You can set        |         |        |
|               |      | whether the first positioning is performed when a    |         |        |
|               |      | running command is received. If no, the first        |         |        |
|               |      | positioning is performed only after the              |         |        |
|               |      | positioning enabling terminal or automatic cyclic    |         |        |
|               |      | positioning is enabled.                              |         |        |
|               |      | 0: Disable                                           |         |        |
|               |      | 1: Enable                                            |         |        |
|               |      | Bit 8: Positioning enabling signal setting (for      |         |        |
|               |      | terminal-based cyclic positioning). In the pulse     |         |        |
|               |      | form, after positioning is completed or in the first |         |        |
|               |      | positioning, the jump edge of the positioning        |         |        |
|               |      | enabling terminal needs to be detected for           |         |        |
|               |      | performing positioning. In the electrical level      |         |        |
|               |      | mode, after positioning is completed or in the       |         |        |
|               |      | first positioning, positioning is performed after it |         |        |
|               |      | is detected that the positioning enabling terminal   |         |        |
|               |      | is switched on.                                      |         |        |
|               |      | 0: Pulse signal                                      |         |        |
|               |      | 1: Electrical level signal                           |         |        |
|               |      | Bit 9: Position source                               |         |        |
|               |      | 0: Set by <u>P21.17</u>                              |         |        |
|               |      | 1: PROFIBUS/CANopen communication                    |         |        |

| Function | Name                      | Description                                                    | Default | Modify |
|----------|---------------------------|----------------------------------------------------------------|---------|--------|
| code     |                           | 2 2 2 2 2 2 2 2 2 2 2 2 2 2 2 2 2 2 2 2                        |         |        |
|          |                           | Bit 10: Indicates whether to save encoder pulse                |         |        |
|          |                           | count value at power-off                                       |         |        |
|          |                           | 0: No                                                          |         |        |
|          |                           | 1: Yes                                                         |         |        |
|          |                           | Bit11: Reserved                                                |         |        |
|          |                           | Bit 12: Positioning curve setting (Reserved)                   |         |        |
|          |                           | 0: Straight line                                               |         |        |
|          |                           | 1: S curve                                                     |         |        |
|          | Position set in           | Used to set the position for digital positioning.              |         |        |
| P21.17   |                           | Actual position= <u>P21.17</u> x <u>P21.11</u> / <u>P21.12</u> | 0       | 0      |
|          | digital mode              | 0–65535                                                        |         |        |
|          |                           | 0: Set by <u>P21.19</u>                                        |         |        |
|          |                           | 1: Al1                                                         |         |        |
| D04.40   | Positioning speed setting | 2: AI2                                                         |         |        |
| P21.18   |                           | 3: Al3                                                         | 0       | 0      |
|          | -                         | 4: High-speed pulse HDIA                                       |         |        |
|          |                           | 5: High-speed pulse HDIB                                       |         |        |
| P21.19   | Positioning speed         | 0-100.0% (of the max. frequency)                               | 20.0%   | 0      |
| F Z 1.19 | set in digital mode       | 0-100.0% (of the max. frequency)                               | 20.076  |        |
| P21.20   | Positioning ACC           | Used to set the ACC/DEC time in the positioning                | 3.00s   | 0      |
| P21.20   | time                      | process.                                                       | 3.008   | O      |
|          |                           | Positioning ACC time means the time needed if                  |         |        |
|          |                           | the VFD speeds up from 0Hz to the max. output                  |         |        |
|          |                           | frequency (P00.03).                                            |         |        |
| P21.21   | Positioning DEC           | Positioning DEC time means the time needed if                  | 3.00s   | 0      |
| P21.21   | time                      | the VFD speeds down from the max. output                       | 3.008   |        |
|          |                           | frequency (P00.03) to 0Hz.                                     |         |        |
|          |                           | P21.20 setting range: 0.01–300.00s                             |         |        |
|          |                           | P21.21 setting range: 0.01–300.00s                             |         |        |
|          | Docitioning               | Used to se the holding time after the destination              |         |        |
| P21.22   | Positioning               | position is reached.                                           | 0.100s  | 0      |
|          | holding time              | Setting range: 0.000–60.000s                                   |         |        |
| P21.23   | Origin searching speed    | 0.00–50.00Hz                                                   | 2.00Hz  | 0      |
| P21.24   | Origin bias               | 0–65535                                                        | 0       | 0      |
| P21.25   | Positioning               | Time for holding the positioning completion                    | 0.200s  | 0      |
| FZ1.25   | completion signal         | signal. This parameter is also valid for the                   | 0.2005  |        |

| Function code | Name               | Description                                        | Default                                                                                                    | Modify |
|---------------|--------------------|----------------------------------------------------|----------------------------------------------------------------------------------------------------|--------|
|               | holding time       | positioning in spindle orientation.                |                                                                                                    |        |
|               |                    | Setting range: 0.000–60.000s                       |                                                                                                    |        |
| D04.00        | Pulse              | <u>P21.26</u> : -9999–32767                        | 0                                                                                                    |        |
| P21.26        | superposition      | <u>P21.27</u> : 0–3000.0/ms                        | O                                                                                                    | 0      |
| D04.07        | Pulse              | The function is valid in the pulse speed           | 0.0/                                                                                                    |        |
| P21.27        | superposition rate | reference (P00.06=12) or pulse position mode       | 8.0/ms                                                                                                    | 0      |
|               |                    | ( <u>P21.00</u> =1).                               |                                                                                                    |        |
|               |                    | Input terminal function 68 (Enable the pulse       |                                                                                                    |        |
|               |                    | superimposition)                                   |                                                                                                    |        |
|               |                    | When the rising edge of the terminal is detected,  |                                                                                                    |        |
|               |                    | add the value set in P21.26 to the set pulse       | 0 (0 8.0/ms (0 5.0s (0 5.0s (0 |        |
|               |                    | value, and compensate to the pulse reference       |                                                                                                    |        |
|               |                    | channel based on the pulse superposition speed     |                                                                                                    |        |
|               |                    | set in <u>P21.27</u> .                             |                                                                                                    |        |
|               |                    | 2. Input terminal function 67 (pulse increase)     |                                                                                                    |        |
|               |                    | When the terminal is valid, superpose the pulse    |                                                                                                    |        |
|               |                    | value to the pulse reference channel based on      |                                                                                                    |        |
|               |                    | the pulse superposition speed set in P21.27.       |                                                                                                    |        |
|               |                    | Note: Terminal filter P05.09 may affect the        |                                                                                                    |        |
|               |                    | actual superposed value.                           |                                                                                                    |        |
|               | 400/DE0 /:         | For example:                                       |                                                                                                    |        |
| D04.00        | ACC/DEC time       | <u>P21.27</u> =1.0/ms                              | <b>5</b> 0                                                                                                    |        |
| P21.28        | after pulse        | <u>P05.05</u> =67                                  | 5.08                                                                                                    | 0      |
|               | inhibition         | When the S5 ternimal input signal is 0.5 s, the    |                                                                                                    |        |
|               |                    | actual superposed pulses = 500 pulses.             |                                                                                                    |        |
|               |                    | 3. Input terminal function 69 (pulse decrease)     |                                                                                                    |        |
|               |                    | The time sequence of this function is same as      |                                                                                                    |        |
|               |                    | the above. The difference is that this terminal is |                                                                                                    |        |
|               |                    | the pulse number that is superposed                |                                                                                                    |        |
|               |                    | degressively.                                      |                                                                                                    |        |
|               |                    | Note: The pulses mentioned above are               |                                                                                                    |        |
|               |                    | superposed to A2 and B2 of pulse reference         |                                                                                                    |        |
|               |                    | channel. Functions such as filtering and           |                                                                                                    |        |
|               |                    | electronic gear are still valid for superposed     |                                                                                                    |        |
|               |                    | pulses.                                            |                                                                                                    |        |
|               |                    | 4. Output terminal function 28 (during pulse       |                                                                                                    |        |
|               |                    | superposition)                                     |                                                                                                    |        |
|               |                    | During the pulse superposition, the output         |                                                                                                    |        |

| Function code | Name                                                                                     | Description                                                                                                    | Default | Modify |
|---------------|------------------------------------------------------------------------------------------|----------------------------------------------------------------------------------------------------|---------|--------|
|               |                                                                                          | terminal is valid. After the pulse superposition is completed, the output terminal is invalid.                                                                    |         |        |
| P21.29        | Speed<br>feedforward<br>filtering time<br>constant (pulse<br>string-based<br>speed mode) | Filter time constant detected by the pulse string when the speed reference source is set to the pulse string (P00.06=12 or P00.07=12).  Setting range: 0–3200.0ms | 10.0ms  | 0      |
| P21.30        | Numerator of the<br>2nd command<br>ratio                                                 | 1–65535                                                                                                    | 1000    | 0      |

## P22 group—Spindle positioning

| code | Name                                     | Description                                                                                                    | Default | Modify |
|------|------------------------------------------|----------------------------------------------------------------------------------------------------|---------|--------|
|      | Spindle<br>positioning mode<br>selection | Bit0: Enable spindle positioning  0: Disable  1: Enable  Bit1: Select spindle positioning reference point  0: Z pulse input  1: S2/S3/S4 terminal input  Bit2: Search for reference point  0: Search the reference point only once  1: Search the reference point every time  Bit3: Enable reference point calibration  0: Disable  1: Enable  Bit4: Positioning mode selection 1  0: Set direction positioning  1: Near-by direction positioning  Bit5: Positioning mode selection 2  0: Forward positioning  1: Reverse positioning  Bit6: Zeroing command selection  0: Electric level mode  1: Pulse mode  Bit7: Reference point calibration mode  0: Calibrate at the first time | 0       | 0      |

| Function code | Name                       | Description                                      | Default | Modify |
|---------------|----------------------------|--------------------------------------------------|---------|--------|
| 350.5         |                            | 1: Calibration in real time                      |         |        |
|               |                            | Bit8: Action selection after zeroing signal      |         |        |
|               |                            | cancellation (electric level type)               |         |        |
|               |                            | 0: Switch to speed mode                          |         |        |
|               |                            | 1: Position lock mode                            |         |        |
|               |                            | Bit9: Positioning completion signal selection    |         |        |
|               |                            | 0: Electrical level signal                       |         |        |
|               |                            | 1: Pulse signal                                  |         |        |
|               |                            | Bit10: Z pulse signal source                     |         |        |
|               |                            | 0: Motor                                         |         |        |
|               |                            | 1: Spindle                                       |         |        |
|               |                            | Bit11–15: Reserved                               |         |        |
|               |                            | During spindle orientation, the speed of the     |         |        |
|               | 0 1 ( ) 11                 | position point of orientation will be searched,  |         |        |
| P22.01        | Speed of spindle           | and then it will switch over to position control | 10.00Hz | 0      |
|               | orientation                | orientation.                                     |         |        |
|               |                            | Setting range: 0.00–100.00Hz                     |         |        |
|               |                            | DEC time of spindle orientation.                 |         |        |
|               |                            | Spindle orientation deceleration time            |         |        |
| B00.00        | DEC time of                | means the time needed for the VFD to             | 0.0     |        |
| P22.02        | spindle orientation        | decelerate from Max. output frequency            | 3.0s    | 0      |
|               |                            | ( <u>P00.03</u> ) to 0Hz.                        |         |        |
|               |                            | Setting range: 0.0–100.0s                        |         |        |
|               |                            | You can select four spindle zeroing positions by |         |        |
| P22.03        | Spindle zeroing            | terminals (functions 46 and 47).                 | 0       | 0      |
|               | position 0                 | Setting range: 0-39999                           |         |        |
| P22.04        | Spindle zeroing position 1 | Setting range: 0–39999                           | 0       | 0      |
| P22.05        | Spindle zeroing            | Setting range: 0–39999                           | 0       | 0      |
| . 22.00       | position 2                 | County range. 0 00000                            |         |        |
| P22.06        | Spindle zeroing position 3 | Setting range: 0–39999                           | 0       | 0      |
|               | Spindle                    | You can select seven spindle scale-division      |         |        |
| P22.07        | scale-division             | angles by terminals (functions 48, 49, and 50).  | 15.00   | 0      |
|               | angle 1                    | Setting range: 0.00–359.99                       |         |        |
|               | Spindle                    |                                                  |         |        |
| P22.08        | scale-division             | Setting range: 0.00-359.99                       | 30.00   | 0      |
|               | angle 2                    |                                                  |         |        |

| Function | Name                | Description                                        | Default | Modify |
|----------|---------------------|----------------------------------------------------|---------|--------|
| code     | On in all a         |                                                    |         |        |
| D00.00   | Spindle             | 0.44.                                              | 45.00   |        |
| P22.09   | scale-division      | Setting range: 0.00–359.99                         | 45.00   | 0      |
|          | angle 3             |                                                    |         |        |
| D00.40   | Spindle             | 0.44.                                              | 00.00   |        |
| P22.10   | scale-division      | Setting range: 0.00–359.99                         | 60.00   | 0      |
|          | angle 4             |                                                    |         |        |
| Dog 44   | Spindle             | S                                                  |         |        |
| P22.11   | scale-division      | Setting range: 0.00–359.99                         | 90.00   | 0      |
|          | angle 5             |                                                    |         |        |
|          | Spindle             |                                                    |         |        |
| P22.12   | scale-division      | Setting range: 0.00–359.99                         | 120.00  | 0      |
|          | angle 6             |                                                    |         |        |
|          | Spindle             |                                                    |         | _      |
| P22.13   | scale-division      | Setting range: 0.00–359.99                         | 180.00  | 0      |
|          | angle 7             |                                                    |         |        |
|          |                     | Used to set the reduction ratio of the spindle and |         |        |
| P22.14   | Spindle drive ratio | the mounting shaft of the encoder.                 | 1.000   | 0      |
|          |                     | Setting range: 0.000–30.000                        |         |        |
|          |                     | P22.15 is used to set spindle zero-point           |         |        |
|          |                     | offset. If the selected spindle zero point         |         |        |
| P22.15   | communication       | is P22.03, the final spindle zero point is         | 0       | 0      |
|          | setting             | the sum of <u>P22.03</u> and <u>P22.15</u> .       |         |        |
|          |                     | Setting range: 0-39999                             |         |        |
| P22.16   | Reserved            | 0–65535                                            | 0       | 0      |
| P22.17   | Reserved            | 0–65535                                            | 0       | 0      |
|          |                     | Ones place: Enabling selection                     |         |        |
|          |                     | 0: Disable (This function can be enabled through   |         |        |
|          |                     | a terminal (configured with function 58)           |         |        |
|          | Rigid tapping       | 1: Enable (internally)                             |         |        |
| P22.18   | selection           | Tens place: Analog port selection                  | 0x00    | 0      |
|          | 3010011011          | 0: Disable                                         |         |        |
|          |                     | 1: Al1                                             |         |        |
|          |                     | 2: AI2                                             |         |        |
|          |                     | 3: Al3                                             |         |        |
| P22.19   | Analog filter time  | 0.0ms–1000.0ms                                     | 1.0ms   | 0      |
| 1 22.19  | of rigid tapping    | 0.0110-1000.0110                                   | 1.01115 | J      |
| P22.20   | Max. frequency of   | 0.00–400.00Hz                                      | 50.00Hz | 0      |

| Function code | Name                                                                   | Description                                                 | Default | Modify |
|---------------|------------------------------------------------------------------------|-------------------------------------------------------------|---------|--------|
|               | rigid tapping                                                          |                                                             |         |        |
| P22.21        | Corresponding<br>frequency of<br>analog zero drift<br>of rigid tapping | 0.00–10.00Hz                                                | 0.00Hz  | 0      |
| P22.22        | Speed measuring<br>method of pulse<br>reference                        | 0–2 0: By main control board 1: By PG card 2: Hybrid method | 0       | 0      |
| P22.23        | Reserved                                                               | 0–65535                                                     | 0       |        |
| P22.24        | Setting of encoder count value clearing                                | 0–65535                                                     | 0       | 0      |

#### P23 group-Vector control of motor 2

| Function code | Name                                     | Description                                                                                                    | Default | Modify |
|---------------|------------------------------------------|----------------------------------------------------------------------------------------------------|---------|--------|
| P23.00        | Speed-loop<br>proportional gain<br>1     | The parameters <u>P23.00</u> – <u>P23.05</u> are applicable only to vector control mode. Below the switching frequency 1 ( <u>P23.00</u> ), the speed-loop PI                                                                                                    | 20.0    | 0      |
| P23.01        | Speed-loop integral time 1               | parameters are: <u>P23.00</u> and <u>P23.01</u> . Above the switching frequency 2 ( <u>P23.05</u> ), the speed-loop                                                                                                    | 0.200s  | 0      |
| P23.02        | Low-point frequency for switching        | PI parameters are: P23.03 and P23.04. PI parameters are obtained according to the linear change of two groups of parameters. See the                                                                                                    | 5.00Hz  | 0      |
| P23.03        | Speed-loop<br>proportional gain<br>2     | following figure:  PI parameters (P23.00,P23.01)                                                                                                    | 20.0    | 0      |
| P23.04        | Speed-loop integral time 2               |                                                                                                    | 0.200s  | 0      |
| P23.05        | High-point<br>frequency for<br>switching | The speed loop dynamic response characteristics of vector control can be adjusted by setting the proportional coefficient and integral time of speed regulator. Increasing proportional gain or reducing integral time can accelerate dynamic response of speed loop; | 10.00Hz | 0      |

| _             |                    |                                                    |         |        |
|---------------|--------------------|----------------------------------------------------|---------|--------|
| Function code | Name               | Description                                        | Default | Modify |
|               |                    | however, if the proportional gain is too large or  |         |        |
|               |                    | integral time is too small, system oscillation and |         |        |
|               |                    | overshoot may occur; if proportional gain is too   |         |        |
|               |                    | small, stable oscillation or speed offset may      |         |        |
|               |                    | occur.                                             |         |        |
|               |                    | PI parameters have a close relationship with the   |         |        |
|               |                    | inertia of the system. Adjust PI parameters        |         |        |
|               |                    | depending on different loads to meet various       |         |        |
|               |                    | demands.                                           |         |        |
|               |                    | P23.00 setting range: 0.0–200.0                    |         |        |
|               |                    | P23.01 setting range: 0.000–10.000s                |         |        |
|               |                    | P23.02 setting range: 0.00Hz-P23.05                |         |        |
|               |                    | P23.03 setting range: 0.0–200.0                    |         |        |
|               |                    | P23.04 setting range: 0.000–10.000s                |         |        |
|               |                    | P23.05 setting range: P23.02-P00.03 (Max.          |         |        |
|               |                    | output frequency)                                  |         |        |
|               | Speed-loop output  |                                                    |         |        |
| P23.06        | filter             | 0–8 (corresponding to 0–2 <sup>8</sup> /10ms)      | 0       | 0      |
|               | Electromotive slip |                                                    |         |        |
|               | compensation       | Slip compensation coefficient is used to adjust    |         | _      |
| P23.07        | coefficient of     | the slip frequency of the vector control and       | 100%    | 0      |
|               | vector control     | improve the speed control accuracy of the          |         |        |
|               | Braking slip       | system. Adjusting the parameter properly can       |         |        |
|               | compensation       | control the speed steady-state error.              |         |        |
| P23.08        | coefficient of     | Setting range: 50–200%                             | 100%    | 0      |
|               | vector control     | 2007                                               |         |        |
|               | Current-loop       | The two function codes impact the dynamic          |         |        |
| P23.09        | proportional       | response speed and control accuracy of the         | 1000    | 0      |
| 1 20.00       | coefficient P      | system. Generally, you do not need to modify       | 1000    |        |
|               | COCINCICITET       | the two function codes.                            |         |        |
|               | Current-loop       | Applicable to SVC mode 0 (P00.00=0), SVC           |         |        |
| P23.10        | •                  | mode 1 (P00.00=1), and closed-loop vector          | 1000    | 0      |
| F23.10        | l l                |                                                    | 1000    |        |
|               | ı                  | control mode (P00.00=3).                           |         |        |
|               | Speed lear         | Setting range: 0–65535                             |         |        |
| P23.11        | Speed-loop         | 0–10.00s                                           | 0.00s   | 0      |
|               | differential gain  | In the closed loop vector as strail as a de        |         |        |
| P23.12        | High-frequency     | In the closed-loop vector control mode             | 1000    | 0      |
|               | current-loop       | (P00.00=3), when the frequency is lower than       |         |        |

| Function code | Name                 | Description                                   | Default | Modify |
|---------------|----------------------|-----------------------------------------------|---------|--------|
|               | proportional         | the current-loop high-frequency switching     |         |        |
|               | coefficient          | threshold (P23.14), the current-loop PI       |         |        |
|               | High-frequency       | parameters are P23.09 and P23.10; and when    |         |        |
| P23.13        | current-loop         | the frequency is higher than the current-loop | 1000    | 0      |
|               | integral coefficient | high-frequency switching threshold, the       |         |        |
|               |                      | current-loop PI parameters are P23.12 and     |         |        |
|               | Current-loop         | <u>P23.13</u> .                               |         |        |
| P23.14        | high-frequency       | P23.12 setting range: 0-65535                 | 100.0%  | 0      |
| P23.14        | switching            | P23.13 setting range: 0-65535                 | 100.0%  |        |
|               | threshold            | P23.14 setting range: 0.0–100.0% (of the max. |         |        |
|               |                      | frequency)                                    |         |        |

## P24 group—Encoder of motor 2

| Function code | Name                                                                                            | Description                                                                                                    | Default | Modify |
|---------------|-------------------------------------------------------------------------------------------------|----------------------------------------------------------------------------------------------------|---------|--------|
| P24.00        | Encoder type<br>display                                                                         | O: Incremental encoder  1: Resolver-type encoder  2: Sin/Cos encoder  3: Endat absolute encoder                                                                            | 0       | •      |
| P24.01        | Encoder pulse number                                                                            | Number of pulses generated when the encoder revolves for one circle. Setting range: 0–60000                                                                                | 1024    | 0      |
| P24.02        | Encoder direction                                                                               | Ones place: AB direction 0: Forward 1: Reverse Tens place: Z pulse direction (reserved) 0: Forward 1: Reverse Hundreds: CD/UVW pole signal direction 0: Forward 1: Reverse | 0x000   | 0      |
| P24.03        | Detection time of<br>encoder offline<br>fault<br>Detection time of<br>encoder offline<br>fault. | Setting range: 0.0–10.0s                                                                                                    | 2.0s    | 0      |
| P24.04        | Detection time of                                                                               | Detection time of encoder reversal fault.                                                                                                    | 0.8s    | 0      |

| Function code | Name                                                          | Description                                                                                                    | Default | Modify |
|---------------|---------------------------------------------------------------|----------------------------------------------------------------------------------------------------|---------|--------|
| 555           | encoder reversal fault                                        | Setting range: 0.0–100.0s                                                                                                    |         |        |
| P24.05        | Filter times of encoder detection                             | Setting range: 0x00 –0x99  Ones place: Low-speed filter time, corresponding to 2^(0–9)*125µs.  Tens place: High-speed filter times, corresponding to 2^(0–9)*125µs.                                                                                                    | 0x33    | 0      |
| P24.06        | Speed ratio<br>between encoder<br>mounting shaft<br>and motor | You need to set the function parameter when the encoder is not installed on the motor shaft and the drive ratio is not 1.  Setting range: 0.001–65.535                                                                                                    | 1.000   | 0      |
| P24.07        | Control<br>parameters of SM                                   | Bit0: Enable Z pulse calibration Bit1: Enable encoder angle calibration Bit2: Enable SVC speed measurement Bit3: Reserved Bit4: Reserved Bit5: Reserved Bit5: Reserved Bit6: Enable the CD signal calibration Bit7: Reserved Bit8: Do not detect encoder faults during autotuning Bit9: Enable Z pulse detection optimization Bit10: Enable the initial Z pulse calibration optimization Bit12: Clear the Z pulse arrival signal after stop | 0x3     | 0      |
| P24.08        | Enable Z pulse offline detection                              | 0x00–0x11 Ones place: Z pulse detection 0: Disable 1: Enable Tens place: UVW pulse detection (for SM) 0: Disable 1: Enable                                                                                                    | 0x10    | 0      |
| P24.09        | Initial angle of Z pulse                                      | Relative electric angle between the encoder Z pulse and the motor pole position.  Setting range: 0.00–359.99                                                                                                    | 0.00    | 0      |
| P24.10        | Pole initial angle                                            | Relative electric angle between the encoder position and the motor pole position. Setting range: 0.00–359.99                                                                                                    | 0.00    | 0      |

| Function |                                                   |                                                                                                    |         |        |
|----------|---------------------------------------------------|----------------------------------------------------------------------------------------------------|---------|--------|
| code     | Name                                              | Description                                                                                                    | Default | Modify |
| P24.11   | Autotuning pole initial angle                     | 0–3  1: Rotary autotuning (DC braking)  2: Static autotuning (suitable for resolver-type encoder, sin/cos with CD signal feedback)  3: Rotary autotuning (initial angle identification) The pole initial angle obtained through rotary autotuning 1 is accurate. Rotary autotuning is recommended in most cases, in which the motor needs to be decoupled from the load or the motor load is light. | 0       | 0      |
| P24.12   | Speed<br>measurement<br>optimization<br>selection | 0: No optimization 1: Optimization mode 1 2: Optimization mode 2                                                                                                    | 1       | 0      |
| P24.13   | CD signal zero offset gain                        | 0–65535                                                                                                    | 0       | 0      |
| P24.14   | Encoder type<br>selection                         | Ones place: Incremental encoder 0: without UVW 1: with UVW Tens place: Sin/Cos encoder 0: without CD signal 1: with CD signal                                                                                                    | 0x00    | 0      |
| P24.15   | Speed<br>measurement<br>mode                      | O: Measuring speed by PG card/Measuring height by HDI  1: Locally measured through HDIA and HDIB. Only the 24V incremental encoders are supported.  Note: HDI height measuring is implemented through the HDIA and HDIB and supports only incremental 24V encoders.                                                                                                    | 0       | 0      |
| P24.16   | Frequency division coefficient                    | 0–255 When the function parameter is set to 0 or 1, frequency division of 1:1 is implemented.                                                                                                    | 0       | 0      |
| P24.17   | Pulse filter<br>handling selection                | 0x0000–0xFFFF Bit0: Enable/disable encoder input filter 0: No filter 1: Filter Bit1: Encoder signal filter mode                                                                                                    | 0x0033  | 0      |

| Function code | Name            | Description                                      | Default | Modify |
|---------------|-----------------|--------------------------------------------------|---------|--------|
|               |                 | 0: Self-adaptive filter                          |         |        |
|               |                 | 1: Use P24.18 filter parameter                   |         |        |
|               |                 | Bit2: Enable/disable encoder frequency-division  |         |        |
|               |                 | output filter                                    |         |        |
|               |                 | 0: No filter                                     |         |        |
|               |                 | 1: Filter                                        |         |        |
|               |                 | Bit3: Enable/disable pulse reference             |         |        |
|               |                 | frequency-division output filter                 |         |        |
|               |                 | 0: No filter                                     |         |        |
|               |                 | 1: Filter                                        |         |        |
|               |                 | Bit4: Enable/disable pulse reference filter      |         |        |
|               |                 | 0: No filter                                     |         |        |
|               |                 | 1: Filter                                        |         |        |
|               |                 | Bit5: Pulse reference filter mode (valid when    |         |        |
|               |                 | Bit4 is set to 1)                                |         |        |
|               |                 | 0: Self-adaptive filter                          |         |        |
|               |                 | 1: Use P24.19 filter parameter                   |         |        |
|               |                 | Bit6: Frequency-divided output source setting    |         |        |
|               |                 | 0: Encoder signals                               |         |        |
|               |                 | 1: Pulse reference signals                       |         |        |
|               |                 | Bit7–15: Reserved                                |         |        |
|               | Encoder pulse   | 0–63                                             |         |        |
| P24.18        | •               | The filter time is P24.18*0.25µs. The value 0 or | 2       | 0      |
|               | filter width    | 1 indicates 0.25µs.                              |         |        |
|               | Pulse reference | 0–63                                             |         |        |
| P24.19        | filter width    | The filter time is P24.19*0.25us. The value 0 or | 2       | 0      |
|               | miler width     | 1 indicates 0.25us.                              |         |        |
| P24.20        | Pulse number of | 0–65535                                          | 1024    | 0      |
| 1 24.20       | pulse reference | 0-0000                                           | 1024    | •      |
|               | Enabling SM     |                                                  |         |        |
| P24.21        | angle           | 0–1                                              | 0       | 0      |
|               | compensation    |                                                  |         |        |
|               | Frequency point |                                                  |         |        |
| P24.22        | of speed        | 0-630.00Hz                                       | 1.00Hz  | 0      |
| r 24.22       | measurement     | 0-000.00112                                      | 1.000   |        |
|               | mode switchover |                                                  |         |        |
| P24.23        | Angle           | -200.0–200.0%                                    | 100.0%  | 0      |
| 1 27.20       | compensation    | 200.0 200.070                                    | 100.070 |        |

| Function code | Name                | Description | Default | Modify |
|---------------|---------------------|-------------|---------|--------|
|               | coefficient         |             |         |        |
|               | Motor pole pairs in |             |         |        |
| P24.24        | initial pole angle  | 0–128       | 2       | 0      |
|               | autotuning          |             |         |        |

# P25 group--I/O card input functions

| Function | Name                                                                            | Description                                                                     | Default | Modify  |
|----------|---------------------------------------------------------------------------------|---------------------------------------------------------------------------------|---------|---------|
| code     | Name                                                                            | Description                                                                     | Delault | Wiodily |
| P25.01   | Function of S5                                                                  |                                                                                 | 0       | 0       |
| P25.02   | Function of S6                                                                  |                                                                                 | 0       | 0       |
| P25.03   | Function of S7                                                                  |                                                                                 | 0       | 0       |
| P25.04   | Function of S8                                                                  | Sama as DOF                                                                     | 0       | 0       |
| P25.05   | Function of S9                                                                  | Same as P05                                                                     | 0       | 0       |
| P25.06   | Function of S10                                                                 |                                                                                 | 0       | 0       |
| P25.07   | Function of S11                                                                 |                                                                                 | 0       | 0       |
| P25.08   | Function of S12                                                                 |                                                                                 | 0       | 0       |
| P25.10   | Expansion card input terminal polarity  Expansion card virtual terminal setting | 0x000-0x1FF    BIT7                                                             | 0x000   | 0       |
| P25.14   | S5 switch-on delay                                                              | Used to specify the delay time corresponding to                                 | 0.000s  | 0       |
| P25.15   | S5 switch-off delay                                                             | the electrical level changes when the programmable input terminals switch on or | 0.000s  | 0       |
| P25.16   | S6 switch-on delay                                                              | switch off.                                                                     | 0.000s  | 0       |

| Function code | Name                                           | Description                                                                                                    | Default | Modify |
|---------------|------------------------------------------------|----------------------------------------------------------------------------------------------------|---------|--------|
| P25.17        | S6 switch-off delay                            | Si electrical level Si valid invalid ///, valid////////////////////////////////////                                                                                                  | 0.000s  | 0      |
| P25.18        | S7 switch-on<br>delay                          | Switch-on Switch-off delay delay                                                                                                    | 0.000s  | 0      |
| P25.19        | S7 switch-off delay                            | Setting range: 0.000–50.000s                                                                                                    | 0.000s  | 0      |
| P25.20        | S8 switch-on<br>delay                          |                                                                                                    | 0.000s  | 0      |
| P25.21        | S8 switch-off<br>delay                         |                                                                                                    | 0.000s  | 0      |
| P25.22        | S9 switch-on<br>delay                          |                                                                                                    | 0.000s  | 0      |
| P25.23        | S9 switch-off<br>delay                         |                                                                                                    | 0.000s  | 0      |
| P25.24        | S10 switch-on<br>delay                         |                                                                                                    | 0.000s  | 0      |
| P25.25        | S10 switch-off<br>delay                        |                                                                                                    | 0.000s  | 0      |
| P25.26        | S11 switch-on<br>delay                         |                                                                                                    | 0.000s  | 0      |
| P25.27        | S11 switch-off delay                           |                                                                                                    | 0.000s  | 0      |
| P25.28        | S12 switch-on<br>delay                         |                                                                                                    | 0.000s  | 0      |
| P25.29        | S12 switch-off<br>delay                        |                                                                                                    | 0.000s  | 0      |
| P25.30        | Al3 lower limit                                | Used to define the relationship between the                                                                                                    | 0.00V   | 0      |
| P25.31        | Corresponding<br>setting of AI3<br>lower limit | analog input voltage and its corresponding setting. When the analog input voltage exceeds the range from the upper limit to the lower limit, the upper limit or lower limit is used. | 0.0%    | 0      |
| P25.32        | Al3 upper limit                                | When the analog input is current input,<br>0mA–20mA current corresponds to 0V–10V                                                                                                    | 10.00V  | 0      |
| P25.33        | Corresponding<br>setting of Al3<br>upper limit | voltage. In different applications, 100.0% of the analog setting corresponds to different nominal values.                                                                            | 100.0%  | 0      |

| Function code | Name                                                                  | Description                                                                                                    | Default | Modify |
|---------------|-----------------------------------------------------------------------|----------------------------------------------------------------------------------------------------|---------|--------|
| P25.34        | Al3 input filter<br>time                                              | See the descriptions of each application section for details.  The following figure illustrates the cases of several settings:  Corresponding setting  100%  Corresponding setting  100%  Al3/Al4  -100%  Input filter time: to adjust the sensitivity of analog input. Increasing the value properly can enhance analog input anti-interference but may reduce the sensitivity of analog input.  Note: Al3 can support 0–10V/0–20mA input.  When Al3 selects 0–20mA input, the corresponding voltage of 20mA is 10V.  P25.30 setting range: 0.00V–P25.32  P25.31 setting range: -300.0% –300.0%  P25.32 setting range: P25.30–10.00V  P25.33 setting range: -300.0% –300.0%  P25.34 setting range: 0.000s–10.000s | 0.030s  | 0      |
| P25.41        | Al3 input signal type                                                 | Range: 0–1 0: Voltage 1: Current                                                                                                    | 0       | 0      |
| P25.42        | S-terminal power<br>signal selection<br>(S terminal on<br>I/O card 2) | 0–1<br>0: DC (24–48V DC)<br>1: AC (24–48V AC)                                                                                                    | 0       | 0      |

## P26 group--I/O card output functions

|               | -              |              |         |        |
|---------------|----------------|--------------|---------|--------|
| Function code | Name           | Description  | Default | Modify |
| P26.02        | Y2 output      |              | 0       | 0      |
| P26.04        | RO3 output     |              | 0       | 0      |
| P26.05        | RO4 output     |              | 0       | 0      |
| P26.12        | Expansion card | 0x0000–0x7FF | 0x000   | 0      |

| Function code | Name                         | Description                                                                                                    | Default | Modify |
|---------------|------------------------------|----------------------------------------------------------------------------------------------------|---------|--------|
|               | output terminal              | RO10, RO9RO3, HDO2,Y3, Y2 in sequence                                                                                                    |         |        |
|               | polarity                     |                                                                                                    |         |        |
| P26.15        | Y2 switch-on<br>delay        |                                                                                                    | 0.000s  | 0      |
| P26.16        | Y2 switch-off<br>delay       | Used to specify the delay time corresponding to the electrical level changes when the programmable output terminals switch on or                                                                              | 0.000s  | 0      |
| P26.19        | RO3 switch-on delay          | switch off.                                                                                                    | 0.000s  | 0      |
| P26.20        | RO3 switch-off delay         | Y valid                                                                                                    | 0.000s  | 0      |
| P26.21        | RO4 switch-on delay          | delay delay  Setting range: 0.000–50.000s                                                                                                    | 0.000s  | 0      |
| P26.22        | RO4 switch-off delay         | ū ū                                                                                                    | 0.000s  | 0      |
| P26.35        | AO2 output                   | Same as the description for P06.14                                                                                                    | 0       | 0      |
| P26.38        | AO2 output lower limit       | Used to define the relationship between the output value and analog output. When the                                                                                                    | 0.0%    | 0      |
|               | AO2 output                   | output value exceeds the allowed range, the                                                                                                    |         |        |
| P26.39        | corresponding to             | output uses the lower limit or upper limit.                                                                                                    | 0.00V   | 0      |
|               | lower limit                  | When the analog output is current output, 1mA                                                                                                    |         |        |
| P26.40        | AO2 output upper<br>limit    | equals 0.5V. In different cases, the corresponding analog                                                                                                    | 100.0%  | 0      |
|               | AO2 output                   | output of 100% of the output value is different.                                                                                                    |         |        |
| P26.41        | corresponding to upper limit | AO 10V (20mA)                                                                                                    | 10.00V  | 0      |
| P26.42        | AO2 output filter<br>time    | 0.0% 100.0%  Setting range of P26.38: -300.0%—P26.40  P26.39 setting range: 0.00V—10.00V  Setting range of P26.40: P26.38—300.0%  P26.41 setting range: 0.00V—10.00V  Setting range of P26.42: 0.000s—10.000s | 0.000s  | 0      |

### P28 group--Master/slave control

| Function code | Name                                            | Description                                                                                                    | Default | Modify |
|---------------|-------------------------------------------------|----------------------------------------------------------------------------------------------------|---------|--------|
|               | Master/slave                                    | 0: Master/slave control is invalid.                                                                                                    | _       |        |
| P28.00        | mode                                            | The local device is the master.     The local device is the slave.                                                                                                    | 0       | 0      |
| P28.01        | Master/slave<br>communication<br>data selection | 0: CAN<br>1: Reserved                                                                                                    | 0       | 0      |
| P28.02        | Master/slave<br>control mode                    | Ones place: Master/slave running mode selection  0: Master/slave mode 0 The master and slave use speed control, with power balanced through droop control.  1: Master/slave mode 1 (The master and slave must be in the same type of vector control. When the master is in speed control, the slave is forced into torque control.)  2: Master/slave mode 2 The slave switches from speed mode (master/slave mode 0) to torque mode (master/slave mode 1) at a frequency point.  3: Master/slave mode 3 (Reserved) (Both the master and slave adopt speed control, and the slave performs power balance depending on the speed loop integral result of the master.)  4: Closed-loop master/slave mode (Master/slave mode 4) The master and slave must be equipped with encoders. The master and slave adopt speed control, using position pulse difference for speed correction.  5: Master/slave mode 5 (Both the master and slave adopt closed-loop speed control, and the slave performs power balance depending on the speed loop of the master.)  6: Master/slave mode 6 Used for master/slave height transfer, in which | 0x116   | •      |

| Function | Name              | Description                                      | Default | Modify |
|----------|-------------------|--------------------------------------------------|---------|--------|
| code     |                   | ·                                                |         |        |
|          |                   | the master sends the measured height to the .    |         |        |
|          |                   | slave.                                           |         |        |
|          |                   | (You can check P94.05 to obtain the height sent  |         |        |
|          |                   | from the master and P94.32 to obtain the height  |         |        |
|          |                   | sent to the slave.)                              |         |        |
|          |                   | Tens place: Slave start command source           |         |        |
|          |                   | 0: Master                                        |         |        |
|          |                   | 1: Determined by P00.01                          |         |        |
|          |                   | Hundreds place: Whether to enable                |         |        |
|          |                   | master/slave to send/receive data                |         |        |
|          |                   | 0: Enable                                        |         |        |
|          |                   | 1: Disable                                       |         |        |
|          |                   | It is a percentage of the master ramp frequency. |         |        |
|          |                   | When the master and slave are different in the   |         |        |
| P28.03   | Slave speed gain  | DEC ratio: 0.0–500.0%                            | 100.0%  | 0      |
|          |                   | When the master and slave are the same in the    |         |        |
|          |                   | DEC ratio: 100.0%                                |         |        |
|          |                   | It is a percentage of the set frequency of the   |         |        |
|          |                   | master.                                          |         |        |
| P28.04   | Slave torque gain | When the master and slave are different in the   | 100.0%  | 0      |
|          |                   | motor power: 0.0–500.0%                          |         |        |
|          |                   | When the master and slave are the same in the    |         |        |
|          |                   | motor power: 100.0%                              |         |        |
|          | Frequency point   |                                                  |         |        |
|          | for switching     |                                                  |         |        |
|          | between speed     |                                                  |         |        |
| P28.05   | mode and torque   | 0.00-10.00Hz                                     | 5.00Hz  | 0      |
|          | mode in           |                                                  |         |        |
|          | master/slave      |                                                  |         |        |
|          | mode 2            |                                                  |         |        |
| P28.06   | Number of slaves  | 0–15                                             | 1       | 0      |
|          | Master/slave      |                                                  |         |        |
|          | transmission unit |                                                  |         |        |
| P28.07   | pulse ratio for   | 0.00–100.00                                      | 1.00    | 0      |
|          | position          |                                                  |         |        |
|          | synchronization   |                                                  |         |        |
| P28.08   | Position          | 0–50000                                          | 50      | 0      |
|          | synchronization   | When the position difference is greater than     |         | Ü      |

| Function code | Name                                                       | Description                                                                                                    | Default | Modify |
|---------------|------------------------------------------------------------|----------------------------------------------------------------------------------------------------|---------|--------|
|               | deviation deadzone setting                                 | P28.08, correction on the slave is valid.                                                                                                    |         |        |
| P28.09        | Position<br>synchronization<br>deviation<br>threshold      | 0–50000  When the position difference between the master and slave is greater than P28.09, a master/slave position fault (ELS) is reported.                                                                                                    | 1000    | 0      |
| P28.10        | Position<br>synchronization<br>regulator output<br>limit   | 0.0–100.0%                                                                                                    | 5.0%    | 0      |
| P28.11        | Position<br>synchronization<br>pulse count reset<br>method | <ul> <li>0–1</li> <li>0: Automatic</li> <li>During stop, the position synchronization pulse count is automatically reset.</li> <li>1: Terminal based</li> <li>If the input terminal selects the position synchronization pulse count reset function, the pulse count is automatically reset when there is signal input.</li> </ul> | 0       | ©      |
| P28.12        | Position<br>synchronization<br>proportional<br>coefficient | 0.000–10.000                                                                                                    | 0.005   | 0      |
| P28.13        | Position synchronization integral time                     | 0.01–80.00                                                                                                    | 8.00s   | 0      |
| P28.14        | Position synchronization filtering time                    | 0.00–10.00                                                                                                    | 0.05s   | 0      |
| P28.15        | Enabling the slave<br>speed deviation<br>window            | <ul> <li>0-1</li> <li>0: Disable</li> <li>1: Enable</li> <li>When the slave adopts the torque control mode, the speed deviation monitoring function can be enabled.</li> </ul>                                                                                                    | 0       | 0      |
| P28.16        | Slave positive speed deviation                             | 0.00–50.00Hz<br>When the actual speed is higher than the given                                                                                                    | 5.00Hz  | 0      |

| Function code | Name                                                                         | Description                                                                                                    | Default | Modify |
|---------------|------------------------------------------------------------------------------|----------------------------------------------------------------------------------------------------|---------|--------|
|               | window upper limit                                                           | speed, if the actual speed is higher than (Given speed + P28.16) and exceeds this upper limit, the speed has to be adjusted.                                                         |         |        |
| P28.17        | Slave negative<br>speed deviation<br>window lower limit                      | 0.00–50.00Hz When the actual speed is lower than the given speed, if the actual speed is lower than (Given speed - P28.17) and the window lower limit, the speed has to be adjusted. | 5.00Hz  | 0      |
| P28.18        | Slave rotation<br>speed regulation<br>coefficient Kb                         | 0–50000<br>Applicable only in master/slave mode 5.                                                                                                    | 100     | 0      |
| P28.19        | Rotation speed<br>difference<br>compensation<br>coefficient Kc<br>(Reserved) | 0–50000 Applicable only in master/slave mode 5, in which there are only one master and one slave.                                                                                    | 100     | 0      |
| P28.20        | Rotation speed<br>difference<br>compensation<br>target setting<br>(Reserved) | 0–2 0: No 1: Compensate both the master and slave 2: Compensate only the slave                                                                                                    | 0       | 0      |

## P85 group--Anti-sway control

| Function code | Name                    | Description                                                                                                    | Default | Modify |
|---------------|-------------------------|----------------------------------------------------------------------------------------------------|---------|--------|
| P85.00        | Enabling<br>anti-sway   | 0-1 0: Disable 1: Enable Note: The anti-sway function can be enabled by setting P85.00=1 or through terminal function selection.                                                                        | 0       | 0      |
| P85.01        | Pendulum reduction mode | 0–3 0: Pendulum reduction mode 0 1: Pendulum reduction mode 1 2: Pendulum reduction mode 2 3: Pendulum reduction mode 3 Note: For the pendulum reduction duration, Pendulum reduction mode 3 > Pendulum | 0       | 0      |

| Function code | Name            | Description                                | Default | Modify |
|---------------|-----------------|--------------------------------------------|---------|--------|
|               |                 | reduction mode 2 > Pendulum reduction mode |         |        |
|               |                 | 1 > Pendulum reduction mode 0              |         |        |
|               | K coefficient   |                                            |         |        |
| P85.02        | (Damping ratio  | 0–1000                                     | 100     | 0      |
|               | calculation)    |                                            |         |        |
|               | Height (rope    |                                            |         |        |
| D05 00        | length)         | 0.00.00.00                                 | 0.00    |        |
| P85.03        | compensation    | 0.00–30.00m                                | 0.00    | 0      |
|               | value           |                                            |         |        |
| D05.04        | Gear switchover | 0.000, 40.000                              | 0.000   |        |
| P85.04        | filtering delay | 0.000–10.000s                              | 0.000   | 0      |

### P86 group--Slewing control

| Function code | Name                                    | Description                                                                                                    | Default | Modify |
|---------------|-----------------------------------------|----------------------------------------------------------------------------------------------------|---------|--------|
| P86.00        | Curve entrance frequency                | 1.00-25.00HZ                                                                                                    | 8.00HZ  | 0      |
| P86.01        | Curve coefficient                       | 10–100                                                                                                    | 70      | 0      |
| P86.02        | Stop torque hold time 1                 | 1.0–50.0s                                                                                                    | 16.0s   | 0      |
| P86.03        | Stop torque hold time 2                 | 1.0–50.0s                                                                                                    | 6.0s    | 0      |
| P86.04        | Stop comparison frequency               | 0.00–50.00HZ The value 0.00Hz indicates no use. During stop, if the frequency is lower than P86.04, the low speed is valid.                                                                                                    | 0.00HZ  | 0      |
| P86.05        | Low-speed<br>segment curve<br>selection | 0–1 Used when the curve mode P01.05=2 is used. When the stop frequency is lower than P86.04 (low-speed function is valid): 0: The low-speed segment curve uses the time specified by P86.03. 1: The low-speed segment does not use the curve manner but uses the straight line manner. | 0       | 0      |
| P86.06        | Enabling<br>discontinuous<br>curves     | 0-1 0: Continuous 1: Discontinuous                                                                                                    | 0       | 0      |
| P86.08        | Gear switchover                         | 0.0–30.0s                                                                                                    | 10.0s   | 0      |

| Function code | Name                                                             | Description                                                                                  | Default | Modify |
|---------------|------------------------------------------------------------------|----------------------------------------------------------------------------------------------|---------|--------|
|               | ACC curve time                                                   |                                                                                              |         |        |
|               | ACC curve                                                        |                                                                                              |         |        |
| P86.09        | entrance<br>frequency ratio of<br>gear switchover                | 0–100% Relative to the set frequency                                                         | 90%     | 0      |
| P86.10        | Gear switchover<br>DEC curve time                                | 0.0–30.0s The value 0 indicates no use of gear switchover curves.                            | 0.0s    | 0      |
| P86.11        | DEC curve<br>entrance<br>frequency ratio of<br>gear switchover   | 0.0–50.0%<br>Relative to the rated frequency                                                 | 8.0%    | 0      |
| P86.12        | Direction change<br>switchover mode<br>selection                 | Normal mode     Quick switchover mode 1 (single tap-braking)                                 | 0       | 0      |
| P86.13        | Direction change<br>switchover basis<br>DEC time                 | 0.0–50.0s                                                                                    | 8.0s    | 0      |
| P86.14        | Lagging value of<br>direction change<br>switchover basis<br>time | 100%500% (Used together with multi-step speed running)                                       | 100%    | 0      |
| P86.15        | Direction change<br>switchover<br>retaining<br>frequency         | 0.00–15.00HZ                                                                                 | 3.50Hz  | 0      |
| P86.16        | Hold time 1 of<br>direction change<br>switchover<br>frequency    | 0.000–50.000s                                                                                | 4.000s  | 0      |
| P86.17        | Hold time 2 of<br>direction change<br>switchover<br>frequency    | 0.000–50.000s                                                                                | 3.000s  | 0      |
| P86.18        | Direction change<br>switchover<br>comparison                     | 0.00–50.00HZ A non-zero value indicates enabling. During direction change switchover, if the | 0.00Hz  | 0      |

| Function code | Name                                                            | Description                                                                                                    | Default | Modify |
|---------------|-----------------------------------------------------------------|----------------------------------------------------------------------------------------------------|---------|--------|
|               | frequency                                                       | entrance point is lower than P86.18, P86.17 is used.                                                                                                    |         |        |
| P86.21        | Enabling<br>reverse-rotation<br>braking                         | 0–2  If this function is enabled, the reverse-gear stop DEC time is used during reverse-gear stop. 0: Disable 1: Enable. Reverse-rotation braking is used as usual. 2: Enable. The retaining frequency is added during reverse-rotation braking. That is, if the frequency is higher than P86.23 when reverse braking is valid, P86.25 is kept for P86.24. | 0       | 0      |
| P86.22        | Reverse-rotation braking duration                               | 0–50.0s                                                                                                    | 5.0s    | 0      |
| P86.23        | Reverse-rotation<br>braking<br>comparison<br>frequency          | 0.00-50.00HZ                                                                                                    | 30.00Hz | 0      |
| P86.24        | Reverse-rotation<br>braking retaining<br>frequency hold<br>time | 0.000–50.000s                                                                                                    | 2.000s  | 0      |
| P86.25        | Reverse-rotation braking retaining frequency                    | 0.00–50.00HZ                                                                                                    | 15.00Hz | 0      |

# P89 group—Parameters of motor 3

| Function code | Name                    | Description                                        | Default           | Modify |
|---------------|-------------------------|----------------------------------------------------|-------------------|--------|
| P89.00        | Type of motor 3         | Asynchronous motor (AM)     Synchronous motor (SM) | 0                 | 0      |
| P89.01        | Rated power of AM 3     | 0.1–3000.0kW                                       | Model<br>depended | 0      |
| P89.02        | Rated frequency of AM 3 | 0.01Hz– <u>P00.03(</u> Max. output frequency)      | 50.00Hz           | 0      |
| P89.03        | Rated speed of          | 1–36000rpm                                         | Model             | 0      |

| Function code | Name                                                            | Description                           | Default           | Modify |
|---------------|-----------------------------------------------------------------|---------------------------------------|-------------------|--------|
|               | AM 3                                                            |                                       | depended          |        |
| P89.04        | Rated voltage of AM 3                                           | 0–1200V                               | Model<br>depended | 0      |
| P89.05        | Rated current of AM 3                                           | 0.8–6000.0A                           | Model<br>depended | 0      |
| P89.06        | Stator resistance of AM 3                                       | 0.001–65.535Ω                         | Model<br>depended | 0      |
| P89.07        | Rotor resistance of AM 3                                        | 0.001–65.535Ω                         | Model<br>depended | 0      |
| P89.08        | Leakage<br>inductance of AM<br>3                                | 0.1–6553.5mH                          | Model<br>depended | 0      |
| P89.09        | Mutual inductance of AM 3                                       | 0.1–6553.5mH                          | Model<br>depended | 0      |
| P89.10        | No-load current of AM 3                                         | 0.1–6553.5A                           | Model<br>depended | 0      |
| P89.11        | Magnetic<br>saturation<br>coefficient 1 of<br>iron core of AM 3 | 0.0–100.0%                            | 80.0%             | 0      |
| P89.12        | Magnetic saturation coefficient 2 of iron core of AM 3          | 0.0–100.0%                            | 68.0%             | 0      |
| P89.13        | Magnetic<br>saturation<br>coefficient 3 of<br>iron core of AM 3 | 0.0–100.0%                            | 57.0%             | 0      |
| P89.14        | Magnetic<br>saturation<br>coefficient 4 of<br>iron core of AM 3 | 0.0–100.0%                            | 40.0%             | 0      |
| P89.15        | Rated power of SM 3                                             | 0.1–3000.0kW                          | Model<br>depended | 0      |
| P89.16        | Rated frequency of SM 3                                         | 0.01Hz-P00.03 (Max. output frequency) | 50.00Hz           | 0      |
| P89.17        | Number of pole                                                  | 1–128                                 | 2                 | 0      |

| Function code | Name                                                      | Description                                                                                                    | Default           | Modify |
|---------------|-----------------------------------------------------------|----------------------------------------------------------------------------------------------------|-------------------|--------|
|               | pairs of SM 3                                             |                                                                                                    |                   |        |
| P89.18        | Rated voltage of SM 3                                     | 0–1200V                                                                                                    | Model<br>depended | 0      |
| P89.19        | Rated current of SM 3                                     | 0.8–6000.0A                                                                                                    | Model<br>depended | 0      |
| P89.20        | Stator resistance of SM 3                                 | 0.001–65.535Ω                                                                                                    | Model<br>depended | 0      |
| P89.21        | Direct-axis inductance of SM 3                            | 0.01–655.35mH                                                                                                    | Model<br>depended | 0      |
| P89.22        | Quadrature-axis inductance of SM 3                        | 0.01–655.35mH                                                                                                    | Model<br>depended | 0      |
| P89.23        | Counter-emf constant of SM 3                              | 0–10000V                                                                                                    | 300               | 0      |
| P89.24        | Initial pole position<br>of SM 3<br>(reserved)            | 0–0xFFFF                                                                                                    | 0x0000            | •      |
| P89.25        | Identification<br>current of SM 2<br>(reserved)           | 0%–50% (of the motor rated current)                                                                                        | 10%               | •      |
| P89.26        | Overload<br>protection of<br>motor 3                      | No protection     Common motor (with low-speed compensation)     Frequency-variable motor (without low-speed compensation) | 2                 | 0      |
| P89.27        | Overload protection coefficient of motor 3                | 20.0%–120.0%                                                                                                    | 100.0%            | 0      |
| P89.28        | Power display<br>calibration<br>coefficient of<br>motor 3 | 0.00–3.00                                                                                                    | 1.00              | 0      |
| P89.29        | Parameter display of motor 3                              | Display by motor type     Display all                                                                                      | 0                 | 0      |
| P89.30        | System inertia of motor 3                                 | 0-30.000kgm <sup>2</sup>                                                                                                   | 0.000             | 0      |

## P90 group—Functions special for cranes

| Function code | Name                | Description                                       | Default | Modify |
|---------------|---------------------|---------------------------------------------------|---------|--------|
|               | Hoisting            | 0–18                                              |         |        |
| P90.00        | application macro   | 0: Common application mode                        | 0       | 0      |
|               | setting             | 1: Lifting mode 1 (in open-loop vector control)   |         |        |
|               | -                   | 2: Lifting mode 2 (in closed-loop vector control) |         |        |
|               |                     | 3: Horizontal moving mode (in space voltage       |         |        |
|               |                     | vector control)                                   |         |        |
|               |                     | 4: Tower crane slewing mode                       |         |        |
|               |                     | 5: Conical motor application mode                 |         |        |
|               |                     | 6: User-defined application macro 1 (when         |         |        |
|               |                     | P90.02=1)                                         |         |        |
|               |                     | 7: User-defined application macro 2 (when         |         |        |
|               |                     | P90.02=2)                                         |         |        |
|               |                     | 8: User-defined application macro 3 (when         |         |        |
|               |                     | P90.02=3)                                         |         |        |
|               | Terminal-switched   | 9: Lifting mode 3 (in space voltage vector        |         |        |
| P90.01        | application macro   | control)                                          | 0       | 0      |
|               | setting             | 10: Construction elevator mode                    |         |        |
|               |                     | 11: Closed-loop winching (for lifting in mineral  |         |        |
|               |                     | wells and winches)                                |         |        |
|               |                     | 12: Open-loop winching (for lifting in mineral    |         |        |
|               |                     | wells and winches)                                |         |        |
|               |                     | 13: Construction elevator mode 2 (for             |         |        |
|               |                     | medium-speed elevator application)                |         |        |
|               |                     | 14: Tower crane slewing without vortex in         |         |        |
|               |                     | closed-loop vector control                        |         |        |
|               |                     | 15: Tower crane slewing without vortex in space   |         |        |
|               |                     | voltage vector control<br>16–18: Reserved         |         |        |
|               |                     | 0–3                                               |         |        |
|               |                     | 1: Enter the settings of user-defined application |         |        |
|               | User-defined        | macro 1                                           |         |        |
| P90.02        | application macro   | 2: Enter the settings of user-defined application | 0       | 0      |
| 1 30.02       | setting             | macro 2                                           | U       |        |
|               | Setting             | 3: Enter the settings of user-defined application |         |        |
|               |                     | macro 3                                           |         |        |
| -             | Method for          | 0–5                                               |         |        |
| P90.03        | terminals to switch |                                                   | 0       | 0      |
| 1 30.03       | application         | 1: Switch from motor 1 to motor 2                 | J       |        |
|               | аррисации           | 1. Ownor nom motor 1 to motor 2                   |         | 1      |

| Function code | Name                                                            | Description                                                                                                    | Default | Modify |
|---------------|-----------------------------------------------------------------|----------------------------------------------------------------------------------------------------|---------|--------|
| Code          | macros                                                          | When the S terminal selects function 35 and takes effect, and P90.03=1, the macro parameter is switched from P90.00 to P90.01, and motor parameters are automatically switched.  2: Switch from motor 1 to motor 3 When the S terminal selects function 88 and takes effect, and P90.03=2, the macro parameter is switched from P90.00 to P90.01, and motor parameters are automatically switched.  3: Switch from the master to the slave When the S terminal selects function 72 and takes effect, and P90.03=3, the macro parameter is switched from P90.00 to P90.01, and the master/slave switchover is automatically performed.  4: Switch from the salve to the master When the S terminal selects function 71 and takes effect, and P90.03=4, the macro parameter is switched from P90.00 to P90.01, and the master/slave switchover is automatically performed.  5: Switch to SVC1 control (open-loop vector control 1) When P90.03=5, P90.00 must be 2, while P90.01 must be 1; alternatively, P90.00 must be 11, while P90.01 must be 12. Only control mode can be switched, and the S terminal selects |         |        |
| P90.04        | Enabling<br>brake-oriented<br>logic                             | function 62 and takes effect.  0–1  0: The brake is controlled by an external controller.  1: The brake is controlled by the VFD.                                                                                                    | 0       | 0      |
| P90.05        | Enabling forward<br>torque for<br>reverse-running<br>start/stop | 0x00–0x11 Ones place: indicates whether to enable forward torque for reverse-running start 0: Disable (The reverse-running start direction complies                                                                                                    | 0x00    | 0      |

| Function code | Name              | Description                                                                                                    | Default | Modify |
|---------------|-------------------|----------------------------------------------------------------------------------------------------|---------|--------|
|               |                   | with the command.)  1: Enable (The reverse-running start direction is always the forward-running direction.)    Disable for REV start   Run   REV   REV   REV   Rev   Rev   Re |         |        |
|               |                   | Tens place: indicates whether to enable forward torque for reverse-running stop 0: Disable (The reverse-running stop direction complies with the command.) 1: Enable (The reverse-running stop direction is always the forward-running direction.)                                                                                                    |         |        |
|               |                   | Disable for REV stop Run REV Stop Output frequency When reverse startup or forward torque for stop                                                                                                    |         |        |
|               |                   | is enabled, the VFD first runs in forward direction and then runs in reverse direction, so as to ensure enough torque to drive the load.                                                                                                    |         |        |
| P90.06        |                   | Graded reference is a speed reference method for hoisting applications. Graded reference                                                                                                    | 0.0%    | 0      |
| P90.07        | Graded multi-step | supports the graded operating lever mode and graded remote-control mode. Graded reference                                                                                                    | 0.0%    | 0      |
| P90.08        |                   | can implement 6-step speeds by combing the five graded multi-step reference terminals. The                                                                                                    | 0.0%    | 0      |
| P90.09        | -                 | combination methods are as follows:<br>Graded reference terminal                                                                                                    | 0.0%    | 0      |

| Function code | Name                                   |                                                                                               |                                                                                                    | ı                                                                          | Descr                                                              | iption                                                       |                                                                                                    |                                 | Default | Modify |
|---------------|----------------------------------------|-----------------------------------------------------------------------------------------------|----------------------------------------------------------------------------------------------------|----------------------------------------------------------------------------|--------------------------------------------------------------------|--------------------------------------------------------------|----------------------------------------------------------------------------------------------------|---------------------------------|---------|--------|
| P90.10        | Graded multi-step                      | Trml 1                                                                                        | Trml 2                                                                                                    | Trml 3                                                                     | Trml 4                                                             | Trml 5                                                       | Speed setting                                                                                             | Code                            | 0.0%    | 0      |
|               | speed reference 4                      | OFF                                                                                           | OFF                                                                                                    | OFF                                                                        | OFF                                                                | OFF                                                          | Graded setting 0                                                                                          | <u>P90.06</u>                   |         |        |
|               |                                        | ON                                                                                            | OFF                                                                                                    | OFF                                                                        | OFF                                                                | OFF                                                          | Graded setting 1                                                                                          | P90.07                          |         |        |
|               |                                        | ON                                                                                            | ON                                                                                                    | OFF                                                                        | OFF                                                                | OFF                                                          | Graded<br>setting 2                                                                                       | P90.08                          |         |        |
|               |                                        | ON                                                                                            | ON                                                                                                    | ON                                                                         | OFF                                                                | OFF                                                          | Graded setting 3                                                                                          | P90.09                          |         |        |
|               |                                        | ON                                                                                            | ON                                                                                                    | ON                                                                         | ON                                                                 | OFF                                                          | Graded setting 4                                                                                          | <u>P90.10</u>                   |         |        |
|               |                                        | ON                                                                                            | ON                                                                                                    | ON                                                                         | ON                                                                 | ON                                                           | Graded<br>setting 5                                                                                       | <u>P90.11</u>                   |         |        |
| P90.11        | Graded multi-step<br>speed reference 5 | P25, w<br>speeds<br>( <u>P00.0</u><br><u>P90.06</u><br><u>P90.11</u><br><b>Note:</b><br>grade | which on a result of the control of the control of | can se<br>specifi<br>x. frec<br>.07, P<br>ng ran<br>nulti-s                | lect fu<br>ed by<br>juency<br>90.08<br>ge: 0.0<br>tep se<br>sed or | P90.0  /).  P90.0  /).  P90.0  P90.0  P90.0  P90.0  Pettings | ecified by s 77–8. T 6–P90.11 00.0% s of a higher the mare close                                          | The  O,  Jher ulti-step         | 0.0%    | 0      |
| P90.12        | Forward brake release current          | Brake                                                                                         | timing                                                                                                    | diagr                                                                      | am in                                                              | V/F m                                                        | ode:                                                                                                    |                                 | 0.0%    | 0      |
| P90.13        | Reverse brake release current          | FWD/REV<br>run<br>command .<br>FWD<br>output<br>frequency                                     | Stop                                                                                                    |                                                                            | Sta<br><sup>2</sup> l /                                            | rt                                                           | Stop                                                                                                    |                                 | 0.0%    | 0      |
| P90.14        | Forward brake release torque           | frequency FWD brake release frequency                                                         |                                                                                                    |                                                                            | FWD brake d                                                        | enance frequen<br>during DEC<br>losing frequency             | α                                                                                                    | T4 <br>                         | 0.0%    | 0      |
| P90.15        | Reverse brake release torque           | Brake<br>closing<br>command                                                                   | Close                                                                                                    | Torq<br>verificati                                                         |                                                                    | Release                                                      |                                                                                                    | Close                           | 0.0%    | 0      |
| P90.16        | Forward brake release frequency        | REV output<br>frequency                                                                       | REV brake<br>release<br>frequency                                                                                                    | Tolq                                                                       | R                                                                  | EV brake closing<br>frequency                                |                                                                                                    |                                 | 3.00Hz  | 0      |
| P90.17        | Reverse brake release frequency        |                                                                                               |                                                                                                    | verificăti<br> <br> <br> <br>                                              | on OK fre                                                          | Maintenance<br>equency during<br>DEC                         |                                                                                                    | ; ;<br>! ;<br>! ;<br>! ;<br>! ; | 3.00Hz  | 0      |
| P90.18        | Forward brake closing frequency        | Brake<br>feedback<br>signal                                                                   | Clos                                                                                                    | lose                                                                       |                                                                    | Release                                                      | lease                                                                                                    | Close                           | 3.00Hz  | 0      |
| P90.19        | Reverse brake closing frequency        | T1: Dela<br>T2: Dela<br>T5: Dela                                                              | y before forwar<br>y after forward<br>y before reverse                                                                                                    | d brake release<br>brake release PS<br>brake release P<br>brake release P9 | P90.20 T3: D<br>0.22 T4: D<br>90.21 T7: D                          | elay before forw<br>elay after forwar<br>elay before reve    | ard brake closing P90.24<br>of brake closing P90.25<br>rse brake closing P90.25<br>e brake closing P90.27 |                                 | 3.00Hz  | 0      |
| P90.20        | Delay before<br>forward brake          | T9: Maii                                                                                      | ntenance freque                                                                                                    | ncy hold time di                                                           | uring DEC P90.29                                                   |                                                              | e brake closing P90.27<br>quence a                                                                        | S                               | 0.300s  | 0      |

| Function | Name                | Description                                             | Default | Modify |
|----------|---------------------|---------------------------------------------------------|---------|--------|
| code     | release             |                                                         |         |        |
|          | Delay before        | example:                                                |         |        |
| P90.21   | reverse brake       | Start: When the VFD is in standby state, the            | 0.000s  | 0      |
| 1 30.21  | release             | brake output signal is closed. After receiving the      | 0.0003  |        |
|          | Delay after         | running command, the VFD accelerates with the           |         |        |
| P90.22   | forward brake       | target frequency <u>P90.16</u> . In addition, the VFD   | 0.300s  | 0      |
| F 90.22  | release             | starts torque verification, if the verification is OK   | 0.3008  |        |
|          |                     | (condition: output current>= P90.12) (it is             |         |        |
| D00 00   | Delay after         | P90.13 in reverse running) and output torque >=         | 0.000=  |        |
| P90.23   | reverse brake       | P90.14 (it is P90.15 in reverse running), output        | 0.000s  | 0      |
|          | release             | frequency is at least equal to P90.16 (it is            |         |        |
| D00.04   | Delay before        | P90.17 in reverse running), the delay before            | 0.000   |        |
| P90.24   | forward brake       | forward brake release starts, and the VFD               | 0.300s  | 0      |
|          | closing             | outputs the brake release signal when P90.20            |         |        |
|          | Delay before        | (or P90.21 in reverse running) is reached. Then         |         | _      |
| P90.25   | reverse brake       | the delay after forward brake release starts. The       | 0.000s  | 0      |
|          | closing             | VFD normally accelerates to the set frequency           |         |        |
|          | Delay after         | within the time specified by P90.22 (or P90.23 in       |         |        |
| P90.26   | forward brake       | reverse running).                                       | 0.300s  | 0      |
|          | closing             | Stop: To prevent hook slip, sufficient output           |         |        |
|          | Delay after         | torque must be ensured before brake is closed.          |         |        |
| P90.27   | reverse brake       | After receiving the stop command, the VFD               | 0.000s  | 0      |
|          | closing             | decelerates to P90.28 with a maintenance                |         |        |
| P90.28   | Retaining           | frequency within P90.29. When output                    | 5.00Hz  | 0      |
| 1 90.20  | frequency for stop  | frequency <= <u>P90.18</u> (or <u>P90.19</u> in reverse | J.00112 | 0      |
|          | Retaining           | running), the delay before brake release starts.        |         |        |
| P90.29   | frequency hold      | When the delay reaches P90.24 (or P90.25 in             | 0.000s  | 0      |
|          | time for stop       | reverse running), the VFD outputs brake closing         |         |        |
|          |                     | signal. The delay after brake release starts. The       |         |        |
|          |                     | VFD decelerates to zero and stops within the            |         |        |
|          |                     | time P90.26 (or P90.27 in reverse running).             |         |        |
|          |                     | P90.12, P90.13 setting range: 0.0–200.0% (of            |         |        |
|          | Torque verification | the motor rated current)                                |         |        |
| P90.30   | fault detection     | P90.14, 0.15 setting range: 0.0–200.0%(of the           | 6.000s  | 0      |
|          | time                | motor rated current)                                    |         |        |
|          |                     | P90.16,90.17,P90.18,P90.19 setting range:               |         |        |
|          |                     | 0.00–20.00Hz                                            |         |        |
|          |                     | P90.20,P90.21,P90.22,P90.23,P90.24,P90.25,P             |         |        |
|          |                     | 90.26,P90.27 setting range: 0.000–5.000s                |         |        |

| Function code | Name               | Description                                           | Default | Modify |
|---------------|--------------------|-------------------------------------------------------|---------|--------|
| 5545          |                    | Note: If reverse-running delay is 0, the              |         |        |
|               |                    | forward-running delay is used.                        |         |        |
|               |                    | P90.28 setting range: 0.00–50.00Hz                    |         |        |
|               |                    | P90.29 setting range: 0.000–5.000s                    |         |        |
|               |                    | P90.30 setting range: 0.000–10.000s                   |         |        |
|               | Enabling the       | P90.31 setting range: 0–1                             |         |        |
| P90.31        | monitoring on      | 0: Disable                                            | 0       | 0      |
|               | brake status       | 1: Enable the brake current monitoring (and           |         |        |
|               | Brake feedback     | brake feedback detection).                            |         |        |
| Dan 00        | exception delay    | When the function is disabled, no brake               | 4 000   |        |
| P90.32        | (brake feedback    | feedback fault is reported.                           | 1.000s  | 0      |
|               | detection time)    | After it is enabled, brake status can be              |         |        |
| Dan 00        | Brake monitoring   | monitored.                                            | 100.00/ |        |
| P90.33        | current threshold  | In open-loop mode: If the actual brake status is      | 100.0%  | 0      |
|               | Enabling speed     | different from the S-terminal given brake             |         |        |
| P90.34        | reference under    | feedback signal during running or stop, the           | 0       | 0      |
|               | brake status error | brake feedback fault (FAE) is reported after the      |         |        |
|               |                    | brake feedback exception delay P90.32.                |         |        |
|               |                    | In closed-loop mode: During the stop, if a brake      |         |        |
|               |                    | feedback exception occurs, the brake feedback         |         |        |
|               |                    | fault (FAE) is reported after the brake feedback      |         |        |
|               |                    | exception delay P90.32.                               |         |        |
|               |                    | During running, if a brake feedback exception         |         |        |
|               | 0 1 1              | occurs, the current is monitored after the brake      |         |        |
| D00.05        | Speed reference    | feedback exception delay P90.32. If the present       | 5 0011  |        |
| P90.35        | under brake        | current is less than the monitored current, it is     | 5.00Hz  | 0      |
|               | status error       | considered that the brake is not closed, and the      |         |        |
|               |                    | action specified by P90.34 is performed. If           |         |        |
|               |                    | P90.34=0, the VFD directly reports the brake          |         |        |
|               |                    | feedback fault (FAE). If P90.34=1, the VFD            |         |        |
|               |                    | opens the brake and runs at the speed specified       |         |        |
|               |                    | by <u>0.35</u> , and reports the brake feedback alarm |         |        |
|               |                    | (A-FA).                                               |         |        |

| Starthtop Command Brake Brake | Function code | Name | Description                                                                                                    | Default | Modify |
|----------------------------------------------------------------------------------------------------|---------------|------|----------------------------------------------------------------------------------------------------|---------|--------|
| considered that the brake has been closed, the brake feedback fault (FAE) is reported.                                                                                                    |               |      | Startistop P90.33  Startistop P90.33  Brake Feedback Status monitoring current after the brake feedback exception delay P90.32. If the present current is greater than the brake monitoring current, the present actual frequency is checked. If the actual frequency is lower than the forward brake frequency during forward rotating or the actual frequency during reverse rotating, it is considered that the brake has been closed, the |         |        |

| Function code | Name             | Description                                                                                                    | Default | Modify |
|---------------|------------------|----------------------------------------------------------------------------------------------------|---------|--------|
|               |                  | Fraquency reference Program of Pault Not open the breake Pault Not open the breake Pault Not open the breake Pault Not open the breake Pault Not open the breake Pault Not open the breake Pault Not open the breake Pault Not open the breake Pault Pault P |         |        |
| P90.36        | Jog braking type | 0x00–0x11 Ones place: Brake release type 0: Same as hoisting-oriented brake release frequency 1: Same as jog frequency Tens place: Brake closing type 0: Same as hoisting-oriented brake closing frequency 1: Same as jog frequency Same as hoisting-oriented brake release frequency:                                                                                                    | 0х00    | 0      |

| Function code | Name                                                    | Description                                                                                                    | Default | Modify |
|---------------|---------------------------------------------------------|----------------------------------------------------------------------------------------------------|---------|--------|
|               |                                                         | Output frequency POB.06 PSD.16 PSD.16 Close brake Brake status Close brake Release brake                                                                                                    |         |        |
|               |                                                         | Same as jog frequency:  Output frequency POB.06  Brake status  Close brake Refease brake Close brake                                                                                                    |         |        |
| P90.37        | Brake selection<br>for<br>forward/reverse<br>switchover | 0-1 0: No switchover 1: Switchover When P90.37=0, the switchover is performed directly, and the brake does not act.  Output requency  When P90.37=1, during the switchover, the VFD decelerates with braking to stop, and then opens the brake to run in reverse direction. | 0       | •      |

| Function code | Name                                             | Description                                                                                                    | Default | Modify |
|---------------|--------------------------------------------------|----------------------------------------------------------------------------------------------------|---------|--------|
| P90.38        | Restart selection                                | P90.38 setting range: 0–1                                                                                                    | 0       | 0      |
| 1 90.30       | during braking                                   | 0: No restart during braking                                                                                                    | 0       |        |
| P90.39        | Wait time for<br>restart                         | During the stop, if the brake closing command has been output, the system does not accept any new startup commands, and it can be restarted with a wait time of P90.39 after the brake is closed and VFD stops.  1: Restart allowed during braking  Output  Though the brake closing command has been output during stop, the VFD accepts a new start command.  P90.39 setting range: 0.0–10.0s                                                         | 0.5s    | 0      |
| P90.40        | Braking method in<br>open-loop vector<br>control | 0-3 0: Common mode 1: Torque mode with limit 1 The limit is specified by P90.41. 2: Torque/speed switchover mode 1 (boost with braking) It is used when P90.04=1 since the brake is involved. When the brake is opened, the speed mode is automatically used. 3: Torque/speed switchover mode 2 (horizontal moving) Since the brake is not involved, the torque/speed switchover is set through P90.44. The set frequency must be greater than P90.444. | 0       | 0      |

| Function code | Name                                                   | Description                                                                                                    | Default | Modify |
|---------------|--------------------------------------------------------|----------------------------------------------------------------------------------------------------|---------|--------|
| P90.41        | Torque limit 1 in open-loop vector control             | Setting range: 0.0–300.0% (of the motor rated current) (P90.40=1 Torque limit mode)                                                                                                    | 120.0%  | 0      |
| P90.42        | Torque setting for brake release                       | 0.0–200.0%  During the running, when the torque feedback value is equal to or greater than P90.42, brake release timing is entered.  (It is valid only when P90.04=1, which indicates the brake is controlled by the VFD, and the VFD uses the torque mode.) | 50.0%   | 0      |
| P90.44        | Brake closing<br>delay after stop<br>DC braking starts | 0.00–50.00HZ<br>Used in torque/speed switchover mode 2                                                                                                    | 8.00Hz  | 0      |

### P91 group--Functions special for cranes

| Function code | Name                | Description                                       | Default | Modify |
|---------------|---------------------|---------------------------------------------------|---------|--------|
|               | Enabling the        | The conical motor does not require external       |         |        |
| P91.00        | conical motor       | braking since it implements braking by using      | 0       | 0      |
|               | function            | internal magnetic flux control. During start, the |         |        |
|               | Conical motor       | starting frequency needs to be increased for      |         |        |
| P91.01        | ACC process         | brake release. During stop, quick demagnetizing   | 120.0%  |        |
| P91.01        | voltage coefficient | needs to be implemented to prevent slip in case   | 120.0%  |        |
|               | K1                  | of overdue brake closing.                         |         |        |
|               | Conical motor       | P91.00 setting range: 0-1                         |         |        |
| D04.00        | constant process    | 0: Disable                                        | 400.00/ |        |
| P91.02        | voltage coefficient | 1: Enable                                         | 100.0%  |        |
|               | K2                  | P91.00=0: Disable. Normal voltage curves are      |         |        |
|               |                     | used.                                             |         |        |
|               |                     | P91.00=1: Conical motor voltage curves are        |         |        |
|               | Conical motor       | used.                                             |         |        |
| D04 02        | DEC process         | P91.01 setting range: P91.02-150.0%               | 00.00/  |        |
| P91.03        | voltage coefficient | (100.0% corresponds to the motor rated            | 80.0%   |        |
|               | K3                  | voltage.)                                         |         |        |
|               |                     | P91.02 setting range: P91.03-P91.01               |         |        |
|               |                     | P91.03 setting range: 0.0-P91.02                  |         |        |

| Function code | Name                        | Description                                                                                                    | Default | Modify |
|---------------|-----------------------------|----------------------------------------------------------------------------------------------------|---------|--------|
|               |                             | Output frequency Rated frequency Rated frequency Rated frequency Rated frequency (%) P91.01 P91.02 P91.03 Torque boost voltage (%) Rated frequency Rated frequency Rated frequ |         |        |
| P91.04        | Contactor control selection | 0-1 0: Controlled by an external controller                                                                                                    | 0       | 0      |

| Function code | Name                                                            | Description                                                                                                    | Default | Modify |
|---------------|-----------------------------------------------------------------|----------------------------------------------------------------------------------------------------|---------|--------|
|               |                                                                 | 1: Controlled by the VFD                                                                                                    |         |        |
| P91.05        | Contactor<br>feedback<br>detection time                         | 0.00–20.000s                                                                                                    | 1.000s  | 0      |
| P91.06        | Enabling<br>operating lever<br>zero point position<br>detection | 0x00–0x11 Ones place: 0: Disable zero point position detection 1: Enable zero point position detection Tens place: 0: Do not detect AI2 after zero position detection 1: Detect AI2 after zero position detection                                                                                                    | 0       | 0      |
| P91.07        | Operating lever zero point position delay                       | After the zero position detection signal is enabled, the terminal zero position signal is given in stop state, the zero position detection is completed (valid) with a delay specified by P91.07, the zero position signal is released, and the VFD runs only after being given with the running command. After the zero position signal detection takes effect, if both the zero position signal and running command signal are detected, the operating lever zero position fault STC is reported. If the running command is given during zero position detection, the VFD does not respond. If both the zero position signal and running command signal still exist after zero position detection, the operating lever zero position fault STC is also reported. If the zero position signal is removed suddenly during zero position detection, the VFD does not respond to the running command since zero position detection is incomplete. | 0.300s  | 0      |

| Function code | Name             | Description                                                                                                    | Default | Modify |
|---------------|------------------|----------------------------------------------------------------------------------------------------|---------|--------|
|               |                  | VFD running Run Stop                                                                                                    |         |        |
|               |                  | Enabling zero position detection                                                                                                    |         |        |
|               |                  | S terminal 2007 position signal input signal input signal |         |        |
|               |                  | Zero position is valid position detection                                                                                                    |         |        |
|               |                  | FWD/RVS<br>command                                                                                                    |         |        |
|               |                  | VFD fault   Normal   STC fault status                                                                                                    |         |        |
|               |                  | After the VFD stops, the VFD starts zero position detection. When the zero position detection                                                                                                    |         |        |
|               |                  | delay is reached, if the detection finds that AI2 is                                                                                                    |         |        |
|               |                  | greater than 1.00V, the analog speed reference                                                                                                    |         |        |
|               |                  | deviation fault AdE is reported.                                                                                                    |         |        |
|               |                  | VFD unning Status                                                                                                    |         |        |
|               |                  | Enabling zero position detection                                                                                                    |         |        |
|               |                  | S terminal Zero position signal input Zero position input Zero position                                                                                                    |         |        |
|               |                  | Zero position is valid detection                                                                                                    |         |        |
|               |                  | Analog Al2                                                                                                    |         |        |
|               |                  | 1.000                                                                                                    |         |        |
|               |                  | VFD fault status AdE fault                                                                                                    |         |        |
|               |                  | Setting range: 0.000–10.000s                                                                                                    |         |        |
|               |                  | 0–5                                                                                                    | †       |        |
|               | Light load speed | 0: Disable                                                                                                    |         |        |
| P91.08        | boost function   | 1: Constant power speed boost                                                                                                    | 0       | 0      |
|               | selection        | 2: Constant power speed limit                                                                                                    |         |        |
|               |                  | 3: Stepped speed limit                                                                                                    |         |        |

| Function code | Name                                                        | Description                                                                                                    | Default | Modify |
|---------------|-------------------------------------------------------------|----------------------------------------------------------------------------------------------------|---------|--------|
|               |                                                             | 4: Light load speed boost 1 (by set current and frequency) 5: Speed boost through external terminal signal                                                                                                    |         |        |
| P91.09        | Light-load<br>speed-boost<br>target frequency<br>setting    | P91.08=4: Light load speed boost mode 1 (according to set current and frequency)  Output  frequency  P91.09  Light load speed boost after current verification success                                                                                                    | 70.00Hz | 0      |
| P91.10        | Light-load<br>speed-boost<br>detection<br>frequency         | P00.10  P91.10  Motor rated frequency                                                                                                    | 90.0%   | 0      |
| P91.11        | Light-load<br>speed-boost<br>current detection<br>time      | Output Current P91.12 or P91.13 Light load speed boost                                                                                                    | 1.000s  | 0      |
| P91.12        | FWD light-load<br>speed-boost<br>current detection<br>value | Light load speed boost after current verification success  Success Output  after current verification success Output                                                                                                    | 60.0%   | 0      |
| P91.13        | REV light-load<br>speed-boost<br>current detection<br>value | P91.10  Output current  P91.12 or P91.13  No light load speed boost due to current verification failure  No light load speed boost due to current verification failure  No light load speed boost due to current verification failure  If light load speed boost mode 1 is enabled, processing for light load speed boost is performed only when the set frequency is no less than P02.02 (Motor rated frequency). After running, if the ramp frequency is equal to or greater than P91.10, current is detected and | 40.0 %  | 0      |

| Function code | Name                                                | Description                                                                                                    | Default | Modify |
|---------------|-----------------------------------------------------|----------------------------------------------------------------------------------------------------|---------|--------|
|               |                                                     | count starts. When P91.11 is reached, if the current is less than P91.12 (or P91.13 in reverse running), the current detection passes, the VFD increases the frequency to P91.09. If the current detection fails, the VFD remains the original frequency.  Note: The light-load speed-boost target frequency setting must be higher than the set frequency. Otherwise, speed boost cannot be implemented although the conditions are met. If the set frequency is higher than P91.10, the original frequency is remained.  P91.09 setting range: 0.00–100.00Hz P91.10 setting range: 50.0%–100.0% (of the motor rated frequency) P91.11 setting range: 0.0–10.000s P91.12, P91.13setting range: 0.0–150.0%  Note: Light load speed boost mode 1 is applicable to the open-loop mode. |         |        |
| P91.14        | Heavy-load<br>speed-limit<br>detection<br>frequency | Output frequency Set frequency or speed limit frequency P91.14  P91.151                                                                                                    | 40.00Hz | 0      |
| P91.15        | Heavy-load<br>speed-limit<br>detection delay        | When the set frequency is greater than the heavy load speed-limit detection frequency (P91.14), the motor running frequency becomes stable after reaching the detection frequency (P91.14), and load detection is performed after the time specified by P91.15. The load detection value is used for heavy load speed limit calculation. The load detection value P19.11 can be viewed through the keypad.  P91.14 setting range: 0.00Hz-P02.02                                                                                                    | 0.35s   | 0      |

| Function code | Name              | Description                                        | Default | Modify |
|---------------|-------------------|----------------------------------------------------|---------|--------|
|               |                   | P91.15 setting range: 0.00–5.00s                   |         |        |
|               |                   | P19.11 setting range: 0.0% -150.0% (of the         |         |        |
|               |                   | motor rated torque)                                |         |        |
|               | Electromotive     | Limited frequency f Max. output frequency          |         |        |
| P91.16        | power upper limit | P00.03                                             | 90.0%   | 0      |
| P91.16        | of constant-power |                                                    | 90.0%   |        |
|               | speed boost/limit | Limited frequency corresponding to the load        |         |        |
|               |                   | flim                                               |         |        |
|               |                   | P91.14                                             |         |        |
|               |                   | Load ⊤                                             |         |        |
|               |                   | T1 Tn Tmax                                         |         |        |
|               |                   | Constant power speed limit frequency = Power upper |         |        |
|               |                   | limit * Motor rated frequency/Load detection value |         |        |
|               |                   | The constant power mode is used for speed          |         |        |
|               |                   | adjustment. The constant power speed limit         |         |        |
|               |                   | frequency under the present load is calculated     |         |        |
|               |                   | by using algorithms (using P91.16, P91.17, and     |         |        |
|               |                   | P19.11 for reference).                             |         |        |
|               |                   | When P91.08=1, in constant power speed boost       |         |        |
|               |                   | mode, if the constant power speed limit            |         |        |
|               | Electricity       | frequency is lower than or equal to the            |         |        |
|               | generation power  | frequency upper limit P00.04, the VFD runs at      |         |        |
| P91.17        | upper limit of    | the constant power speed limit frequency. At the   | 100.0%  | 0      |
|               | constant-power    | same time, if the set frequency is higher than or  |         |        |
|               | speed boost/limit | equal to the constant power speed limit            |         |        |
|               |                   | frequency, the speed is limited at constant        |         |        |
|               |                   | power; if the set frequency is lower than the      |         |        |
|               |                   | constant power speed limit frequency, the speed    |         |        |
|               |                   | boosts.                                            |         |        |
|               |                   | When P91.08=2, in constant power speed limit       |         |        |
|               |                   | mode, if the constant power speed limit            |         |        |
|               |                   | frequency is lower than or equal to the            |         |        |
|               |                   | frequency upper limit P00.04: if the set           |         |        |
|               |                   | frequency is higher than or equal to the constant  |         |        |
|               |                   | power speed limit frequency, the speed is limited  |         |        |
|               |                   | at constant power; if the set frequency is lower   |         |        |
|               |                   | than the constant power speed limit frequency,     |         |        |
|               |                   | the set frequency is used for running.             |         |        |

| Function code | Name                                                                      | Description                                                                                                    | Default | Modify |
|---------------|---------------------------------------------------------------------------|----------------------------------------------------------------------------------------------------|---------|--------|
|               | Name                                                                      | For example, when P00.03=100Hz, P91.16=90.0%, and motor rated frequency=50.00Hz: If the detected load value during motor upward running is 30.0%, the limited frequency=150Hz(90.0%*50.00Hz/30.0%), the calculated limited frequency is higher than P00.03. If P91.08=1, the set frequency P00.03 is used for running. If P91.08=2, the constant power speed limit frequency does not work, and the set frequency is used for running. If the detected load value during motor upward running is 60.0%, the limited frequency =75Hz(90.0%*50.00Hz/60.0%), the heavy load speed limit function works. The upward max. output frequency is limited to 75Hz. If P91.08=1, the frequency 75Hz is used for running. If P91.08=2, the max. running frequency is 75Hz, and the set frequency is used for running. The similar calculation method is applicable to motor downward running, only replacing P91.16 with P91.17. | Default | Modify |
|               |                                                                           | Note: During open/closed loop switchover (there is difference in load detection value), adjust P91.16 and P91.17, and the heavy load speed limit frequency cannot be lower than the heavy load speed limit detection frequency P91.14. P91.16, P91.17 setting range: 30.0%–120.0% (of the motor rated power)                                                                                                    |         |        |
| P91.18        | Load limit T1 in<br>stepped speed<br>limit upward<br>running              | Limited frequency f Max. output frequency P00.03 P91.23 (f3)                                                                                                    | 70.0%   | 0      |
| P91.19        | Restricted<br>frequency f1 in<br>stepped speed<br>limit upward<br>running | P91.19 (11)  P91.19 (11)  P91.22 P91.20 P91.18  (T3) (T2) (T1)  When the stepped speed limit mode is used, the                                                                                                    | 50.00Hz | 0      |

| Function code | Name             | Description                                                       | Default  | Modify |
|---------------|------------------|-------------------------------------------------------------------|----------|--------|
|               | Load limit T2 in | limit parameters for upward running and for                       |          |        |
| P91.20        | stepped speed    | downward running are set separately and can                       | 45.0%    | 0      |
|               | limit upward     | be adjusted according to the actual situation.                    |          |        |
|               | running          | When the detected load (open-loop output                          |          |        |
|               | Restricted       | current or closed-loop output torque) exceeds                     |          |        |
|               | frequency f2 in  | the limited value, the running frequency must be                  |          |        |
| P91.21        | stepped speed    | lower than the set restricted frequency.                          | 75.00Hz  | 0      |
|               | limit upward     | For example, during motor upward running,                         |          |        |
|               | running          | when the detected load is greater than P91.18,                    |          |        |
|               | Load limit T3 in | the frequency is restricted to P91.19 (or when                    |          |        |
| P91.22        | stepped speed    | the set frequency is less than P91.19, the                        | 25.0%    | 0      |
| F91.22        | limit upward     | running frequency is the set frequency). When                     | 25.0%    |        |
|               | running          | the detected load is greater than P91.20 (but                     |          |        |
|               | Restricted       | less than P91.18), the frequency is restricted to                 |          |        |
|               | frequency f3 in  | <u>P91.21</u> .                                                   |          |        |
| P91.23        | stepped speed    | The detected load values in open/closed loop                      | 100.00Hz | 0      |
|               | limit upward     | state have deviation. During the open/closed                      |          |        |
|               | running          | loop switchover process, the load limit value can                 |          |        |
|               | Load limit       | be adjusted through P91.24. P91.24 is valid for                   |          |        |
|               | adjusted gain in | <u>P91.18</u> , <u>P91.20</u> , and <u>P91.22</u> .               |          |        |
| P91.24        | stepped speed    | For example, when the same load is carried                        | 0.0%     | 0      |
|               | limit upward     | upward and tested, if P19.11=50.0% in                             |          |        |
|               | running          | closed-loop state and P19.11=55.0% in                             |          |        |
|               | Torque limit     | open-loop state, there is a difference of 5%. In                  |          |        |
|               | adjusted gain in | the actual use, after setting closed-loop                         |          |        |
| P91.25        | stepped speed    | parameters, if you need to switch to the                          | 0.0%     | 0      |
|               | limit downward   | open-loop state, you only need to set P91.24 to                   |          |        |
|               | running          | 5.0% (0 in closed-loop state), and you do not                     |          |        |
|               | Load limit T1 in | need to modify <u>P91.18</u> , <u>P91.20</u> , or <u>P91.22</u> . |          |        |
| P91.26        | stepped speed    | The situation of downward running is similar and                  | 55.0%    | 0      |
|               | limit downward   | therefore you only need to set parameters                         |          | 0      |
|               | running          | related to downward running.                                      |          |        |
| P91.27        | Restricted       | Note: The heavy load speed limit frequency                        |          |        |
|               | frequency f1 in  | cannot be lower than P91.14.                                      |          |        |
|               | stepped speed    | <u>P91.18, P91.20, P91.22, P91.26, P91.28,</u>                    | 50.00Hz  | 0      |
|               | limit downward   | P91.30 setting range: 0.0%–150.0% (Open-loop                      |          |        |
|               | running          | output current is relative to the motor rated                     |          |        |

| Function code | Name                                                                        | Description                                                                                                    | Default  | Modify |
|---------------|-----------------------------------------------------------------------------|----------------------------------------------------------------------------------------------------|----------|--------|
| P91.28        | Load limit T2 in<br>stepped speed<br>limit downward<br>running              | current, while closed-loop output torque is relative to the motor rated torque.)  P91.19, P91.21, P91.23, P91.27, P91.29, P91.31setting range: 0.00—P00.04                                                                                                    | 48.0%    | 0      |
| P91.29        | Restricted<br>frequency f2 in<br>stepped speed<br>limit downward<br>running | P91.24, P91.25 setting range: -20.0%—20.0% (Open-loop output current is relative to the motor rated current, while closed-loop output torque is relative to the motor rated torque.)                                                                                                    | 75.00Hz  | 0      |
| P91.30        | Load limit T3 in<br>stepped speed<br>limit downward<br>running              |                                                                                                    | 25.0%    | 0      |
| P91.31        | Restricted<br>frequency f3 in<br>stepped speed<br>limit downward<br>running |                                                                                                    | 100.00Hz | 0      |
| P91.32        | Enabling<br>frequency<br>decrease with<br>voltage                           | Frequency decrease with voltage indicates that the VFD can automatically decrease the output frequency to maintain torque output in case of low line or bus voltage.                                                                                                    | 1        | 0      |
| P91.33        | Starting voltage of<br>frequency<br>decrease with<br>voltage                | Standard bus Voltage Standard bus Voltage Standard | 85.0%    | 0      |

| Function code | Name                    | Description                                                                                                    | Default | Modify |
|---------------|-------------------------|----------------------------------------------------------------------------------------------------|---------|--------|
|               |                         | voltage*P91.33), output frequency starts decrease, the regulated target frequency is                                                                                                    |         |        |
|               |                         | (Rated frequency*Present bus voltage/Standard bus voltage); if the bus voltage increases but it                                                                                                    |         |        |
|               |                         | does not reach the restoration voltage (Standard                                                                                                    |         |        |
|               |                         | bus voltage*(P91.33+5%), the output frequency remains unchanged; if the bus voltage                                                                                                    |         |        |
|               |                         | continuously decreases, the output frequency                                                                                                    |         |        |
|               |                         | continuously decreases; if the bus voltage rises                                                                                                    |         |        |
|               |                         | and becomes greater than the restoration                                                                                                    |         |        |
|               |                         | voltage, the output frequency increases to the rated frequency.                                                                                                    |         |        |
|               |                         | P91.32 setting range:                                                                                                    |         |        |
|               |                         | 0: Disable                                                                                                    |         |        |
|               |                         | 1: Enable                                                                                                    |         |        |
|               |                         | P91.33 setting range: 70.0%–95.0% (Standard bus voltage 537V)                                                                                                    |         |        |
|               |                         | 0–1                                                                                                    |         |        |
|               |                         | 0: Single direction limit                                                                                                    |         |        |
|               |                         | 1: Bi-directional limit                                                                                                    |         |        |
|               |                         | Upward limit position Upward slow upward slow speed area Load position Load position Load position measuring                                                                                                    |         |        |
| P91.34        | DEC position limit mode |                                                                                                    | 0       | 0      |
|               |                         | Downward DEC position Downward slow speed Downward in the seed Downward in the seed Downward |         |        |
|               |                         | Single direction limit: When the upward DEC                                                                                                    |         |        |
|               |                         | limit position is reached, the upward slow speed area is entered, the VFD runs at P91.35 and                                                                                                    |         |        |
|               |                         | stops at sudden if the upward limit position is                                                                                                    |         |        |
|               |                         | reached; the upward speed is restricted, but the                                                                                                    |         |        |
|               |                         | downward speed is not restricted. Downward                                                                                                    |         |        |

| Function | Name               | Description                                             | Default | Modify |
|----------|--------------------|---------------------------------------------------------|---------|--------|
| code     |                    | ·                                                       |         | ,      |
|          |                    | DEC position limit uses the similar rule.               |         |        |
|          |                    | Bi-directional limit: When the upward/downward          |         |        |
|          |                    | DEC limit position is reached, the                      |         |        |
|          |                    | upward/downward slow speed zone is entered,             |         |        |
|          |                    | which indicates that both the upward and                |         |        |
|          |                    | downward speeds are limited.                            |         |        |
|          |                    | (Terminal command mode)                                 |         |        |
|          | DEC position limit |                                                         |         |        |
| P91.35   | restricted         | 0.00-20.00Hz                                            | 10.00Hz | 0      |
|          | frequency          |                                                         |         |        |
|          |                    | 0–1                                                     |         |        |
|          |                    | 0: HDO keeps the same function as specified by          |         |        |
|          |                    | <u>P06.00</u>                                           |         |        |
|          | Enabling HDO       | 1: HDO is used as PWM signal for voltage                |         |        |
|          | based vortex       | adjustment output.                                      |         |        |
| P91.37   | control for tower  | P91.37=1: Enable the tower crane rotating               | 0       | 0      |
|          | crane slewing      | vortex control. HDO connects to the PWM input           |         |        |
|          | 3                  | of the turbulence module. You can enable the            |         |        |
|          |                    | output voltage of the turbulence module to              |         |        |
|          |                    | change with the frequency by setting                    |         |        |
|          |                    | P91.38–P91.47.                                          |         |        |
| P91.38   | Frequency f0       | P91.38 setting range: P91.40-P00.03 (Max.               | 50.00Hz | 0      |
|          | Duty ratio         | output frequency)                                       |         |        |
| P91.39   | corresponding to   | P91.40 setting range: P91.42-P91.38                     | 100.0%  | 0      |
|          | frequency f0       | P91.42 setting range: P91.44-P91.40                     |         |        |
| P91.40   | Frequency f1       | P91.44 setting range: P91.46-P91.42                     | 40.00Hz | 0      |
|          | Duty ratio         | P91.46 setting range: 0.00Hz-P91.44                     |         |        |
| P91.41   | corresponding to   | P91.39, P91.41, P91.43, and P91.47 setting              | 80.0%   | 0      |
|          | frequency f1       | range: 0.0%–100.0%                                      |         |        |
| P91.42   | Frequency f2       | Segmented adjustment is performed based on              | 20.00Hz | 0      |
|          | Duty ratio         | the cycle ratio and frequency.                          |         |        |
| P91.43   | corresponding to   | Duty cycle<br>P91.39——————————————————————————————————— | 40.0%   | 0      |
|          | frequency f2       | P91.41                                                  |         |        |
| P91.44   | Frequency f3       | P91.43                                                  | 10.00Hz | 0      |
|          | Duty ratio         | P91.45                                                  |         |        |
| P91.45   | corresponding to   | P91.47 P91.46 P91.44 P91.42 P91.40 P91.38 Frequency     | 20.0%   | 0      |
|          | frequency f3       | P91.46 P91.44 P91.42 P91.40 P91.38 Frequency            |         |        |

| P91.46   Frequency f4   Note: The HDO output polarity is specified by   0.00H                                                                                                    | 0    |
|----------------------------------------------------------------------------------------------------|------|
| P91.47         corresponding to frequency f4         0.0%           P91.48         HDO carrier frequency         0.5–10.0kHz         1.0kHz           P91.49         HDO closing delay during stop         0–100.0s         5.0s           0–4         0: Invalid         0.5 (2.4)           P91.50         Pre torque input signal source         1: Al1         0 | z O  |
| Frequency f4                                                                                                    | z O  |
| P91.48 HDO carrier frequency 0.5–10.0kHz 1.0kHz  P91.49 HDO closing delay during stop 0–100.0s 5.0s  0–4 0: Invalid P91.50 Pre torque input signal source 2: Al2                                                                                                    | 0    |
| P91.48 frequency 0.5–10.0kHz 1.0kHz  P91.49 HDO closing delay during stop 0–100.0s 5.0s  0–4 0: Invalid Pre torque input signal source 2: Al2 0.5–10.0kHz 1.0kHz                                                                                                    | 0    |
| P91.49 HDO closing delay during stop 0–100.0s 5.0s  0–4 0: Invalid P91.50 Pre torque input signal source 2: Al2                                                                                                    |      |
| P91.49 delay during stop 0–100.0s 5.0s  0–4 0: Invalid P91.50 Pre torque input signal source 2: Al2                                                                                                    |      |
| P91.50 Pre torque input signal source 2: Al2                                                                                                    | 0    |
| P91.50 Pre torque input signal source 0: Invalid 1: Al1 0                                                                                                    | 0    |
| P91.50 Pre torque input signal source 1: Al1 2: Al2                                                                                                    | 0    |
| P91.50 signal source 2: Al2                                                                                                    | 0    |
|                                                                                                    |      |
|                                                                                                    |      |
| 4: Internally given                                                                                                    |      |
| P91.51 Pre torque offset In closed-loop mode: 0.0%                                                                                                    | 0    |
| P91.52 Drive-side gain Setting pre torque is to output the torque 1.000                                                                                                    | ) () |
| corresponding to load weight in advance so as                                                                                                    |      |
| to reduce the start impact and prevent reserve                                                                                                    |      |
| driving or slip during start.                                                                                                    |      |
| Setting P91.51 is to eliminate the impact of                                                                                                    |      |
| mechanical counterweight for lifting; pre torque                                                                                                    |      |
| compensation is directly performed if there is no                                                                                                    |      |
| P91.53 Braking-side gain mechanical counterweight. 1.000                                                                                                    | ) (  |
| Pre torque compensation quantity = K*(P91.50 –                                                                                                    |      |
| P91.51), in which K= P91.52 when the motor is                                                                                                    |      |
| in electromotive state and K= P91.53 when the                                                                                                    |      |
| motor is in power generation (braking) state.                                                                                                    |      |
| P91.51 setting range: -100.0–100.0%                                                                                                    |      |
| P91.52, P91.53setting range: 0.000–7.000                                                                                                    |      |
| Pre torque 0-1                                                                                                    |      |
| P91.54 0: Forward 0                                                                                                    | 0    |
| 1: Reverse Enabling rope P91.55: 0–1                                                                                                    |      |
| P91.55 Enabling rope P91.55: 0–1 P91.56: 0.00–50.00HZ                                                                                                    | 0    |
| Rope-tracking P91.57: 0.000–10.000s                                                                                                    |      |
| P91.56 speed boost P91.58: 0.00–120.0% 25.00H                                                                                                    | ız O |
| frequency When the rope tracking function has been                                                                                                    |      |

| Function code | Name                                                | Description                                                                                                    | Default | Modify |
|---------------|-----------------------------------------------------|----------------------------------------------------------------------------------------------------|---------|--------|
| P91.57        | Delay when<br>rope-tracking<br>frequency<br>reached | enabled, if the set frequency is lower than the rope tracking frequency, the VFD boosts to the rope tracking frequency after startup and takes a delay later. When the delay is reached, the VFD                                                                                                    | 1.000s  | 0      |
| P91.58        | Rope-tracking<br>torque                             | calculates the output torque. If the output frequency is greater than the preset torque (empty-load torque usually), the VFD considers the rope is too tight. Then the frequency is decreased to the set frequency.  Running command  Output frequency  P91.58  Output torque  P91.58  Note: This function is mainly applicable to crane trolleys. | 40.0%   | 0      |

P92 group—Hoisting protection function group 3

| Function code | Name                                     | Description                                                                                                    | Default | Modify |
|---------------|------------------------------------------|----------------------------------------------------------------------------------------------------|---------|--------|
| P92.00        | Enabling low                             | Output A frequency                                                                                                    | 0       | 0      |
| 1 32.00       | voltage protection                       |                                                                                                    | U       |        |
| P92.01        | Low voltage<br>protection point          | Braken Pege. 0.00=1, if the bus voltage is less than (P92.01*Motor rated voltage), low voltage protection is started, the VFD decelerates to stop.  If the bus voltage restores to a value greater than (P92.01*Motor rated voltage + 20V), low voltage protection is automatically disabled.  P92.00 setting range:  0: Disable  1: Enable | 1.05    | 0      |
|               |                                          | <u>P92.01</u> setting range: 1.00–1.30                                                                                                    |         |        |
| P92.02        | Low-speed run protection time            | Low-speed run protection is applied to devices to which long-time low speed running is not applicable, preventing overheating caused by late dissipation.  Cutput frequency (Ptz)  P92.03  Time (s)                                                                                                    | 0.000s  | 0      |
| P92.03        | Setting of<br>low-speed run<br>frequency | Running command Low speed protection output  When P92.02 is a non-zero value, low-speed running protection is enabled, if the running frequency of the VFD is equal to or less than                                                                                                    | 5.00Hz  | 0      |

| Function | Name                           | Description                                                                                                    | Default | Modify |
|----------|--------------------------------|----------------------------------------------------------------------------------------------------|---------|--------|
| code     |                                | ·                                                                                                    |         | ,      |
|          |                                | P92.03, and the last time is equal to or greater                                                                                                    |         |        |
|          |                                | than P92.02, the VFD reports a low-speed                                                                                                    |         |        |
|          |                                | running protection fault (LSP).                                                                                                    |         |        |
|          |                                | P92.02 setting range: 0.000–50.000s                                                                                                    |         |        |
|          |                                | P92.03 setting range: 0.00–20.00Hz                                                                                                    |         |        |
|          | Overload                       | When P92.38=1 overload protection is enabled.                                                                                                    |         |        |
| P92.04   | protection current             | When P92.04>0, if the ramp frequency is equal                                                                                                    | 0.0%    | 0      |
|          | detection value                | to or greater than (P90.16+2.00Hz) during                                                                                                    |         |        |
|          |                                | upward running, the VFD starts checking the                                                                                                    |         |        |
|          |                                | current (closed-loop torque current or                                                                                                    |         |        |
|          |                                | open-closed output current). If the current is                                                                                                    |         |        |
|          |                                | equal to or greater than P92.04, the VFD reports                                                                                                    |         |        |
|          |                                | the overload protection alarm after the detection                                                                                                    |         |        |
|          |                                | time reaches P92.05. This restriction is not                                                                                                    |         |        |
|          |                                | applicable to downward running.                                                                                                    |         |        |
|          |                                | Output frequency                                                                                                    |         |        |
| P92.05   | Overload<br>detection time     | P90.16+2Hz P90.16  Torque current % P92.04  Relay output  Normal A-OL  P92.04setting range: 0.0–150.0% (relative to the motor rated torque in closed-loop state; relative to the motor rated current in open-loop state; 0 indicates disabling) P92.05 setting range: 0.0–5.0s | 0.5s    | 0      |
| P92.06   | Brake detection                | When P92.06>0, the brake detection reminding                                                                                                    | 0.0     |        |
| P92.06   | reminding interval             | function is enabled, if the accumulative running                                                                                                    | 0.0     | 0      |
| P92.07   | Brake detection reminding hold | time of the VFD is equal to or greater than<br>P92.06, the signal indicator is controlled through                                                                                                    | 5       | 0      |

| Function | Name              | Description                                       | Default | Modify |
|----------|-------------------|---------------------------------------------------|---------|--------|
| code     |                   |                                                   |         |        |
|          | time              | relay output signal or braking detection is       |         |        |
|          |                   | reminded through the buzzer. The reminding        |         |        |
|          |                   | hold time is specified by P92.07. After the time  |         |        |
|          |                   | elapsed, reminding is not performed until         |         |        |
|          |                   | re-power on.                                      |         |        |
|          |                   | P92.06 setting range: 0.0–1000.0h                 |         |        |
|          |                   | P92.07 setting range: 0–100min                    |         |        |
| P92.08   | Brake detection   | In open-loop control: Set a fixed torque and      | 150.0%  | 0      |
|          | torque setting    | frequency and run the VFD. Through visual         |         |        |
| P92.09   | Brake detection   | inspection, if the brake is not opened within the | 5.00Hz  | 0      |
|          | frequency setting | detection time, braking is normal. Otherwise,     |         |        |
| P92.10   | Brake detection   | braking is abnormal.                              | 5.0s    | 0      |
| . 020    | time setting      | In closed-loop control: When the braking force    | 0.00    | Ü      |
|          |                   | detection terminal enabling signal is valid, the  |         |        |
|          |                   | VFD keeps the brake closed, if a running          |         |        |
|          |                   | command is input, the VFD runs with P92.08 at     |         |        |
|          |                   | P92.09 and detects the encoder pulse count. If    |         |        |
|          |                   | the detected encoder pulse count exceeds          |         |        |
|          |                   | P92.11 within P92.10, it is considered that       |         |        |
|          |                   | braking force is insufficient and slip risk may   |         |        |
|          |                   | exist. Then the multifunction output terminal     |         |        |
|          |                   | outputs brake failure signal and the brake slip   |         |        |
|          |                   | fault and outputs the brake failure fault (bE).   |         |        |
|          | Brake detection   | VFD status Fault (bE)                             |         |        |
| P92.11   | judging pulse     | Encoder pulse                                     | 500     | 0      |
| . 02     | threshold         | P92.11                                            | 000     |        |
|          | (closed-loop)     | <b>—</b>                                          |         |        |
|          |                   | Frequency P92.09 P92.09                           |         |        |
|          |                   | F 92.09                                           |         |        |
|          |                   |                                                   |         |        |
|          |                   | Torque current P92 10                             |         |        |
|          |                   | % P92.10                                          |         |        |
|          |                   | <b> </b>                                          |         |        |
|          |                   |                                                   |         |        |
|          |                   | Brake detection Valid S terminal                  |         |        |
|          |                   | Running Run                                       |         |        |

| Function code | Name                                                   | Description                                | Default | Modify |
|---------------|--------------------------------------------------------|--------------------------------------------|---------|--------|
|               |                                                        | P92.08 setting range: 0.0% –180.0% (of the |         |        |
|               |                                                        | motor rated torque)                        |         |        |
|               |                                                        | P92.09 setting range: 0.00Hz-20.00Hz       |         |        |
|               |                                                        | P92.10 setting range: 0.0s–30.0s           |         |        |
|               |                                                        | P92.11 setting range: 0–20000              |         |        |
|               |                                                        | 0x00-0x11                                  |         |        |
|               |                                                        | Ones place: whether to enable PT100        |         |        |
|               |                                                        | temperature detection                      |         |        |
|               | Enabling                                               | 0: Disable                                 |         |        |
| P92.12        | PT100/PT1000                                           | 1: Enable                                  | 0x00    | 0      |
|               | temperature                                            | Tens place: whether to enable PT1000       |         |        |
|               | detection                                              | temperature detection                      |         |        |
|               |                                                        | 0: Disable                                 |         |        |
|               |                                                        | 1: Enable                                  |         |        |
|               |                                                        | 0x00-0x11                                  |         |        |
|               | Enabling<br>PT100/PT1000<br>disconnection<br>detection | Ones place: whether to enable PT100        |         |        |
|               |                                                        | disconnection detection                    |         |        |
|               |                                                        | 0: Disable                                 |         |        |
| P92.13        |                                                        | 1: Enable                                  | 0x00    | 0      |
|               |                                                        | Tens place: whether to enable PT1000       |         |        |
|               |                                                        | disconnection detection                    |         |        |
|               |                                                        | 0: Disable                                 |         |        |
|               |                                                        | 1: Enable                                  |         |        |
|               | PT100                                                  |                                            |         |        |
| P92.14        | overtemperature                                        | 0.0-150.0°C                                | 120.0°C | 0      |
|               | protection point                                       |                                            |         |        |
|               | PT100                                                  |                                            |         |        |
| P92.15        | overtemperature                                        | 0.0-150.0°C                                | 100.0°C | 0      |
|               | pre-alarm point                                        |                                            |         |        |
|               | PT1000                                                 |                                            |         |        |
| P92.16        | overtemperature                                        | 0.0-150.0°C                                | 120.0°C | 0      |
|               | protection point                                       |                                            |         |        |
|               | PT1000                                                 |                                            |         |        |
| P92.17        | overtemperature                                        | 0.0–150.0°C                                | 100.0°C | 0      |
|               | pre-alarm point                                        |                                            |         |        |
| Dag 45        | PT100/PT1000                                           |                                            | 100.005 |        |
| P92.18        | calibrated                                             | 50.0–150.0°C                               | 120.0°C | 0      |

| Function | Name                                                            | Description                                                                                                    | Default | Modify |
|----------|-----------------------------------------------------------------|----------------------------------------------------------------------------------------------------|---------|--------|
| code     | tomporatura                                                     |                                                                                                    |         |        |
|          | temperature<br>upper limit                                      |                                                                                                    |         |        |
|          | PT100/PT1000                                                    |                                                                                                    |         |        |
| P92.19   | calibrated<br>temperature lower                                 | -20.0–50.0°C                                                                                                    | 20.0°C  | 0      |
| P92.20   | Digital of<br>PT100/PT1000<br>calibrated<br>temperature         | 0-4 0: Normal detection 1: PT100 lower limit digital calibration autotuning 2: PT100 upper limit digital calibration autotuning 3: PT1000 lower limit digital calibration autotuning 4: PT1000 upper limit digital calibration autotuning After autotuning is completed, the function code is automatically cleared, and the cablibration value is automatically saved to the I/O card. | 0       | 0      |
| P92.21   | PTC<br>overtemperature<br>selection                             | 0–1 0: The PTC function is enabled through terminal selection. When the PTC overtemperature alarm A-Ptc is reported, this cannot terminate normal running. 1: The PTC function is enabled through terminal selection. When the PTC overtemperature fault PtcE is reported, this results in stop.                                                                                        | 0       | 0      |
| P92.22   | Type of sensor for<br>Al to detect motor<br>temperature         |                                                                                                    | 0       | 0      |
| P92.23   | Al detected motor<br>overtemperature<br>protection<br>threshold | 0.0–200.0°C                                                                                                    | 110.0   | 0      |
| P92.24   | Al detected motor overtemperature pre-alarm                     | 0.0–200.0°C                                                                                                    | 90.0    | 0      |

| Function code | Name                                           | Description                                                                                                    | Default | Modify |
|---------------|------------------------------------------------|----------------------------------------------------------------------------------------------------|---------|--------|
|               | threshold                                      |                                                                                                    |         |        |
| P92.27        | Anti-snag<br>protection braking<br>torque      | Output P92.28 frequency                                                                                                    | 0.0%    | 0      |
| P92.28        | Braking torque<br>ACC/DEC time                 | S-terminal anti-snag protection command                                                                                                    | 0.200s  | 0      |
| P92.29        | Braking torque<br>end frequency                | Anti-snag indicates that the VFD outputs reserve torque so that the motor can stop at the fastest speed. A smaller value of P92.28 indicates a faster braking speed. When the motor decelerates to P92.29, the VFD stops.  P92.27 setting range: 0.0–300.0% (of the motor rated current)  P92.28 setting range: 0.000–10.000s  P92.29 setting range: 0.00–30.00Hz | 0.10Hz  | 0      |
| P92.30        | Enabling set<br>frequency<br>protection        | 0-1 0: Disable 1: Enable After the function is enabled, if the brake is opened, detection protection is performed. When the set frequency is equal to or lower than the value of P92.31, a fault is reported (the frequency setting fault SFE is reported after the speed is decreased if the speed is high); if the brake is closed, no detection is performed.  | 0       | 0      |
| P92.31        | Set frequency<br>fault protection<br>threshold | 0.00–10.00Hz                                                                                                    | 2.00Hz  | 0      |
| P92.32        | Current imbalance<br>multiple                  | 0.0–5.5 When the value is not zero, current imbalance detection is enabled. When the 3PH current max. value divided by the min. value is greater than this multiple, the Cuu fault is reported.                                                                                                    | 0.0     | 0      |

| Function code | Name                                     | Description                                                                                                    | Default | Modify |
|---------------|------------------------------------------|----------------------------------------------------------------------------------------------------|---------|--------|
| P92.33        | Enabling<br>overspeed fault<br>detection | P92.33 setting range: 0–1 P92.34 setting range: 100.0%–500.0% (of the set frequency)                                                                                                    | 0       | 0      |
| P92.34        | Overspeed fault value                    | The overspeed protection function can be enabled in open/closed loop vector mode, but in closed loop mode, the actual speed feedback comes from the encoder. When the overspeed protection function is enabled, the overspeed protection threshold of VFD is calculated, which is Set frequency * Overspeed protection percentage. When the VFD runs, if the actual frequency is greater than or equal to the protection threshold, the VFD considers it is in the overspeed state, reports an overspeed fault, and stops running.                                                             | 150.0%  | 0      |
| P92.35        | Enabling stalling fault detection        | P92.35 setting range: 0–1 P92.36 setting range: 0.0 –250.0% (100.0%                                                                                                    | 0       | 0      |
| P92.36        | Stalling detection current value         | corresponding to the motor rated current) Setting range of P92.37: 0.00–10.00s                                                                                                    | 200.0%  | 0      |
| P92.37        | Stalling detection time                  | The stalling protection function can be enabled in open/closed loop vector mode, but in closed loop mode, the actual speed feedback comes from the encoder. When the stalling protection function is enabled, if the target frequency is greater than 0.50Hz during VFD running, the VFD starts delay timing. When the preset time is reached, if the actual running frequency is still lower than 0.50Hz, and the output current is greater than the stalling protection current value, which lasts 20ms, the VFD considers stalling occurs, and then it reports the fault and stops running. | 3.00s   | 0      |

| Function | Name              | Description                                                                                                    | Default | Modify |
|----------|-------------------|----------------------------------------------------------------------------------------------------|---------|--------|
| code     |                   |                                                                                                    |         | _      |
|          |                   | Output frequency Set frequency 0.5Hz P92.37  Output current P92.36  Fault state  E-ds                                                                                                    |         |        |
| P92.38   | Enabling overload | 0-2 0: Disable 1: Torque overload Determined by P92.04 and P92.05. 2: Weight overload Determined by P92.39-P92.46.                                                                                                    | 0       | 0      |
| D02.20   | Weighing          | Setting range of P92.39: 0-2                                                                                                    | 0       | 0      |
| P92.39   | calibration       | 0: Normal mode                                                                                                    | 0       | 0      |
| P92.40   | Peeled loading    | 1: Peeled autotuning                                                                                                    | 0.00    | 0      |
| P92.41   | Non-empty         | 2: Loaded autotuning                                                                                                    | 0.00    | 0      |
| 7 32.41  | loading           | This parameter is automatically cleared after                                                                                                    | 0.00    | O      |
| P92.42   | Peeled torque     | autotuning is completed.                                                                                                    | 0.0%    | 0      |
| P92.43   | Loaded torque     | P92.40 setting range: 0.0–20.00t P92.41 setting range: 0.0–20.00t P92.42 Setting range: 0–250.0% (of the motor rated torque) P92.43 Setting range: 0–250.0% (of the motor rated torque) For peeled autotuning, when P92.39=1, the LED keypad displays "LoAd1". After pressing "Run", the autotuning starts, and the obtained torque value is automatically saved to P92.42. In addition, the VFD decelerates to stop. When the VFD stops, the LED keypad does not display "LoAd1". For loaded autotuning, when you have entered the weight to P92.41 and set P92.39=2, the LED keypad displays "LoAd2". After pressing "Run", | 0.0%    | 0      |

| Function code | Name                                      | Description                                                                                                    | Default | Modify |
|---------------|-------------------------------------------|----------------------------------------------------------------------------------------------------|---------|--------|
|               |                                           | the autotuning starts, and the obtained torque value is automatically saved to P92.43. In addition, the VFD decelerates to stop. When the VFD stops, the LED keypad does not display "LoAd2".  Weight P92.41 P92.42 P92.43                                                                                                    |         |        |
| P92.44        | Mechanism rated load                      | Output torque  0.0–20.00t 0–150.0% (of the mechanism rated load)                                                                                                    | 2.00    | 0      |
| P92.45        | Mechanism<br>overload<br>pre-alarm point  | 0–150.0% (of the mechanism rated load) When the weighing function is enabled, if the VFD reaches the constant speed running state,                                                                                                    | 90.0%   | 0      |
| P92.46        | Mechanism<br>overload<br>protection point | the VFD output torque is obtained in real time, and then the present weight is calculated by using the torque and weight line simulated by weight autotuning. The weight is displayed through P94.37.  If the present weight is greater than the protection point, the overweight fault is reported, and the VFD stops. If the present weight is less than the protection point but greater than the pre-alarm point, the overweight alarm is reported, but the VFD still runs.  When the weighing function is enabled, the VFD displays the weight in real time during constant speed running; the VFD displays zero during ACC/DEC or stop. | 105.0%  | 0      |

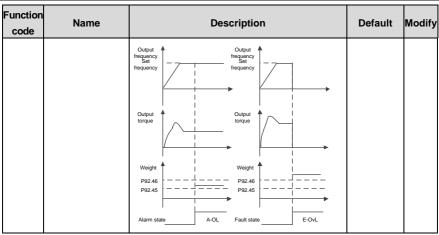

## P93 group—Closed-loop hoisting functions

| Function code | Name                       | Description                                                                                                    | Default | Modify |
|---------------|----------------------------|----------------------------------------------------------------------------------------------------|---------|--------|
| P93.00        | Brake slip speed threshold | 0.10–5.00Hz                                                                                                    | 1.00Hz  | 0      |
| P93.01        | Brake slip fault<br>delay  | 0.000–5.000s The value 0 indicates brake slip is not detected, while a non-zero value indicates brake slip is detected. If the feedback frequency is greater than the value of P93.00, which lasts the time specified by P93.01, the brake failure fault (bE) is reported. For details, see the torque verifying and brake slip descriptions in the brake function commissioning section. | 0.500s  | 0      |
| P93.02        | Zero servo protection mode | 0-3 0: Disable zero servo 1: Zero servo input slows down 2: Zero servo input is always valid (keep running at zero speed) 3: Zero servo input slows down with a zero-speed running period specified by P93.38 Note: 1. At certain faults that cannot be reset, such as VFD internal hardware damaged, zero                                                                                | 0       | 0      |

| Function | Nome            | Description                                        | Default | Madify |
|----------|-----------------|----------------------------------------------------|---------|--------|
| code     | Name            | Description                                        | Default | Modify |
|          |                 | servo cannot be entered. At the faults that        |         |        |
|          |                 | can be reset, with zero servo conditions met,      |         |        |
|          |                 | zero servo can be entered.                         |         |        |
|          |                 | 2. Every time zero servo is exited, torque         |         |        |
|          |                 | verification is not performed only at the first    |         |        |
|          |                 | running command giving, which means the            |         |        |
|          |                 | verification is performed at all the following     |         |        |
|          |                 | running command giving.                            |         |        |
|          |                 | 3. When P93.02=2, the motor becomes hot,           |         |        |
|          |                 | the fan cannot be mounted at the same shaft        |         |        |
|          |                 | as the motor, and it must be independently         |         |        |
|          |                 | controlled.                                        |         |        |
|          | Brake failure   | • When <u>P93.02</u> =1:                           |         |        |
| P93.03   | protection      | The zero servo function needs to be used in        | 4.00Hz  | 0      |
|          | frequency       | closed-loop vector control. During stop, the VFD   |         |        |
| D02.04   | Slow lowering   | checks whether the pulse value is greater than     | 2.00    |        |
| P93.04   | hold time       | P93.05. If yes, the VFD reports the brake failure  | 2.0s    | 0      |
|          |                 | alarm, and the output can be set through the       |         |        |
|          |                 | relay. After the brake failure alarm protection    |         |        |
|          |                 | input delay specified by P93.06 (if the pulse      |         |        |
|          |                 | value is greater than triple the zero servo        |         |        |
|          |                 | tolerance pulse threshold specified by P93.05      |         |        |
|          |                 | within the period, the delay specified by P93.06   |         |        |
|          |                 | is skipped), if P93.02=1 (Zero servo input slows   |         |        |
|          |                 | down), the VFD runs downward slowly at the         |         |        |
|          | Zero servo      | frequency specified by P93.03, and it coasts to    |         |        |
| P93.05   | tolerance pulse | stop when the slow lowering hold time specified    | 20000   | 0      |
| 1 93.03  | threshold       | by P93.04 is reached. Then the VFD performs        | 20000   |        |
|          | tillesiloid     | detection again and repeats the preceding          |         |        |
|          |                 | steps, which are cyclical.                         |         |        |
|          |                 | • <u>P93.02</u> =2 Zero servo protection mode Zero |         |        |
|          |                 | servo input is always valid (keep running at zero  |         |        |
|          |                 | speed).                                            |         |        |
|          |                 | P93.03 setting range: P90.17 (Reverse brake        |         |        |
|          |                 | release frequency)-8.00Hz                          |         |        |
|          |                 | P93.04 setting range: 0.0s-30.0s                   |         |        |
|          |                 | P93.05 setting range: 0-60000                      |         |        |
| P93.06   | Brake failure   | 0–20.000s                                          | 1.000s  | 0      |

| Function code | Name                                              | Description                                                                                                    | Default | Modify |
|---------------|---------------------------------------------------|----------------------------------------------------------------------------------------------------|---------|--------|
|               | alarm protection input delay                      |                                                                                                    |         |        |
| P93.07        | Brake failure<br>alarm protection<br>reset method | 0-2 0: Only for downward running 1: Both for upward and downward running 2: Only for reset commands                                                                                                    | 0       | 0      |
| P93.08        | Enabling height measuring                         | 0–1 0: Disable 1: Enable internal measuring (motor encoder) 2: Enable external measuring (HDI) Note: When P93.08=2, P20.15=0 indicates HDI measuring the height.                                                                                                    | 0       | 0      |
| P93.09        | Mechanical<br>transmission ratio                  | For internal measurement (motor encoder), the encoder is mounted on the motor shaft, and P93.09 is the reduction ratio between the motor shaft and drum shaft.  For external measurement (HDI), P93.09 is the reduction ratio between the encoder mounting shaft and pulley shaft. If the encoder is mounted on the pulley, set P93.09=1.  For example, for gear speed reduction, Mechanical transmission ratio = (Number of teeth in gear 2)/( Number of teeth in gear 1)  Gear 2  Gear 1  Gear 1  Gear 2  Gear 1 | 10.00   | 0      |
| P93.10        | Suspension ratio                                  | Setting range: 1–4  1: 1:1  2: 1:2  3: Reserved  4: 1:4  For example: Suspension ratio                                                                                                    | 1       | 0      |

| Function code | Name                                           | Description                                                                                                    | Default | Modify |
|---------------|------------------------------------------------|----------------------------------------------------------------------------------------------------|---------|--------|
|               |                                                | Note: The suspension ratio is related to the                                                                                                    |         |        |
|               |                                                | pulley through which the steel rope goes.                                                                                                    |         |        |
| P93.11        | Rope length compensation                       | Rope length to compensate the distance from the center of gravity of the weight to the hook.  0.00m–50.00m                                                                                                    | 0.00m   | 0      |
| P93.12        | Cable diameter                                 | To measure heights correctly in closed-loop                                                                                                    | 10.0    | 0      |
| P93.13        | Per-layer turns of drum winding                | mode, the actual running distance of the motor is calculated by using the encoder pulse count.                                                                                                    | 30      | 0      |
| P93.14        | Initial turns of drum winding                  | Before first running, the upward limit position must be calibrated.                                                                                                    | 0       | 0      |
| P93.15        | Initial diameter of<br>drum/pulley<br>diameter | The procedure for first running is as follows:  Set the upward limit position terminal, for example, P05.05=64. Then the HDI terminal functions as the upward limit position input.  If internal measurement (motor encoder) is enabled, set P93.08=1.  Start the tower crane to run upward and stop at the upward limit position.  Record the values of P93.14 (Initial turns of drum winding) and P93.15 (Initial diameter of drum/pulley diameter).  In open/closed loop mode, if external measurement (HDI) is enabled, set P93.08=2.  Start the tower crane to run upward and stop at the upward limit position.  P93.12 setting range: 0.1–100.0mm  P93.13 setting range: 1–200 | 600.0   | 0      |

| Function code | Name                                                   | Description                                                                                                    | Default | Modify |
|---------------|--------------------------------------------------------|----------------------------------------------------------------------------------------------------|---------|--------|
|               |                                                        | P93.14 setting range: 0–P93.13 (Per-layer turns of drum winding) P93.15 setting range: 100.0–2000.0mm (Max. drum diameter in upward limit, including cable thickness) P19.15 setting range: 0.00–655.35m (hook lowering distance) P19.16, P19.17 setting range: 0–65535 0x00–0x11 Ones place:                                                                                                    |         |        |
| P93.16        | Enabling<br>upward/downward<br>limit position<br>check | 0: The upward limit position is not reached. 1: The upward limit position is reached. Tens place: 0: The downward limit position is not reached. 1: The downward limit position is reached. 1: The downward limit position is reached. For example, when the upward/downward limit position needs to be set manually, you can enable the check of whether the upward/downward limit position is reached. When the hook reaches a certain distance from the top, the upward limit position is reached, P19.15=0 (droop height); when the hook reaches a certain distance from the ground, P93.18=0 (distance from downward limit position); P93.17 displays the distance between the upward and downward limit positions. During normal running between the upward and downward limit position, P93.18 displays the downward limit position distance; if the mechanism runs below the downward limit position, P93.18 displays a negative value. | 0x00    | 0      |
| P93.17        | Total height<br>measured                               | 0.00–655.35m (Total height measured from the upward limit position to the downward limit position)                                                                                                    | 0.00m   | •      |
| P93.18        | Measured height                                        | -50.00m–655.35m<br>(The downward limit position is used as the reference point. During downward limit,                                                                                                    | 0.00m   | •      |

| Function code | Name                                              | Description                                                                                                    | Default | Modify |
|---------------|---------------------------------------------------|----------------------------------------------------------------------------------------------------|---------|--------|
|               |                                                   | P93.18=0.00m)                                                                                                    |         |        |
| P93.19        | Loose rope autotuning                             | 0: Disable<br>1: Autotuning for upward                                                                                                    | 0       | 0      |
|               | autoturing                                        | 2: Autotuning for downward                                                                                                    |         |        |
| P93.20        | Enabling loose rope protection                    | <ul><li>0-2</li><li>0: Disable</li><li>1: Enable</li><li>2: Enable stable lifting protection</li></ul>                                                                                                    | 0       | 0      |
| P93.21        | Loose rope detection method                       | 0–2 0: Set through torque 1: Set through torque autotuning 2: Set through external signal detection (AI1)                                                                                                    | 0       | 0      |
| P93.22        | Upward set value of external loose rope signal    | 0.0–10.0V                                                                                                    | 0.0V    | 0      |
| P93.23        | Downward set value of external loose rope signal  | 0.0–10.0V                                                                                                    | 0.0V    | 0      |
| P93.24        | Torque setting for upward loose rope protection   | After loose rope protection is enabled, loose rope detection is performed during crane startup:                                                                                                    | 5.0%    | 0      |
| P93.25        | Torque setting for downward loose rope protection | When the hoist runs upward and reaches P93.26, torque detection is performed after the delay P93.28. If the detected status is non loose                                                                                                    | 5.0%    | 0      |
| P93.26        | Loose rope<br>protection hold<br>frequency        | rope (Torque value > Loose rope torque P93.24 or P93.25 for downward running), normal ACC/DEC is performed.                                                                                                    | 15.00Hz | 0      |
| P93.27        | Loose rope<br>protection hold<br>time             | If the detected status is loose rope (Torque value <= Loose rope torque P93.24), the output frequency is restricted to P93.26 within P93.27.                                                                                                    | 2.0s    | 0      |
| P93.28        | Loose rope<br>detection delay                     | If load holding, (Torque value) > (Loose rope torque P93.24+2%), is detected within P93.27, normal ACC/DEC is performed from this time.  If the time exceeds P93.27, normal ACC/DEC is performed from this time.  P93.24 can be set with the reference to the autotuning result P93.33. Generally, the value of P93.24 can be the value of P93.33 added by | 0.5s    | 0      |

| Function code | Name                                                    | Description                                                                                                    | Default | Modify |
|---------------|---------------------------------------------------------|----------------------------------------------------------------------------------------------------|---------|--------|
|               |                                                         | P93.24, P93.25 setting range: 0.0–50.0%(of the rated torque) P93.26 setting range: 0.0–50.0s P93.28 setting range: 0.0–50.0s                                                 |         |        |
| P93.29        | Downward loose rope protection mode                     | P93.29 setting range: 0–1                                                                                                    | 0       | 0      |
| P93.30        | REV running time<br>of downward<br>loose rope mode<br>2 | During downward running, if the loose rope status occurs after the loose rope detection delay, the preset processing way is used.  0: Mode 1. The VFD reports the loose rope | 5.00s   | 0      |
| P93.31        | Frequency setting of downward loose rope mode 2         | protection fault (SLE) and stops.                                                                                                    | 5.00Hz  | 0      |

| Function code | Name                                     | Description                                                                                                    | Default | Modify |
|---------------|------------------------------------------|----------------------------------------------------------------------------------------------------|---------|--------|
|               |                                          | 1: Mode 2. The VFD outputs the loose rope protection alarm (A-SL), changes the direction, and runs upward at the frequency specified by P93.31, and the VFD runs downward only when the time specified by P93.30 is reached or the loose rope status disappears.  Output hopes to the direction of the loose rope protection alarm (A-SL), changes the direction, and runs upward at the frequency specified by P93.30 is reached or the loose rope status disappears.  P93.30 setting range: 0–20.00s P93.31 setting range: 1.00Hz–10.00Hz  Note: P93.30 must be greater than the sum of the time taken to decelerate from P93.26 to 0Hz |         |        |
|               |                                          | and the time taken to accelerate from 0Hz to P93.31.                                                                                                    |         |        |
| P93.32        | Torque of upward loose rope autotuning   | The autotuning procedure is as follows: Step 1 Put the hook on the ground and loosen the rope.                                                                                                    | 0.0%    | 0      |
| P93.33        | Torque of downward loose rope autotuning | Step 2 Set P93.19=1 (or P93.19 for downward running).  Step 3 Push the operating lever to step-2 speed (higher than 10Hz), which is held at least 1s in the loose rope state after the frequency is stable (to autotune stable frequency torque).  Step 4 Stop the device and check the autotuning result. If P93.32 (or P93.33 for downward                                                                                                    | 0.0%    | 0      |

| Function code | Name             | Description                                        | Default  | Modify |
|---------------|------------------|----------------------------------------------------|----------|--------|
| code          |                  | running) is not 0, autotuning is successful.       |          |        |
|               |                  | Otherwise, you have to perform autotuning          |          |        |
|               |                  | again.                                             |          |        |
|               |                  | P93.32, P93.33setting range: 0.0–50.0%(of the      |          |        |
|               |                  | rated torque from the autotuning result)           |          |        |
|               | Smooth lifting   | When P93.20=2, indicating stable lifting           |          |        |
| P93.34        | protection       | protection is enabled to attenuate the shock       | 10.00Hz  | 0      |
| 1 00.01       | frequency        | caused by violent jittering up and down when the   | 10.00112 | O      |
|               | Smooth lifting   | load is lifted and by sudden changes in load       |          |        |
|               | torque change    | during high-speed running.                         |          |        |
| P93.35        | rate protection  | During constant speed running, if the detected     | 80.0%/s  | 0      |
|               | point 1 (in ACC) | torque change rate is greater than the smooth      |          |        |
|               | Smooth lifting   | lifting torque change rate protection point 2      |          |        |
|               | torque change    | (specified by P93.36), the smooth lifting function |          |        |
|               | rate protection  | is enabled, and the smooth lifting function set    |          |        |
| P93.36        | point 2 (in      | frequency (P93.34) is used. At this time, if the   | 30.0%/s  | 0      |
|               | constant speed   | detected torque change rate is less than the       |          |        |
|               | running)         | smooth lifting torque change rate protection       |          |        |
|               | - ranning/       | point 3 (specified by P93.37), acceleration to the |          |        |
|               |                  | set frequency is executed, at gear-1 speed, as     |          |        |
|               |                  | shown in the preceding figure.                     |          |        |
|               |                  | Output 1                                           |          |        |
|               |                  | frequency Speed of                                 |          |        |
|               |                  | gear 1                                             |          |        |
|               |                  | P93.34                                             |          |        |
|               |                  |                                                    |          |        |
|               | Smooth lifting   | Time                                               |          |        |
| D00.0=        | torque change    | Load change                                        | 10.00//  |        |
| P93.37        | rate protection  | P93.36                                             | 10.0%/s  |        |
|               | point 3 (exiting | P93.37                                             |          |        |
|               | smooth lifting)  | Time                                               |          |        |
|               |                  | Start/stop<br>command Start                        |          |        |
|               |                  | Command                                            |          |        |
|               |                  | Smooth lifting during constant speed running       |          |        |
|               |                  | During ACC running, if the detected torque         |          |        |
|               |                  | change rate is greater than the smooth lifting     |          |        |
|               |                  | torque change rate protection point 1 (specified   |          |        |
|               |                  | by P93.35), the smooth start function is enabled,  |          |        |

| Function code | Name                    | Description                                        | Default | Modify |
|---------------|-------------------------|----------------------------------------------------|---------|--------|
|               |                         | and the smooth start function set frequency        |         |        |
|               |                         | (P93.34) is used. At this time, if the detected    |         |        |
|               |                         | torque change rate is less than the smooth lifting |         |        |
|               |                         | torque change rate protection point 3 (specified   |         |        |
|               |                         | by P93.37), acceleration to the set frequency is   |         |        |
|               |                         | executed, at gear-2 speed, as shown in the         |         |        |
|               |                         | preceding figure.                                  |         |        |
|               |                         | Output frequency                                   |         |        |
|               |                         | Speed of genr 2 Speed of                           |         |        |
|               |                         | gear 1 P93.34                                      |         |        |
|               |                         | Time Load change                                   |         |        |
|               |                         | P93.35                                             |         |        |
|               |                         | P93.37 Time                                        |         |        |
|               |                         | Start/stop-<br>command Start                       |         |        |
|               |                         | Smooth lifting during ACC running                  |         |        |
|               |                         | P93.34 setting range: 5.00Hz-50.00Hz               |         |        |
|               |                         | P93.35 setting range: 0.0–150.0%/s                 |         |        |
|               |                         | P93.36 setting range: 0.0–150.0%/s                 |         |        |
|               |                         | P93.37 setting range: 0.0-150.0%/s                 |         |        |
|               |                         | Note: The smooth lifting function is               |         |        |
|               |                         | applicable only to the upward running.             |         |        |
|               | Zero-servo              | Valid only when P93.02=3, indicating the hold      |         |        |
| P93.38        | zero-speed hold<br>time | time of zero speed running, in minutes.            | 10      | 0      |

P94 group--Hoisting status display

| • .           | •             |                                         |         |        |
|---------------|---------------|-----------------------------------------|---------|--------|
| Function code | Name          | Description                             | Default | Modify |
|               |               | 0–15                                    |         |        |
|               |               | 0: None                                 |         |        |
| P94.00        | Alarm display | 1: Input phase loss alarm (A- SPI)      | 0       |        |
| P94.00        | value         | 2: Upward position limit alarm (A-LU)   | 0       | _      |
|               |               | 3: Downward position limit alarm (A-Ld) |         |        |
|               |               | 4: Low voltage protection alarm (A-LvP) |         |        |

| Function code | Name                           | Description                                       | Default | Modify |
|---------------|--------------------------------|---------------------------------------------------|---------|--------|
| 3500          |                                | 5: Overload protection alarm (A-OL)               |         |        |
|               |                                | 6: Brake failure alarm (A-bS)                     |         |        |
|               |                                | 7: Brake feedback alarm (A-FA)                    |         |        |
|               |                                | 8: Loose rope protection alarm (A-SL)             |         |        |
|               |                                | 9: PT100 overtemperature alarm (A-Ot1)            |         |        |
|               |                                | 10: PT1000 overtemperature alarm (A-Ot2)          |         |        |
|               |                                | 11: PT100 disconnection alarm (A-Pt1)             |         |        |
|               |                                | 12: PT1000 disconnection alarm (A-Pt2)            |         |        |
|               |                                | 13: PTC overtemperature alarm (A-Ptc)             |         |        |
|               |                                | 14: Al detected overtemperature alarm (A-AOt)     |         |        |
|               |                                | 15: Weighing alarm (A-OvL)                        |         |        |
| P94.01        | Detected load torque value     | 0.0% –150.0% (of the motor rated torque)          | 0.0%    | •      |
| P94.02        | Brake detection reminding time | 0.0–1000.0h                                       | 0.0     | •      |
|               | Actual step of                 |                                                   |         |        |
| P94.03        | graded multi-step              | 0–6                                               | 0       | •      |
|               | speed                          |                                                   |         |        |
|               |                                | 0–2                                               |         |        |
|               |                                | 0: There is input at zero-point position, but the |         |        |
|               | Zero-point                     | VFD is still in running state.                    |         |        |
|               |                                | 1: The VFD has stopped, but there is input of     |         |        |
| P94.04        |                                | zero-point signal, and zero position delay is     | 0       | •      |
|               | position status                | reached (zero position is valid).                 |         |        |
|               |                                | 2: In condition of status 1, if a run command is  |         |        |
|               |                                | given and the zero position has been left, the    |         |        |
|               |                                | run command is valid.                             |         |        |
|               |                                | 0.00-655.35m (hook lowering distance)             |         |        |
| P94.05        | Measured height                | (As the master in master/slave control, it sends  | 0.00    | •      |
|               |                                | this value.)                                      |         |        |
|               | Hight bits of                  |                                                   |         |        |
| P94.06        | measured height                | 0–65535                                           | 0       | •      |
|               | count value                    |                                                   |         |        |
|               | Low bits of                    |                                                   |         |        |
| P94.07        | measured height                | 0–65535                                           | 0       | •      |
|               | count value                    |                                                   |         |        |
| P94.08        | PT100 calibrated               | -20.0–150.0°C                                     | 0.0     | •      |

| Function code | Name                                                          | Description   | Default | Modify |
|---------------|---------------------------------------------------------------|---------------|---------|--------|
|               | temperature<br>upper limit                                    |               |         |        |
| P94.09        | PT100 calibrated temperature lower limit                      | -20.0–150.0°C | 0.0     | •      |
| P94.10        | Digital of PT100<br>calibrated<br>temperature<br>upper limit  | 0–4096        | 0       | •      |
| P94.11        | Digital of PT100<br>calibrated<br>temperature lower<br>limit  | 0–4096        | 0       | •      |
| P94.12        | PT1000 calibrated temperature upper limit                     | -20.0–150.0°C | 0.0     | •      |
| P94.13        | PT1000 calibrated temperature lower limit                     | -20.0–150.0°C | 0.0     | •      |
| P94.14        | Digital of PT1000<br>calibrated<br>temperature<br>upper limit | 0–4096        | 0       | •      |
| P94.15        | Digital of PT1000<br>calibrated<br>temperature lower<br>limit | 0–4096        | 0       | •      |
| P94.16        | PT100 present temperature                                     | -50.0–150.0°C | 0.0°C   | •      |
| P94.17        | PT100 present digital                                         | 0–4096        | 0       | •      |
| P94.18        | PT1000 present temperature                                    | -50.0–150.0°C | 0.0°C   | •      |
| P94.19        | PT1000 present digital                                        | 0–4096        | 0       | •      |
| P94.20        | Al detected motor temperature                                 | -20.0–200.0°C | 0.0°C   | •      |

| Function code | Name                                            | Description                                                                                                    | Default | Modify |
|---------------|-------------------------------------------------|----------------------------------------------------------------------------------------------------|---------|--------|
| P94.21        | Brake slip speed                                | 0.00Hz-10.00Hz                                                                                                    | 0.00Hz  | •      |
| P94.22        | Brake slip pulses                               | 0–65535                                                                                                    | 0       | •      |
| P94.23        | Light load speed boost status                   | 0-3 0: Normal mode 1: Forward speed boost with light load 2: Reverse speed boost with light load 3: Constant power speed boost | 0       | •      |
| P94.24        | Status of frequency decrease with voltage       | 0-1 0: Normal mode 1: In state of frequency decrease with voltage                                                              | 0       | •      |
| P94.25        | Average torque of loose rope                    | 0.0% –150.0% (of the motor rated torque)                                                                                       | 0.0%    | •      |
| P94.26        | Load torque<br>change rate in<br>smooth lifting | 0.0–100.0%/s                                                                                                    | 0.0%    | •      |
| P94.27        | Status of smooth lifting                        | 0–1 0: Normal mode 1: In smooth lifting                                                                                        | 0       | •      |
| P94.28        | Current imbalance multiple                      | 0.0–6553.5                                                                                                    | 0.0     | •      |
| P94.31        | Anti-sway status                                | 0-1 0: No anti-sway 1: In anti-sway state                                                                                      | 0       | •      |
| P94.32        | Obtained rope<br>length                         | 0–600.0m<br>(As the slave in master/slave control, it receives this value.)                                                    | 0       | •      |
| P94.33        | Rope length with compensation                   | 0–600.0m                                                                                                    | 0       | •      |
| P94.34        | Pendulum length cycle                           | 0-60000ms                                                                                                    | 0       | •      |
| P94.35        | Real-time<br>ACC/DEC time                       | 0-60000ms                                                                                                    | 0       | •      |
| P94.36        | Present ACC speed                               | -300.00–300.00Hz/ms                                                                                                    | 0       | •      |
| P94.37        | Mechanism real-time load                        | 0.0–20.00t                                                                                                    | 0       | •      |
| P94.38        | Max. slip per-unit display                      | 0–65535                                                                                                    | 0       | •      |

# 8 Troubleshooting

## 8.1 What this chapter contains

The chapter tells you how to reset faults and check faults history. A complete list of alarms and fault information as well as possible causes and corrective measures are presented in this chapter.

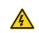

Only trained and qualified professionals are allowed to carry out the operations mentioned in this chapter. Please carry out operations according to instructions presented in "Safety precautions".

### 8.2 Indications of alarms and faults

Faults are indicated by indicators. When the TRIP indicator is on, the alarm or fault code displayed on the keypad indicates the VFD is in abnormal state. This chapter covers most of the alarms and faults, and their possible causes and corrective measures. If you cannot find out the causes of alarms or faults, contact local INVT office.

#### 8.3 Fault reset

The VFD can be reset by pressing the keypad key STOP/RST, digital inputs, or by cutting off the VFD power. After faults are removed, the motor can be started again.

## 8.4 Fault history

The function codes from P07.27 to P07.32 record the types of the last six faults. The function codes P07.33–P07.40, P07.41–P07.48, P07.49–P07.56 record the running data of the VFD at the last three faults.

### 8.5 Faults and alarms

Do as follows if the VFD encounters a fault:

- 1. Check whether there is any exception on the keypad. If yes, contact the local INVT office.
- If no, check function group P07 to view the fault record parameters and understand the actual condition.
- See the following table for a detailed solution and check for exceptions.
- 4. Rectify the fault or ask for help.
- 5. Ensure the fault has been rectified, perform fault reset, and run the VFD again.

#### 8.5.1 Faults and solutions

| Fault code | Fault type    | Possible cause          | Solution                      |
|------------|---------------|-------------------------|-------------------------------|
|            | Inverter unit | ACC is too fast.        | Increase ACC time.            |
| OUt1       | U-phase       | IGBT module is damaged. | Replace the power unit.       |
|            | protection    | Misoperation caused by  | Check drive wires.            |
| 01.40      | Inverter unit | interference.           | Check whether there is strong |
| OUt2       | V-phase       | Drive wires are poorly  | interference surrounding the  |

| Fault code | Fault type                  | Possible cause                    | Solution                                                     |
|------------|-----------------------------|-----------------------------------|--------------------------------------------------------------|
|            | protection                  | connected.                        | peripheral device.                                           |
|            | Inverter unit               | To-ground short circuit occurs.   |                                                              |
| OUt3       | W-phase                     |                                   |                                                              |
|            | protection                  |                                   |                                                              |
|            | Overvoltage                 |                                   | Chook the input newer                                        |
| OV1        | during                      | Exception occurred to input       | Check the input power.  Check whether load DEC time is       |
|            | acceleration                | voltage.                          | too short.                                                   |
|            | Overvoltage                 | Large energy feedback.            |                                                              |
| OV2        | during                      | Lack of braking units.            | or the motor starts during rotating.                         |
|            | deceleration                | Energy-consumption braking is     | Install dynamic brake components.                            |
|            | Overvoltage                 | not enabled.                      | Check the related function code                              |
| OV3        | during constant             | Deceleration time is too short.   | settings.                                                    |
|            | speed running               |                                   | settings.                                                    |
|            | Overcurrent                 | ACC/DEC is too fast.              | Increase ACC/DEC time.                                       |
| OC1        | during                      | The voltage of the grid is too    | Check the input power.                                       |
|            | acceleration                | low.                              | Select a VFD with larger power.                              |
|            | Overcurrent                 | The VFD power is too small.       | Check whether the load is short                              |
| OC2        | during                      | Load transient or exception       | circuited (to-ground short circuit or                        |
|            | deceleration                | occurred.                         | line-to-line short circuit) or the                           |
|            |                             | To-ground short circuit or output | rotation is not smooth.                                      |
|            | Overgurrent                 | phase loss occurred.              | Check the output wiring.                                     |
| OC3        | Overcurrent during constant | Strong external interference      | Check whether there is strong                                |
| 003        |                             | sources.                          | interference.                                                |
|            | speed running               | Overcurrent stalling protection   | Check the related function code                              |
|            |                             | is not enabled.                   | settings.                                                    |
|            |                             | The voltage of the grid is too    | Check the grid input power.                                  |
| UV         | Bus undervoltage            | low.                              | Check the grid input power.  Check the related function code |
| J 0v       | fault                       | Overvoltage stall protection is   | settings.                                                    |
|            |                             | not enabled.                      | settings.                                                    |
|            |                             | Grid voltage too low.             | Check the grid voltage.                                      |
|            |                             | The motor rated current is set    | Reset the rated current of the                               |
| OL1        | Motor overload              | incorrectly.                      | motor.                                                       |
|            |                             | Motor stall or load jumps         | Check the load and adjust torque                             |
|            |                             | violently.                        | boost.                                                       |
|            |                             | ACC is too fast.                  | Increase ACC time.                                           |
| OL2        | VFD overload                | The motor in rotating is          | Avoid restart after stop.                                    |
|            |                             | restarted.                        | Check the grid voltage.                                      |

| Fault code | Fault type             | Possible cause                    | Solution                              |
|------------|------------------------|-----------------------------------|---------------------------------------|
|            |                        | Grid voltage too low.             | Select the VFD with larger power.     |
|            |                        | Load too large.                   | Select proper motor.                  |
|            |                        | Power is too small.               |                                       |
| SPI        | lanut aboos loss       | Phase loss or violent fluctuation | Check the input power.                |
| SPI        | Input phase loss       | occurred on inputs R, S, and T.   | Check the installation wiring.        |
|            | Dhara lasa sa          | Phase loss occurred to U, V, W    | Observation and a state of a state of |
| SPO        | Phase loss on          | output (or the three phases of    | Check the output wiring.              |
|            | output side            | motor is asymmetrical).           | Check the motor and cable.            |
| OH1        | Rectifier module       | Air duct is blocked or fan is     |                                       |
| ОП         | overheating            | damaged.                          | Ventilate the air duct or replace     |
|            | Inverter module        | Ambient temperature is too        | the fan.                              |
| OH2        | overheat               | high.                             | Lower the ambient temperature.        |
|            | Fault                  | Long-time overload running.       |                                       |
|            | External fault         | SI external fault input terminal  | 0                                     |
| EF         |                        | acts.                             | Check external device input.          |
|            |                        |                                   | Set a proper baud rate.               |
|            |                        | Baud rate set improperly.         | Check the wiring of                   |
|            |                        | Communication line fault.         | communication interfaces.             |
| 05         | RS485                  | Incorrect communication           | Set the communication address         |
| CE         | communication<br>fault | address.                          | correctly.                            |
|            |                        | Communication suffers from        | Replace or change the wiring to       |
|            |                        | strong interference.              | enhance the anti-interference         |
|            |                        |                                   | capacity.                             |
|            |                        | Poor contact of the connector of  |                                       |
|            |                        | control board.                    | Check the connector and re-plug.      |
| ItE        | Current detection      | Hall component damaged.           | Replace the hall component.           |
|            | fault                  | Exception occurred to             | Replace the main control board.       |
|            |                        | amplification circuit.            |                                       |
|            |                        | Motor capacity does not match     | Change the VFD model, or adopt        |
|            |                        | with the VFD capacity. This fault | V/F mode for control;                 |
|            |                        | may occur if the capacity         | Set proper motor type and             |
|            |                        | difference exceeds five power     | nameplate parameters;                 |
| tE         | Motor autotuning       | classes.                          | Empty the motor load and carry        |
|            | fault                  | Motor parameter is set            | out autotuning again.                 |
|            |                        | improperly;                       | Check the motor wiring and            |
|            |                        | The parameters gained from        | parameter setup;                      |
|            |                        | autotuning deviate sharply from   | Check whether the upper limit         |

| Fault code | Fault type                       | Possible cause                                                                                                    | Solution                                                                                                    |
|------------|----------------------------------|----------------------------------------------------------------------------------------------------|----------------------------------------------------------------------------------------------------|
|            |                                  | the standard parameters.                                                                                                    | frequency is larger than 2/3 of the                                                                                                    |
|            |                                  | Autotuning timeout.                                                                                                    | rated frequency.                                                                                                    |
| EEP        | EEPROM operation fault           | Control parameter reading/writing error. EEPROM damaged.                                                                                                    | Press STOP/RST to reset. Replace the main control board.                                                                                                    |
| PIDE       | PID feedback<br>offline fault    | PID feedback offline.<br>PID feedback source<br>disappears.                                                                                                    | Check PID feedback signal wires.<br>Check PID feedback source.                                                                                                    |
| bCE        | Braking unit/<br>resistor fault  | Braking circuit fault or braking pipe damage. Small resistance of the external braking resistor. Braking resistor short circuited or PB-to-PE short circuited. | Check the braking unit, and replace with a new braking pipe. Increase the braking resistance. Check the braking resistor wiring.                                       |
| END        | Running time reached             | Actual VFD running time longer than internally set running time.                                                                                               | Ask the supplier to adjust the preset running time.                                                                                                    |
| OL3        | Electronic overload fault        | The VFD reports overload pre-alarm according to the setting.                                                                                                   | Check the load and overload pre-alarm threshold                                                                                                    |
| PCE        | Keypad<br>communication<br>fault | Keypad cable connected improperly or disconnected. Keypad cable too long, causing strong interference. Keypad or mainboard communication circuit error.        | Check the keypad cable to determine whether a fault occurs. Check for and remove the external interference source. Replace the hardware and seek maintenance services. |
| UPE        | Parameter upload error           | Keypad cable connected improperly or disconnected. Keypad cable too long, causing strong interference. Keypad or mainboard communication circuit error.        | Check for and remove the external interference source. Replace the hardware and seek maintenance services. Replace the hardware and seek maintenance services.         |
| DNE        | Parameter<br>download error      | Keypad cable connected improperly or disconnected. Keypad cable too long, causing strong interference. Keypad data storage error                               | Check for and remove the external interference source. Replace the hardware and seek maintenance services. Re-back up the data on the keypad.                          |

| Fault code | Fault type                            | Possible cause                                                                                                    | Solution                                                                                                    |
|------------|---------------------------------------|----------------------------------------------------------------------------------------------------|----------------------------------------------------------------------------------------------------|
| ETH1       | To-ground<br>short-circuit fault<br>1 | VFD output is short connected to the ground. Current detection circuit is faulty. Actual motor power setup deviates sharply from the VFD power. | Check whether the motor wiring is normal.  Replace the hall component.  Replace the main control board;  Reset the motor parameters properly.  |
| ETH2       | To-ground<br>short-circuit fault<br>2 | VFD output is short connected to the ground. Current detection circuit is faulty. Actual motor power setup deviates sharply from the VFD power. | Check whether the motor wiring is normal.  Replace the hall component.  Replace the main control board;  Reset the motor parameters properly.  |
| dEu        | Speed deviation fault                 | The load is too heavy or stalled.                                                                                                    | Check the load to ensure it is proper, and increase the detection time; Check whether the control parameters are set properly.                 |
| STo        | Mal-adjustment<br>fault               | SM control parameters are set incorrectly. Autotuned parameters are not accurate. The VFD is not connected to the motor.                        | Check the load and ensure the load is normal.  Check whether control parameters are set correctly.  Increase the maladjustment detection time. |
| LL         | Electronic<br>underload fault         | The VFD reports underload pre-alarm according to the setting.                                                                                   | Check the load and overload pre-alarm threshold.                                                                                               |
| ENC1O      | Encoder offline fault                 | Encoder line sequence is wrong, or signal wires are poorly connected.                                                                           | Check the encoder wiring.                                                                                                    |
| ENC1D      | Encoder reversal fault                | The encoder speed signal is contrary to the motor running direction.                                                                            | Reset encoder direction.                                                                                                    |
| ENC1Z      | Encoder Z pulse offline fault         | Z signal wires are disconnected.                                                                                                    | Check the wiring of Z signal.                                                                                                    |
| OT         | Motor                                 | Motor overtemperature input                                                                                                    | Check the wiring of the motor                                                                                                    |

| Fault code | Fault type                                                 | Possible cause                                                                                                    | Solution                                                                                                    |
|------------|------------------------------------------------------------|----------------------------------------------------------------------------------------------------|----------------------------------------------------------------------------------------------------|
|            | overtemperature<br>fault                                   | terminal is valid. The temperature detection resistance is abnormal. Long-time overload running or exception occurred.          | overtemperature input terminal (terminal function 57). Check whether the temperature sensor is proper; Check the motor, and perform maintenance on the motor.                 |
| STO        | Safe torque off                                            | Safe torque off function is enabled by external forces.                                                                         | /                                                                                                    |
| STL1       | Exception occurred to safe circuit of channel              | The wiring of STO is improper; Fault occurred to external switch of STO; Hardware fault occurred to safety circuit of channel 1 | Check whether terminal wiring of STO is proper and firm enough; Check whether the external switch of STO can work properly; Replace the control board.                        |
| STL2       | Exception occurred to safe circuit of channel 2            | The wiring of STO is improper; Fault occurred to external switch of STO; Hardware fault occurred to safety circuit of channel 2 | Check whether terminal wiring of STO is proper and firm enough; Check whether the external switch of STO can work properly; Replace the control board.                        |
| STL3       | Exception<br>occurred to<br>channel 1 and<br>channel 2     | Hardware fault occurred to STO circuit.                                                                                         | Replace the control board.                                                                                                    |
| CrCE       | Safety code<br>FLASH CRC<br>check fault                    | Control board is faulty.                                                                                                    | Replace the control board.                                                                                                    |
| E-Err      | Repetitive<br>expansion card<br>type                       | The two inserted expansion cards are of the same type                                                                           | You should not insert two cards with the same type. Check the type of expansion card, and remove one card after power-off.                                                    |
| ENCUV      | Encoder UVW<br>loss fault                                  | No electric level variation occurred to UVW signal                                                                              | Check the wiring of UVW;<br>Encoder is damaged.                                                                                                    |
| F1-Er      | Failed to identify<br>the expansion<br>card in card slot 1 | There is data transmission in interfaces of card slot 1, however, it cannot read the card type.                                 | Confirm whether the expansion card inserted can be supported; Stabilize the expansion card interfaces after power-off, and check whether the fault persists at next power-on. |

| Fault code | Fault type                                                 | Possible cause                                                          | Solution                            |                                  |
|------------|------------------------------------------------------------|-------------------------------------------------------------------------|-------------------------------------|----------------------------------|
|            |                                                            |                                                                         | Check whether the insertion port    |                                  |
|            |                                                            |                                                                         | is damaged. If yes, replace the     |                                  |
|            |                                                            |                                                                         | insertion port after power-off.     |                                  |
|            |                                                            |                                                                         | Confirm whether the expansion       |                                  |
|            |                                                            |                                                                         | card inserted can be supported;     |                                  |
|            |                                                            | There is data transmission in                                           | Stabilize the expansion card        |                                  |
|            | Failed to identify                                         | interfaces of card slot 2,                                              | interfaces after power-off, and     |                                  |
| F2-Er      | the expansion                                              | however, it cannot read the card                                        | check whether the fault persists at |                                  |
|            | card in card slot 2                                        | type.                                                                   | next power-on.                      |                                  |
|            |                                                            | type.                                                                   | Check whether the insertion port    |                                  |
|            |                                                            |                                                                         | is damaged. If yes, replace the     |                                  |
|            |                                                            |                                                                         | insertion port after power-off.     |                                  |
|            |                                                            |                                                                         | Confirm whether the expansion       |                                  |
|            |                                                            |                                                                         | card inserted can be supported;     |                                  |
|            | Failed to identify<br>the expansion<br>card in card slot 3 | There is data transmission in                                           | Stabilize the expansion card        |                                  |
|            |                                                            | interfaces of card slot 3,<br>however, it cannot read the card<br>type. | interfaces after power-off, and     |                                  |
| F3-Er      |                                                            |                                                                         | check whether the fault persists at |                                  |
|            |                                                            |                                                                         | next power-on.                      |                                  |
|            |                                                            |                                                                         | Check whether the insertion port    |                                  |
|            |                                                            |                                                                         | is damaged. If yes, replace the     |                                  |
|            |                                                            |                                                                         | insertion port after power-off.     |                                  |
|            |                                                            |                                                                         | Confirm whether the expansion       |                                  |
|            |                                                            |                                                                         | card inserted can be supported;     |                                  |
|            | Communication                                              |                                                                         | Stabilize the expansion card        |                                  |
|            | timeout of                                                 | There is no data transmission in                                        | interfaces after power-off, and     |                                  |
| C1-Er      |                                                            | interface at card slot 1.                                               | check whether the fault persists at |                                  |
|            | card slot 1                                                | interface at card slot 1.                                               | next power-on.                      |                                  |
|            | card slot 1                                                |                                                                         | Check whether the insertion port    |                                  |
|            |                                                            |                                                                         | is damaged. If yes, replace the     |                                  |
|            |                                                            |                                                                         | insertion port after power-off.     |                                  |
|            |                                                            |                                                                         | Confirm whether the expansion       |                                  |
|            |                                                            |                                                                         | card inserted can be supported;     |                                  |
|            | Communication                                              |                                                                         | Stabilize the expansion card        |                                  |
| C2-Er      | timeout of                                                 | There is no data transmission in                                        | interfaces after power-off, and     |                                  |
| OZ-LI      | expansion card at                                          | interface at card slot 2.                                               | check whether the fault persists at |                                  |
|            | card slot 2                                                |                                                                         | next power-on.                      |                                  |
|            |                                                            |                                                                         |                                     | Check whether the insertion port |
|            |                                                            |                                                                         | is damaged. If yes, replace the     |                                  |

| Fault code | Fault type                                                      | Possible cause                                                                                | Solution                                                                                                    |
|------------|-----------------------------------------------------------------|-----------------------------------------------------------------------------------------------|----------------------------------------------------------------------------------------------------|
|            |                                                                 |                                                                                               | insertion port after power-off.                                                                                                    |
| C3-Er      | Communication<br>timeout of<br>expansion card at<br>card slot 3 | There is no data transmission in interface at card slot 3.                                    | Confirm whether the expansion card inserted can be supported; Stabilize the expansion card interfaces after power-off, and check whether the fault persists at next power-on.  Check whether the insertion port is damaged. If yes, replace the insertion port after power-off. |
| E-DP       | PROFIBUS card communication timeout fault                       | There is no data transmission between the communication card and the upper computer (or PLC). | Check whether the communication card wiring is loose or dropped.                                                                                                    |
| E-NET      | Ethernet card communication timeout fault                       | There is no data transmission between the communication card and the upper computer.          | Check whether the communication card wiring is loose or dropped.                                                                                                    |
| E-CAN      | CANopen card communication timeout fault                        | There is no data transmission between the communication card and the upper computer (or PLC). | Check whether the communication card wiring is loose or dropped.                                                                                                    |
| E-PN       | PROFINET card communication timeout fault                       | There is no data transmission between the communication card and the upper computer (or PLC). | Check whether the communication card wiring is loose or dropped.                                                                                                    |
| E-CAT      | EtherCAT card communication timeout fault                       | There is no data transmission between the communication card and the upper computer (or PLC). | Check whether the communication card wiring is loose or dropped.                                                                                                    |
| E-BAC      | BACNet card communication timeout fault                         | There is no data transmission between the communication card and the upper computer (or PLC). | Check whether the communication card wiring is loose or dropped.                                                                                                    |
| E-DEV      | DeviceNet card communication timeout fault                      | There is no data transmission between the communication card and the upper computer (or PLC). | Check whether the communication card wiring is loose or dropped.                                                                                                    |

| Fault code | Fault type                                        | Possible cause                                                                                                    | Solution                                                                                                    |
|------------|---------------------------------------------------|----------------------------------------------------------------------------------------------------|----------------------------------------------------------------------------------------------------|
| SECAN      | CAN master/slave card communication timeout fault | There is no data transmission between the CAN master and slave communication cards.                                     | Check whether the communication card wiring is loose or dropped.                                                                                                    |
| S-Err      | Master/slave<br>synchronous<br>CAN slave fault    | Fault occurred to one of the CAN slave VFDs.                                                                            | Detect the CAN slave VFD and analyze the corresponding fault cause.                                                                                                    |
| dIS        | VFD disabled                                      | The input terminal selects VFD enabling, but the terminal signal is invalid.                                            | Check the input terminal setting and terminal signal.                                                                                                    |
| tbE        | Contactor<br>feedback fault                       | The contactor feedback circuit is disconnected or in poor contact. The contactor feedback detection time is too short.  | Check the contactor feedback circuit. Increase the detection time P91.05 to a proper value.                                                                                     |
| FAE        | Brake feedback<br>fault                           | The brake feedback circuit is disconnected or in poor contact. The brake feedback detection time is too short.          | Check the brake feedback circuit. Increase the detection time P90.32 to a proper value.                                                                                         |
| tPF        | Torque<br>verification fault                      | The torque verification current, moment force setting, and torque verification fault detection time are set improperly. | Set the torque verification current, moment force setting, and torque verification fault detection time P90.30 properly.  Check whether the motor rated power is set correctly. |
| StC        | Operating lever zero-position fault               | The operating lever does not return to the zero position. The operating lever zero-position signal is adhered.          | Put the operating lever to the zero position. Check out the operating lever zero-position signal.                                                                               |
| LSP        | Low-speed run protection fault                    | Running speed too low.                                                                                                  | Check whether the running speed is continuously lower than P92.03.                                                                                                    |
| tCE        | Terminal command exception                        | The terminal gives both the upward and downward commands at the same time.                                              | Check the input terminal signal.                                                                                                    |
| POE        | Power on<br>Terminal<br>command                   | The terminal command is detected at power-on.                                                                           | Check whether P01.18 is set to enable the VFD reports a fault when a terminal command is valid                                                                                  |

| Fault code | Fault type                                           | Possible cause                                                                                                    | Solution                                                                                                    |
|------------|------------------------------------------------------|----------------------------------------------------------------------------------------------------|----------------------------------------------------------------------------------------------------|
|            | exception                                            |                                                                                                    | at power-on.                                                                                                    |
|            |                                                      |                                                                                                    | Check the input terminal signal.                                                                                                    |
| SLE        | Loose rope protection fault                          | The hook rope is abnormal. The downward loose rope parameter setting is improper.                                                             | Check whether the hook rope is normal.  Check whether the downward loose rope detection torque is proper.                            |
| bE         | Brake failure                                        | The brake force is insufficient. The brake detection parameter setting is improper.                                                           | Check whether the brake is normal. Check whether the brake slip parameter setting is proper.                                         |
| ELS        | Master/salve<br>position<br>synchronization<br>fault | The encoder pulse difference between the master and slave is too great. The pulse threshold setting is improper.                              | Check the encoders for the master and slave. Check whether the pulse threshold of the slave is too small.                            |
| AdE        | Analog speed reference deviation fault               | If the speed is given by analog,<br>the analog voltage is greater<br>than 1.0V after zero-position<br>detection is complete.                  | Check the analog wiring and current voltage value.                                                                                   |
| OtE1       | PT100<br>overtemperature<br>fault                    | The current environment temperature is too high. PT100 detection circuit is abnormal. PT100 overtemperature protection setting is improper.   | Check the current environment temperature. Check PT100 circuit. Check whether PT100 overtemperature protection point is too small.   |
| OtE2       | PT1000<br>overtemperature<br>fault                   | The current environment temperature is too high. PT1000 detection circuit is abnormal. PT1000 overtemperature protection setting is improper. | Check the current environment temperature. Check PT1000 circuit. Check whether PT1000 overtemperature protection point is too small. |
| SFE        | Set frequency fault                                  | The set frequency is too small.                                                                                                    | Check whether the frequency reference is smaller than the set frequency protection point.                                            |
| PtcE       | PTC<br>overtemperature<br>fault                      | The current environment temperature is too high.                                                                                              | Check the current environment temperature.                                                                                           |

| Fault code | Fault type      | Possible cause          | Solution                                                                                                  |  |  |
|------------|-----------------|-------------------------|----------------------------------------------------------------------------------------------------|--|--|
| E-OvL      | Overload fault  | Load too heavy.         | Check whether load is too heavy. Check whether P92.46 (Mechanism overload protection point) is too small. |  |  |
| E-OS       | Overspeed fault | Motor overspeed.        | Check whether P92.34 is too small.                                                                        |  |  |
| E-dS       | Stalling fault  | Motor suffers stalling. | Check whether the brake can be opened properly. Check whether P92.36 is too small.                        |  |  |

# 8.5.2 Alarms and solutions

| Alarm code | Alarm type                     | Possible cause                                                                                                    | Solution                                                                                                    |
|------------|--------------------------------|----------------------------------------------------------------------------------------------------|----------------------------------------------------------------------------------------------------|
| A-SPI      | Input phase loss<br>alarm      | During stop, a loss of either input phase R, S, or T occurs or fluctuation is great.                                         | Check the input power source and wiring.                                                                                |
| A-LU       | Upward position limit alarm    | The input terminal has set the upward limited position reaching function, and there is a signal reference to the terminal.   | Check whether the allowed highest position point has been reached. Check the input terminal signal.                     |
| A-Ld       | Downward position limit alarm) | The input terminal has set the downward limited position reaching function, and there is a signal reference to the terminal. | Check whether the allowed lowest position point has been reached. Check the input terminal signal.                      |
| A-LvP      | Low voltage alarm              | The bus voltage is too low.                                                                                                  | Check whether the voltage protection point is too high. Check whether the grid voltage or rectifier module is abnormal. |
| A-OL       | Overload protection alarm      | The load is too heavy. The overload protection parameter is set is improperly.                                               | Check whether the load is too heavy. Check whether the overload protection point is too small.                          |
| A-bS       | Brake failure alarm            | The brake force is insufficient. The encoder is abnormal.                                                                    | Check whether the brake works normally. Check whether the encoder                                                       |

| Alarm   |                                         |                                                 |                                                    |
|---------|-----------------------------------------|-------------------------------------------------|----------------------------------------------------|
| code    | Alarm type                              | Possible cause                                  | Solution                                           |
|         |                                         | The zero servo detection                        | works normally.                                    |
|         |                                         | parameter is set is                             | Check whether the zero servo                       |
|         |                                         | improperly.                                     | tolerance pulse threshold is too                   |
|         |                                         | The brake feedback circuit is                   | small.                                             |
|         |                                         | disconnected or in poor                         | Check the brake feedback                           |
| A-FA    | Brake feedback alarm                    | '                                               | circuit.                                           |
|         |                                         | The brake feedback                              | Increase the detection time                        |
|         |                                         | detection time is too short.                    | P90.32 to a proper value.                          |
|         |                                         | The hook rope is abnormal.                      | Check whether the hook rope is                     |
|         | Loose rope protection                   | The downward loose rope                         | normal.                                            |
| A-SL    | alarm                                   | parameter setting is                            | Check whether the downward                         |
|         |                                         | improper.                                       | loose rope detection torque is                     |
|         |                                         |                                                 | proper.  Check the current environment             |
|         | PT100                                   | The current environment                         | temperature.                                       |
| A-Ot1   | overtemperature<br>alarm                | temperature is too high.                        | Check whether PT100                                |
| 7. 0.11 |                                         | PT100 overtemperature                           | overtemperature protection                         |
|         | a.a                                     | protection setting is improper.                 | point is too small.                                |
|         |                                         | T                                               | Check the current environment                      |
|         | PT1000                                  | The current environment                         | temperature.                                       |
| A-Ot2   | overtemperature<br>alarm                | temperature is too high. PT1000 overtemperature | Check whether PT1000                               |
|         |                                         | alarm setting is improper.                      | overtemperature protection                         |
|         |                                         | alaim setting is improper.                      | point is too small.                                |
| A-Pt1   | PT100 disconnection                     | PT100 connection circuit is                     | Check PT100 connection                             |
|         | alarm                                   | opened.                                         | circuit.                                           |
| A-Pt2   | PT1000                                  | PT1000 connection circuit is                    | Check PT1000 connection                            |
|         | disconnection alarm PTC overtemperature | opened. The actual environment                  | circuit.  Check the current environment            |
| A-Ptc   | alarm                                   | temperature is too high.                        | temperature.                                       |
|         | diami                                   | The actual environment                          | tomporature.                                       |
|         |                                         | temperature is too high.                        | Check the temperature sensor                       |
| A 40:   | Al detected                             | Abnormal temperature                            | wiring.                                            |
| A-AOt   | overtemperature                         | sensor detection line.                          | Check whether P92.24 is too                        |
|         | alarm                                   | Improper overtemperature                        | small.                                             |
|         |                                         | protection setting.                             |                                                    |
| A-OvL   | Weighing alarm                          | Motor overloaded.                               | P92.04 Overload protection current detection value |
|         |                                         |                                                 | current detection value                            |

Note: After fault recovery, the corresponding alarm is automatically reset.

### 8.5.3 ther status

| Displayed code | Status type          | Possible cause                                           | Solution                   |
|----------------|----------------------|----------------------------------------------------------|----------------------------|
| PoFF           | System power failure | The system is powered off or the bus voltage is too low. | Check the grid conditions. |

# 8.6 Analysis on common faults

# 8.6.1 Motor fails to work

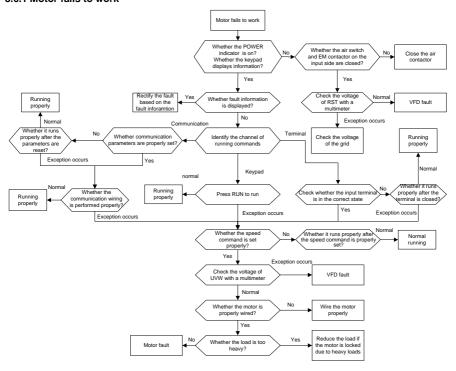

### 8.6.2 Motor vibrates

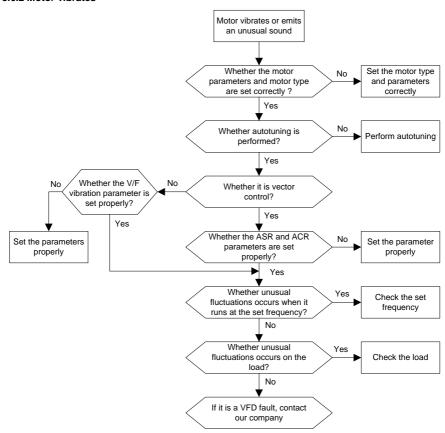

### 8.6.3 Overvoltage

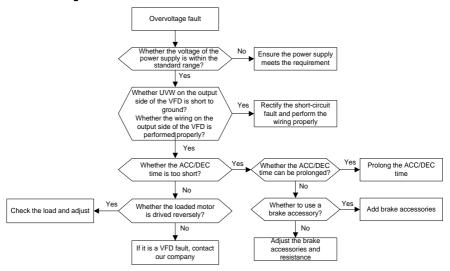

### 8.6.4 Undervoltage

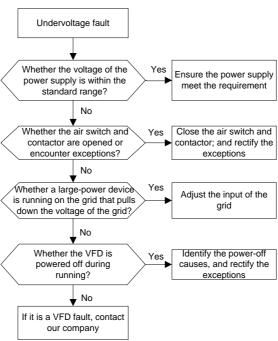

### 8.6.5 Motor overheating

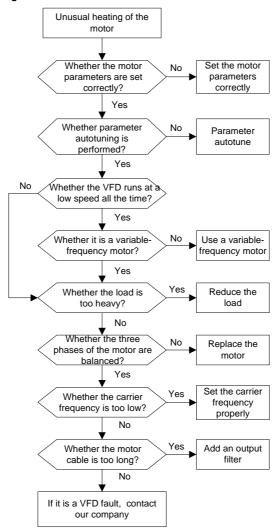

# 8.6.6 VFD overheating

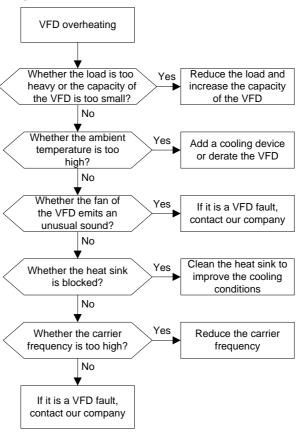

# 8.6.7 Motor stalls during ACC

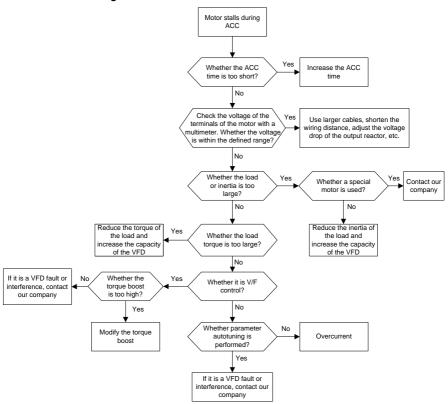

#### 8.6.8 Overcurrent

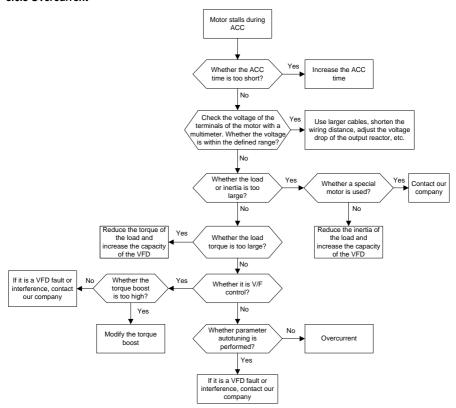

### 8.7 Countermeasures on common interference

# 8.7.1 Interference on meter switches and sensors

Interference phenomenon

Pressure, temperature, displacement, and other signals of a sensor are collected and displayed by a human-machine interaction device. The values are incorrectly displayed as follows after the VFD is started:

- 1. The upper or lower limit is wrongly displayed, for example, 999 or -999.
- 2. The display of values jumps (usually occurring on pressure transmitters.
- The display of values is stable, but there is a large deviation, for example, the temperature is dozens of degrees higher than the common temperature (usually occurring on thermocouples).
- 4. A signal collected by a sensor is not displayed but functions as a drive system running feedback signal. For example, the VFD is expected to decelerate when the upper pressure limit of the

compressor is reached, but in actual running, it starts to decelerate before the upper pressure limit is reached.

- After the VFD is started, the display of all kinds of meters (such as frequency meter and current meter) that are connected to the analog output (AO) terminal of the VFD is severely affected, displaying the values incorrectly.
- Proximity switches are used in the system. After the VFD is started, the indicator of a proximity switch flickers, and the output level flips.

### Solution

- Check and ensure that the feedback cable of the sensor is 20 cm or farther away from the motor cable.
- 2. Check and ensure that the ground wire of the motor is connected to the PE terminal of the VFD (if the ground wire of the motor has been connected to the ground block, you need to use a multimeter to measure and ensure that the resistance between the ground block and PE terminal is lower than  $1.5 \Omega$ ).
- Try to add a safety capacitor of 0.1µF to the signal end of the feedback signal terminal of the sensor.
- Try to add a safety capacitor of 0.1μF to the power end of the sensor meter (pay attention to the voltage of the power supply and the voltage endurance of the capacitor).
- 5. For interference on meters connected to the AO terminal of a VFD, if AO uses current signals of 0 to 20 mA, add a capacitor of 0.47  $\mu$ F between the AO and GND terminals; and if AO uses voltage signals of 0 to 10 V, add a capacitor of 0.1  $\mu$ F between the AO and GND terminals.

#### Note:

- When a decoupling capacitor is required, add it to the terminal of the device connected to the sensor. For example, if a thermocouple is to transmit signals of 0 to 20 mA to a temperature meter, the capacitor needs to be added on the terminal of the temperature meter.; if an electronic ruler is to transmit signals of 0 to 30 V to a PLC signal terminal, the capacitor needs to be added on the terminal of the PLC.
- If a large number of meters or sensors are disturbed. It is recommended that you configure an
  external C2 filter on the input power end of the VFD. For models of filters, see D.8 Filters.

### 8.7.2 Interference on RS485 communication

The interference described in this section on RS485 communication mainly includes communication delay, out of synchronization, occasional power-off, or complete power-off that occurs after the VFD is started.

If the communication cannot be implemented properly, regardless of whether the VFD is running, the exception is not necessarily caused by interference. You can find out the causes as follows:

1. Check whether the 485 communication bus is disconnected or in poor contact.

- 2. Check whether the two ends of line A or B are connected reversely.
- 3. Check whether the communication protocol (such as the baud rate, data bits, and check bit) of the VFD is consistent with that of the upper computer.

If you are sure that communication exceptions are caused by interference, you can resolve the problem through the following measures:

- 1. Perform simple inspection.
- 2. Arrange the communication cables and motor cables in different cable trays.
- In multi-VFD application scenarios, adopt the chrysanthemum connection mode to connect the communication cables between VFDs, which can improve the anti-interference capability.
- In multi-VFD application scenarios, check and ensure that the driving capacity of the master is sufficient.
- 5. In the connection of multiple VFDs, you need to configure one 120  $\Omega$  terminal resistor on each end.

### Solution

- 1. Check and ensure that the ground wire of the motor is connected to the PE terminal of the VFD (if the ground wire of the motor has been connected to the ground block, you need to use a multimeter to measure and ensure that the resistance between the ground block and PE terminal is lower than  $1.5 \Omega$ ).
- Do not connect the VFD and motor to the same ground terminal as the upper computer (PLC, HMI, and touch screen). It is recommended that you connect the VFD and motor to the power ground, and connect the upper computer separately to a ground stud.
- 3. Try to short the signal reference ground terminal (GND) of the VFD with that of the upper computer controller to ensure that ground potential of the communication chip on the control board of the VFD is consistent with that of the communication chip of the upper computer.
- 4. Try to short GND of the VFD to its ground terminal (PE).
- 5. Try to add a safety capacitor of 0.1 μF on the power terminal of the upper computer (PLC, HMI, and touch screen). During this process, pay attention to the voltage of the power supply and the voltage endurance capability of the capacitor. Alternatively, you can use a magnet ring (Fe-based nanocrystalline magnet rings are recommended). Put the power L/N line or +/- line of the upper computer through the magnet ring in the same direction and wind 8 coils around the magnet ring.

# 8.7.3 Failure to stop and indicator shimmering due to motor cable coupling

## Interference phenomenon

Failure to stop

In a VFD system where an S terminal is used to control the start and stop, the motor cable and control cable are arranged in the same cable tray. After the system is started properly, the S terminal cannot

be used to stop the inverter.

### 2. Indicator shimmering

After the VFD is started, the relay indicator, power distribution box indicator, PLC indicator, and indication buzzer shimmer, blink, or emit unusual sounds unexpectedly.

### Solution

- Check and ensure that the exception signal cable is arranged 20 cm or farther away from the motor cable.
- 2. Add a safety capacitor of 0.1 µF between the digital input terminal (S) and the COM terminal.
- Connect the digital input terminal (S) that controls the start and stop to other idle digital input terminals in parallel. For example, if S1 is used to control the start and stop and S4 is idle, you can try to short connect S1 to S4 in parallel.

Note: If the controller (such as PLC) in the system controls more than 5 VFDs at the same time through digital input terminals (S), this scheme is not applicable.

# 8.7.4 Leakage current and interference on RCD

VFDs output high-frequency PWM voltage to drive motors. In this process, the distributed capacitance between the internal IGBT of a VFD and the heat sink and that between the stator and rotor of a motor may inevitably cause the VFD to generate high-frequency leakage current to the ground. A residual current operated protective device (RCD) is used to detect the power-frequency leakage current when a grounding fault occurs on a circuit. The application of a VFD may cause misoperation of a RCD.

- 1. Rules for selecting RCDs
- (1) VFD systems are special. In these systems, it is required that the rated residual current of common RCDs at all levels is larger than 200 mA, and the VFDs are grounded reliably.
- (2) For RCDs, the time limit of an action needs to be longer than that of a next action, and the time difference between two actions need to be longer than 20 ms. For example, 1s, 0.5s, and 0.2s.
- (3) For circuits in VFD systems, electromagnetic RCDs are recommended. Electromagnetic RCDs have strong anti-interference capability, and thus can prevent the impact of high-frequency leakage current.

| Electronic RCD                                     | Electromagnetic RCD                               |  |  |
|----------------------------------------------------|---------------------------------------------------|--|--|
|                                                    | Requiring highly sensitive, accurate, and stable  |  |  |
| Low cost, high sensitivity, small in volume,       | zero-phase sequence current transformer, using    |  |  |
| susceptible to voltage fluctuation of the grid and | permalloy high-permeability materials, complex    |  |  |
| ambient temperature, and weak                      | process, high cost, not susceptible to voltage    |  |  |
| anti-interference capability                       | fluctuation of the power supply and ambient       |  |  |
|                                                    | temperature, strong anti- interference capability |  |  |

2. Solution to RCD misoperation (handling the VFD)

- (1) Try to remove the jumper cap at "EMC/J10" on the middle casing of the VFD.
- (2) Try to reduce the carrier frequency to 1.5 kHz (P00.14=1.5).
- (3) Try to modify the modulation mode to "3PH modulation and 2PH modulation" (P08.40=0).
- 3. Solution to RCD misoperation (handling the system power distribution)
- (1) Check and ensure that the power cable is not soaking in water.
- (2) Check and ensure that the cables are not damaged or spliced.
- (3) Check and ensure that no secondary grounding is performed on the neutral wire.
- (4) Check and ensure that the main power cable terminal is in good contact with the air switch or contactor (all screws are tightened).
- (5) Check 1PH powered devices, and ensure that no earth lines are used as neutral wires by these devices.
- (6) Do not use shielded cables as VFD power cables and motor cables.

### 8.7.5 Live device chassis

### Phenomenon

After a VFD is started, there is sensible voltage on the chassis, and you may feel an electric shock when touching the chassis. The chassis, however, is not live (or the voltage is far lower than the human safety voltage) when the VFD is powered on but not running.

### Solution

- If there is power distribution grounding or ground stud on the site, ground the cabinet chassis of the drive system through the power ground or stud.
- If there is no grounding on the site, you need to connect the motor chassis to the ground terminal PE of the VFD, and ensure that the jumper at "EMC/J10" on the middle casing of the VFD is shorted.

# 9 Maintenance

# 9.1 What this chapter contains

This chapter describes how to carry out preventive maintenance on the VFD.

# 9.2 Periodical inspection

Little maintenance is required when the VFD is installed in an environment that meets requirements. The following table describes the routine maintenance periods recommended by INVT.

| Check scope         |         | Item                                                                                                    | Method                                                  | Criterion                                                                                   |
|---------------------|---------|----------------------------------------------------------------------------------------------------|---------------------------------------------------------|---------------------------------------------------------------------------------------------|
| Ambient environment |         | Check the temperature, and humidity, and whether there is vibration, dust, gas, oil spray, and water droplets in the environment. | Visual inspection, and use instruments for measurement. | The requirements stated in this manual are met.                                             |
|                     |         | Check whether there are foreign matters, such as tools, or dangerous substances placed nearby.                                    | Visual inspection                                       | There are no tools or dangerous substances placed nearby.                                   |
| ,                   | √oltage | Check the voltage of the main circuit and control circuit.                                                                        | Use multimeters or other instruments for measurement.   | The requirements stated in this manual are met.                                             |
|                     |         | Check the display of information.                                                                                                 | Visual inspection                                       | The characters are displayed properly.                                                      |
| ı                   | Keypad  | Check whether characters are not completely displayed.                                                                            | Visual inspection                                       | The requirements stated in this manual are met.                                             |
|                     |         | Check whether the bolts loose or come off.                                                                                        | Screw them up.                                          | No exception occurs.                                                                        |
| Maix                |         | Check whether the machine is deformed, cracked, or damaged, or their color changes due to overheating and aging.                  | Visual<br>inspection                                    | No exception occurs.                                                                        |
| Main<br>circuit     | Common  | Check whether there are stains and dust attached.                                                                                 | Visual<br>inspection                                    | No exception occurs. Note: Discoloration of copper bars does not mean that they cannot work |

| Check scope             | Item                                                                                                    | Method                                                                                                    | Criterion                                                 |
|-------------------------|----------------------------------------------------------------------------------------------------|----------------------------------------------------------------------------------------------------|-----------------------------------------------------------|
|                         |                                                                                                    |                                                                                                    | properly.                                                 |
| Conductor and wire      | Check whether conductors are deformed or color change for overheat.                                     | Visual<br>inspection                                                                                             | No exception occurs.                                      |
| and wife                | Check whether the wire sheaths                                                                          | Visual                                                                                                    | No exception                                              |
|                         | are cracked or their color changes.                                                                     | inspection                                                                                                    | occurs.                                                   |
| Terminal<br>block       | Check whether there is damage.                                                                          | Visual inspection                                                                                                | No exception occurs.                                      |
|                         | Check whether there is electrolyte leakage, discoloration, cracks, and chassis expansion.               | Visual inspection                                                                                                | No exception occurs.                                      |
| Filter<br>capacitor     | Check whether the safety valves are released.                                                           | Determine the service life based on the maintenance information, or measure them through electrostatic capacity. | No exception occurs.                                      |
|                         | Check whether the electrostatic capacity is measured as required.                                       | Use instruments to measure the capacity.                                                                         | Electrostatic<br>capacity ≥ initial<br>value x 0.85       |
|                         | Check whether there is displacement caused due to overheat.                                             | Olfactory and visual inspection                                                                                  | No exception occurs.                                      |
| Resistor                | Check whether the resistors are disconnected.  Check whether the resistors are connect cable ar multime | inspection, or remove one end                                                                                    | Resistance range:<br>±10% (of the<br>standard resistance) |
| Transformer and reactor | Check whether there is unusual vibration sounds or smells.                                              | Auditory,<br>olfactory, and<br>visual<br>inspection                                                              | No exception occurs.                                      |

| Che     | eck scope     | Item                                     | Method           | Criterion            |  |
|---------|---------------|------------------------------------------|------------------|----------------------|--|
|         |               | Check whether there are vibration        | Auditory         | No exception         |  |
|         | EM contactor  | sounds in the workshop.                  | inspection       | occurs.              |  |
|         | and relay     | Check whether the contacts are in        | Visual           | No exception         |  |
|         |               | good contact.                            | inspection       | occurs.              |  |
|         |               | Check whether the screws and             | Corou thom up    | No exception         |  |
|         |               | connectors loose.                        | Screw them up.   | occurs.              |  |
|         |               | Check whether there is unusual           | Olfactory and    | No execution         |  |
|         |               | Ismell or discoloration.                 | visual           | No exception occurs. |  |
|         |               | Sittell of discoloration.                | inspection       | occurs.              |  |
|         |               | Check whether there are cracks,          | Visual           | No exception         |  |
| Control | Control PCB   | damage, deformation, or rust.            | inspection       | occurs.              |  |
| circuit | and connector |                                          | Visual           |                      |  |
|         |               |                                          | inspection, and  |                      |  |
|         |               | Check whether there is electrolyte       | determine the    | No exception         |  |
|         |               | leakage or deformation.                  | service life     | occurs.              |  |
|         |               | leakage of deformation.                  | based on the     | occurs.              |  |
|         |               |                                          | maintenance      |                      |  |
|         |               |                                          | information.     |                      |  |
|         |               |                                          | Auditory and     |                      |  |
|         |               |                                          | visual           |                      |  |
|         |               | Check whether there are unusual          | inspection, and  | The rotation is      |  |
|         |               | sounds or vibration.                     | turn the fan     | smooth.              |  |
|         |               |                                          | blades with your |                      |  |
|         |               |                                          | hand.            |                      |  |
|         |               | Check whether the bolts loose.           | Screw them up.   | No exception         |  |
|         | Cooling fan   |                                          | ·                | occurs.              |  |
| Cooling |               |                                          | Visual           |                      |  |
| system  |               |                                          | inspection, and  |                      |  |
|         |               | Check whether there is                   | determine the    | No exception         |  |
|         |               | decoloration caused due to               | service life     | occurs.              |  |
|         |               | overheat.                                | based on the     | oodio.               |  |
|         |               |                                          | maintenance      |                      |  |
|         |               |                                          | information.     |                      |  |
|         | Ventilation   | Check whether there are foreign          | Visual           | No exception         |  |
|         | duct          | matters blocking or attached to the      | inspection       | occurs.              |  |
|         | auct          | cooling fan, air inlets, or air outlets. | mapection        | occurs.              |  |

For more details about maintenance, contact the local INVT office, or visit our website www.invt.com, and choose **Support > Services**.

# 9.3 Cooling fan

The service life of the cooling fan of the VFD is more than 25,000 hours. The actual service life of the cooling fan is related to the use of the VFD and the temperature in the ambient environment.

You can view the running duration of the VFD through P07.14 (Accumulated running time).

The increase of the bearing noise indicates a fan fault. If the VFD is applied in a key position, replace the fan once the fan starts to generate unusual noise. You can purchase spares of fans from INVT.

# Cooling fan replacement:

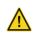

- Read Safety precautions carefully and follow the instructions to perform operations. Ignoring these safety precautions may lead to physical injury or death, or device damage.
- Stop the VFD, disconnect the AC power supply, and wait for a time no shorter than the waiting time designated on the VFD.
- Open the cable clamp to loose the fan cable (for the 380V 1.5–30 kW VFD models, the middle casing needs to be removed).
- Disconnect the fan cable.
- 4. Remove the fan with a screwdriver.
- 5. Install a new fan in the VFD in the reverse steps. Assemble the VFD. Ensure that the air direction of the fan is consistent with that of the VFD, as shown in the following figure.

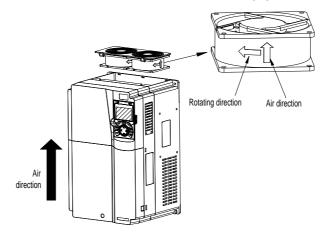

Figure 9-1 Fan maintenance for 7.5 kW and higher

6. Power on the VFD.

# 9.4 Capacitor

# 9.4.1 Capacitor reforming

If the VFD has been left unused for a long time, you need to follow the instructions to reform the DC bus capacitor before using it. The storage time is calculated from the date the VFD is delivered.

| Storage time      | Operation principle                                                         |  |  |  |  |
|-------------------|-----------------------------------------------------------------------------|--|--|--|--|
| Less than 1 year  | No charging operation is required.                                          |  |  |  |  |
| 1 to 2 years      | The VFD needs to be powered on for 1 hour before the first running command. |  |  |  |  |
|                   | Use a voltage controlled power supply to charge the VFD:                    |  |  |  |  |
|                   | Charge the VFD at 25% of the rated voltage for 30 minutes                   |  |  |  |  |
| 2 to 3 years      | and then charge it at 50% of the rated voltage for 30 minutes               |  |  |  |  |
|                   | at 75% for another 30 minutes                                               |  |  |  |  |
|                   | and finally charge it at 100% of the rated voltage for 30 minutes.          |  |  |  |  |
|                   | Use a voltage controlled power supply to charge the VFD:                    |  |  |  |  |
|                   | Charge the VFD at 25% of the rated voltage for 2 hours,                     |  |  |  |  |
| More than 3 years | and then charge it at 50% of the rated voltage for 2 hours,                 |  |  |  |  |
|                   | at 75% for another 2 hours,                                                 |  |  |  |  |
|                   | and finally charge it at 100% of the rated voltage for 2 hours.             |  |  |  |  |

The method for using a voltage controlled power supply to charge the VFD is described as follows:

The selection of a voltage controlled power supply depends on the power supply of the VFD. For VFDs with an incoming voltage of 1PH/3PH 230 V AC, you can use a 230 V AC/2 A voltage regulator. Both 1PH and 3PH VFDs can be charged with a 1PH voltage controlled power supply (connect L+ to R, and N to S or T). All the DC bus capacitors share one rectifier, and therefore they are all charged.

For VFDs of a high voltage class, ensure that the voltage requirement (for example, 380 V) is met during charging. Capacitor changing requires little current, and therefore you can use a small-capacity power supply (2 A is sufficient).

The method for using a resistor (incandescent lamp) to charge the drive is described as follows:

If you directly connect the drive device to a power supply to charge the DC bus capacitor, it needs to be charged for a minimum of 60 minutes. The charging operation must be performed at a normal indoor temperature without load, and you must connect a resistor in series mode in the 3PH circuit of the power supply.

For a 380 V drive device, use a resistor of 1 k $\Omega$ /100W. If the voltage of the power supply is no higher than 380 V, you can also use an incandescent lamp of 100W. If an incandescent lamp is used, it may go off or the light may become very weak.

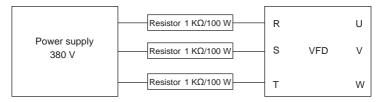

Figure 9-2 Charging circuit example of driving devices of 380V

# 9.4.2 Electrolytic capacitor replacement

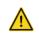

Read the safety precautions carefully and follow the instructions to perform operations. Ignoring these safety precautions may lead to physical injury or death, or device damage.

The electrolytic capacitor of a VFD must be replaced if it has been used for more than 35,000 hours. For details about the replacement, contact the local INVT office.

## 9.5 Power cable

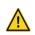

- Read the safety precautions carefully and follow the instructions to perform operations. Ignoring these safety precautions may lead to physical injury or death, or device damage.
- Stop the VFD, disconnect the power supply, and wait for a time no shorter than the waiting time designated on the VFD.
- 2. Check the connection of the power cables. Ensure that they are firmly connected.
- 3. Power on the VFD.

# 10 Communication protocol

# 10.1 What this chapter contains

This chapter describes the communication protocols supported by the VFD.

The VFD provides RS485 communication interfaces and adopts the master/slave communication based on the international standard Modbus communication protocol. You can implement centralized control (setting commands for controlling the VFD, modifying the running frequency and related function parameters, and monitoring the running status and fault information of the VFD) through PC/PLC, upper control computers, or other devices to meet specific application requirements.

# 10.2 Modbus protocol introduction

Modbus is a software protocol, a common language used in electronic controllers. By using this protocol, a controller can communicate with other devices through transmission lines. It is a general industrial standard. With this standard, control devices produced by different manufacturers can be connected to form an industrial network and be monitored in a centralized way.

The Modbus protocol provides two transmission modes, namely American Standard Code for Information Interchange (ASCII) and Remote Terminal Unit (RTU). On one Modbus network, all the device transmission modes, baud rates, data bits, check bits, end bits, and other basic parameters must be set consistently.

A Modbus network is a control network with one master and multiple slaves, that is, on one Modbus network, there is only one device serving as the master, and other devices are the slaves. The master can communicate with one slave or all the slaves by sending broadcast messages. For separate access commands, a slave needs to return a response. For broadcast messages, slaves do not need to return responses.

# 10.3 Application of Modbus

The VFD uses the Modbus RTU mode and communicates through RS485 interfaces.

### 10.3.1 RS485

RS485 interfaces work in half-duplex mode and send data signals in the differential transmission way, which is also referred to as balanced transmission. An RS485 interface uses a twisted pair, in which one wire is defined as A (+), and the other B (-). Generally, if the positive electrical level between the transmission drives A and B ranges from +2V to +6V, the logic is "1"; and if it ranges from -2V to -6V, the logic is "0". On the VFD terminal block, the 485+ terminal corresponds to A, and 485- corresponds to B.

The communication baud rate (P14.01) indicates the number of bits sent in a second, and the unit is bit/s (bps). A higher baud rate indicates faster transmission and poorer anti-interference capability. When a twisted pair of 0.56 mm (24 AWG) is used, the maximum transmission distance varies according to the baud rate, as described in the following table.

| Baud rate (bps) | Max. transmission distance (meter) | Baud rate (bps) | Max. transmission distance (meter) |
|-----------------|------------------------------------|-----------------|------------------------------------|
| 2400BPS         | 1800m                              | 9600BPS         | 800m                               |
| 4800BPS         | 1200m                              | 19200BPS        | 600m                               |

In long-distance RS485 communication, it is recommended that you use shielded cables, and use the shielding layer as the ground wire.

When there are fewer devices and the transmission distance is short, the whole network works well without terminal load resistors. The performance, however, degrades as the distance increases. Therefore, it is recommended that you use a  $120~\Omega$  terminal resistor when the transmission distance is long.

### 10.3.1.1 When one VFD is used

Figure 10-1 is the Modbus wiring diagram for the network with one VFD and PC. Generally, PCs do not provide RS485 interfaces, and therefore you need to convert an RS232 or USB interface of a PC to an RS485 interface through a converter. Then, connect end A of the RS485 interface to the 485+ port on the terminal block of the VFD, and connect end B to the 485- port. It is recommended that you use shielded twisted pairs. When an RS232-RS485 converter is used, the cable used to connect the RS232 interface of the PC and the converter cannot be longer than 15 m. Use a short cable when possible. It is recommended that you insert the converter directly into the PC. Similarly, when a USB-RS485 converter is used, use a short cable when possible.

When the wiring is completed, select the correct port (for example, COM1 to connect to the RS232-RS485 converter) for the upper computer of the PC, and keep the settings of basic parameters such as communication baud rate and data check bit consistent with those of the VFD.

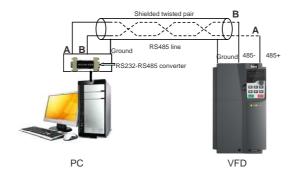

Figure 10-1 RS485 wiring diagram for the network with one VFD

## 10.3.1.2 When multiple VFDs are used

In the network with multiple VFDs, chrysanthemum connection and star connection are commonly used.

According to the requirements of the RS485 industrial bus standards, all the devices need to be

connected in chrysanthemum mode with one  $120 \Omega$  terminal resistor on each end, as shown in Figure 10-2. Figure 10-3 simplified wiring diagram, and Figure 10-4 is the practical application diagram.

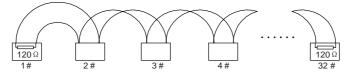

Figure 10-2 Onsite chrysanthemum connection diagram

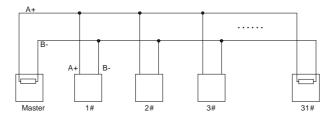

Figure 10-3 Simplified chrysanthemum connection diagram

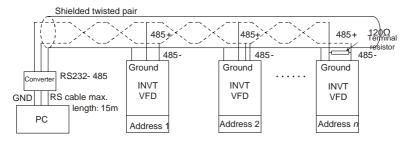

Figure 10-4 Practical application diagram of chrysanthemum connection

Figure 10-5 shows the start connection diagram. When this connection mode is adopted, the two devices that are farthest away from each other on the line must be connected with a terminal resistor (in this figure, the two devices are devices 1# and 15#).

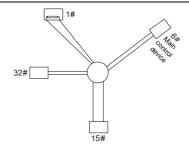

Figure 10-5 Star connection

Use shielded cable, if possible, in multi-VFD connection. The baud rates, data bit check settings, and other basic parameters of all the devices on the RS485 line must be set consistently, and addresses cannot be repeated.

### 10.3.2 RTU

### 10.3.2.1 RTU communication frame structure

When a controller is set to use the RTU communication mode on a Modbus network, every byte (8 bits) in the message includes 2 hexadecimal characters (each includes 4 bits). Compared with the ASCII mode, the RTU mode can send more data at the same baud rate.

## Code system

- 1 start bit
- 7 or 8 data bits; the minimum valid bit is sent first. Each frame domain of 8 bits includes 2 hexadecimal characters (0-9, A-F).
- · 1 odd/even check bit; this bit is not provided if no check is needed.
- · 1 end bit (with check performed), 2 bits (without check)

## Error detection domain

Cyclic redundancy check (CRC)

The following tables provide the data formats.

11-bit character frame (Bits 1 to 8 are data bits)

| Start bit BIT1 BIT | BIT3 BIT4 | BIT5 BIT6 | BIT7 BIT8 | Check<br>bit | End bit |
|--------------------|-----------|-----------|-----------|--------------|---------|
|--------------------|-----------|-----------|-----------|--------------|---------|

10-bit character frame (Bits 1 to 7 are data bits)

| Start bit | BIT1 | BIT2 | BIT3 | BIT4 | BIT5 | BIT6 | BIT7 | Check<br>bit | End bit |
|-----------|------|------|------|------|------|------|------|--------------|---------|
|-----------|------|------|------|------|------|------|------|--------------|---------|

In a character frame, only the data bits carry information. The start bit, check bit, and end bit are used to facilitate the transmission of the data bits to the destination device. In practical applications, you must set the data bits, parity check bits, and end bits consistently.

In RTU mode, a new frame must be always preceded by a time gap with a minimum length of 3.5 bytes. On a network where the transmission rate is calculated based on the baud rate, the transmission time of 3.5 bytes can be easily obtained. After the idle time ends, the data domains are sent in the following sequence: slave address, operation command code, data, and CRC check character. Each byte sent in each domain includes 2 hexadecimal characters (0–9, A–F). The network devices always monitor the communication bus. After receiving the first domain (address information), each network device identifies the byte. After the last byte is sent, a similar transmission interval (with a minimum length of 3.5 bytes) is used to indicate that the frame transmission ends. Then, the transmission of a new frame starts.

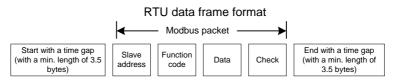

The information of a frame must be sent in a continuous data flow. If there is an interval greater than the transmission time of 1.5 bytes before the transmission of the entire frame is complete, the receiving device deletes the incomplete information, and mistakes the subsequent byte for the address domain of a new frame. Similarly, if the transmission interval between two frames is shorter than the transmission time of 3.5 bytes, the receiving device mistakes it for the data of the last frame. The CRC check value is incorrect due to the disorder of the frames, and thus a communication fault occurs.

The following table lists the standard structure of an RTU frame.

| START (frame header)        | T1-T2-T3-T4 (transmission time of 3.5 bytes)                 |
|-----------------------------|--------------------------------------------------------------|
| 4555 ( )                    | Communication address: 0–247 (in decimal system) (0          |
| ADDR (slave address domain) | indicates the broadcast address)                             |
| CMD (function domain)       | 03H: read slave parameters                                   |
|                             | 06H: write slave parameters                                  |
| DATA (N-1)                  |                                                              |
|                             | Data of 2xN bytes, main content of the communication as well |
| DATA (0)                    | as the core of data exchanging                               |
| (data domain)               |                                                              |
| CRC CHK low-order bits      | Datastian undura ODO (40 hita)                               |
| CRC CHK high-order bits     | Detection value: CRC (16 bits)                               |
| END (frame tail)            | T1-T2-T3-T4 (transmission time of 3.5 bytes)                 |

### 10.3.2.2 RTU communication frame error check modes

During the transmission of data, errors may occur due to various factors. Without check, the data receiving device cannot identify data errors and may make an incorrect response. The wrong response may cause severe problems. Therefore, the data must be checked.

The check is implemented as follows: The transmitter calculates the to-be-transmitted data based on a specific algorithm to obtain a result, adds the result to the rear of the message, and transmits them together. After receiving the message, the receiver calculates the data based on the same algorithm to obtain a result, and compares the result with that transmitted by the transmitter. If the results are the same, the message is correct. Otherwise, the message is considered wrong.

The error check of a frame includes two parts, namely, bit check on individual bytes (that is, odd/even check using the check bit in the character frame), and whole data check (CRC check).

## Bit check on individual bytes (odd/even check)

You can select the bit check mode as required, or you can choose not to perform the check, which will affect the check bit setting of each byte.

Definition of even check: Before the data is transmitted, an even check bit is added to indicate whether the number of "1" in the to-be-transmitted data is odd or even. If it is even, the check bit is set to "0"; and if it is odd, the check bit is set to "1".

Definition of odd check: Before the data is transmitted, an odd check bit is added to indicate whether the number of "1" in the to-be-transmitted data is odd or even. If it is odd, the check bit is set to "0"; and if it is even, the check bit is set to "1".

For example, the data bits to be transmitted are "11001110", including five "1". If the even check is applied, the even check bit is set to "1"; and if the odd check is applied, the odd check bit is set to "0". During the transmission of the data, the odd/even check bit is calculated and placed in the check bit of the frame. The receiving device performs the odd/even check after receiving the data. If it finds that the odd/even parity of the data is inconsistent with the preset information, it determines that a communication error occurs.

### CRC check mode

A frame in the RTU format includes an error detection domain based on the CRC calculation. The CRC domain checks all the content of the frame. The CRC domain consists of two bytes, including 16 binary bits. It is calculated by the transmitter and added to the frame. The receiver calculates the CRC of the received frame, and compares the result with the value in the received CRC domain. If the two CRC values are not equal to each other, errors occur in the transmission.

During CRC, 0xFFFF is stored first, and then a process is invoked to process a minimum of 6 contiguous bytes in the frame based on the content in the current register. CRC is valid only for the 8-bit data in each character. It is invalid for the start, end, and check bits.

During the generation of the CRC values, the "exclusive or" (XOR) operation is performed on the each 8-bit character and the content in the register. The result is placed in the bits from the least

significant bit (LSB) to the most significant bit (MSB), and 0 is placed in the MSB. Then, LSB is detected. If LSB is 1, the XOR operation is performed on the current value in the register and the preset value. If LSB is 0, no operation is performed. This process is repeated 8 times. After the last bit (8<sup>th</sup> bit) is detected and processed, the XOR operation is performed on the next 8-bit byte and the current content in the register. The final values in the register are the CRC values obtained after operations are performed on all the bytes in the frame.

The calculation adopts the international standard CRC check rule. You can refer to the related standard CRC algorithm to compile the CRC calculation program as required.

The following example is a simple CRC calculation function for your reference (using the C programming language):

```
unsigned int crc_cal_value(unsigned char*data_value, unsigned char
data_length)
{
   int i;
   unsigned int crc_value=0xffff;
   while(data_length--)
   {
      crc_value^=*data_value++;
      for(i=0;i<8;i++)
      {
        if(crc_value&0x0001)
           crc_value=(crc_value>>1)^0xa001;
        else
            crc_value=crc_value>>1;
      }
   }
   return(crc_value);
}
```

In the ladder logic, CKSM uses the table look-up method to calculate the CRC value according to the content in the frame. The program of this method is simple, and the calculation is fast, but the ROM space occupied is large. Use this program with caution in scenarios where there are space occupation requirements on programs.

## 10.4 RTU command code and communication data

# 10.4.1 Command code 03H, reading N words (continuously up to 16 words)

The command code 03H is used by the master to read data from the VFD. The count of data to be read depends on the "data count" in the command. A maximum of 16 pieces of data can be read. The addresses of the read parameters must be contiguous. Each piece of data occupies 2 bytes, that is, one word. The command format is presented using the hexadecimal system (a number followed by

"H" indicates a hexadecimal value). One hexadecimal value occupies one byte.

The 03H command is used to read information including the parameters and running status of the VFD.

For example, starting from the data address of 0004H, to read two contiguous pieces of data (that is, to read content from the data addresses 0004H and 0005H), the frame structures are described in the following.

RTU master command (from the master to the VFD)

| START                         | T1-T2-T3-T4 (time gap with a min. length of 3.5 bytes) |
|-------------------------------|--------------------------------------------------------|
| ADDR (address)                | 01H                                                    |
| CMD (command code)            | 03H                                                    |
| Start address high-order bits | 00H                                                    |
| Start address low-order bits  | 04H                                                    |
| Data count high-order bits    | 00H                                                    |
| Data count low-order bits     | 02H                                                    |
| CRC low-order bits            | 85H                                                    |
| CRC high-order bits           | CAH                                                    |
| END                           | T1-T2-T3-T4 (time gap with a min. length of 3.5 bytes) |

"START" and "END" are "T1-T2-T3-T4 (time gap with a min. length of 3.5 bytes)", indicating that a time gap with a minimum length of 3.5 bytes must be kept before RS485 communication is executed. The time gap is used to distinguish one message from another so that the two messages are not regarded as one message.

"ADDR" is "01H", indicating that the command is sent to the VFD whose address is 01H. The ADDR information occupies one byte.

"CMD" is "03H", indicating that the command is used to read data from the VFD. The CMD information occupies one byte.

"Start address" indicates that data reading is started from this address. It occupies two bytes, with the MSB on the left and LSB on the right.

"Data count" indicates the count of data to be read (unit: word). "Start address" is "0004H" and "Data count" is 0002H, indicating that data is to be read from the data addresses of 0004H and 0005H.

CRC check occupies two bytes, with the LSB on the left and MSB on the right.

CRC check occupies two bytes, with the LSB on the left, and MSB on the right.

RTU slave response (from the VFD to the master)

| START | T1-T2-T3-T4 (time gap with a min. length of 3.5 bytes) |
|-------|--------------------------------------------------------|
| ADDR  | 01H                                                    |

| CMD                      | 03H                                                    |
|--------------------------|--------------------------------------------------------|
| Number of bytes          | 04H                                                    |
| High-order bits in 0004H | 13H                                                    |
| Low-order bits in 0004H  | 88H                                                    |
| High-order bits in 0005H | 00H                                                    |
| Low-order bits in 0005H  | 00H                                                    |
| CRC low-order bits       | 7EH                                                    |
| CRC high-order bits      | 9DH                                                    |
| END                      | T1-T2-T3-T4 (time gap with a min. length of 3.5 bytes) |

The definition of the response information is described as follows:

"ADDR" is "01H", indicating that the message is sent from the VFD whose address is 01H. The ADDR information occupies one byte.

"CMD" is "03H", indicating that the message is a VFD response to the 03H command from the master for reading data. The CMD information occupies one byte.

"Number of bytes" indicates the number of bytes between a byte (not included) and the CRC byte (not included). The value "04" indicates that there are four bytes of data between "Number of bytes" and "CRC LSB", that is, "High-order bits in 0004H", " Low-order bits in 0004H", " High-order bits in 0005H", and "Low-order bits in 0005H".

A piece of data is two bytes, with the MSB on the left and LSB on the right. From the response, the data in 0004H is 1388H, and that in 0005H is 0000H.

CRC check occupies two bytes, with the low-order bits on the left and high-order bits on the right.

# 10.4.2 Command code 06H, writing a word

This command is used by the master to write data to the VFD. One command can be used to write only one piece of data. It is used to modify the parameters and running mode of the VFD.

For example, to write 5000 (1388H) to 0004H of the VFD whose address is 02H, the frame structures are described in the following.

RTU master command (from the master to the VFD)

| START                                   | T1-T2-T3-T4 (time gap with a min. length of 3.5 bytes) |
|-----------------------------------------|--------------------------------------------------------|
| ADDR                                    | 02H                                                    |
| CMD                                     | 06H                                                    |
| High-order bits of data writing address | 00H                                                    |

| Low-order bits of data writing address | 04H                                             |
|----------------------------------------|-------------------------------------------------|
| High-order bits of to-be-written data  | 13H                                             |
| Low-order bits of to-be-written data   | 88H                                             |
| CRC low-order bits                     | C5H                                             |
| CRC high-order bits                    | 6EH                                             |
| END                                    | T1-T2-T3-T4 (time gap with a min. length of 3.5 |
|                                        | bytes)                                          |

# RTU slave response (from the VFD to the master)

| START                                   | T1-T2-T3-T4 (time gap with a min. length of 3.5 bytes) |
|-----------------------------------------|--------------------------------------------------------|
| ADDR                                    | 02H                                                    |
| CMD                                     | 06H                                                    |
| High-order bits of data writing address | 00H                                                    |
| Low-order bits of data writing address  | 04H                                                    |
| Data content high-order bits            | 13H                                                    |
| Data content low-order bits             | 88H                                                    |
| CRC low-order bits                      | C5H                                                    |
| CRC high-order bits                     | 6EH                                                    |
| END                                     | T1-T2-T3-T4 (time gap with a min. length of 3.5 bytes) |

Note: Sections 10.4.1 and 10.4.2 mainly describe the command formats. For the detailed application, see section 10.4.8.

# 10.4.3 Command code 08H, diagnosis

Sub-function code description:

| Sub-function code | Description                         |
|-------------------|-------------------------------------|
| 0000              | Return data based on query requests |

For example, to query about the circuit detection information about the VFD whose address is 01H, the query and return strings are the same, and the format is described as follows.

### RTU master command:

| START                             | T1-T2-T3-T4 (time gap with a min. length of 3.5 bytes) |
|-----------------------------------|--------------------------------------------------------|
| ADDR                              | 01H                                                    |
| CMD                               | 08H                                                    |
| Sub-function code high-order bits | 00H                                                    |
| Sub-function code low-order bits  | 00H                                                    |
| Data content high-order bits      | 12H                                                    |

| Data content low-order bits | ABH                                             |
|-----------------------------|-------------------------------------------------|
| CRC CHK low-order bits      | ADH                                             |
| CRC CHK high-order bits     | 14H                                             |
| END                         | T1-T2-T3-T4 (time gap with a min. length of 3.5 |
|                             | bytes)                                          |

# RTU slave response:

| START                             | T1-T2-T3-T4 (time gap with a min. length of 3.5 bytes) |
|-----------------------------------|--------------------------------------------------------|
| ADDR                              | 01H                                                    |
| CMD                               | 08H                                                    |
| Sub-function code high-order bits | 00H                                                    |
| Sub-function code low-order bits  | 00H                                                    |
| Data content high-order bits      | 12H                                                    |
| Data content low-order bits       | ABH                                                    |
| CRC CHK low-order bits            | ADH                                                    |
| CRC CHK high-order bits           | 14H                                                    |
| END                               | T1-T2-T3-T4 (time gap with a min. length of 3.5 bytes) |

# 10.4.4 Command code 10H, continuous writing

The command code 10H is used by the master to write data to the VFD. The quantity of data to be written is determined by "Data quantity", and a maximum of 16 pieces of data can be written.

For example, to write 5000 (1388H) and 50 (0032H) respectively to 0004H and 0005H of the VFD whose slave address is 02H, the frame structure is as follows.

RTU master command (from the master to the VFD)

| START                                   | T1-T2-T3-T4 (time gap with a min. length of 3.5 bytes) |
|-----------------------------------------|--------------------------------------------------------|
| ADDR                                    | 02H                                                    |
| CMD                                     | 10H                                                    |
| High-order bits of data writing address | 00H                                                    |
| Low-order bits of data writing address  | 04H                                                    |
| Data count high-order bits              | 00H                                                    |
| Data count low-order bits               | 02H                                                    |
| Number of bytes                         | 04H                                                    |
| High-order bits in 0004H                | 13H                                                    |
| Low-order bits in 0004H                 | 88H                                                    |
| High-order bits in 0005H                | 00H                                                    |
| Low-order bits in 0005H                 | 32H                                                    |

| CRC low-order bits  | C5H                                             |
|---------------------|-------------------------------------------------|
| CRC high-order bits | 6EH                                             |
| END                 | T1-T2-T3-T4 (time gap with a min. length of 3.5 |
| END                 | bytes)                                          |

# RTU slave response (from the VFD to the master)

| START                                   | T1-T2-T3-T4 (time gap with a min. length of 3.5 |  |
|-----------------------------------------|-------------------------------------------------|--|
| START                                   | bytes)                                          |  |
| ADDR                                    | 02H                                             |  |
| CMD                                     | 10H                                             |  |
| High-order bits of data writing address | 00H                                             |  |
| Low-order bits of data writing address  | 04H                                             |  |
| Data count high-order bits              | 00H                                             |  |
| Data count low-order bits               | 02H                                             |  |
| CRC low-order bits                      | C5H                                             |  |
| CRC high-order bits                     | 6EH                                             |  |
| END                                     | T1-T2-T3-T4 (time gap with a min. length of 3.5 |  |
| END                                     | bytes)                                          |  |

# 10.4.5 Data address definition

This section describes the address definition of communication data. The addresses are used for controlling the running, obtaining the state information, and setting related function parameters of the VFD.

#### 10.4.5.1 Function code address format rules

The address of a function code consists of two bytes, with the high-order bits on the left and low-order bits on the right. The high-order bits ranges from 00 to ffH, and the low-order bits also ranges from 00 to ffH. The high-order bits is the hexadecimal form of the group number before the dot mark, and low-order bits is that of the number behind the dot mark. Take P05.06 as an example: The group number is 05, that is, the high-order bits of the parameter address is the hexadecimal form of 05; and the number behind the dot mark is 06, that is, the low-order bits is the hexadecimal form of 06. Therefore, the function code address is 0506H in the hexadecimal form. For example, the parameter address of P10.01 is 0A01H.

| Function code | Name               | Description                                                                                         | Setting range | Default | Modify |
|---------------|--------------------|----------------------------------------------------------------------------------------------------|---------------|---------|--------|
| P10.00        | Simple PLC<br>mode | Stop after running once     Keep running with the final value after running once     Cyclic running | 0–2           | 0       | 0      |
| P10.01        |                    | No power-failure memory     With power-failure memory                                               | 0–1           | 0       | 0      |

### Note:

- The parameters in the P99 group are set by the manufacturer and cannot be read or modified.
   Some parameters cannot be modified when the VFD is running; some cannot be modified regardless of the VFD status. Pay attention to the setting range, unit, and description of a parameter when modifying it.
- The service life of the Electrically Erasable Programmable Read-Only Memory (EEPROM) may be reduced if it is frequently used for storage. Some function codes do not need to be stored during communication. The application requirements can be met by modifying the value of the on-chip RAM, that is, modifying the MSB of the corresponding function code address from 0 to 1. For example, if P00.07 is not to be stored in the EEPROM, you need only to modify the value in the RAM, that is, set the address to 8007H. The address can be used only for writing data to the on-chip RAM, and it is invalid when used for reading data.

# 10.4.5.2 Description of other Modbus function addresses

In addition to modifying the parameters of the VFD, the master can also control the VFD, such as starting and stopping it, and monitoring the operation status of the VFD. The following table describes other function parameters.

| Function            | Address | Data description                                  | R/W     |  |
|---------------------|---------|---------------------------------------------------|---------|--|
|                     |         | 0001H: Run forward                                |         |  |
|                     |         | 0002H: Run reversely                              |         |  |
|                     |         | 0003H: Jog forward                                |         |  |
| Communication-based | 2000H   | 0004H: Jog reversely                              | R/W     |  |
| control command     | 200011  | 0005H: Stop                                       | FC/ V V |  |
|                     |         | 0006H: Coast to stop (in emergency)               |         |  |
|                     |         | 0007H: Fault reset                                |         |  |
|                     |         | 0008H: Jogging to stop                            |         |  |
|                     | 2001H   | Communication-based frequency setting (0-Fmax;    |         |  |
|                     | 200111  | unit: 0.01 Hz)                                    | R/W     |  |
|                     | 2002H   | PID reference (0-1000, in which 1000 corresponds  |         |  |
|                     |         | to 100.0%)                                        |         |  |
|                     | 2003H   | PID feedback (0-1000, in which 1000 corresponds   | R/W     |  |
| Communication-based | 200011  | to 100.0%)                                        | 1011    |  |
| setting address     | 2004H   | Torque setting (-3000–3000, in which 1000         | R/W     |  |
| Johnning addition   | 200     | corresponds to 100.0% of the motor rated current) |         |  |
|                     | 2005H   | Upper limit setting of forward running frequency  | R/W     |  |
|                     |         | (0-Fmax; unit: 0.01 Hz)                           |         |  |
|                     | 2006H   | Upper limit setting of reverse running frequency  | / R/W   |  |
|                     |         | (0-Fmax; unit: 0.01 Hz)                           | 1000    |  |
|                     | 2007H   | Upper limit of the electromotion torque (0-3000,  | R/W     |  |

| Function           | Address Data description |                                                                                              | R/W     |
|--------------------|--------------------------|----------------------------------------------------------------------------------------------|---------|
|                    |                          | 1000 corresponding to 100.0% of the motor rated                                              |         |
|                    |                          | current)                                                                                     |         |
|                    | 2008H                    | Braking torque upper limit. (0-3000, in which 1000                                           | R/W     |
|                    |                          | corresponds to 100.0% of the VFD rated current)                                              |         |
|                    |                          | Special CW                                                                                   |         |
|                    |                          | Bit0-1=00: Motor 1 =01: Motor 2                                                              |         |
|                    |                          | Bit2=1 Enable speed/torque control switchover                                                |         |
|                    |                          | =0: Disable speed/torque control switchover                                                  |         |
|                    | 2009H                    | Bit3=1 Clear electricity consumption data                                                    | R/W     |
|                    |                          | =0: Keep electricity consumption data                                                        |         |
|                    |                          | Bit4=1 Enable pre-excitation =0: Disable                                                     |         |
|                    |                          | pre-excitation                                                                               |         |
|                    |                          | Bit5=1 Enable DC braking =0: Disable DC braking Virtual input terminal command (0x000–0x3FF) |         |
|                    | 200AH                    | Corresponding to S8/S7/S6/S5/HDIB/HDIA/S4/ S3/                                               | R/W     |
|                    | 200AIT                   | S2/S1                                                                                        | 17/ V V |
|                    |                          | Virtual output terminal command (0x00–0x0F)                                                  |         |
|                    | 200BH                    | Corresponding to local RO2/RO1/HDO/Y1                                                        | R/W     |
|                    |                          | Voltage setting (used when V/F separation is                                                 |         |
|                    |                          | implemented)                                                                                 |         |
|                    | 200CH                    | (0-1000, 1000 corresponding to 100.0% of the                                                 | R/W     |
|                    |                          | motor rated voltage)                                                                         |         |
|                    | 200DH                    | AO setting 1 (-1000-+1000, in which 1000                                                     | R/W     |
|                    | 200DH                    | corresponding to 100.0%)                                                                     | K/VV    |
|                    | 200EH                    | AO setting 2 (-1000-+1000, in which 1000                                                     | R/W     |
|                    | 200L11                   | corresponding to 100.0%)                                                                     | 17/ 77  |
|                    |                          | 0001H: Forward running                                                                       |         |
|                    |                          | 0002H: Reverse running                                                                       |         |
| VFD status word 1  | 2100H                    | 0003H: Stopped                                                                               | R       |
| VI D Status Word 1 | 210011                   | 0004H: Faulty                                                                                | 1       |
|                    |                          | 0005H: POFF                                                                                  |         |
|                    |                          | 0006H: Pre-exciting                                                                          |         |
| VFD status word 2  |                          | Bit0: =0: Not ready to run =1: Ready to run                                                  |         |
|                    |                          | Bit1–2=00: Motor 1 =01: Motor 2                                                              |         |
|                    | 2101H                    | Bit3: =0: AM =1: SM                                                                          | R       |
|                    |                          | Bit4=0: No overload pre-alarm                                                                |         |
|                    |                          | =1: Overload pre-alarm                                                                       |         |
|                    |                          | Bit5-Bit6=00: Keypad-based control                                                           |         |

| Function             | Address | Data description                              | R/W |
|----------------------|---------|-----------------------------------------------|-----|
|                      |         | =01: Terminal-based control                   |     |
|                      |         | =10: Communication-based control              |     |
|                      |         | Bit7: Reserved                                |     |
|                      |         | Bit8=0: Speed control =1: Torque control      |     |
|                      |         | Bit9=0: Non position control                  |     |
|                      |         | ·                                             |     |
|                      |         | =1: Position control                          |     |
|                      |         | Bit10-Bit11: =0: Vector 0 =1: Vector 1        |     |
|                      |         |                                               |     |
|                      |         | =2: Closed-loop vector                        |     |
|                      |         | = 3: Space voltage vector                     |     |
| VFD fault code       | 2102H   | See the description of fault types.           | R   |
| VFD identification   |         | , , , , , , , , , , , , , , , , , , , ,       |     |
| code                 | 2103H   | GD3500x01A0                                   | R   |
| Running frequency    | 3000H   | 0–Fmax (Unit: 0.01Hz)                         | R   |
| Set frequency        | 3001H   | 0–Fmax (Unit: 0.01Hz)                         | R   |
| Bus voltage          | 3002H   | 0.0–2000.0V (Unit: 0.1V)                      | R   |
| Output voltage       | 3003H   | 0–1200V (Unit: 1V)                            | R   |
| Output current       | 3004H   | 0.0–3000.0A (Unit: 0.1A)                      | R   |
| Rotational speed     | 3005H   | 0–65535 (Unit: 1RPM)                          | R   |
| Output power         | 3006H   | -300.0–300.0% (Unit: 0.1%)                    | R   |
| Output torque        | 3007H   | -250.0–250.0% (Unit: 0.1%)                    | R   |
| Closed-loop setting  | 3008H   | -100.0–100.0% (Unit: 0.1%)                    | R   |
| Closed-loop feedback | 3009H   | -100.0–100.0% (Unit: 0.1%)                    | R   |
| ·                    |         | 000–3F Compatible                             |     |
| Input state          | 300AH   | Corresponding to the local HDIB/ with CHF100A | R   |
|                      |         | HDIA/S4/S3/S2/S1 and CHV100                   |     |
|                      |         | 000-0F communication                          |     |
| Output state         | 300BH   | Corresponding to local addresses              | R   |
|                      |         | RO2/RO1/HDO/Y1                                |     |
| Analog input 1       | 300CH   | 0.00–10.00V (Unit: 0.01V)                     | R   |
| Analog input 2       | 300DH   | 0.00–10.00V (Unit: 0.01V)                     | R   |
| Analog input 3       | 300EH   | -10.00–10.00V (Unit: 0.01V)                   | R   |
| Analog input 4       | 300FH   |                                               | R   |
| Read input of HDIA   | 3010H   | 0.00-50.00kHz (Unit: 0.01Hz)                  | R   |
| high-speed pulse     | 3010П   | 0.00-30.00kHz (OHIL 0.01Hz)                   | ľζ  |
| Read input of HDIB   | 3011H   |                                               | R   |
| high-speed pulse     | 301111  |                                               | 11  |
| Read the actual step | 3012H   | 0–15                                          | R   |

| Function                | Address | Data description           | R/W |
|-------------------------|---------|----------------------------|-----|
| of multi-step speed     |         |                            |     |
| External length value   | 3013H   | 0–65535                    | R   |
| External counting value | 3014H   | 0–65535                    | R   |
| Torque setting          | 3015H   | -300.0–300.0% (Unit: 0.1%) | R   |
| VFD identification code | 3016H   |                            | R   |
| Fault code              | 5000H   |                            | R   |

The Read/Write (R/W) characteristics indicate whether a function parameter can be read and written. For example, "Communication-based control command" can be written, and therefore the command code 06H is used to control the VFD. The R characteristic indicates that a function parameter can only be read, and W indicates that a function parameter can only be written.

**Note:** Some parameters in the preceding table are valid only after they are enabled. Take the running and stop operations as examples, you need to set "Running command channel" (P00.01) to "Communication", and set "Communication running command channel" (P00.02) to the Modbus communication channel. For another example, when modifying "PID setting", you need to set "PID reference source" (P09.00) to Modbus communication.

The following table describes the encoding rules of device codes (corresponding to the identification code 2103H of the VFD).

| 8 high-order<br>bits | Meaning | 8 low-order bits | Meaning            |  |
|----------------------|---------|------------------|--------------------|--|
| 01 GD                | 0x08    | GD35 vector VFD  |                    |  |
|                      | 0.0     | 0x09             | GD35-H1 vector VFD |  |
|                      | 0x0a    | GD300 vector VFD |                    |  |
|                      |         | 0xa0             | GD350 vector VFD   |  |

### 10.4.6 Fieldbus scale

In practical applications, communication data is represented in the hexadecimal form, but hexadecimal values cannot represent decimals. For example, 50.12 Hz cannot be represented in the hexadecimal form. In such cases, multiply 50.12 by 100 to obtain an integer 5012, and then 50.12 can be represented as 1394H in the hexadecimal form (5012 in the decimal form).

In the process of multiplying a non-integer by a multiple to obtain an integer, the multiple is referred to as a fieldbus scale.

The fieldbus scale depends on the number of decimals in the value specified in "Detailed parameter description" or "Default value". If there are n decimals in the value, the fieldbus scale m is the nth-power of 10. Take the following table as an example, m is 10.

| Function code | Name                        | Description                             | Setting range | Default | Modify |
|---------------|-----------------------------|-----------------------------------------|---------------|---------|--------|
| P01.20        | Wake-up-from-sleep delay    | 0.0–3600.0s (valid when P01.15 is 2)    | 0.00–3600.0   | 0.0s    | 0      |
| P01.21        | Power-off restart selection | 0: Disable restart<br>1: Enable restart | 0–1           | 0       | 0      |

The value specified in "Setting range" or "Default" contains one decimal place, and therefore the fieldbus scale is 10. If the value received by the upper computer is 50, the value of "Wake-up-from-sleep delay" of the VFD is 5.0 (5.0=50/10).

To set "Wake-up-from-sleep delay" to 5.0s through Modbus communication, you need first to multiply 5.0 by 10 according to the scale to obtain an integer 50, that is, 32H in the hexadecimal form, and then send the following write command:

| <u>01</u>      | <u>06</u>     | <u>01 14</u>      | <u>00 32</u>   | <u>49 E7</u> |
|----------------|---------------|-------------------|----------------|--------------|
| VFD<br>address | Write command | Parameter address | Parameter data | CRC          |

After receiving the command, the VFD converts 50 into 5.0 based on the fieldbus scale, and then sets "Wake-up-from-sleep delay" to 5.0s.

For another example, after the upper computer sends the "Wake-up-from-sleep delay" parameter read command, the master receives the following response from the VFD:

| <u>01</u> | <u>03</u> | <u>02</u> | <u>00 32</u> | <u>39 91</u> |
|-----------|-----------|-----------|--------------|--------------|
| VFD       | Read      | 2-byte    | Parameter    | CRC          |
| address   | command   | data      | data         |              |

The parameter data is 0032H, that is, 50, and therefore 5.0 is obtained based on the fieldbus scale (50/10=5.0). In this case, the master identifies that "Wake-up-from-sleep delay" is 5.0s.

### 10.4.7 Error message response

Operation errors may occur in communication-based control. For example, some parameters can only be read, but a write command is sent. In this case, the VFD returns an error message response.

Error message responses are sent from the VFD to the master. The following table lists the codes and definitions of the error message responses.

| Code | Name               | Definition                                                                                                    |
|------|--------------------|----------------------------------------------------------------------------------------------------|
| 01H  | Invalid<br>command | The command code received by the upper computer is not allowed to be executed. The possible causes are as follows:  The function code is applicable only on new devices and is not implemented on this device.  The slave is in the faulty state when processing this request. |

| Code | Name           | Definition                                                                                                    |
|------|----------------|----------------------------------------------------------------------------------------------------|
| 02H  | Invalid data   | For the VFD, the data address in the request of the upper computer is not allowed. In particular, the combination of the register address and |
|      | address        | the number of the to-be-sent bytes is invalid.                                                                                                |
|      |                | The received data domain contains a value that is not allowed. The                                                                            |
| 03H  | Invalid data   | value indicates the error of the remaining structure in the combined                                                                          |
| 0311 | value          | request. Note: It does not mean that the data item submitted for                                                                              |
|      |                | storage in the register includes a value unexpected by the program.                                                                           |
| 04H  | Operation      | The parameter is set to an invalid value in the write operation. For                                                                          |
| 0411 | failure        | example, a function input terminal cannot be set repeatedly.                                                                                  |
| 05H  | Incorrect      | The password entered in the password verification address is different                                                                        |
| 0311 | password       | from that set by P07.00.                                                                                                    |
|      | Incorrect data | The data frame sent from the upper computer is incorrect in the length,                                                                       |
| 06H  | 6H frame       | or in the RTU format, the value of the CRC check bit is inconsistent with                                                                     |
|      |                | the CRC value calculated by the lower computer.                                                                                               |
| 07H  | Parameter      | The parameter to be modified in the write operation of the upper                                                                              |
| 0711 | read-only      | computer is a read-only parameter.                                                                                                    |
|      | Parameter      |                                                                                                    |
| 08H  | cannot be      | The parameter to be modified in the write operation of the upper                                                                              |
| 0011 | modified in    | computer cannot be modified during the running of the VFD.                                                                                    |
|      | running        |                                                                                                    |
|      | Password       | If the upper computer does not provide the correct password to unlock                                                                         |
| 09H  | protection     | the system to perform a read or write operation, the error of "system                                                                         |
|      | protection     | being locked" is reported.                                                                                                    |

When returning a response, the slave uses a function code domain and fault address to indicate whether it is a normal response (no error) or exception response (an error occurs). In a normal response, the slave returns the corresponding function code and data address or sub-function code. In an exception response, the slave returns a code that is equal to a normal code, but the first bit is logic 1.

For example, if the master sends a request message to a slave for reading a group of function code address data, the following code is generated:

0 0 0 0 0 1 1 (03H in the hexadecimal form)

For a normal response, the same code is returned.

For an exception response, the following code is returned:

1 0 0 0 0 0 1 1 (83H in the hexadecimal form)

In addition to the modification of the code, the slave returns a byte of exception code that describes the cause of the exception. After receiving the exception response, the typical processing of the

master is to send the request message again or modify the command based on the fault information.

For example, to set the "Running command channel" (P00.01, the parameter address is 0001H) of the VFD whose address is 01H to 03, the command is as follows:

| <u>01</u> | <u>06</u> | <u>00 01</u> | <u>00 03</u> | <u>98 0B</u> |
|-----------|-----------|--------------|--------------|--------------|
| VFD       | Write     | Parameter    | Parameter    | CRC          |
| address   | command   | address      | data         |              |

However, the "Running command channel" ranges from 0 to 2. The value 3 is out of the setting range. In this case, the VFD returns an error message response as shown in the following:

| <u>01</u> | <u>86</u>     | <u>04</u>  | <u>43 A3</u> |
|-----------|---------------|------------|--------------|
| VFD       | Exception     | Error code | CRC          |
| address   | response code |            |              |

The exception response code 86H (generated based on the highest-order bit "1" of the write command 06H) indicates that it is an exception response to the write command (06H). The error code is 04H, which indicates "Operation failure".

#### 10.4.8 Read/Write operation examples

For the formats of the read and write commands, see section 10.4.1 and 10.4.2.

#### 10.4.8.1 Read command 03H examples

Example 1: Read status word 1 of the VFD whose address is 01H. From the table of other function parameters, we can see that the parameter address of status word 1 of the VFD is 2100H.

The read command transmitted to the VFD is as follows:

| <u>01</u>      | <u>03</u>       | <u>21 00</u>      | <u>00 01</u>  | <u>8E 36</u> |
|----------------|-----------------|-------------------|---------------|--------------|
| VFD<br>address | Read<br>command | Parameter address | Data quantity | CRC          |

Assume that the following response is returned:

| <u>01</u>      | <u>03</u>       | <u>02</u>       | <u>00 03</u> | <u>F8 45</u> |
|----------------|-----------------|-----------------|--------------|--------------|
| VFD<br>address | Read<br>command | Number of bytes | Data content | CRC          |

The data content returned by the VFD is 0003H, which indicates that the VFD is in the stopped state.

Example 2: View information about the VFD whose address is 03H, including "Type of current fault" (P07.27) to "Type of last but four fault" (P07.32) of which the parameter addresses are 071BH to 0720H (contiguous 6 parameter addresses starting from 071BH).

The command transmitted to the VFD is as follows:

| <u>03</u>      | <u>03</u>    | <u>07 1B</u>     | <u>00 06</u>          | <u>B5 59</u> |
|----------------|--------------|------------------|-----------------------|--------------|
| VFD<br>address | Read command | Start<br>address | 6 parameters in total | CRC          |

Assume that the following response is returned:

## 03 03 0C 00 23 00 23 00 23 00 23 00 23 00 23 5F D2

VFD Read Number of Type of Type of Type of Isst Type of last Type of last Type of last Type of last Type of last Type of last CRC address command bytes current fault last fault but one fault but two fault but three fault but four fault

According to the returned data, all the fault types are 0023H, that is, 35 in the decimal form, which means the maladjustment fault (STo).

#### 10.4.8.2 Write command 06H examples

Example 1: Set the VFD whose address is 03H to be forward running. Refer to the table of other function parameters, the address of "Communication-based control command" is 2000H, and 0001H indicates forward running, as shown in the following figure.

| Function            | Address | Data description         | R/W |
|---------------------|---------|--------------------------|-----|
|                     | 2000H   | 0001H: Run forward       |     |
|                     |         | 0002H: Run reversely     |     |
|                     |         | 0003H: Jog forward       |     |
| 0                   |         | 0004H: Jog reversely     |     |
| Communication-based |         | 0005H: Stop              | W   |
| control command     |         | 0006H: Coast to stop (in |     |
|                     |         | emergency)               |     |
|                     |         | 0007H: Fault reset       |     |
|                     |         | 0008H: Jogging to stop   |     |

The command transmitted by the master is as follows:

| <u>03</u>      | <u>06</u> | <u>20 00</u>      | <u>00 01</u>    | <u>42 28</u> |
|----------------|-----------|-------------------|-----------------|--------------|
| VFD<br>address | Write     | Parameter address | Forward running | CRC          |

If the operation is successful, the following response is returned (same as the command transmitted by the master):

| <u>03</u>      | <u>06</u> | <u>20 00</u>      | <u>00 01</u> | <u>42 28</u> |
|----------------|-----------|-------------------|--------------|--------------|
| VFD<br>address | Write     | Parameter address | Forward      | CRC          |

Example 2: Set the max. output frequency to 100 Hz for the VFD with the address of 03H.

| Function code | Name                  | Description               | Setting range | Default | Modify |
|---------------|-----------------------|---------------------------|---------------|---------|--------|
| P00.03        | Max. output frequency | P00.04–600.00H (400.00Hz) | 100.00–600.00 | 50.00Hz | 0      |

According to the number of decimals, the fieldbus scale of the "Max. output frequency" (P00.03) is 100. Multiply 100 Hz by 100. The value 10000 is obtained, and it is 2710H in the hexadecimal form.

The command transmitted by the master is as follows:

03 06 00 03 27 10 62 14

VFD Write Parameter address command address command address command address command address command command address command address command address command address command command c

If the operation is successful, the following response is returned (same as the command transmitted by the master):

 03
 06
 00 03
 27 10
 62 14

 VFD
 Write address command address address
 Parameter data
 CRC

Note: In the preceding command description, spaces are added to a command just for explanatory purposes. In practical applications, no space is required in the commands.

## 10.4.8.3 Example of continuously writing command 10H

Example 1: Set the VFD whose address is 01H to be forward running at the frequency of 10 Hz. Refer to the table of other function parameters, the address of "Communication-based control command" is 2000H, 0001H indicates forward running, and the address of "Communication-based value setting" is 2001H, as shown in the following figure. 10 Hz is 03E8H in the hexadecimal form.

| Function                                                                 | Address | Data description                                 | R/W   |  |
|--------------------------------------------------------------------------|---------|--------------------------------------------------|-------|--|
| Communication-based control command  Communication-based setting address |         | 0001H: Run forward                               |       |  |
|                                                                          |         | 0002H: Run reversely                             |       |  |
|                                                                          |         | 0003H: Jog forward                               |       |  |
|                                                                          | 000011  | 0004H: Jog reversely                             | R/W   |  |
|                                                                          | 2000H   | 0005H: Stop                                      |       |  |
|                                                                          |         | 0006H: Coast to stop (in emergency)              |       |  |
|                                                                          |         | 0007H: Fault reset                               |       |  |
|                                                                          |         | 0008H: Jogging to stop                           |       |  |
|                                                                          | 2001H   | Communication-based frequency setting (0-Fmax;   |       |  |
|                                                                          | 200111  | unit: 0.01 Hz)                                   | R/W   |  |
|                                                                          | 2002H   | PID reference (0–1000, in which 1000 corresponds | rx/VV |  |
|                                                                          | 200211  | to 100.0%)                                       |       |  |

In the actual operation, set P00.01 to 2 and P00.06 to 8.

The command transmitted by the master is as follows:

10 20 00 01 00 02 04 00 01 03 E8 3B 10 VFD Continuous Parameter Number of Froward Parameter CRC write address bvtes runnina address quantity command

If the operation is successful, the following response is returned:

 01
 10
 20 00
 00 02
 4A 08

 VFD
 Continuous address
 Parameter address
 Parameter quantity
 CRC

Example 2: Set "Acceleration time" of the VFD whose address is 01H to 10s, and "Deceleration time" to 20s.

| P00.11  | ACC time 1   | Pool 44   Pool 40   W                     | Model<br>depended | 0 |
|---------|--------------|-------------------------------------------|-------------------|---|
| P00.12  | DEC time 1   | P00.11, P00.12 setting range: 0.0–3600.0s | Model             | 0 |
| 1 00.12 | DEG tillio i |                                           | depended          | 0 |

The address of P00.11 is 000B, 10s is 0064H in the hexadecimal form, and 20s is 00C8H in the hexadecimal form.

The command transmitted by the master is as follows:

| <u>01</u>      | <u>10</u>        | <u>00 0B</u>      | <u>00 02</u>       | <u>04</u>          | <u>00 64</u> | <u>00 C8</u> | <u>F2 55</u> |
|----------------|------------------|-------------------|--------------------|--------------------|--------------|--------------|--------------|
| VFD<br>address | Continuous write | Parameter address | Parameter quantity | Number of<br>bytes | 10s          | 20s          | CRC          |
|                | command          |                   |                    |                    |              |              |              |

If the operation is successful, the following response is returned:

| <u>01</u>      | <u>10</u>        | <u>00 0B</u>      | <u>00 02</u>       | <u>30 0A</u> |
|----------------|------------------|-------------------|--------------------|--------------|
| VFD<br>address | Continuous write | Parameter address | Parameter quantity | CRC          |
|                | command          |                   |                    |              |

Note: In the preceding command description, spaces are added to a command just for explanatory purposes. In practical applications, no space is required in the commands.

### 10.4.8.4 Example of Modbus communication commissioning

A PC is used as the host, an RS232-RS485 converter is used for signal conversion, and the PC serial port used by the converter is COM1 (an RS232 port). The upper computer commissioning software is the serial port commissioning assistant Commix, which can be downloaded from the Internet. Download a version that can automatically execute the CRC check function. The following figure shows the interface of Commix.

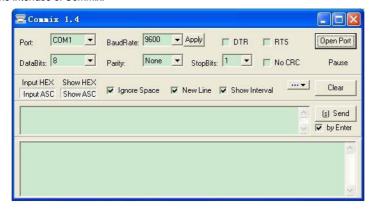

First, set the serial port to **COM1**. Then, set the baud rate consistently with P14.01. The data bits, check bits, and end bits must be set consistently with P14.02. If the RTU mode is selected, you need to select the hexadecimal form **Input HEX**. To set the software to automatically execute the CRC function, you need to select **ModbusRTU**, select **CRC16 (MODBU SRTU)**, and set the start byte to **1**. After the auto CRC check function is enabled, do not enter CRC information in commands. Otherwise, command errors may occur due to repeated CRC check.

The commissioning command to set the VFD whose address is 03H to be forward running is as follows:

| <u>03</u>      | <u>06</u> | <u>20 00</u>      | <u>00 01</u>    | <u>42 28</u> |
|----------------|-----------|-------------------|-----------------|--------------|
| VFD<br>address | Write     | Parameter address | Forward running | CRC          |

#### Note:

- Set the address (P14.00) of the VFD to 03.
- Set "Channel of running commands" (P00.01) to "Communication", and set "Communication channel of running commands" (P00.02) to the Modbus communication channel.
- Click Send. If the line configuration and settings are correct, a response transmitted by the VFD is received as follows:

| <u>03</u>      | <u>06</u>     | <u>20 00</u>      | <u>00 01</u>    | <u>42 28</u> |
|----------------|---------------|-------------------|-----------------|--------------|
| VFD<br>address | Write command | Parameter address | Forward running | CRC          |

#### 10.4.9 Common communication faults

Common communication faults include the following:

- No response is returned.
- The VFD returns an exception response.

Possible causes of no response include the following:

- The serial port is set incorrectly. For example, the converter uses the serial port COM1, but COM2 is selected for the communication.
- The settings of the baud rates, data bits, end bits, and check bits are inconsistent with those set on the VFD.
- The positive pole (+) and negative pole (-) of the RS485 bus are connected reversely.
- The resistor connected to 485 terminals on the terminal block of the VFD is set incorrectly.

## 11 CW and SW module for port crane applications

In port crane applications, CANopen, PROFIBUS, and PROFINET communication control words (CWs) and status words (SWs) are controlled by bit. INVT CWs and SWs are expressed in format of value. You can choose the CWs and SWs special for port crane applications or INVT standard CWs and SWs based on your requirements.

| Function code | Name                | Description                                                                    | Setting |
|---------------|---------------------|--------------------------------------------------------------------------------|---------|
| P16.56        | CW and SW selection | 0–1 0: Standard CWs and SWs 1: CWs and SWs special for port crane applications | 1       |

## 11.1 CWs for port crane applications

| Bit  | Name                                | Value | State/Description        |
|------|-------------------------------------|-------|--------------------------|
| 0    |                                     | 1     | Run forward              |
| 1    |                                     | 1     | Run reversely            |
| 2    | 001414115 51/75                     | 1     | Jog forward              |
| 3    | COMMAND BYTE                        | 1     | Jog reversely            |
| 4    | Communication-based control command | 1     | Decelerate to stop       |
| 5    | control command                     | 1     | Emergency stop           |
| 6    |                                     | 1     | Fault reset              |
| 7    |                                     | 1     | Enabling run             |
| 8    | Enabling hook                       | 1     | Enable                   |
| ŏ    | synchronization (Reserved)          | 0     | Disable                  |
|      |                                     | 00    | MOTOR GROUP 1 SELECTION  |
| 0.40 | MOTOR GROUP                         | 01    | MOTOR GROUP 2 SELECTION  |
| 9–10 | SELECTION                           | 02    | MOTOR GROUP 3 SELECTION  |
|      |                                     | 03    | MOTOR GROUP 4 SELECTION  |
| 11   | Towns /on a ad a witch as a         | 1     | Switch to torque control |
| 11   | Torque/speed switchover             | 0     | Switch to speed control  |
| 12   | External fault                      | 1     | External fault           |
| 40   | DDE EVOLATION                       | 1     | Enable                   |
| 13   | PRE-EXCIATION                       | 0     | Disable                  |
| 14   | Torque limit setting                | 1     | Valid                    |
| 14   | (Reserved)                          | 0     | Invalid                  |
| 45   | Zava tavania abde ::                | 1     | Enable                   |
| 15   | Zero-torque giving                  | 0     | Disable                  |

## 11.2 SWs for port crane applications

| Bit   | Name                      | Value   | State/Description                     |
|-------|---------------------------|---------|---------------------------------------|
| 0     |                           | 1       | Running forward                       |
| 1     |                           | 1       | Running reversely                     |
| 2     |                           | 1       | Stopped                               |
| 3     | RUN STATUS BYTE           | 1       | In fault                              |
| 4     | RUN STATUS BYTE           | 1       | Ready                                 |
| 5     |                           | 1       | Pre-exciting                          |
| 6     |                           | 1       | Brake closed                          |
| 7     |                           | 1       | Warning                               |
| 8     |                           | 1       | Status of multi-step speed terminal 1 |
| 9     | Multi-step speed terminal | 1       | Status of multi-step speed terminal 2 |
| 10    | status                    | 1       | Status of multi-step speed terminal 3 |
| 11    |                           | 1       | Status of multi-step speed terminal 4 |
|       |                           | 0(0x00) | Feedback from motor 1                 |
| 40.40 | Matan marin fa a dha ali  | 1(0x01) | Feedback from motor 2                 |
| 12–13 | Motor group feedback      | 2(0x10) | Feedback from motor 3                 |
|       |                           | 3(0x11) | Feedback from motor 4 (Reserved)      |
|       |                           | 0(0x00) | Keypad controlled                     |
| 44.45 | Dun made calcation        | 1(0x01) | Terminal controlled                   |
| 14–15 | Run mode selection        | 2(0x10) | Communication controlled              |
|       |                           | 3(0x11) | Reserved                              |

## 11.3 CANopen/PROFIBUS PZD communication

## Received parameters

| Function |                |                                                                                    |
|----------|----------------|------------------------------------------------------------------------------------|
| code     | Name           | Description                                                                        |
| P15.02   | Received PZD2  | 0: Disable                                                                         |
| P15.03   | Received PZD3  | 1: Set frequency (0-Fmax (Unit: 0.01Hz))                                           |
| P15.04   | Received PZD4  | 2: PID reference (0–1000, in which 1000 corresponds to                             |
| P15.05   | Received PZD5  | 100.0%)                                                                            |
| P15.06   | Received PZD6  | 3: PID feedback (0–1000, in which 1000 corresponds to                              |
| P15.07   | Received PZD7  | 100.0%)                                                                            |
| P15.08   | Received PZD8  | 4: Torque setting (-3000-+3000, in which 1000 corresponds to                       |
| P15.09   | Received PZD9  | 100.0% of the motor rated current)                                                 |
| P15.10   | Received PZD10 | 5: Setting of the upper limit of forward running frequency                         |
| P15.11   | Received PZD11 | (0–Fmax, unit: 0.01 Hz)                                                            |
| P15.12   | Received PZD12 | 6: Setting of the upper limit of reverse running frequency (0–Fmax, unit: 0.01 Hz) |

| Function code | Name | Description                                                  |
|---------------|------|--------------------------------------------------------------|
|               |      | 7: Upper limit of the electromotive torque (0-3000, in which |
|               |      | 1000 corresponds to 100.0% of the motor rated current)       |
|               |      | 8: Upper limit of braking torque (0–3000, in which 1000      |
|               |      | corresponds to 100% of the motor rated current)              |
|               |      | 9: Virtual input terminal command. Range: 0x000-0x1FF        |
|               |      | 10: Virtual output terminal command. Range: 0x00–0x0F        |
|               |      | 11: Voltage setting (special for V/F separation)             |
|               |      | (0-1000, in which 1000 corresponds to 100% of the motor      |
|               |      | rated voltage)                                               |
|               |      | 12: AO1 output setting 1 (-1000-+1000, in which 1000         |
|               |      | corresponds to 100.0%)                                       |
|               |      | 13: AO2 output setting 2 (-1000-+1000, in which 1000         |
|               |      | corresponds to 100.0%)                                       |
|               |      | 14: High-order bit of position reference (signed)            |
|               |      | 15: Low-order bit of position reference (unsigned)           |
|               |      | 16: High-order bit of position feedback (signed)             |
|               |      | 17: Low-order bit of position feedback (unsigned)            |
|               |      | 18: Position feedback setting flag (position feedback can be |
|               |      | set only after this flag is set to 1 and then to 0)          |
|               |      | 19: Numerator of the e-gear                                  |
|               |      | 20: Denominator of the e-gear                                |
|               |      | 21–25: Reserved                                              |
|               |      | 26: Encoder high-order bits                                  |
|               |      | 27: Encoder low-order bits                                   |
|               |      | 28–46: Reserved                                              |
|               |      | 47: ACC time (0–1000 corresponding to 0.0–100.0s)            |
|               |      | 48: DEC time (0–1000 corresponding to 0.0–100.0s)            |

When encoder pulses are used, P20.15 must be used together.

| Function code | Name        | Description                                | Setting |
|---------------|-------------|--------------------------------------------|---------|
|               | Speed       | 24: Pulses are obtained through CANopen or |         |
| P20.15        | measurement | PROFIBUS-DP communication to measure the   | 2       |
|               | mode        | speed.                                     |         |

When ACC/DEC time is used, P16.57 must be used together.

| Function code | Name                   | Description               | Setting |
|---------------|------------------------|---------------------------|---------|
| P16.57        | Communication set      | 1: PROFIBUS DP or CANopen | 1       |
| F 10.57       | ACC/DEC time selection | communication             | '       |

#### Sent parameters

| Function |            |                                                                                                    |  |  |  |
|----------|------------|----------------------------------------------------------------------------------------------------|--|--|--|
| code     | Name       | Description                                                                                                    |  |  |  |
| P15.13   | Sent PZD2  | 0: Disable                                                                                                    |  |  |  |
| P15.14   | Sent PZD3  | 1: Running frequency (x100, Hz)                                                                                                    |  |  |  |
| P15.15   | Sent PZD4  | 2: Set frequency (x100, Hz)                                                                                                    |  |  |  |
| P15.16   | Sent PZD5  | 3: Bus voltage (x10, V)                                                                                                    |  |  |  |
| P15.17   | Sent PZD6  | 4: Output voltage (x1, V)                                                                                                    |  |  |  |
| P15.18   | Sent PZD7  | 5: Output current (x10, A)                                                                                                    |  |  |  |
| P15.19   | Sent PZD8  | 6: Actual output torque (x10, %)                                                                                                    |  |  |  |
| P15.20   | Sent PZD9  | 7: Actual output power (x10, %)                                                                                                    |  |  |  |
| P15.21   | Sent PZD10 | 8: Rotation speed of running (x1, RPM)                                                                                                    |  |  |  |
| P15.22   | Sent PZD11 | 9: Linear speed of running (x1, m/s)                                                                                                    |  |  |  |
| P15.23   | Sent PZD12 | 10: Ramp reference frequency 11: Fault code 12: Al1 input (* 100, V) 13: Al2 input (* 100, V) 14: Al3 input (* 100, V) 15: HDIA frequency value (*100, kHz) 16: Terminal input status 17: Terminal output status 18: PID reference (x100, %) 19: PID feedback (x100, %) 20: Motor rated torque 21: High-order bit of position reference (signed) 22: Low-order bit of position feedback (signed) 23: High-order bit of position feedback (unsigned) 24: Low-order bit of position feedback (unsigned) 25: Status word 26: HDIB frquency value (*100, kHz) 27: Pulse count high-order bits 28: Pulse count low-order bits 29: Brake status 30–51: Reserved 52: Temperature |  |  |  |

| Function code | Name | Description                                                      |  |
|---------------|------|------------------------------------------------------------------|--|
|               |      | 53: U-phase current transient value                              |  |
|               |      | 54: V-phase current transient value                              |  |
|               |      | 55: W-phase current transient value                              |  |
|               |      | 56–57: Reserved                                                  |  |
|               |      | 58: Load weight                                                  |  |
|               |      | 59: Current peak value                                           |  |
|               |      | 60: Filter torque setting (filter after running)                 |  |
|               |      | 61: Mwh electromotive status (high-order bits)                   |  |
|               |      | 62: Kwh electromotive status (low-order bits) (*10,Kwh)          |  |
|               |      | 63: Mwh electricity generation status (high-order bits)          |  |
|               |      | 64: Kwh electricity generation status (low-order bits) (*10,Kwh) |  |

## 11.4 PROFINET PZD communication

## Received parameters.

| Function code | Name           | Description                                                                                                    |
|---------------|----------------|----------------------------------------------------------------------------------------------------|
| P16.32        | Received PZD2  | 0: Disable                                                                                                    |
| P16.33        | Received PZD3  | 1: Set frequency (0-Fmax (Unit: 0.01Hz))                                                                                                    |
| P16.34        | Received PZD4  | 2: PID reference (0-1000, in which 1000 corresponds to 100.0%)                                                                                                    |
| P16.35        | Received PZD5  | 3: PID feedback (0–1000, in which 1000 corresponds to 100.0%)                                                                                                    |
| P16.36        | Received PZD6  | 4: Torque setting (-3000-+3000, in which 1000 corresponds to                                                                                                    |
| P16.37        | Received PZD7  | 100.0% of the motor rated current)                                                                                                    |
| P16.38        | Received PZD8  | 5: Setting of the upper limit of forward running frequency (0-Fmax,                                                                                                    |
| P16.39        | Received PZD9  | unit: 0.01 Hz)                                                                                                    |
| P16.40        | Received PZD10 | 6: Setting of the upper limit of reverse running frequency (0–Fmax,                                                                                                    |
| P16.41        | Received PZD11 | unit: 0.01 Hz)                                                                                                    |
| P16.42        | Received PZD12 | 7: Upper limit of the electromotive torque (0–3000, in which 1000 corresponds to 100.0% of the motor rated current) 8: Upper limit of braking torque (0–3000, in which 1000 corresponds to 100% of the motor rated current) 9: Virtual input terminal command. Range: 0x000–0x1FF 10: Virtual output terminal command. Range: 0x00–0x0F 11: Voltage setting (special for V/F separation) (0–1000, in which 1000 corresponds to 100% of the motor rated voltage) 12: AO1 output setting 1 (-1000—+1000, in which 1000 corresponds to 100.0%) 13: AO2 output setting 2 (-1000—+1000, in which 1000 |

| Function code | Name | Description                                                      |
|---------------|------|------------------------------------------------------------------|
|               |      | corresponds to 100.0%)                                           |
|               |      | 14: High-order bit of position reference (signed)                |
|               |      | 15: Low-order bit of position reference (unsigned)               |
|               |      | 16: High-order bit of position feedback (signed)                 |
|               |      | 17: Low-order bit of position feedback (unsigned)                |
|               |      | 18: Position feedback setting flag (position feedback can be set |
|               |      | only after this flag is set to 1 and then to 0)                  |
|               |      | 19: Numerator of the e-gear                                      |
|               |      | 20: Denominator of the e-gear                                    |
|               |      | 21–25: Reserved                                                  |
|               |      | 26: Encoder high-order bits                                      |
|               |      | 27: Encoder low-order bits                                       |
|               |      | 28–46: Reserved                                                  |
|               |      | 47: ACC time (0–1000 corresponding to 0.0–100.0s)                |
|               |      | 48: DEC time (0–1000 corresponding to 0.0–100.0s)                |

When encoder pulses are used, P20.15 must be used together.

| Function code | Name              | Description                                                       | Setting |
|---------------|-------------------|-------------------------------------------------------------------|---------|
| P20.15        | Speed measurement | 24: Pulses are obtained through PROFINET communication to measure | 3       |
|               | mode              | the speed.                                                        |         |

When ACC/DEC time is used, P16.57 must be used together.

| Function code | Name                                     | Description               | Setting |
|---------------|------------------------------------------|---------------------------|---------|
| P16.57        | Communication set ACC/DEC time selection | 2: PROFINET communication | 2       |

## Sent parameters

| Function code | Name      | Description                     |
|---------------|-----------|---------------------------------|
| P16.43        | Sent PZD2 | 0: Disable                      |
| P16.44        | Sent PZD3 | 1: Running frequency (x100, Hz) |
| P16.45        | Sent PZD4 | 2: Set frequency (x100, Hz)     |
| P16.46        | Sent PZD5 | 3: Bus voltage (x10, V)         |
| P16.47        | Sent PZD6 | 4: Output voltage (x1, V)       |
| P16.48        | Sent PZD7 | 5: Output current (x10, A)      |

| Function code | Name       | Description                                                       |
|---------------|------------|-------------------------------------------------------------------|
| P16.49        | Sent PZD8  | 6: Actual output torque (x10, %)                                  |
| P16.50        | Sent PZD9  | 7: Actual output power (x10, %)                                   |
| P16.51        | Sent PZD10 | 8: Rotation speed of running (x1, RPM)                            |
| P16.52        | Sent PZD11 | 9: Linear speed of running (x1, m/s)                              |
|               |            | 10: Ramp reference frequency                                      |
|               |            | 11: Fault code                                                    |
|               |            | 12: Al1 input (* 100, V)                                          |
|               |            | 13: Al2 input (* 100, V)                                          |
|               |            | 14: Al3 input (* 100, V)                                          |
|               |            | 15: HDIA frequency value (*100, kHz)                              |
|               |            | 16: Terminal input status                                         |
|               |            | 17: Terminal output status                                        |
|               |            | 18: PID reference (x100, %)                                       |
|               |            | 19: PID feedback (x100, %)                                        |
|               |            | 20: Motor rated torque                                            |
|               |            | 21: High-order bit of position reference (signed)                 |
|               |            | 22: Low-order bit of position reference (unsigned)                |
|               |            | 23: High-order bit of position feedback (signed)                  |
|               |            | 24: Low-order bit of position feedback (unsigned)                 |
|               |            | 25: Status word                                                   |
| P16.53        | Sent PZD12 | 26: HDIB frquency value (*100, kHz)                               |
|               |            | 27: Pulse count high-order bits                                   |
|               |            | 28: Pulse count low-order bits                                    |
|               |            | 29: Brake status                                                  |
|               |            | 30–51: Reserved                                                   |
|               |            | 52: Temperature                                                   |
|               |            | 53: U-phase current transient value                               |
|               |            | 54: V-phase current transient value                               |
|               |            | 55: W-phase current transient value                               |
|               |            | 56–57: Reserved                                                   |
|               |            | 58: Load weight                                                   |
|               |            | 59: Current peak value                                            |
|               |            | 60: Filter torque setting (filter after running)                  |
|               |            | 61: Mwh electromotive status (high-order bits)                    |
|               |            | 62: Kwh electromotive status (low-order bits) (*10, Kwh)          |
|               |            | 63: Mwh electricity generation status (high-order bits)           |
|               |            | 64: Kwh electricity generation status (low-order bits) (*10, Kwh) |

## Appendix A Expansion card

## A.1 Model definition

# EC-PG 5 01-05

1 2 3 4 5

| Symbol           | Description       | Naming example                                                                                                    |
|------------------|-------------------|----------------------------------------------------------------------------------------------------|
| 1)               | Product category  | EC: Expansion card                                                                                                    |
| 2                | Card category     | PG: PG card                                                                                                    |
| 3                | Technical version | Indicates the generation of a technical version by using odd numbers. For example, 1, 3, and 5 indicate the 1st, 2nd, and 3rd generations of the technical version. |
|                  |                   | 01: Incremental PG card + frequency-divided output                                                                                                    |
|                  |                   | 02: Sine/Cosine PG card + pulse direction setting + frequency-divided output                                                                                        |
|                  |                   | 03: UVW PG interface + pulse direction setting +                                                                                                    |
|                  |                   | frequency-divided output                                                                                                    |
| ( <del>4</del> ) | Distinguishing    | 04: Resolver PG interface + pulse direction setting +                                                                                                    |
| 4)               | code              | frequency-divided output                                                                                                    |
|                  |                   | 05: Incremental PG card + pulse direction setting +                                                                                                    |
|                  |                   | frequency-divided output                                                                                                    |
|                  |                   | 06: Absolute PG interface + pulse direction setting +                                                                                                    |
|                  |                   | frequency-divided output                                                                                                    |
|                  |                   | 07: simplified incremental PG card                                                                                                    |
|                  |                   | 00: Passive                                                                                                    |
|                  |                   | 05: 5V                                                                                                    |
| 5                | Working power     | 12: 12-15V                                                                                                    |
|                  |                   | 24: 24V                                                                                                    |

# EC-TX 5 01

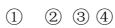

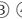

| Symbol | Description            | Naming example                                                                                                    |
|--------|------------------------|----------------------------------------------------------------------------------------------------|
| 1      | Product category       | EC: Expansion card                                                                                                    |
| 2      | Card category          | TX: communication expansion card                                                                                                    |
| 3      | Technical version      | Indicates the generation of a technical version by using odd numbers. For example, 1, 3, and 5 indicate the 1st, 2nd, and 3rd generations of the technical version.                                                                                                    |
| 4      | Distinguishing<br>code | 01: Bluetooth communication card 02: WIFI 03: PROFIBUS communication card 05: CANopen communication card 06: DeviceNet communication card 07: BACnet communication card 08: EtherCAT communication card 09: PROFINET communication card 10: Ethernet/IP communication card 11: CAN master/slave control communication card |

## EC-IO 5 01-00

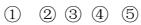

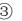

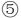

| Symbol | Description          | Naming example                                                                                                    |
|--------|----------------------|----------------------------------------------------------------------------------------------------|
| 1)     | Product category     | EC: Expansion card                                                                                                    |
| 2      | Card category        | IO: I/O expansion card                                                                                                    |
| 3      | Technical<br>version | Indicates the generation of a technical version by using odd numbers. For example, 1, 3, and 5 indicate the 1st, 2nd, and 3rd generations of the technical version.                            |
| 4      | Distinguishing code  | 01: Multiple-function I/O expansion card (4 digital inputs, 1 digital output, 1 analog input, 1 analog output, and 2 relay outputs)  02: Digital I/O expansion card (4 digital inputs, 2 relay |

| Symbol | Description | Naming example                  |
|--------|-------------|---------------------------------|
|        |             | outputs, 1 PT100, and 1 PT1000) |
|        |             | 03: Analog I/O card             |
|        |             | 04: Reserved 1                  |
|        |             | 05: Reserved 2                  |
| (5)    | Special     |                                 |
|        | requirement |                                 |

The following table lists expansion cards that the VFD supports. The expansion cards are optional and need to be purchased separately.

| Name                          | Model                      | Specifications                                             |
|-------------------------------|----------------------------|------------------------------------------------------------|
|                               |                            | ●4 digital inputs                                          |
|                               |                            | ●1 digital output                                          |
| I/O expansion                 | EC 10504 00                | ●1 analog input                                            |
| card 1                        | EC-IO501-00                | ●1 analog output                                           |
|                               |                            | 2 relay outputs: 1 double-contact output, and 1            |
|                               |                            | single-contact output.                                     |
|                               |                            | •4 digital inputs                                          |
|                               |                            | ●1 PT100                                                   |
| I/O expansion                 |                            | ●1 PT1000                                                  |
| card 2                        | EC-IO502-00                | •2 relay outputs: single-contact NO outputs                |
| Caru 2                        |                            | Note: The expansion card has been built into the 7.5kW and |
|                               |                            | higher VFD models but it is optional for the VFD models of |
|                               |                            | lower than 7.5kW. For details, see section 4.4.3.          |
|                               |                            | Supporting Bluetooth 4.0                                   |
|                               | EC-TX501-1/<br>EC- TX501-2 | With INVT mobile app, you can set the parameters and       |
|                               |                            | monitor the states of the VFD through Bluetooth            |
| Bluetooth                     |                            | The maximum communication distance in open                 |
| communication                 |                            | environments is 30 m.                                      |
| card                          |                            | ●EC-TX501-1 is equipped with a built-in antenna and        |
|                               |                            | applicable to molded case machines.                        |
|                               |                            | ●EC-TX501-2 is configured with an external sucker antenna  |
|                               |                            | and applicable to sheet metal machines.                    |
|                               |                            | Meeting IEEE802.11b/g/n                                    |
| WIFI<br>communication<br>card |                            | ●With INVT mobile app, you can monitor the VFD locally or  |
|                               | EC-TX502-2/<br>EC- TX502-2 | remotely through WIFI communication                        |
|                               |                            | The maximum communication distance in open                 |
|                               |                            | environments is 30 m.                                      |
|                               |                            | ●EC-TX502-1 is equipped with a built-in antenna and        |

| Name                                        | Model       | Specifications                                                                                                    |
|---------------------------------------------|-------------|----------------------------------------------------------------------------------------------------|
|                                             |             | applicable to molded case machines.  •EC-TX502-2 is configured with an external sucker antenna and applicable to sheet metal machines.                                                                                                    |
| Profibus-DP communication card              | EC-TX503    | Supporting the PROFIBUS-DP protocol                                                                                                    |
| Ethernet communication card                 | EC-TX504    | Supporting Ethernet communication with INVT internal protocol     Can be used in combination with INVT upper computer monitoring software INVT Workshop                                                                                                    |
| CANopen communication card                  | EC-TX505    | Based on the CAN2.0A physical layer     Supporting the CANopen protocol                                                                                                    |
| CAN master/slave control communication card | EC-TX511    | Based on the CAN2.0B physical layer     Adopting INVT proprietary master/slave control protocol                                                                                                    |
| PROFINET communication card                 | EC-TX509    | Supporting the PROFINET protocol                                                                                                    |
| Sin/Cos PG card                             | EC-PG502    | Applicable to Sin/Cos encoders with or without CD signals     Supporting A, B, Z frequency-divided output     Supporting pulse string reference input                                                                                                    |
| Incremental PG card with UVW                | EC-PG503-05 | <ul> <li>Applicable to differential encoders of 5 V</li> <li>Supporting the orthogonal input of A, B, and Z</li> <li>Supporting pulse input of phases U, V, and W</li> <li>Supporting frequency-divided output of A, B, and Z</li> <li>Supporting the input of pulse string reference</li> </ul> |
| Resolver PG card                            | EC-PG504-00 | <ul> <li>Applicable to resolver encoders</li> <li>Supporting frequency-divided output of resolver-simulated A,</li> <li>B, Z</li> <li>Supporting the input of pulse string reference</li> </ul>                                                                                                  |
| Multi-function incremental PG card          | EC-PG505-12 | Applicable to OC encoders of 5V or 12V     Applicable to push-pull encoders of 5V or 12V     Applicable to differential encoders of 5V     Supporting the orthogonal input of A, B, and Z     Supporting the frequency-divided output of A, B, and Z                                             |

| Name           | Model                                             | Specifications                                       |  |  |
|----------------|---------------------------------------------------|------------------------------------------------------|--|--|
|                |                                                   | •Supporting the input of pulse string reference      |  |  |
| Simplified     |                                                   | ●Applicable to OC encoders of 5V or 12V              |  |  |
| incremental PG | EC-PG507-12                                       | ●Applicable to push-pull encoders of 5V or 12V       |  |  |
| card           |                                                   | Applicable to differential encoders of 5V            |  |  |
| 24V simplified |                                                   | Applicable to 24V OC encoders                        |  |  |
| incremental PG | EC-PG507-24 •Applicable to 24V push-pull encoders |                                                      |  |  |
| card           |                                                   | Applicable to 24V differential encoders              |  |  |
|                |                                                   | Supporting Ethernet communication with INVT internal |  |  |
| CAN-NET        |                                                   | protocol                                             |  |  |
| two-in-one     | EC-TX511B                                         | ●Can be used in combination with INVT upper computer |  |  |
| communication  | EC-1X311B                                         | monitoring software INVT Workshop                    |  |  |
| card           |                                                   | ●Based on the CAN2.0A physical layer                 |  |  |
|                |                                                   | ●Supporting the CANopen protocol                     |  |  |

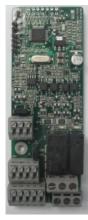

I/O expansion card 1 EC-IO501-00

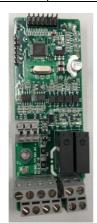

I/O expansion card 2 EC-IO502-00

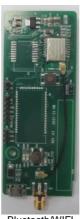

Bluetooth/WIFI communication card EC-TX501/502

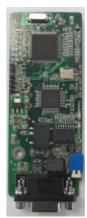

PROFIBUS-DP communication card EC-TX503

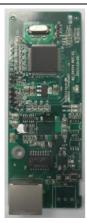

Ethernet communication card EC-TX504

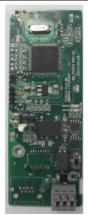

CANopen/CAN master/slave control communication card EC-TX505/511

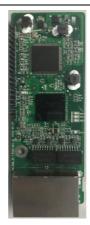

PROFINET communication card EC-TX509

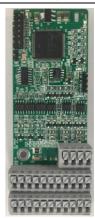

Sin/Cos PG card EC-PG502

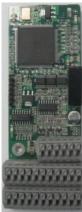

Incremental PG card with UVW EC-PG503-05

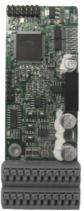

Resolver PG card EC-PG504-00

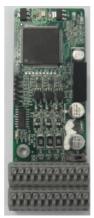

Multifunction incremental PG card EC-PG505-12

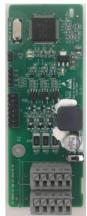

Simplified incremental PG card EC-PG507-12

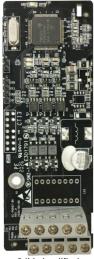

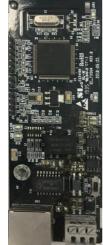

24V simplified incremental PG card EC-PG507-24

CAN-NET two-in-one communication card EC- TX511B

## A.2 Dimensions and installation

All expansion cards are of the same dimensions (108x39mm) and can be installed in the same way.

Comply with the following rules when installing or removing an expansion card:

- Ensure that no power is applied before installing the expansion card.
- The expansion card can be installed into any of the card slots SLOT1, SLOT2, and SLOT3.
- The 5.5 kW and lower VFD models can be configured with two expansion cards at the same time, and the 7.5 kW and higher VFD models can be configured with three expansion cards.
- If interference occurs on the external wires after expansion cards are installed, change their
  installation card slots flexibly to facilitate the wiring. For example, the connector of the connection
  cable of the DP card is large, so it is recommended to be installed in the SLOT1 card slot.
- To ensure high anti-interference capability in closed-loop control, you need to use a shielding wire
  in the encoder cable and ground the two ends of the shielding wire, that is, connect the shielding
  layer to the housing of the motor on the motor side, and connect the shielding layer to the PE
  terminal on the PG card side.

The following figure shows the installation diagram and the VFD with expansion cards installed.

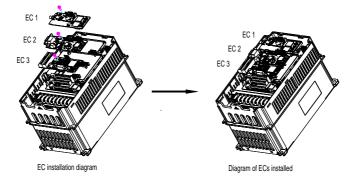

Figure A-1 7.5 kW and higher VFD models with expansion cards installed

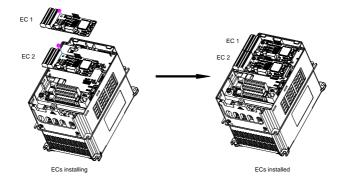

Figure A-2 5.5 kW and lower VFD models with expansion cards installed

## Expansion card installation procedure:

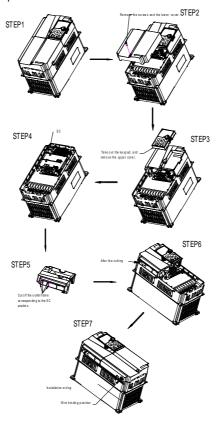

Figure A-3 Expansion card installation procedure

## A.3 Wiring

Ground a shielded cable as follows:

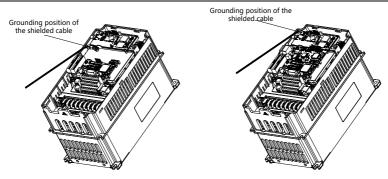

Figure A-4 Expansion card grounding diagram

## A.4 Function description of I/O expansion card 1 (EC-IO501-00)

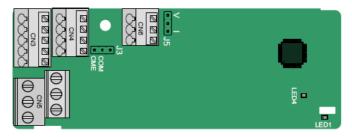

The terminals are arranged as follows:

CME and COM are shorted through J3 before delivery, and J5 is the jumper for selecting the output type (voltage or current) of AO2.

|     | Al3  |    |    | AO2 |   |      | (    | GND |    |     |    |
|-----|------|----|----|-----|---|------|------|-----|----|-----|----|
| COM | CME  | Y2 | S5 |     |   | RO3A | A RO | 3B  | RC | )3C |    |
| PW  | +24V | S6 | S7 | S8  | _ |      | RO4A |     |    | RO  | 4C |

#### Indicator definition:

| Indicator | Definition          | Function                                                                                                    |
|-----------|---------------------|----------------------------------------------------------------------------------------------------|
| LED1      | Status<br>indicator | This indicator is on when the expansion card is establishing a connection with the control board; it blinks periodically after the expansion card is properly connected to the control board (the period is 1s, on for 0.5s, and off for the other 0.5s); and it is off when the expansion card is disconnected from the control board. |
| LED4      | Power               | This indicator is on after the I/O expansion card is powered on by the                                                                                                    |
| LLD4      | indicator           | control board.                                                                                                    |

EC-IO501-00 can be used in scenarios where the I/O interfaces of VFD cannot meet the application requirements. It can provide 4 digital inputs, 1 digital output, 1 analog input, 1 analog output, and two relay outputs. It is user-friendly, providing relay outputs through European-type screw terminals and other inputs and outputs through spring terminals.

## EC-IO501-00 terminal functions:

| Category            | Symbol  | Terminal                  | Description                                                                                                    |  |  |  |
|---------------------|---------|---------------------------|----------------------------------------------------------------------------------------------------|--|--|--|
| Power<br>supply     | PW      | External power            | Used to provide input digital working power from the external to the internal Voltage range: 12–30V PW and +24V have been short connected before delivery.                                                                                                    |  |  |  |
| Analog input/output | AI3—GND | Analog input 1            | <ol> <li>Input range: For Al3, 0–10V or 0–20mA</li> <li>Input impedance: 20kΩ for voltage input or 250Ω for current input</li> <li>Set it to be voltage or current input through the corresponding function code.</li> <li>Resolution: 5mV when 10V corresponds to 50Hz</li> <li>Deviation: ±0.5%; input of 5V or 10mA or higher at the temperature of 25°C</li> </ol> |  |  |  |
|                     | AO2—GND | Analog output 1           | <ol> <li>Output range: 0–10V or 0–20mA</li> <li>Whether it is voltage or current output can be set through J5.</li> <li>Deviation: ±0.5%; input of 5 V or 10 mA or higher at the temperature of 25°C</li> </ol>                                                                                                    |  |  |  |
|                     | S5—COM  | Digital input 1           | 1. Internal impedance: 6.6kΩ                                                                                                    |  |  |  |
|                     | S6—COM  | Digital input 2           | 2. Allowed voltage input of 12–30V                                                                                                    |  |  |  |
|                     | S7—COM  | Digital input 3           | Bidirectional input terminal                                                                                                    |  |  |  |
| Digital             | S8—COM  | Digital input 4           | 4. Max. input frequency: 1kHz                                                                                                    |  |  |  |
| input/output        | Y2—CME  | Digital output            | <ol> <li>Switch capacity: 50mA/30V</li> <li>Output frequency range: 0–1kHz</li> <li>The terminals CME and COM are short connected through J3 before delivery.</li> </ol>                                                                                                    |  |  |  |
|                     | RO3A    | NO contact of relay 3     |                                                                                                    |  |  |  |
| Dalan               | RO3B    | NC contact of relay 3     | 1. Contact capacity: 3A/AC250V,                                                                                                    |  |  |  |
| Relay<br>output     | RO3C    | Common contact of relay 3 | 1A/DC30V 2. Do not use them as high-frequency digital outputs.                                                                                                    |  |  |  |
|                     | RO4A    | NO contact of relay 4     | aigitai outputs.                                                                                                    |  |  |  |

| Category | Symbol | Terminal                  | Description |
|----------|--------|---------------------------|-------------|
|          | RO4C   | Common contact of relay 4 |             |

#### A.5 Communication cards

### A.5.1 Bluetooth communication card (EC-TX501) and WIFI communication card (EC-TX502)

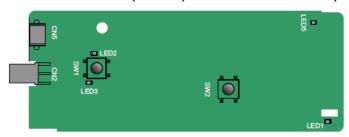

Definition of indicators and function keys:

| Indicator | Definition                               | Function                                                                                                    |
|-----------|------------------------------------------|----------------------------------------------------------------------------------------------------|
| LED1/LED3 | Bluetooth/WIFI status indicator          | This indicator is on when the expansion card is establishing a connection with the control board; it blinks periodically after the expansion card is properly connected to the control board (the period is 1s, on for 0.5s, and off for the other 0.5s); and it is off when the expansion card is disconnected from the control board. |
| LED2      | Bluetooth communication status indicator | This indicator is on when the communication card is online and data exchange can be performed. It is off when the Bluetooth communication card is not in the online state.                                                                                                    |
| LED5      | Power indicator                          | It is off when Bluetooth communication is not in the online state.                                                                                                    |
| SW1       | WIFI factory reset button                | It is restored to default values and returned to the local monitoring mode.                                                                                                    |
| SW2       | WIFI hardware reset button               | It is used to reboot the expansion card.                                                                                                    |

The wireless communication card is especially useful for scenarios where you cannot directly use the keypad to operate the VFD due to the restriction of the installation space. With a mobile phone APP, you can operate the VFD in a maximum distance of 30 m. You can choose a PCB antenna or an external sucker antenna. If the VFD is located in an open space and is a molded case machine, you can use a built-in PCB antenna; and if it is a sheetmetal machine and located in a metal cabinet, you need to use an external sucker antenna.

When installing a sucker antenna, install a wireless communication card on the VFD first, and then

lead the SMA connector of the sucker antenna into the VFD and screw it to CN2, as shown in the following figure. Place the antenna base on the chassis and expose the upper part. Try to keep it unblocked.

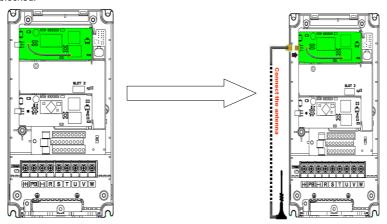

The wireless communication card must be used with the INVT VFD APP. Scan the QR code of the VFD nameplate to download it. For details, refer to the wireless communication card manual provided with the expansion card. The main interface is shown as follows.

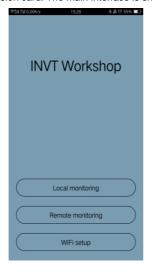

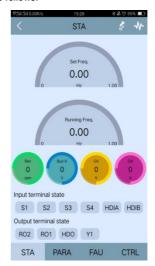

## A.5.2 PROFIBUS-DP communication card (EC-TX503)

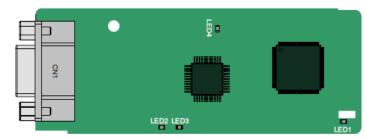

CN1 is a 9-pin D-type connector, as shown in the following figure.

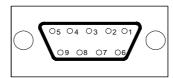

| Con     | nector pin | Description                     |
|---------|------------|---------------------------------|
| 1       | -          | Unused                          |
| 2       | -          | Unused                          |
| 3       | B-Line     | Data+ (twisted pair 1)          |
| 4       | RTS        | Request sending                 |
| 5       | GND_BUS    | Isolation ground                |
| 6       | +5V BUS    | Isolated power supply of 5 V DC |
| 7       | -          | Unused                          |
| 8       | A-Line     | Data- (twisted pair 2)          |
| 9       | -          | Unused                          |
| Housing | SHLD       | PROFIBUS cable shielded cable   |

+5V and GND\_BUS are bus terminators. Some devices, such as the optical transceiver (RS485), may need to obtain power through these pins.

Some devices use RTS to determine the sending and receiving directions. In normal applications, only A-Line, B-Line, and the shield layer need to be used.

#### Indicator definition:

| Indicator | Definition       | Function                                                                                          |
|-----------|------------------|---------------------------------------------------------------------------------------------------|
|           |                  | This indicator is on when the expansion card is establishing a connection with the control board; |
| LED1      | Status indicator | it blinks periodically after the expansion card is                                                |
|           |                  | properly connected to the control board (the period                                               |
|           |                  | is 1s, on for 0.5s, and off for the other 0.5s);                                                  |

| Indicator | Definition              | Function                                              |
|-----------|-------------------------|-------------------------------------------------------|
|           |                         | and it is off when the expansion card is              |
|           |                         | disconnected from the control board.                  |
|           |                         | This indicator is on when the communication card      |
| LED2      | Online indicator        | is online and data exchange can be performed.         |
| LLDZ      | Offilitie indicator     | It is off when the communication card is not in the   |
|           |                         | online state.                                         |
|           |                         | This indicator is on when the communication card      |
|           |                         | is offline and data exchange cannot be performed.     |
|           |                         | It blinks when the communication card is not in the   |
|           |                         | offline state.                                        |
|           |                         | It blinks at the frequency of 1 Hz when a             |
|           |                         | configuration error occurs: The length of the user    |
|           | Offline/Fault indicator | parameter data set during the initialization of the   |
|           |                         | communication card is different from that during the  |
|           |                         | network configuration.                                |
| LED3      |                         | It blinks at the frequency of 2 Hz when user          |
|           |                         | parameter data is incorrect: The length or content    |
|           |                         | of the user parameter data set during the             |
|           |                         | initialization of the communication card is different |
|           |                         | from that during the network configuration.           |
|           |                         | It blinks at the frequency of 4 Hz when an error      |
|           |                         | occurs in the ASIC initialization of PROFIBUS         |
|           |                         | communication.                                        |
|           |                         | It is off when the diagnosis function is disabled.    |
| LED4      | Power indicator         | This indicator is on after the control board feeds    |
| LED4      | Power indicator         | power to the communication card.                      |

For details, see the VFD communication card manual.

## A.5.3 Ethernet communication card (EC-TX504)

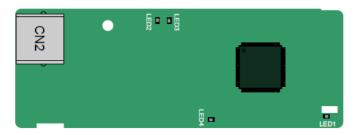

The EC-TX504 communication card adopts standard RJ45 terminals.

#### Indicator definition:

| Indicator | Definition                             | Function                                                                                                    |
|-----------|----------------------------------------|----------------------------------------------------------------------------------------------------|
| LED1      | Status indicator                       | This indicator is on when the expansion card is establishing a connection with the control board; it blinks periodically after the expansion card is properly connected to the control board (the period |
|           |                                        | is 1s, on for 0.5s, and off for the other 0.5s); and it is off when the expansion card is disconnected from the control board.                                                                           |
| LED2      | Network connection status indicator    | This indicator is on when the physical connection to the upper computer is normal; it is off when the upper computer is disconnected.                                                                    |
| LED3      | Network communication status indicator | This indicator is on when there is data exchange with the upper computer; it blinks when there is no data exchange with the upper computer.                                                              |
| LED4      | Power indicator                        | This indicator is on after the control board feeds power to the communication card.                                                                                                    |

A.5.4 CANopen communication card (EC-TX511) and CAN master/slave control communication card (EC-TX511)

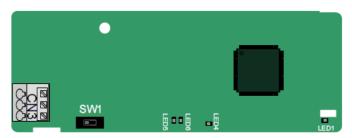

The EC-TX505/511 communication card is user-friendly, adopting spring terminals.

| 3-Pin spring terminal | Pin | Function | Description                   |
|-----------------------|-----|----------|-------------------------------|
| 1 2 3                 | 1   | CANH     | CANopen bus high level signal |
|                       | 2   | CANG     | CANopen bus shielding         |
| 888                   | 3   | CANL     | CANopen bus low level signal  |

Terminal resistor switch function description:

| Terminal resistor switch | Position value | Function | Description                                                            |
|--------------------------|----------------|----------|------------------------------------------------------------------------|
|                          | Left           | OFF      | CAN_H and CAN_L are not connected to a terminal resistor.              |
|                          | Right          | ON       | CAN_H and CAN_L are connected to a terminal resistor of $120 \Omega$ . |

#### Indicator definition:

| Indicator | Definition       | Function                                                    |
|-----------|------------------|-------------------------------------------------------------|
|           |                  | This indicator is on when the expansion card is             |
|           |                  | establishing a connection with the control board;           |
|           |                  | it blinks periodically after the expansion card is properly |
| LED1      | Status indicator | connected to the control board (the period is 1s, on for    |
|           |                  | 0.5s, and off for the other 0.5s);                          |
|           |                  | and it is off when the expansion card is disconnected       |
|           |                  | from the control board.                                     |
| LED4      | Power indicator  | This indicator is on after the control board feeds power    |
| LED4      | Fower indicator  | to the communication card.                                  |
|           |                  | This indicator is on when the communication card is in      |
|           |                  | the working state.                                          |
|           |                  | It is off when a fault occurs. Check whether the reset pin  |
|           |                  | of the communication card and the power supply are          |
| LED5      | Run indicator    | properly connected.                                         |
|           |                  | It blinks when the communication card is in the             |
|           |                  | pre-operation state.                                        |
|           |                  | It blinks once when the communication card is in the        |
|           |                  | stopped state.                                              |
|           |                  | This indicator is on when the CAN controller bus is off or  |
|           |                  | a fault occurs on the VFD.                                  |
|           |                  | It is off when the communication card is in the working     |
| LED6      | Error indicator  | state.                                                      |
|           |                  | It blinks when the address setting is incorrect.            |
|           |                  | It blinks once when a received frame is missed or an        |
|           |                  | error occurs during frame receiving.                        |

For details about the operation, see the *Goodrive350 Series VFD Communication Extension Card Operation Manual*.

## A.5.5 PROFINET communication card (EC-TX509)

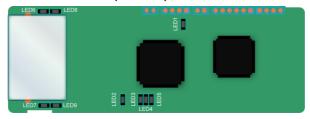

The terminal CN2 adopts standard RJ45 interfaces, which are in the dual design, and the two RJ45 interfaces are not distinguished from each other and can be interchangeably inserted. They are arranged as follows:

| Pin | Name | Description    |
|-----|------|----------------|
| 1   | TX+  | Transmit Data+ |
| 2   | TX-  | Transmit Data- |
| 3   | RX+  | Receive Data+  |
| 4   | n/c  | Not connected  |
| 5   | n/c  | Not connected  |
| 6   | RX-  | Receive Data-  |
| 7   | n/c  | Not connected  |
| 8   | n/c  | Not connected  |

#### Indicator definition:

The PROFINET communication card has 9 indicators, of which LED1 is the power indicator, LED2–5 are the communication state indicators of the communication card, and LED6–9 are the state indicators of the network port.

| LED                          | Color | Status   | Description                                 |
|------------------------------|-------|----------|---------------------------------------------|
| LED1                         | Green |          | 3.3V power indicator                        |
|                              |       | On       | No network connection                       |
|                              |       |          | The connection to the network cable between |
| LED2                         | Red   | Blinking | the PROFINET controller is OK, but the      |
| (Bus status indicator)       | Red   |          | communication is not established.           |
|                              |       | Off      | Communication with the PROFINET controller  |
|                              |       |          | has been established.                       |
| LED3                         | Craan | On       | PROFINET diagnosis exists.                  |
| (System fault indicator)     | Green | Off      | No PROFINET diagnosis.                      |
|                              |       | On       | TPS-1 protocol stack has started.           |
| LED4 (Slave ready indicator) | Green | Blinking | TPS-1 waits for MCU initialization.         |
|                              |       | Off      | TPS-1 protocol stack does not start.        |
| LED5                         | Green |          | Manufacturer-specific, depending on the     |

| LED                  | Color | Status | Description                               |
|----------------------|-------|--------|-------------------------------------------|
| (Maintenance status  |       |        | characteristics of the device             |
| indicator)           |       |        |                                           |
| LED0/7               |       | 0-     | PROFINET communication card and PC/PLC    |
| LED6/7               | 0     | On     | have been connected with a network cable. |
| (Network port status | Green | 0"     | PROFINET communication card and PC/PLC    |
| indicator)           |       | Off    | have not been connected yet.              |
| LED8/9               |       | 0-     | PROFINET communication card and PC/PLC    |
| (Network port        | 0     | On     | are communicating.                        |
| communication        | Green | 0"     | PROFINET communication card and PC/PLC    |
| indicator)           |       | Off    | are not yet communicating.                |

#### Electrical connection:

The PROFINET communication card adopts standard RJ45 interfaces, which can be used in a linear network topology and a star network topology. The linear network topology electrical connection diagram is shown in the following.

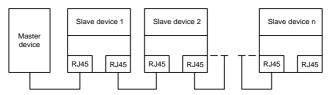

Figure A-5 Linear network topology electrical connection diagram

**Note:** For the star network topology, you need to prepare PROFINET switches.

The star network topology electrical connection diagram is shown as follows.

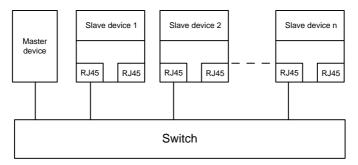

## A.5.6 CAN-NET two-in-one communication card (EC-TX511B)

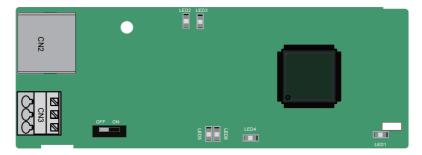

EC-TX511B uses spring-type terminals, which are easy to use.

CN2 uses standard RJ45 terminals.

#### CN3 terminal definition:

| 3-Pin spring terminal | Pin | Function | Description                   |
|-----------------------|-----|----------|-------------------------------|
| 1 2 3                 | 1   | CANH     | CANopen bus high level signal |
|                       | 2   | CANG     | CANopen bus shielding         |
|                       | 3   | CANL     | CANopen bus low level signal  |

## Terminal resistor switch function description:

| Terminal resistor switch | Position value | Function | Description                                                            |
|--------------------------|----------------|----------|------------------------------------------------------------------------|
|                          | Left           | OFF      | CAN_H and CAN_L are not connected to a terminal resistor.              |
|                          | Right          | ON       | CAN_H and CAN_L are connected to a terminal resistor of 120 $\Omega$ . |

## Indicator definition:

| Indicator | Definition                          | Function                                                              |
|-----------|-------------------------------------|-----------------------------------------------------------------------|
|           |                                     | This indicator is on when the expansion card is establishing a        |
|           |                                     | connection with the control board; it blinks periodically after the   |
| LED1      | D1 Status indicator                 | expansion card is properly connected to the control board (the        |
|           |                                     | period is 1s, on for 0.5s, and off for the other 0.5s); and it is off |
|           |                                     | when the expansion card is disconnected from the control board.       |
|           | Network connection status indicator | This indicator is on when the physical connection to the upper        |
| LED2      |                                     | computer is normal; it is off when the upper computer is              |
|           |                                     | disconnected.                                                         |

| Indicator | Definition         | Function                                                            |
|-----------|--------------------|---------------------------------------------------------------------|
|           | Network            | This indicator is on when there is data exchange with the upper     |
| LED3      | communication      | computer; it blinks when there is no data exchange with the         |
|           | status indicator   | upper computer.                                                     |
| LED4      | Power indicator    | This indicator is on after the control board feeds power to the     |
| LED4      | Power indicator    | card.                                                               |
|           |                    | This indicator is on when the card is in running state.             |
|           |                    | It is off when the card suffers a fault. Please check the           |
| LED5      | Run indicator      | connection by resetting the pins and power supply.                  |
|           |                    | It blinks at a specific interval when the card is in pre-run state. |
|           |                    | It blinks once when the card is in the stopped state.               |
|           |                    | This indicator is on when the CAN controller bus is off or a fault  |
|           |                    | occurs on the VFD.                                                  |
| LED6      | D6 Error indicator | It is off when the card is in the working state.                    |
| LEDO      |                    | It blinks at a specific interval when the address is incorrect.     |
|           |                    | It blinks once when a received frame is missed or an error occurs   |
|           |                    | during frame receiving.                                             |

For details, see the Goodrive350-19 Series VFD Communication Expansion Card Operation Manual.

## A.6 PG expansion cards

## A.6.1 Sin/Cos PG card (EC-PG502)

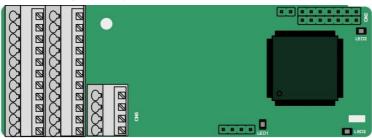

The terminals are arranged as follows:

|     |     |     |     |     |     |     | C1+ | C1- | D1+ | D1- |
|-----|-----|-----|-----|-----|-----|-----|-----|-----|-----|-----|
| PE  | AO+ | BO+ | ZO+ | A1+ | B1+ | R1+ | A2+ | B2+ | Z2+ | PWR |
| GND | AO- | во- | ZO- | A1- | B1- | R1- | A2- | B2- | Z2- | GND |

### Indicator definition:

| Indicator | Definition    | Function                                                                 |
|-----------|---------------|--------------------------------------------------------------------------|
| LED1      | Disconnection | This indicator is off when A1 and B1 of the encoder are disconnected; it |
| LEDI      | indicator     | blinks when C1 and D1 of the encoder are disconnected; and it is on      |

| Indicator | Definition       | Function                                                                                                    |
|-----------|------------------|----------------------------------------------------------------------------------------------------|
|           |                  | when the encoder signals are normal.                                                                                                    |
| LED2      | Power indicator  | This indicator is on after the control board feeds power to the PG card.                                                                                                    |
| LED3      | Status indicator | This indicator is on when the card is establishing a connection with the control board; it blinks periodically after the expansion card is properly connected to the control board (the period is 1s, on for 0.5s, and off for the other 0.5s);and it is off when the expansion card is disconnected from the control board. |

## EC-PG502 terminal function description:

| Signal | Port                     | Description                                                                                                    |
|--------|--------------------------|----------------------------------------------------------------------------------------------------|
| PE     | Grounding terminal       | Connected to the ground to enhance anti-interference performance.                                                                                                    |
| PWR    | Encoder power            | Voltage: 5V ± 5%                                                                                                    |
| GND    |                          | Max. output current: 150mA                                                                                                    |
| A1+    | Encoder interface        | <ol> <li>Supporting sine/cosine encoders (with CD signal or without CD signal)</li> <li>SINA/SINB/SINC/SIND 0.6–1.2Vpp; SINR 0.2–0.85Vpp</li> <li>A/B signal frequency response up to 200kHz, C/D signal frequency response up to 1kHz</li> </ol> |
| A1-    |                          |                                                                                                    |
| B1+    |                          |                                                                                                    |
| B1-    |                          |                                                                                                    |
| R1+    |                          |                                                                                                    |
| R1-    |                          |                                                                                                    |
| C1+    |                          |                                                                                                    |
| C1-    |                          |                                                                                                    |
| D1+    |                          |                                                                                                    |
| D1-    |                          |                                                                                                    |
| A2+    | Pulse setting            | Supporting 5V differential signal     Response frequency: 200 kHz                                                                                                    |
| A2-    |                          |                                                                                                    |
| B2+    |                          |                                                                                                    |
| B2-    |                          |                                                                                                    |
| Z2+    |                          |                                                                                                    |
| Z2-    |                          |                                                                                                    |
| AO+    | Frequency-divided output | <ol> <li>Differential output, compatible with 5V differential output</li> <li>Supporting frequency division of 2<sup>N</sup>, which can be set through<br/>P20.16 or P24.16; Max. output frequency: 200 kHz</li> </ol>                            |
| AO-    |                          |                                                                                                    |
| BO+    |                          |                                                                                                    |
| ВО-    |                          |                                                                                                    |
| ZO+    |                          |                                                                                                    |
| ZO-    |                          |                                                                                                    |

The following figure shows the external wiring of the PG card when it is used in combination with an encoder without CD signals.

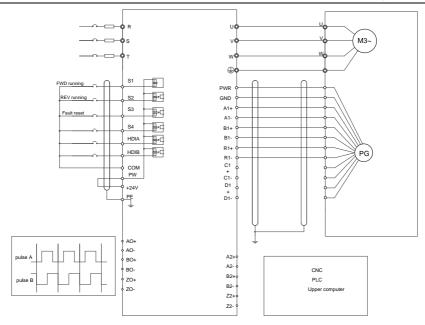

The following figure shows the external wiring of the PG card when it is used in combination with an encoder with CD signals.

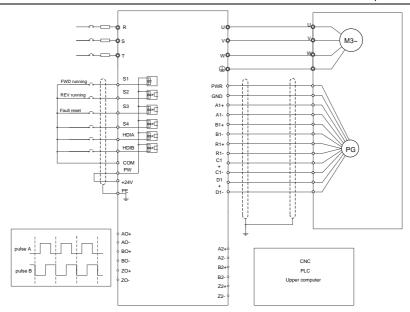

## A.6.2 UVW incremental PG card (EC-PG503-05)

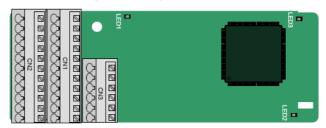

The terminals are arranged as follows:

|     |     |     |     |     | A2+ | A2- | B2+ | B2- | Z2+ | Z2-  |
|-----|-----|-----|-----|-----|-----|-----|-----|-----|-----|------|
| PE  | AO+ | BO+ | ZO+ | A1+ | B1+ | Z1+ | U+  | V+  | W+  | PWR  |
| GND | AO- | ВО- | ZO- | A1- | B1- | Z1- | U-  | V-  | W-  | PGND |

#### Indicator definition:

| Indicator | Definition           | Function                                                             |
|-----------|----------------------|----------------------------------------------------------------------|
| LED1      | Disconnection        | This indicator is off only when A1 or B1 signal is disconnected      |
| LEDI      | indicator            | during encoder rotating; and it is on in other cases.                |
| 1.500     | Otation in dia at an | This indicator is on when the card is establishing a connection with |
| LED2      | Status indicator     | the control board; it blinks periodically after the card is properly |

| Indicator | Definition      | Function                                                              |
|-----------|-----------------|-----------------------------------------------------------------------|
|           |                 | connected to the control board (the period is 1s, on for 0.5s, and    |
|           |                 | off for the other 0.5s); and it is off when the card is disconnected  |
|           |                 | from the control board.                                               |
| LED3      | Power indicator | This indicator is on after the control board feeds power to the card. |

EC-PG503-05 supports the input of absolute position signals and integrates the advantages of absolute and incremental encoders. It is user-friendly, adopting spring terminals.

## EC-PG503-05 terminals are described as follows:

| Signal | Port                  | Description                                                 |  |  |  |  |  |
|--------|-----------------------|-------------------------------------------------------------|--|--|--|--|--|
| PE     | Grounding             | Connected to the ground to enhance anti-interference        |  |  |  |  |  |
| PE     | terminal              | performance.                                                |  |  |  |  |  |
| GND    | Ground                | Ground of the PCB internal power.                           |  |  |  |  |  |
| PWR    |                       | Voltage: 5 V±5%                                             |  |  |  |  |  |
| PGND   | Encoder power         | Max. current: 200 mA                                        |  |  |  |  |  |
| FGND   |                       | (PGND is the isolation power ground.)                       |  |  |  |  |  |
| A1+    |                       |                                                             |  |  |  |  |  |
| A1-    |                       |                                                             |  |  |  |  |  |
| B1+    | Encoder interface     | Differential incremental PG interface of 5V                 |  |  |  |  |  |
| B1-    | Encoder mienace       | 2. Response frequency: 400kHz                               |  |  |  |  |  |
| Z1+    |                       |                                                             |  |  |  |  |  |
| Z1-    |                       |                                                             |  |  |  |  |  |
| A2+    |                       |                                                             |  |  |  |  |  |
| A2-    |                       | Differential input of 5V                                    |  |  |  |  |  |
| B2+    |                       |                                                             |  |  |  |  |  |
| B2-    | Pulse setting         | 2. Response frequency: 200kHz                               |  |  |  |  |  |
| Z2+    |                       |                                                             |  |  |  |  |  |
| Z2-    |                       |                                                             |  |  |  |  |  |
| AO+    |                       |                                                             |  |  |  |  |  |
| AO-    |                       |                                                             |  |  |  |  |  |
| BO+    | Frequency-divided     | 1. Differential output of 5V                                |  |  |  |  |  |
| во-    | output                | 2. Supporting frequency division of 1–255, which can be set |  |  |  |  |  |
| ZO+    |                       | through P20.16 or P24.16                                    |  |  |  |  |  |
| ZO-    |                       |                                                             |  |  |  |  |  |
| U+     |                       |                                                             |  |  |  |  |  |
| U-     | UVW encoder interface | Absolute position (UVW information) of the hybrid encoder,  |  |  |  |  |  |
| V+     |                       | differential input of 5V                                    |  |  |  |  |  |
| V-     |                       | 2. Response frequency: 40kHz                                |  |  |  |  |  |
| W+     |                       |                                                             |  |  |  |  |  |

| Signal | Port | Description |
|--------|------|-------------|
| W-     |      |             |

The following figure shows the external wiring when EC-PG503-05 is used.

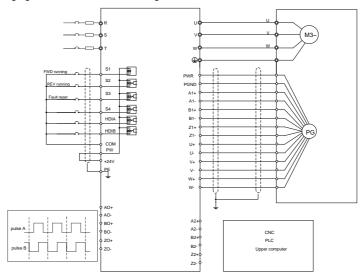

## A.6.3 Resolver PG card (EC-PG504-00)

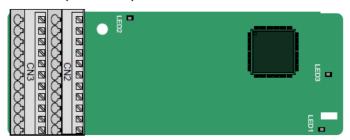

| PE  | AO+ | BO+ | ZO+ | EX+ | SI+ | CO+ | A2+ | B2+ | Z2+ | PWR |
|-----|-----|-----|-----|-----|-----|-----|-----|-----|-----|-----|
| GND | AO- | ВО- | ZO- | EX- | SI- | CO- | A2- | B2- | Z2- | GND |

#### Indicator definition:

| Indicator | Definition       | Function                                                             |
|-----------|------------------|----------------------------------------------------------------------|
|           |                  | This indicator is on when the card is establishing a connection with |
| LED1      | Status indicator | the control board; it blinks periodically after the card is properly |
| LEDI      |                  | connected to the control board (the period is 1s, on for 0.5s, and   |
|           |                  | off for the other 0.5s); and it is off when the card is disconnected |

| Indicator | Definition              | Function                                                                                                    |
|-----------|-------------------------|----------------------------------------------------------------------------------------------------|
|           |                         | from the control board.                                                                                                    |
| LED2      | Disconnection indicator | This indicator is off when the encoder is disconnected; it is on when the encoder signals are normal; and it blinks when the encoder signals are not stable. |
| LED3      | Power indicator         | This indicator is on after the control board feeds power to the card.                                                                                        |

EC-PG504-00 can be used in combination with a resolver of excitation voltage 7 Vrms. It is user-friendly, adopting spring cage terminals.

#### EC-PG504-00 terminal functions:

| Signal | Port                     | Description                                                                                                    |  |  |  |  |  |
|--------|--------------------------|----------------------------------------------------------------------------------------------------|--|--|--|--|--|
| PE     | Grounding                | Connected to the ground to enhance anti-interference                                                                      |  |  |  |  |  |
| FE     | terminal                 | performance.                                                                                                    |  |  |  |  |  |
| PWR    | Output power             | Voltage: EV : E0/                                                                                                    |  |  |  |  |  |
| GND    | Output power             | Voltage: 5V±5%                                                                                                    |  |  |  |  |  |
| SI+    |                          |                                                                                                    |  |  |  |  |  |
| SI-    | Encoder signal           | Recommended resolver transformation ratio: 0.5                                                                            |  |  |  |  |  |
| CO+    | input                    | Recommended resolver transformation ratio, 0.5                                                                            |  |  |  |  |  |
| CO-    |                          |                                                                                                    |  |  |  |  |  |
| EX+    | Encoder excitation       | Factory setting of excitation: 10kHz                                                                                      |  |  |  |  |  |
| EX-    | signal                   | 2. Supporting resolvers with an excitation voltage of 7Vrms                                                               |  |  |  |  |  |
| A2+    |                          |                                                                                                    |  |  |  |  |  |
| A2-    |                          |                                                                                                    |  |  |  |  |  |
| B2+    | Pulse setting            | 1. Differential input of 5V                                                                                               |  |  |  |  |  |
| B2-    | Pulse setting            | 2. Response frequency: 200kHz                                                                                             |  |  |  |  |  |
| Z2+    |                          |                                                                                                    |  |  |  |  |  |
| Z2-    |                          |                                                                                                    |  |  |  |  |  |
| AO+    |                          | 4.5%                                                                                                    |  |  |  |  |  |
| AO-    | Frequency-divided output | Differential output of 5V     Transport divided output of reaches simulated A4, B4, and Z4.                               |  |  |  |  |  |
| BO+    |                          | 2. Frequency-divided output of resolver simulated A1, B1, and Z1, equal to an incremental PG card of 1024 PPR, supporting |  |  |  |  |  |
| ВО-    |                          | frequency division of 2N, which can be set through P20.16 or                                                              |  |  |  |  |  |
| ZO+    |                          | P24.16; Max. output frequency: 200 kHz                                                                                    |  |  |  |  |  |
| ZO-    |                          | 1 24.10, Max. output frequency. 200 KHZ                                                                                   |  |  |  |  |  |

The following figure shows the external wiring when EC-PG504-00 is used.

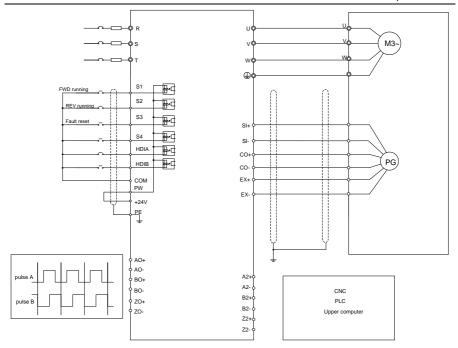

A.6.4 Multi-function incremental PG card (EC-PG505-12)

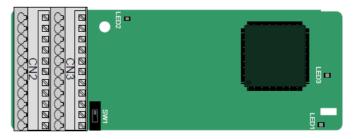

The terminals are arranged as follows:

The dual in-line package (DIP) switch SW1 is used to set the voltage class (5V or 12V) of the power supply of the encoder. The DIP switch can be operated with an auxiliary tool.

| PE  | AO+ | BO+ | ZO+ | A1+ | B1+ | Z1+ | A2+ | B2+ | Z2+ | PWR  |
|-----|-----|-----|-----|-----|-----|-----|-----|-----|-----|------|
| GND | AO- | ВО- | ZO- | A1- | B1- | Z1- | A2- | B2- | Z2- | PGND |

Indicator definition:

| Indicator | Definition       | Function                                                             |
|-----------|------------------|----------------------------------------------------------------------|
| LED1      | Status indicator | This indicator is on when the card is establishing a connection with |

| Indicator | Definition              | Function                                                                                                    |
|-----------|-------------------------|----------------------------------------------------------------------------------------------------|
|           |                         | the control board; it blinks periodically after the card is properly connected to the control board (the period is 1s, on for 0.5s, and off for the other 0.5s); and it is off when the card is disconnected from the control board. |
| LED2      | Disconnection indicator | This indicator blinks only when A1 or B1 signal is disconnected during encoder rotating; and it is on in other cases.                                                                                                    |
| LED3      | Power indicator         | This indicator is on after the control board feeds power to the card.                                                                                                    |

EC-PG505-12 can be used in combination with multiple types of incremental encoders through different modes of wiring. It is user-friendly, adopting spring terminals.

## EC-PG505-12 terminal function description:

| Signal | Port                | Description                                                         |  |  |  |  |  |
|--------|---------------------|---------------------------------------------------------------------|--|--|--|--|--|
| PE     | Grounding terminal  | Connected to the ground to enhance anti-interference performance.   |  |  |  |  |  |
| GND    | Ground              | Ground of the PCB internal power.                                   |  |  |  |  |  |
| PWR    |                     | Voltage: 5V/12V ± 5%                                                |  |  |  |  |  |
|        | Max. output: 150 mA |                                                                     |  |  |  |  |  |
| PGND   | Encoder power       | Select the voltage class through SW1 based on the voltage class of  |  |  |  |  |  |
| PGND   |                     | the used encoder.                                                   |  |  |  |  |  |
|        |                     | (PGND is the isolation power ground.)                               |  |  |  |  |  |
| A1+    |                     |                                                                     |  |  |  |  |  |
| A1-    |                     | 1. Applicable to 5V/12V push-pull encoders                          |  |  |  |  |  |
| B1+    | Encoder interface   | 2. Applicable to 5V/12V OC encoders                                 |  |  |  |  |  |
| B1-    | Encoder interiace   | 3. Applicable to 5V differential encoders                           |  |  |  |  |  |
| Z1+    |                     | 4. Response frequency: 200 kHz                                      |  |  |  |  |  |
| Z1-    |                     |                                                                     |  |  |  |  |  |
| A2+    |                     |                                                                     |  |  |  |  |  |
| A2-    |                     |                                                                     |  |  |  |  |  |
| B2+    | 5.1                 | Supportings the same signal types as the encoder signal types       |  |  |  |  |  |
| B2-    | Pulse setting       | 2. Response frequency: 200 kHz                                      |  |  |  |  |  |
| Z2+    |                     |                                                                     |  |  |  |  |  |
| Z2-    |                     |                                                                     |  |  |  |  |  |
| AO+    |                     |                                                                     |  |  |  |  |  |
| AO-    |                     | . 5%                                                                |  |  |  |  |  |
| BO+    | output              | 1. Differential output of 5V                                        |  |  |  |  |  |
| ВО-    |                     | 2. Supporting frequency division of 1–255, which can be set through |  |  |  |  |  |
| ZO+    |                     | P20.16 or P24.16                                                    |  |  |  |  |  |
| ZO-    |                     |                                                                     |  |  |  |  |  |

The following figure shows the external wiring of the expansion card used in combination with an open collector encoder. A pull-up resistor is configured inside the PG card.

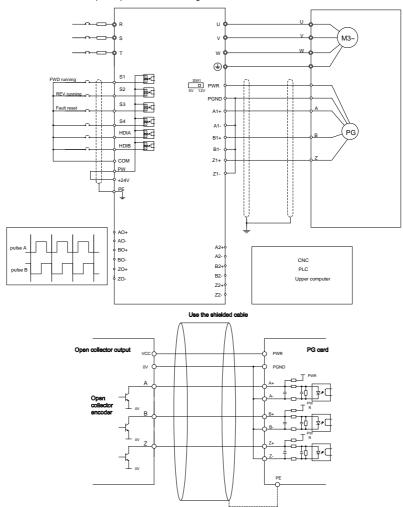

The following figure shows the external wiring when the expansion card is used in combination with a push-pull encoder.

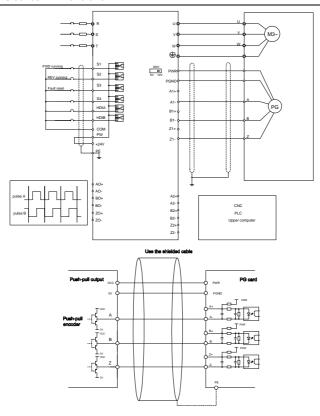

The following figure shows the external wiring when the expansion card is used in combination with a differential encoder.

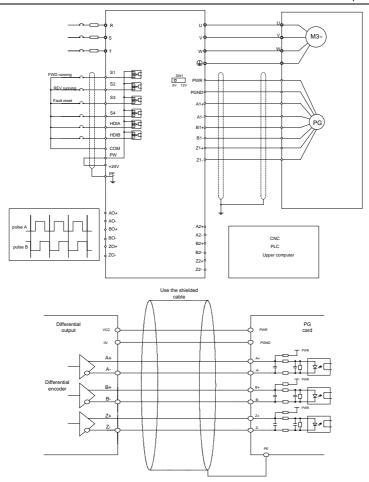

A.6.5 Simplified incremental PG card (EC-PG507-12)

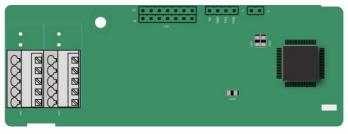

The terminals are arranged as follows:

The dual in-line package (DIP) switch SW1 is used to set the voltage class (5V or 12V) of the power supply of the encoder. The DIP switch can be operated with an auxiliary tool.

| PE   | PE A1+ |     | Z1+ | PWR  |  |
|------|--------|-----|-----|------|--|
| PGND | A1-    | B1- | Z1- | PGND |  |

#### Indicator definition:

| Indicator | Definition              | Function                                                                                                    |  |  |
|-----------|-------------------------|----------------------------------------------------------------------------------------------------|--|--|
| LED1      | Status indicator        | This indicator is on when the card is establishing a connection with the control board; it blinks periodically after the card is properly connected to the control board (the period is 1s, on for 0.5s, and off for the other 0.5s); and it is off when the card is disconnected from the control board. |  |  |
| LED2      | Disconnection indicator | This indicator is off when A1 and B1 of the encoder are disconnected; it is on when the encoder pulses are normal.                                                                                                    |  |  |
| LED3      | Power indicator         | or This indicator is on after the control board feeds power to the card                                                                                                    |  |  |

EC-PG507-12 can work in combination with multiple types of incremental encoders through various external wiring modes, which are similar to the wiring modes of EC-PG505-12.

EC-PG507-12 terminals are described as follows:

| Signal | Port               | Description                                               |  |  |  |  |
|--------|--------------------|-----------------------------------------------------------|--|--|--|--|
| PE     | Grounding terminal | Connected to the ground to enhance anti-interference      |  |  |  |  |
| r L    | Grounding terminal | performance.                                              |  |  |  |  |
| PWR    |                    | Voltage: 5V/12V ± 5%                                      |  |  |  |  |
|        |                    | Max. output: 150 mA                                       |  |  |  |  |
| PGND   | Encoder power      | Select the voltage class through SW1 based on the voltage |  |  |  |  |
| PGND   |                    | class of the used encoder.                                |  |  |  |  |
|        |                    | (PGND is the isolation power ground.)                     |  |  |  |  |
| A1+    |                    |                                                           |  |  |  |  |
| A1-    |                    | 1. Supporting push-pull interfaces of 5V/12V              |  |  |  |  |
| B1+    |                    | Supporting open collector interfaces of 5V/12V            |  |  |  |  |
| B1-    | Encoder interface  | 3. Supporting differential interfaces of 5V               |  |  |  |  |
| Z1+    |                    | 4. Response frequency: 400kHz                             |  |  |  |  |
|        |                    | 5. Support the encoder cable length of up to 50m          |  |  |  |  |
| Z1-    |                    |                                                           |  |  |  |  |

## A.6.6 24V simplified incremental PG card (EC-PG507-24)

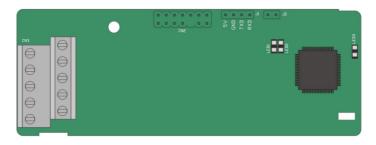

## The terminals are arranged as follows:

| PE   | PE A1+ |     | Z1+ | PWR  |  |
|------|--------|-----|-----|------|--|
| PGND | A1-    | B1- | Z1- | PGND |  |

#### Indicator definition:

| Indicator | Definition              | Function                                                                                                    |  |  |  |  |  |  |  |
|-----------|-------------------------|----------------------------------------------------------------------------------------------------|--|--|--|--|--|--|--|
| LED1      | Status indicator        | This indicator is on when the card is establishing a connection with the control board; it blinks periodically after the card is properly connected to the control board (the period is 1s, on for 0.5s, and off for the other 0.5s); and it is off when the card is disconnected from the control board. |  |  |  |  |  |  |  |
| LED2      | Disconnection indicator | This indicator is off when A1 and B1 of the encoder are disconnected; it is on when the encoder pulses are normal.                                                                                                    |  |  |  |  |  |  |  |
| LED3      | Power indicator         | This indicator is on after the control board feeds power to the card.                                                                                                    |  |  |  |  |  |  |  |

EC-PG507-24 can work in combination with multiple types of incremental encoders through various external wiring modes. It uses terminals with the spacing of 5.08mm, easy to use.

#### EC-PG507-24 terminals are described as follows:

| Signal | Port               | ort Description                                                                     |  |  |  |  |  |  |
|--------|--------------------|-------------------------------------------------------------------------------------|--|--|--|--|--|--|
| PE     | Grounding terminal | rounding terminal Connected to the ground to enhance anti-interference performance. |  |  |  |  |  |  |
| PWR    |                    | Voltage: 24V ± 5%                                                                   |  |  |  |  |  |  |
| DOND   | Encoder power      | Max. current: 150 mA                                                                |  |  |  |  |  |  |
| PGND   |                    | (PGND is the isolation power ground.)                                               |  |  |  |  |  |  |
| A1+    |                    | Supporting push-pull interfaces of 24V                                              |  |  |  |  |  |  |
| A1-    | Encoder interface  |                                                                                     |  |  |  |  |  |  |
| B1+    |                    | Supporting open collector interfaces of 24V                                         |  |  |  |  |  |  |
| B1-    |                    | Supporting differential interfaces of 24V                                           |  |  |  |  |  |  |
| Z1+    |                    | 4. Response frequency: 200 kHz                                                      |  |  |  |  |  |  |
| Z1-    |                    | 5. Support the encoder cable length of up to 100m                                   |  |  |  |  |  |  |

The following figure shows the external wiring of the card when it is used in combination with an open collector encoder. A pull-up resistor is configured in the PG card.

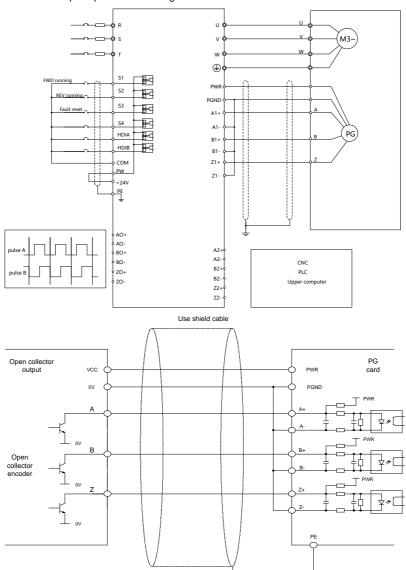

The following figure shows the external wiring when the expansion card is used in combination with a push-pull encoder.

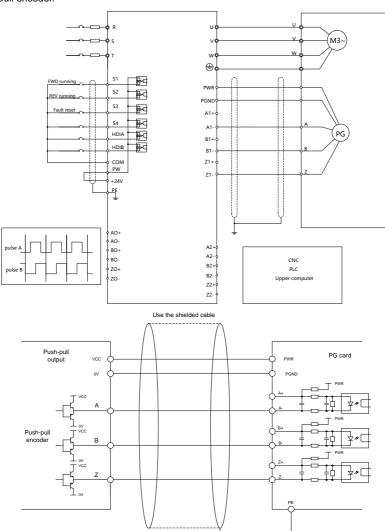

The following figure shows the external wiring when the expansion card is used in combination with a differential encoder.

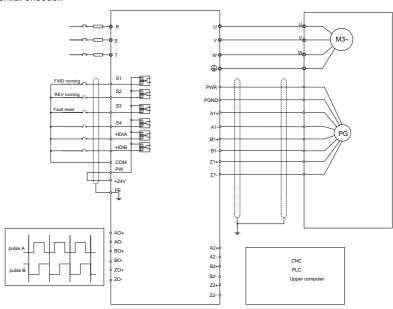

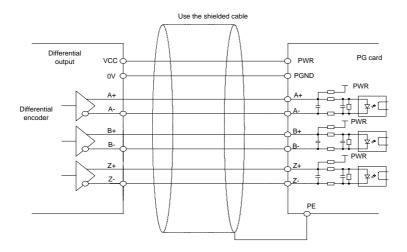

# **Appendix B Technical data**

## B.1 What this chapter contains

This chapter describes the technical data of the VFD and its compliance to CE and other quality certification systems.

#### **B.2 Derated application**

## **B.2.1 Capacity**

Choose a VFD model based on the rated current and power of the motor. To endure the rated power of the motor, the rated output current of the VFD must be larger or equal to the rated current of the motor. The rated power of the VFD must be higher or equal to that of the motor.

#### Note:

- The maximum allowable shaft power of the motor is limited to 1.5 times the rated power of the
  motor. If the limit is exceeded, the VFD automatically restricts the torque and current of the motor.
  This function effectively protects the input shaft against overload.
- The rated capacity is the capacity at the ambient temperature of 40°C.
- You need to check and ensure that the power flowing through the common DC connection in the common DC system does not exceed the rated power of the motor.

#### **B.2.2 Derating**

If the ambient temperature on the site where the VFD is installed exceeds 40°C, the altitude exceeds 1000m, or the switching frequency is changed from 4kHz to 8, 12, or 15kHz, the VFD needs to be derated.

#### **B.2.2.1 Derating due to temperature**

When the temperature ranges from +40°C to +50°C, the rated output current is derated by 1% for each increased 1°C. For the actual derating, see the following figure.

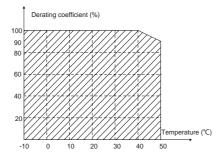

Note: It is not recommended to use the VFD at an environment with the temperature higher than 50°C. If you do, you shall be held accountable for the consequences caused.

#### B.2.2.2 Derating due to altitude

When the altitude of the site where the VFD is installed is lower than 1000m, the VFD can run at the rated power. When the altitude exceeds 1000m, derate by 1% for every increase of 100m. When the altitude exceeds 3000m, consult the local INVT dealer or local INVT office for details.

### **B.2.2.3** Derating due to carrier frequency

The power of Goodrive350-19 series VFDs varies according to carrier frequencies. The VFD rated power is defined based on the carrier frequency set in factory. If the carrier frequency exceeds the factory setting, the power of the VFD is derated by 10% for each increased 1 kHz.

## **B.3 Grid specifications**

| Crid voltage  | AC 3PH 380V(-15%)-440V(+10%)                                                    |
|---------------|---------------------------------------------------------------------------------|
| Grid voltage  | AC 3PH 520V(-15%)-690V(+10%)                                                    |
|               | According to the definition in IEC 60439-1, the maximum allowable short-circuit |
| Short-circuit | current at the incoming end is 100kA. Therefore, the VFD is applicable to       |
| capacity      | scenarios where the transmitted current in the circuit is no larger than 100 kA |
|               | when the VFD runs at the maximum rated voltage.                                 |
| Frequency     | 50/60 Hz±5%, with a maximum change rate of 20%/s                                |

#### **B.4 Motor connection data**

| Motor type      | Asynchronous induction motor or permanent-magnet synchronous motor           |  |  |  |  |  |  |
|-----------------|------------------------------------------------------------------------------|--|--|--|--|--|--|
| Voltage         | 0-U1 (motor rated voltage), 3PH symmetrical, Umax (VFD rated voltage) at the |  |  |  |  |  |  |
| voltago         | field-weakening point                                                        |  |  |  |  |  |  |
| Short-circuit   | The motor output short-circuit protection meets the requirements of IEC      |  |  |  |  |  |  |
| protection      | 61800-5-1.                                                                   |  |  |  |  |  |  |
| Frequency       | 0–400 Hz                                                                     |  |  |  |  |  |  |
| Frequency       |                                                                              |  |  |  |  |  |  |
| resolution      | 0.01 Hz                                                                      |  |  |  |  |  |  |
| Current         | See section 3.6 Product ratings.                                             |  |  |  |  |  |  |
| Power limit     | 1.5 times of the rated power of the motor                                    |  |  |  |  |  |  |
| Field-weakening | 40, 400 U=                                                                   |  |  |  |  |  |  |
| point           | 10400 Hz                                                                     |  |  |  |  |  |  |
| Carrier         | 4 0 40 0 45                                                                  |  |  |  |  |  |  |
| frequency       | 4, 8, 12, or 15 kHz                                                          |  |  |  |  |  |  |

# **B.5 Application standards**

The following table describes the standards that VFDs comply with.

| EN/ISO 13849-1 | Safety of machinery—Safety-related parts of control systems—Part 1:    |
|----------------|------------------------------------------------------------------------|
| EN/ISO 13049-1 | General principles for design                                          |
| IEC/EN 60204-1 | Safety of machinery. Electrical equipment of machines. Part 1: General |
| 1EC/EN 00204-1 | requirements                                                           |

| IEC/EN 62061                                                                                                    | Safety of machinery—Safety-related functional safety of electrical, electronic, and programmable electronic control systems |  |  |  |  |
|----------------------------------------------------------------------------------------------------|----------------------------------------------------------------------------------------------------|--|--|--|--|
| IEC/EN 61800-3                                                                                                    | Adjustable speed electrical power drive systems. Part 3: EMC requirements and specific test methods                         |  |  |  |  |
| IEC/EN 61800-5-1                                                                                                    | Adjustable speed electrical power drive systems—Part 5-1: Safety requirements—Electrical, thermal and energy                |  |  |  |  |
| IEC/EN 61800-5-2                                                                                                    | Adjustable speed electrical power drive systems—Part 5-2: Safety requirements—Function                                      |  |  |  |  |
| GB/T 30844.1-2014 General-purpose variable-frequency adjustable-speed ed kV and lower—Part 1: Technical conditions       |                                                                                                    |  |  |  |  |
| GB/T 30844.2-2014 General-purpose variable-frequency adjustable-speed equipment kV and lower—Part 2: Test methods        |                                                                                                    |  |  |  |  |
| GB/T 30844.3-2017  General-purpose variable-frequency adjustable-speed equipment kV and lower—Part 3: Safety regulations |                                                                                                    |  |  |  |  |

#### B.5.1 CE marking

The CE marking on the name plate of a VFD indicates that the VFD is CE-compliant, meeting the regulations of the European low-voltage directive (2014/35/EU) and EMC directive (2014/30/EU).

#### **B.5.2 EMC compliance declaration**

European union (EU) stipulates that the electric and electrical devices sold in Europe cannot generate electromagnetic disturbance that exceeds the limits stipulated in related standards, and can work properly in environments with certain electromagnetic interference. The EMC product standard (EN 61800-3) describes the EMC standards and specific test methods for adjustable speed electrical power drive systems. Our products have been compliant with these EMC regulations.

#### **B.6 EMC regulations**

The EMC product standard (EN 61800-3) describes the EMC requirements on VFDs.

Application environment categories:

First environment: Civilian environments, including application scenarios where VFDs are directly connected to the civil power supply low-voltage grids without intermediate transformers.

Second environment: All environments except those in Category I.

VFD categories:

C1: Rated voltage lower than 1000 V, applied to environments of Category I.

C2: Rated voltage lower than 1000 V, non-plug, socket, or mobile devices; power drive systems that must be installed and operated by specialized personnel when applied to environments of Category I

Note: The EMC standard IEC/EN 61800-3 no longer restricts the power distribution of VFDs, but it specifies their use, installation, and commissioning. Specialized personnel or organizations must have the necessary skills (including the EMC-related knowledge) for

#### installing and/or performing commissioning on the electrical drive systems.

C3: Rated voltage lower than 1000 V, applied to environments of Category II. They cannot be applied to environments of Category I.

C4: Rated voltage higher than 1000 V, or rated current higher or equal to 400 A, applied to complex systems in environments of Category II.

## B.6.1 VFD category of C2

The induction disturbance limit meets the following stipulations:

- 1. Select an optional EMC filter according to Appendix D Optional peripheral accessories and install it following the description in the EMC filter manual.
- 2. Select the motor and control cables according to the description in the manual.
- 3. Install the VFD according to the description in the manual.

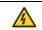

Currently in environments in China, the VFD may generate radio interference, you need to take measures to reduce the interference.

#### B.6.2 VFD category of C3

The anti-interference performance of the VFD meets the requirements of the second environment in the IEC/EN 61800-3 standard.

The induction disturbance limit meets the following stipulations:

- Select an optional EMC filter according to Appendix D Optional peripheral accessories and install
  it following the description in the EMC filter manual.
- 2. Select the motor and control cables according to the description in the manual.
- Install the VFD according to the description in the manual.

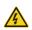

VFDs of C3 category cannot be applied to civilian low-voltage common grids. When applied to such grids, the VFDs may generate radio frequency electromagnetic interference.

# **Appendix C Dimension drawings**

### C.1 What this chapter contains

This chapter describes the dimension drawings of VFD, which use millimeter (mm) as the unit.

### C.2 LED keypad

### C.2.1 Structure diagram

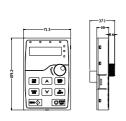

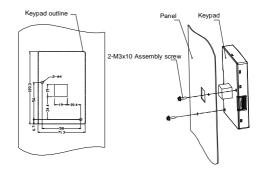

Opening sizes for installing the keypad without a braket

#### C.2.2 Keypad mounting bracket

**Note:** You can directly use M3 threaded screws or an installation bracket to externally connect the keypad to the VFD. The installation bracket is optional for 380V 1.5–30 kW VFD models and 500V 4–18.5 kW VFD models. The installation bracket is a standard part for 380V 37–500 kW VFD models, 500V 22–500 kW VFD models, and all 660V VFD models.

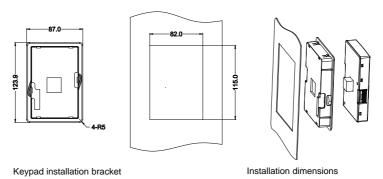

Figure C-1(Optional) Installation bracket for 380V 1.5-315kW and 660V 22-630kW models

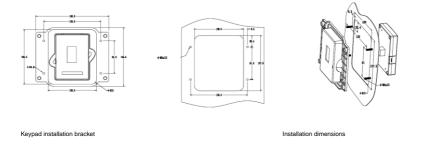

Figure C-2(Standard) Installation bracket for 380V 37-315kW and 660V 22-630kW models

## C.3 LCD keypad

#### C.3.1 Structure diagram

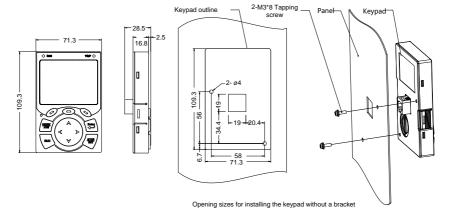

Figure C-3 Keypad structure

#### C.3.2 Keypad mounting bracket

#### Note:

- You can directly use M3 threaded screws or an installation bracket to externally connect the keypad to the VFD.
- For VFDs of 380 V, 1.5 to 75 kW, the keypad mounting bracket is an optional part. For those of 380 V, 90 to 500 kW and 660 V, 22 to 630 kW, you can use optional brackets or use the standard keypad brackets externally.

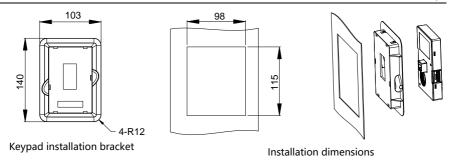

Figure C-4 (Optional) Installation bracket for 380V 1.5–500kW and 660V 22–630kW models

# C.4 VFD structure

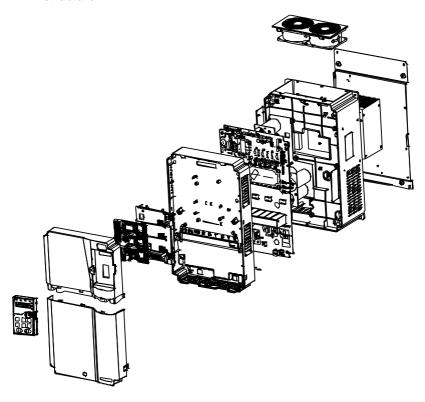

Figure C-5 VFD structure

# C.5 Dimensions of AC 3PH 380V (-15%)-440V (+10%)

## C.5.1 Wall mounting dimensions

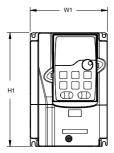

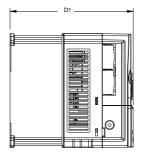

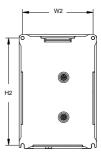

Figure C-6

380V 1.5-37kW VFD wall mounting diagram

|             |                         |       |                       | <u> </u> |                  |       |               |                 |      |
|-------------|-------------------------|-------|-----------------------|----------|------------------|-------|---------------|-----------------|------|
| VFD model   | Outline Dimensions (mm) |       | Hole distance<br>(mm) |          | Hole<br>diameter | Screw | Net<br>weight | Gross<br>weight |      |
|             | W1                      | H1    | D1                    | W2       | H2               | (mm)  |               | (kg)            | (kg) |
| 1.5kW-2.2kW | 126                     | 186   | 185                   | 115      | 175              | 5     | M4            | 2               | 3    |
| 4kW-5.5kW   | 126                     | 186   | 201                   | 115      | 175              | 5     | M4            | 2.5             | 3.5  |
| 7.5kW       | 146                     | 256   | 192                   | 131      | 243.5            | 6     | M5            | 3               | 4    |
| 11kW-15kW   | 170                     | 320   | 220                   | 151      | 303.5            | 6     | M5            | 6               | 7    |
| 18.5kW-22kW | 200                     | 340.6 | 208                   | 185      | 328.6            | 6     | M5            | 8.5             | 10.5 |
| 30kW-37kW   | 250                     | 400   | 223                   | 230      | 380              | 6     | M5            | 16              | 17   |

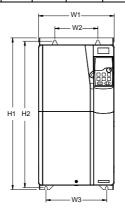

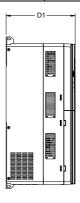

Figure C-7

380V 45-75kW wall mounting diagram

| VFD model | Outli | ne Dimer<br>(mm) | nsions | Hole o | distance | (mm) | Hole<br>diameter | Screw | Net<br>weight | Gross<br>weight |
|-----------|-------|------------------|--------|--------|----------|------|------------------|-------|---------------|-----------------|
|           | W1    | H1               | D1     | W2     | W3       | H2   | (mm)             |       | (kg)          | (kg)            |
| 45kW-75kW | 282   | 560              | 258    | 160    | 226      | 542  | 9                | M8    | 25            | 29              |

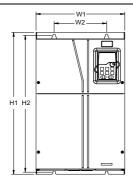

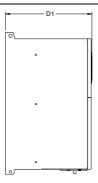

Figure C-8 380V 90–110kW wall mounting diagram

|            |            |               |            |          |        |          | 0     |        |        |
|------------|------------|---------------|------------|----------|--------|----------|-------|--------|--------|
|            | Outline D  | imoneior      | ne (mm)    | Hole dis | stance | Hole     |       | Net    | Gross  |
| VFD model  | Outilile D | , illielisioi | 15 (11111) | (mn      | n)     | diameter | Screw | weight | weight |
|            | W1         | H1            | D1         | W2       | H2     | (mm)     |       | (kg)   | (kg)   |
| 90kW-110kW | 338        | 554           | 330        | 200      | 535    | 10       | M8    | 41     | 52     |

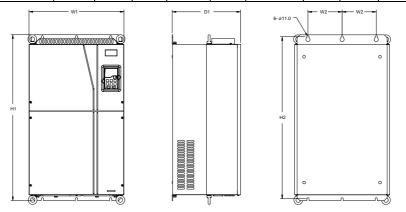

Figure C-9 380V 132–200kW wall mounting diagram

| VFD model   | Outline Di | mensio | ons (mm) | Hole di |     | Hole<br>diameter | Screw | Net<br>weight | Gross<br>weight |
|-------------|------------|--------|----------|---------|-----|------------------|-------|---------------|-----------------|
|             | W1         | H1     | D1       | W2      | H2  | (mm)             |       | (kg)          | (kg)            |
| 132kW-200kW | 500        | 870    | 360      | 180     | 850 | 11               | M10   | 85            | 110             |

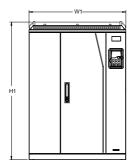

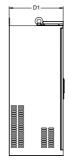

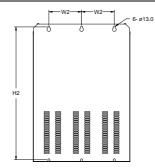

Figure C-10

380V 220-315kW wall mounting diagram

|             | Outline | e Dimensi | ons | Hole di | stance | Hole     |       | Net    | Gross  |
|-------------|---------|-----------|-----|---------|--------|----------|-------|--------|--------|
| VFD model   |         | (mm)      |     | (mı     | n)     | diameter | Screw | weight | weight |
|             | W1      | H1        | D1  | W2      | H2     | (mm)     |       | (kg)   | (kg)   |
| 220kW-315kW | 680     | 960       | 380 | 230     | 926    | 13       | M12   | 135    | 165    |

C.5.2 Flange installation dimensions

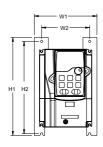

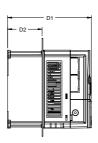

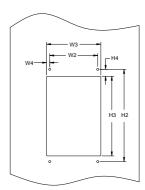

Figure C-11

380V 1.5-75kW flange installation diagram

|             |       | guite                  | <u> </u> | 5557 115                    |     | 5-75kW hange mat |                    |            | iotan | ation alag | 14111            |       |      |       |
|-------------|-------|------------------------|----------|-----------------------------|-----|------------------|--------------------|------------|-------|------------|------------------|-------|------|-------|
| VFD model   | Dim   | utline<br>ensio<br>mm) |          | Mount<br>dimensions<br>(mm) |     |                  | Hole distance (mm) |            |       |            | Hole<br>diameter | Screw | •    | Gross |
|             | W1    | H1                     | D1       | W2                          | H2  | D2               | W3                 | 3 H3 W4 H4 |       |            | (mm)             |       | (kg) | (kg)  |
| 1.5kW-2.2kW | 150.2 | 234                    | 185      | 115                         | 220 | 65.5             | 130                | 190        | 7.5   | 13.5       | 5                | M4    | 2    | 3     |
| 4kW-5.5kW   | 150.2 | 234                    | 201      | 115                         | 220 | 83               | 130                | 190        | 7.5   | 13.5       | 5                | M4    | 2.5  | 3.5   |
| 7.5kW       | 170.2 | 292                    | 192      | 131                         | 276 | 84.5             | 150                | 260        | 9.5   | 6          | 6                | M5    | 3    | 4     |
| 11kW-15kW   | 191.2 | 370                    | 220      | 151                         | 351 | 113              | 174                | 324        | 11.5  | 12         | 6                | M5    | 6    | 7     |
| 18.5kW-22kW | 266   | 371                    | 208      | 250                         | 250 | 104              | 224                | 350.6      | 13    | 20.3       | 6                | M5    | 8.5  | 10.5  |
| 30kW-37kW   | 316   | 430                    | 223      | 300                         | 300 | 118.3            | 274                | 410        | 13    | 55         | 6                | M5    | 16   | 17    |
| 45kW-75kW   | 352   | 580                    | 258      | 332                         | 400 | 133.8            | 306                | 570        | 12    | 80         | 9                | M8    | 25   | 29    |

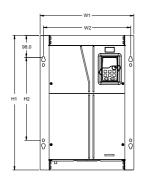

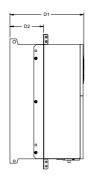

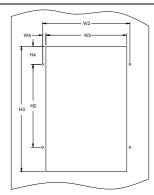

Figure C-12 380V 90–110kW flange installation diagram

| VFD model  | Dime  | utline<br>ensio<br>mm) | ns  | dimen | Moun<br>sions |       |     | ole dist |       | Hole<br>diameter | Screw | Net<br>weight | Gross<br>weight |
|------------|-------|------------------------|-----|-------|---------------|-------|-----|----------|-------|------------------|-------|---------------|-----------------|
|            | W1    | Н1                     | D1  | W2    | H2            | D2    | НЗ  | W4       | H4    | (mm)             |       | (kg)          | (kg)            |
| 90kW-110kW | 418.5 | 600                    | 330 | 389.5 | 370           | 149.5 | 559 | 14.2     | 108.5 | 10               | M8    | 41            | 52              |

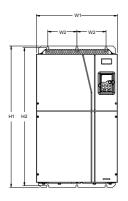

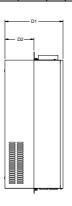

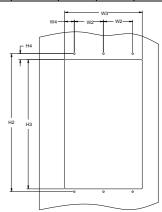

Figure C-13 380V 132–200kW flange installation diagram

| VFD model   |     | Outline<br>nensio<br>(mm) | -   |     | Mour | it<br>s (mm) | Hole | dista | nce ( | mm) |      | Screw | •    | Gross<br>weight |
|-------------|-----|---------------------------|-----|-----|------|--------------|------|-------|-------|-----|------|-------|------|-----------------|
|             | W1  | H1                        | D1  | W2  | H2   | D2           | W3   | НЗ    | W4    | H4  | (mm) |       | (kg) | (kg)            |
| 132kW-200kW | 500 | 870                       | 360 | 180 | 850  | 178.5        | 480  | 796   | 60    | 37  | 11   | M10   | 85   | 110             |

#### C.5.3 Floor installation dimensions

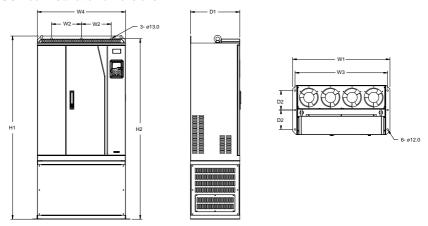

Figure C-14 380V 220–315kW floor installation diagram

|             | Outli | ine Dir | nens | ions | Мо  | unt di | mensio | ons | Hole     |         | Net    | Gross  |
|-------------|-------|---------|------|------|-----|--------|--------|-----|----------|---------|--------|--------|
| VFD model   |       | (mr     | n)   |      |     | (m     | m)     |     | diameter | Screw   | weight | weight |
|             | W1    | H1      | D1   | W4   | W2  | W3     | H2     | D2  | (mm)     |         | (kg)   | (kg)   |
| 220kW-315kW | 750   | 1410    | 380  | 680  | 230 | 714    | 1390   | 150 | 13/12    | M12/M10 | 135    | 165    |

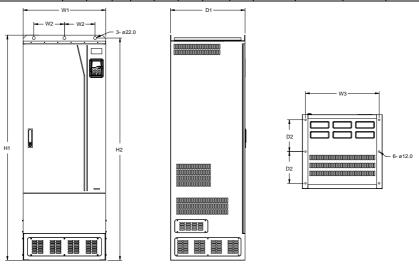

Figure C-15 380V 355–500kW floor installation diagram

| VFD model   | Outline<br>Dimensions (mm) |      |     | Mount dimensions (mm) |     |      |     | Hole<br>diameter | Screw   | Net weight | Gross<br>weight |
|-------------|----------------------------|------|-----|-----------------------|-----|------|-----|------------------|---------|------------|-----------------|
|             | W1                         | H1   | D1  | W2                    | W3  | H2   | D2  | (mm)             |         | (kg)       | (kg)            |
| 355kW-500kW | 620                        | 1700 | 560 | 230                   | 572 | 1678 | 240 | 22/12            | M20/M10 | 350        | 407             |

# C.6 Dimensions of AC 3PH 520V (-15%)-690V (+10%)

## C.6.1 Wall mounting dimensions

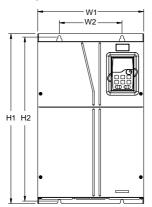

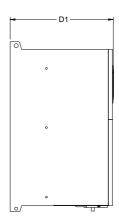

Figure C-16 660V 22–132kW wall mounting diagram

| VFD model  | Outlii | Outline Dimensions<br>(mm) |     |     | ount<br>ions (mm) | Hole<br>diameter | Screw | Net<br>weight | Gross<br>weight |
|------------|--------|----------------------------|-----|-----|-------------------|------------------|-------|---------------|-----------------|
| W1 H1 D1   |        |                            |     | W2  | H2                | (mm)             |       | (kg)          | (kg)            |
| 22kW-45kW  | 270    | 555                        | 325 | 130 | 540               | 7                | M6    | 30            | 32              |
| 55kW-132kW | 325    | 680                        | 365 | 200 | 661               | 9.5              | M8    | 47            | 67              |

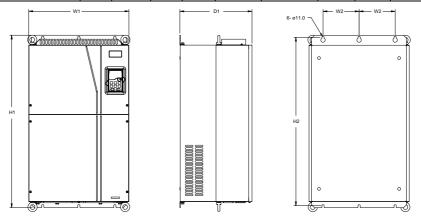

Figure C-17 660V 160–220kW wall mounting diagram

|   | VFD model   | Outlin | e Dimens<br>(mm) | ions | Mour<br>dimensi<br>(mm | ons | Hole<br>diameter | Screw | Net<br>weight | Gross<br>weight |
|---|-------------|--------|------------------|------|------------------------|-----|------------------|-------|---------------|-----------------|
|   |             | W1     | H1               | D1   | W2                     | H2  | (mm)             |       | (kg)          | (kg)            |
| ſ | 160kW-220kW | 500    | 870              | 360  | 180                    | 850 | 11               | M10   | 85            | 110             |

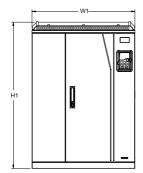

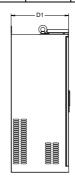

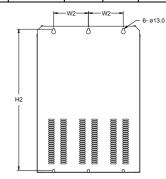

Figure C-18 660V 250–355kW wall mounting diagram

|             | Outli | ne Dime | nsions | Мо      | unt      | Hole     |       | Net    | Gross  |
|-------------|-------|---------|--------|---------|----------|----------|-------|--------|--------|
| VFD model   |       | (mm)    |        | dimensi | ons (mm) | diameter | Screw | weight | weight |
|             | W1    | H1      | D1     | W2      | H2       | (mm)     |       | (kg)   | (kg)   |
| 250kW-355kW | 680   | 960     | 380    | 230     | 926      | 13       | M12   | 135    | 165    |

## C.6.2 Flange installation dimensions

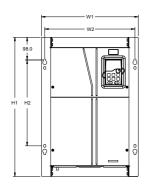

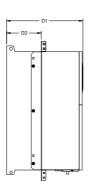

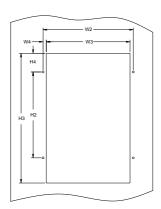

Figure C-19 660V 22–132kW flange installation diagram

| VFD model  |     | Outlin<br>nensi<br>(mm) | ons | din | Moun<br>nensio<br>(mm) |     | Hole distance (mm) |     | diameter | Screw | Net<br>weight | Gross<br>weight |      |      |
|------------|-----|-------------------------|-----|-----|------------------------|-----|--------------------|-----|----------|-------|---------------|-----------------|------|------|
|            | W1  | H1                      | D1  | W2  | H2                     | D2  | W3                 | НЗ  | W4       | Н4    | (mm)          |                 | (kg) | (kg) |
| 22kW-45kW  | 270 | 555                     | 325 | 130 | 540                    | 167 | 261                | 516 | 65.5     | 17    | 7             | M6              | 30   | 32   |
| 55kW-132kW | 325 | 680                     | 363 | 200 | 661                    | 182 | 317                | 626 | 58.5     | 23    | 9.5           | M8              | 47   | 67   |

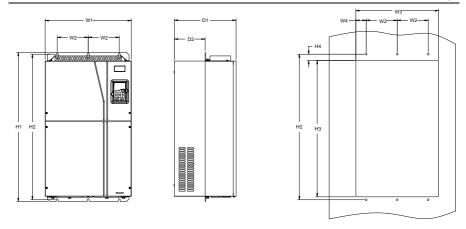

Figure C-20 660V 160–220kW flange installation diagram

| VFD model   |     | Outlin<br>nensi<br>(mm) | ons |     | Mount<br>dimensions<br>(mm) |                  | Но  | Hole distance<br>(mm) |    |      | Hole<br>diameter | Screw | Net<br>weight | Gross<br>weight |
|-------------|-----|-------------------------|-----|-----|-----------------------------|------------------|-----|-----------------------|----|------|------------------|-------|---------------|-----------------|
|             | W1  | H1                      | D1  | W2  | H2                          | 2 D2 W3 H3 W4 H4 |     | (mm)                  |    | (kg) | (kg)             |       |               |                 |
| 160kW-220kW | 500 | 870                     | 358 | 180 | 850                         | 178.5            | 480 | 796                   | 60 | 37   | 11               | M10   | 85            | 110             |

## C.6.3 Floor installation dimensions

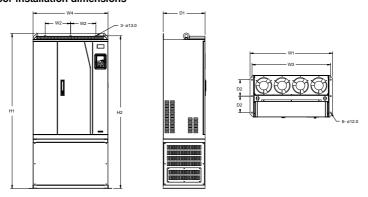

Figure C-21 660V 250–355kW flange installation diagram

|             | Outline Dimensions |      |     |     | Mo         | unt dimensions Ho |      |     | Hole     |         | Net    | Gross  |
|-------------|--------------------|------|-----|-----|------------|-------------------|------|-----|----------|---------|--------|--------|
| VFD model   | (mm)               |      |     |     | (mm) diame |                   |      |     | diameter | Screw   | weight | weight |
|             | W1                 | H1   | D1  | W4  | W2         | W3                | H2   | D2  | (mm)     |         | (kg)   | (kg)   |
| 250kW-355kW | 750                | 1410 | 380 | 680 | 230        | 714               | 1390 | 150 | 13/12    | M12/M10 | 135    | 165    |

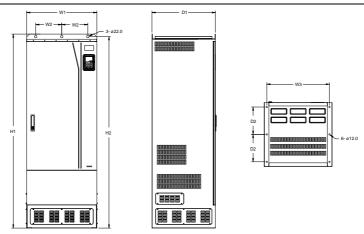

Figure C-22 660V 400–630kW floor installation diagram

| VFD model   | Dimen | Outline<br>sions |     | Mount dimensions (mm) |     |      | mm) | Hole diameter Screw |         | Net<br>weight | Gross<br>weight |
|-------------|-------|------------------|-----|-----------------------|-----|------|-----|---------------------|---------|---------------|-----------------|
|             | W1    | H1               | D1  | W2                    | W3  | H2   | D2  | (mm)                |         | (kg)          | (kg)            |
| 400kW-630kW | 620   | 1700             | 560 | 230                   | 572 | 1678 | 240 | 22/12               | M20/M10 | 350           | 407             |

# Appendix D Optional peripheral accessories

### D.1 What this chapter contains

This chapter describes how to select optional accessories of the VFD.

## D.2 Wiring of peripheral accessories

The following figure shows the external wiring of the VFD.

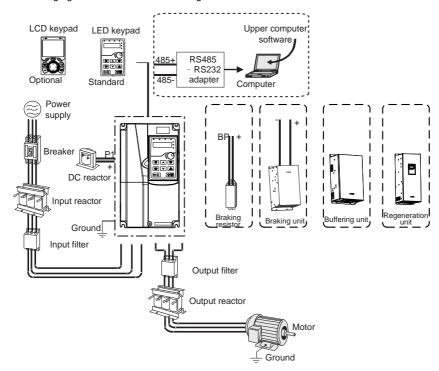

#### Note:

- The 380V 110kW and lower VFD models are equipped with built-in braking units.
- The 380V 18.5-110kW VFD models are equipped with built-in DC reactors.
- P1 terminals are equipped only for the 380V 132kW and higher models, which enable the VFDs to be directly connected to external DC reactors.
- P1 terminals are equipped for all 660V models, which enable the VFDs to be directly connected to external DC reactors.
- The braking units are INVT DBU series standard braking units. For details, see the DBU
  operation manual.

| Image | Name                                   | Description                                                                                                    |
|-------|----------------------------------------|----------------------------------------------------------------------------------------------------|
|       | Cable                                  | Accessory for signal transmission.                                                                                                    |
|       | Breaker                                | Device for electric shock prevention and protection against short-to-ground that may cause current leakage and fire. Select residual-current circuit breakers (RCCBs) that are applicable to VFDs and can restrict high-order harmonics, and of which the rated sensitive current for one VFD is larger than 30 mA.                                             |
|       | Input reactor                          | Accessories used to improve the power factor on the input side of the VFD, and thus restrict high-order harmonic                                                                                                    |
|       | DC reactor                             | currents.  Reactors have been built in the 380V 18.5–110kW VFD models as standard configuration.  The 380V 132kW and higher VFD models and 660V models can be directly connected to external DC reactors.                                                                                                    |
| 600   | Input filter                           | Accessory that restricts the electromagnetic interference generated by the VFD and transmitted to the public grid through the power cable. Try to install the input filter near the input terminal side of the VFD.                                                                                                    |
| or or | Braking unit or<br>braking<br>resistor | Accessories used to consume the regenerative energy of the motor to reduce the DEC time.  VFDs of 380V, 37kW or lower need only to be configured with braking resistors, those of 380V, 132kW or higher and 660V series also need to be configured with braking units, and those of 380V, 45kW to 110kW can be configured with optional built-in braking units. |
| 200   | Output filter                          | Accessory used to restrict interference generated in the wiring area on the output side of the VFD. Try to install the output filter near the output terminal side of the VFD.                                                                                                    |
|       | Output reactor                         | Accessory used to lengthen the valid transmission distance of the inverter, which effectively restrict the transient high voltage generated during the switch-on and switch-off of the IGBT module of the inverter.                                                                                                    |

# D.3 LCD keypad

You can configure the LCD keypad and LCD keypad installation bracket (which are optional parts) for the VFD.

| Name            | Description                     | Order No.   |
|-----------------|---------------------------------|-------------|
| LCD keypad      | KEY-LCD01-ZY-350-19             | 11022-00152 |
| Bracket         | GD350 compatible keypad bracket | 19005–00149 |
| 3m keypad cable | Keypad cable; L=3M(CHV-SE)      | 37005–00022 |

## **D.4 Power supply**

See chapter 4 Installation guidelines.

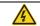

♦ Ensure that the voltage class of the VFD is consistent with that of the grid.

#### D.5 Cable

#### D.5.1 Powe cable

The sizes of the input power cables and motor cables must comply with local regulations.

- ♦ The input power cables and motor cables must be able to carry the corresponding load currents.
- The maximum temperature margin of the motor cables in continuous operation cannot be lower than 70°C.
- The conductivity of the PE grounding conductor is the same as that of the phase conductor, that is, the cross-sectional areas are the same. For VFD models of higher than 30kW, the cross sectional area of the PE grounding conductor can be slightly less than the recommended area.
- ♦ For details about the EMC requirements, see Appendix B Technical data.

To meet the EMC requirements stipulated in the CE standards, you must use symmetrical shielded cables as motor cables (as shown in the following figure).

Four-core cables can be used as input cables, but symmetrical shielded cables are recommended. Compared with four-core cables, symmetrical shielded cables can reduce electromagnetic radiation as well as the current and loss of the motor cables.

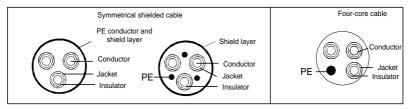

**Note:** If the conductivity of the shield layer of the motor cables cannot meet the requirements, separate PE conductors must be used.

To protect the conductors, the cross-sectional area of the shielded cables must be the same as that of the phase conductors if the cable and conductor are made of materials of the same type. This reduces grounding resistance, and thus improves impedance continuity.

To effectively restrict the emission and conduction of radio frequency (RF) interference, the conductivity of the shielded cable must at least be 1/10 of the conductivity of the phase conductor. This requirement can be well met by a copper or aluminum shield layer. The following figure shows the minimum requirement on motor cables of a VFD. The cable must consist of a layer of spiral-shaped copper strips. The denser the shield layer is, the more effectively the electromagnetic interference is restricted.

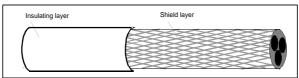

Cross-section of the cable

#### D.5.2 Control cables

All analog control cables and cables used for frequency input must be shielded cables. Analog signal cables need to be double-shielded twisted-pair cables (as shown in figure a). Use one separate shielded twisted pair for each signal. Do not use the same ground wire for different analog signals.

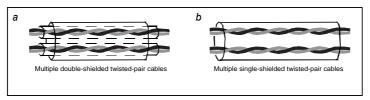

Power cable arrangement

For low-voltage digital signals, double-shielded cables are recommended, but shielded or unshielded twisted pairs (as shown in figure b) also can be used. For frequency signals, however, only shielded cables can be used.

Relay cables need to be those with metal braided shield layers.

Keypads need to be connected by using network cables. In complicated electromagnetic environments, shielded network cables are recommended.

Note: Analog signals and digital signals cannot use the same cables, and their cables must be arranged separately.

Do not perform any voltage endurance or insulation resistance tests, such as high-voltage insulation tests or using a megameter to measure the insulation resistance, on the VFD or its components. Insulation and voltage endurance tests have been performed between the main circuit and chassis of each VFD before delivery. In addition, voltage limiting circuits that can automatically cut off the test voltage are configured inside the VFDs.

Note: Check the insulation conditions of the input power cable of a VFD according to the local

## regulations before connecting it.

## D.5.3 Recommended cable size

Table D-1 AC 3PH 380V (-15%)-440V(+10%)

|                   |           | mended   |                  | rectable ca      | <u> </u>         |                  |                                      | Fastening |
|-------------------|-----------|----------|------------------|------------------|------------------|------------------|--------------------------------------|-----------|
| VFD model         | cable siz | ze (mm²) | Com              | ieciabie ca      | ible Size (II    | ····· <i>,</i>   | Terminal                             | torque    |
| 0. 2 mode.        | RST       | PE       | RST              | P1               | PB               | PE               | screw                                | (Nm)      |
|                   | UVW       |          | UVW              | (+)              | (+) (-)          |                  |                                      |           |
| GD350-19-1R5G-4-B | 2.5       | 2.5      | 2.5–6            | 2.5–6            | 2.5–6            | 2.5–6            | M4                                   | 1.2–1.5   |
| GD350-19-2R2G-4-B | 2.5       | 2.5      | 2.5–6            | 2.5–6            | 2.5–6            | 2.5–6            | M4                                   | 1.2–1.5   |
| GD350-19-004G-4-B | 2.5       | 2.5      | 2.5–6            | 2.5–6            | 2.5–6            | 2.5–6            | M4                                   | 1.2–1.5   |
| GD350-19-5R5G-4-B | 2.5       | 2.5      | 2.5–6            | 2.5–6            | 2.5–6            | 2.5–6            | M4                                   | 1.2–1.5   |
| GD350-19-7R5G-4-B | 4         | 4        | 2.5–6            | 4–6              | 4–6              | 2.5–6            | M4                                   | 1.2–1.5   |
| GD350-19-011G-4-B | 6         | 6        | 4–10             | 4–10             | 4–10             | 4–10             | M5                                   | 2.3       |
| GD350-19-015G-4-B | 6         | 6        | 4–10             | 4–10             | 4–10             | 4–10             | M5                                   | 2.3       |
| GD350-19-018G-4-B | 10        | 10       | 10–16            | 10–16            | 10–16            | 10–16            | M5                                   | 2.3       |
| GD350-19-022G-4-B | 16        | 16       | 10–16            | 10–16            | 10–16            | 10–16            | M5                                   | 2.3       |
| GD350-19-030G-4-B | 25        | 16       | 25–50            | 25–50            | 25–50            | 16–25            | M6                                   | 2.5       |
| GD350-19-037G-4-B | 25        | 16       | 25–50            | 25–50            | 25–50            | 16–25            | M6                                   | 2.5       |
| GD350-19-045G-4-B | 35        | 16       | 35–70            | 35–70            | 35–70            | 16–35            | M8                                   | 10        |
| GD350-19-055G-4-B | 50        | 25       | 35–70            | 35–70            | 35–70            | 16–35            | M8                                   | 10        |
| GD350-19-075G-4-B | 70        | 35       | 35–70            | 35–70            | 35–70            | 16–35            | M8                                   | 10        |
| GD350-19-090G-4-B | 95        | 50       | 70–120           | 70–120           | 70–120           | 50–70            | M12                                  | 35        |
| GD350-19-110G-4-B | 120       | 70       | 70–120           | 70–120           | 70–120           | 50–70            | M12                                  | 35        |
| GD350-19-132G-4   | 185       | 95       | 95–300           | 95–300           | 95–300           | 95–240           |                                      |           |
| GD350-19-160G-4   | 240       | 120      | 95–300           | 95–300           | 95–300           | 120–240          |                                      |           |
| GD350-19-185G-4   | 95*2P     | 95       | 95–150           | 70–150           | 70–150           | 35–95            |                                      |           |
| GD350-19-200G-4   | 95*2P     | 120      | 95*2P<br>-150*2P | 95*2P<br>-150*2P | 95*2P<br>-150*2P | 120–240          | Nuts are                             | used for  |
| GD350-19-220G-4   | 150*2P    | 150      | 95*2P<br>-150*2P | 95*2P<br>-150*2P | 95*2P<br>-150*2P | 150–240          | terminals. You are recommended to us |           |
| GD350-19-250G-4   | 95*4P     | 95*2P    | 95*4P<br>-150*4P | 95*4P<br>-150*4P | 95*4P<br>-150*4P | 95*2P<br>-150*2P | a wrench or sleeve.                  |           |
| GD350-19-280G-4   | 95*4P     | 95*2P    | 95*4P<br>-150*4P | 95*4P<br>-150*4P | 95*4P<br>-150*4P | 95*2P<br>-150*2P |                                      |           |
| GD350-19-315G-4   | 95*4P     | 95*4P    | 95*4P            | 95*4P            | 95*4P            | 95*2P            | 1                                    |           |

| VED model       |            | mended<br>ze (mm²) | Coni             | nectable ca      | nm²)             | Terminal         | Fastening |      |
|-----------------|------------|--------------------|------------------|------------------|------------------|------------------|-----------|------|
| VFD model       | RST<br>UVW | PE                 | RST<br>UVW       | P1<br>(+)        | PB<br>(+)(-)     | PE               | screw     | (Nm) |
|                 |            |                    | -150*4P          | -150*4P          | -150*4P          | -150*2P          |           |      |
| GD350-19-355G-4 | 95*4P      | 95*4P              | 95*4P<br>-150*4P | 95*4P<br>-150*4P | 95*4P<br>-150*4P | 95*2P<br>-150*2P |           |      |
| GD350-19-400G-4 | 150*4P     | 150*2P             | 95*4P<br>-150*4P | 95*4P<br>-150*4P | 95*4P<br>-150*4P | 95*2P<br>-150*2P |           |      |
| GD350-19-450G-4 | 150*4P     | 150*2P             | 95*4P<br>-150*4P | 95*4P<br>-150*4P | 95*4P<br>-150*4P | 95*2P<br>-150*2P |           |      |
| GD350-19-500G-4 | 150*4P     | 150*2P             | 95*4P<br>-150*4P | 95*4P<br>-150*4P | 95*4P<br>-150*4P | 95*2P<br>-150*2P |           |      |

#### Note:

- Cables of the sizes recommended for the main circuit can be used in scenarios where the ambient temperature is lower than 40°C, the wiring distance is shorter than 100m, and the current is the rated current.
- The terminals P1, (+), PB, and (-) are used to connect to DC reactors and braking accessories.

Table D-2 AC 3PH 520V(-15%)-690V(+10%)

|                 | Recommended cable size (mm²) |    | Conr       | nectable ca | Terminal      | Fastening |                    |                |
|-----------------|------------------------------|----|------------|-------------|---------------|-----------|--------------------|----------------|
| VFD model       | RST<br>UVW                   | PE | RST<br>UVW | P1<br>(+)   | PB<br>(+) (-) | PE        | screw              | torque<br>(Nm) |
| GD350-19-022G-6 | 10                           | 10 | 10–16      | 6–16        | 6–10          | 10–16     | M8                 | 9–11           |
| GD350-19-030G-6 | 10                           | 10 | 10–16      | 6–16        | 6–10          | 10–16     | M8                 | 9–11           |
| GD350-19-037G-6 | 16                           | 16 | 16–25      | 16–25       | 6–10          | 16–25     | M8                 | 9–11           |
| GD350-19-045G-6 | 16                           | 16 | 16–25      | 16–35       | 16–25         | 16–25     | M8                 | 9–11           |
| GD350-19-055G-6 | 25                           | 16 | 16–25      | 16–35       | 16–25         | 16–25     | M10                | 18–23          |
| GD350-19-075G-6 | 35                           | 16 | 35–50      | 25–50       | 25–50         | 16–50     | M10                | 18–23          |
| GD350-19-090G-6 | 35                           | 16 | 35–50      | 25–50       | 25–50         | 16–50     | M10                | 18–23          |
| GD350-19-110G-6 | 50                           | 25 | 50–95      | 50-95       | 25–95         | 25–95     | M10                | 18–23          |
| GD350-19-132G-6 | 70                           | 35 | 70–95      | 70–95       | 25–95         | 35–95     | M10                | 18–23          |
| GD350-19-160G-6 | 95                           | 50 | 95–150     | 95–150      | 25–150        | 50–150    | Nuts are used for  |                |
| GD350-19-185G-6 | 95                           | 50 | 95–150     | 95–150      | 25–150        | 50–150    | terminals. You are |                |
| GD350-19-200G-6 | 120                          | 70 | 120–300    | 120–300     | 35–300        | 70–240    | recommen           | ded to use a   |

| VFD model       | Recomn     |        | Connectable cable size (mm²) |                   |                   | Terminal          | Fastening |                |
|-----------------|------------|--------|------------------------------|-------------------|-------------------|-------------------|-----------|----------------|
| VFD (mode)      | RST<br>UVW | PE     | RST<br>UVW                   | P1<br>(+)         | PB<br>(+) (-)     | PE                | screw     | torque<br>(Nm) |
| GD350-19-220G-6 | 185        | 95     | 120–300                      | 120-300           | 35–300            | 95–240            | wrench    | or sleeve.     |
| GD350-19-250G-6 | 185        | 95     | 185–300                      | 185–300           | 35–300            | 95–240            |           |                |
| GD350-19-280G-6 | 240        | 120    | 240–300                      | 240–300           | 70–300            | 120–240           |           |                |
| GD350-19-315G-6 | 95*2P      | 120    | 95*2P<br>-150*2P             | 95*2P<br>-150*2P  | 95*2P<br>-150*2P  | 120–300           |           |                |
| GD350-19-355G-6 | 95*2P      | 150    | 95*2P<br>-150*2P             | 95*2P<br>-150*2P  | 95*2P<br>-150*2P  | 150–300           |           |                |
| GD350-19-400G-6 | 150*2P     | 150    | 150*2P<br>-300*2P            | 95*2P<br>-150*2P  | 95*2P<br>-150*2P  | 150–300           |           |                |
| GD350-19-450G-6 | 95*4P      | 95*2P  | 95*4P<br>-150*4P             | 95*4P<br>-150*4P  | 95*4P<br>-150*4P  | 95*2P<br>-150*2P  |           |                |
| GD350-19-500G-6 | 95*4P      | 95*2P  | 95*4P<br>-150*4P             | 95*4P<br>-150*4P  | 95*4P<br>-150*4P  | 95*2P<br>-150*2P  |           |                |
| GD350-19-560G-6 | 95*4P      | 95*4P  | 95*4P<br>-150*4P             | 95*4P<br>-150*4P  | 95*4P<br>-150*4P  | 95*4P<br>-150*4P  |           |                |
| GD350-19-630G-6 | 150*4P     | 150*2P | 150*4P<br>-300*4P            | 150*4P<br>-300*4P | 150*4P<br>-300*4P | 150*4P<br>-240*4P |           |                |

- Cables of the sizes recommended for the main circuit can be used in scenarios where the ambient temperature is lower than 40°C, the wiring distance is shorter than 100m, and the current is the rated current.
- The terminals P1, (+), PB, and (-) are used to connect to DC reactors and braking accessories.

#### **D.5.4 Cable arrangement**

Motor cables must be arranged away from other cables. The motor cables of several inverters can be arranged in parallel. It is recommended that you arrange the motor cables, input power cables, and control cables separately in different trays. The output dU/dt of the inverters may increase electromagnetic interference on other cables. Do not arrange other cables and the motor cables in parallel.

If a control cable and power cable must cross each other, ensure that the angle between them is 90 degrees.

The cable trays must be connected properly and well grounded. Aluminum trays can implement local equipotential. The following figure shows the cable arrangement.

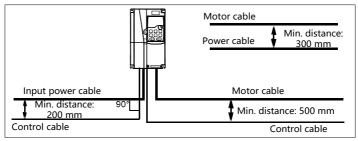

Cable arrangement distances

#### D.5.5 Insulation inspection

Check the motor and the insulation conditions of the motor cable before running the motor.

- Ensure that the motor cable is connected to the motor, and then remove the motor cable from the U, V, and W output terminals of the VFD.
- Use a megameter of 500 V DC to measure the insulation resistance between each phase conductor and the protection grounding conductor. For details about the insulation resistance of the motor, see the description provided by the manufacturer.

Note: The insulation resistance is reduced if it is damp inside the motor. If it may be damp, you need to dry the motor and then measure the insulation resistance again.

# D.6 Breaker and electromagnetic contactor

You need to add a fuse to prevent overload. You need to add a fuse to prevent overload.

You need to configure a manually manipulated molded case circuit breaker (MCCB) between the AC power supply and VFD. The breaker must be locked in the open state to facilitate installation and inspection. The capacity of the breaker needs to be 1.5 to 2 times the VFD rated input current.

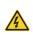

According to the working principle and structure of breakers, if the manufacturer's regulation is not followed, hot ionized gases may escape from the breaker enclosure when a short-circuit occurs. To ensure safe use, exercise extra caution when installing and placing the breaker. Follow the manufacturer's instructions.

To ensure safety, you can configure an electromagnetic contactor on the input side to control the switch-on and switch-off of the main circuit power, so that the input power supply of the VFD can be effectively cut off when a system fault occurs.

Table D-3 AC 3PH 380V (-15%)-440V(+10%)

| VFD model         | Fuse (A) | Braker (A) | Contactor rated current (A) |
|-------------------|----------|------------|-----------------------------|
| GD350-19-1R5G-4-B | 15       | 16         | 10                          |
| GD350-19-2R2G-4-B | 17.4     | 16         | 10                          |

| VFD model         | Fuse (A) | Braker (A) | Contactor rated current (A) |
|-------------------|----------|------------|-----------------------------|
| GD350-19-004G-4-B | 30       | 25         | 16                          |
| GD350-19-5R5G-4-B | 45       | 25         | 16                          |
| GD350-19-7R5G-4-B | 60       | 40         | 25                          |
| GD350-19-011G-4-B | 78       | 63         | 32                          |
| GD350-19-015G-4-B | 105      | 63         | 50                          |
| GD350-19-018G-4-B | 114      | 100        | 63                          |
| GD350-19-022G-4-B | 138      | 100        | 80                          |
| GD350-19-030G-4-B | 186      | 125        | 95                          |
| GD350-19-037G-4-B | 228      | 160        | 120                         |
| GD350-19-045G-4-B | 270      | 200        | 135                         |
| GD350-19-055G-4-B | 315      | 200        | 170                         |
| GD350-19-075G-4-B | 420      | 250        | 230                         |
| GD350-19-090G-4-B | 480      | 315        | 280                         |
| GD350-19-110G-4-B | 630      | 400        | 315                         |
| GD350-19-132G-4   | 720      | 400        | 380                         |
| GD350-19-160G-4   | 870      | 630        | 450                         |
| GD350-19-185G-4   | 1110     | 630        | 580                         |
| GD350-19-200G-4   | 1110     | 630        | 580                         |
| GD350-19-220G-4   | 1230     | 800        | 630                         |
| GD350-19-250G-4   | 1380     | 800        | 700                         |
| GD350-19-280G-4   | 1500     | 1000       | 780                         |
| GD350-19-315G-4   | 1740     | 1200       | 900                         |
| GD350-19-355G-4   | 1860     | 1280       | 960                         |
| GD350-19-400G-4   | 2010     | 1380       | 1035                        |
| GD350-19-450G-4   | 2445     | 1630       | 1222                        |
| GD350-19-500G-4   | 2505     | 1720       | 1290                        |

Note: The accessory specifications described in the preceding table are ideal values. You can select accessories based on the actual market conditions, but try not to use those with lower values.

Table D-4 AC 3PH 520V(-15%)-690V(+10%)

| VFD model       | Fuse (A) | Braker (A) | Contactor rated current (A) |
|-----------------|----------|------------|-----------------------------|
| GD350-19-022G-6 | 105      | 63         | 50                          |
| GD350-19-030G-6 | 105      | 63         | 50                          |
| GD350-19-037G-6 | 114      | 100        | 63                          |
| GD350-19-045G-6 | 138      | 100        | 80                          |
| GD350-19-055G-6 | 186      | 125        | 95                          |

| VFD model       | Fuse (A) | Braker (A) | Contactor rated current (A) |
|-----------------|----------|------------|-----------------------------|
| GD350-19-075G-6 | 270      | 200        | 135                         |
| GD350-19-090G-6 | 270      | 200        | 135                         |
| GD350-19-110G-6 | 315      | 200        | 170                         |
| GD350-19-132G-6 | 420      | 250        | 230                         |
| GD350-19-160G-6 | 480      | 315        | 280                         |
| GD350-19-185G-6 | 480      | 315        | 280                         |
| GD350-19-200G-6 | 630      | 400        | 315                         |
| GD350-19-220G-6 | 720      | 400        | 380                         |
| GD350-19-250G-6 | 720      | 400        | 380                         |
| GD350-19-280G-6 | 870      | 630        | 450                         |
| GD350-19-315G-6 | 1110     | 630        | 580                         |
| GD350-19-355G-6 | 1110     | 630        | 580                         |
| GD350-19-400G-6 | 1230     | 800        | 630                         |
| GD350-19-450G-6 | 1470     | 960        | 735                         |
| GD350-19-500G-6 | 1500     | 1000       | 780                         |
| GD350-19-560G-6 | 1740     | 1200       | 900                         |
| GD350-19-630G-6 | 2010     | 1380       | 1035                        |

Note: The accessory specifications described in the preceding table are ideal values. You can select accessories based on the actual market conditions, but try not to use those with lower values.

#### D.7 Reactor

When the voltage of the grid is high, the transient large current that flows into the input power circuit may damage rectifier components. You need to configure an AC reactor on the input side, which can also improve the current adjustment coefficient on the input side.

When the distance between the VFD and motor is longer than 50 m, the parasitic capacitance between the long cable and ground may cause large leakage current, and overcurrent protection of the VFD may be frequently triggered. To prevent this from happening and avoid damage to the motor insulator, compensation must be made by adding an output reactor. When a VFD is used to drive multiple motors, take the total length of the motor cables (that is, sum of the lengths of the motor cables) into account. When the total length is longer than 50 m, an output reactor must be added on the output side of the VFD. If the distance between the VFD and motor is 50 m to 100 m, select the reactor according to the following table. If the distance is longer than 100 m, contact INVT's technical support technicians.

DC reactors can be directly connected to 380V 132kW and higher models and all 660V models. DC

reactors can improve the power factor, avoid damage to bridge rectifiers caused due to large input current of the VFD when large-capacity transformers are connected, and also avoid damage to the rectification circuit caused due to harmonics generated by grid voltage transients or phase-control loads.

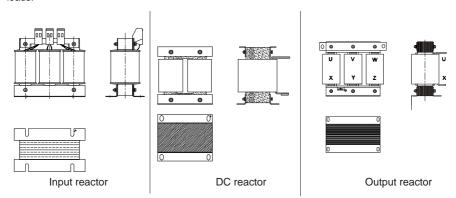

Table D-5 Reactor model selection for AC 3PH 380V(-15%)-440V(+10%)

| VFD model         | Input reactor | DC reactor | Output reactor |  |
|-------------------|---------------|------------|----------------|--|
| GD350-19-1R5G-4-B | ACL2-1R5-4    | /          | OCL2-1R5-4     |  |
| GD350-19-2R2G-4-B | ACL2-2R2-4    | 1          | OCL2-2R2-4     |  |
| GD350-19-004G-4-B | ACL2-004-4    | 1          | OCL2-004-4     |  |
| GD350-19-5R5G-4-B | ACL2-5R5-4    | /          | OCL2-5R5-4     |  |
| GD350-19-7R5G-4-B | ACL2-7R5-4    | /          | OCL2-7R5-4     |  |
| GD350-19-011G-4-B | ACL2-011-4    | /          | OCL2-011-4     |  |
| GD350-19-015G-4-B | ACL2-015-4    | /          | OCL2-015-4     |  |
| GD350-19-018G-4-B | ACL2-018-4    | Built in   | OCL2-018-4     |  |
| GD350-19-022G-4-B | ACL2-022-4    | Built in   | OCL2-022-4     |  |
| GD350-19-030G-4-B | ACL2-037-4    | Built in   | OCL2-037-4     |  |
| GD350-19-037G-4-B | ACL2-037-4    | Built in   | OCL2-037-4     |  |
| GD350-19-045G-4-B | ACL2-045-4    | Built in   | OCL2-045-4     |  |
| GD350-19-055G-4-B | ACL2-055-4    | Built in   | OCL2-055-4     |  |
| GD350-19-075G-4-B | ACL2-075-4    | Built in   | OCL2-075-4     |  |
| GD350-19-090G-4-B | ACL2-110-4    | Built in   | OCL2-110-4     |  |
| GD350-19-110G-4-B | ACL2-110-4    | Built in   | OCL2-110-4     |  |
| GD350-19-132G-4   | ACL2-160-4    | DCL2-132-4 | OCL2-200-4     |  |
| GD350-19-160G-4   | ACL2-160-4    | DCL2-160-4 | OCL2-200-4     |  |
| GD350-19-185G-4   | ACL2-200-4    | DCL2-200-4 | OCL2-200-4     |  |
| GD350-19-200G-4   | ACL2-200-4    | DCL2-220-4 | OCL2-200-4     |  |

| VFD model       | Input reactor | DC reactor | Output reactor |
|-----------------|---------------|------------|----------------|
| GD350-19-220G-4 | ACL2-280-4    | DCL2-280-4 | OCL2-280-4     |
| GD350-19-250G-4 | ACL2-280-4    | DCL2-280-4 | OCL2-280-4     |
| GD350-19-280G-4 | ACL2-280-4    | DCL2-280-4 | OCL2-280-4     |
| GD350-19-315G-4 | ACL2-350-4    | DCL2-315-4 | OCL2-350-4     |
| GD350-19-355G-4 | Standard      | DCL2-400-4 | OCL2-350-4     |
| GD350-19-400G-4 | Standard      | DCL2-400-4 | OCL2-400-4     |
| GD350-19-450G-4 | Standard      | DCL2-500-4 | OCL2-500-4     |
| GD350-19-500G-4 | Standard      | DCL2-500-4 | OCL2-500-4     |

- The rated input voltage drop of input reactors is 2%±15%.
- The current adjustment coefficient on the input side of the VFD is higher than 90% after a DC reactor is configured.
- The rated output voltage drop of output reactors is 1%±15%.
- The preceding table describes external accessories. You need to specify the ones you choose when purchasing accessories.

Table D-6 Reactor model selection for AC 3PH 520V(-15%)-690V(+10%)

| VFD model       | Input reactor | DC reactor | Output reactor |
|-----------------|---------------|------------|----------------|
| GD350-19-022G-6 | ACL2-030-6    | DCL2-030-6 | OCL2-030-6     |
| GD350-19-030G-6 | ACL2-030-6    | DCL2-030-6 | OCL2-030-6     |
| GD350-19-037G-6 | ACL2-055-6    | DCL2-055-6 | OCL2-055-6     |
| GD350-19-045G-6 | ACL2-055-6    | DCL2-055-6 | OCL2-055-6     |
| GD350-19-055G-6 | ACL2-055-6    | DCL2-055-6 | OCL2-055-6     |
| GD350-19-075G-6 | ACL2-110-6    | DCL2-110-6 | OCL2-110-6     |
| GD350-19-090G-6 | ACL2-110-6    | DCL2-110-6 | OCL2-110-6     |
| GD350-19-110G-6 | ACL2-110-6    | DCL2-110-6 | OCL2-110-6     |
| GD350-19-132G-6 | ACL2-185-6    | DCL2-185-6 | OCL2-185-6     |
| GD350-19-160G-6 | ACL2-185-6    | DCL2-185-6 | OCL2-185-6     |
| GD350-19-185G-6 | ACL2-185-6    | DCL2-185-6 | OCL2-185-6     |
| GD350-19-200G-6 | ACL2-250-6    | DCL2-250-6 | OCL2-250-6     |
| GD350-19-220G-6 | ACL2-250-6    | DCL2-250-6 | OCL2-250-6     |
| GD350-19-250G-6 | ACL2-250-6    | DCL2-250-6 | OCL2-250-6     |
| GD350-19-280G-6 | ACL2-350-6    | DCL2-350-6 | OCL2-350-6     |
| GD350-19-315G-6 | ACL2-350-6    | DCL2-350-6 | OCL2-350-6     |
| GD350-19-355G-6 | ACL2-350-6    | DCL2-350-6 | OCL2-350-6     |
| GD350-19-400G-6 | Standard      | DCL2-400-6 | OCL2-400-6     |
| GD350-19-450G-6 | Standard      | DCL2-560-6 | OCL2-560-6     |

| VFD model       | Input reactor | DC reactor | Output reactor |
|-----------------|---------------|------------|----------------|
| GD350-19-500G-6 | Standard      | DCL2-560-6 | OCL2-560-6     |
| GD350-19-560G-6 | Standard      | DCL2-560-6 | OCL2-560-6     |
| GD350-19-630G-6 | Standard      | DCL2-630-6 | OCL2-630-6     |

- The rated input voltage drop of input reactors is 2%±15%.
- The current adjustment coefficient on the input side of the VFD is higher than 90% after a DC reactor is configured.
- The rated output voltage drop of output reactors is 1%±15%.
- The preceding table describes external accessories. You need to specify the ones you choose when purchasing accessories.

#### **D.8 Filters**

J10 is not connected in factory for the 380V 110kW and lower VFD models. Connect the J10 packaged with the manual if the requirements of level C3 need to be met.

J10 is connected in factory for the 380V 132kW and higher VFD models, all of which meet the requirements of level C3.

#### Disconnect J10 in the following situations:

- The EMC filter is applicable to the neutral-grounded grid system. If it is used for the IT grid system (that is, the grid system with the neutral point not grounded), disconnect J10.
- If leakage protection occurs during configuration of a residual-current circuit breaker, disconnect J10.

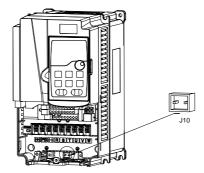

# Note: Do not connect C3 filters in IT power systems.

Interference filters on the input side can reduce the VFD interference on the surrounding devices.

Noise filters on the output side can decrease the radio noise caused by the cables between VFDs and

motors and the leakage current of conducting wires.

INVT provides some of the filters for you to choose.

# D.8.1 Filter model description

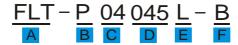

| Field | Description                                                                 |
|-------|-----------------------------------------------------------------------------|
| Α     | FLT: VFD filter series                                                      |
|       | Filter type                                                                 |
| В     | P: Power input filter                                                       |
|       | L: Output filter                                                            |
|       | Voltage class                                                               |
| С     | 04: AC 3PH 380V (-15%)-440V (+10%)                                          |
|       | 06: AC 3PH 520V (-15%)-690V (+10%)                                          |
| D     | 3-digit code indicating the rated current. For example, 015 indicates 15 A. |
|       | Filter performance                                                          |
| Е     | L: General                                                                  |
|       | H: High-performance                                                         |
|       | Filter application environment                                              |
| F     | A: Environment Category I (IEC61800-3), C1 (EN 61800-3)                     |
|       | B: Environment Category I (IEC61800-3), C2 (EN 61800-3)                     |
|       | C: Environment Category II (IEC61800-3), C3 (EN 61800-3)                    |

# D.8.2 Filter model selection

Table D-7 AC 3PH 380V (-15%)-440V(+10%)

| VFD model         | Input filter  | Output filter    |
|-------------------|---------------|------------------|
| GD350-19-1R5G-4-B | ELT D04000L D | FI T I 0 40001 P |
| GD350-19-2R2G-4-B | FLT-P04006L-B | FLT-L04006L-B    |
| GD350-19-004G-4-B |               | FLT LOADACL D    |
| GD350-19-5R5G-4-B | FLT-P04016L-B | FLT-L04016L-B    |
| GD350-19-7R5G-4-B | FLT-P04032L-B | FLT-L04032L-B    |
| GD350-19-011G-4-B | FL1-P04032L-B |                  |
| GD350-19-015G-4-B | FLT-P04045L-B | FLT-L04045L-B    |
| GD350-19-018G-4-B | FL1-P04045L-B |                  |
| GD350-19-022G-4-B | ELT D0400EL D | ELT LOAGGEL D    |
| GD350-19-030G-4-B | FLT-P04065L-B | FLT-L04065L-B    |
| GD350-19-037G-4-B | ELT D04400L B | FLT   04400  D   |
| GD350-19-045G-4-B | FLT-P04100L-B | FLT-L04100L-B    |
| GD350-19-055G-4-B | FLT-P04150L-B | FLT-L04150L-B    |

| VFD model         | Input filter   | Output filter     |
|-------------------|----------------|-------------------|
| GD350-19-075G-4-B |                |                   |
| GD350-19-090G-4-B |                |                   |
| GD350-19-110G-4-B | FLT-P04240L-B  | FLT-L04240L-B     |
| GD350-19-132G-4   |                |                   |
| GD350-19-160G-4   |                |                   |
| GD350-19-185G-4   | FLT-P04400L-B  | FLT-L04400L-B     |
| GD350-19-200G-4   |                |                   |
| GD350-19-220G-4   |                |                   |
| GD350-19-250G-4   | FLT-P04600L-B  | FLT-L04600L-B     |
| GD350-19-280G-4   |                |                   |
| GD350-19-315G-4   |                |                   |
| GD350-19-355G-4   | FLT-P04800L-B  | FLT-L04800L-B     |
| GD350-19-400G-4   |                |                   |
| GD350-19-450G-4   | FLT D044000L B | FIT   044,000   D |
| GD350-19-500G-4   | FLT-P041000L-B | FLT-L041000L-B    |

- The input EMI meets the C2 requirements after an input filter is configured.
- The preceding table describes external accessories. You need to specify the ones you choose when purchasing accessories.

Table D-8 AC 3PH 520V(-15%)-690V(+10%)

| VFD model       | Input filter    | Output filter  |  |
|-----------------|-----------------|----------------|--|
| GD350-19-022G-6 |                 |                |  |
| GD350-19-030G-6 | FLT-P06050H-B   | FLT-L06050H-B  |  |
| GD350-19-037G-6 |                 |                |  |
| GD350-19-045G-6 |                 |                |  |
| GD350-19-055G-6 | FI T D0040011 B | FIT LOOKOULD   |  |
| GD350-19-075G-6 | FLT-P06100H-B   | FLT-L06100H-B  |  |
| GD350-19-090G-6 |                 |                |  |
| GD350-19-110G-6 |                 |                |  |
| GD350-19-132G-6 | FLT-P06200H-B   | FIT LOGGOOD D  |  |
| GD350-19-160G-6 |                 | FLT-L06200H-B  |  |
| GD350-19-185G-6 |                 |                |  |
| GD350-19-200G-6 | FLT DOCCOOLL D  | FLT LOCOCOLL D |  |
| GD350-19-220G-6 | FLT-P06300H-B   | FLT-L06300H-B  |  |

| VFD model       | Input filter       | Output filter  |
|-----------------|--------------------|----------------|
| GD350-19-250G-6 |                    |                |
| GD350-19-280G-6 |                    |                |
| GD350-19-315G-6 | FI T D00 400 I I D | FLT LOCACOLL D |
| GD350-19-355G-6 | FLT-P06400H-B      | FLT-L06400H-B  |
| GD350-19-400G-6 |                    |                |
| GD350-19-450G-6 |                    |                |
| GD350-19-500G-6 | FLT-P061000H-B     | FLT-L061000H-B |
| GD350-19-560G-6 |                    |                |
| GD350-19-630G-6 |                    |                |

- The input EMI meets the C2 requirements after an input filter is configured.
- The preceding table describes external accessories. You need to specify the ones you choose when purchasing accessories.

# D.9 Braking system

# D.9.1 Braking component selection

When the VFD driving a high-inertia load decelerates or needs to decelerate abruptly, the motor runs in the power generation state and transmits the load-carrying energy to the DC circuit of the VFD, causing the bus voltage of the VFD to rise. If the bus voltage exceeds a specific value, the VFD reports an overvoltage fault. To prevent this from happening, you need to configure braking components.

|            | The design, installation, commissioning, and operation of the device must be performed by trained and qualified professionals. |
|------------|----------------------------------------------------------------------------------------------------|
|            | Follow all the "Warning" instructions during the operation. Otherwise, major                                                   |
|            | physical injuries or property loss may be caused.                                                                              |
| ^          | Only qualified electricians are allowed to perform the wiring. Otherwise, damage                                               |
| 4          | to the VFD or braking components may be caused.                                                                                |
|            | Read the braking resistor or unit instructions carefully before connecting them to                                             |
|            | the VFD.                                                                                                    |
|            | Connect braking resistors only to the terminals PB and (+), and braking units                                                  |
|            | only to the terminals (+) and (-). Do not connect them to other terminals.                                                     |
|            | Otherwise, damage to the braking circuit and VFD and fire may be caused.                                                       |
| _          | Connect the braking components to the VFD according to the wiring diagram. If                                                  |
| <u>/!\</u> | the wiring is not properly performed, damage to the VFD or other devices may                                                   |
|            | be caused.                                                                                                    |

The 380V 110kW and lower VFD models are equipped with built-in braking units, and the 380V 132kW and higher VFD models need to be configured with external braking units. Select braking resistors according to the actual situation.

Table D-9 Braking unit models for AC 3PH 380V(-15%)-440V(+10%)

| Table B 3         | Braking unit  |                                      |                               | 3PH 380V(-15%)-440V(+10%)  Braking resistor      |                                   |                                             |                           |
|-------------------|---------------|--------------------------------------|-------------------------------|--------------------------------------------------|-----------------------------------|---------------------------------------------|---------------------------|
| VFD model         | BU<br>model   | Rated continuous braking current (A) | Max. peak braking current (A) | Resistance applicable to 100% braking torque (Ω) | Min. power<br>for lifting<br>(kW) | Min. power for<br>horizontal<br>moving (kW) | Min.<br>resistance<br>(Ω) |
| GD350-19-1R5G-4-B |               | 4                                    | 4.8                           | 326                                              | ≥0.75                             | ≥0.4                                        | 170                       |
| GD350-19-2R2G-4-B |               | 5.4                                  | 6.5                           | 222                                              | ≥1.1                              | ≥0.5                                        | 130                       |
| GD350-19-004G-4-B |               | 8.8                                  | 10.5                          | 122                                              | ≥2                                | ≥1                                          | 80                        |
| GD350-19-5R5G-4-B |               | 11.6                                 | 14                            | 89                                               | ≥2.8                              | ≥1.4                                        | 60                        |
| GD350-19-7R5G-4-B |               | 14.9                                 | 17.8                          | 65                                               | ≥3.8                              | ≥1.9                                        | 47                        |
| GD350-19-011G-4-B |               | 22.6                                 | 27                            | 44                                               | ≥5.5                              | ≥2.8                                        | 31                        |
| GD350-19-015G-4-B |               | 30.4                                 | 36.5                          | 32                                               | ≥7.5                              | ≥3.8                                        | 23                        |
| GD350-19-018G-4-B | Built-in      | 36.8                                 | 44.2                          | 27                                               | ≥9                                | ≥4.5                                        | 19                        |
| GD350-19-022G-4-B | braking<br>   | 41                                   | 49.4                          | 22                                               | ≥11                               | ≥5.5                                        | 17                        |
| GD350-19-030G-4-B | unit          | 54                                   | 65                            | 17                                               | ≥15                               | ≥7.5                                        | 13                        |
| GD350-19-037G-4-B |               | 63.6                                 | 76.4                          | 13                                               | ≥18.5                             | ≥9                                          | 11                        |
| GD350-19-045G-4-B |               | 80                                   | 96                            | 10                                               | ≥22.5                             | ≥11                                         | 6.4                       |
| GD350-19-055G-4-B |               | 100                                  | 120                           | 8                                                | ≥27.5                             | ≥13                                         | 6.4                       |
| GD350-19-075G-4-B |               | 110                                  | 132                           | 6.5                                              | ≥37                               | ≥18                                         | 6.4                       |
| GD350-19-090G-4-B |               | 160                                  | 190                           | 5.4                                              | ≥45                               | ≥22                                         | 4.4                       |
| GD350-19-110G-4-B |               | 220                                  | 260                           | 4.5                                              | ≥55                               | ≥27                                         | 3.2                       |
| GD350-19-132G-4   |               | DBU100H-2                            | 20-4                          | 3.7                                              | ≥66                               | ≥33                                         | 3.2                       |
| GD350-19-160G-4   |               |                                      |                               | 3.1                                              | ≥80                               | ≥40                                         |                           |
| GD350-19-185G-4   |               | DBU100H-3                            | 20-4                          | 2.8                                              | ≥92                               | ≥46                                         | 2.2                       |
| GD350-19-200G-4   |               |                                      |                               | 2.5                                              | ≥100                              | ≥50                                         |                           |
| GD350-19-220G-4   |               | DDI IAOOLI A                         | 00.4                          | 2.2                                              | ≥110                              | ≥55                                         | 4.0                       |
| GD350-19-250G-4   |               | DBU100H-4                            | 00-4                          | 2                                                | ≥125                              | ≥62                                         | 1.8                       |
| GD350-19-280G-4   |               |                                      |                               | 3.6*2                                            | ≥70*2                             | ≥35*2                                       |                           |
| GD350-19-315G-4   |               | Two                                  |                               | 3.2*2                                            | ≥80*2                             | ≥40*2                                       | 0.0*0                     |
| GD350-19-355G-4   | DBU100H-320-4 |                                      | 2.8*2                         | ≥90*2                                            | ≥45*2                             | 2.2*2                                       |                           |
| GD350-19-400G-4   |               |                                      | 2.4*2                         | ≥100*2                                           | ≥50*2                             |                                             |                           |
| GD350-19-450G-4   |               | Two                                  |                               | 2.0*2                                            | >105*0                            | >e0*0                                       | 1.0*0                     |
| GD350-19-500G-4   |               | DBU100H-4                            | 00-4                          | 2.0*2                                            | ≥125*2                            | ≥62*2                                       | 1.8*2                     |

- Select braking resistors according to the resistance and power data provided by our company, but the resistance cannot be less than the min. allowable resistance in the table. Otherwise, braking units may be damaged. In addition to the motor electricity generation power, braking resistors are related to inertia, DEC time, and potential energy, that is, greater inertia, shorter DEC time, and more frequent braking require braking resistors with higher power and smaller resistance.
- When grid voltages are different, you can adjust energy consumption braking threshold voltage.
   For example, if the threshold voltage needs to be increased, you need to increase the braking resistance.
- The recommended min. power of a braking resistor indicates the rated power of the resistor that
  can run in a long period of time in nature cooling condition. If air cooling fans are used, the
  braking resistance can be decreased slightly.
- When using an external braking unit, set the brake voltage class of the braking unit properly by referring to the manual of the dynamic braking unit. If the voltage class is set incorrectly, the VFD may not run properly.
- In hoisting applications, the resistor resistance needs to be less than the braking resistance applicable to 100% torque but greater than the min. resistance.

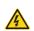

Do not use braking resistors whose resistance is lower than the specified minimum resistance. The VFD does not provide protection against overcurrent caused by resistors with low resistance.

The 660V VFD models need to be configured with external braking units. Select braking resistors according to the specific requirements (such as the braking torque and braking usage) on site.

Table D-10 Braking unit models for AC 3PH 520V(-15%)-690V(+10%)

| VFD model       | Braking unit<br>model | Resistance applicable to 100% braking torque ( $\Omega$ ) | Min.<br>power for<br>lifting (kW) | Min. power<br>for<br>horizontal<br>moving (kW) | Min.<br>resistance<br>(Ω) |
|-----------------|-----------------------|-----------------------------------------------------------|-----------------------------------|------------------------------------------------|---------------------------|
| GD350-19-022G-6 |                       | 55                                                        | 11                                | 5.5                                            |                           |
| GD350-19-030G-6 | <b>D</b>              | 40.3                                                      | 15                                | 7.5                                            |                           |
| GD350-19-037G-6 |                       | 32.7                                                      | 18.5                              | 9                                              |                           |
| GD350-19-045G-6 |                       | 26.9                                                      | 23                                | 11.5                                           | 40                        |
| GD350-19-055G-6 | DBU100H-110-6         | 22                                                        | 27.5                              | 13.5                                           | 10                        |
| GD350-19-075G-6 |                       | 16.1                                                      | 37.5                              | 19                                             |                           |
| GD350-19-090G-6 |                       | 13.4                                                      | 45                                | 22                                             |                           |
| GD350-19-110G-6 |                       | 11                                                        | 55                                | 27.5                                           |                           |
| GD350-19-132G-6 | DBU100H-160-6         | 9.2                                                       | 66                                | 33                                             | 6.9                       |

| VFD model       | Braking unit<br>model | Resistance applicable to 100% braking torque ( $\Omega$ ) | Min.<br>power for<br>lifting (kW) | Min. power<br>for<br>horizontal<br>moving (kW) | Min.<br>resistance<br>(Ω) |
|-----------------|-----------------------|-----------------------------------------------------------|-----------------------------------|------------------------------------------------|---------------------------|
| GD350-19-160G-6 |                       | 7.6                                                       | 80                                | 40                                             |                           |
| GD350-19-185G-6 |                       | 6.5                                                       | 93                                | 46                                             |                           |
| GD350-19-200G-6 | DBU100H-220-6         | 6.1                                                       | 100                               | 50                                             | 5                         |
| GD350-19-220G-6 |                       | 5.5                                                       | 110                               | 55                                             |                           |
| GD350-19-250G-6 |                       | 4.8                                                       | 125                               | 62                                             |                           |
| GD350-19-280G-6 | DBU100H-320-6         | 4.3                                                       | 140                               | 70                                             | 3.4                       |
| GD350-19-315G-6 |                       | 3.8                                                       | 158                               | 78                                             |                           |
| GD350-19-355G-6 | DD1140011 400 0       | 3.5                                                       | 178                               | 89                                             | 0.0                       |
| GD350-19-400G-6 | DBU100H-400-6         | 3                                                         | 200                               | 100                                            | 2.8                       |
| GD350-19-450G-6 |                       | 4.000                                                     | 10540                             | 2212                                           |                           |
| GD350-19-500G-6 | Two                   | 4.8*2                                                     | 125*2                             | 63*2                                           | 0.4*0                     |
| GD350-19-560G-6 | DBU100H-320-6         | 4.3*2                                                     | 140*2                             | 70*2                                           | 3.4*2                     |
| GD350-19-630G-6 |                       | 3.8*2                                                     | 315*2                             | 158*2                                          |                           |

- Select braking resistors according to the resistance and power data provided by our company, but the resistance cannot be less than the min. allowable resistance in the table. Otherwise, braking units may be damaged. In addition to the motor electricity generation power, braking resistors are related to inertia, DEC time, and potential energy, that is, greater inertia, shorter DEC time, and more frequent braking require braking resistors with higher power and smaller resistance.
- When grid voltages are different, you can adjust energy consumption braking threshold voltage.
   For example, if the threshold voltage needs to be increased, increase the braking resistance.
- The recommended min. power of a braking resistor indicates the rated power of the resistor that
  can run in a long period of time in nature cooling condition. If air cooling fans are used, the
  braking resistance can be decreased slightly.
- When using an external braking unit, set the brake voltage class of the braking unit properly by referring to the manual of the dynamic braking unit. If the voltage class is set incorrectly, the VFD may not run properly.
- In hoisting applications, the resistor resistance needs to be less than the braking resistance applicable to 100% torque but greater than the min. resistance.

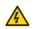

Do not use braking resistors whose resistance is lower than the specified minimum resistance. The VFD does not provide protection against overcurrent caused by resistors with low resistance.

#### D.9.2 Braking resistor cable selection

Braking resistor cables should be shielded cables.

# D.9.3 Braking resistor installation

All resistors need to be installed in places with good cooling conditions.

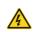

The materials near the braking resistor or braking unit must be flame resistant. since the surface temperature of the resistor is high and air flowing from the resistor is of hundreds of degrees Celsius. Prevent any materials from coming into contact with the resistor.

# Braking resistor installation

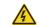

- ♦ The 380V 110kW and lower VFD models need only external braking resistors.
- ♦ PB and (+) are the terminals for connecting braking resistors.

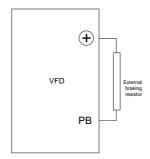

#### Braking unit installation

- All 660V VFD models need external braking units.
- (+) and (-)are the terminals for connecting braking units.

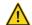

The connection cables between the (+) and (-) terminals of a VFD and those of a braking unit must be shorter than 5m, and the connection cables between the BR1 and BR2 terminals of a braking unit and the two ends of a braking resistor must be shorter than 10m.

The following figure shows the connection of one VFD to a dynamic braking unit.

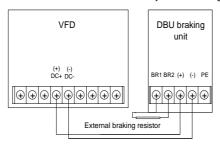

# D.10 Regenerative feedback unit

# D.10.1 Installation wiring for regenerative feedback unit

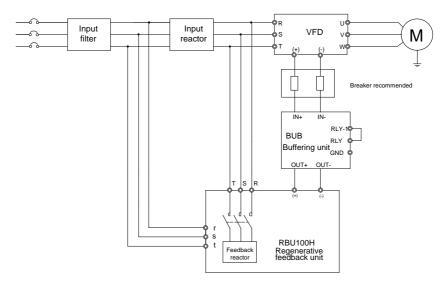

**Note:** For how to select input filter, input reactor, and feedback reactor models, see the RBU100H regenerative feedback unit operation manual.

# D.10.2 Regenerative feedback unit model selection

The following lists the mapping between the 380V VFD models, buffering unit models, and regenerative feedback unit models.

| VFD model         | Buffering unit | Regenerative feedback unit |
|-------------------|----------------|----------------------------|
| GD350-19-022G-4-B |                | RBU100H-022-4              |
| GD350-19-030G-4-B |                | RBU100H-030-4              |
| GD350-19-037G-4-B |                | RBU100H-045-4              |
| GD350-19-045G-4-B | BUB-110-4      | RBU100H-045-4              |
| GD350-19-055G-4-B |                | RBU100H-055-4              |
| GD350-19-075G-4-B |                | RBU100H-090-4              |
| GD350-19-090G-4-B |                | RBU100H-090-4              |
| GD350-19-110G-4-B |                | RBU100H-110-4              |
| GD350-19-132G-4   | DUD 050 4      | RBU100H-132-4              |
| GD350-19-160G-4   | BUB-250-4      | RBU100H-160-4              |
| GD350-19-185G-4   |                | RBU100H-200-4              |
| GD350-19-200G-4   | Two            | RBU100H-200-4              |
| GD350-19-220G-4   | BUB-250-4      | RBU100H-250-4              |

| VFD model       | Buffering unit | Regenerative feedback unit |
|-----------------|----------------|----------------------------|
| GD350-19-250G-4 |                | RBU100H-250-4              |
| GD350-19-280G-4 |                | Two RBU100H-160-4          |
| GD350-19-315G-4 |                | Two RBU100H-160-4          |
| GD350-19-355G-4 |                | Two RBU100H-200-4          |
| GD350-19-400G-4 |                | Two RBU100H-200-4          |
| GD350-19-450G-4 | Three          | Two RBU100H-250-4          |
| GD350-19-500G-4 | BUB-250-4      | Two RBU100H-250-4          |

The following lists the mapping between the 660V VFD models, buffering unit models, and regenerative feedback unit models.

| VFD model       | Buffering unit | Regenerative feedback unit |
|-----------------|----------------|----------------------------|
| GD350-19-022G-6 |                | RBU100H-055-6              |
| GD350-19-030G-6 |                | RBU100H-055-6              |
| GD350-19-037G-6 |                | RBU100H-055-6              |
| GD350-19-045G-6 |                | RBU100H-055-6              |
| GD350-19-055G-6 | BUB-160-6      | RBU100H-055-6              |
| GD350-19-075G-6 | BUB-100-0      | RBU100H-090-6              |
| GD350-19-090G-6 |                | RBU100H-090-6              |
| GD350-19-110G-6 |                | RBU100H-160-6              |
| GD350-19-132G-6 |                | RBU100H-160-6              |
| GD350-19-160G-6 |                | RBU100H-160-6              |
| GD350-19-185G-6 |                | RBU100H-200-6              |
| GD350-19-200G-6 |                | RBU100H-200-6              |
| GD350-19-220G-6 |                | RBU100H-315-6              |
| GD350-19-250G-6 | BUB-400-6      | RBU100H-315-6              |
| GD350-19-280G-6 |                | RBU100H-315-6              |
| GD350-19-315G-6 |                | RBU100H-315-6              |
| GD350-19-355G-6 |                | RBU100H-400-6              |
| GD350-19-400G-6 |                | RBU100H-400-6              |
| GD350-19-450G-6 |                | Two RBU100H-315-6          |
| GD350-19-500G-6 | Two BUB-400-6  | Two RBU100H-315-6          |
| GD350-19-560G-6 |                | Two RBU100H-315-6          |
| GD350-19-630G-6 |                | Two RBU100H-315-6          |

Note: For details about how to use buffering units and regenerative feedback units, see the BUB series buffering unit operation manual and RBU100H regenerative feedback unit operation manual.

# **Appendix E STO function description**

Reference standards: IEC 61508-1, IEC 61508-2, IEC 61508-3, IEC 61508-4, IEC 62061, ISO 13849-1, and IEC 61800-5-2.

You can enable the safe torque off (STO) function to prevent unexpected startups when the main power supply of the drive is not switched off. The STO function switches off the drive output by turning off the drive signals to prevent unexpected startups of the motor (see the following figure). After the STO function is enabled, you can perform some-time operations (such as non-electrical cleaning in the lathe industry) and maintain the non-electrical components of the device without switching off the drive.

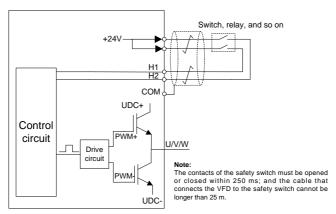

# E.1 STO function logic table

The following table describes the input states and corresponding faults of the STO function.

| STO input state                 | Corresponding fault                                         |
|---------------------------------|-------------------------------------------------------------|
|                                 | The STO function is triggered, and the drive stops running. |
| H1 and H2 opened simultaneously | Fault code:                                                 |
|                                 | 40: Safe torque off (STO)                                   |
| 114 1110 -11                    | The STOP function is not triggered, and the drive runs      |
| H1 and H2 closed simultaneously | properly.                                                   |
|                                 | The STL1, STL2, or STL3 fault occurs.                       |
| One of H and H2 around and the  | Fault code:                                                 |
| One of H and H2 opened, and the | 41: Channel H1 exception (STL1)                             |
| other closed                    | 42: Channel H2 exception (STL2)                             |
|                                 | 43: Channel H1 and H2 exceptions (STL3)                     |

# E.2 STO channel delay description

The following table describes the trigger and indication delay of the STO channels.

| STO mode           | STO trigger delay <sup>1</sup> and indication delay <sup>2</sup> |
|--------------------|------------------------------------------------------------------|
| 0.70 ( ); 0.71 (   | Trigger delay < 10ms                                             |
| STO fault: STL1    | Indication delay < 280ms                                         |
| STO facility STI 2 | Trigger delay < 10ms                                             |
| STO fault: STL2    | Indication delay < 280ms                                         |
| CTO facility CTI 2 | Trigger delay < 10ms                                             |
| STO fault: STL3    | Indication delay < 280ms                                         |
| 070 ( ); 070       | Trigger delay < 10ms                                             |
| STO fault: STO     | Indication delay < 100ms                                         |

- STO trigger delay: Time interval between trigger the STO function and switching off the drive output
- 2. STO indication delay: Time interval between trigger the STO function and STO output state indication

# E.3 STO function installation checklist

Before installing the STO, check the items described in the following table to ensure that the STO function can be properly used.

| ltem                                                                                        |
|---------------------------------------------------------------------------------------------|
| Ensure that the drive can be run or stopped randomly during commissioning.                  |
| Stop the drive (if it is running), disconnect the input power supply, and isolate the drive |
| from the power cable through the switch.                                                    |
| Check the STO circuit connection according to the circuit diagram.                          |
| Check whether the shielding layer of the STO input cable is connected to the +24 V          |
| reference ground COM.                                                                       |
| Connect the power supply.                                                                   |
| Test the STO function as follows after the motor stops running:                             |
| ♦ If the drive is running, send a stop command to it and wait until the shaft of the        |
| motor stops rotating.                                                                       |
| Activate the STO circuit and send a start command to the drive. Ensure that the             |
| motor does not start.                                                                       |
| ♦ Deactivate the STO circuit.                                                               |
| Restart the drive, and check whether the motor is running properly.                         |
| Test the STO function as follows when the motor is running:                                 |
| ♦ Start the drive. Ensure that the motor is running properly.                               |
| ♦ Activate the STO circuit.                                                                 |
| ♦ The drive reports an STO fault. Ensure that the motor coasts to stop rotating.            |
| ♦ Deactivate the STO circuit.                                                               |
| Restart the drive, and check whether the motor is running properly.                         |

# **Appendix F Further information**

# F.1 Product and service queries

If you have any queries about the product, contact the local INVT office. Please provide the model and serial number of the product you query about. You can visit www.invt.com to find a list of INVT offices.

# F.2 Feedback on INVT VFD manuals

Your comments on our manuals are welcome. Visit www.invt.com, directly contact online service personnel or choose **Contact Us** to obtain contact information.

#### F.3 Documents on the Internet

You can find manuals and other product documents in the PDF format on the Internet. Visit www.invt.com and choose **Support > Download**.

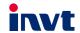

Service line: 86-755-23535967 E-mail: overseas@invt.com.cn Website: www.invt.com

The products are owned by Shenzhen INVT Electric Co.,Ltd.

Two companies are commissioned to manufacture: (For product code, refer to the 2nd/3rd place of S/N on the name plate.)

Shenzhen INVT Electric Co., Ltd. (origin code: 01)
Address: INVT Guangming Technology Building, Songbai Road,
Matian, Guangming District, Shenzhen, China

INVT Power Electronics (Suzhou) Co., Ltd. (origin code: 06) Address: 1# Kunlun Mountain Road, Science&Technology Town, Gaoxin District, Suzhou, Jiangsu, China

 Industrial Automation:
 ■HMI
 ■PLC
 ■ VFD
 ■ Servo System

■ Elevator Intelligent Control System ■ Rail Transit Traction System

Energy & Power: ■UPS ■DCIM ■Solar Inverter ■SVG

■ New Energy Vehicle Powertrain System ■ New Energy Vehicle Charging System

■New Energy Vehicle Motor

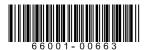

Copyright@ INVT.

Manual information may be subject to change without prior notice.